# **Office of the Provincial Administrator External Services**

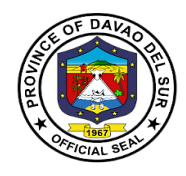

#### **I. Mandate:**

General Supervision of the Office of the Governor, coordinates, direct and supervises continuing study and analyses of the internal organization practices and procedures of the provincial government offices, reviews and recommends to the chief executive the issuance of the office/executive/memorandum orders and other development policies, plans and programs formulated by every department**.**

#### **II. Vision:**

Leadership in consultation with the attainment of the agricultural, commercial and eco-tourism province within the framework of sustainable development.

#### **III. Mission:**

Attachment of the vision of social economic upliftment to the constituent's standard of living through effective collaboration with all stakeholders and sectors of society

#### **IV. Service Pledge:**

We are committed to provide the highest possible quality, prompt, and courteous service and bind to follow the citizen's charter.

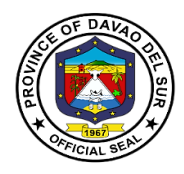

## **1. Application for Personnel Selection Board (PSB) Teachers**

Teachers whopassed the Licensure Examination for Teachers (LET) can avail the Personnel Selection Board or (PSB). This is a contractual service that will employ the PSB teachers to different public schools who are in need of assistance.

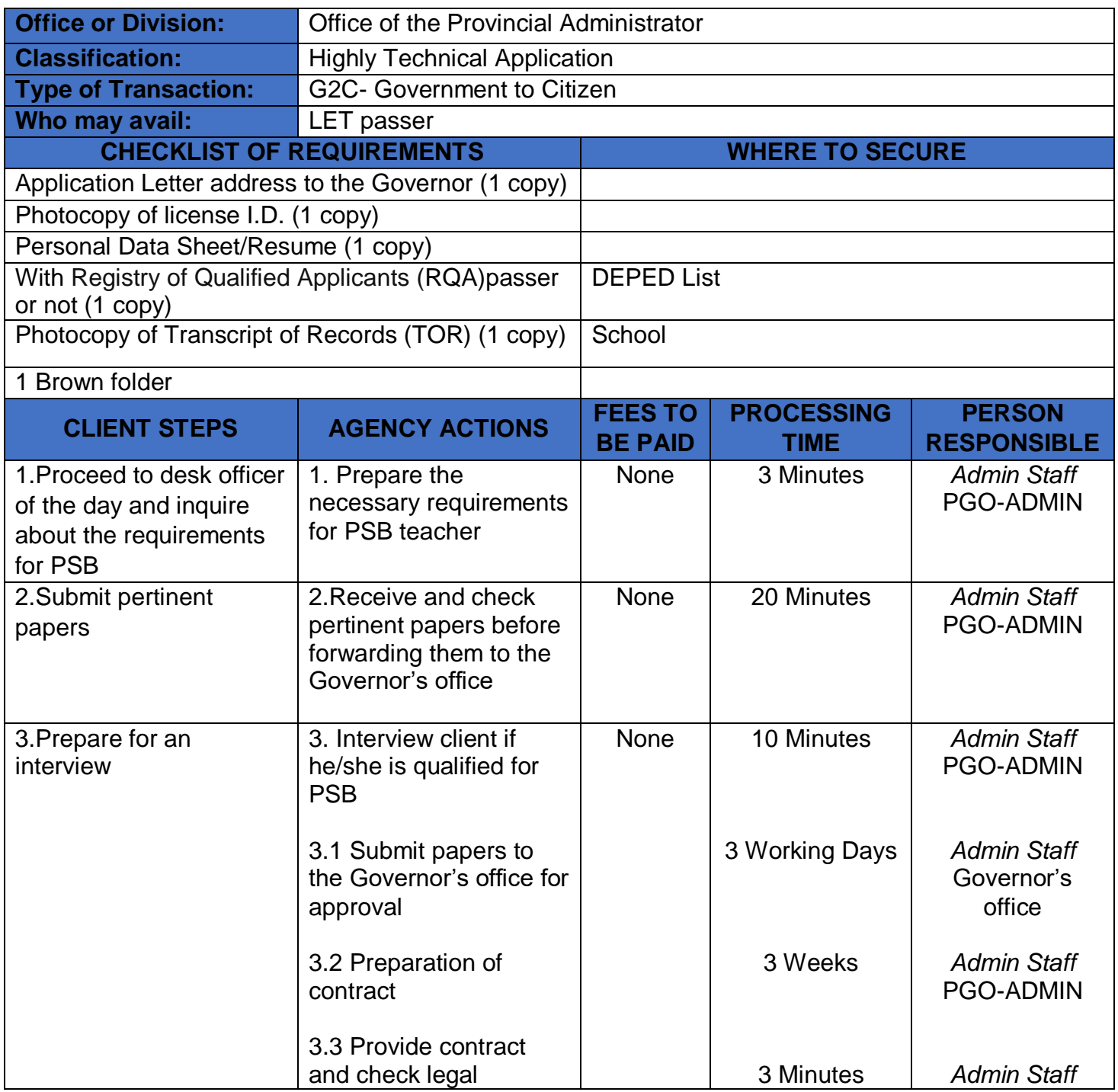

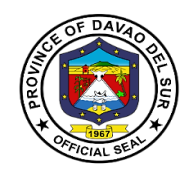

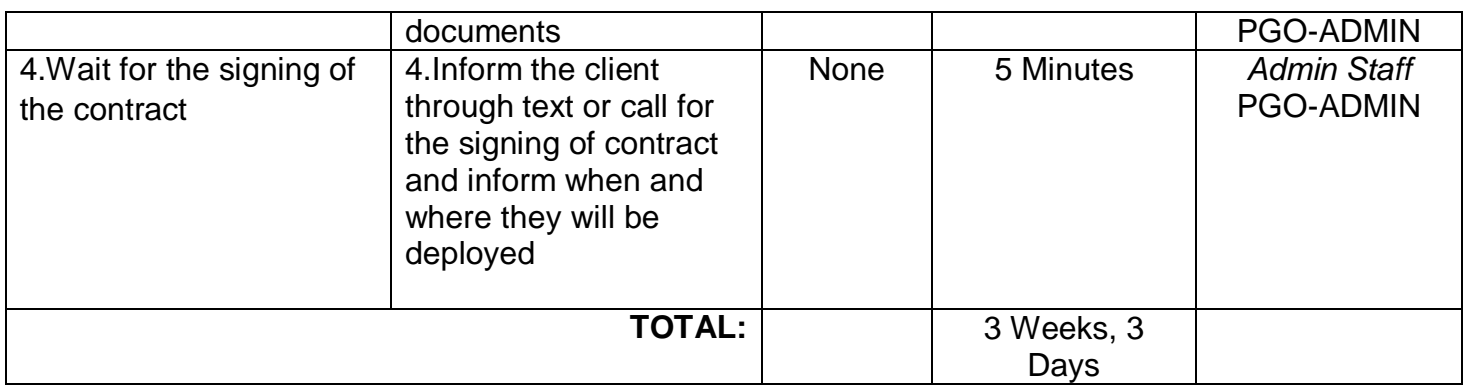

#### **2. Request for the Use of the Provincial Shuttle Bus**

Any persons who wish to use the government vehicle (shuttle bus) shall be directed to the Office of the Provincial Administrator to avail of the said service. This service ensures the availability of government vehicles to the general public for maximum utilization.

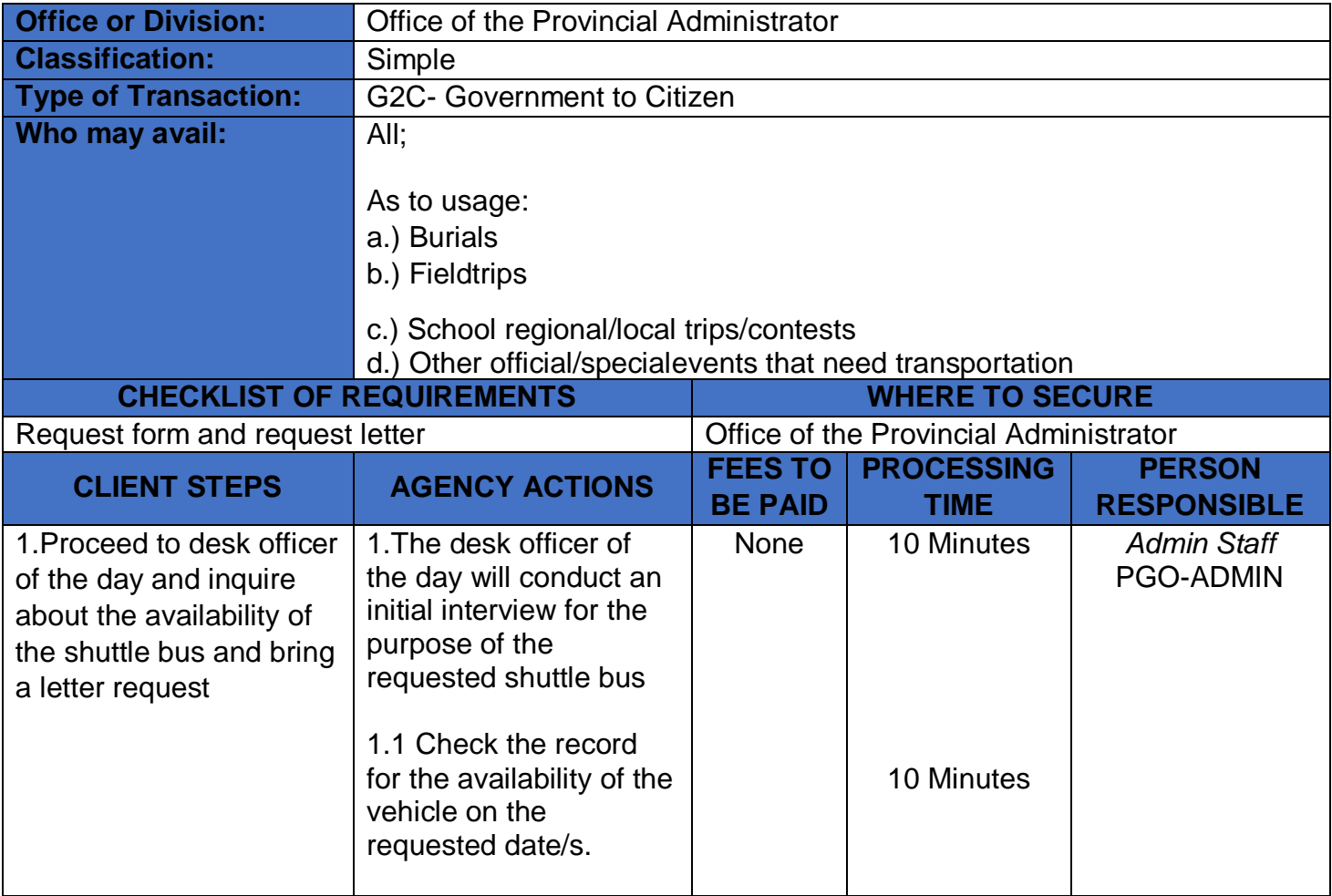

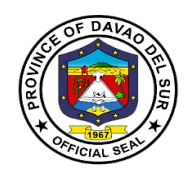

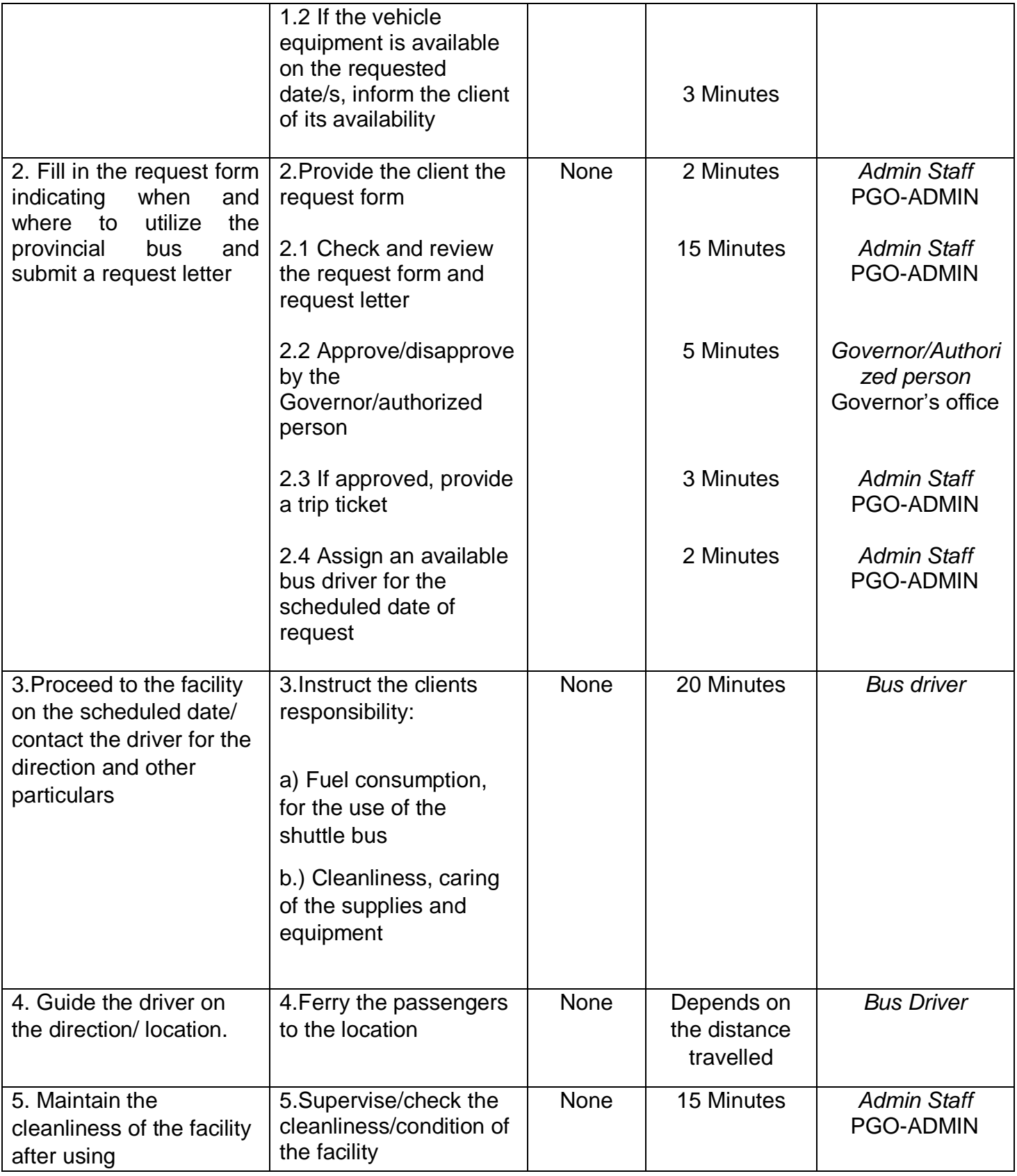

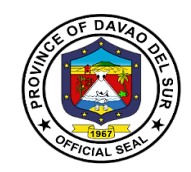

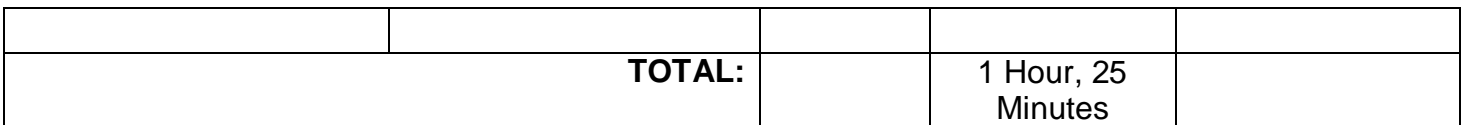

## **3. Request for the Use of the Provincial Tablizo Gym**

Any persons who wish to use the government facilities (Tablizo gym) shall be directed to the Office of the Provincial Administrator to avail of the said service. This service ensures the availability of government facilities to the general public for maximum utilization.

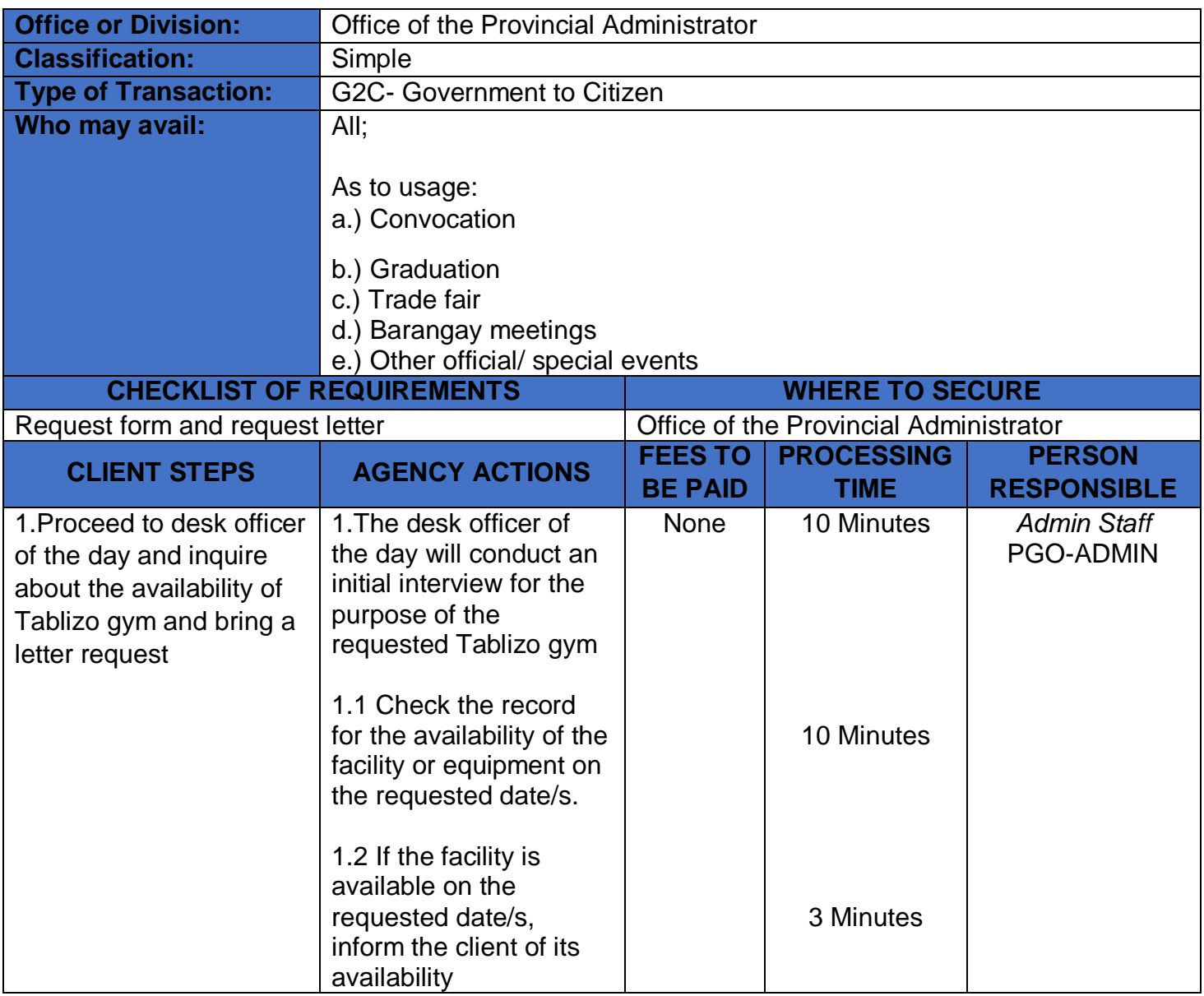

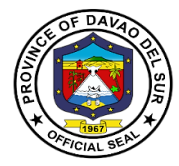

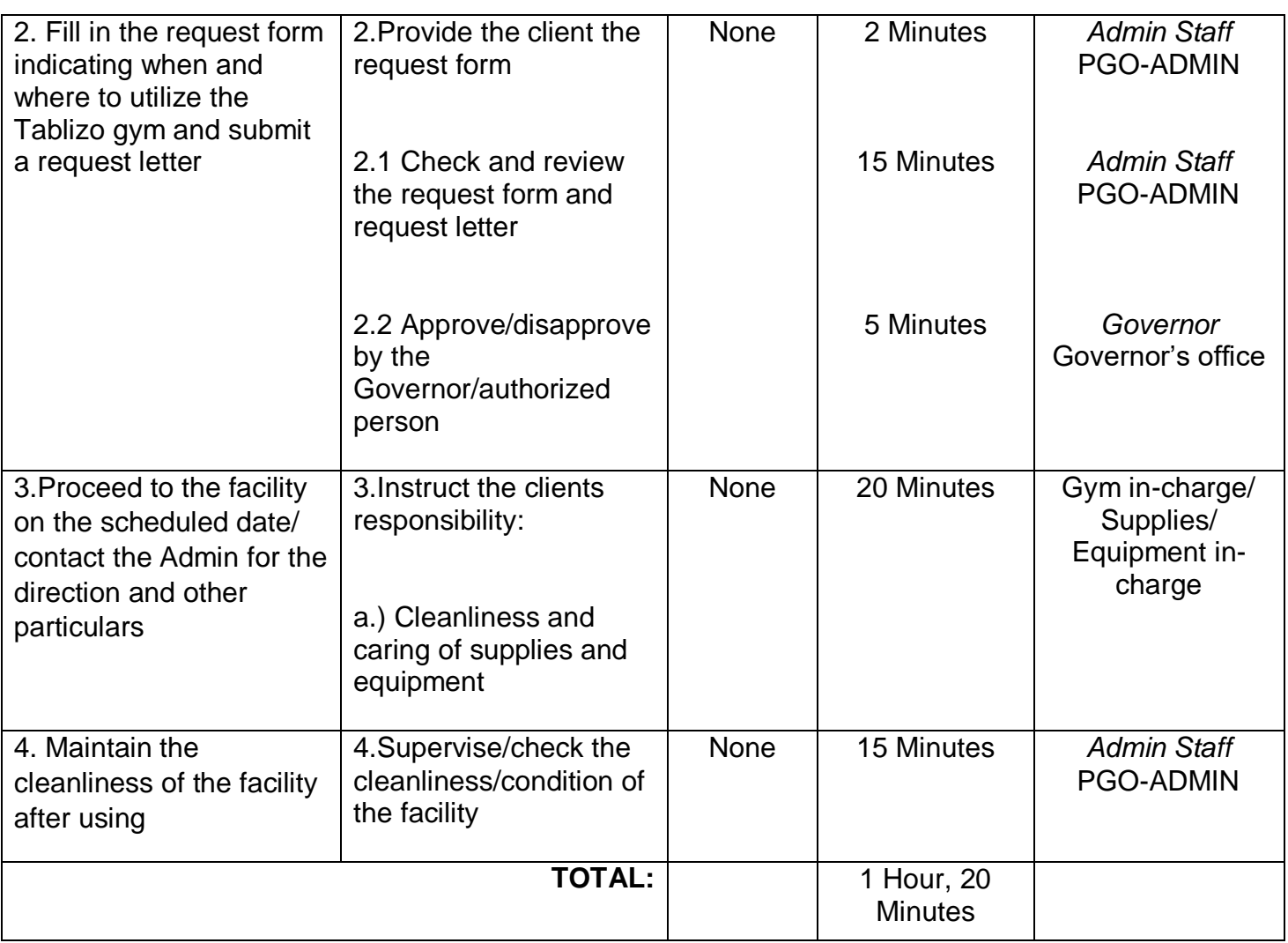

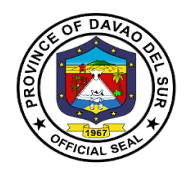

#### **4. Request for the Use of the Provincial Boxing Ring**

Any persons who wish to use the government facilities (boxing ring) shall be directed to the Office of the Provincial Administrator to avail of the said service. This service ensures the availability of government facilities to the general public for maximum utilization.

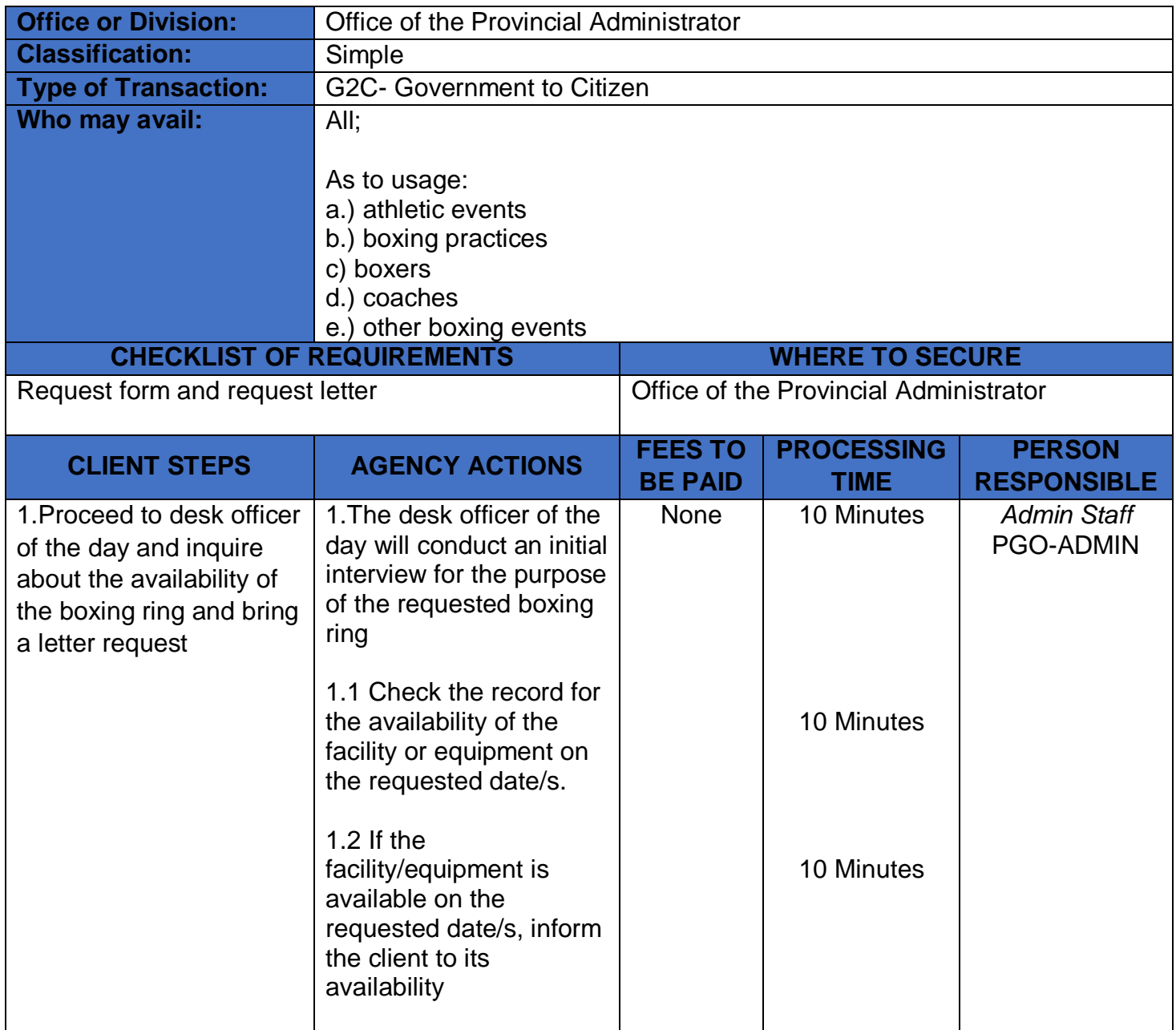

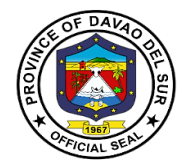

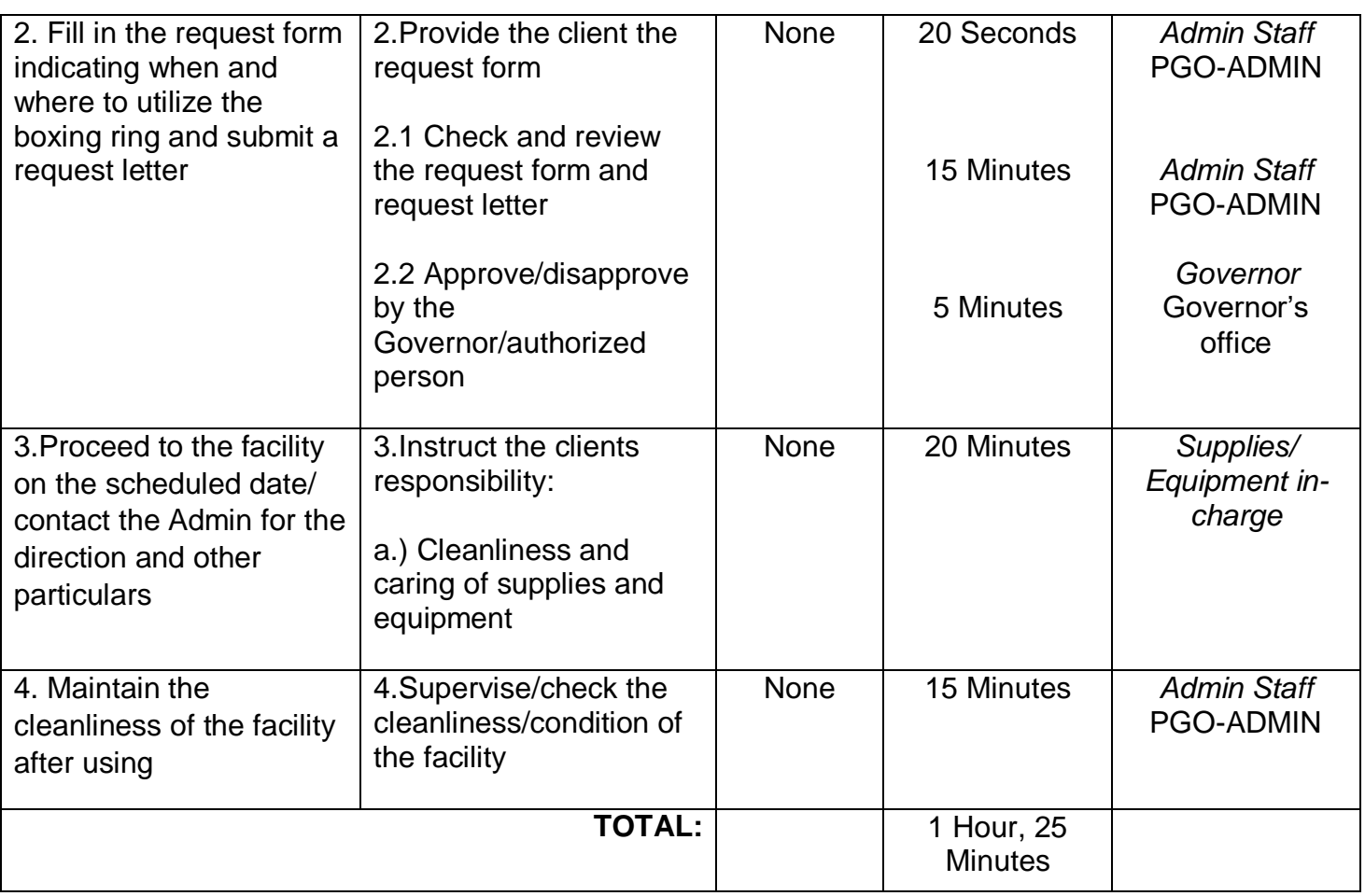

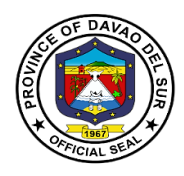

## **5. Receiving of Communications**

This service is for receiving communications such as letters addressed to the Governor, letters from different offices, and any forms of communications that need a remark and signature from the office of the Governor.

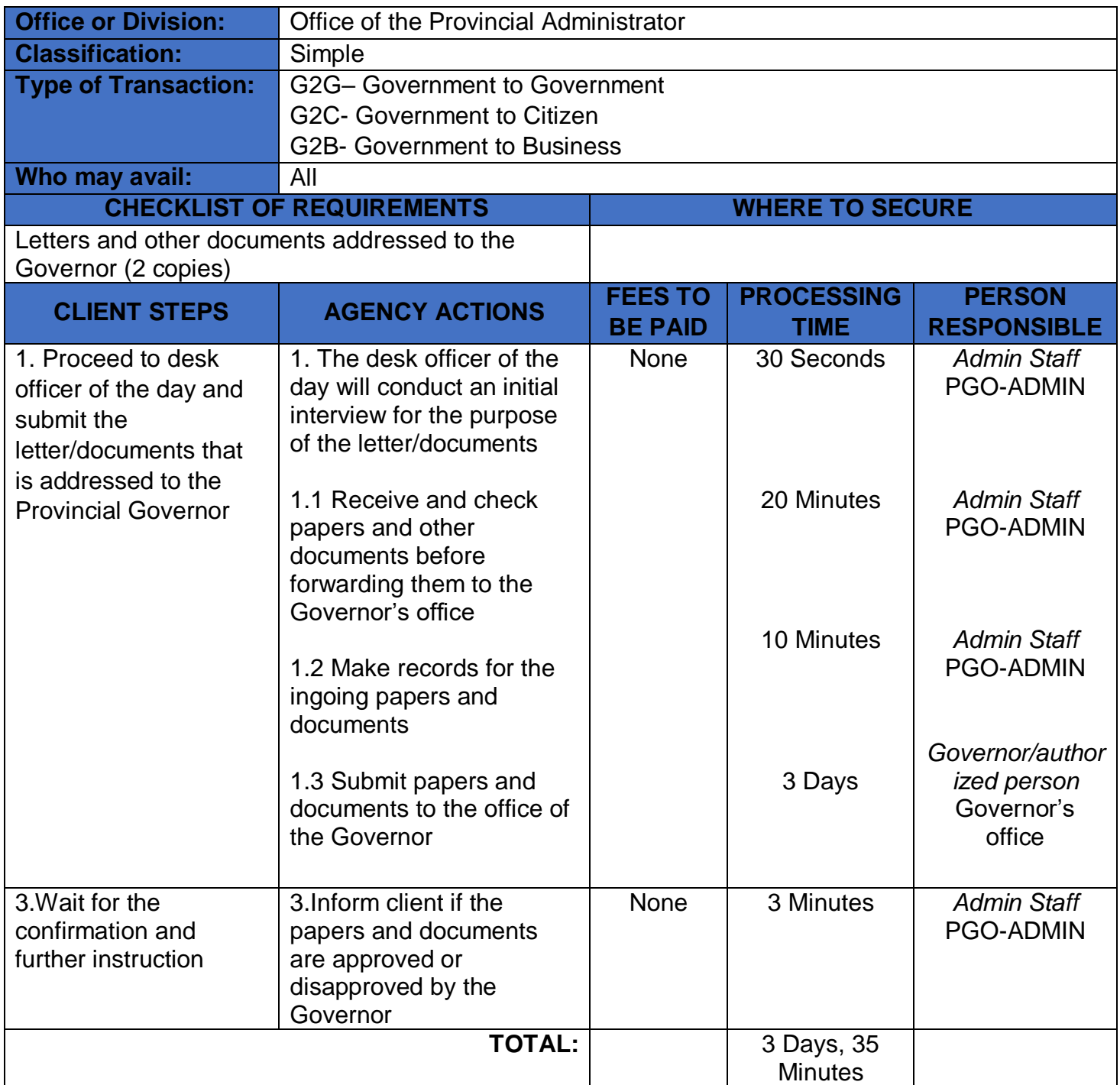

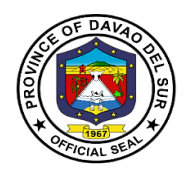

#### **6. Request for the Certificate of Appearance**

This is to certify that an employee has personally appeared for the purpose of from to. This certification is being issued upon request of in compliance with the standing regulations provided under the Republic Act.

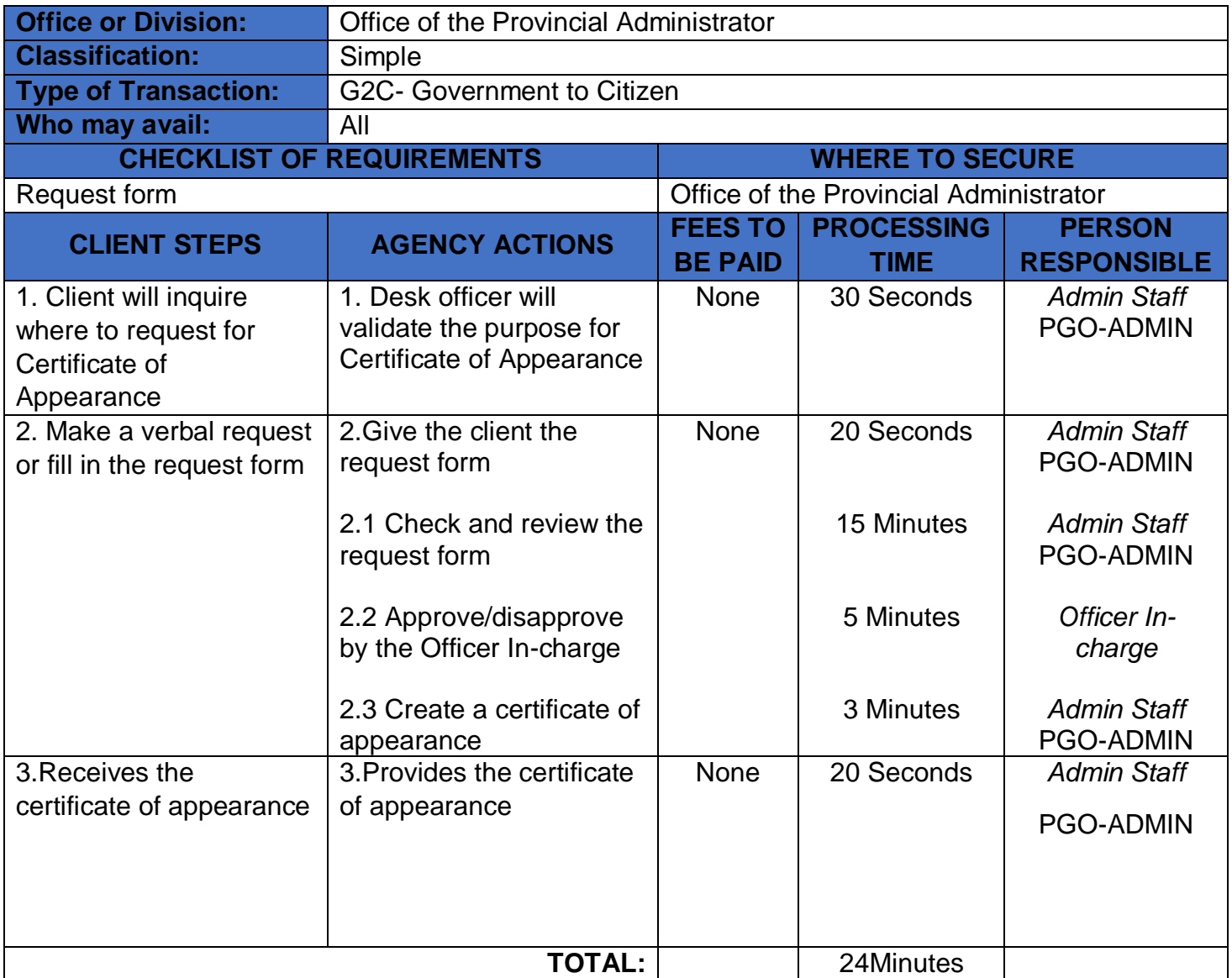

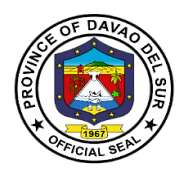

## **7. Securing Governor's Clearance for Retired/ Resigned Employees**

This service entails that the Governor's clearance can be secured from the Office of the Provincial Administrator for the purpose of retirement.

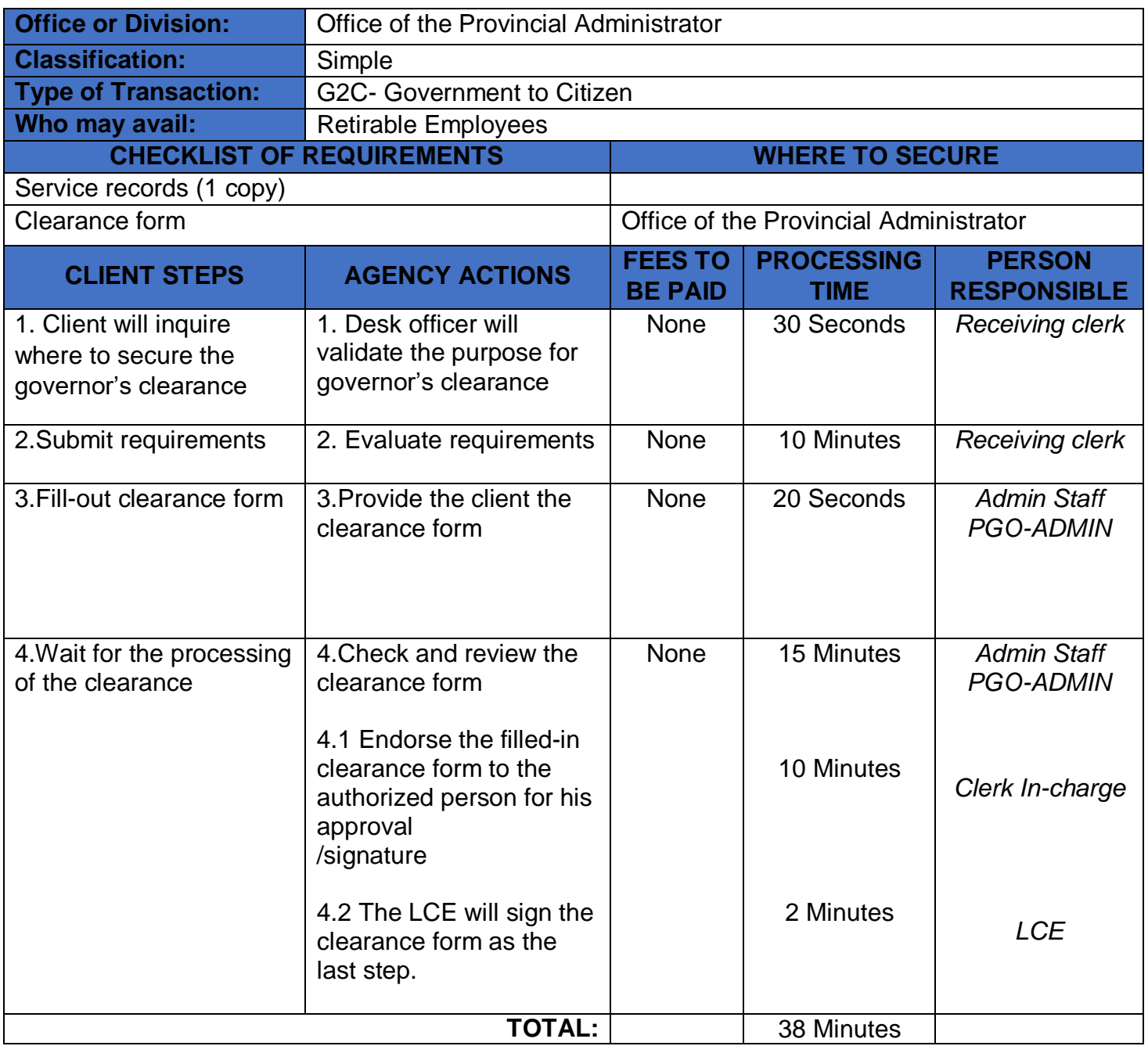

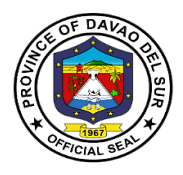

#### **8. Booking and Payment for the Use of Davao del Sur Coliseum**

Any party/organization who wish to use the government facilities (Coliseum) shall be directed to the PGO-ColiseumOffice, Office of the Provincial Administrator and Provincial Legal Office to avail of the said service.

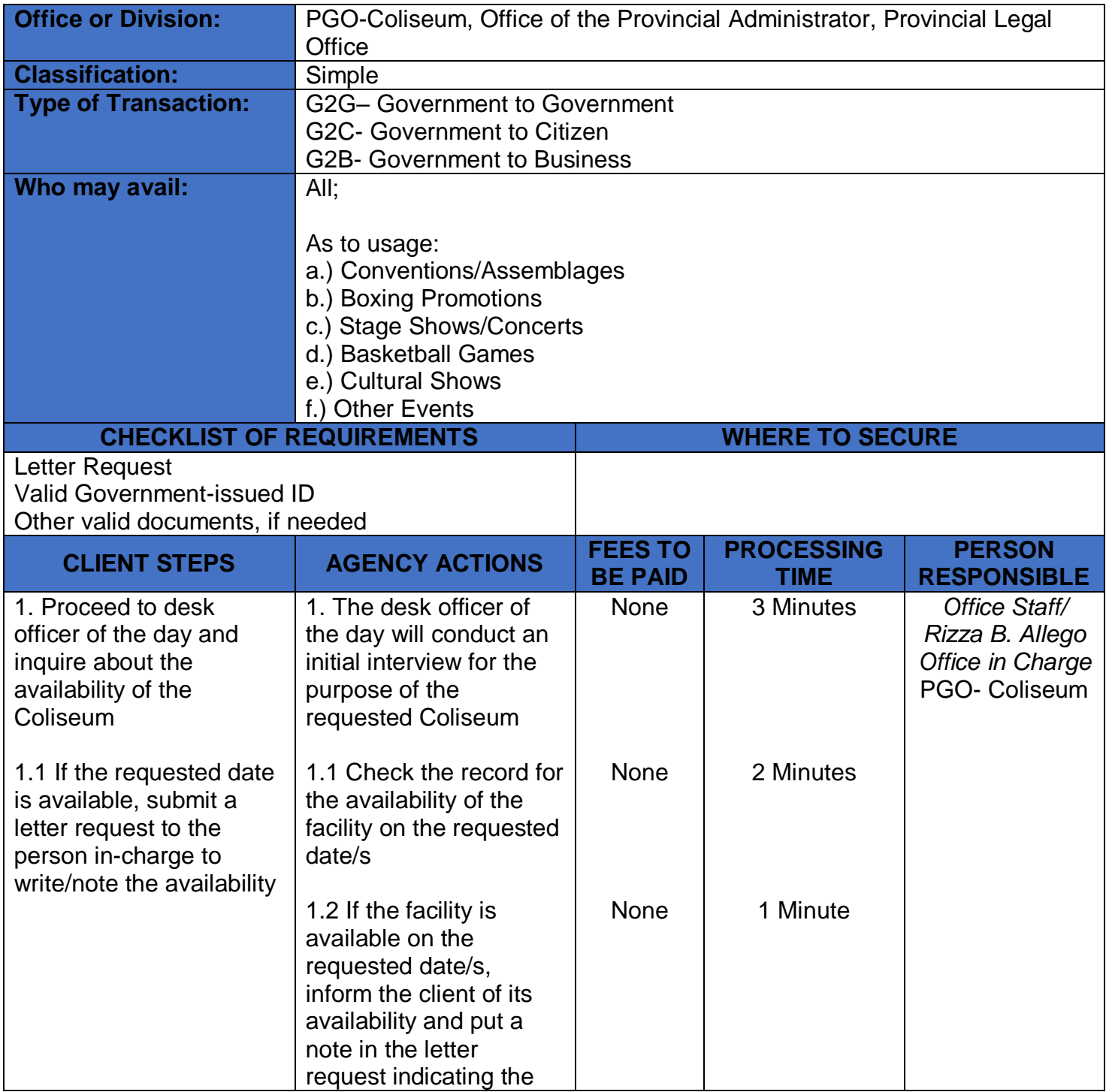

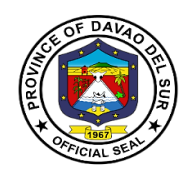

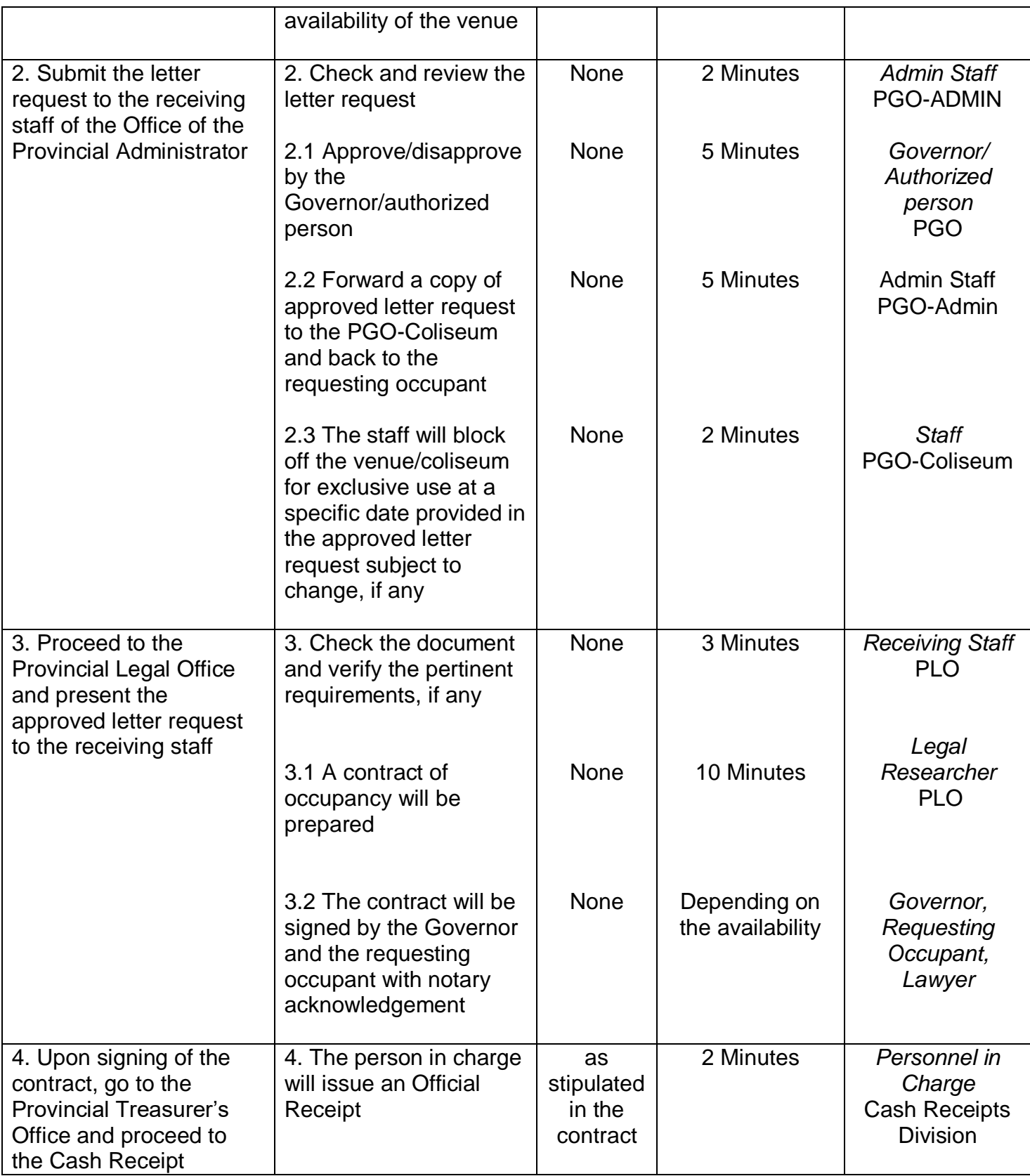

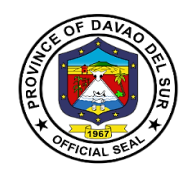

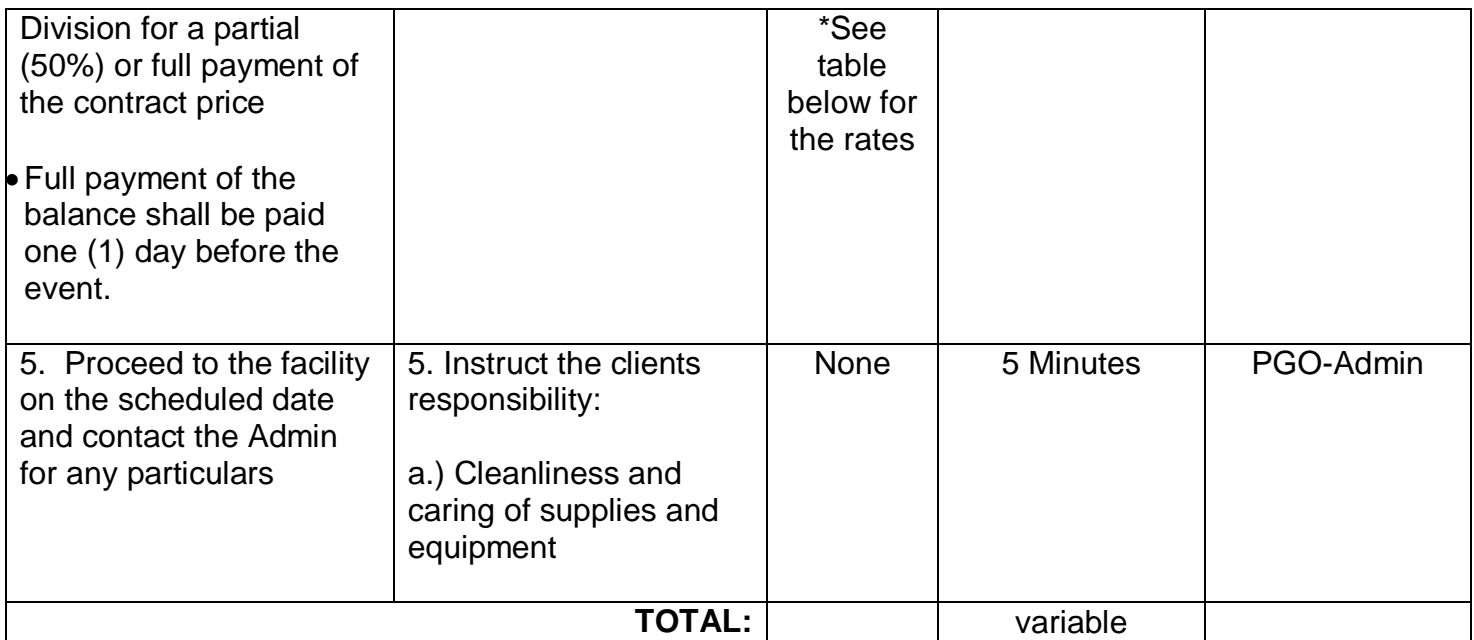

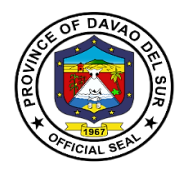

#### **RATES FOR THE USE OF DAVAO DEL SUR COLISEUM**

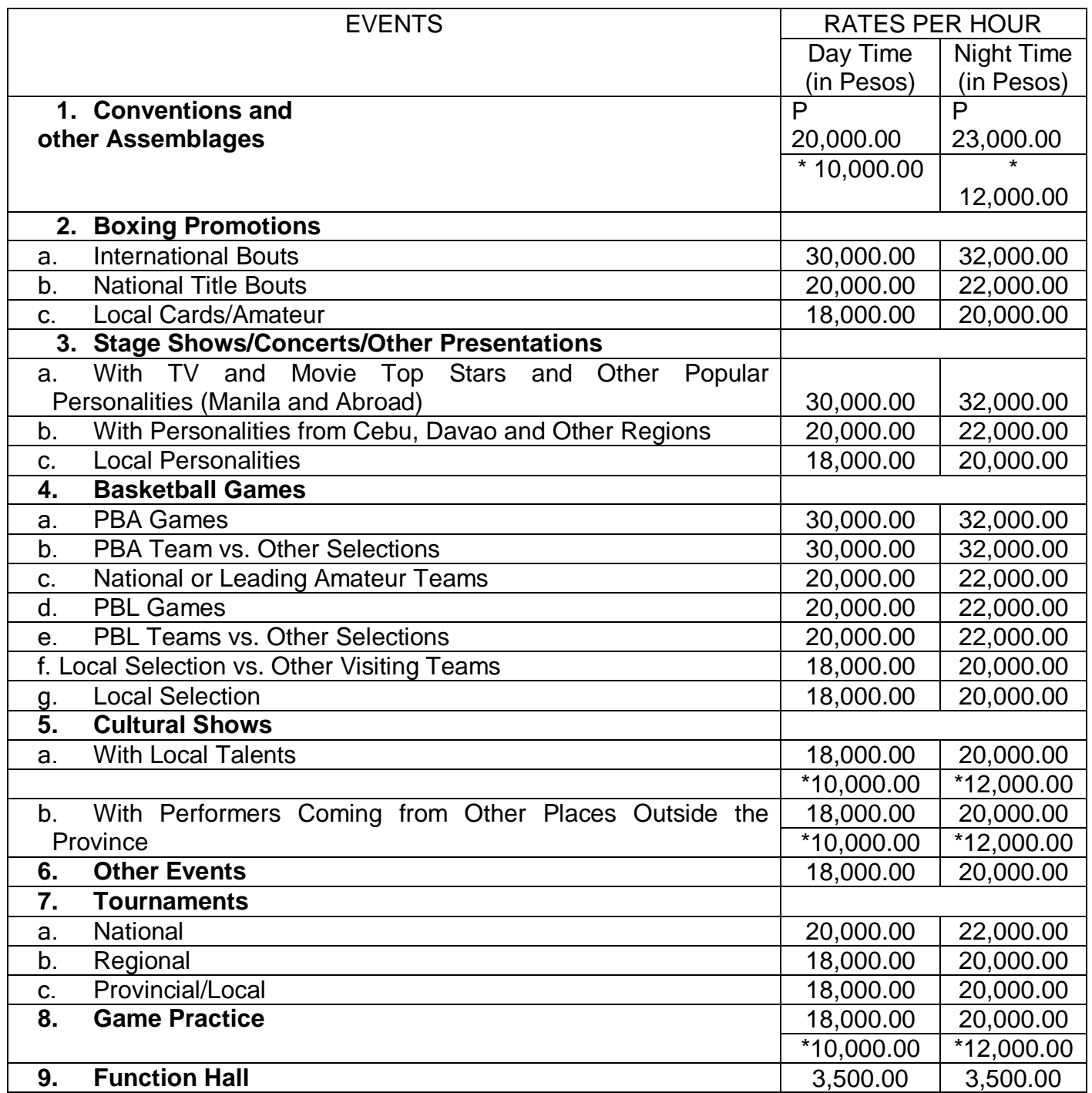

*Note: Figures with asterisk are rates without air-condition.*

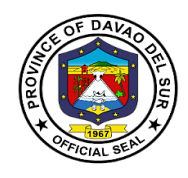

## **Office of the Special Programs**

**External Services**

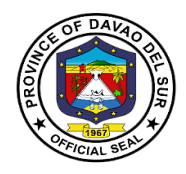

#### **I. Vision:**

Leadership in consultation with the attainment of the agricultural, commercial and eco-tourism province within the framework of sustainable development.

#### **II.Mission:**

Attachment of the vision of social economic upliftment to the constituent's standard of living through effective collaboration with all stakeholders and sectors of society

#### **III. Service Pledge:**

We the PGO-OSP staffs are committed to do our very best and give the;

**O**utstanding service to the people of Davao del Sur with the guidance of our late Governor Douglas RA. Cagas;

**S**eek ways to help those needy people and setting criteria of being a public servant with;

**P**ure intentions and visions that will benefit the people of Davao del Sur.

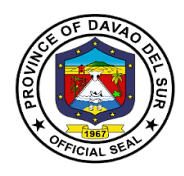

## **1. Livelihood Development Program**

Livelihood development programming refers to interventions that enhance the readiness of young people to engage in sustainable livelihood activities.

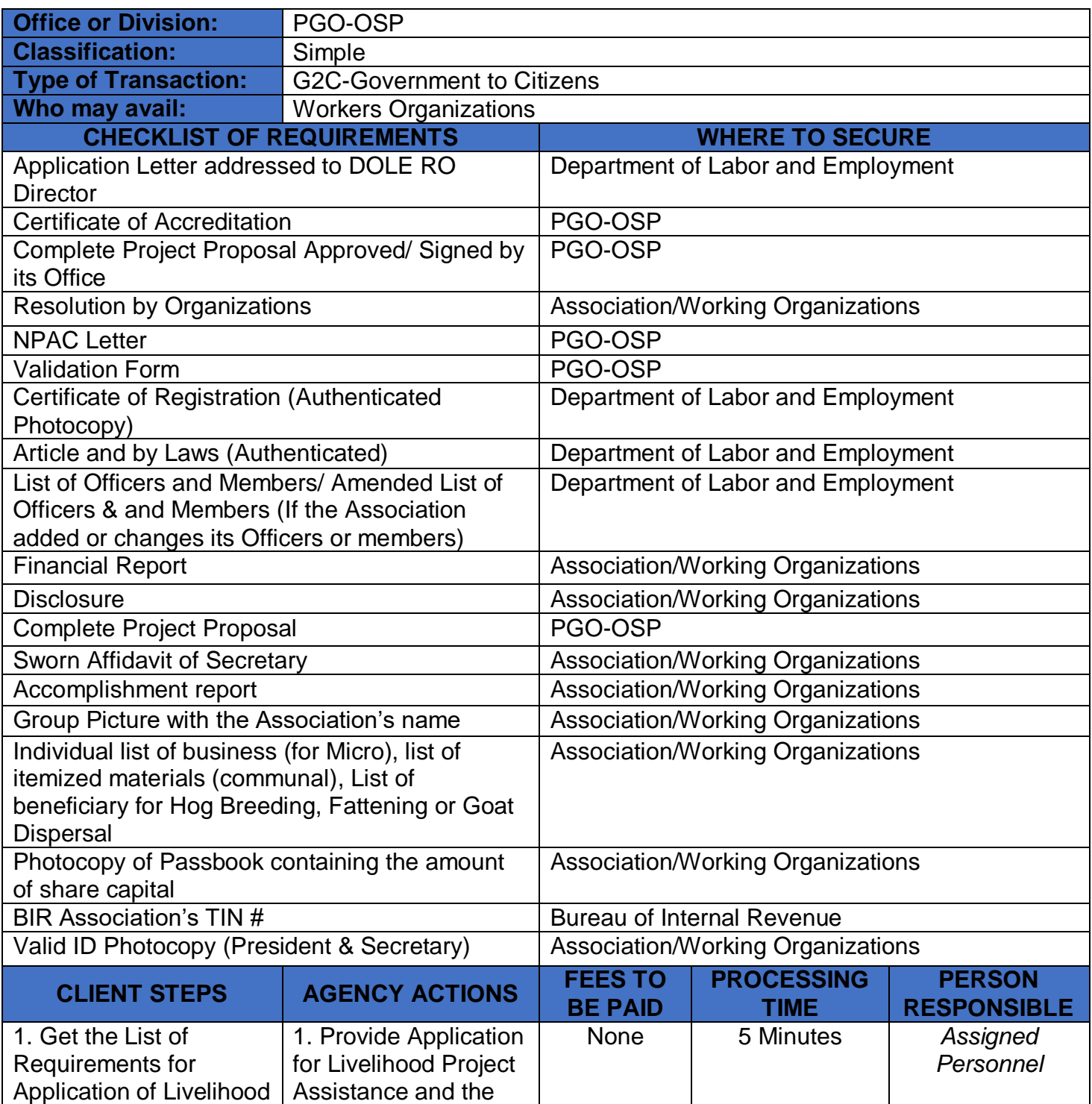

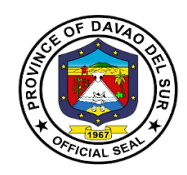

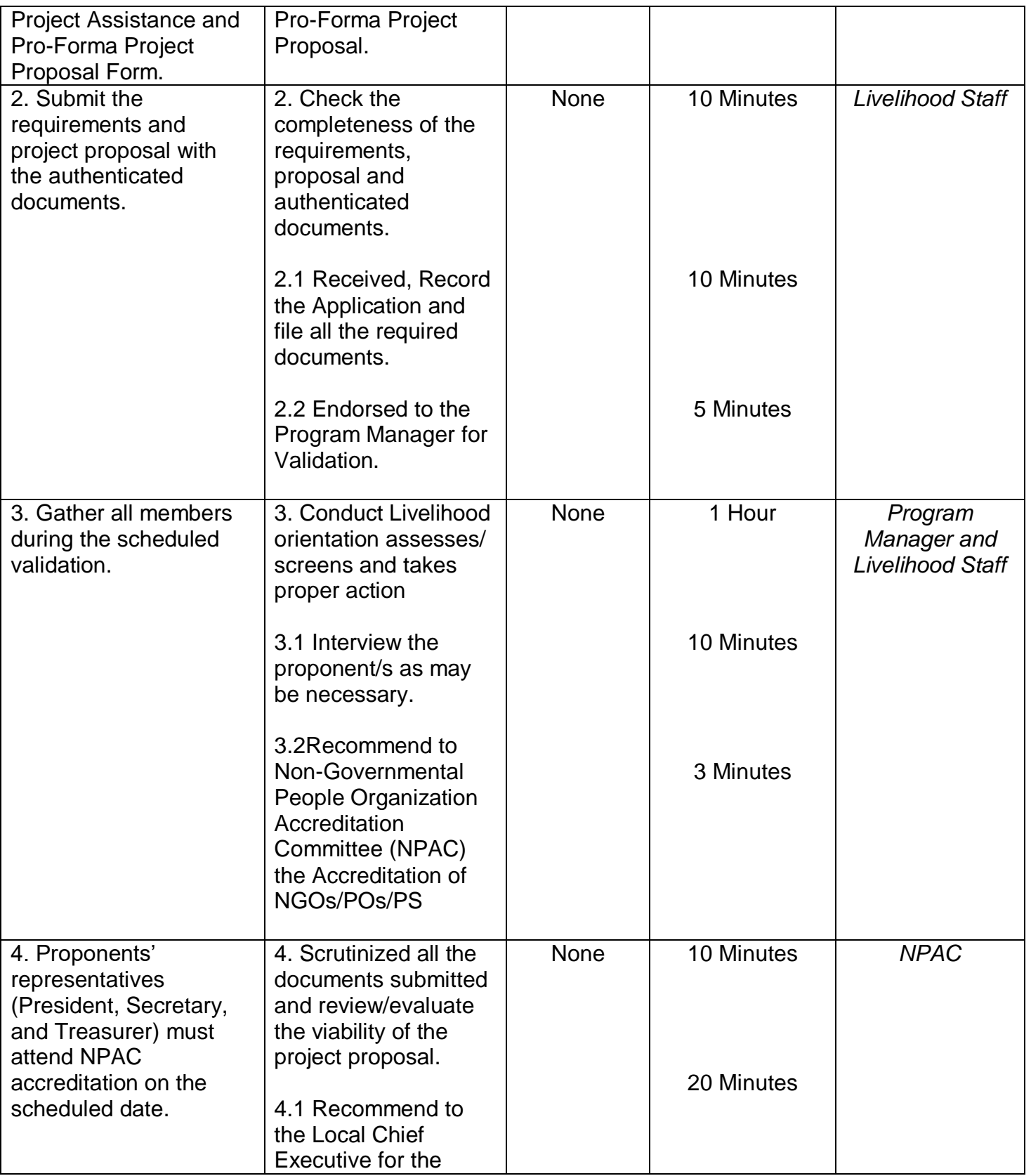

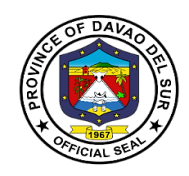

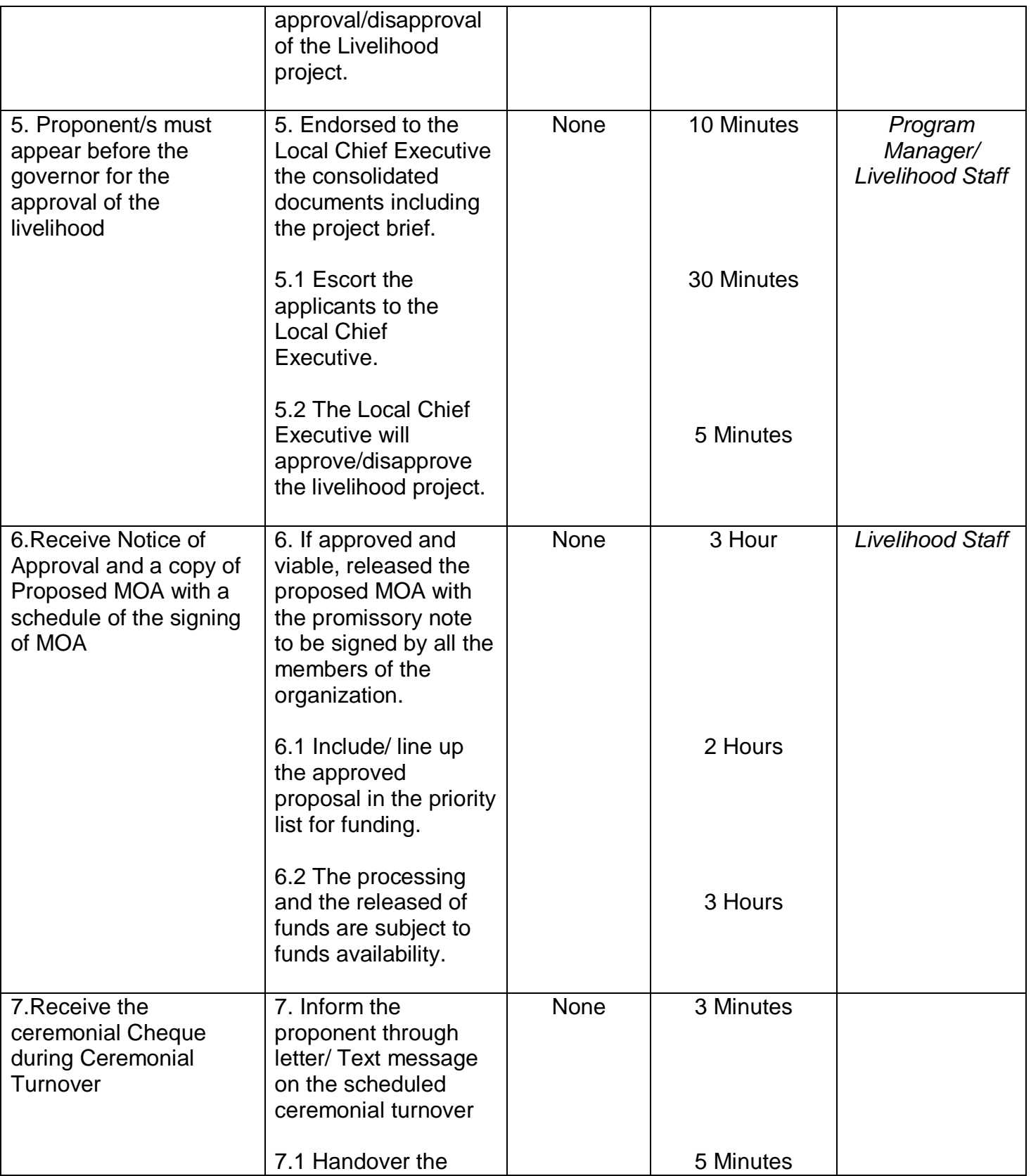

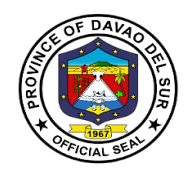

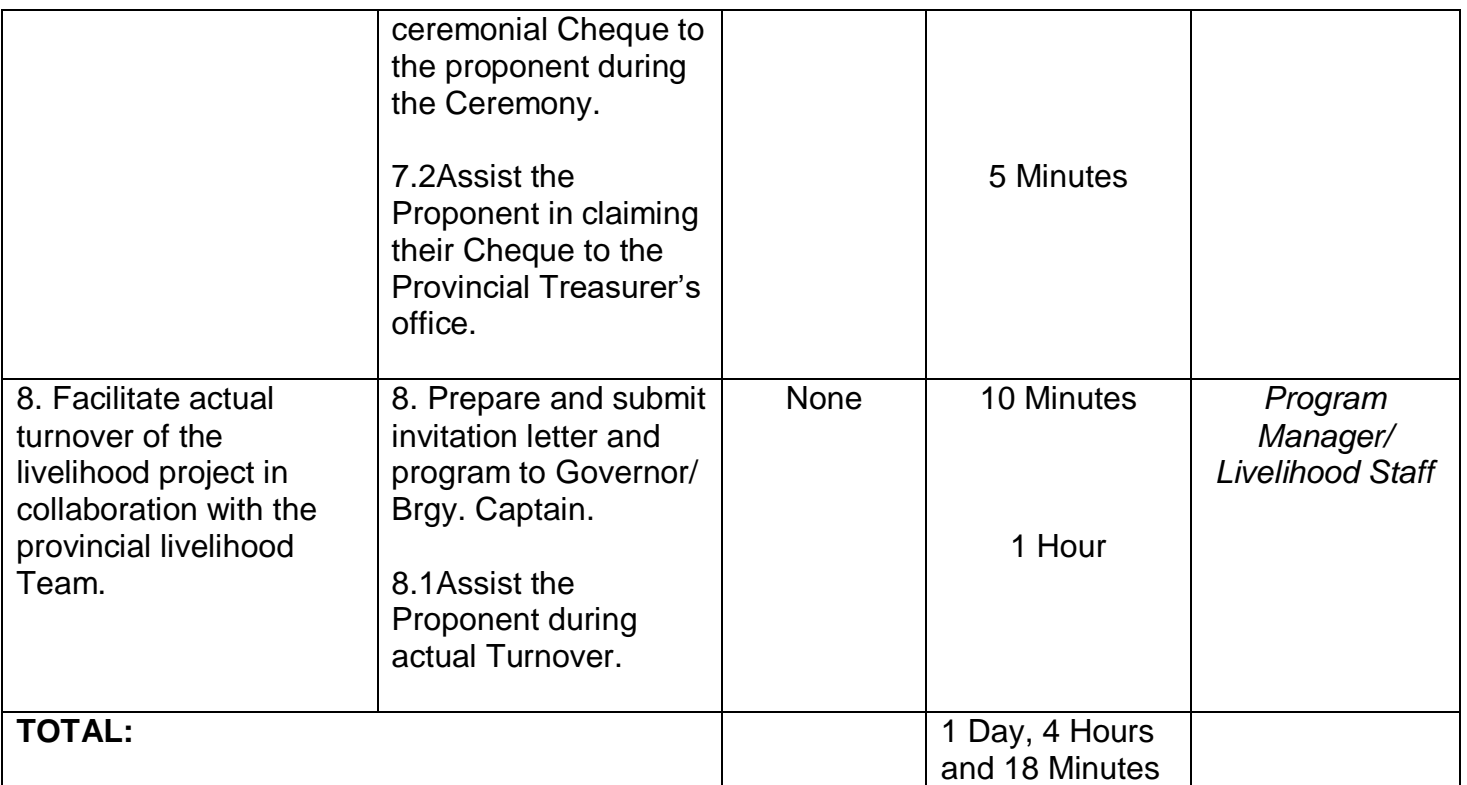

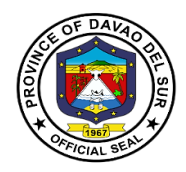

#### **2. Medical Mission**

A medical mission is to serve those in need, especially those people living in marginalized urban communities, who are located in areas where sickness and disease are quick to spread.

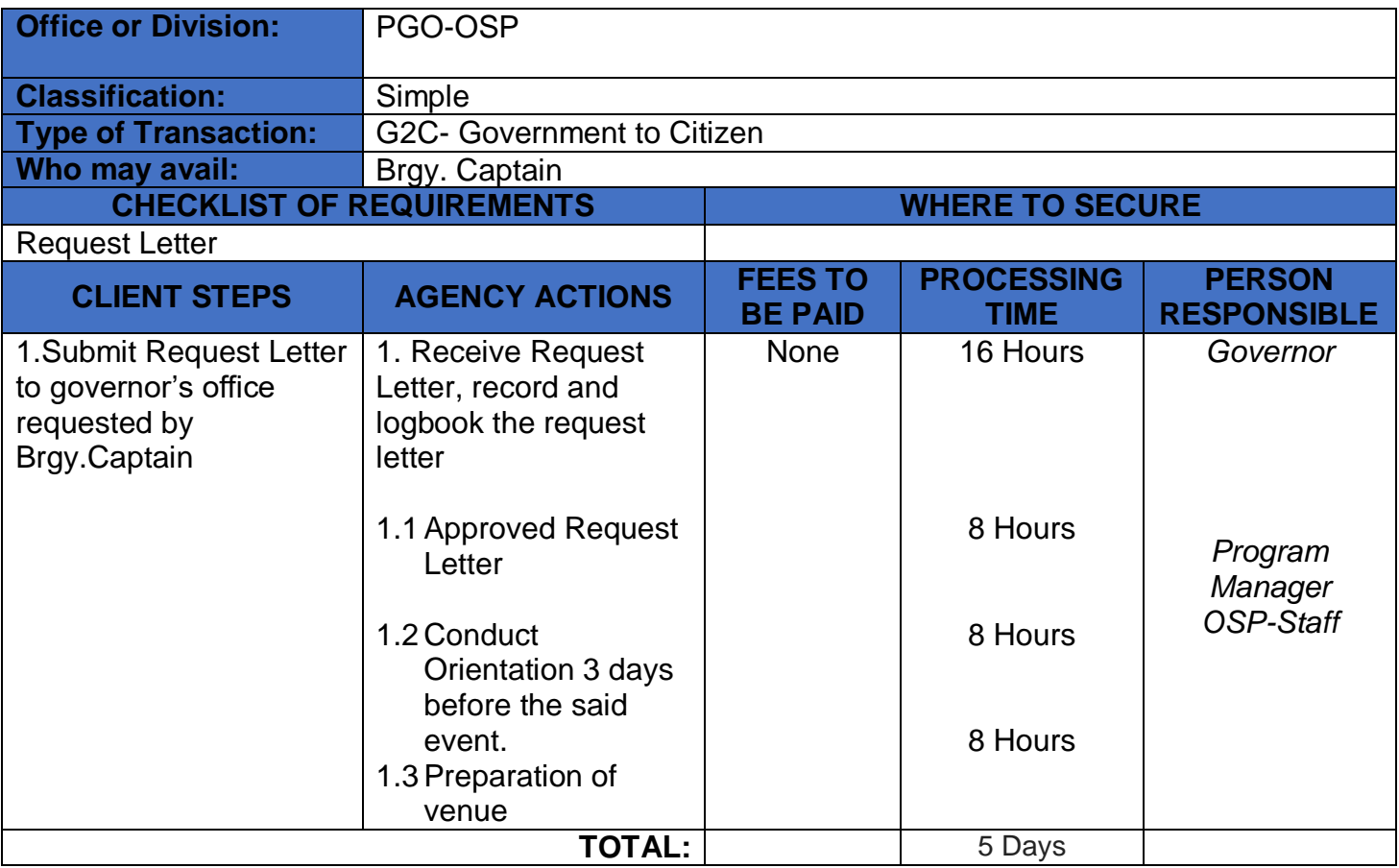

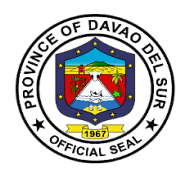

## **3. Relocation Site Development Program**

Relocation, also known as moving, is the process of one or more individuals leaving one dwelling and settling in another.

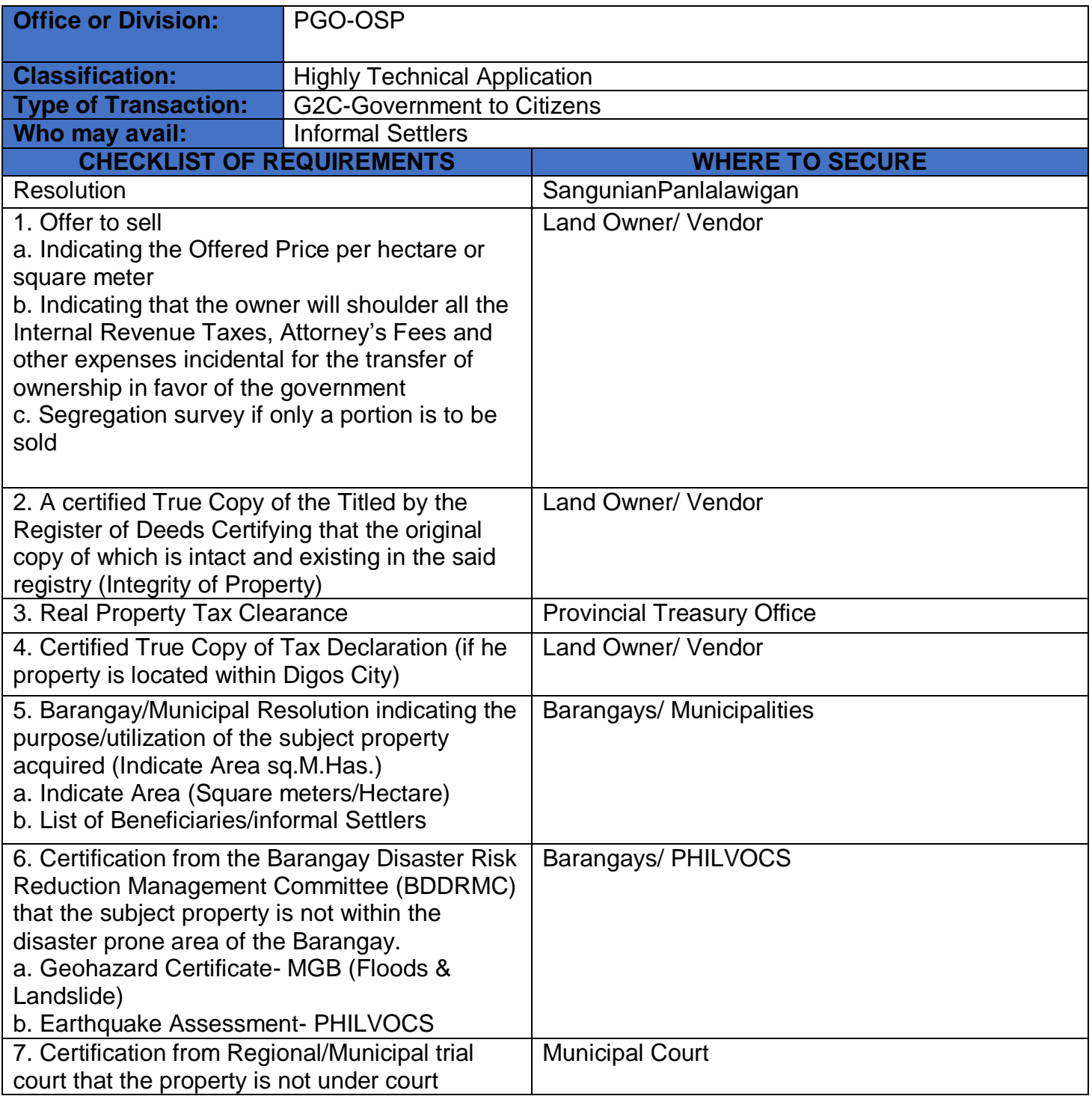

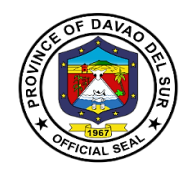

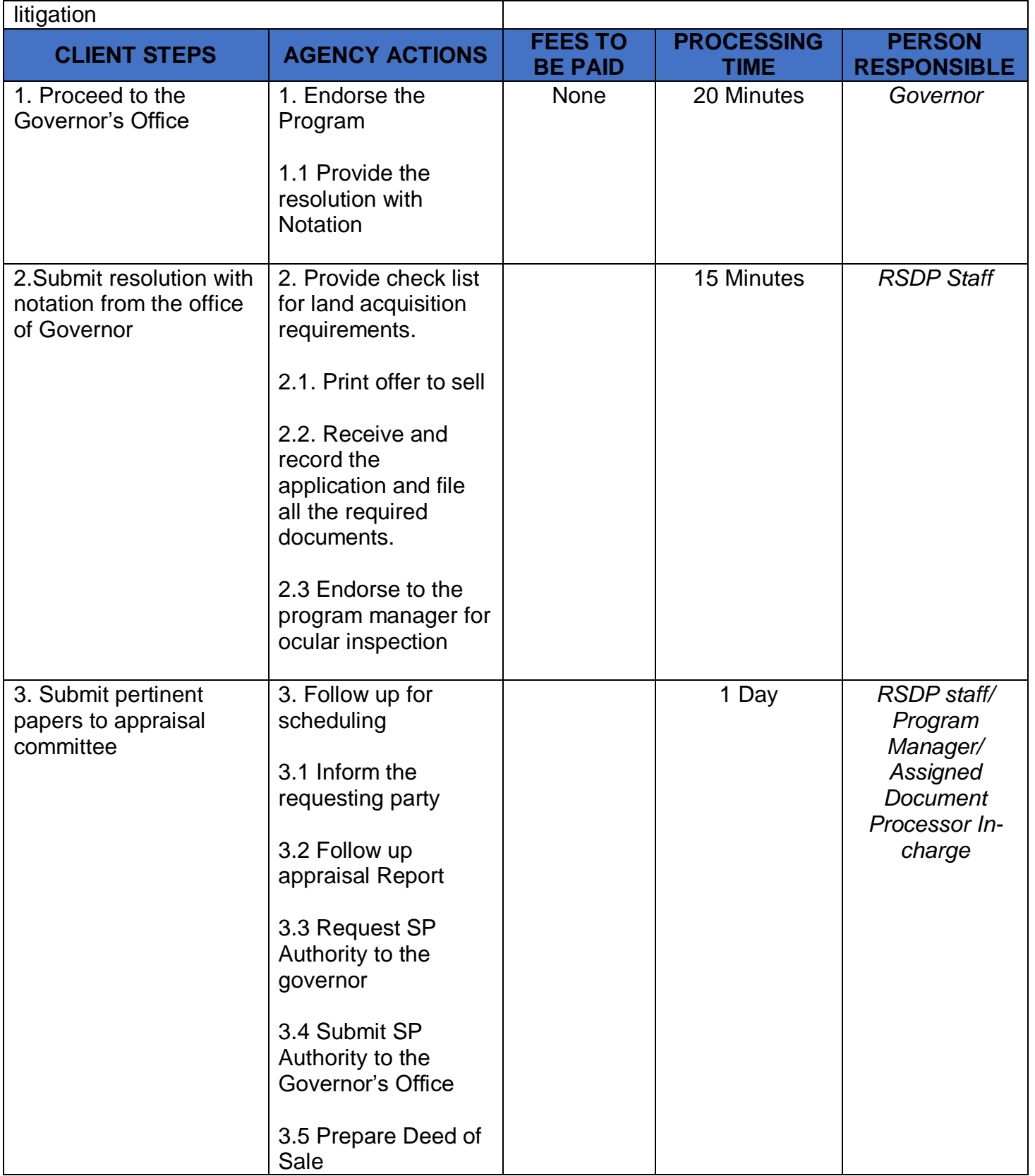

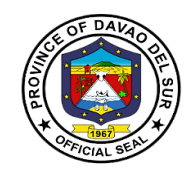

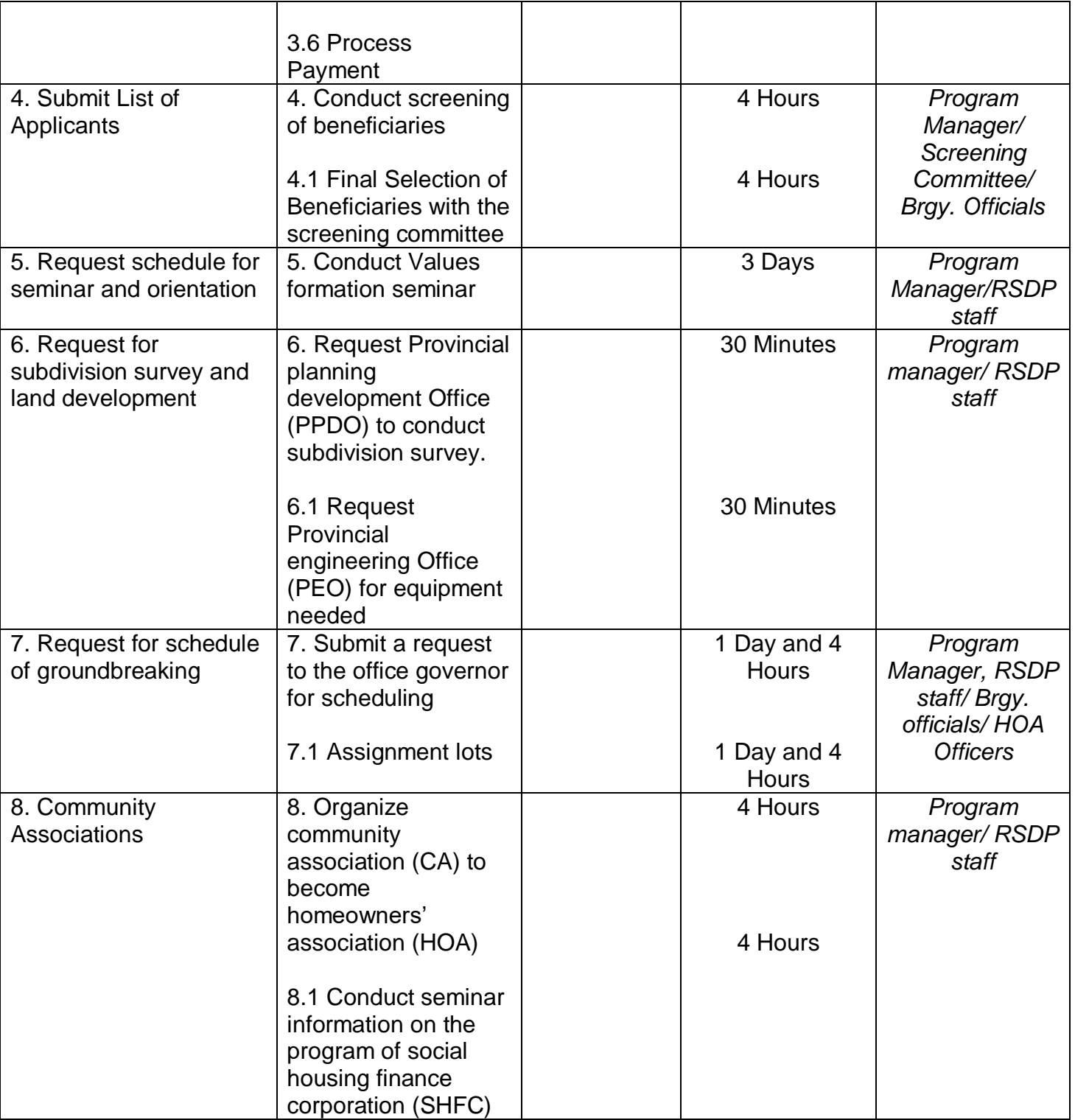

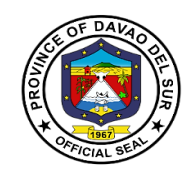

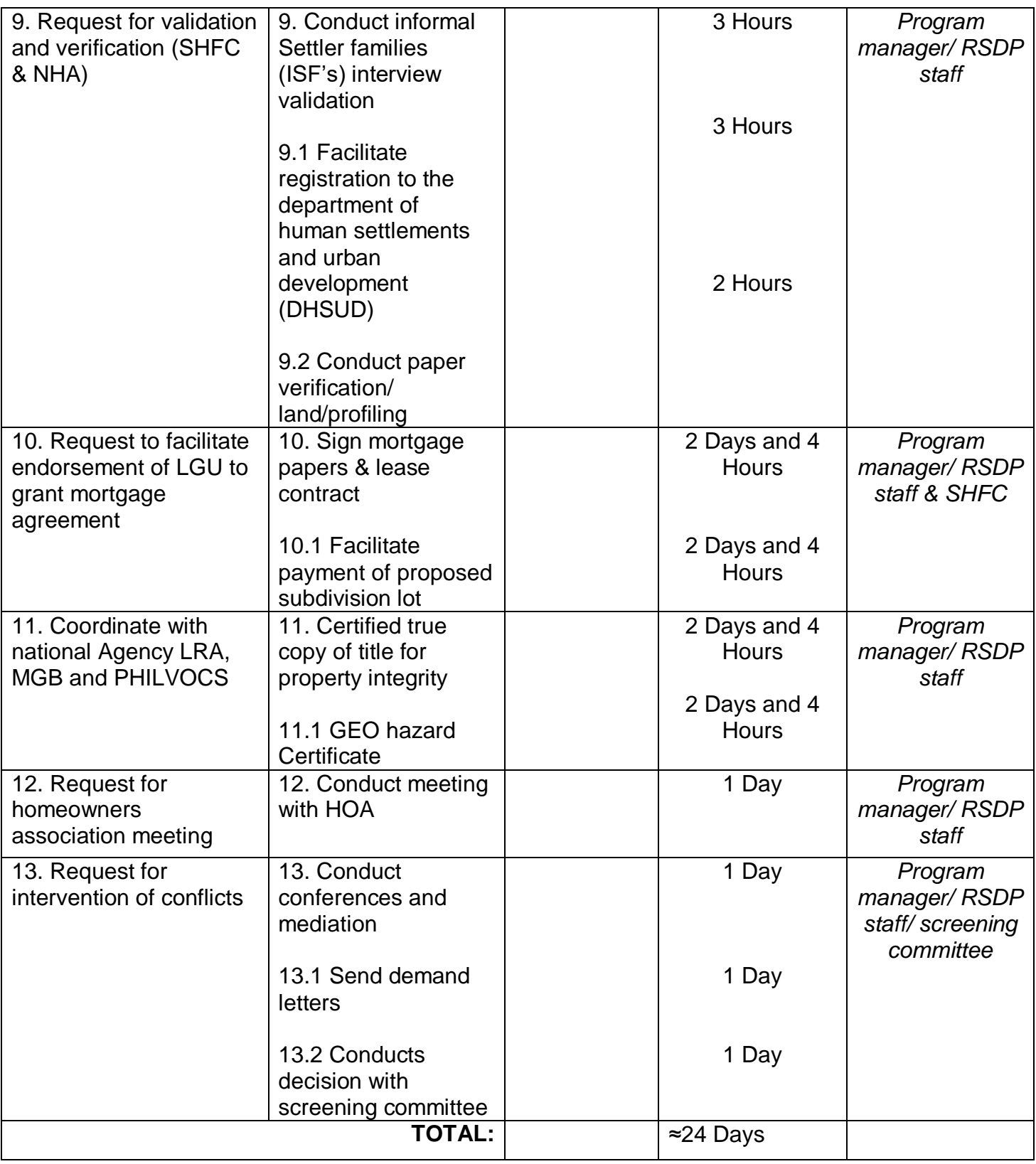

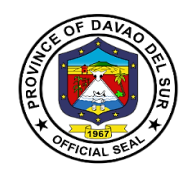

## **4. Training/Seminar for Madrasah Teachers**

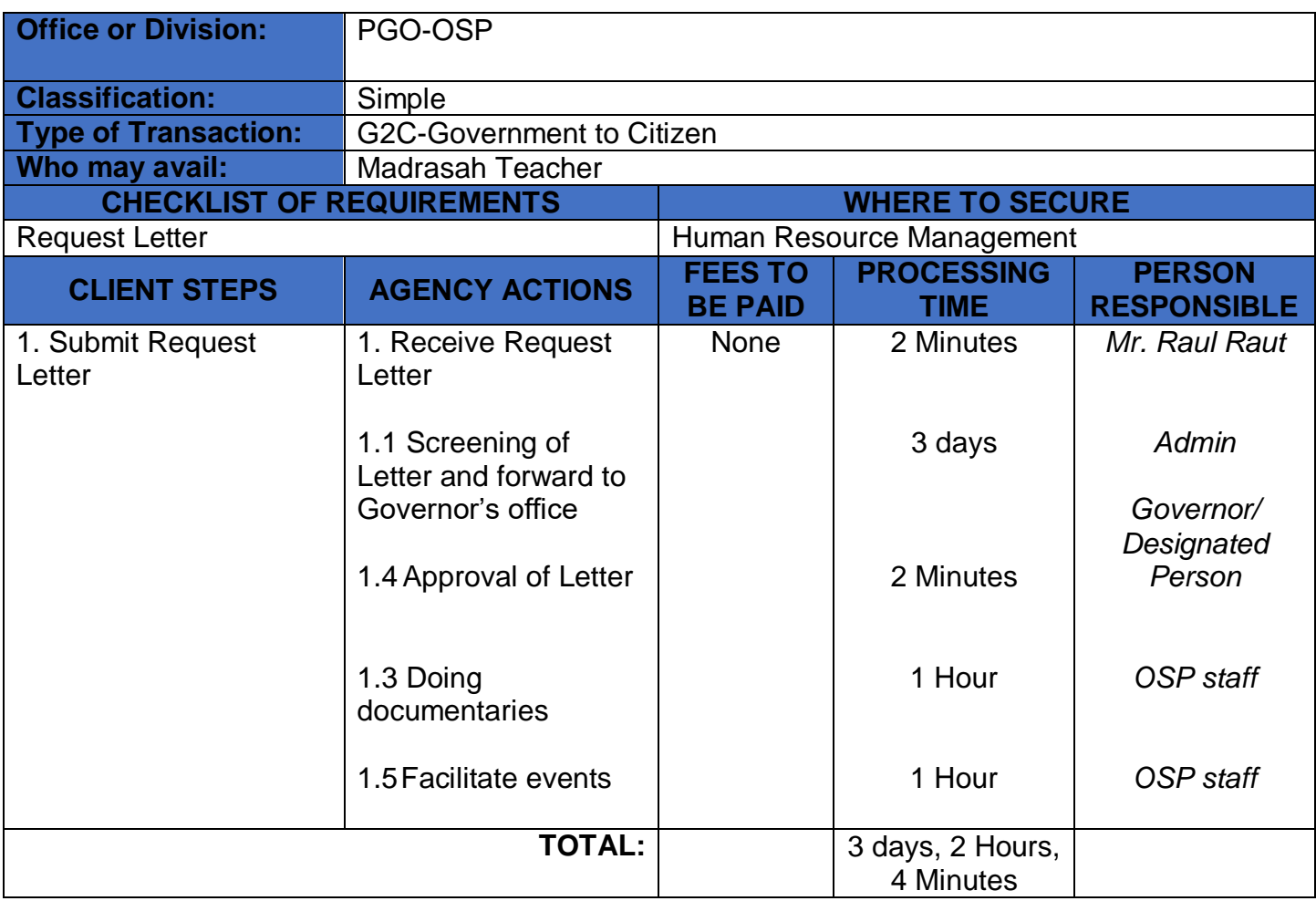

A training is the process of learning the skills you need to do a particular job or activity.

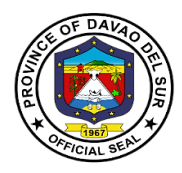

## **5. Wheelchair, Crutches, Quad Cane and Walker Assistance**

Walking aids are used for people with new injuries or chronic conditions that prevent them from walking in a normal way.

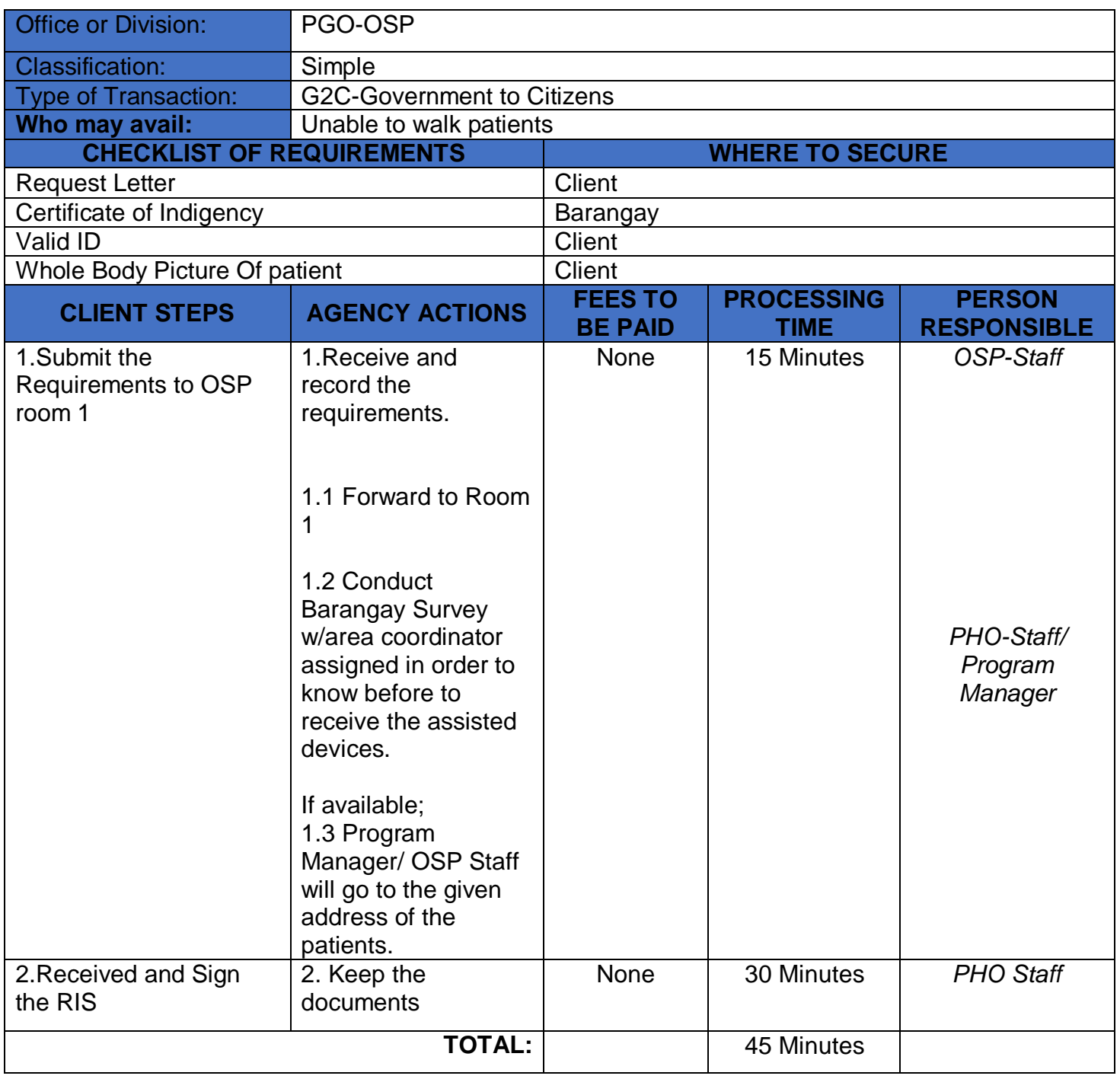

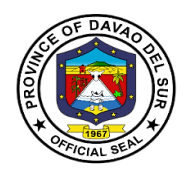

## **6. Hearing Aid**

Hearing aids are used for people who lost their hearing. This device helps them to participate in daily activities.

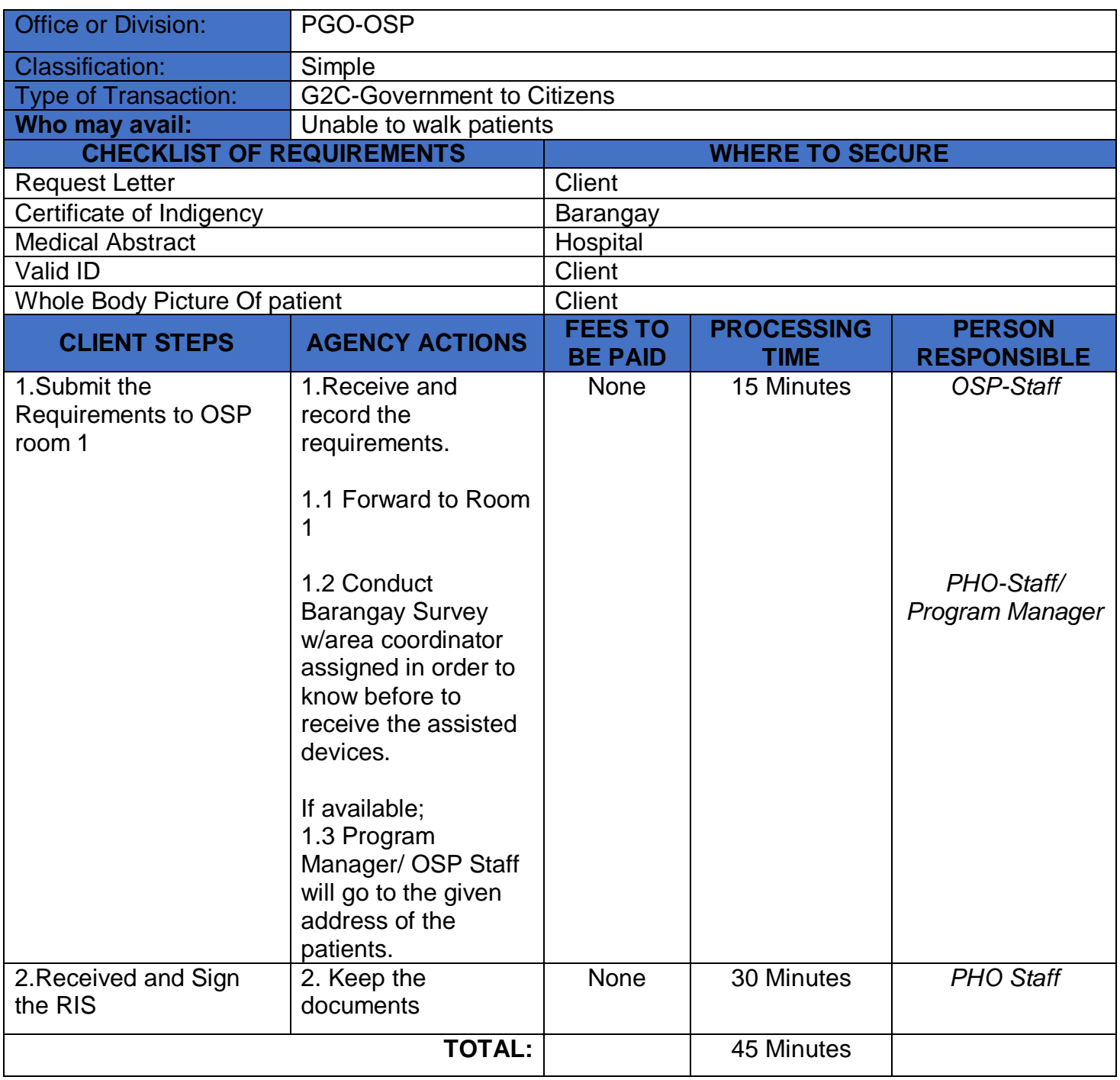

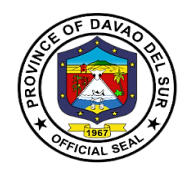

## **Civil Security Unit**

**External Services**

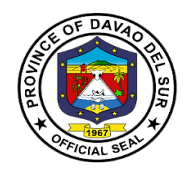

#### **I. Mandate:**

The Civil Security Unit of Davao Del Sur is a truly Defense Security Services and arrayed to safeguard the properties of the government and to protect the life of the employees.

#### **II. Vision:**

To promote and secure the vicinity of the premises within the area of responsibility and safeguard vital establishments within the Capitol Compound and other Provincial Government Offices, respectively.

#### **III. Mission:**

The Civil Security Unit of this Province commits to protect and secure the employees and properties within the premises of the Provincial Government.

#### **IV. Service Pledge:**

Our office is committed to enforce laws and ordinances to prevent and control crimes and to maintain peace and order, and to ensure public safety and to protect government buildings and properties.

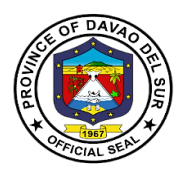

## **1. Maintaining the Flow of Traffic and to Facilitate the Parking Areas**

This service is to maintain the flow of traffic for the in and out vehicle in the Provincial Capitol, ensuring that each vehicle is monitored and checked.

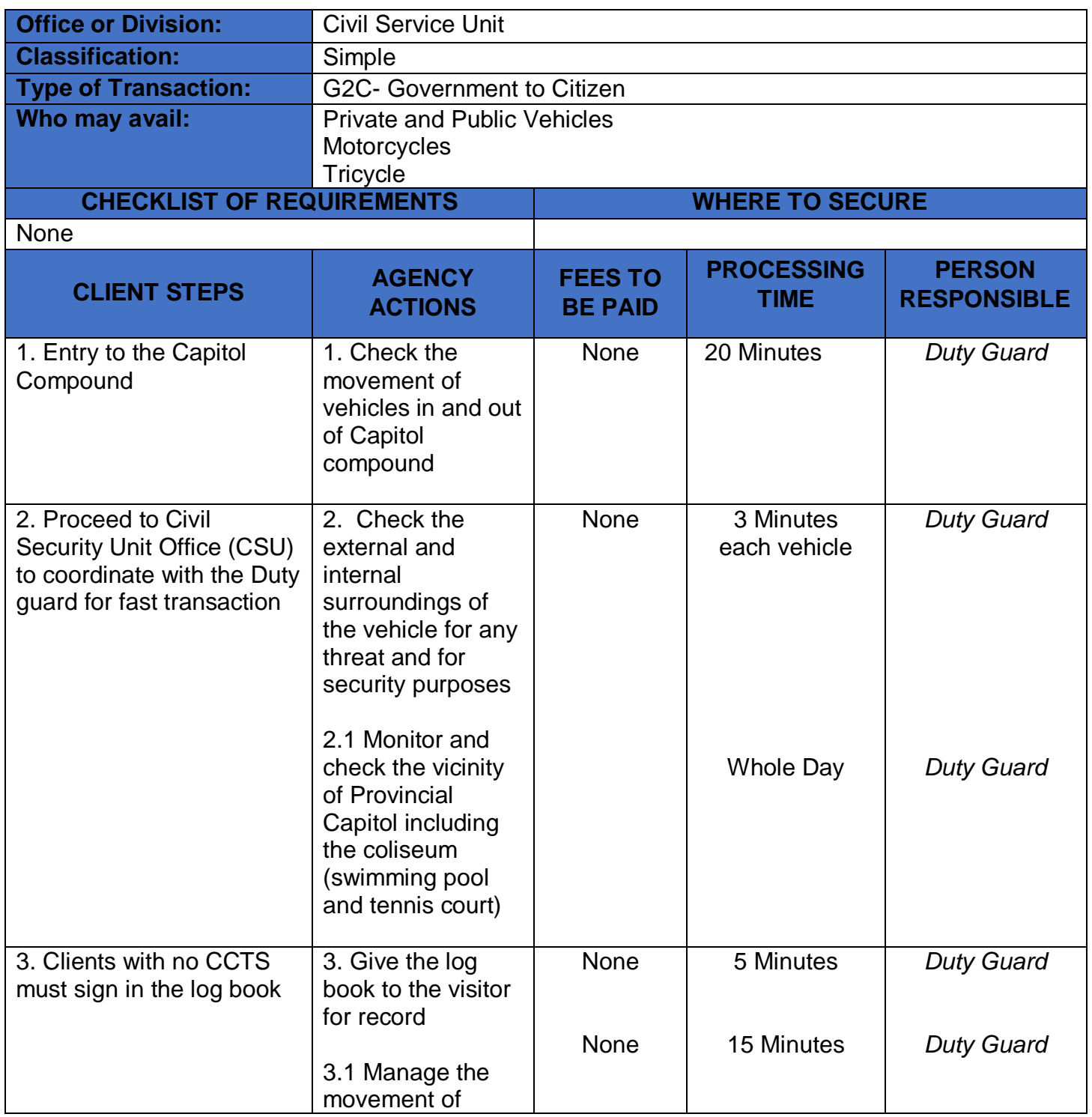

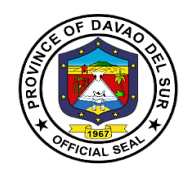

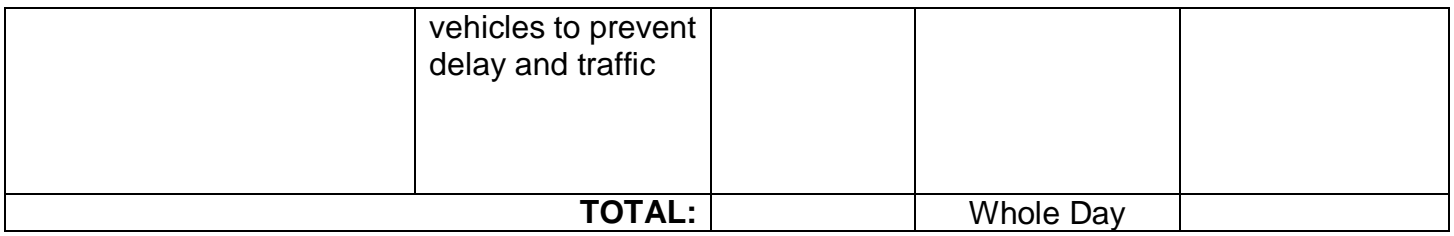

## **2. Maintenance of Peace and Order to Ensure Public Safety and Internal Security**

Ensure safety and peace and order to the general public and promote a harmonious and threat-free environment.

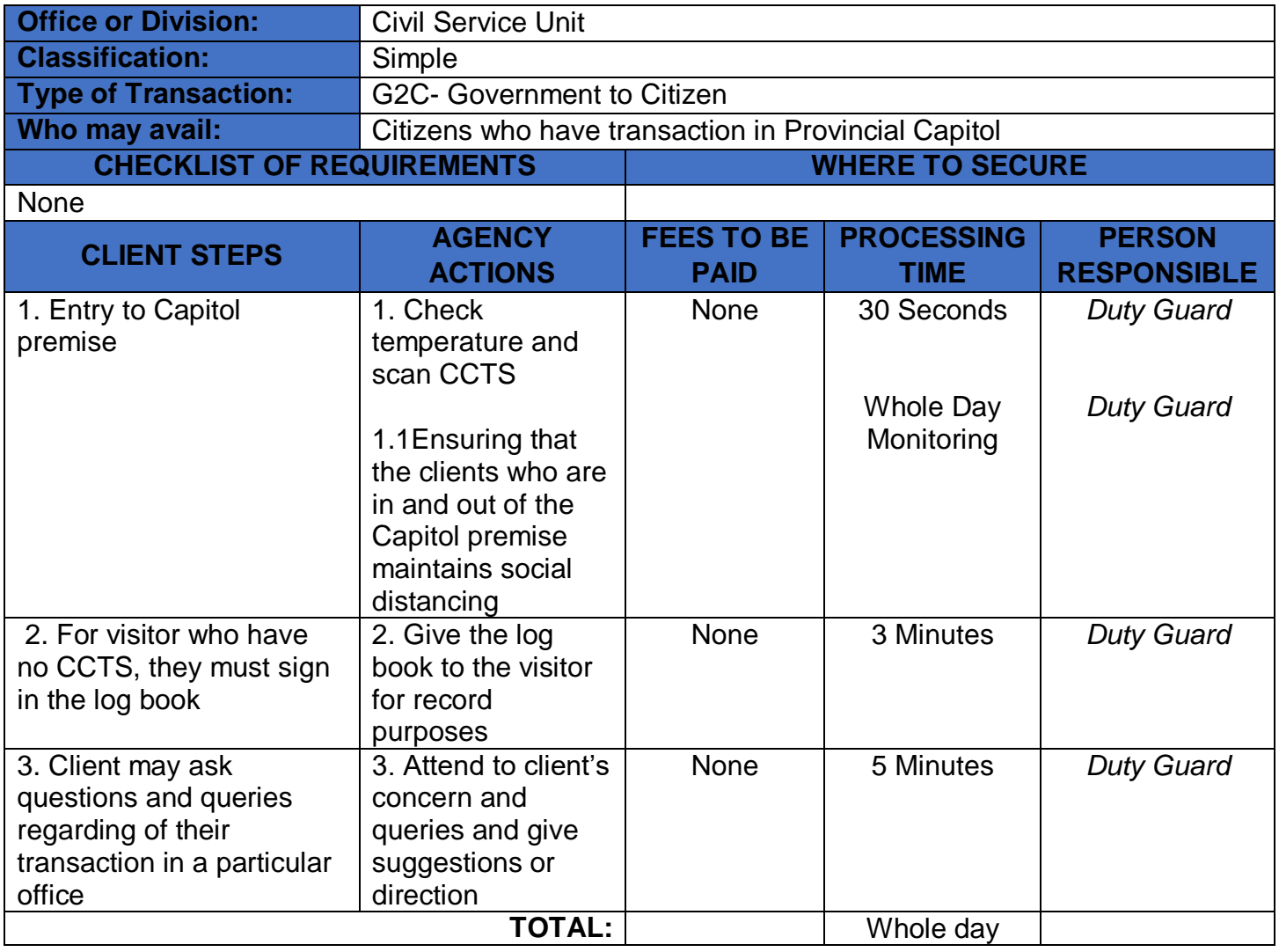

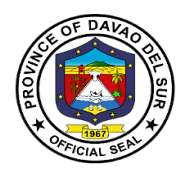

## **3. Request in Retrieving Files in the CCTV Camera**

Any person who needs access to CCTV cameras for specific reasons can proceed to the Civil Security Unit Office.

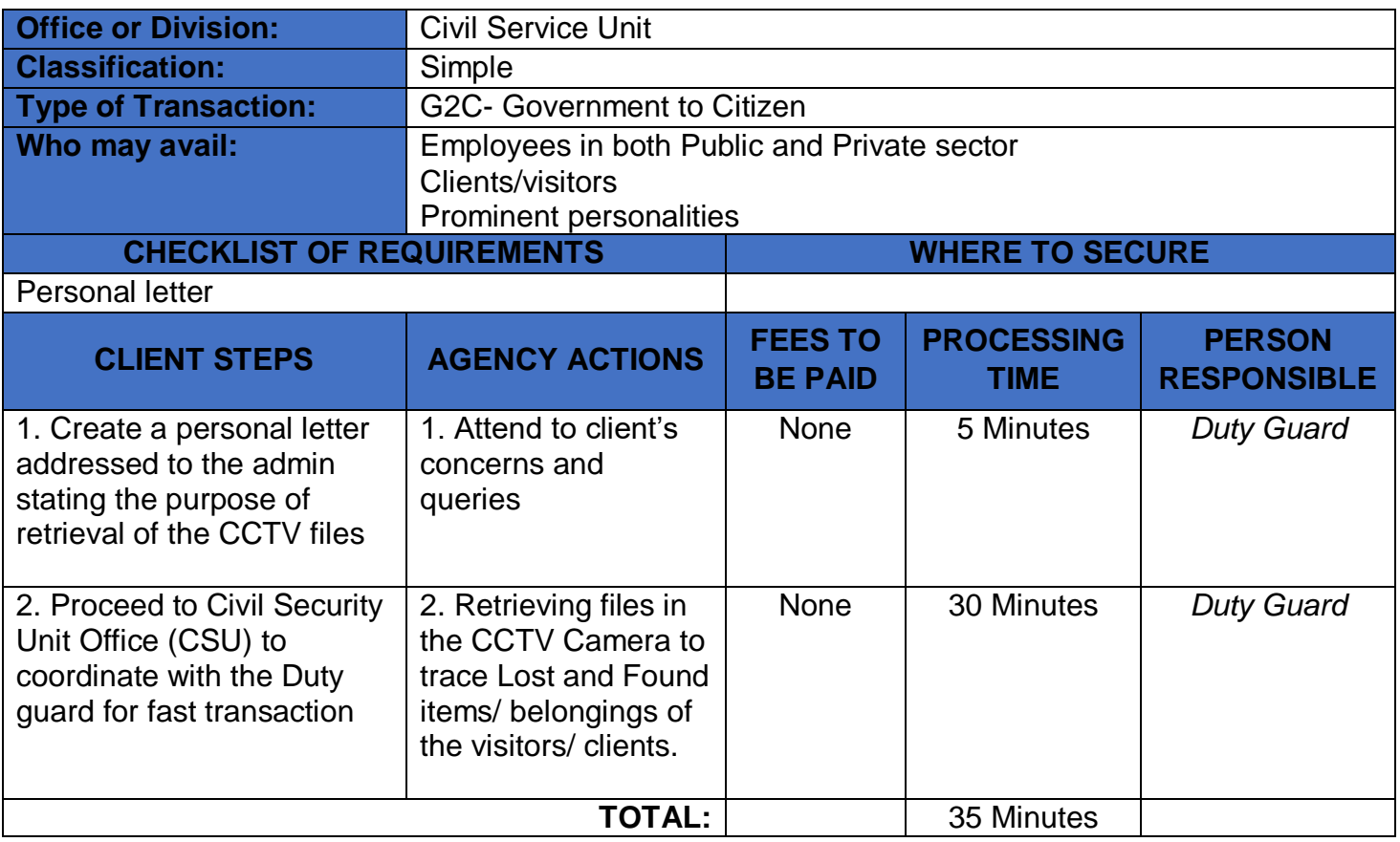

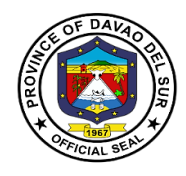

## **Civil Security Unit**

**Internal Service**
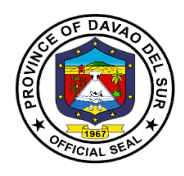

# **1.Appointment of Security Personnel**

The selection and evaluation of the appointed security personnel shall be made mandatory for the safety and security of the general public upon entry in the Provincial Capitol.

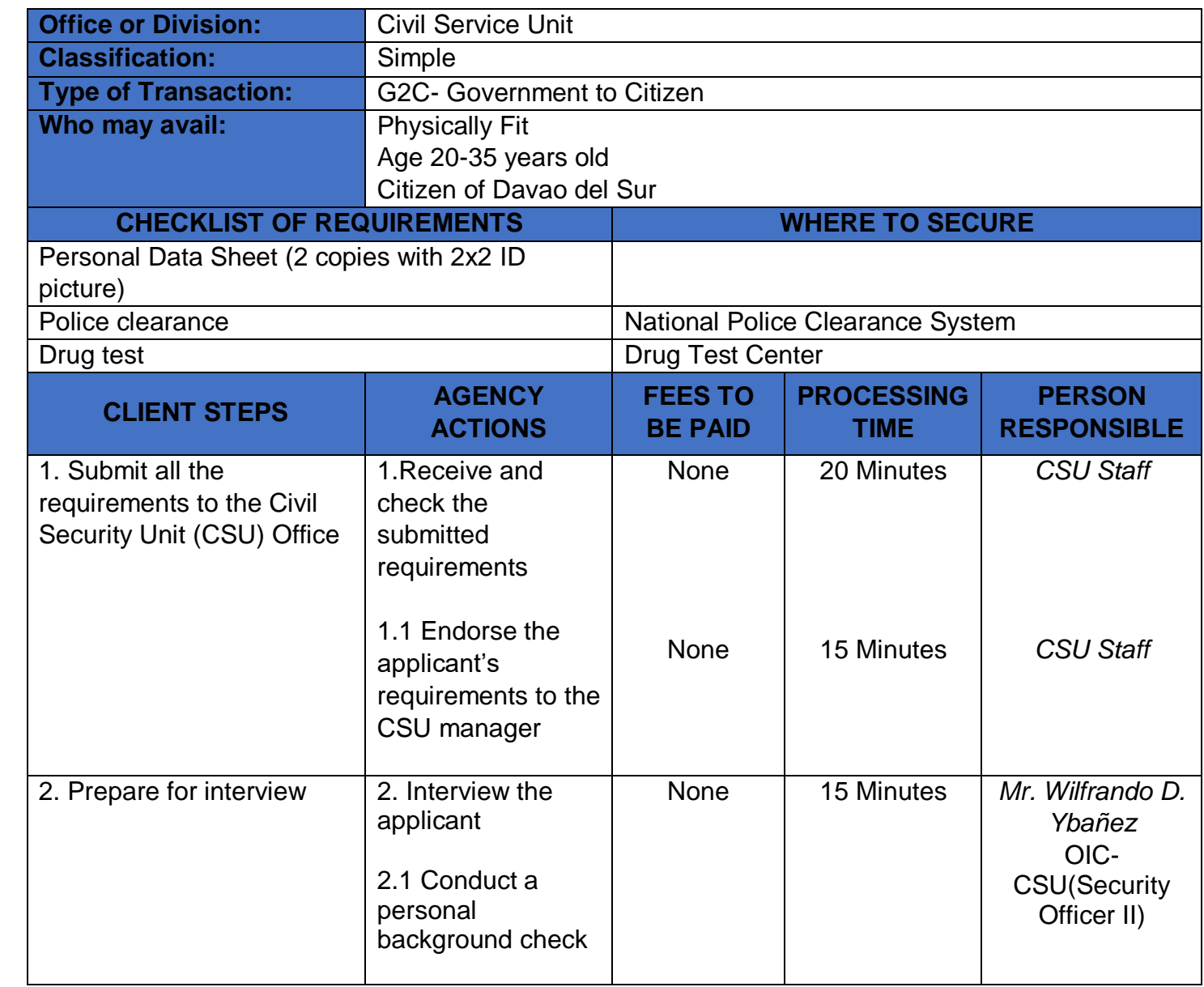

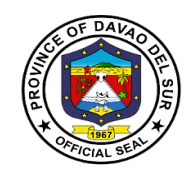

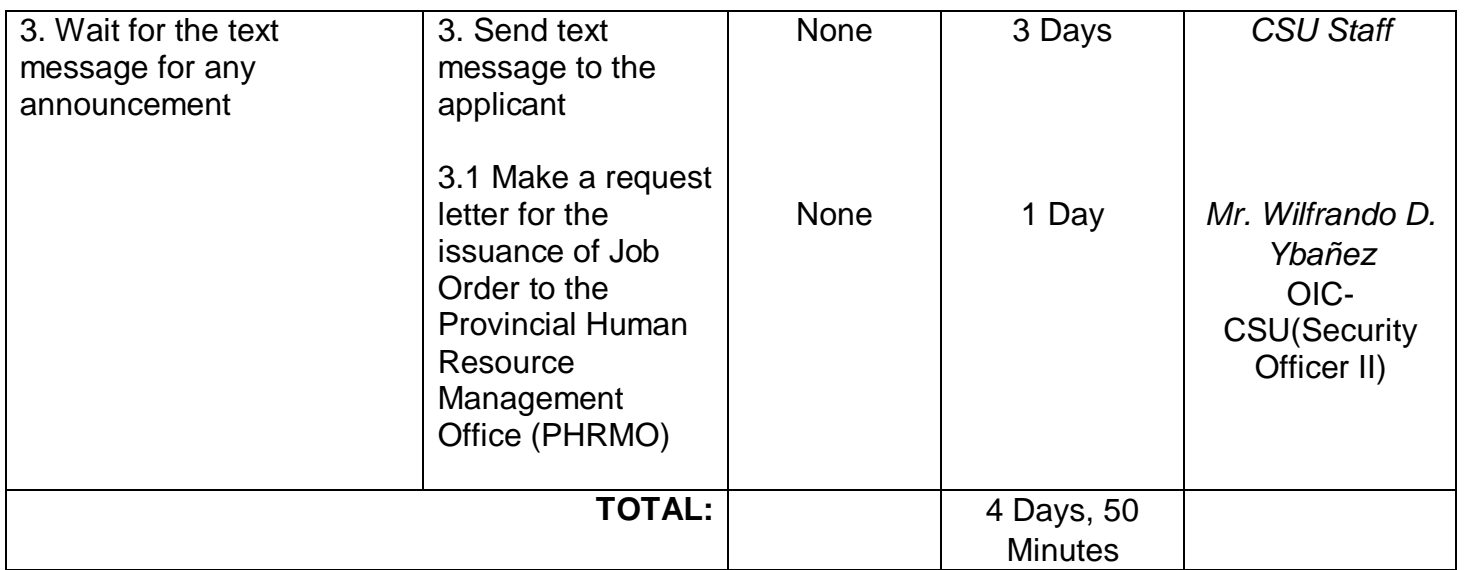

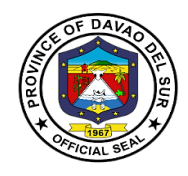

# **Public Information Officer**

**External Service**

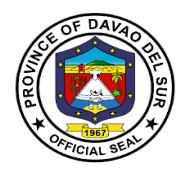

## **I. Mandate:**

The Public Information Office by virtue of Sec. 454 of the Local Government Code of the Philippines and whose functions are defined in Sec. 486 thereof, to wit:

"The Information Officer shall take charge of the office on public information and shall:

- 1. Formulate measures for the consideration of the *sanggunian* and provide technical assistance and support to the mayor in providing the information and research data required for the delivery of basic services and provision of adequate facilities so that the public becomes aware of said services and may fully avail of the same;
- 2. Develop plans and strategies and, upon approval thereof by the governor implement the same, particularly those which have to do with public information and research data to support programs and projects which the governor or mayor is empowered to implement and which the *sanggunian* is empowered to provide for under this Code;
- 3. In addition to the foregoing duties and functions, the information officer shall:
	- Provide relevant, adequate, and timely information to the local government unit and its residents;
	- Furnish information and data on local government units to government agencies or offices as may be required by law or ordinance; and nongovernmental organizations to be furnished to said agencies and organizations;
	- Maintain effective liaison with the various Sectors of the community on matters and issues that affect the livelihood and the quality of life of the inhabitants and encourage support for programs of the local and national government;
- 4. Be in the frontline in providing information during and in the aftermath of manmade and natural calamities and disasters, with special attention to the victims thereof, to help minimize injuries and casualties during and after the emergency, and to accelerate relief and rehabilitation;
- 5. Recommend to the *sanggunian* and advise the governor on all other matters relative to public information and research data as it relates to the total socioeconomic development of the local government unit; and
- 6. Exercise such other powers and perform such other duties and functions as may be prescribed by law or ordinance."

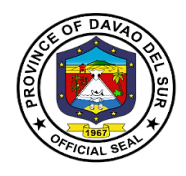

### **II. Vision:**

The PIO shall be an effective conduit by which the programs, activities and plans of the Provincial government can be clearly conveyed to the constituents of Davao del Sur.

### **III. Mission:**

To maintain an active partnership with the media; pursue an effective liaison to all city hall departments, local government units, government agencies, NGOs and various sectors, to ensure that the PIO is responsive and attentive to their concerns with regards to the proper disseminationof information, the delivery of basic social services and vital advocacy campaigns of the Provincial government.

## **IV. Service Pledge:**

We hereby commit to render excellent service on the public; guided by the Rules and Regulation of the Civil Service as Public Servants adhering to the principle of Accountability and Transparency.

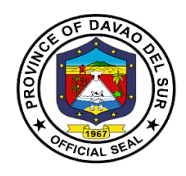

# **<sup>1</sup>.Request for Photo or Video Clips**

Any person who wish to request photo or video clips from the events taken in Davao del Sur shall be administered by the Public Information Officer.

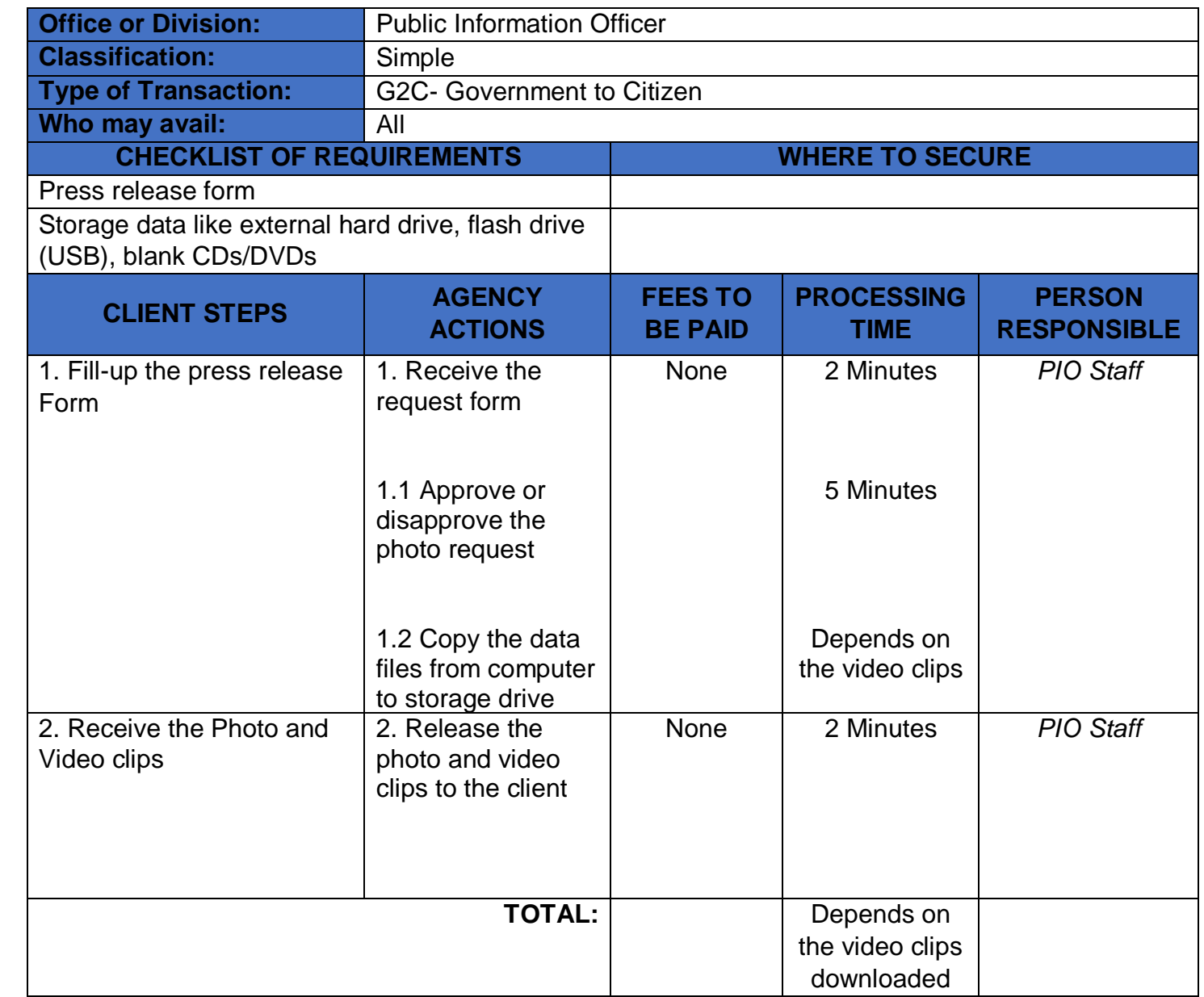

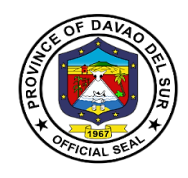

# **Provincial Disaster Risk Reduction and Management Office**

**External Services**

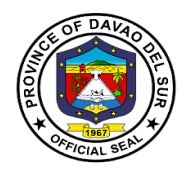

### **I. Mandate:**

General Supervision of the Office of the Governor-Provincial Disaster Risk Reduction Management office coordinates, direct and provide leadership in the continuous development of strategic and systematic approaches as well as measures to reduce the vulnerabilities and risk to hazards and manage the consequences of disaster.

### **II. Vision:**

A province that is disaster resilient, climate change adaptive, gender responsive, economically progressive, home of God-Loving, healthy and empowered community, rich in culture heritage with strong commitment to principles of social justice, democracy and good governance within the framework of sustainable development.

### **III. Mission:**

The PDRRMC is geared towards social and economic sustainability for the people of Davao Del Sur thereby empowering communities through sound service delivery and harmonizing disaster risk reduction and management to continuously transform the resiliency and adaptive capacity of the province with building back better principles.

### **IV. Service Pledge**

PDRRMO commits toset direction, develop, implement and coordinate Disaster Risk Reduction and Management Programs and services; establish partnership with Local Government Units, Civil Society Organizations, Volunteer Groups and Davao del Surcommunities; and serve with utmost integrity and dedication.

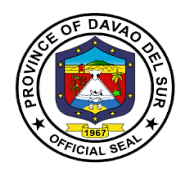

# **1. Disaster Preparedness Training and Capacity Building**

Using knowledge, innovation and education to build a culture of safety and resilience at all levels requires supporting and building technical capacity to assess impact and vulnerability, improve monitoring and evaluation, and promote community-based education.

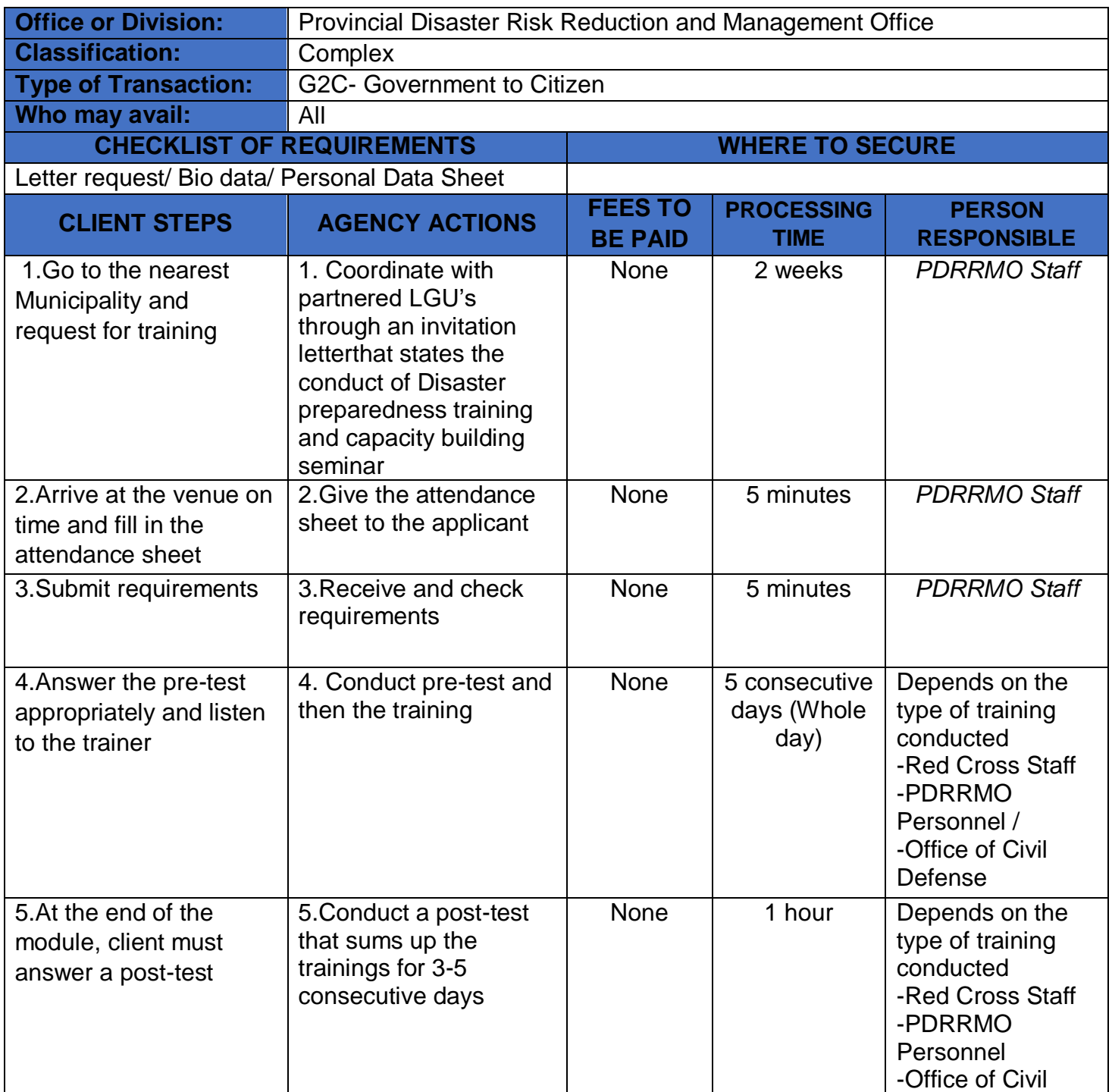

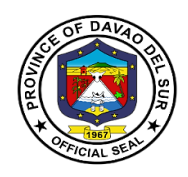

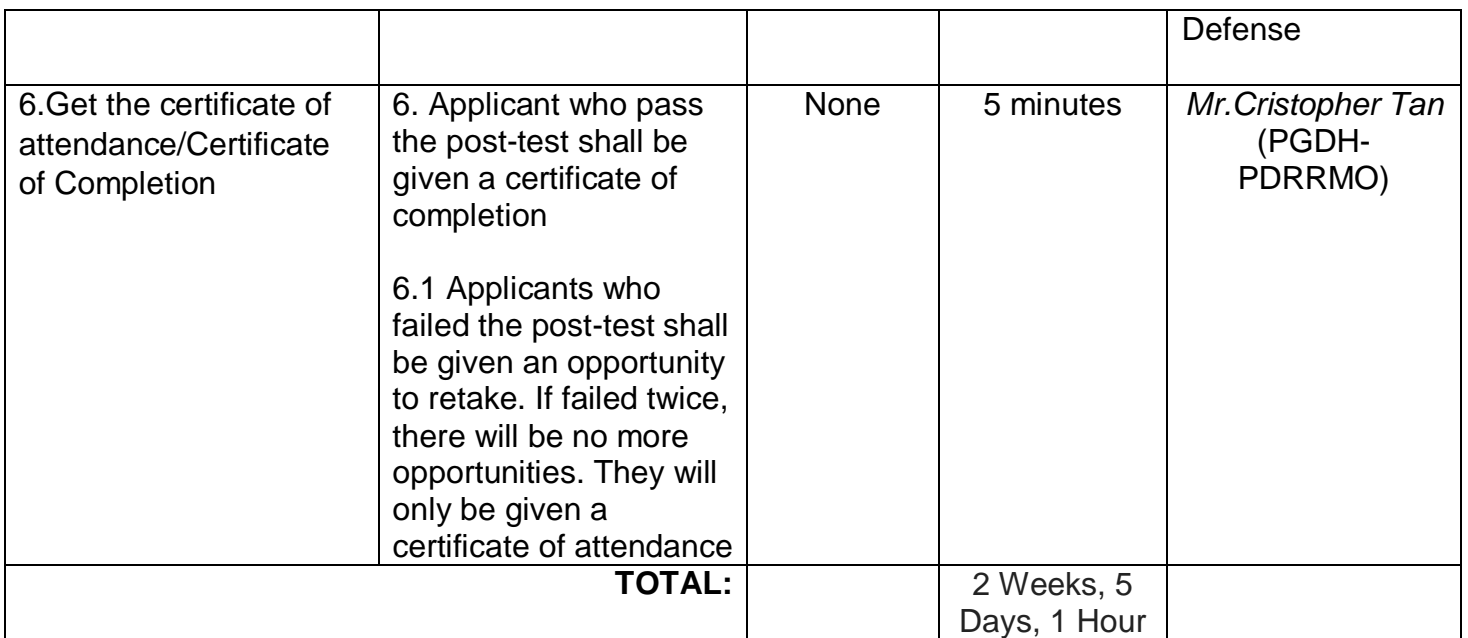

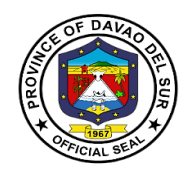

# **Public Employment Service Office**

**External Services**

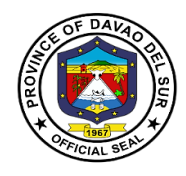

### **I. Mandate:**

Encourage employers to submit to the PESO on a regular basis a list of job vacancies in their respective establishments in order to facilitate the exchange of labor market information between job seekers and employers by providing employment information services to job seekers, both for local and overseas employment, and recruitment assistance to employers;

Develop and administer testing and evaluation instruments for effective job selection, training and counselling;

Provide persons with entrepreneurship qualities, access to the various livelihood and self-employment programs offered by both government and non-government organizations at the provincial levels by undertaking referrals for such programs;

Undertake employability enhancement trainings or seminars for job seekers, as well as those who would like to change career or enhance their employability;

Provide employment or occupational counselling, career guidance, mass motivation, and values development activities;

Provide reintegration assistance services to returning Filipino migrant workers;

Prepare and submit to the local Sanggunian an annual employment plan and budget including other regular funding sources and budgetary support of the PESO.

### **II. Vision**

An effective, efficient institutionalized multi-employment service facility equipped with God fearing dynamic leaders and empowered staff committed to serve with competence and integrity.

### **III. Mission**

To provide, promote and facilitate employment services to job seekers employers and stakeholders through capacity development and linkage with government and non-government entities.

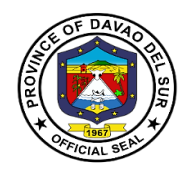

### **IV. Service Pledge**

We commit to ensure the prompt, timely and efficient delivery of employment service and provision of information on the other DOLE programs.Perform such functions as to fully carry out the objectives of Republic Act No. 10691.

We shall undertake holistic strategies, programs and activities that provide multidimensional employment facilitation services.

We pledge to support the Provincial Government's implementation of Education, Skills Training and Enhancement, Entrepreneurship Development that aim to resolve poverty, improve the marginal groups andto provide access to all trainings that capacitate them in the improvement of their economic well-being.

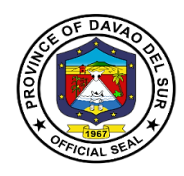

# **1. Community-Based Training Program**

Community-based Training Program is primarily addressed to the poor and marginal groups, those who cannot access or are not accessible by formal training provisions. They have low skills, limited management abilities, and have few economic options.

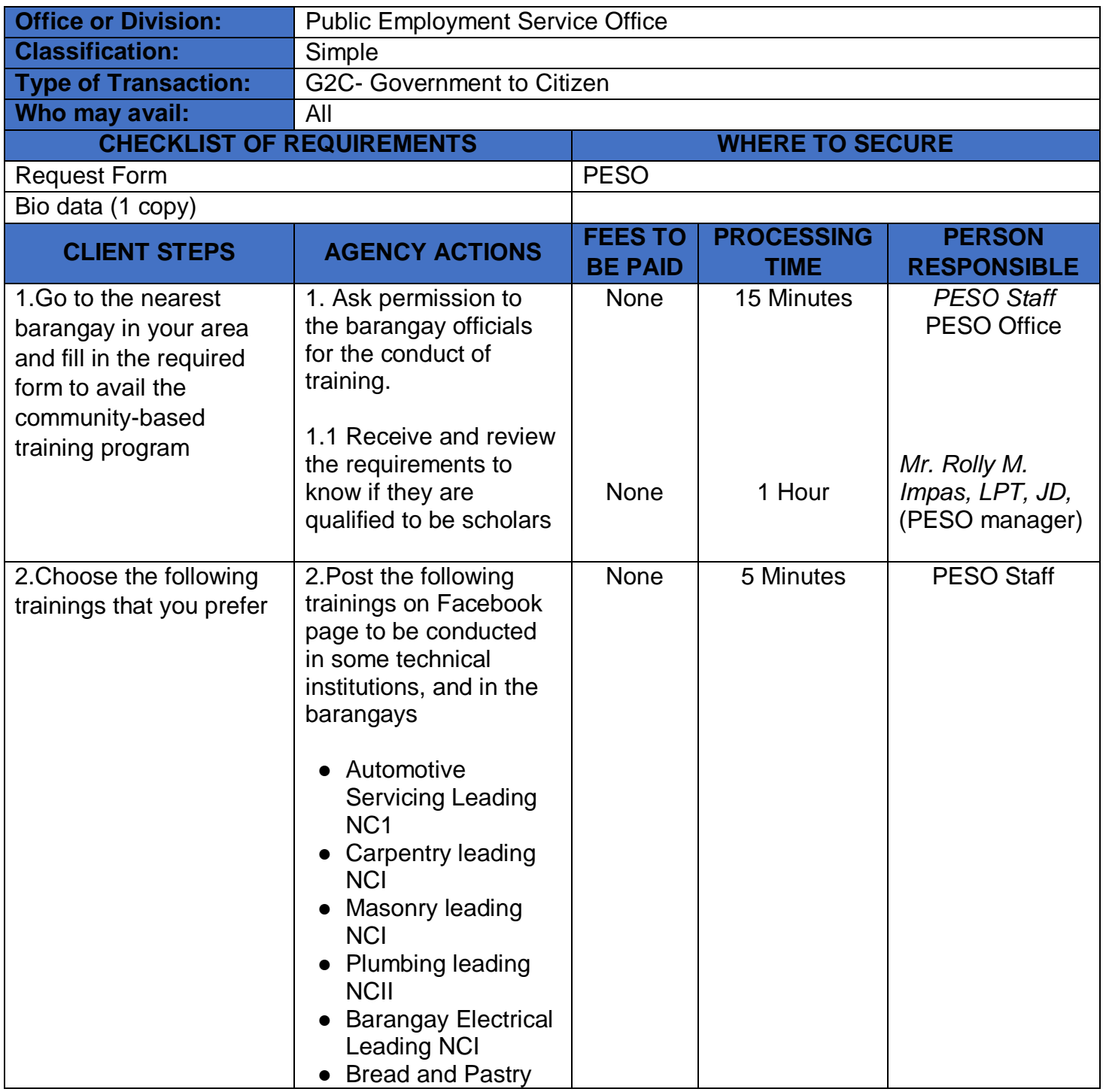

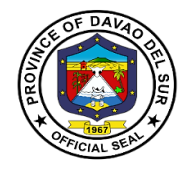

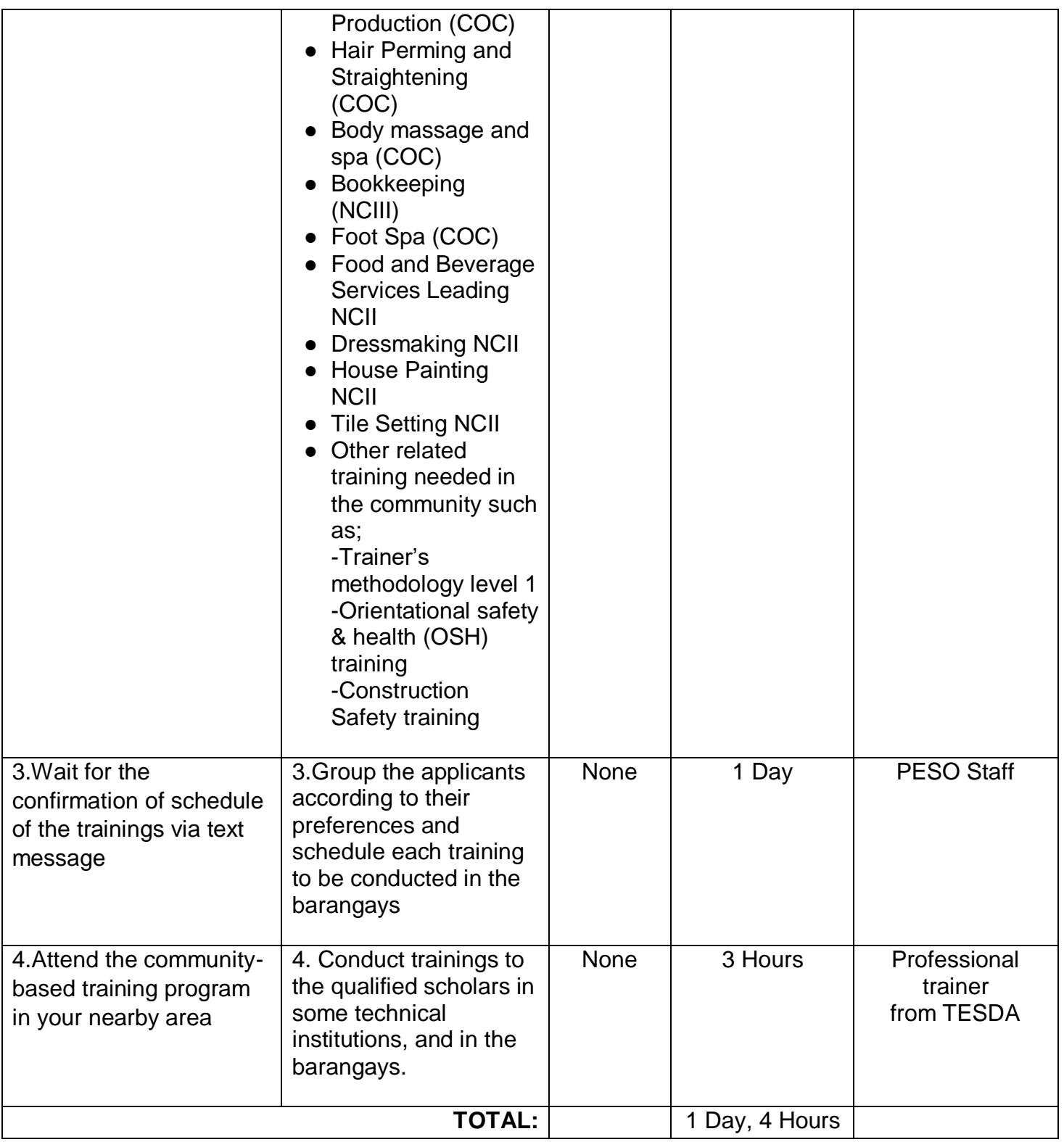

# **2. Dole Government Internship Program (DOLE-GIP)**

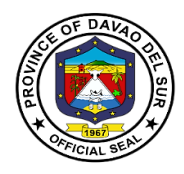

Government Internship Program or GIP is a component of KABATAAN 2000 under Executive Order (EO) no. 139 s. 1993, and DOLE Administrative Order No. 260-15, which aims to provide opportunities and engage young workers to serve the general public in government agencies/entities projects and programs at the national and local level.

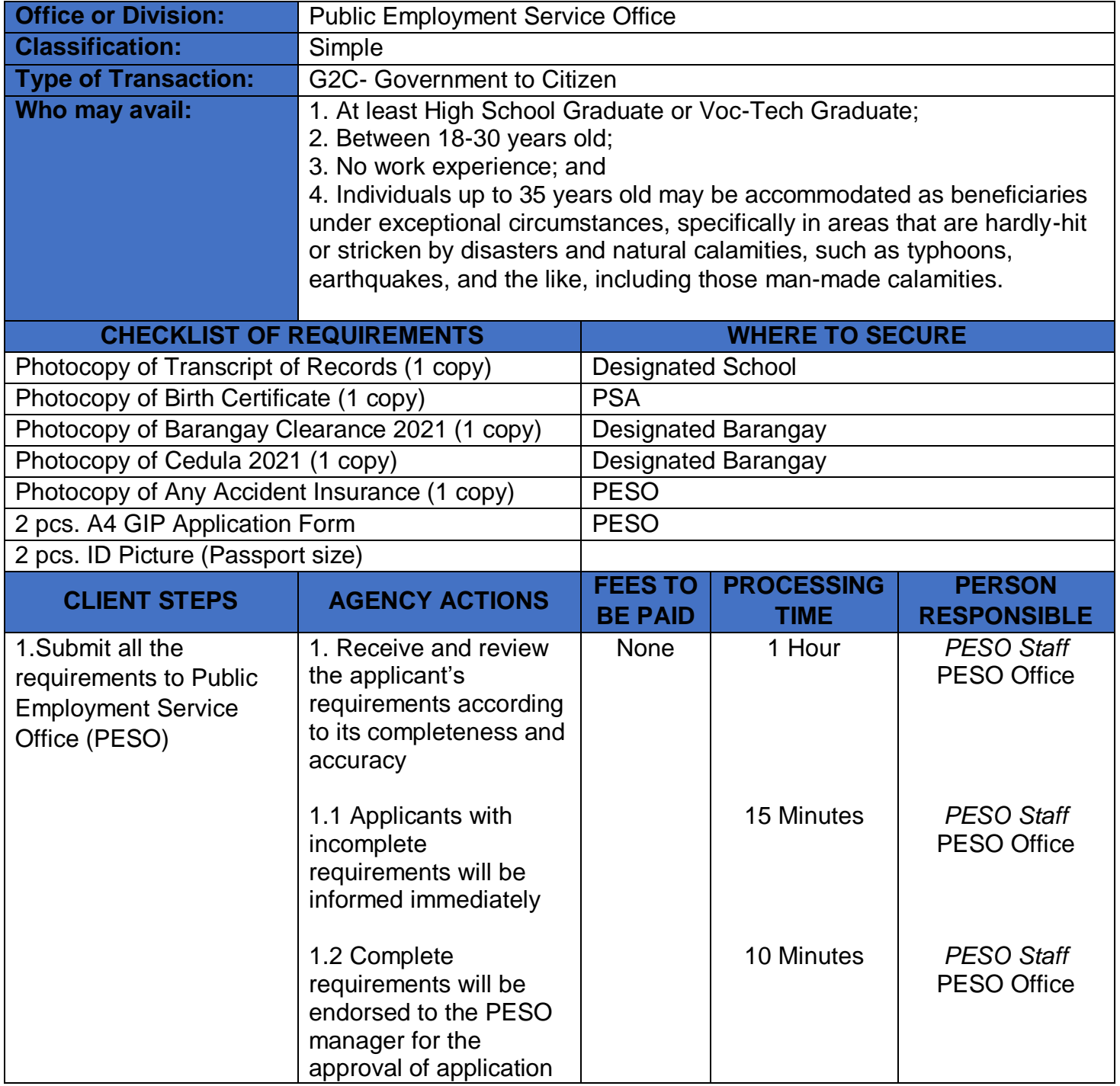

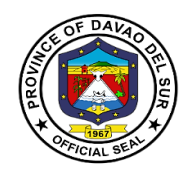

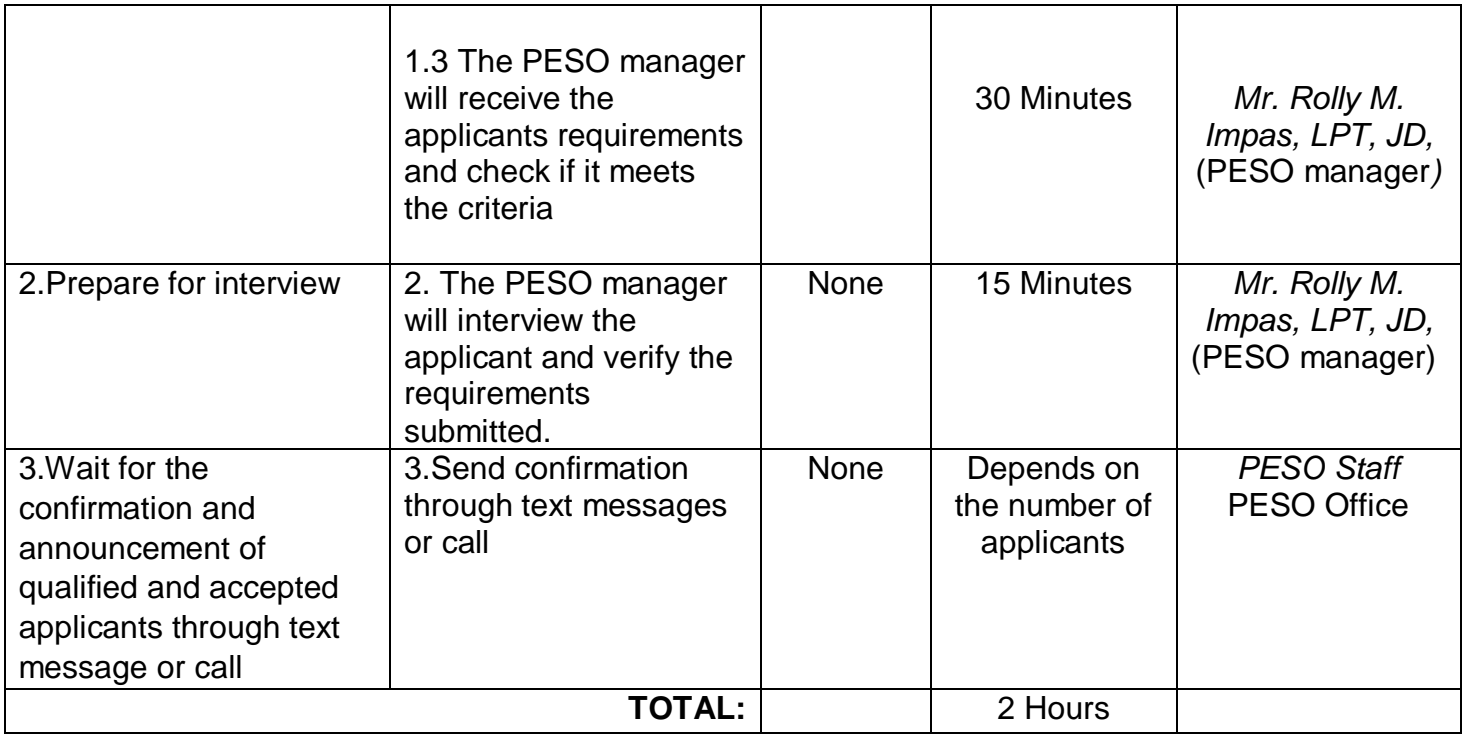

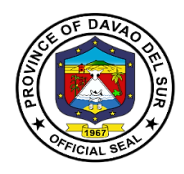

# **3. Educational Assistance Program (CAPITOL SCHOLAR)**

The Educational Assistance Program (Capitol Scholar) aims to assist those students who have no financial ability to pursue a degree in such fields. The [Capitol Scholarship Program,](https://www.captechu.edu/news-events/news-headlines/713) awards scholarships to the qualified applicants each year.

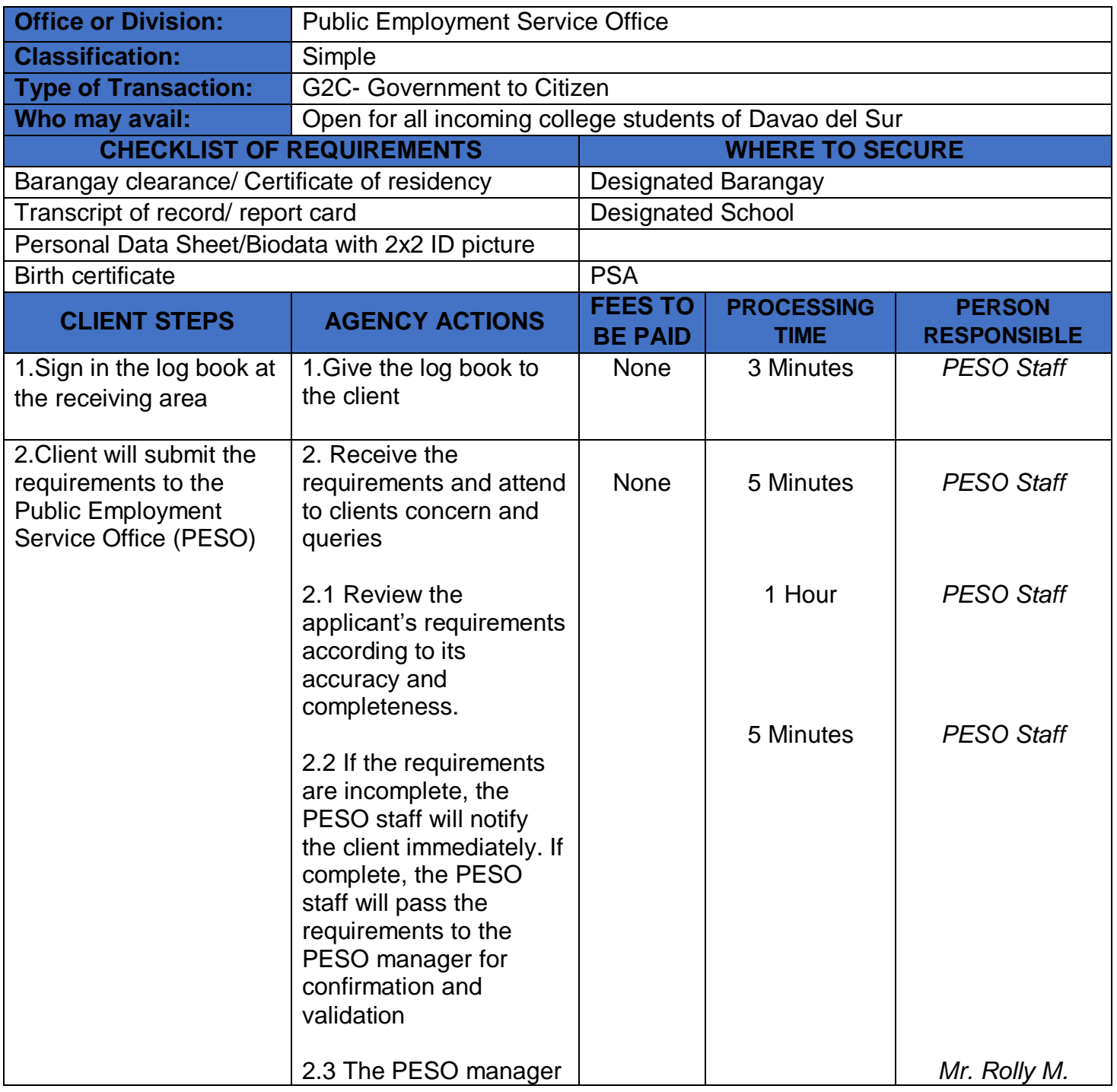

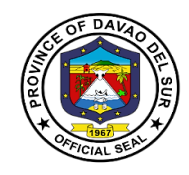

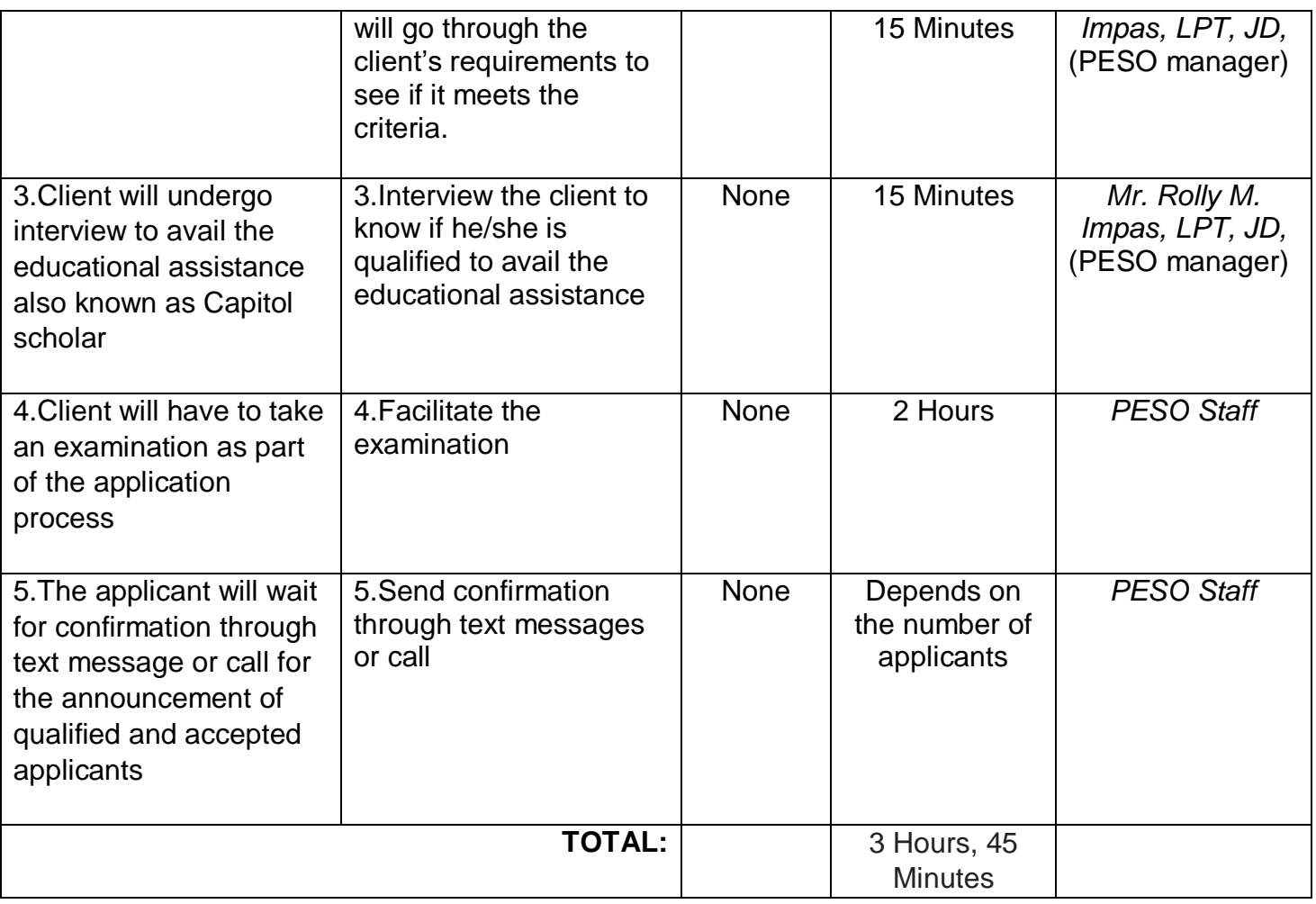

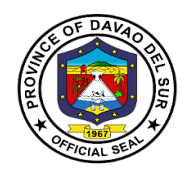

## **4. Job Fair Services**

Job Fair is an employment facilitation strategy aimed to fast-track the meeting of jobseekers and employers/overseas recruitment agencies in one venue at a specific date to reduce cost, time and effort particularly on the part of the applicants.

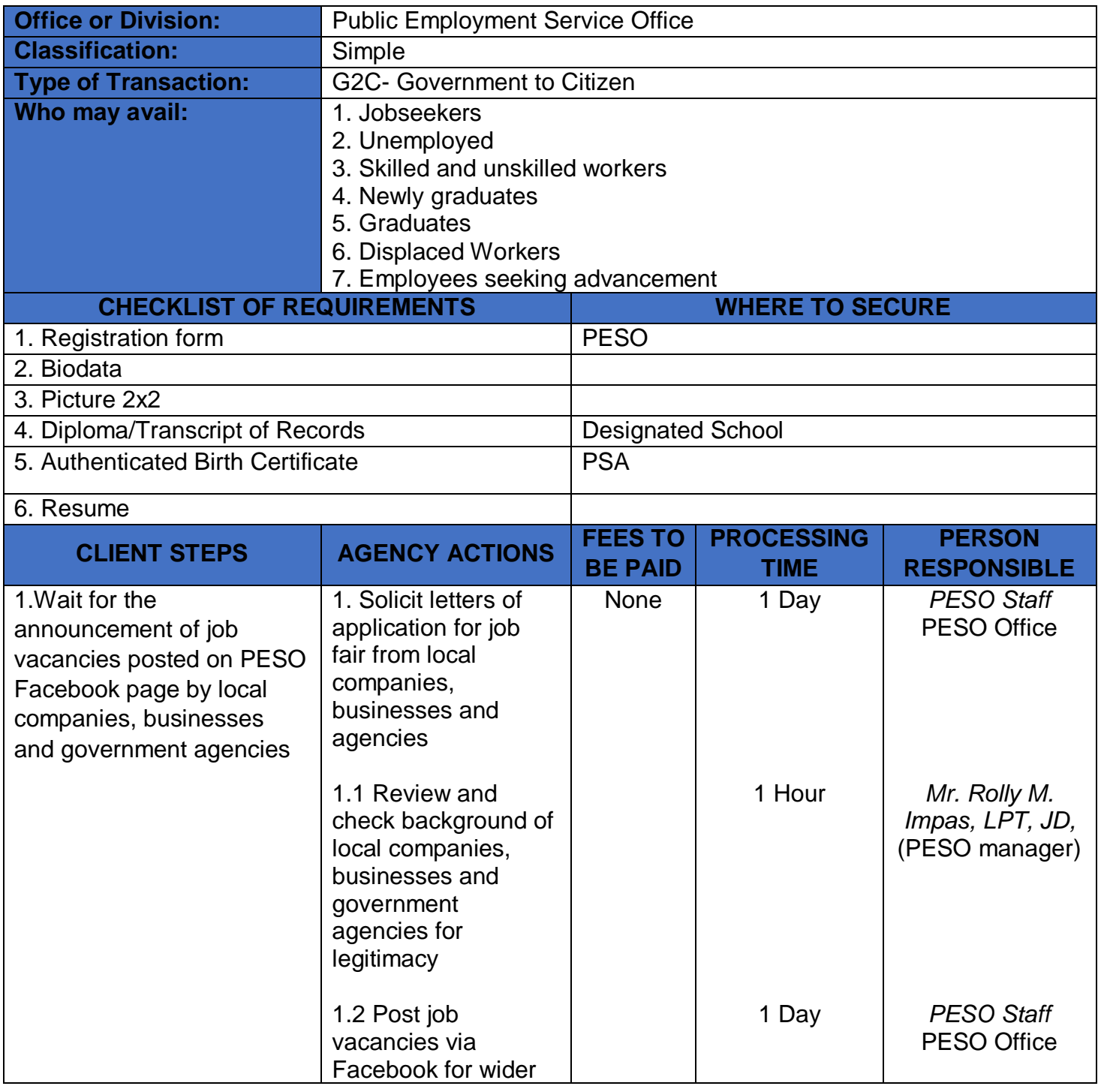

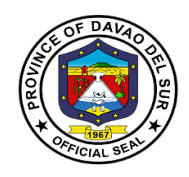

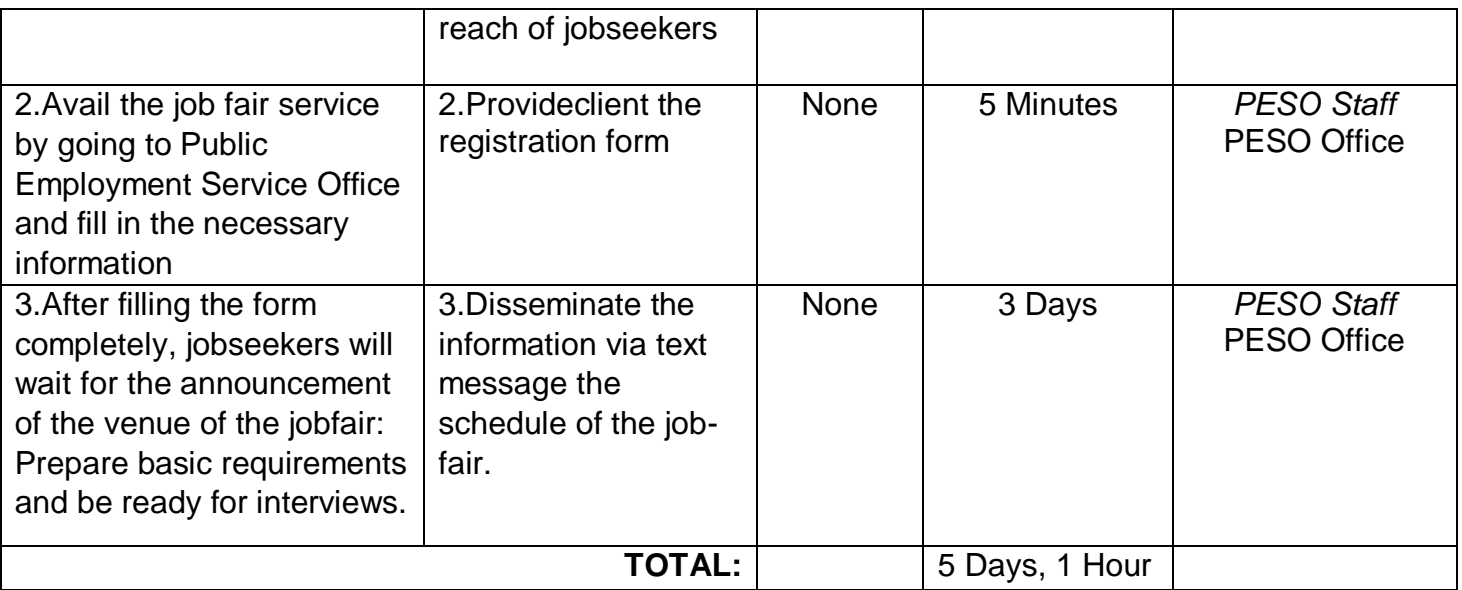

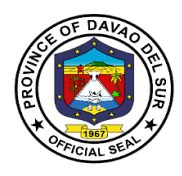

## **5. Special Program for Employment of Students (SPES)**

The Special Program for Employment of Students is DOLE's youth employment-bridging program which aims to provide temporary employment to poor but deserving students, out-of-school youth, and dependents of displaced or would-be displaced workers during summer and/or Christmas vacation or any time of the year to augment the family's income to help ensure that beneficiaries are able to pursue their education.

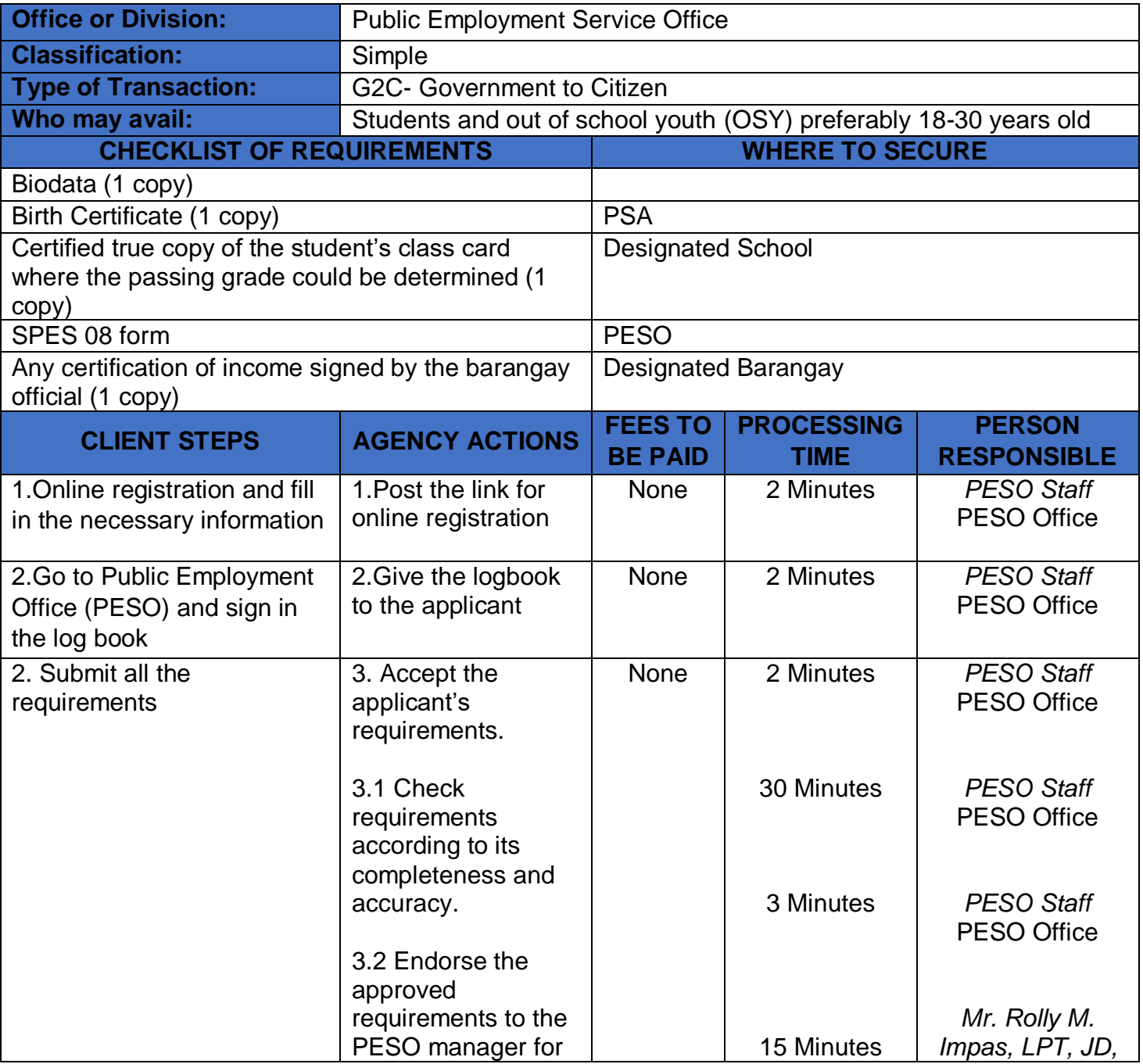

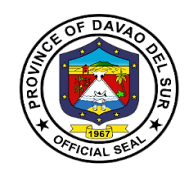

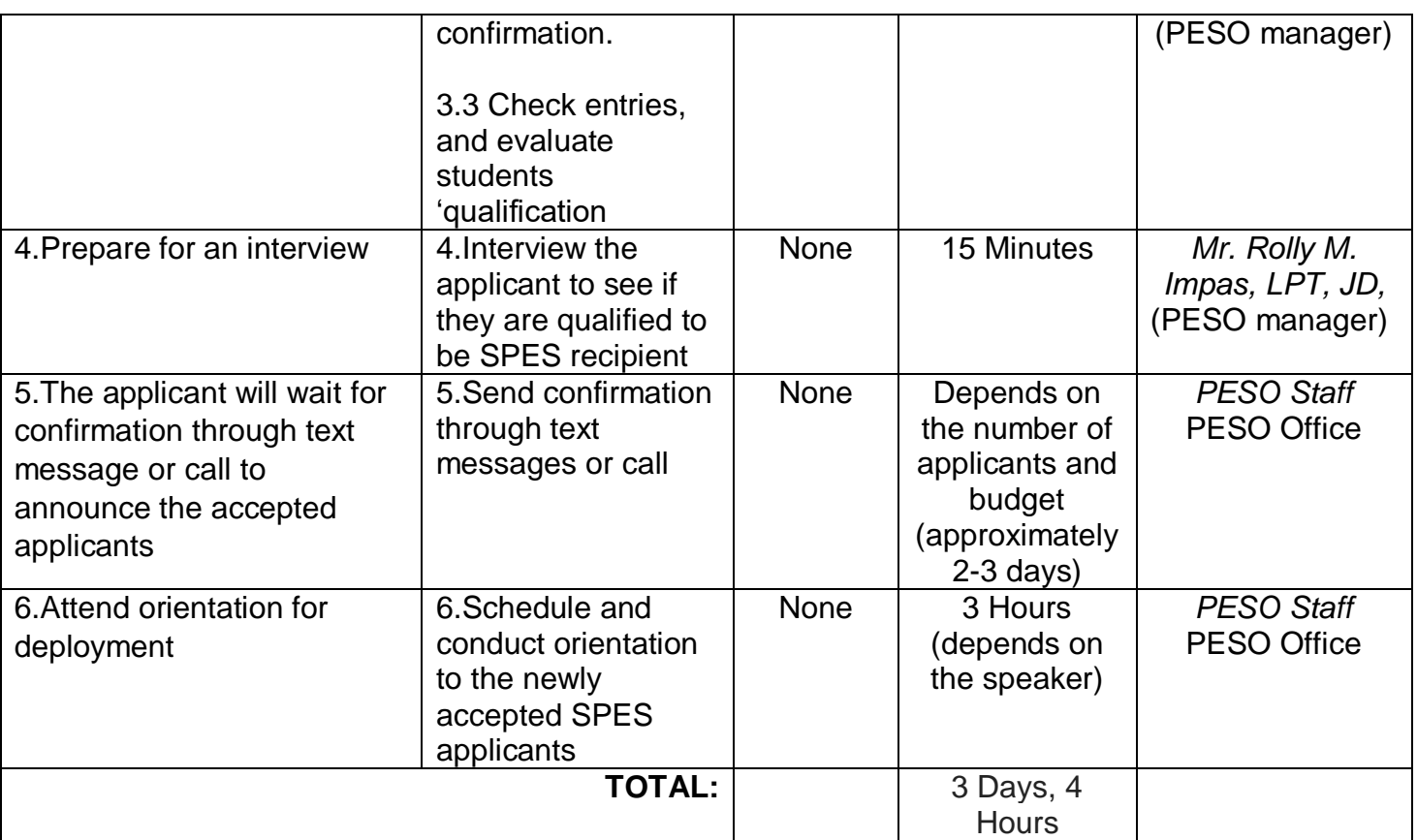

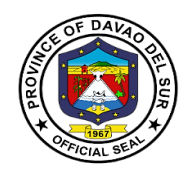

# **Special Bids and Awards Committee**

**External Services**

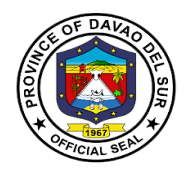

## **I. Mandate:**

Ensure transparency in the procurement process and in the implementation of procurement contracts.

Ensure competitiveness by extending equal opportunity to enable private contracting parties who are eligible and qualified to participate in public bidding.

To streamline the procurement process that will uniformly apply to all government procurement. The procurement process shall be simple and made adaptable to advances in modern technology in order to ensure an effective and efficient method.

Create a system of accountability where both the public officials directly or indirectly involved in the procurement process as well as in the implementation of procurement contracts and the private parties that deal with government are, when warranted by circumstances, investigated and held liable for their actions relative thereto.

Establish public monitoring of the procurement process and the implementation of awarded contracts with the end in view of guaranteeing that these contracts are awarded pursuant to the provisions of this Act and its implementing rules and regulations, and that all these contracts are performed strictly according to specifications.

### **II. Vision:**

The Special Bids and Awards Committee adheres to effective implementation in all of the present administrations priority agenda pertaining to financial and procurement program through quality infrastructure projects that will benefit the locality, ensuring them transparency in all of its procurement execution set by the Rule of Law.

### **III. Mission:**

To step up the procurement process and awards of infrastructure projects. The Special Bids and Awards Committee aims to provide excellent services to the people of the province of Davao del Sur through efficiency in all of its functions both shortterm and long-term solutions concerning the public, proper dissemination of information with regards to bid opportunities, and competitiveness focusing solely on procurement and infrastructure projects.

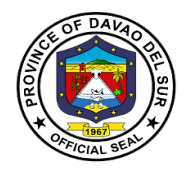

# **IV. Service Pledge:**

We hereby pledge our strong commitment to perform our duties and functions with utmost goal to ensure a harmonized procedures and standards in the procurement process as provided in the RA 9184 for quality infrastructure projects of the Province of Davao del Sur.

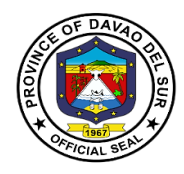

# **1. Inquiries for Projects under On-Going Procurement**

Persons/ Suppliers/ Contractors who are interested to participate/obtain information on the bidding process/requirements of the infrastructure projects for procurement mayinquire in the SBAC Office at the 2<sup>nd</sup> Floor of the Capitol Building.

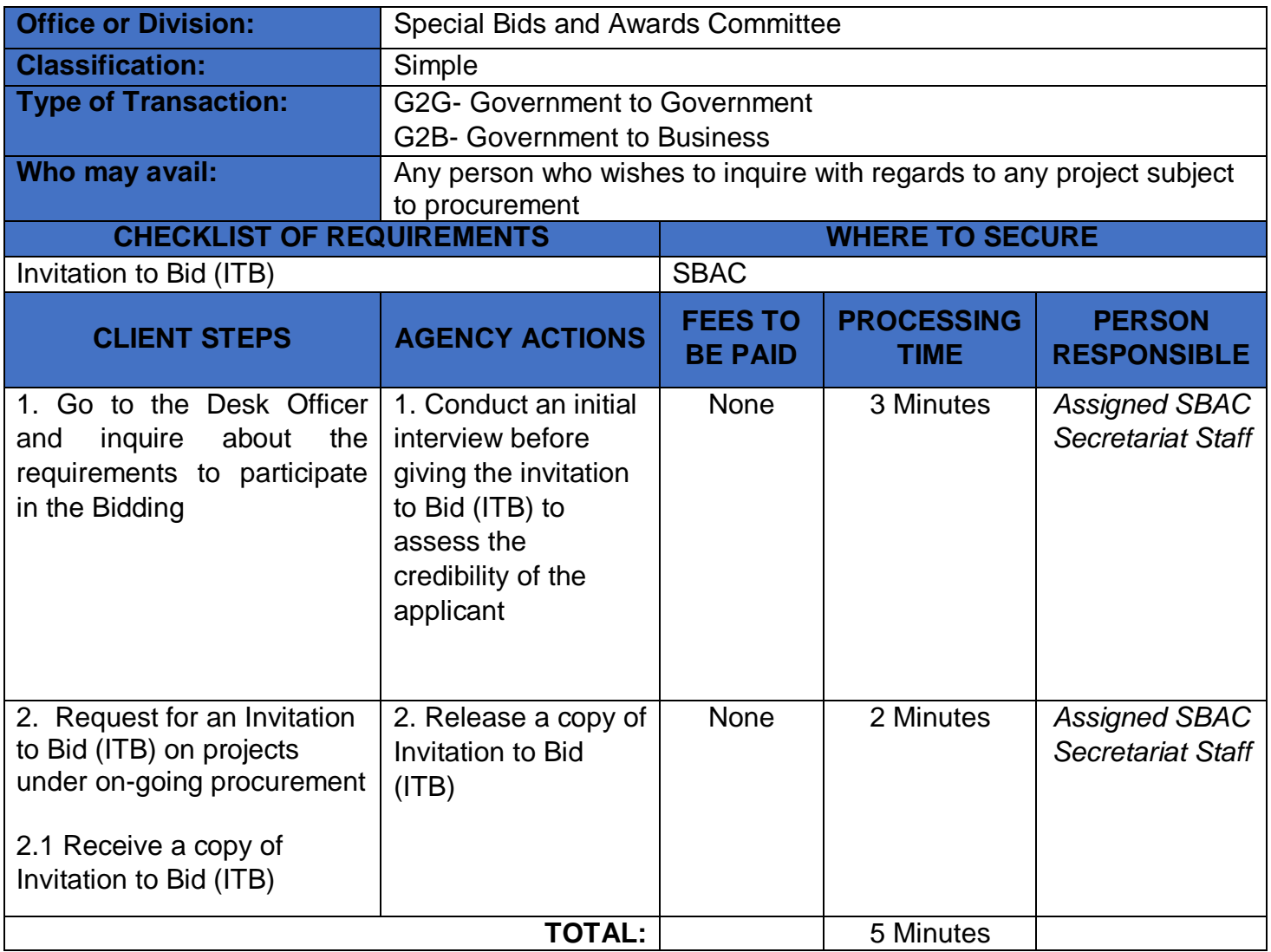

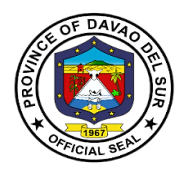

## **2. Processing of Bid Documents from would be Contractors or Bidders**

Persons who wishto join the ongoing procurement can present their necessary documents to the Office of Special Bids and Awards Committee. This service verifies and checks the pertinent papers before releasing the bidding documents.

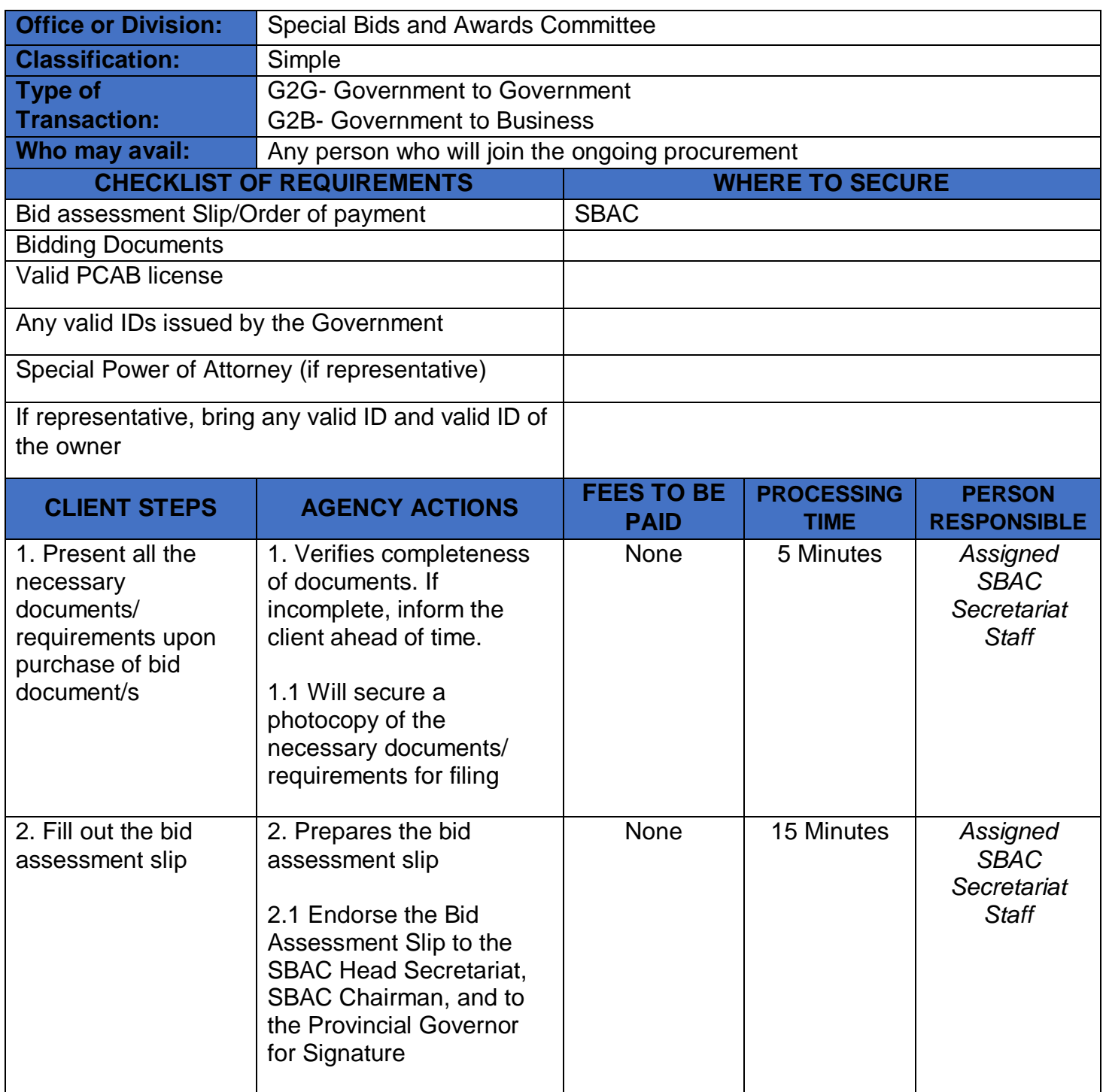

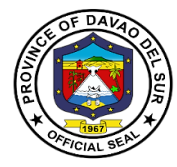

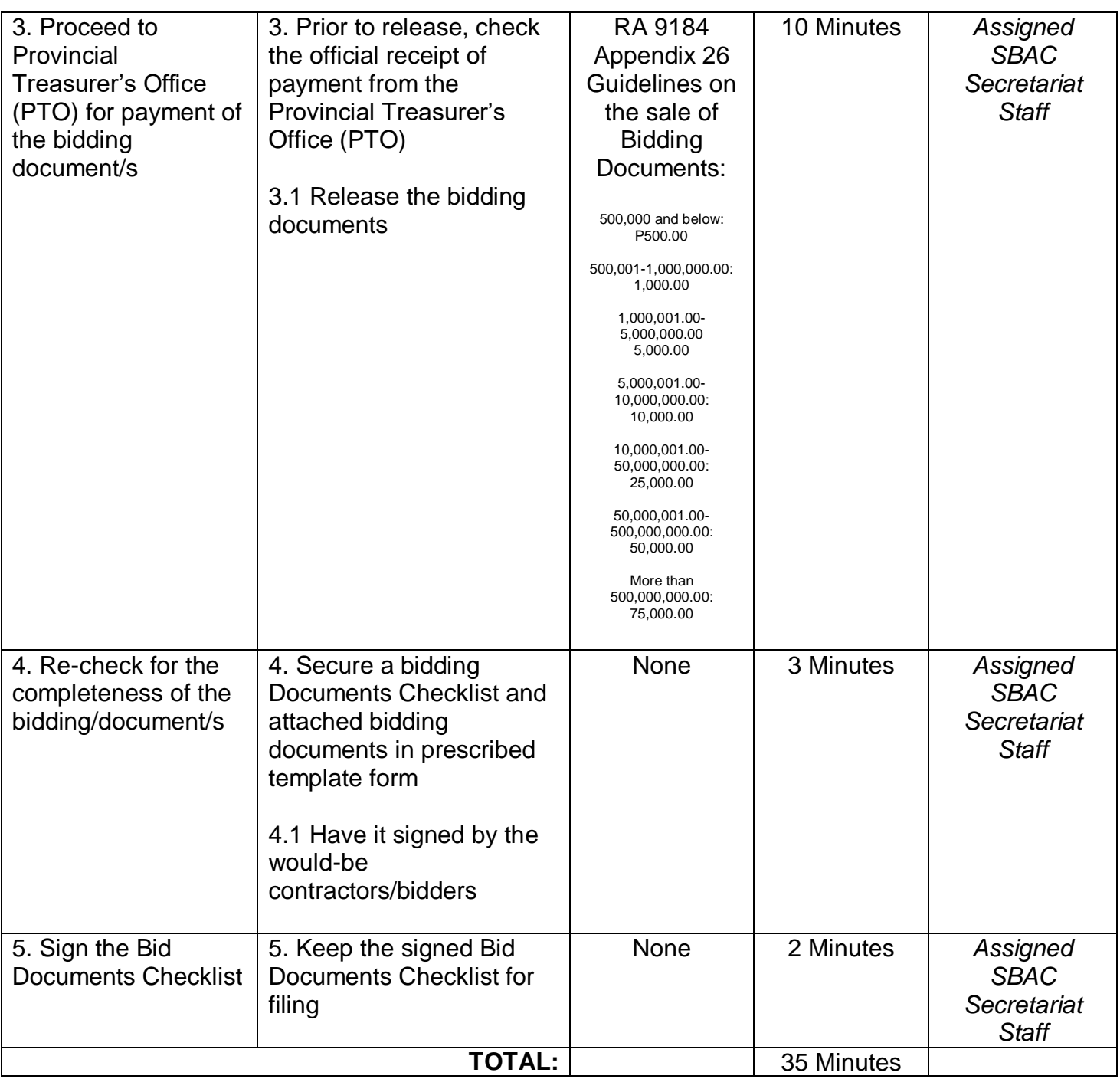

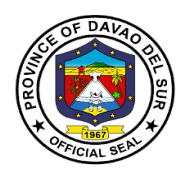

## **3. Submission of Post-qualification Requirements of the Contractors**

This service ensures the completeness of the post-qualification requirements of the contractors. This is to check and evaluate if the requirements are submitted on time.

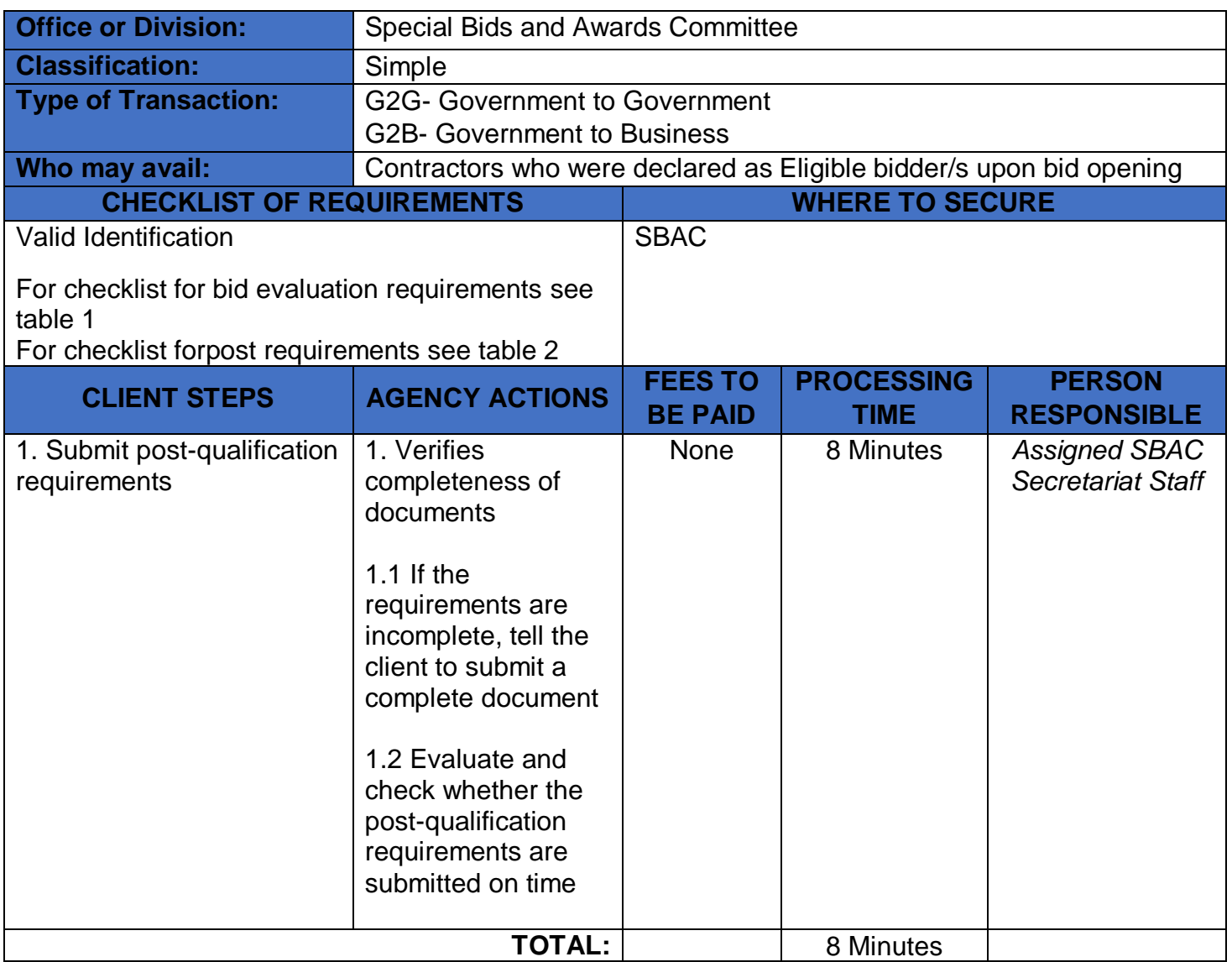

## **Table 1:**

## **Bid Evaluation Requirements**

Items:

1. Bid amount (both in words and in figure) must below ABC.

2. Bill of Quantities submitted by the contractor must conform with the Bill of Quantities Issued by the End-User.

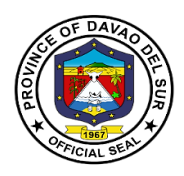

3. Detailed Estimates

A. Check mathematical computation in the Detailed Estimates

 B. The amount in the Detailed Estimates must be reconciled with the amount in the summary of bid and the quantities in the BOQ

C. Allowance for waste and/or losses, not to exceed 5% of materials equipment.

 D. Mobilization and demobilization shall not exceed 1% of the Estimated Direct Cost (EDC) of the Civil Works items.

E. Overhead expenses must be within the range of 7%-11% of the EDC.

F. Contingencies must be within the range of 0.5%-3% of the EDC

G. Miscellaneous expenses must be within the range of 0.5%-1% of the EDC.

 H. Contractor's Profit Margin Shall be 8% of the EDC for projects above 5 million and 10% for the projects 5 million and below.

I. VAT Component shall be 5% of the sum of the EDC, OCM, and Profit.

J. The following non-civil work items shall not be subjected to OCM mark-up:

1. Field/Laboratory Office & Living Quarters (Rental Basis)

2. Furnishing of Furniture, Laboratory Equipment, Survey Equipment and Consumables

3. Assistance to the Engineers

4. Photographs

5. Health and Safety

- 6. Traffic Management
- 7. Environmental Compliance
- 8. Communication Equipment, etc.
- K. The following items shall not be subjected to OCM and Profit mark-up:

A. Mobilization and demobilization

- B. Provision of Service Vehicle
- C. Permits and Clearances
- L. For OCM, the following percentages shall be used:

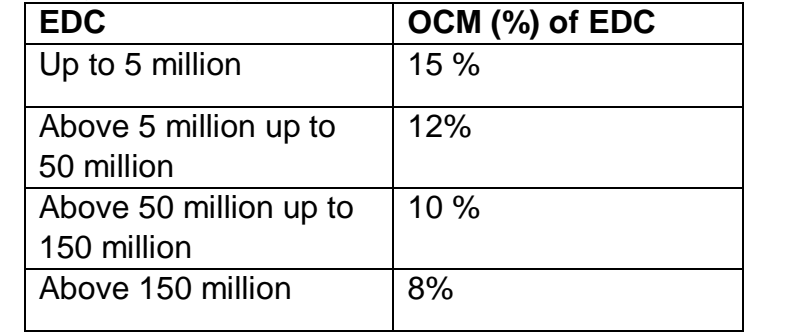

### 4. Bid Security

A.Cash or Cashier's/Manager's check (2%)

B. Bank Guarantee/Draft or Irrevocable Letter of Credit (2%)

C. Security Bond callable upon demand (5%)

D. Bid Securing Declaration (must be in prescribed form, 15 days)

5. Cash Flow by quarter and payment schedule (check mathematical computation against the bid amount)

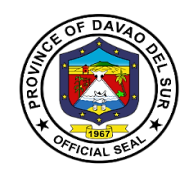

## **Table 2:**

## **Checklist for Post-qualification**

### TWG-CHECKLIST FOR POST QUALIFICATION

TECHNICAL DOCUMENTS:

- 1. Not a Blacklisted Contractor per GPPB website
- 2. Registration certificate from SEC, Department of Trade and Industry (DTI) for sole proprietorship, or CDA for cooperative must be valid (Company Name and Validity)
- 3. Mayor's/Business Permit must be valid (Company Name and Validity)
- 4. Tax Clearance must be valid (Company Name and Validity)
- 5. PhilGEPS Registration (Platinum Membership) must be valid (Company Name and Validity)
- 6. Valid Philippine Contractors Accreditation Board of Special PCAB license in case of joint ventures (PCAB)
- 7. Statement of all on-going government and private contracts including awarded but not yet started
	- A. Complete attachments
		- I. Notice of Award
		- II. Contract
		- III. Notice to Proceed
		- IV. Contract Extension, if any;
		- V. Statement of Work Accomplishment duly signed by the procuring entity
	- B. Evaluate the projects, if any;
		- I. Verify Target Date of completion
		- II. Must not incur Negative Slippage of more than fifteen percent (15%) in any one project or a negative slippage of more than ten percent (10%) in each two (2) or more contracts
	- C. Verifications of on-going projects via DPWH portal
		- Verification to other government agencies
- 8. Statement of the bidder's Single Largest Completed Contract (SLCC) similar to the contract to be bid for the last (3) years, and whose value, adjusted to current prices using the PSA consumer price indices, must be at least fifty percent (50%) of the ABC to be bid: Provided, however, that contractors under Small A and Small B categories without similar experience on the contract is not more than the Allowable Range of Contract Cost (ARCC) of their registration based on the guidelines as prescribed by the PCAB. Must be supported with the following:
	- A. Contract/ Purchase Order
	- B. Certificate of Completion/ Acceptance of Inspection Report or Official Receipt
	- C. Validate Contractors/Constructors performance Evaluation System (CPES) in DPWH website.

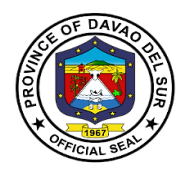

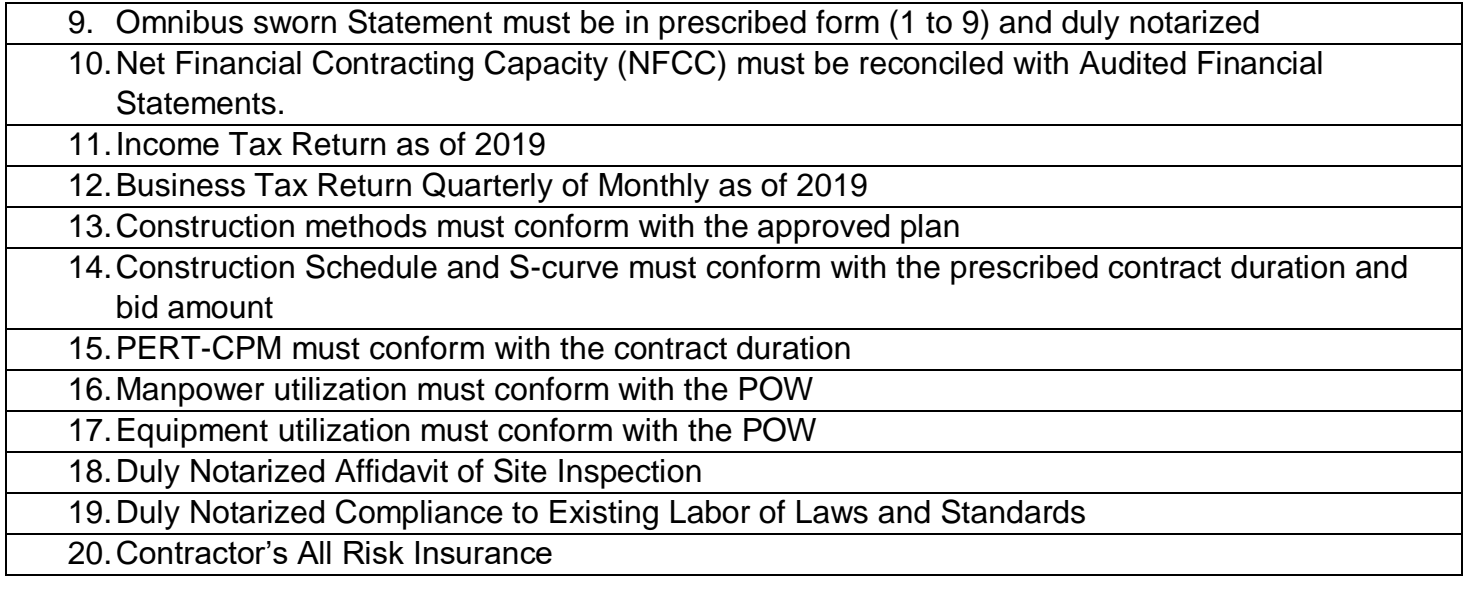

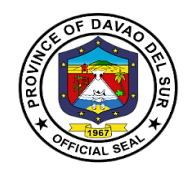

# **Bids and Awards Committee**

**External Services**

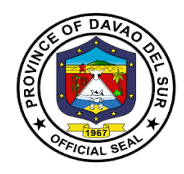

## **I. Mandate:**

Ensure transparency in the procurement process and in the implementation of procurement contracts.

Ensure competitiveness by extending equal opportunity to enable private contracting parties who are eligible and qualified to participate in public bidding.

To streamline the procurement process that will uniformly apply to all government procurement. The procurement process shall be simple and made adaptable to advances in modern technology in order to ensure an effective and efficient method.

Create a system of accountability where both the public officials directly or indirectly involved in the procurement process as well as in the implementation of procurement contracts and the private parties that deal with government are, when warranted by circumstances, investigated and held liable for their actions relative thereto.

Establish public monitoring of the procurement process and the implementation of awarded contracts with the end in view of guaranteeing that these contracts are awarded pursuant to the provisions of this Act and its implementing rules and regulations, and that all these contracts are performed strictly according to specifications.

### **II. Vision:**

A progressive procurement system that is streamlined, transparent, responsive and adaptable for innovations which exemplify an atmosphere of trust and confidence between the Provincial Government, suppliers, and the general public.

### **III. Mission:**

To be the catalyst of improved procurement system of the Provincial Government of Davao del Sur of which the procurement activities for goods and services is anchored on RA 9184 and its Implementing Rules and Regulations, thereby promoting and achieving good governance that will redound to the best interest of the people.

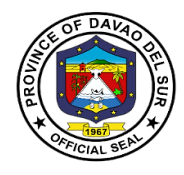

# **IV. Service Pledge**

We hereby pledge our strong commitment to perform our duties and functions with utmost goal to ensure a harmonized procedures and standards in the procurement process as provided in the RA 9184 of the Province of Davao del Sur.
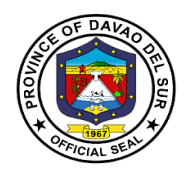

## **1. Bidding Proper – Opening under Competitive/Public Bidding (Virtual)**

Bidding is an offer (often competitive) to set a price tag by an individual or business for a product or service or a demand that something be done.

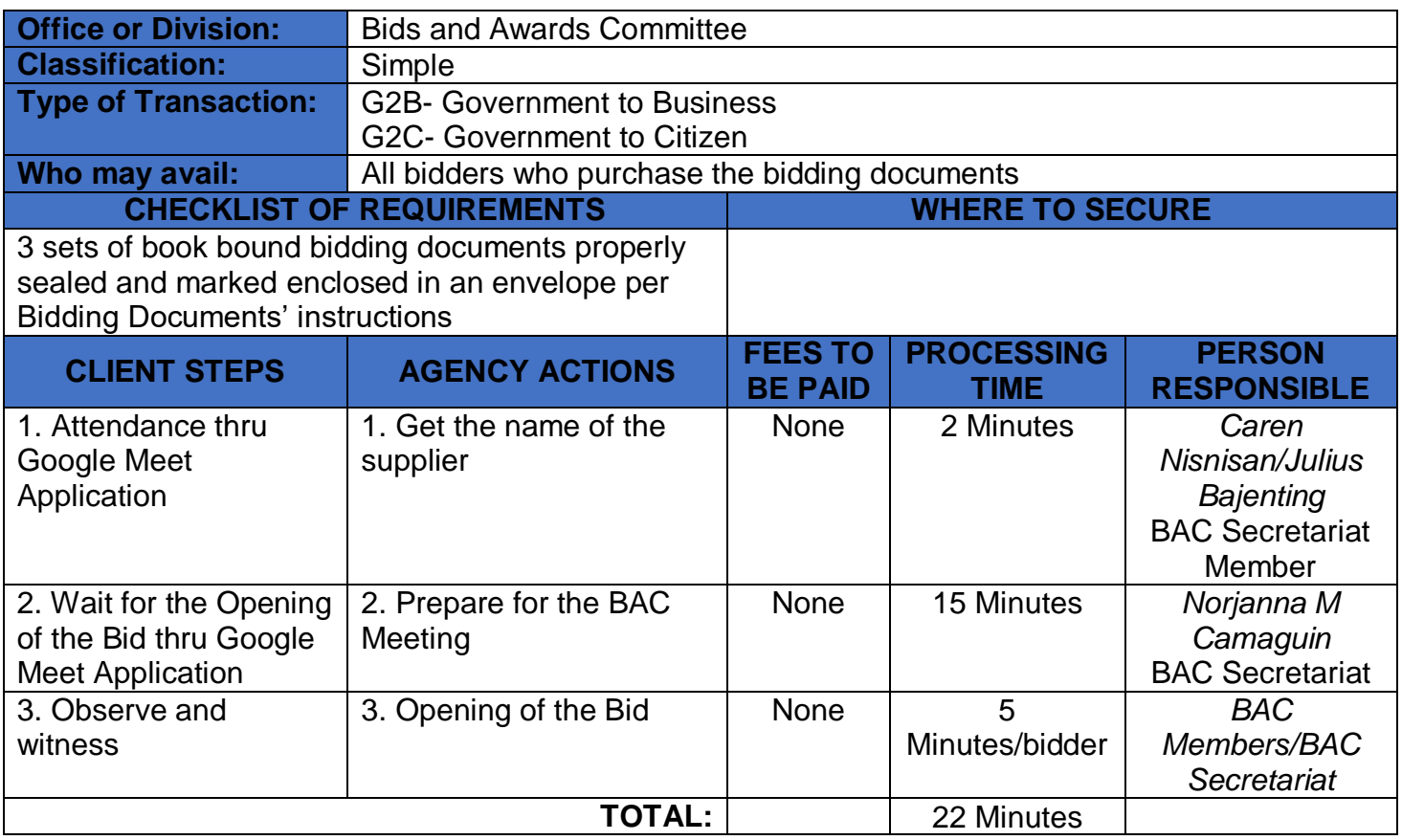

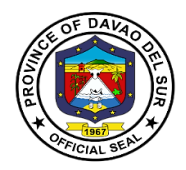

## **2.Bidding Proper – Opening under Alternative Methods of Procurement (Virtual)**

Bidding is an offer (often competitive) to set a price tag by an individual or business for a product or service or a demand that something be done.

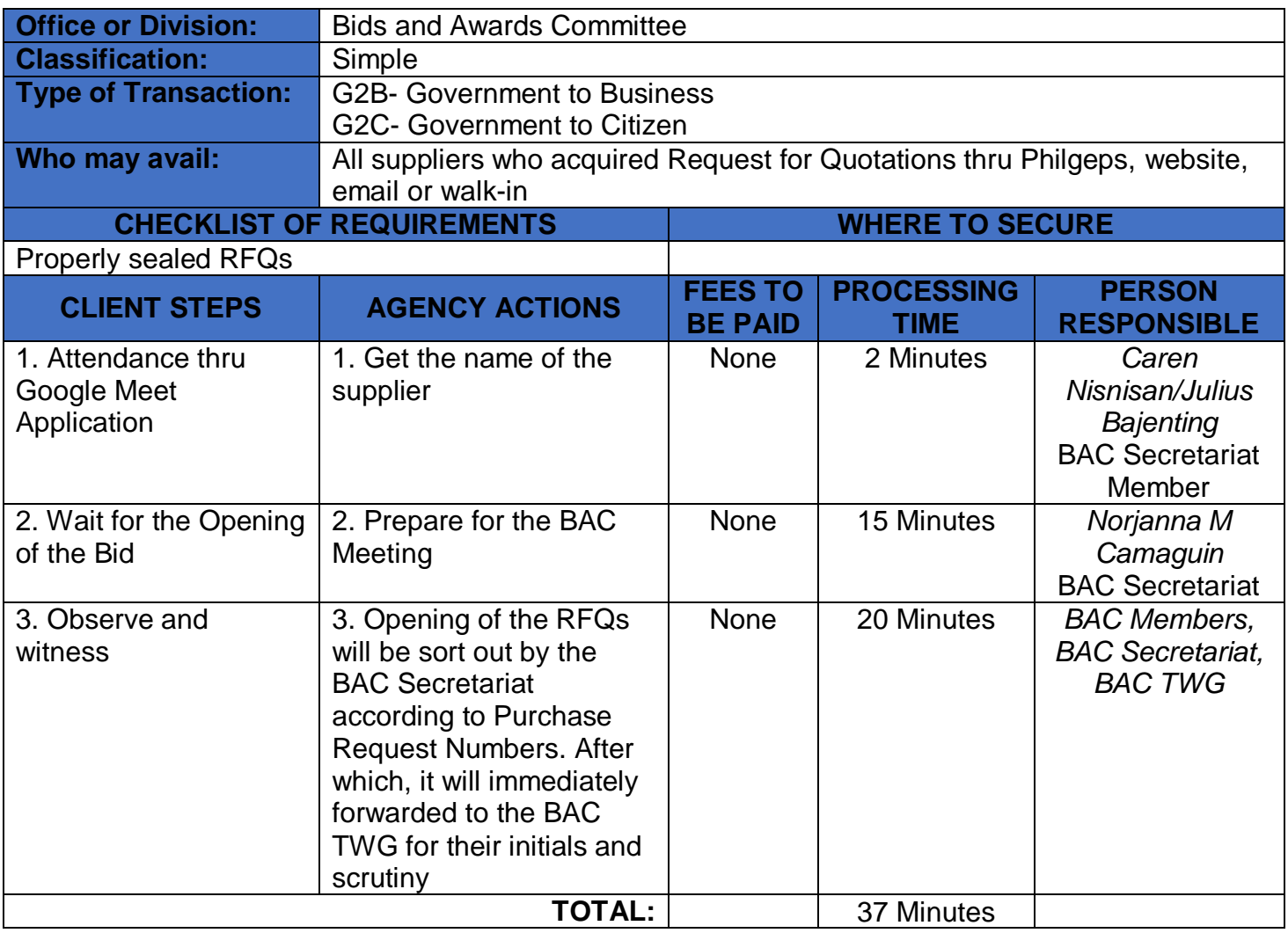

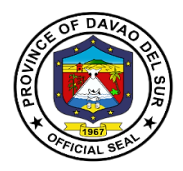

## **3.Dropping of Bidding Documents and Request for Quotations (RFQs)/Canvass Forms**

Documents are dropped within a given time to the BAC for a thorough review and assessing the winner.

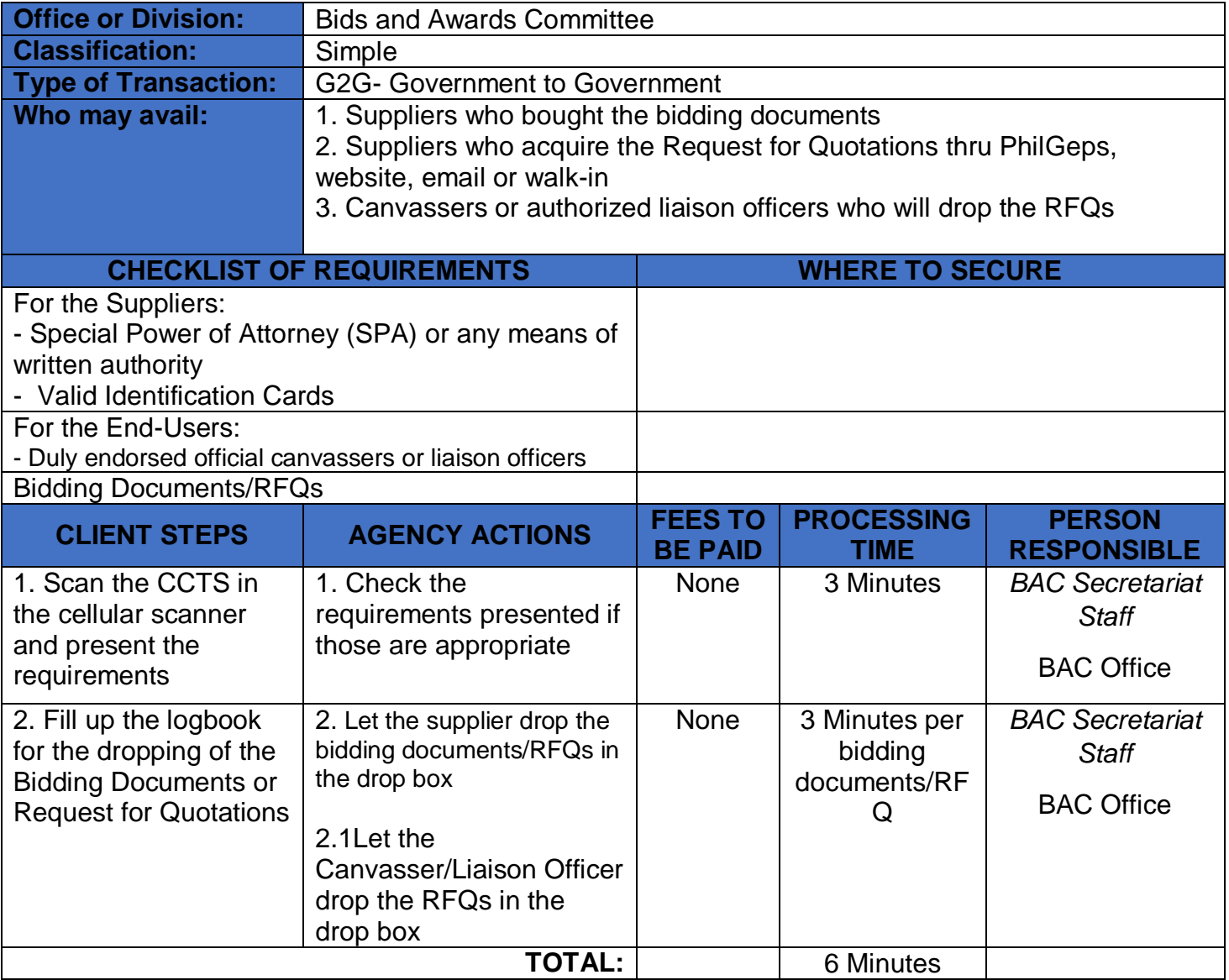

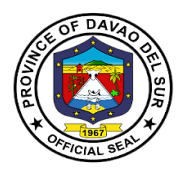

## **4. Process of Award under Alternative Methods of Procurement**

Under alternative methods of procurement, quotation refers to a price quote that is given to a potential buyer from a supplier.

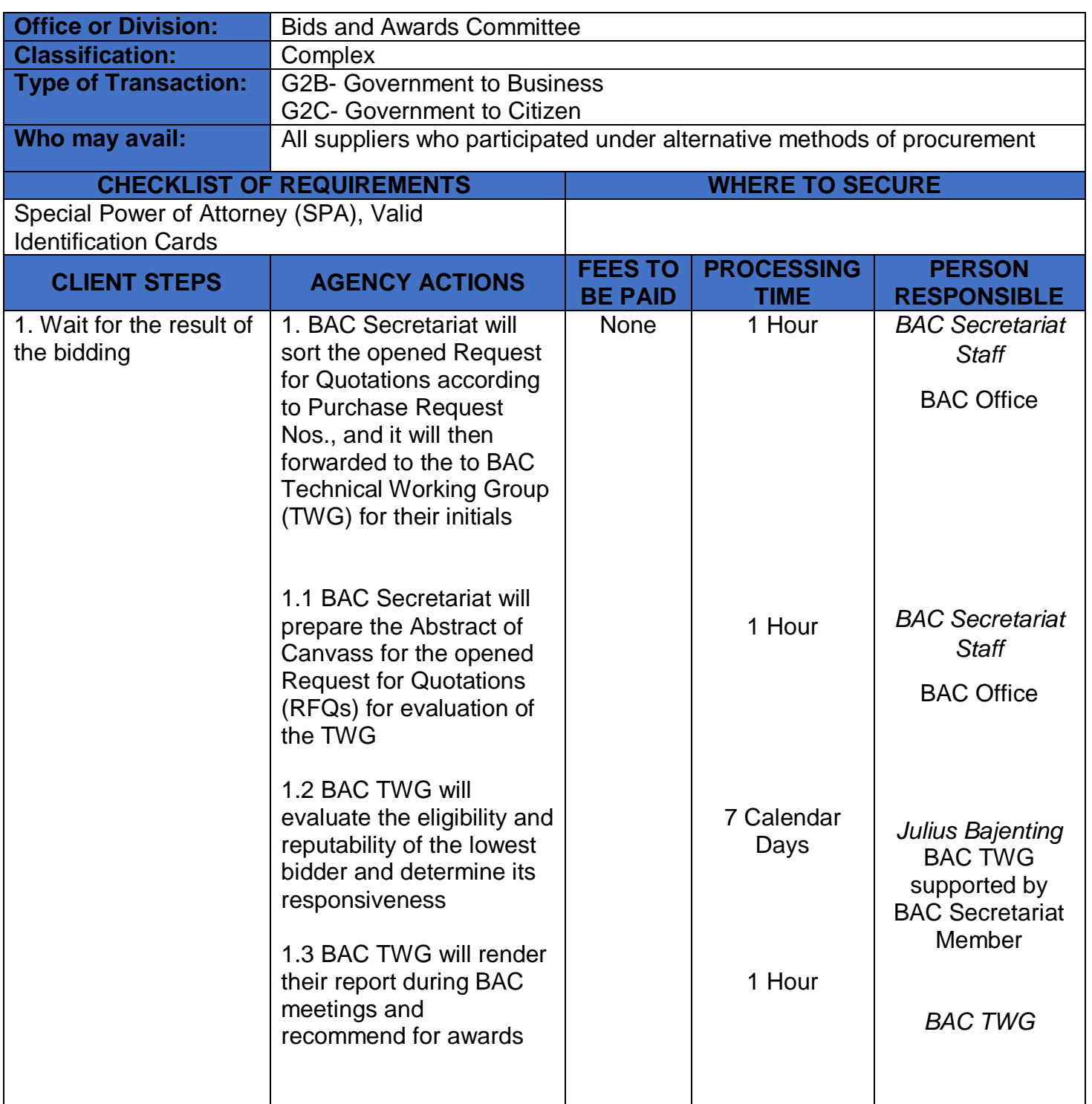

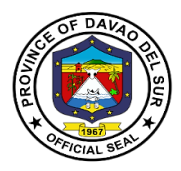

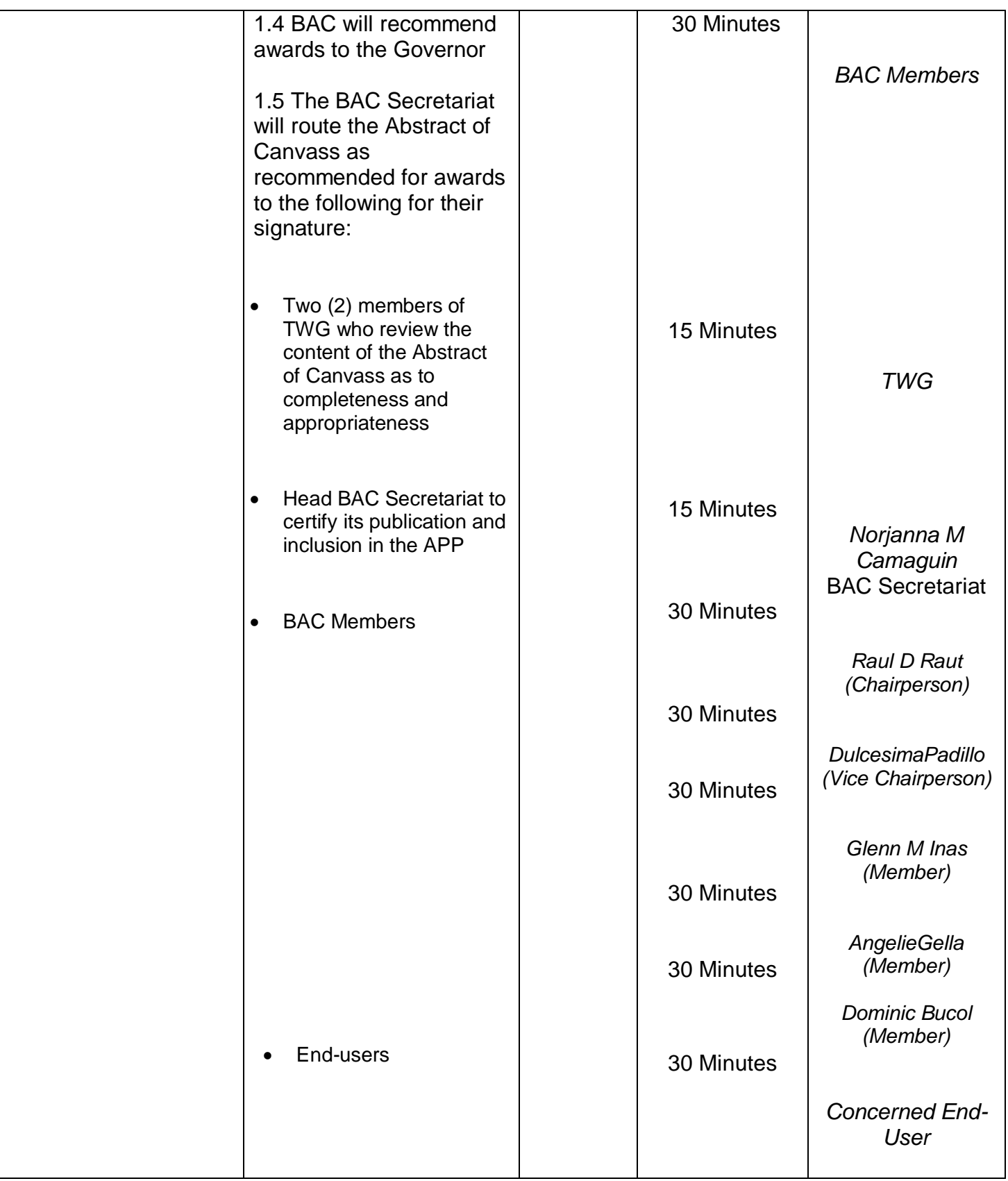

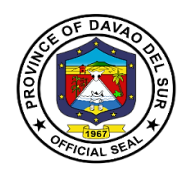

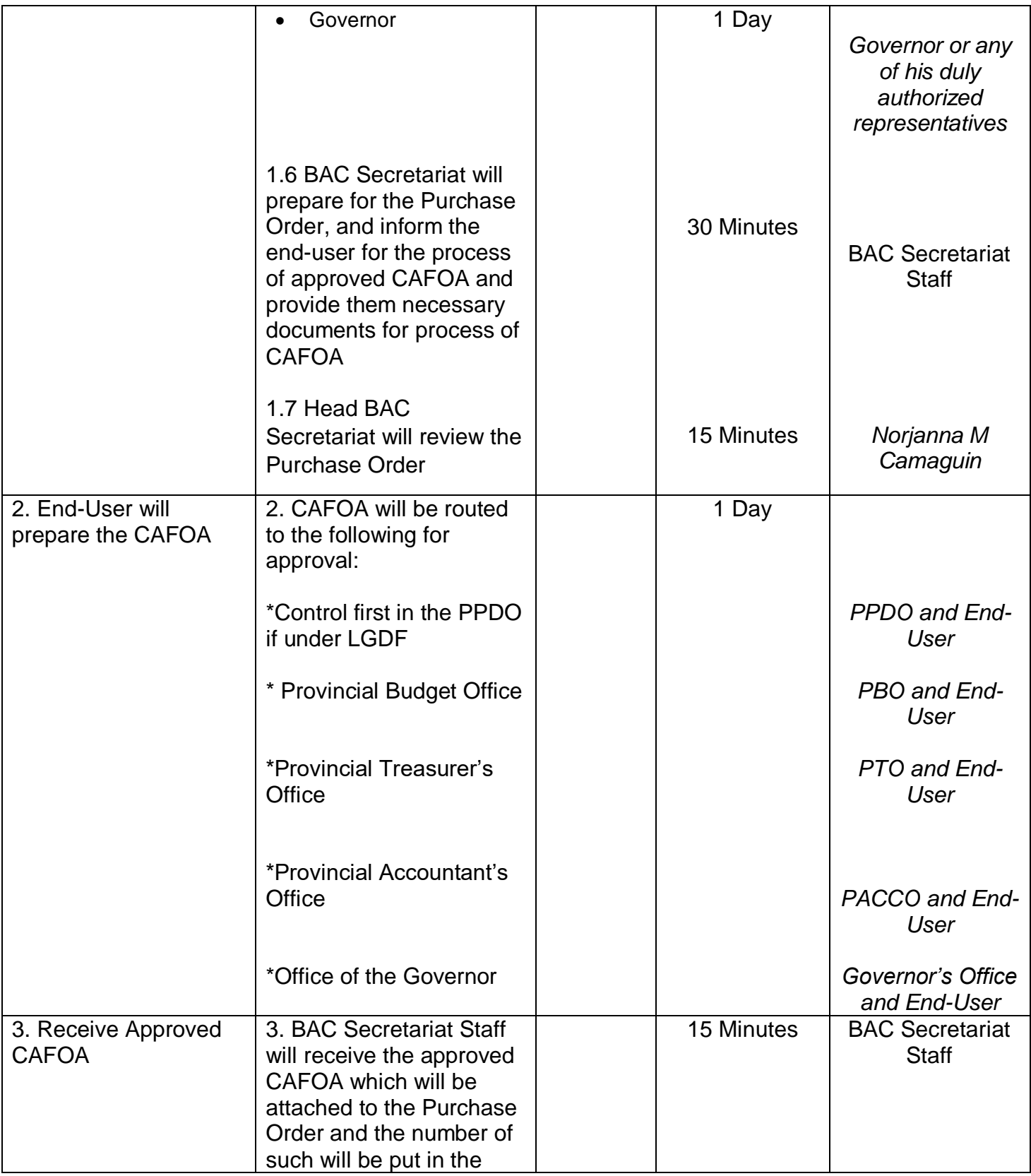

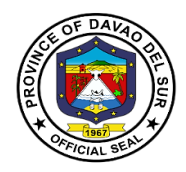

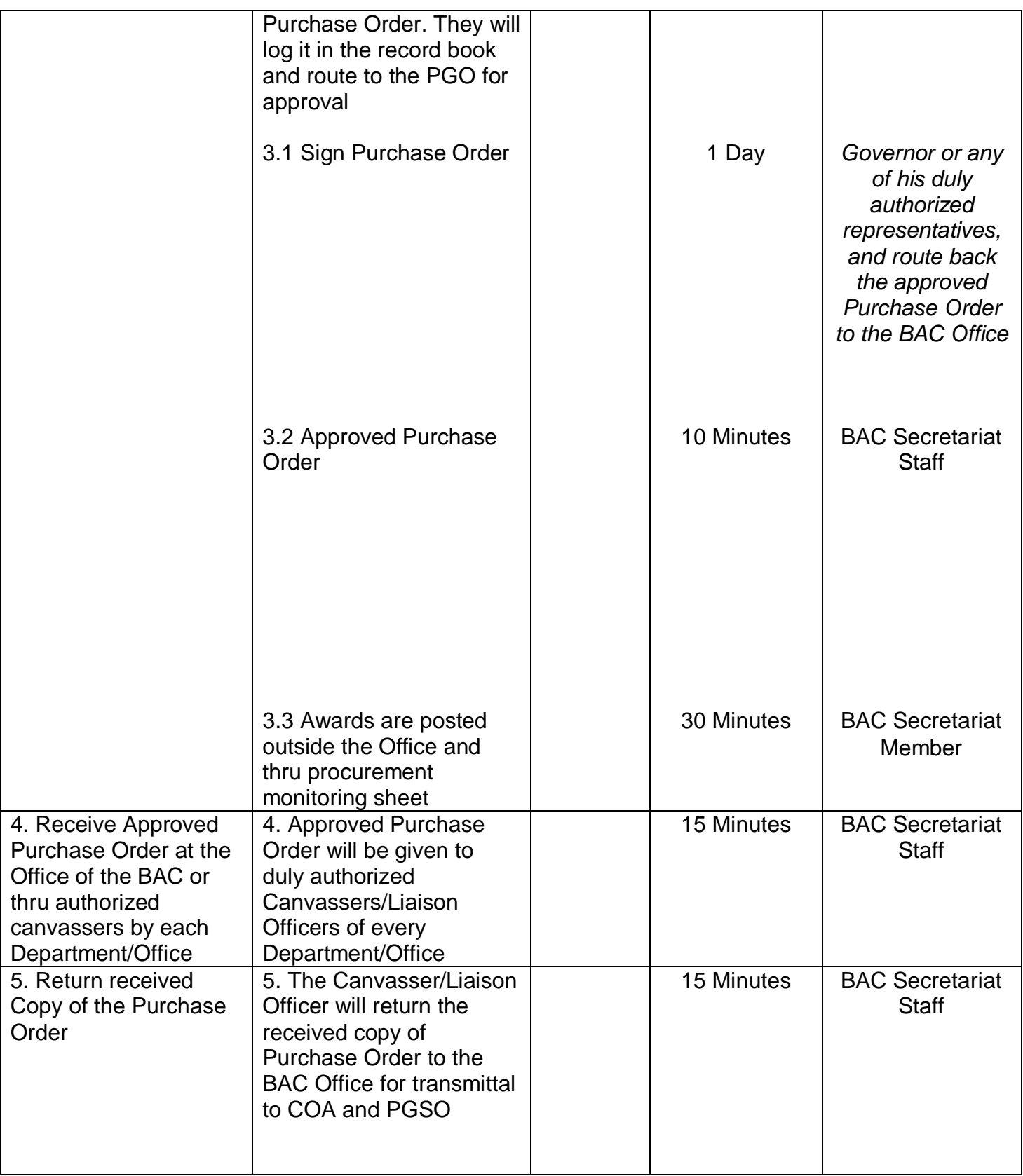

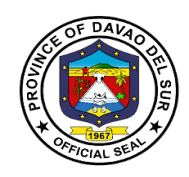

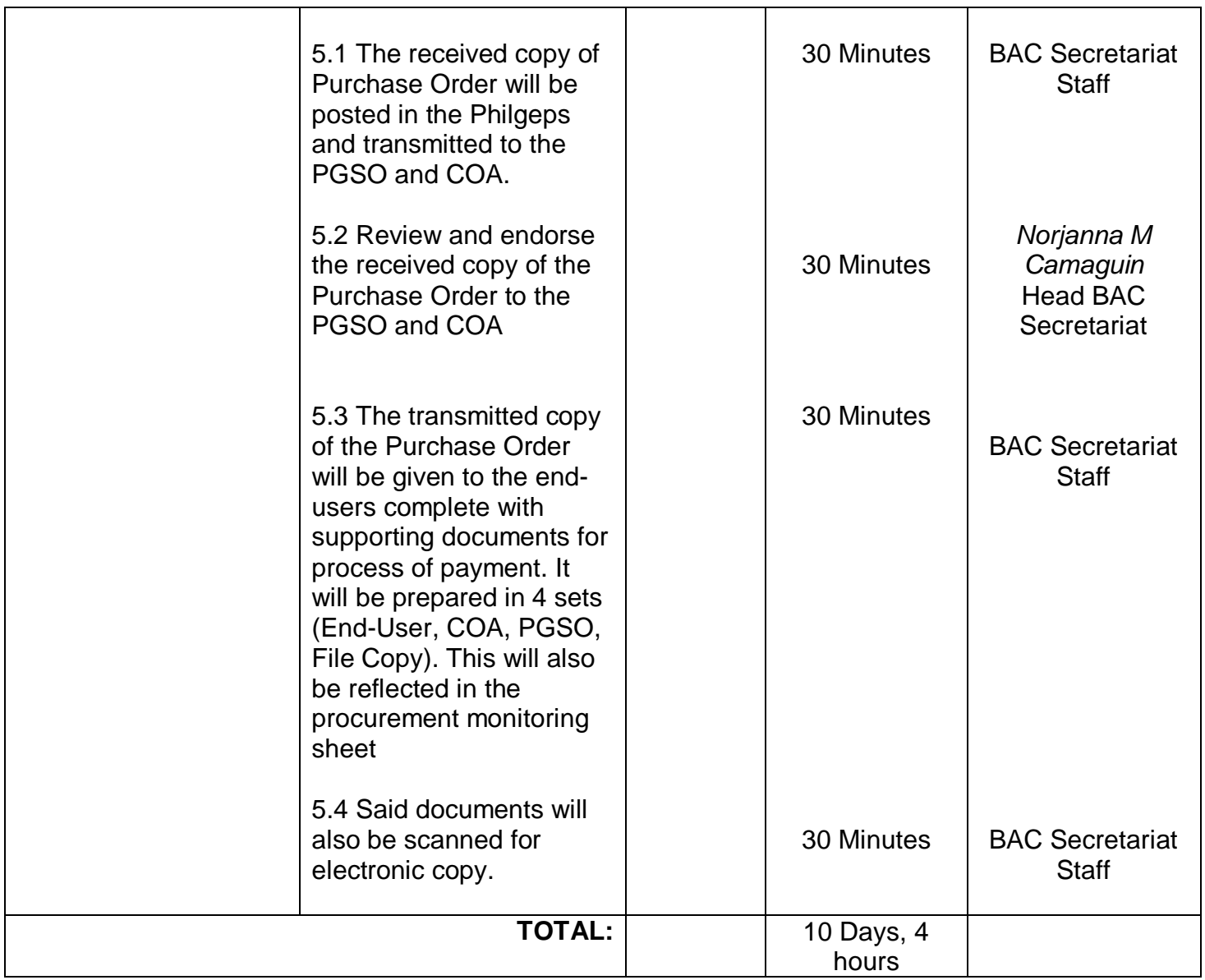

## **5.Process of Award under Competitive Bidding Mode of Procurement**

Competitive bidding is a common procurement practice that involves inviting multiple vendors or service providers to submit offers for any particular material or service.

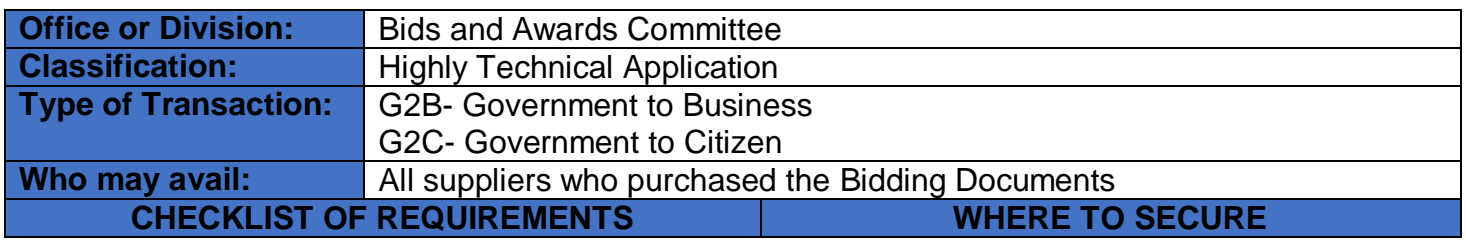

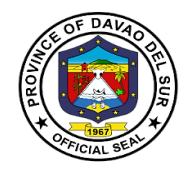

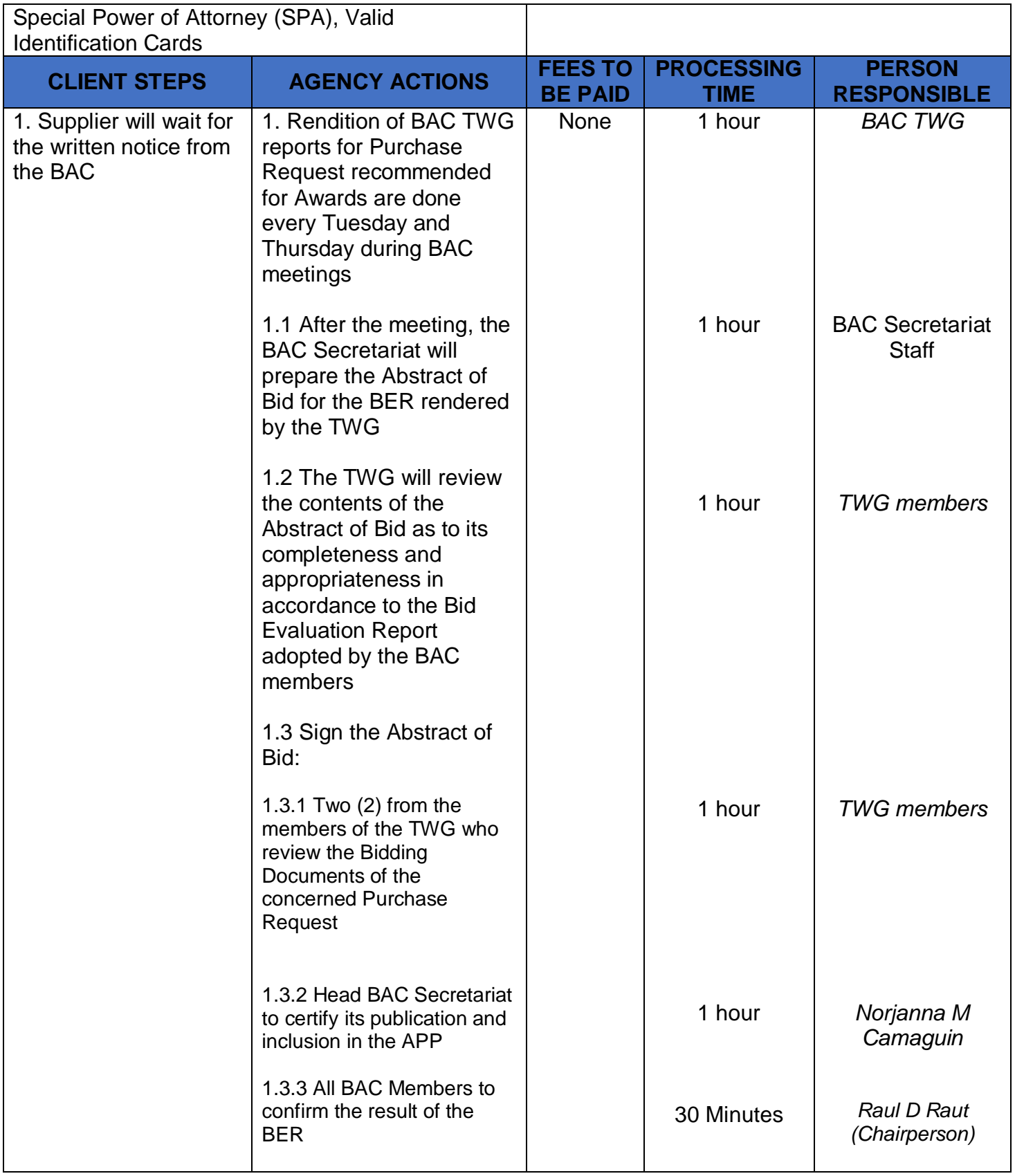

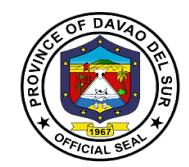

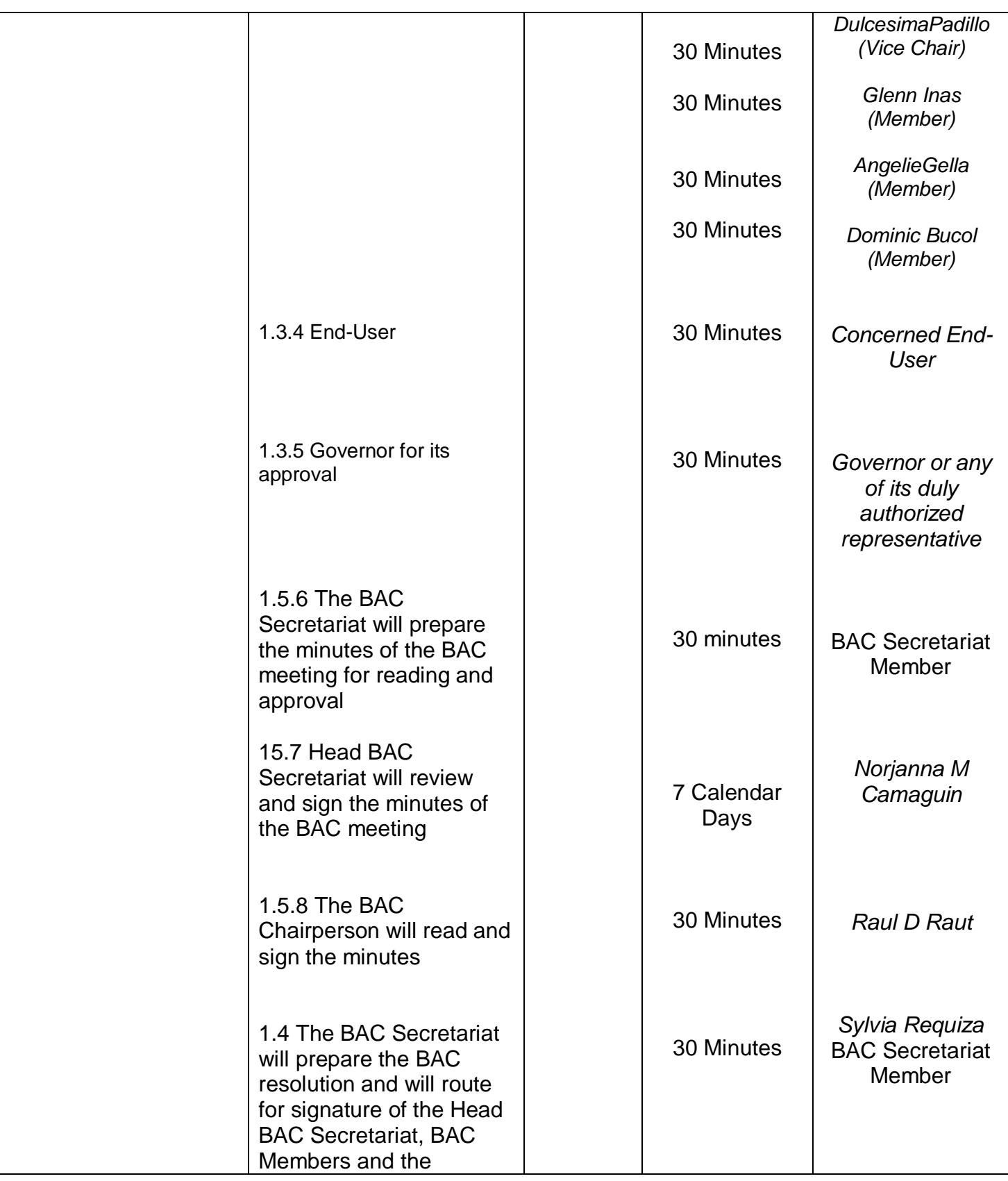

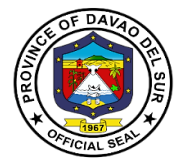

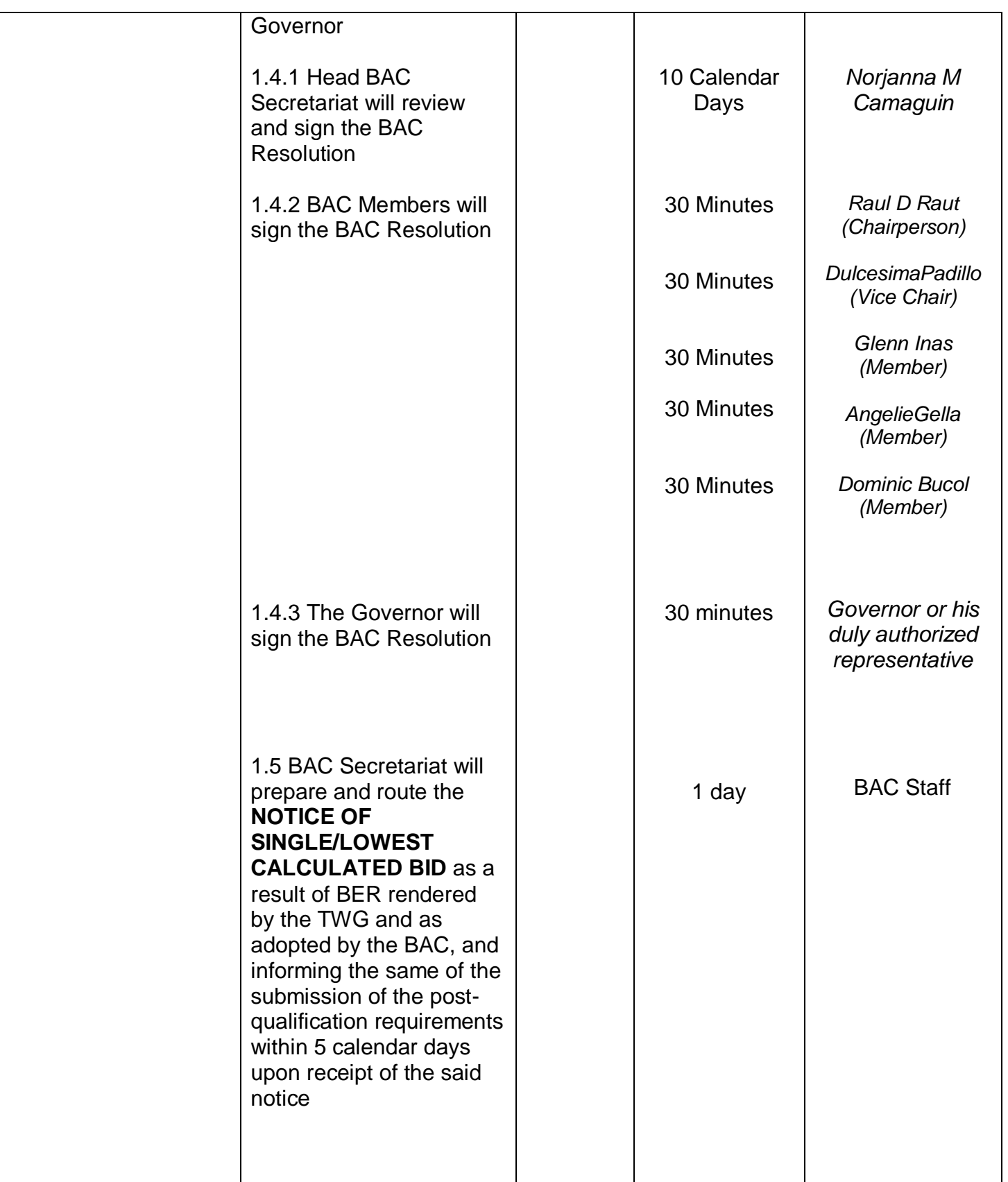

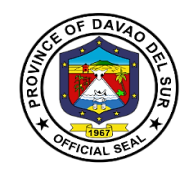

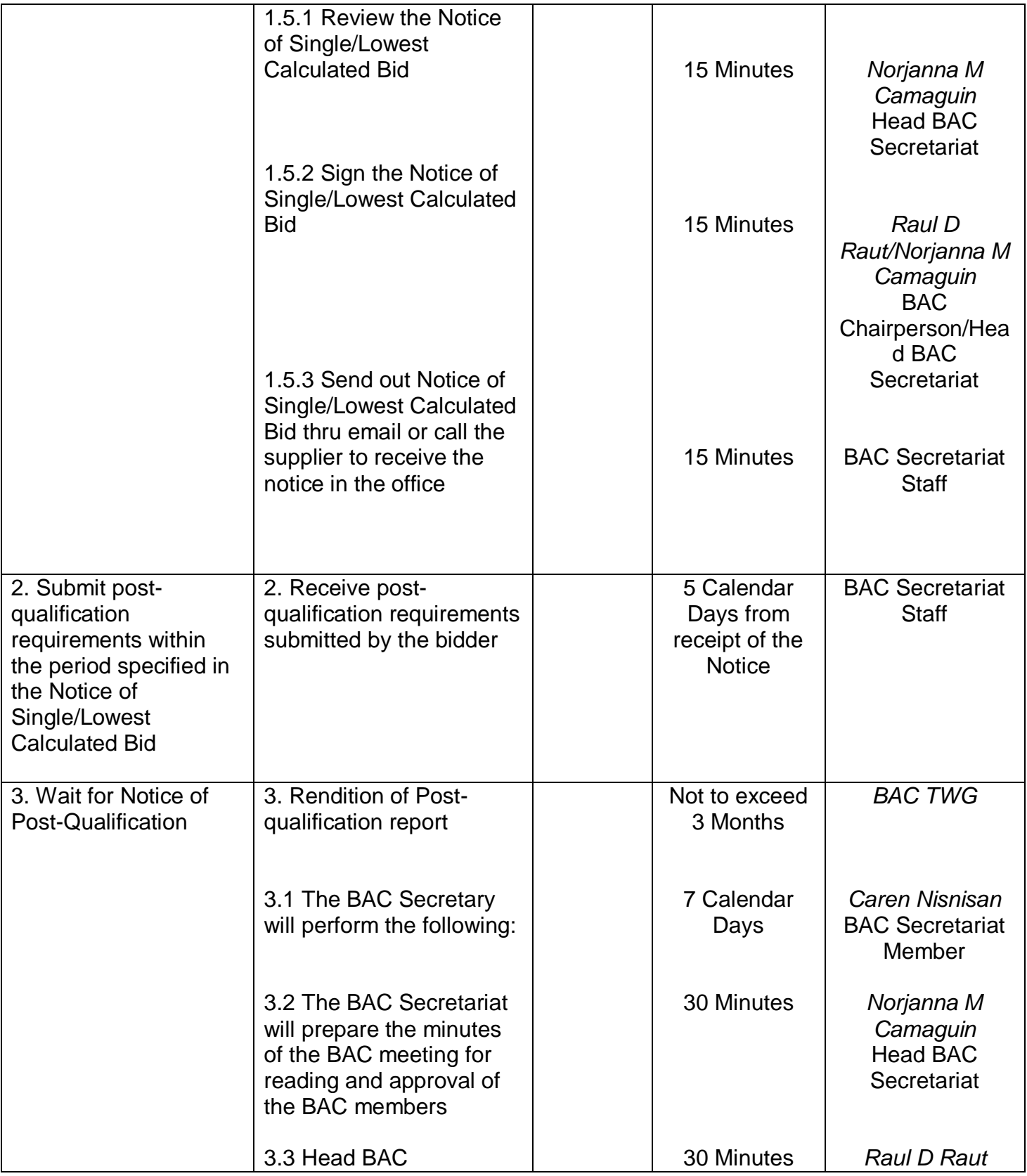

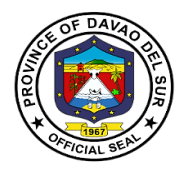

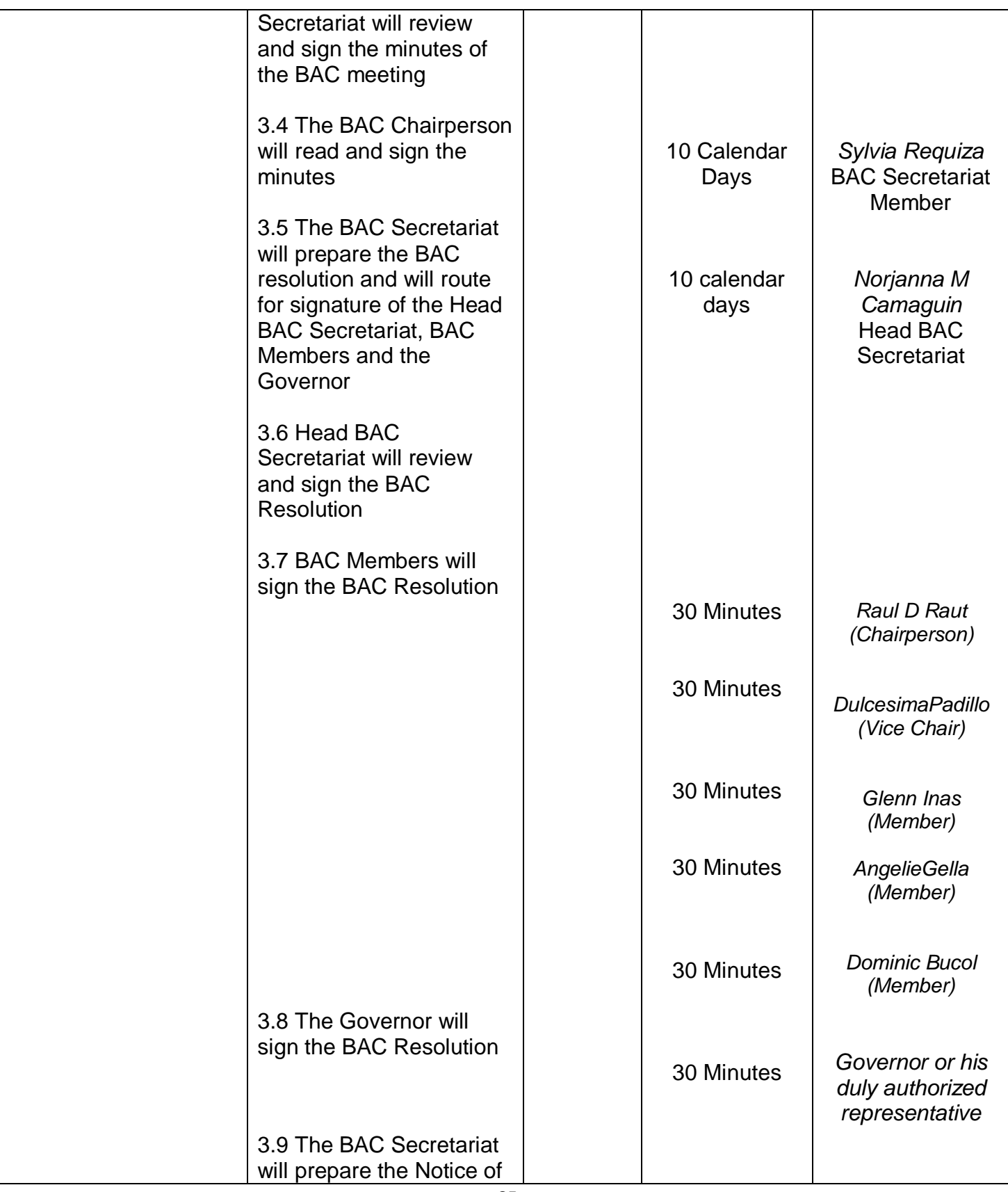

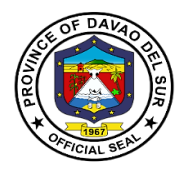

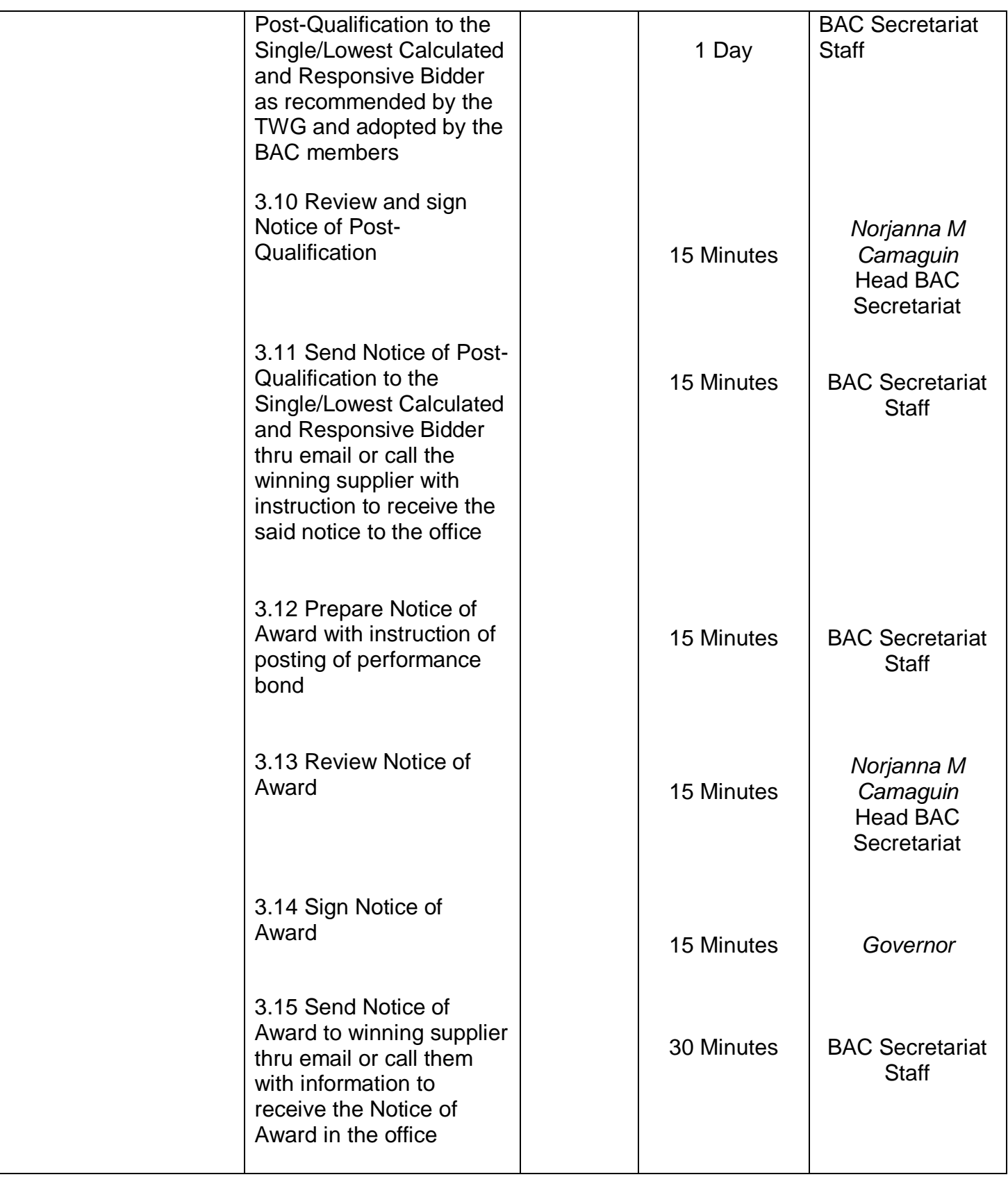

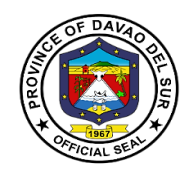

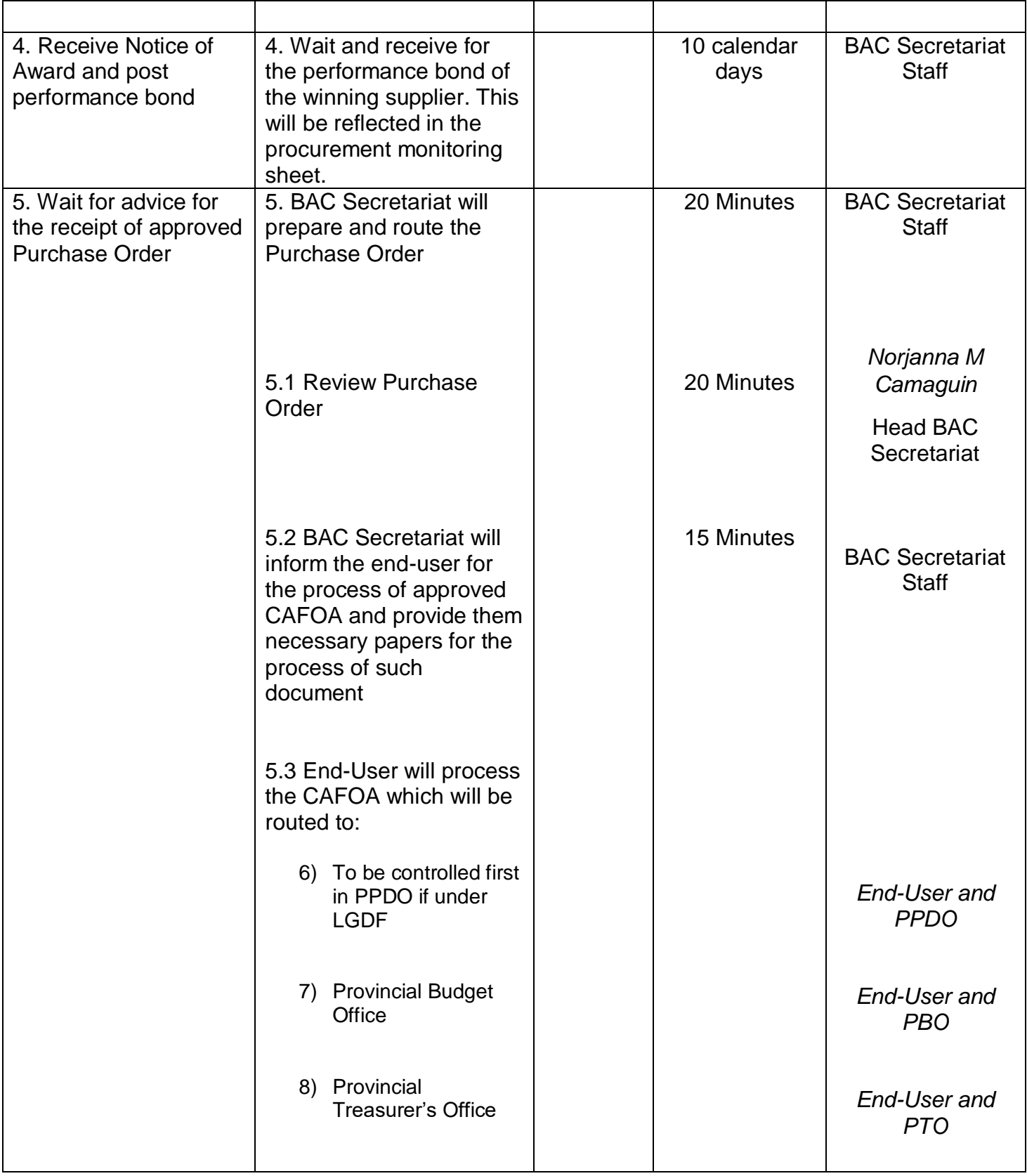

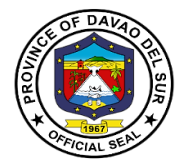

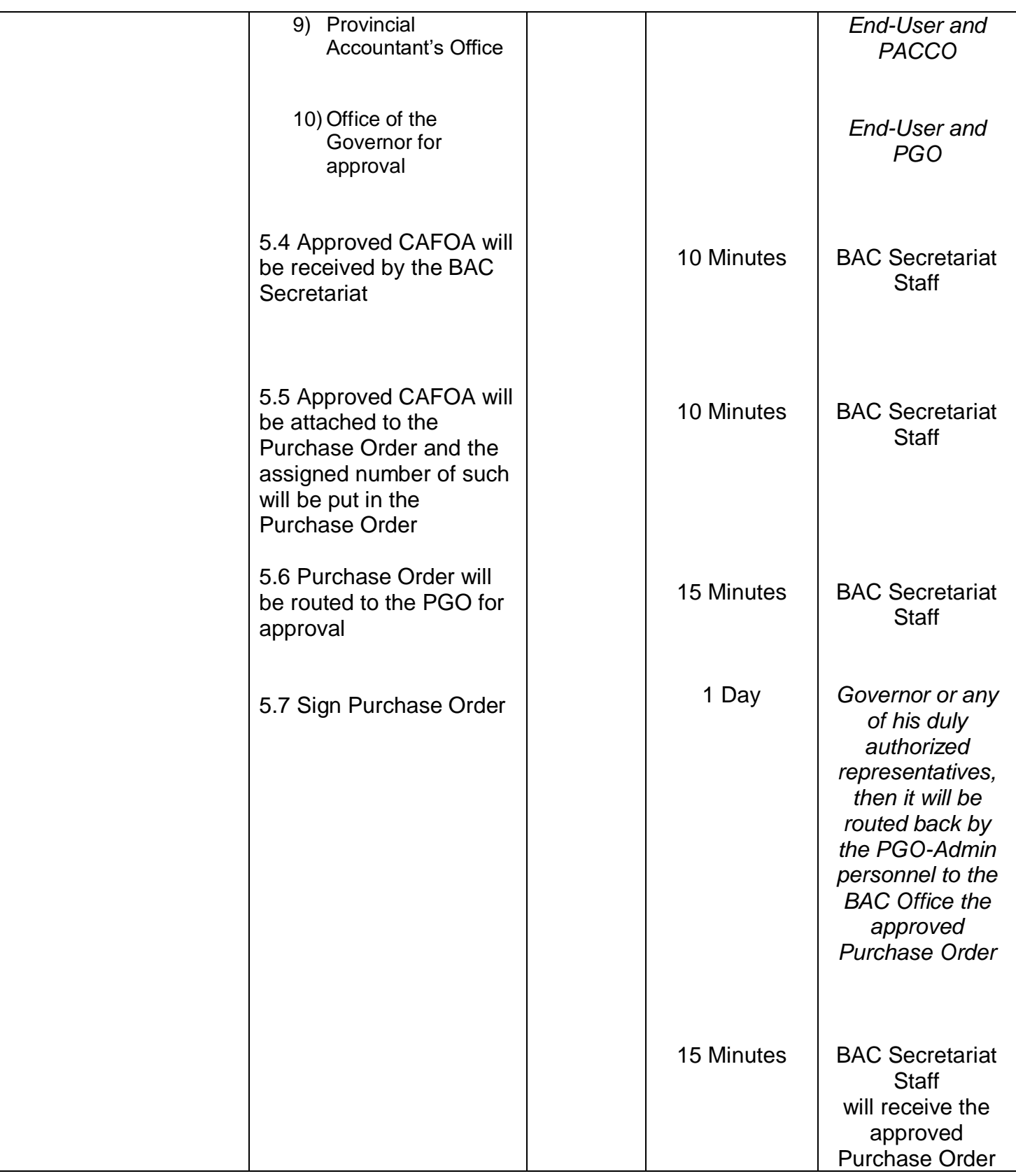

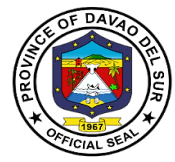

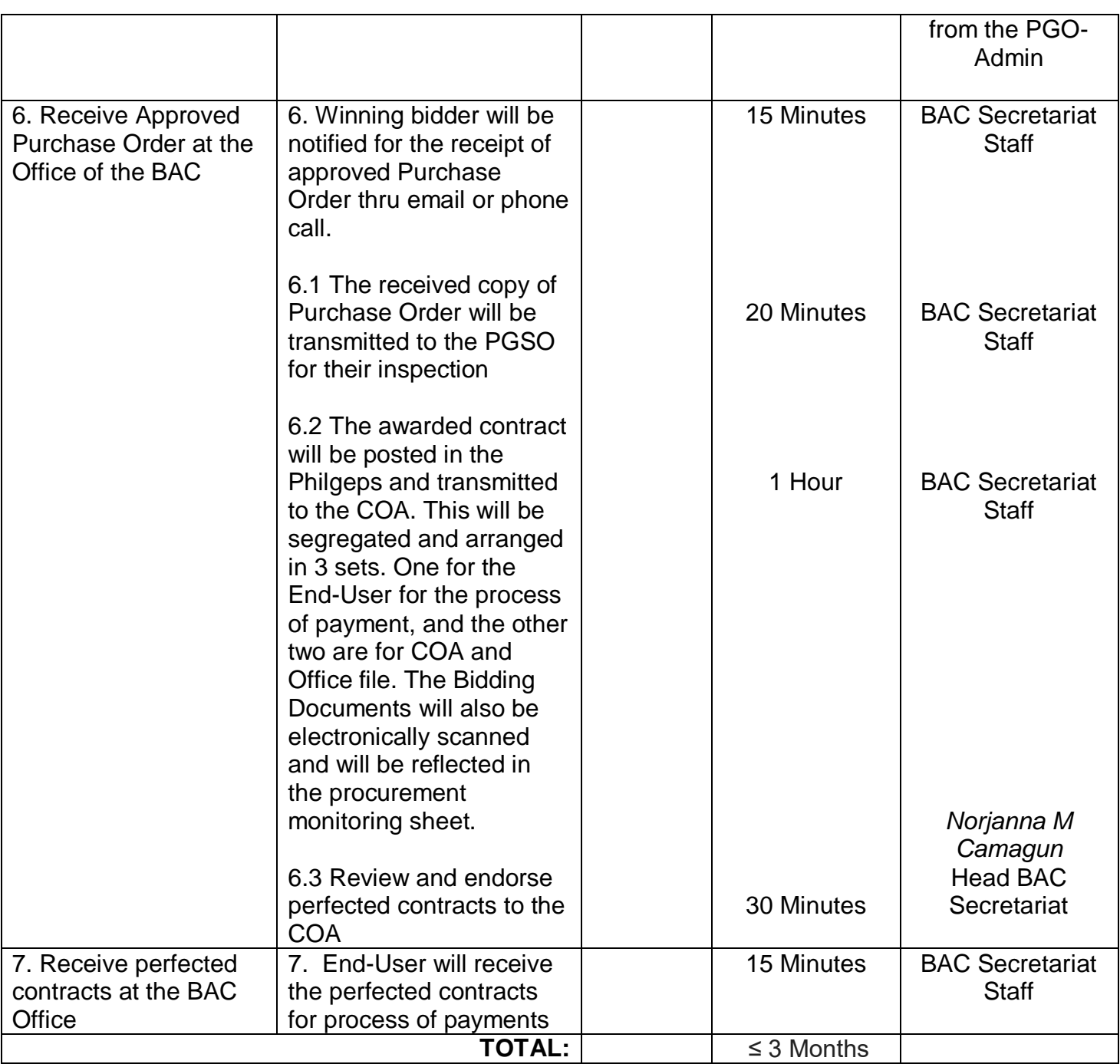

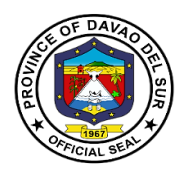

## **6. Request for Quotations under Alternative Methods of Procurement**

A request for quotation is a business process in which a company or public entity requests a quote from a supplier for the purchase of specific products or services

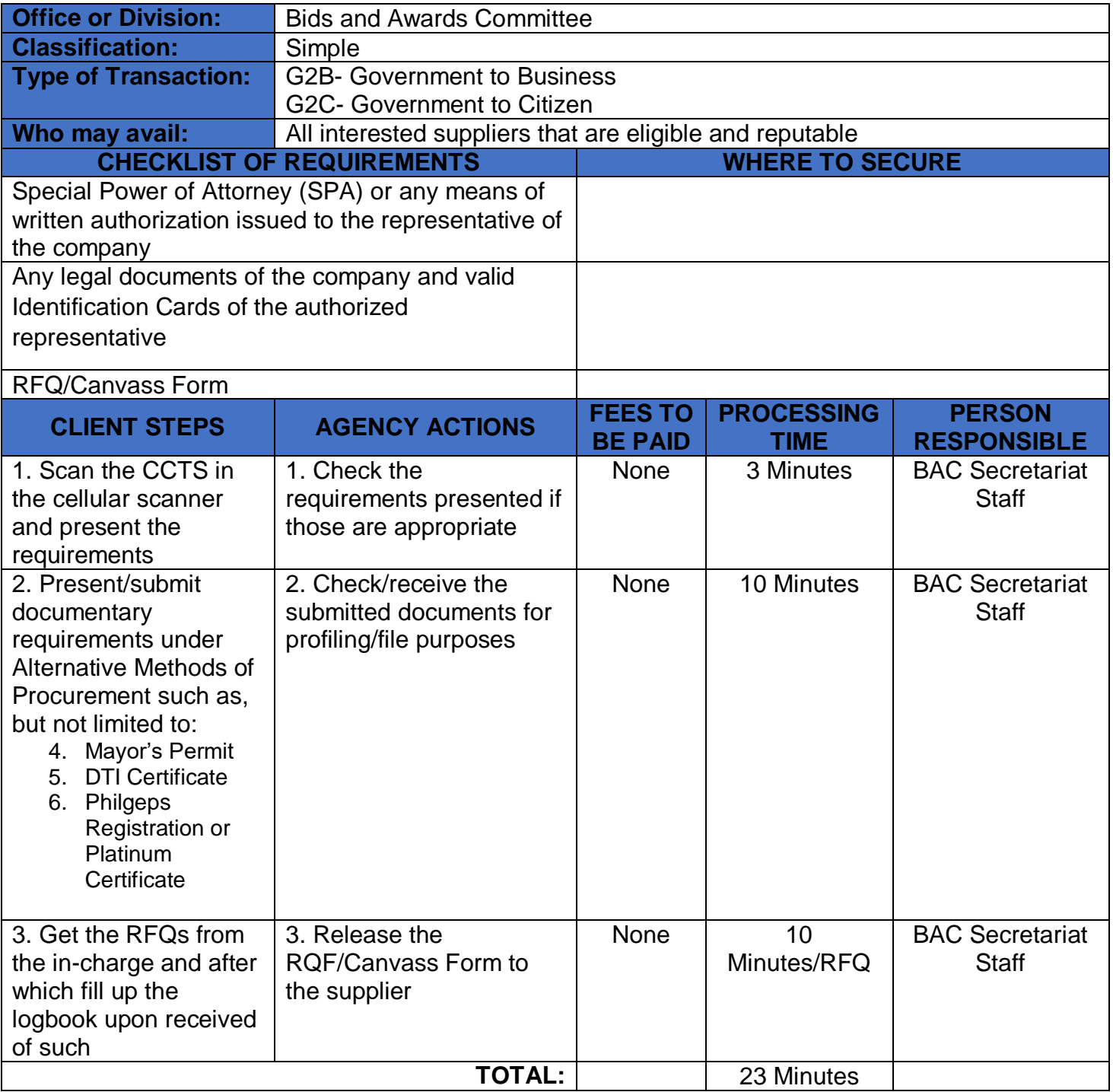

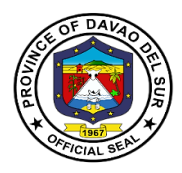

## **7.Request for Quotations under Alternative Methods of Procurement**

 A request for quotation is a business process in which a company or public entity requests a quote from a supplier for the purchase of specific products or services

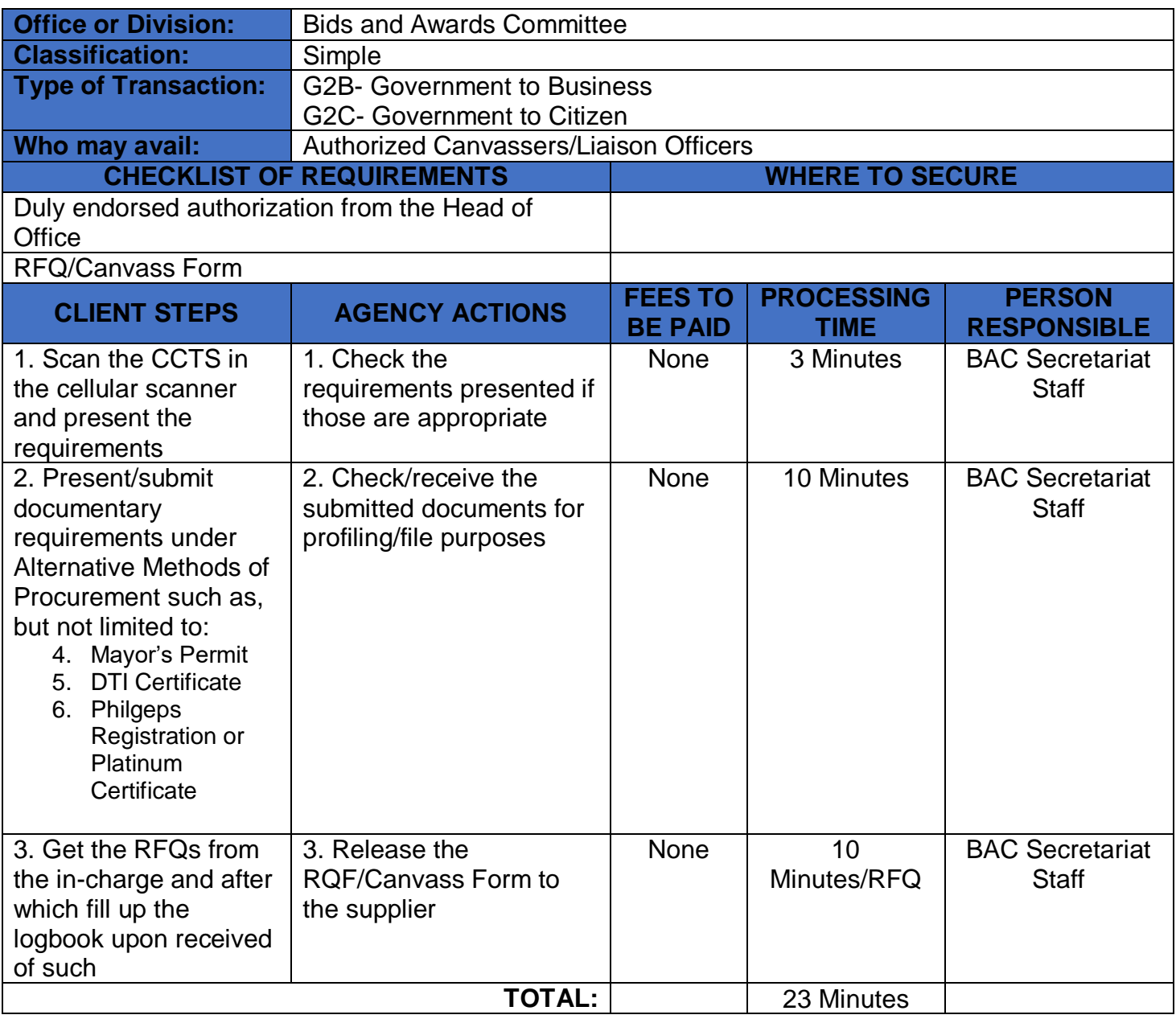

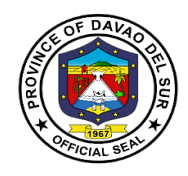

## **9. Receive of Purchase Request**

The PR is a form used by the Supply and/or Property Custodian for purchasing goods/supplies/property if the item/s requested is/are not available on stock. It shall be prepared by fund cluster.

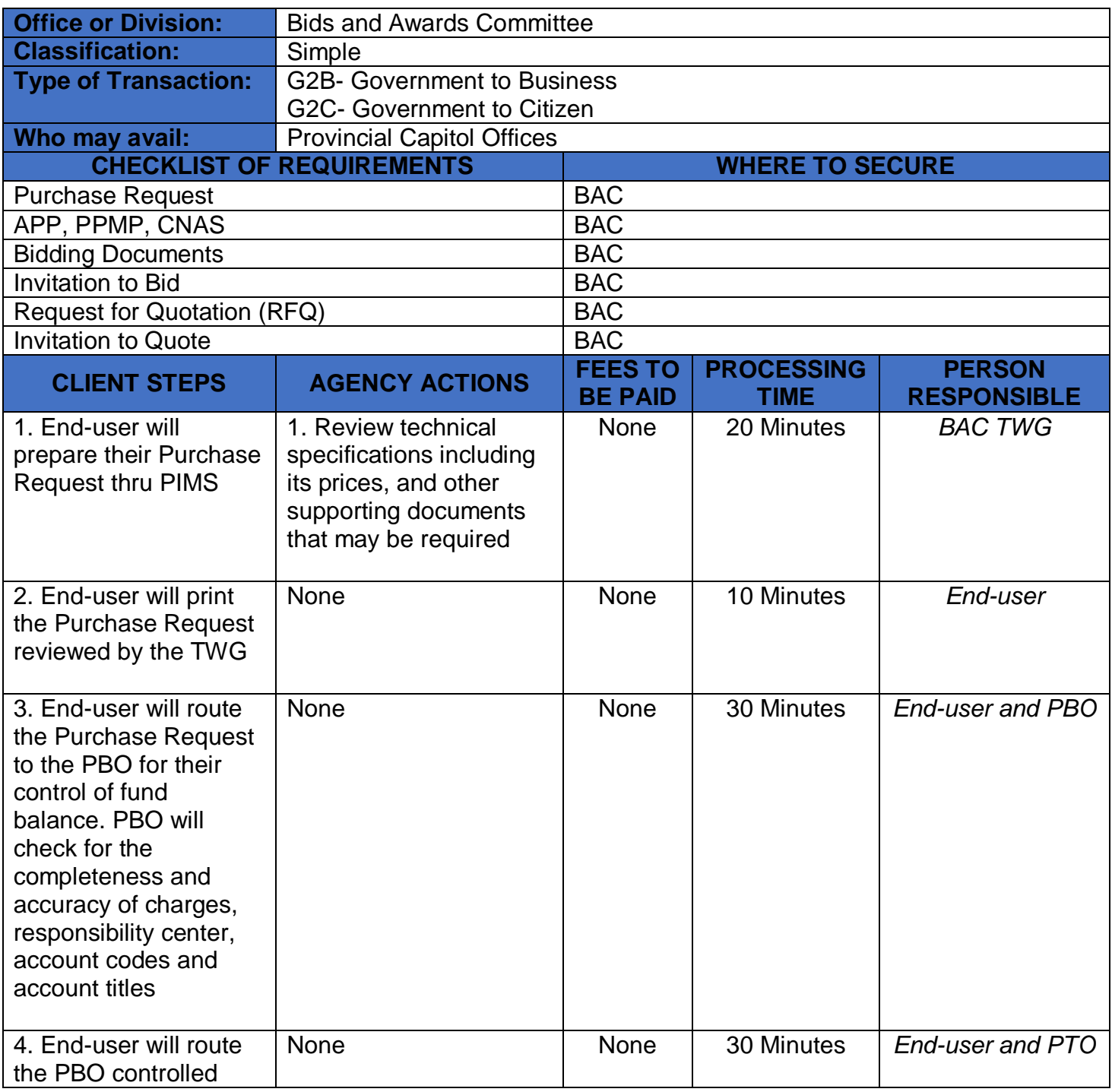

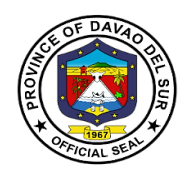

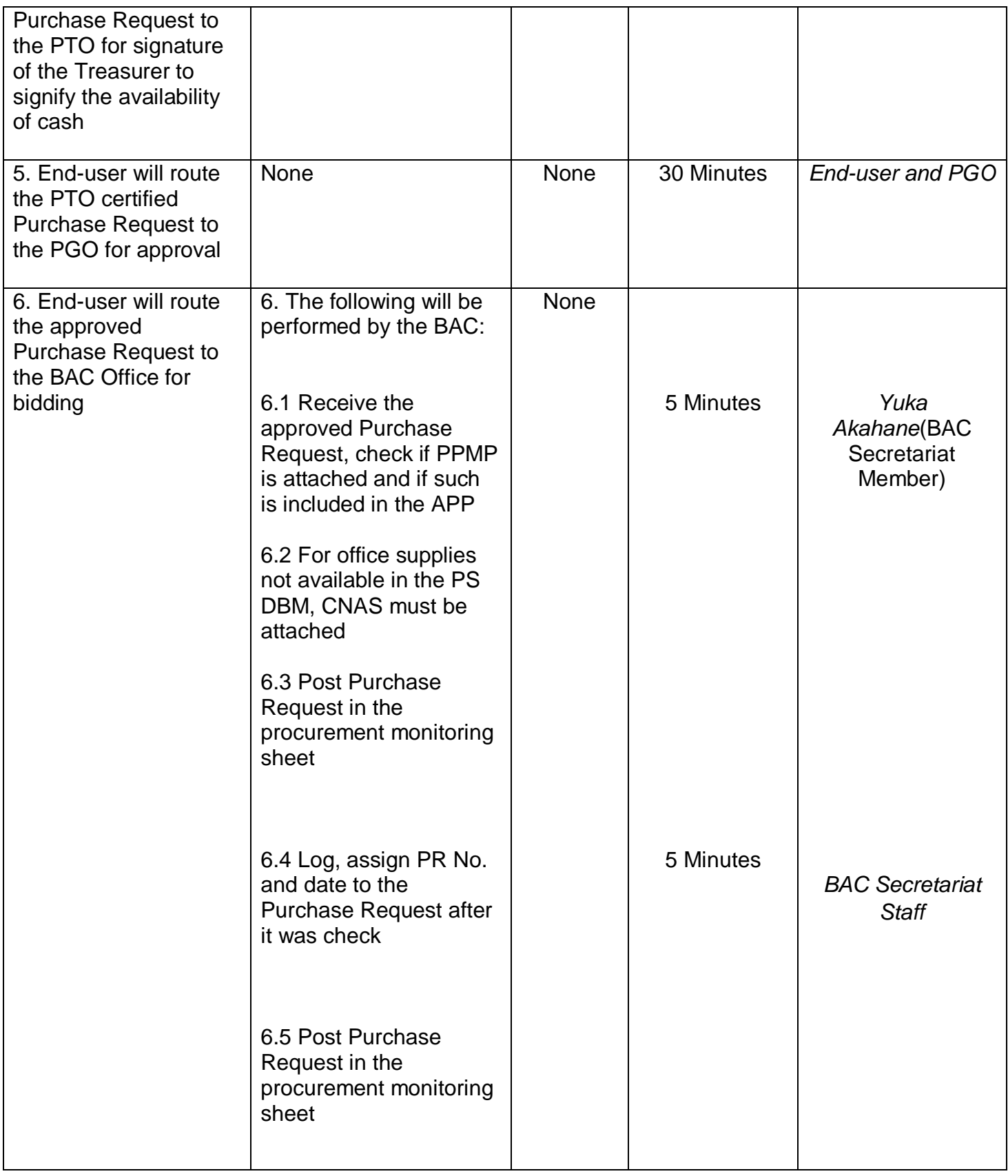

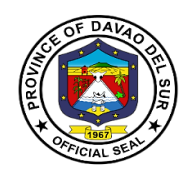

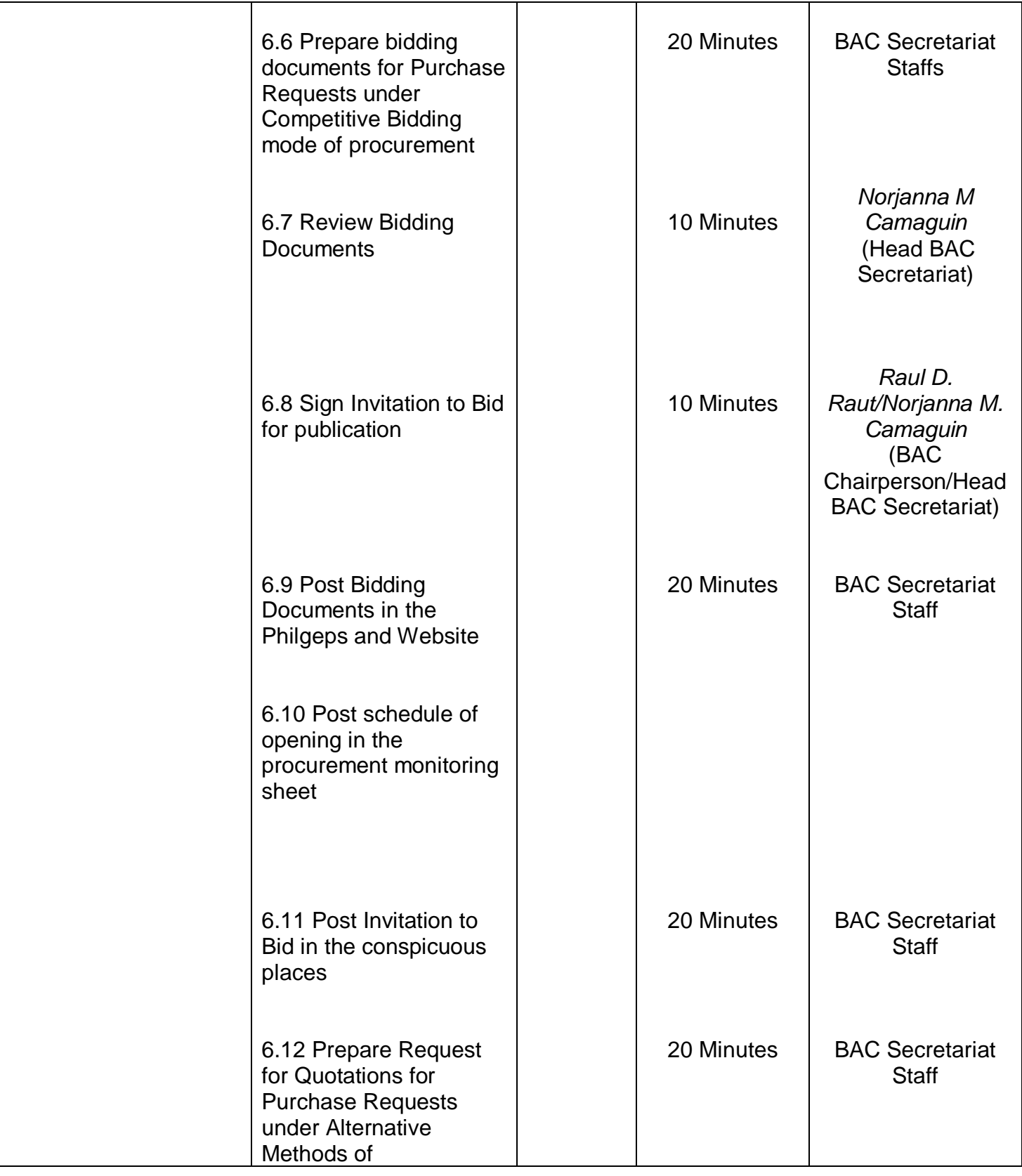

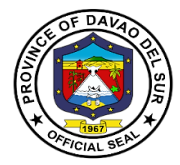

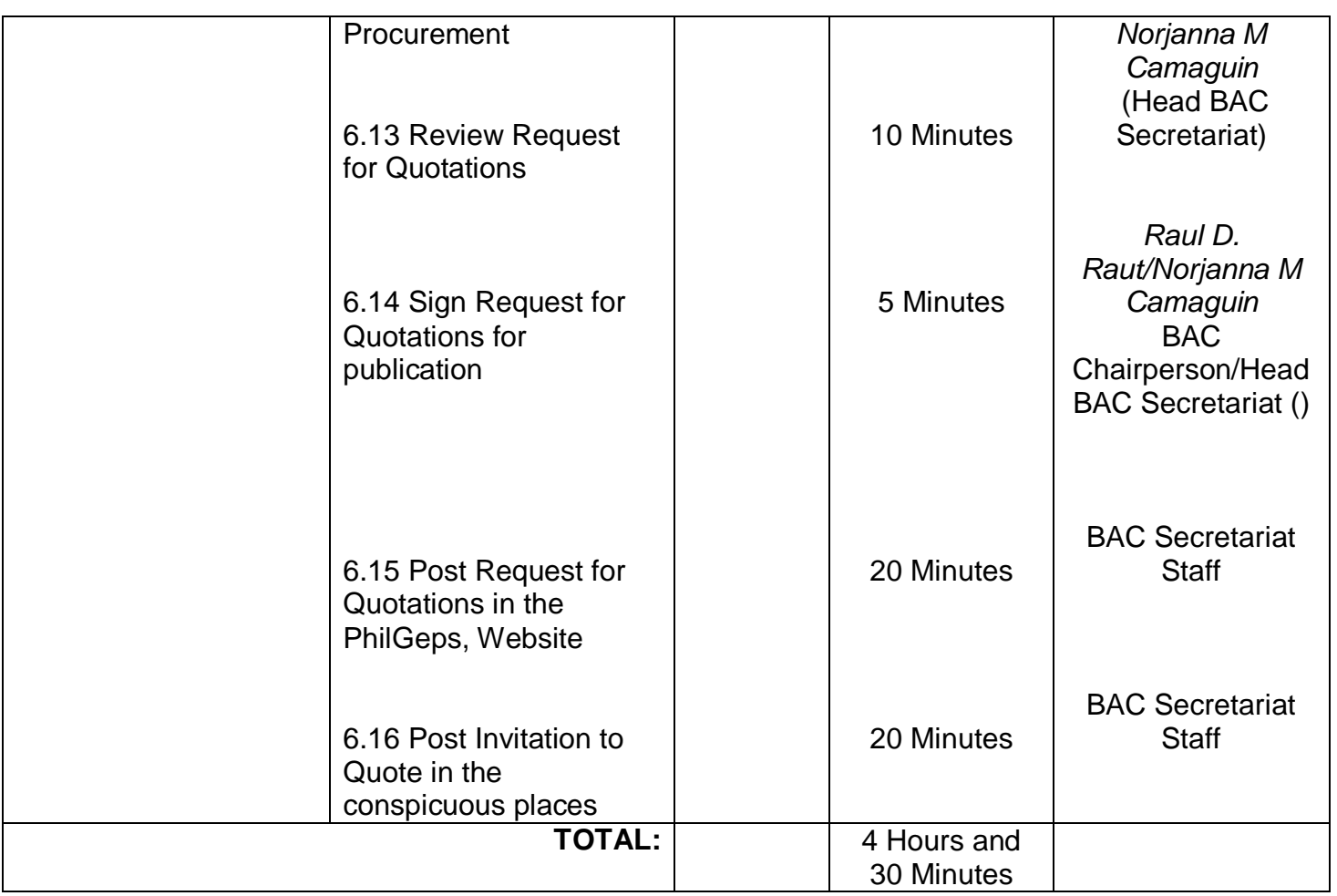

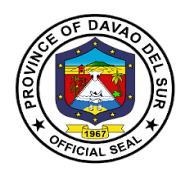

## **9.Sale of Bidding Documents for Goods and Services**

Bidding documents are the documents issued by the Procuring Entity as the bases for bids, furnishing all information necessary for a prospective bidder to prepare a bid for the Goods, Infrastructure Projects, and/or Consulting Services required by the Procuring Entity.

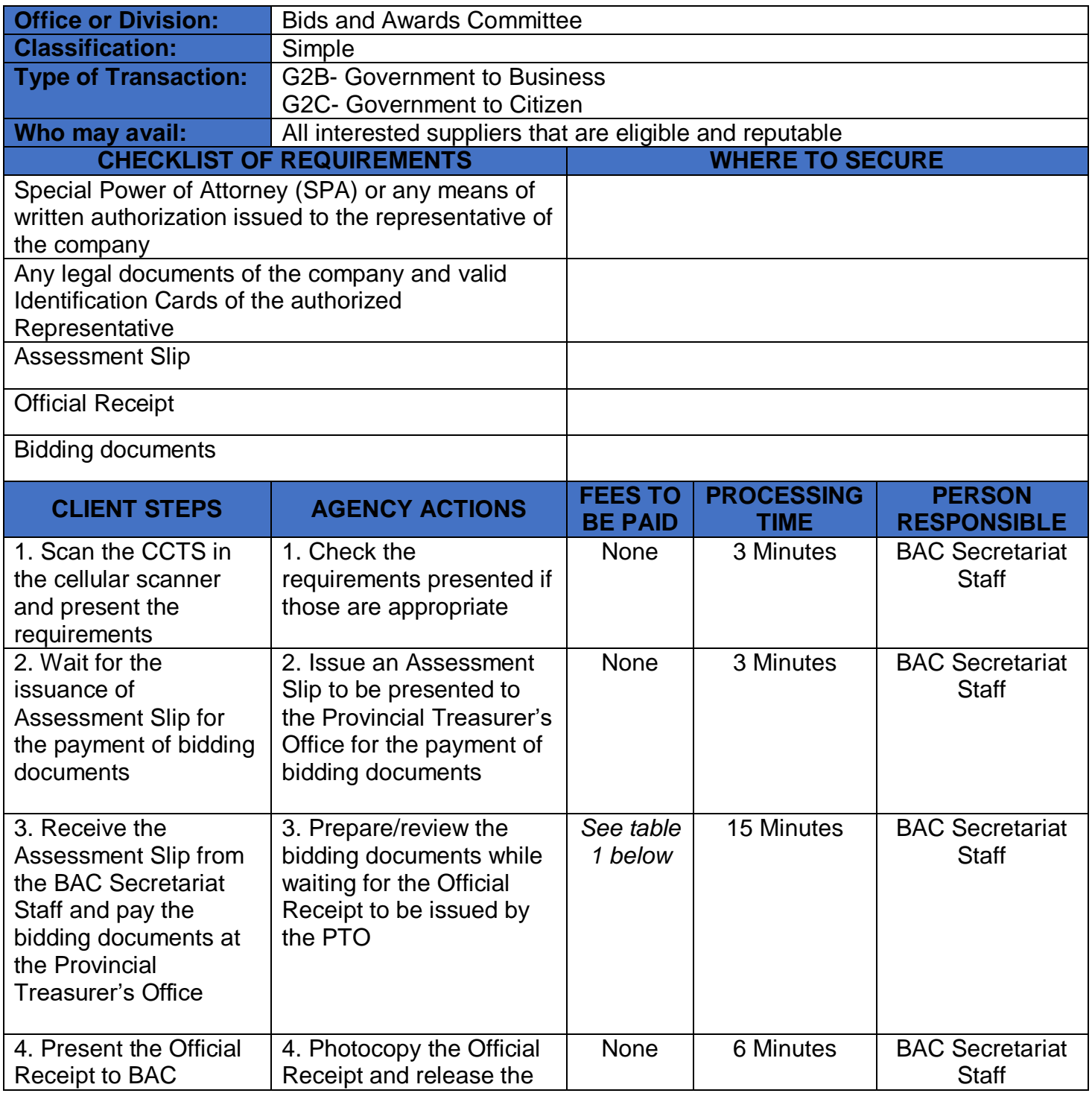

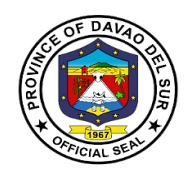

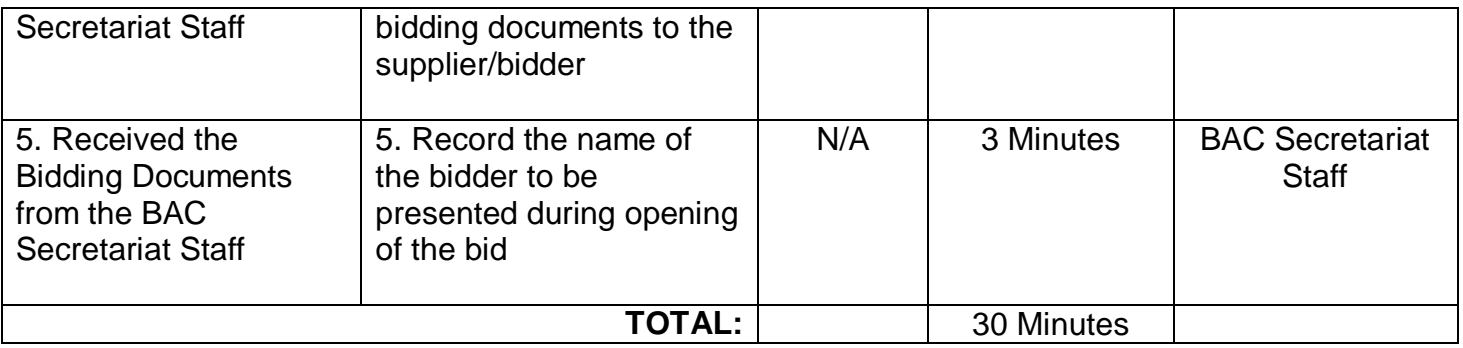

## **Table 1: Approved Schedule of Fees of Bidding Documents for Goods and Services**

The standard rate is as follows (Amount provided in RA 9184 and its 2016 Revised IRR and is reflected in the Invitation to Bid (ITB) :

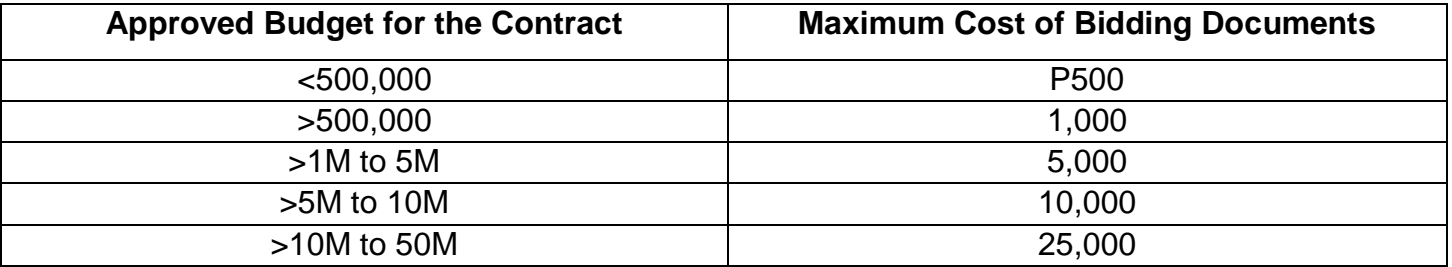

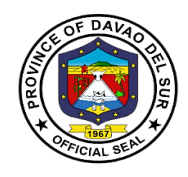

# **Office of the Provincial Treasurer**

## **External Services**

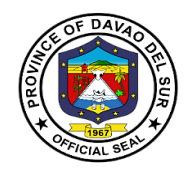

## **I. Mandate:**

1. Inform and advises the Governor, SP and other stakeholders regarding fiscal and financial matters of the Province.

2. Imposes and collects tax and other charges as embodied in the RA 716, Revised Revenue Code and other ordinances of the Province.

3. Takes custody and supervision of all provincial funds as well as the proper application/disbursement of the same.

4. Exercise technical supervision and control over all municipal treasury offices under the jurisdiction of the Province.

5. Intensifies and enhances collection activities of Real Property Tax and other Income/receipts at the municipal resources of the Province.

6. Capacitate treasury personnel of all levels of LGUs (Barangays, Municipalities and the Provincial Office) by providing program for trainings in order to improve efficiency and effectiveness in the delivery of vital services to the public.

7. Improves efficiency and effectiveness of treasury operations/services by reducing unnecessary paper works and processes.

#### **II. Vision:**

An efficient and progressive organization for fiscal and financial administration and management particularly in the collection, custody and disbursement of funds, with responsible accountable, competent and approachable personnel to support the provincial government o Davao Del Sur achieve its financial goals and objectives.

#### **III. Mission:**

To generaterevenuesthrough efficient collections of taxes, fees and charges accruing to the province in accordance with existing laws and ordinances and to take custody and exercise proper management of the funds in order to sustain and maintain financial needs of the Province and Development of its manpower to be more competent and responsive to the needs of people it serves.

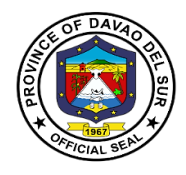

#### **IV. Service Pledge**

As civil servants, we, at the Provincial Treasurer's office, are steadfast in our commitment to the Code of Conduct and Ethical Standards for public servants, and thus promise to serve our people with respect, dignity, loyalty and integrity. Imploring the aid of the Almighty, we shall dedicate ourselves in the prompt performance of our respective duties and responsibilities. We shall also champion the promotion of a transparent and accountable governance to serve our people more efficiently and effectively. In order to promote the welfare of the people, we shall do so in accordance with the fundamental values set forth by the Republic Act No. 6713. This is our pledge to the people of the Province of Davao Del Sur.

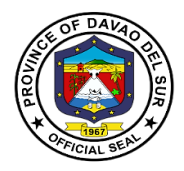

## **1. Issuance of Certificate of Tax Non-delinquency/Tax Clearance; TaxExemption**

A Certificate of Non-Tax Delinquency is required in certain transactions like in securing building permit, transfer of real property ownership, registering any deed at the Registrar of Deeds and for certain bank transactions as proof that taxes on a particular real property have been paid religiously and updated.

Tax Clearances certify that real property ownersare paying their taxes accordingly. The issuance of tax certificates proves there is acomplete payment of property tax and if the tax for the whole year has been properly paid.

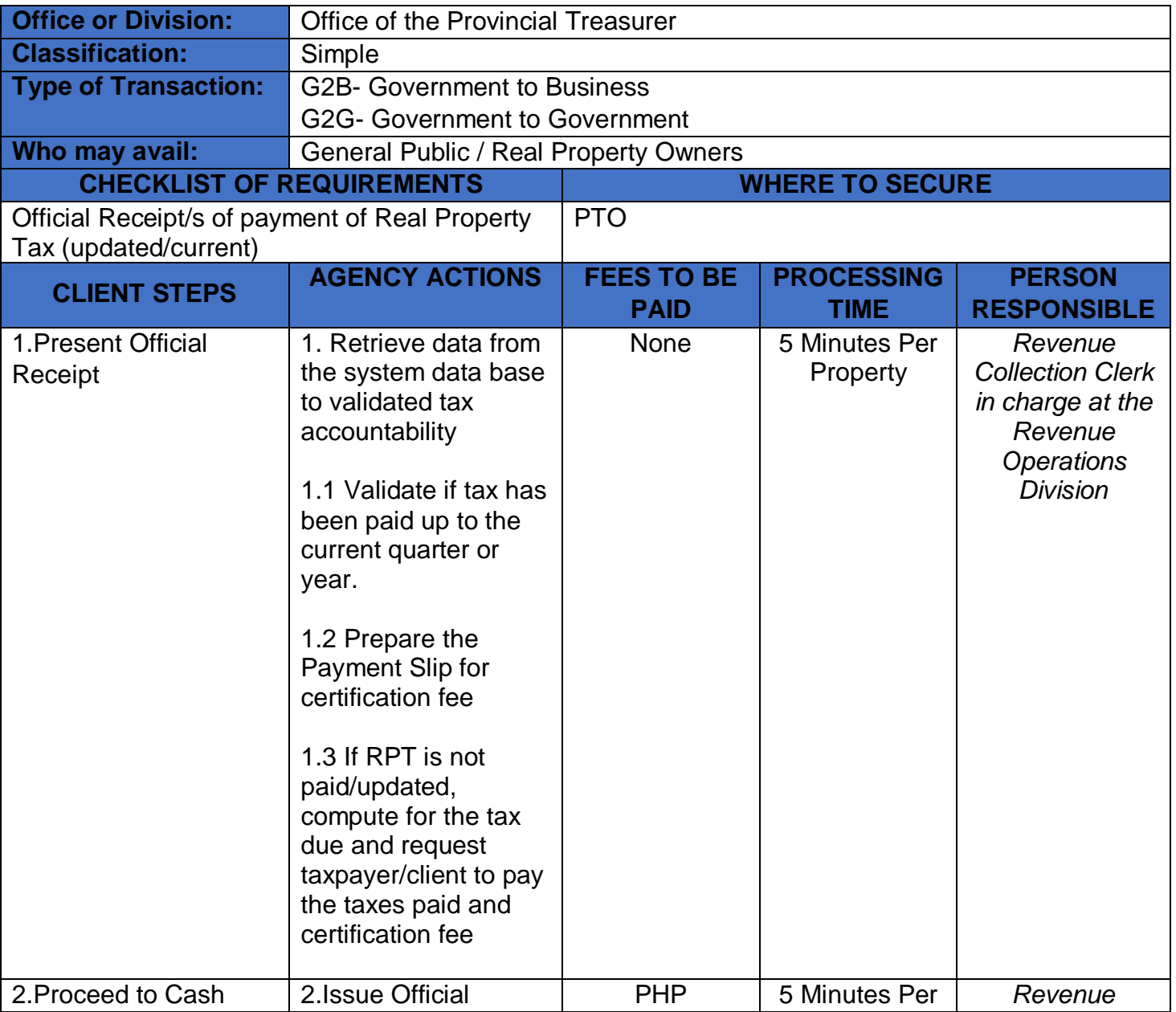

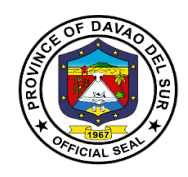

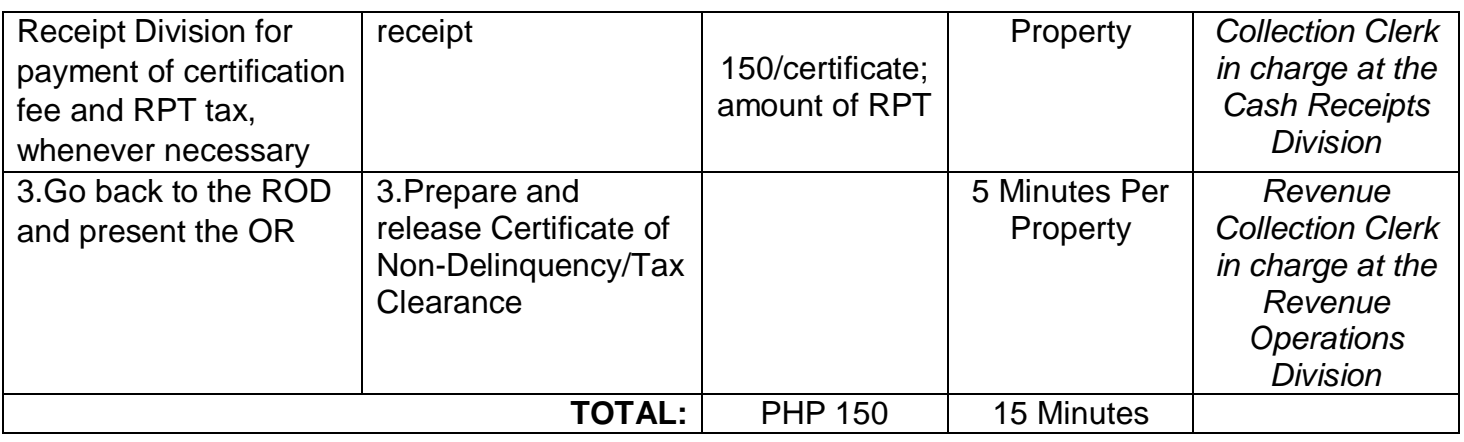

#### **2. Payment of Amusement Tax**

Amusement tax is imposed on the general admission charges to recreational and entertainment events.The province may levy an amusement tax to be collected from the proprietors, lessees, or operators of theaters, cinemas, concert halls, circuses, boxing stadia, and other places of amusement at a rate of not more than ten percent (10%) of the gross receipts from admission fees.

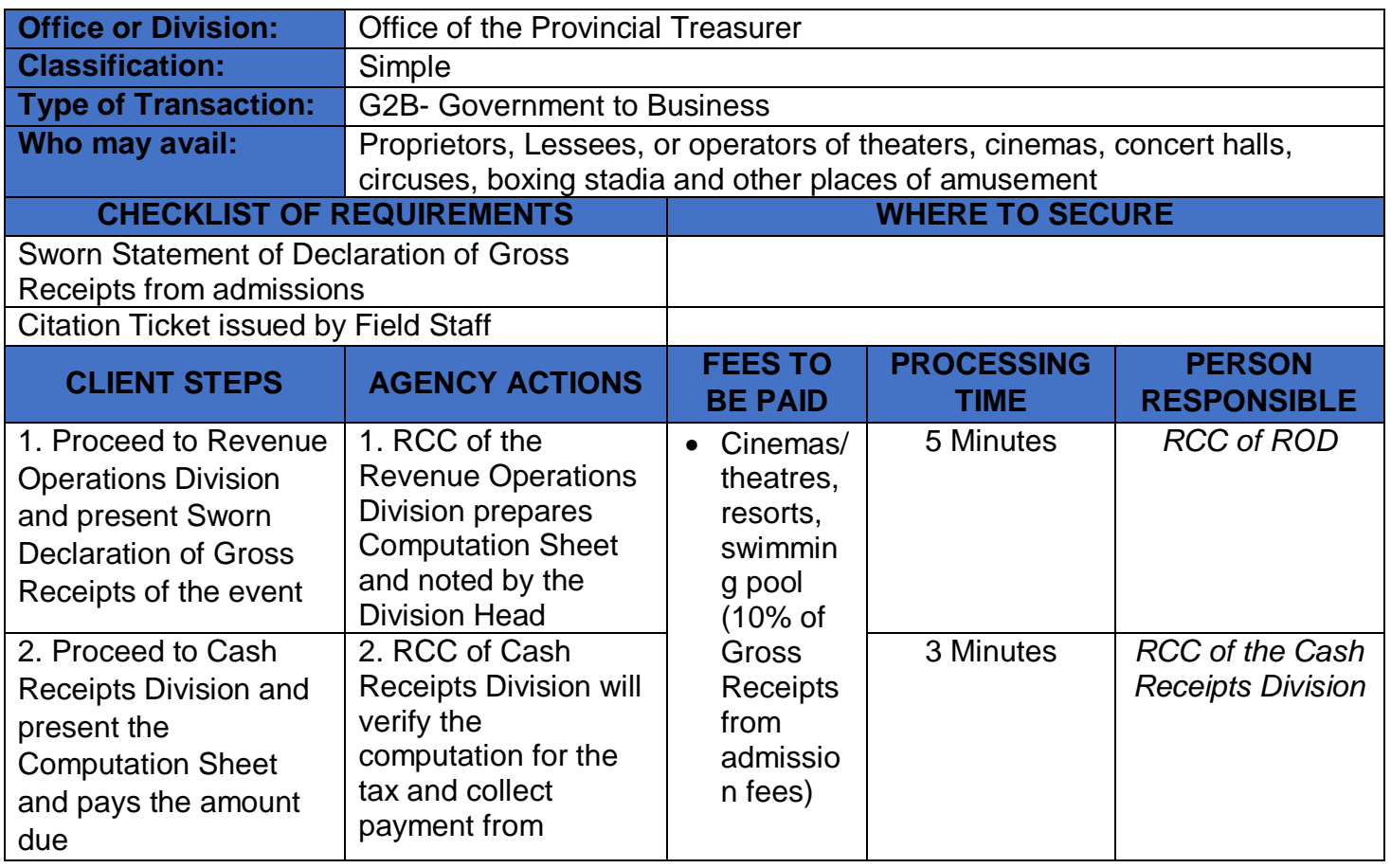

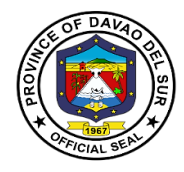

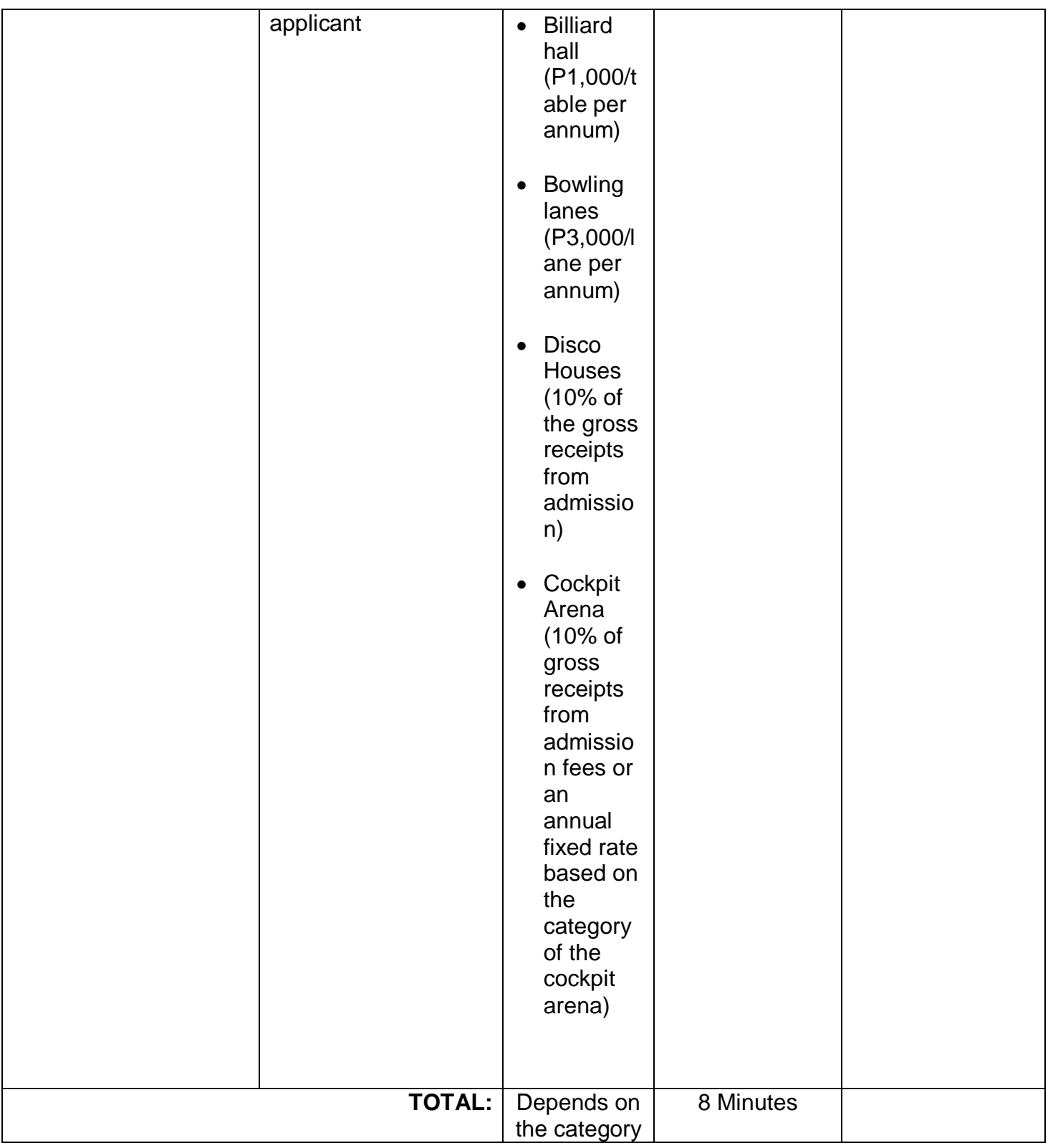

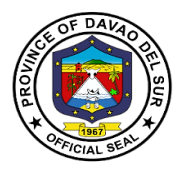

#### **3. Payment of Annual Fixed Tax for Delivery Truck/Van of Manufactures or Producers, Wholesales of Dealers or Retailers in Certain Products**

The Provincial Government is empowered to impose an annual fixed tax not exceeding PhP500.00 for every delivery truck or van used by manufacturers, producers, wholesalers, dealers or retailers in the delivery or distribution of distilled spirits, fermented liquors, soft drinks, cigars and cigarettes, to sales outlets, or consumers, whether directly or indirectly, within the province.

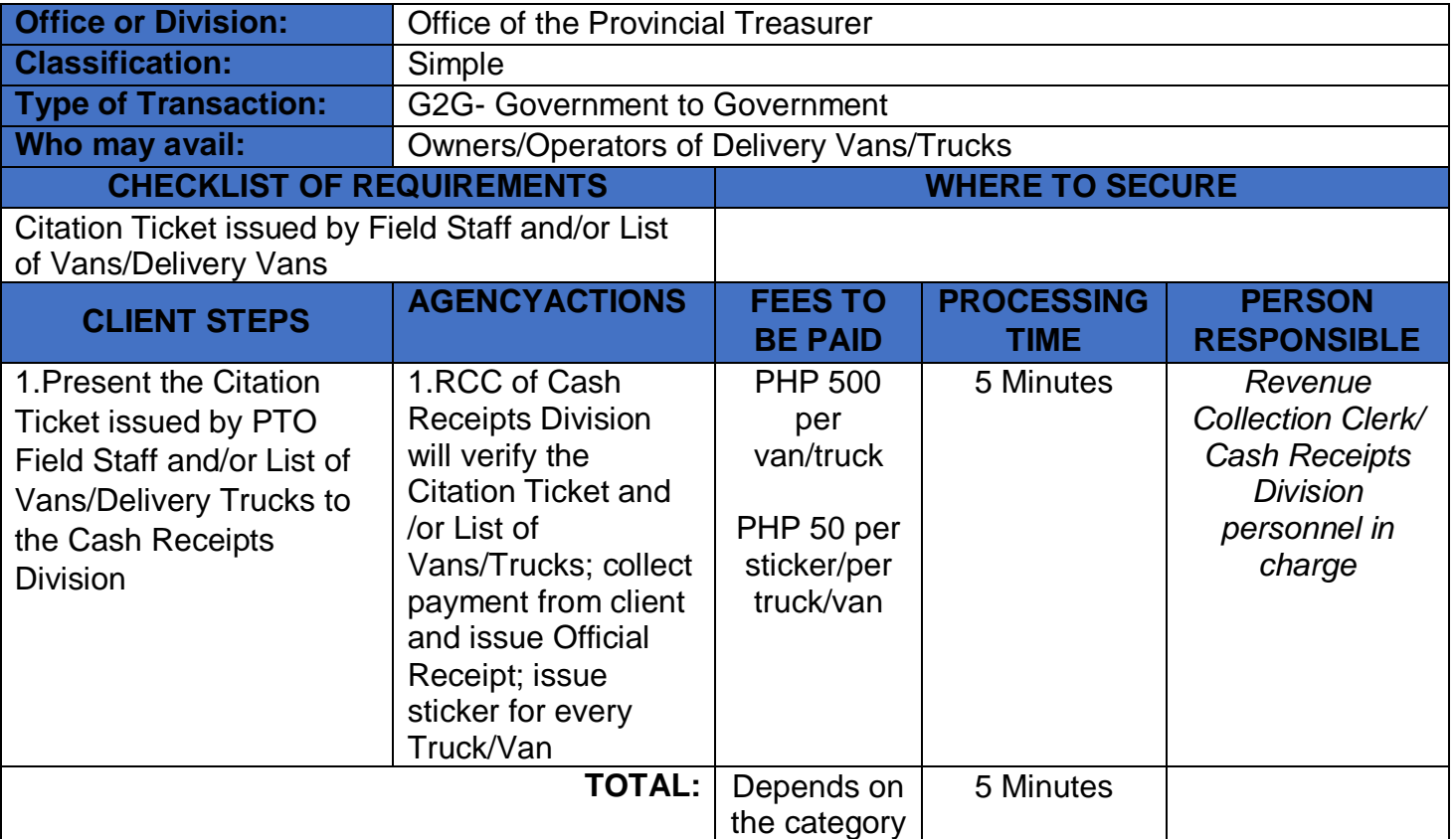

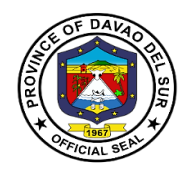

## **4. Payment of Delivery Receipts**

The delivery receipt is used to place the type and quantity of goods to be delivered. The seller often requires the buyer to sign the document to the effect that the goods have been delivered in compliance with the contract, and in good condition.

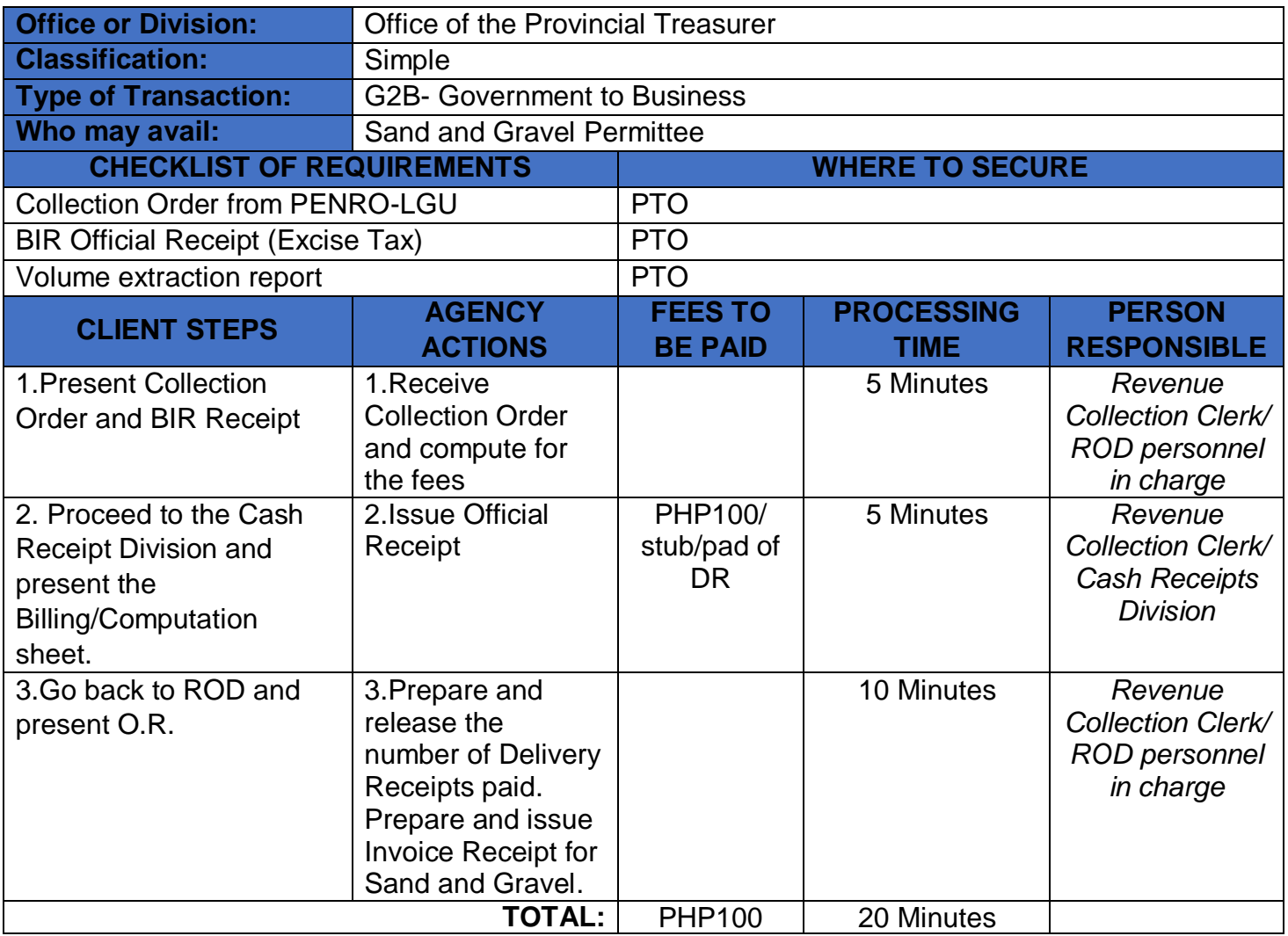

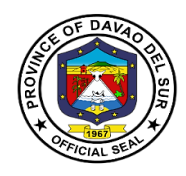

## **5. Payment of Franchise Tax**

A franchise tax is a tax levied on certain businesses for the right to exist as a legal entity and to do business within the province.

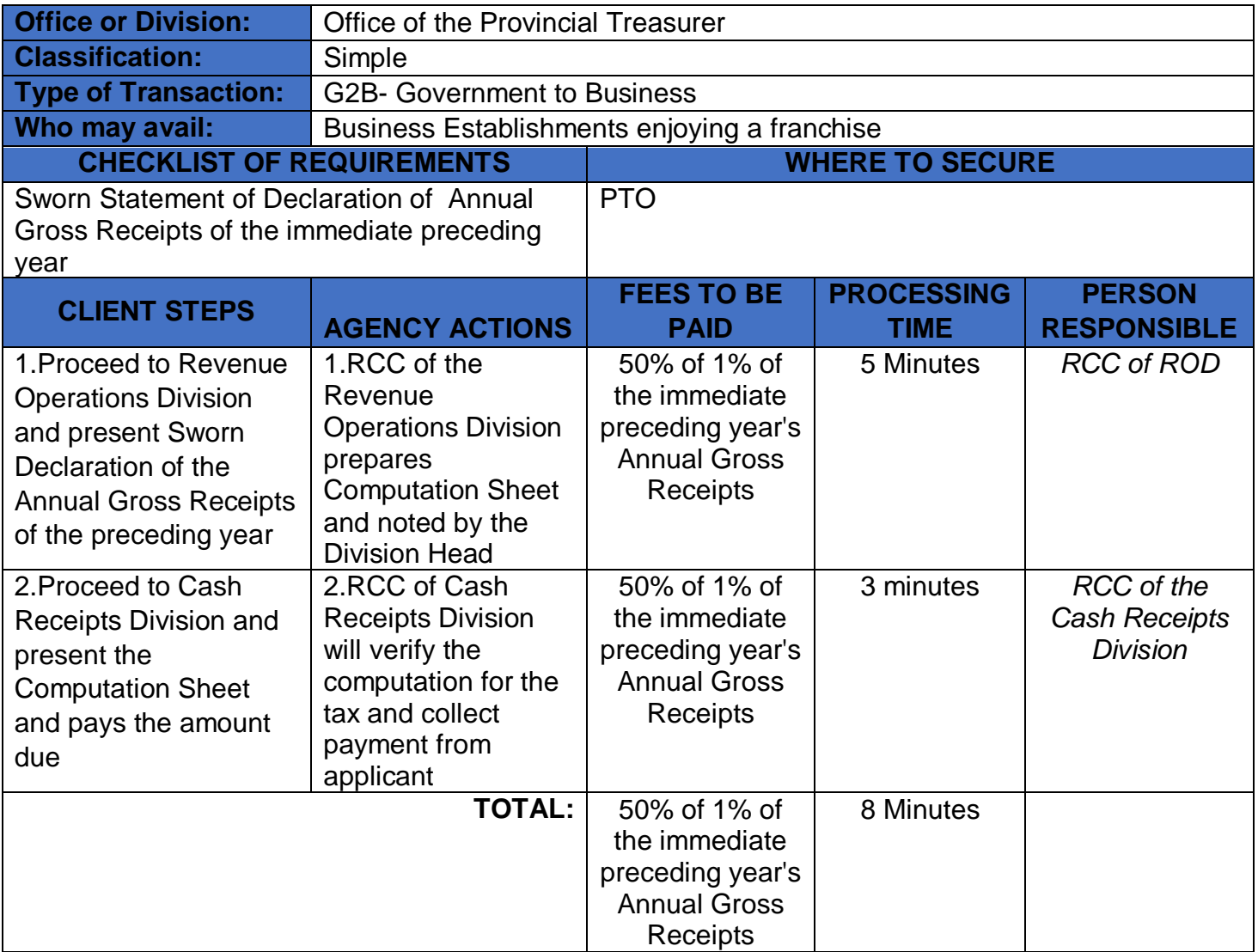

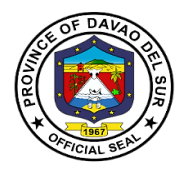

## **6. Payment of Permit to Extract Sand and Gravel and other Quarry Resources**

The permit authorizes the permit holder to extract sand and gravel and other quarry resources from its permit area located within the province.

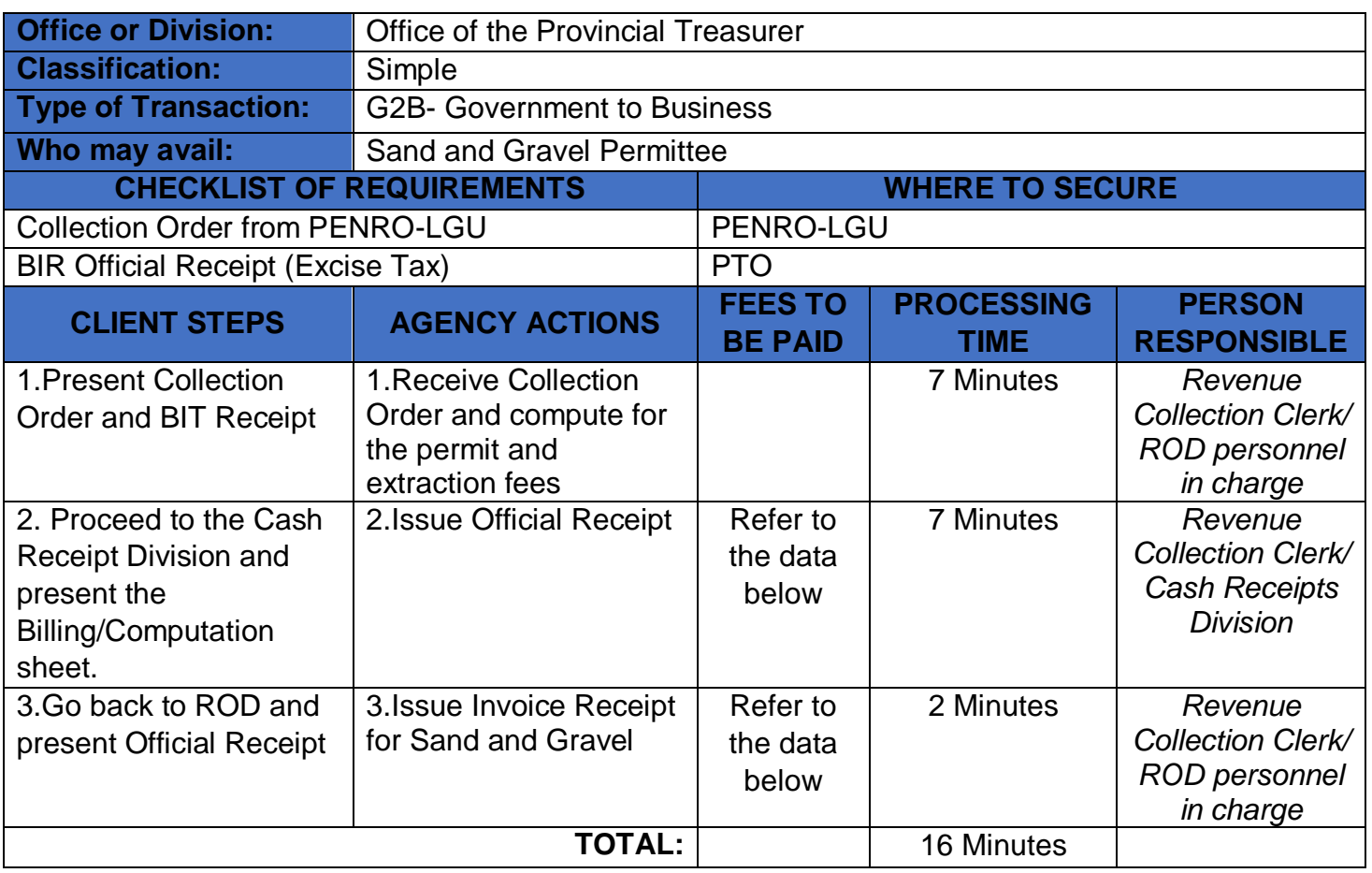

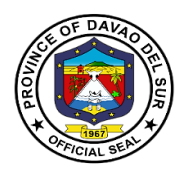

## **Approved Schedule of Fees for the Extract of Sand and Gravel and other Quarry Resources**

#### **Exclusive Sand and Gravel Permit**

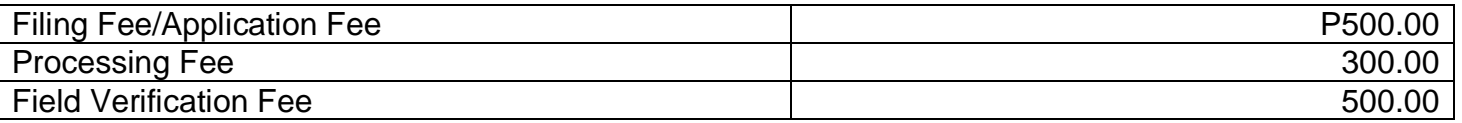

#### **Payment for Extraction Fee**

Applicant shall pay thirty percent (30%) of the volume specified in the application. The remaining seventy percent (70%) shall be paid before the expiration of the permit with the following breakdown:

- a. 30% three (3) months after the approval or earlier
- b. 30% six (6) months after the approval or earlier
- c. 10% nine (9) months after the approval or earlier
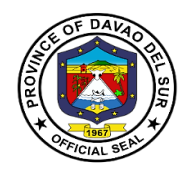

## **7. Payment of Professional Tax**

Every person legally authorized to practice his profession shall pay the professional tax to the province where he practices his profession or where he maintains his principal office in case he practices his profession in several places: Provided, however, that such person who has paid the corresponding professional tax shall be entitled to practice his profession in any part of the Philippines without being subjected to any other national or local tax, license, or fee for the practice of such profession.

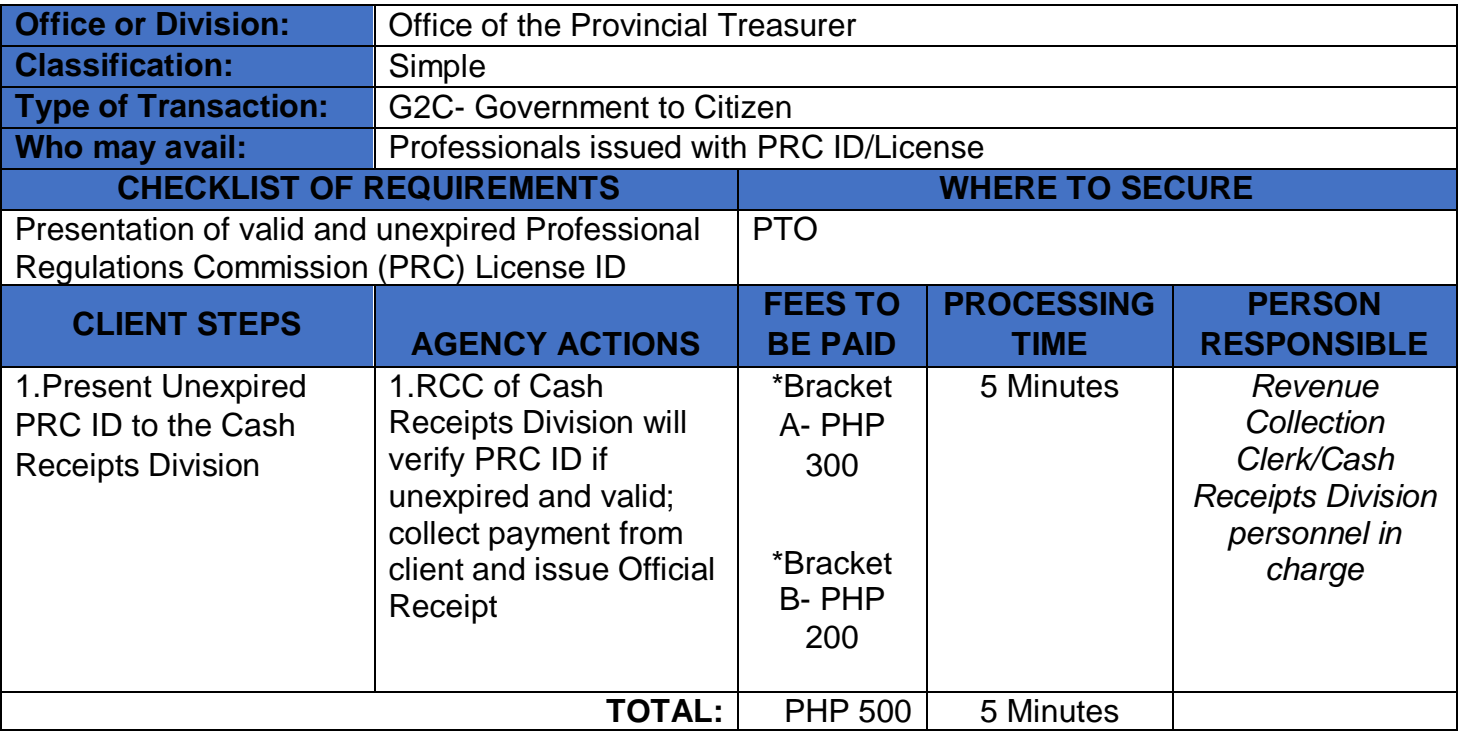

*\*refer to the next table*

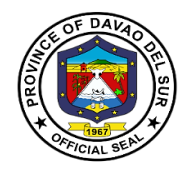

## **Table1:**

## **Approved Schedule of Fees for Professional Tax**

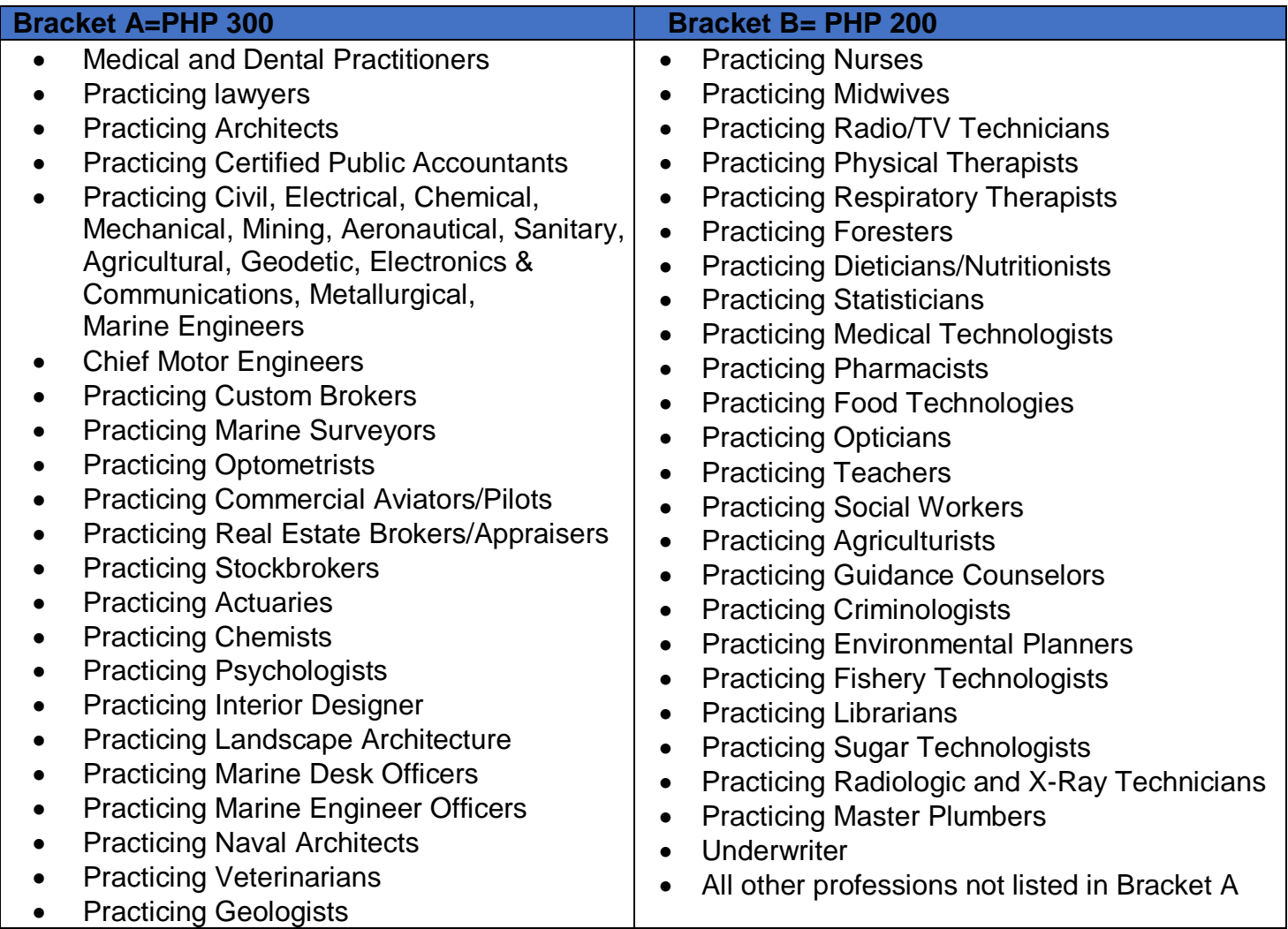

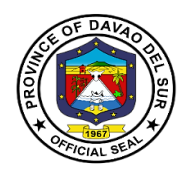

## **8. Payment of Real Property Tax**

Real property tax is a kind of tax levied by the local government on properties and should be paidby thereal property owners. Properties that are taxable include land, building, improvements on the land and/or the building, and machinery.

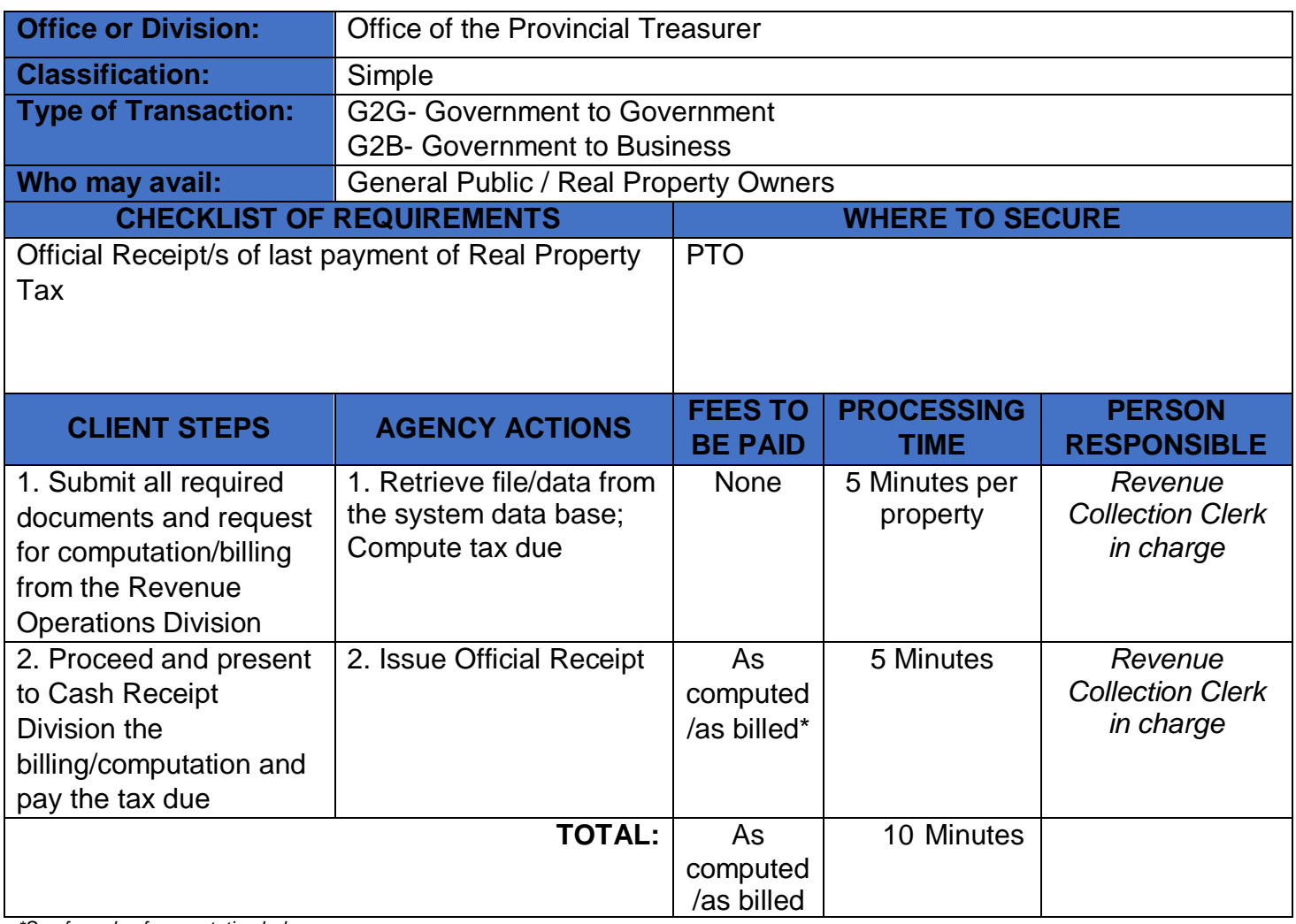

*\*See formula of computation below*

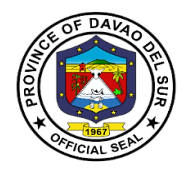

## **Approved Schedule of Fees for Real Property Tax**

## **Computation of Real Property Tax**

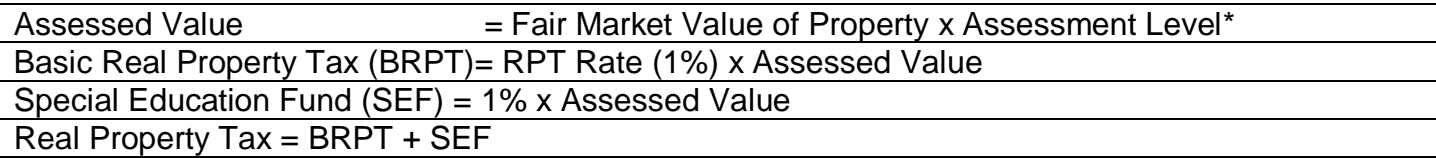

#### **\*Assessment Levels**

(a) On Lands:

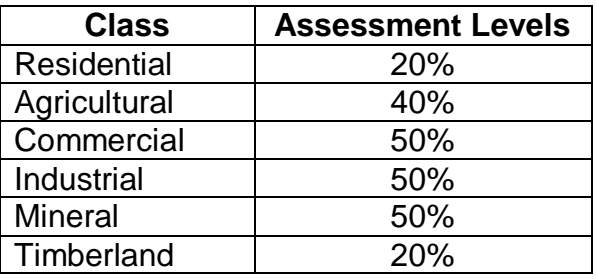

- (b) On Buildings and Structures:
	- (1) Residential Fair Market Value

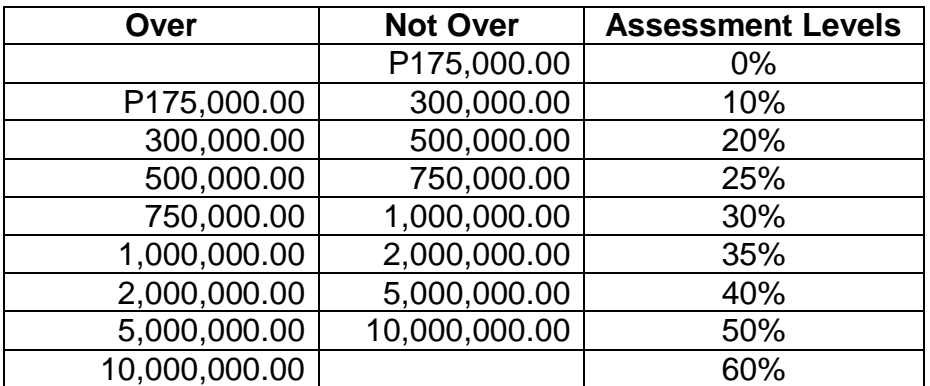

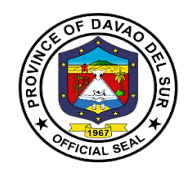

## (2) Agricultural – Fair Market Value

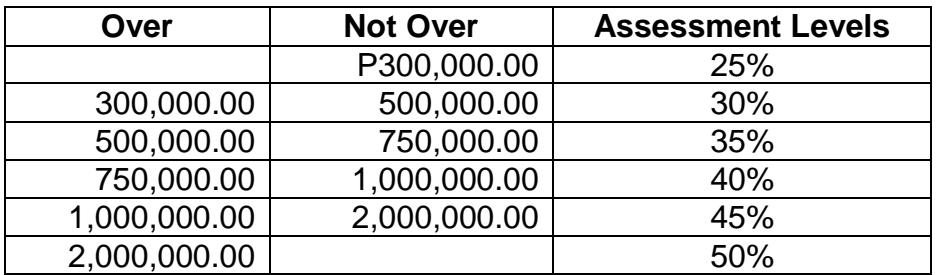

(3) Commercial/Industrial – Fair Market Value

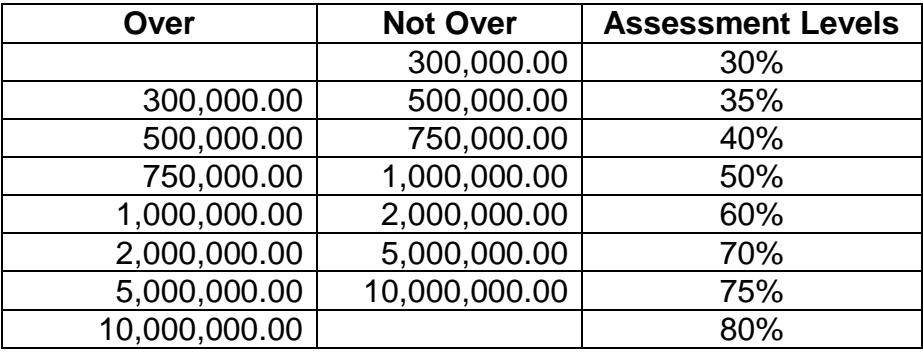

## (4) Timberland – Fair Market Value

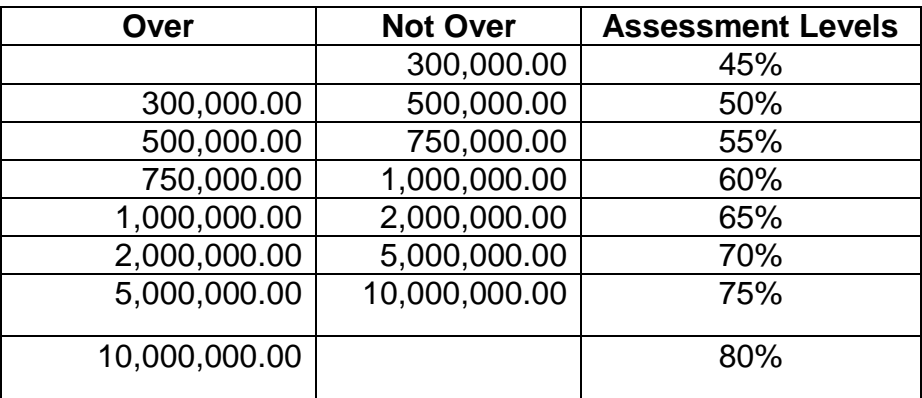

#### (c) On Machineries

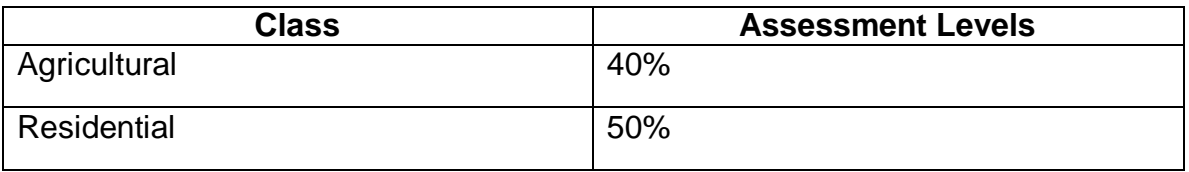

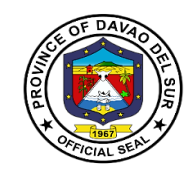

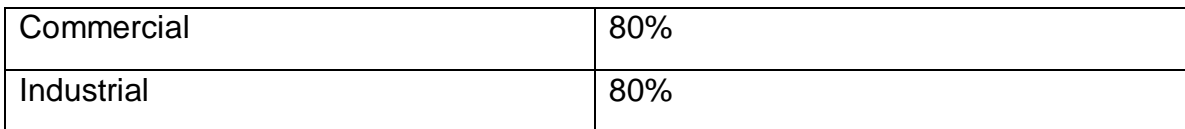

(d) On Special Classes: The assessment levels for all lands, buildings, machineries and other improvements:

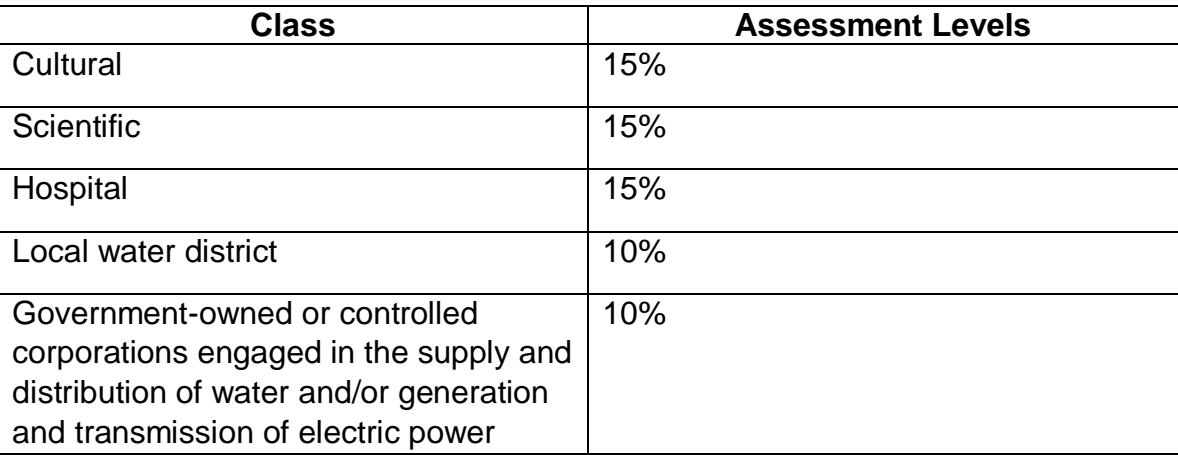

## **9. Payment of Transfer Tax**

A transfer tax is essentially a transaction fee imposed on the transfer of title to property from one entity to another.

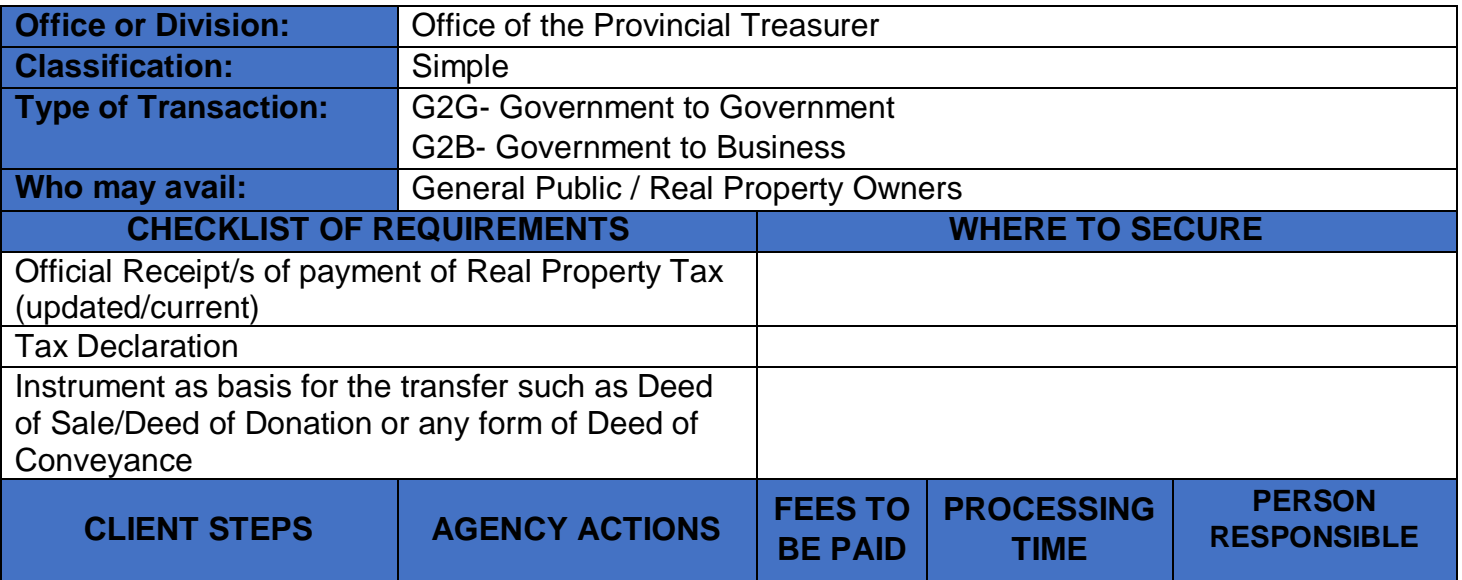

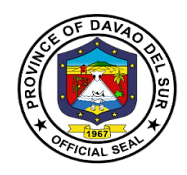

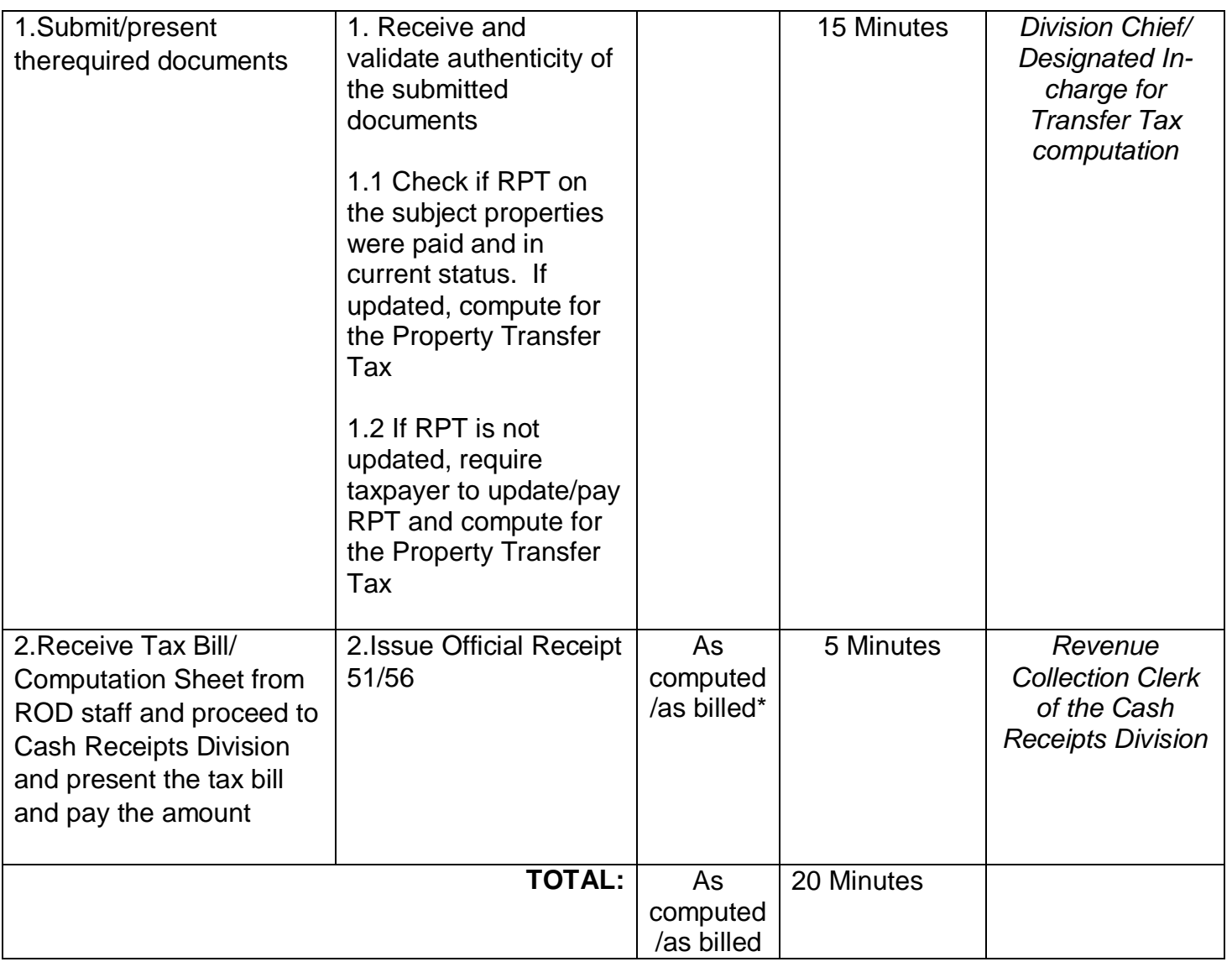

#### **\*Computation of Transfer Tax**

50% of 1% x Total Consideration (involved in the acquisition of the property) or

50% of 1% x Fair Market Value (in case the monetary consideration is not substantial)

#### whichever is **HIGHER**

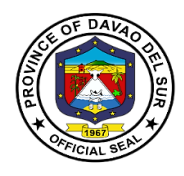

**10.Receipt of Payment and Issuance of Official Receipts for Services Charges/Fees Charged by PTO and other Offices of the Provincial Government of Davao Del Sur such as: Cost of Bid Documents, Performance/Cash Bond, Certification Fees/Charges, Rental Fees, Clearance on Sand and Gravel Fees on Civil Works, etc.**

This service details the procedure on the receipt of payment and issuance of official receipts for services charges/fees charged by PTO and other offices of the provincial government of Davao del Sur such as cost of bid documents, performance/cash bond, certification fees/charges, rental fees, clearance on sand and gravel fees on civil works, etc.

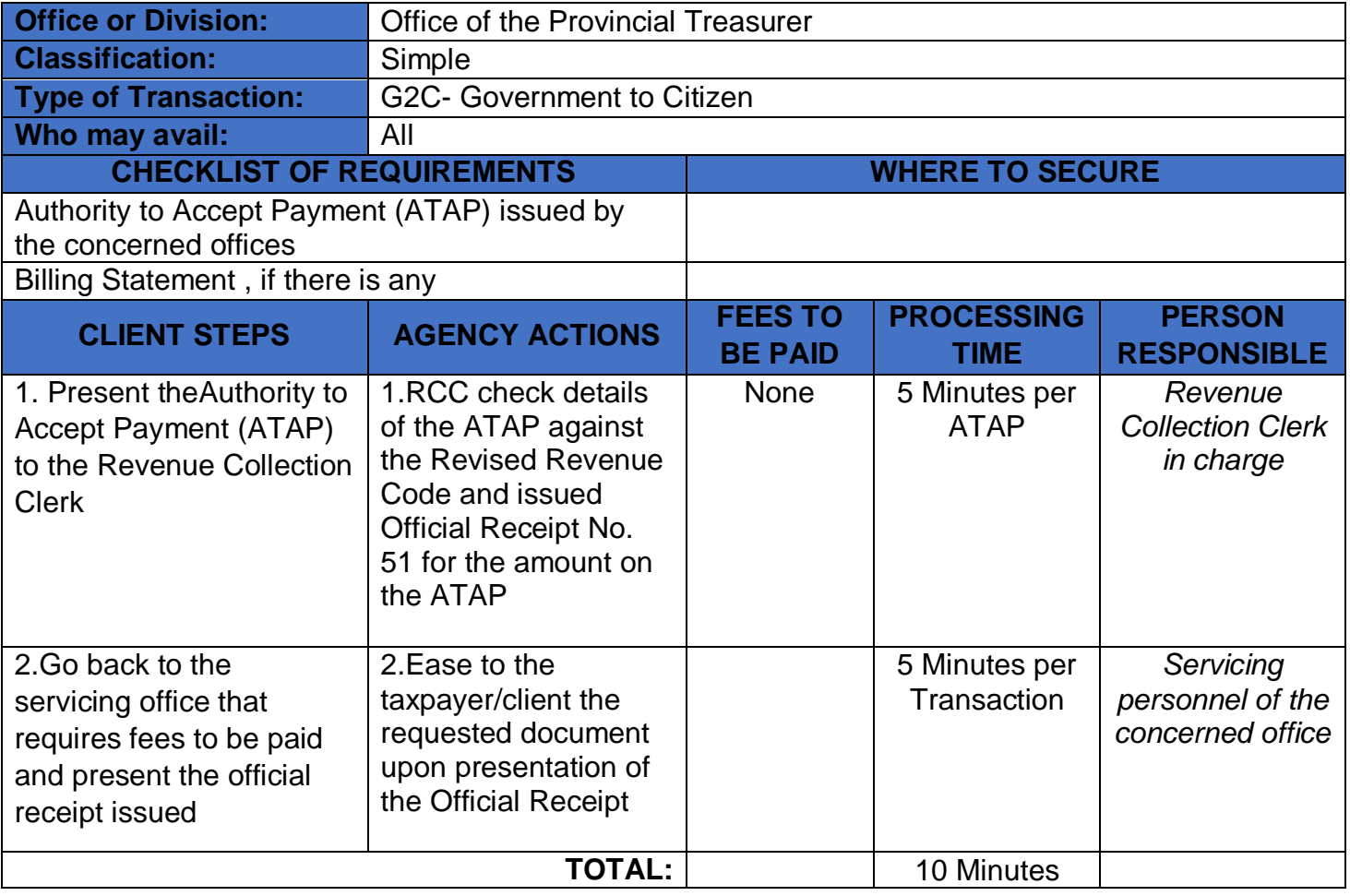

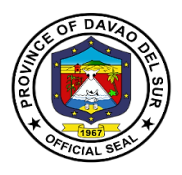

## **11. Payment for the Use of Swimming Pool by Individual and Entrance Fee for Non-Swimming Guests (Working Days)**

Any persons who wish to use the government facilities (Swimming pool) shall directly pay to the Provincial Treasure's Office to avail the said service.

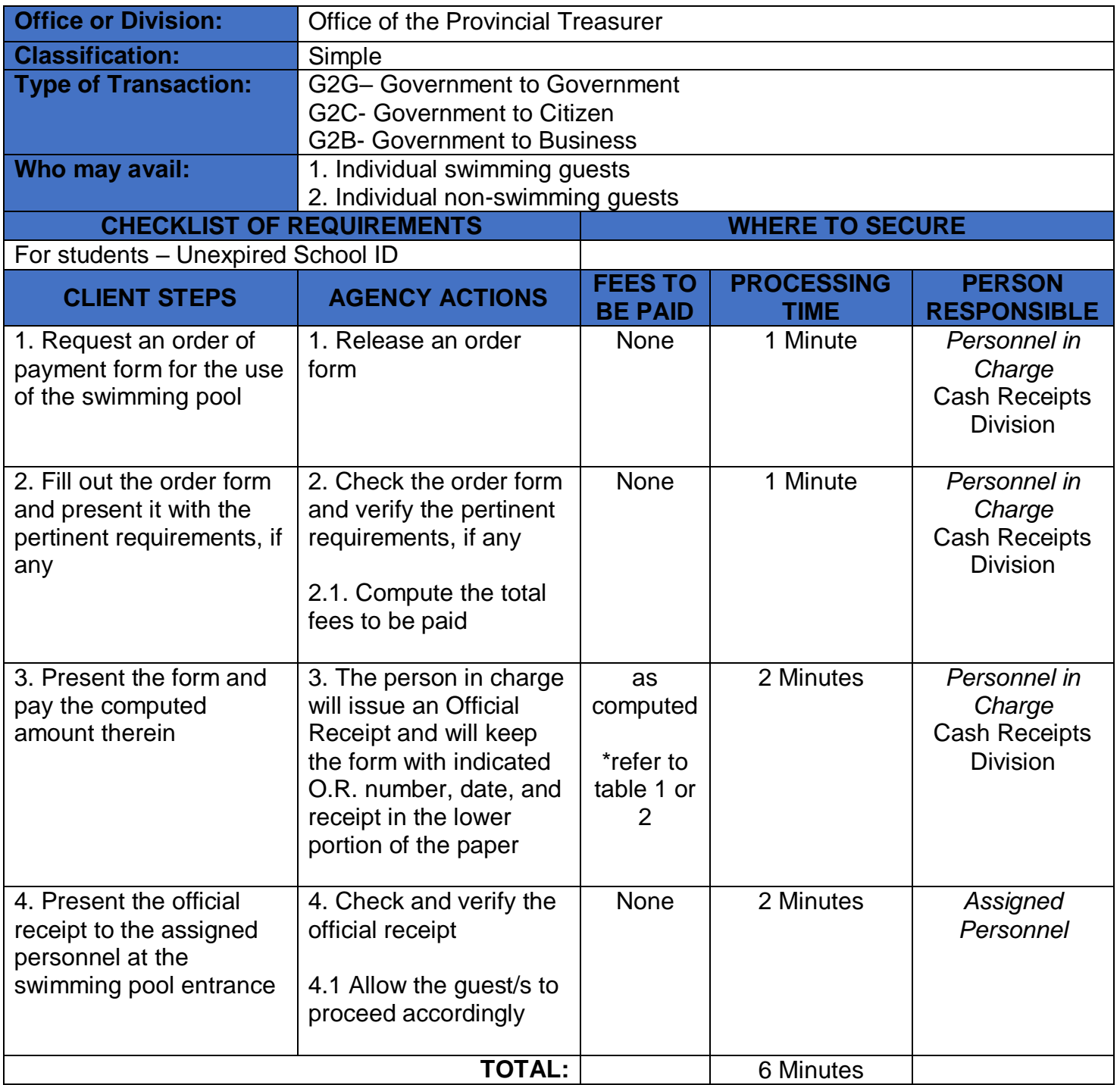

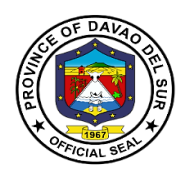

## **12. Payment for the Use of Swimming Pool by Individual and Entrance Fee for Non-Swimming Guests (Non-Working Days)**

Any person who wishes to use the government facilities (Swimming pool) shall directly pay to the PTO person in charge at the **Olympic Swimming Pool building** to avail the said service.

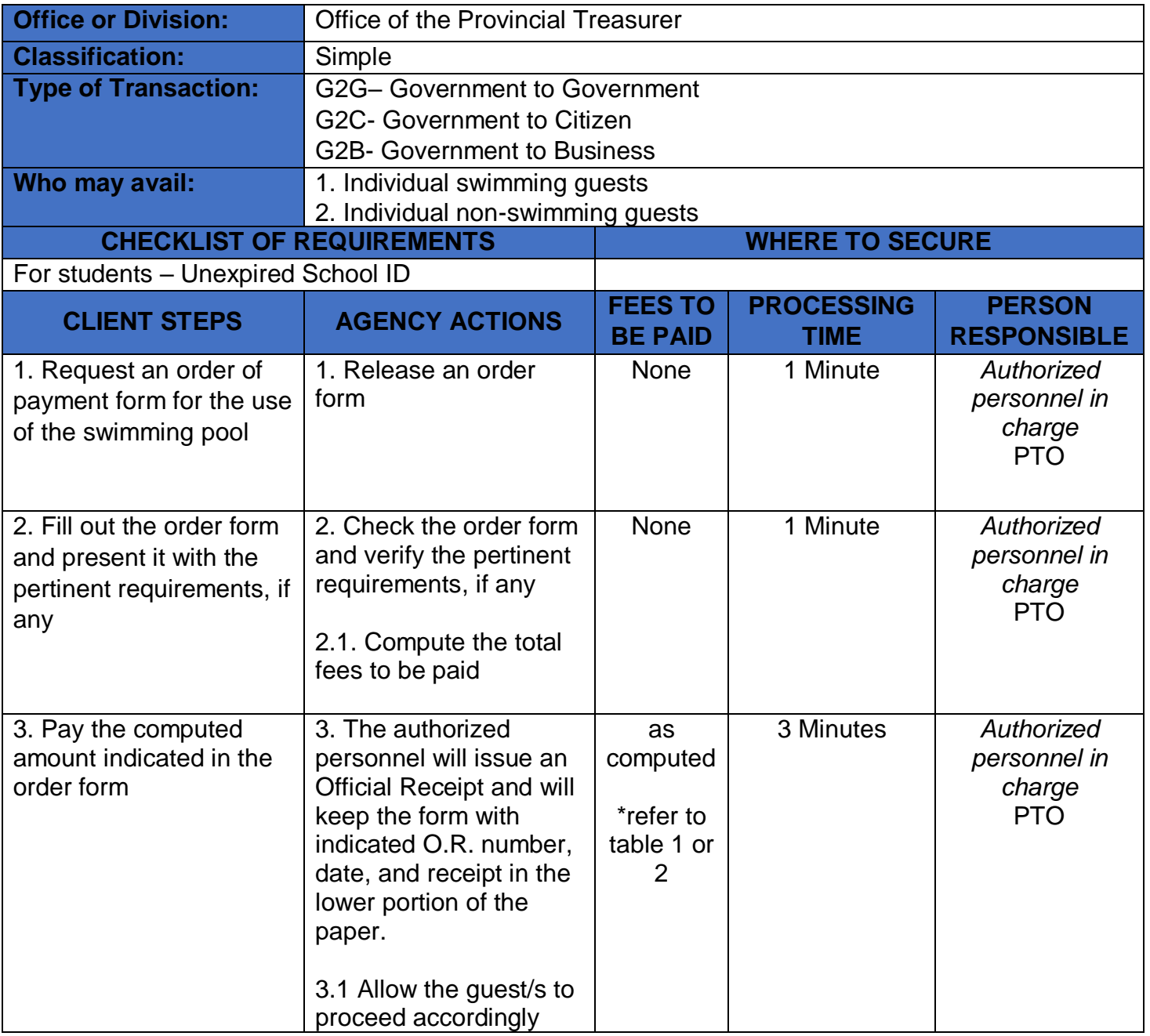

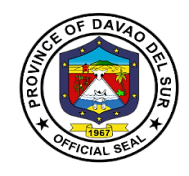

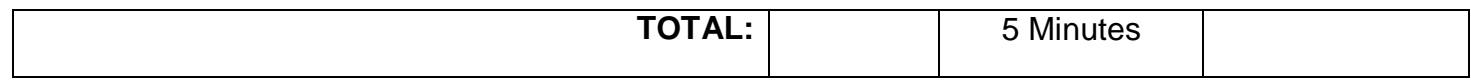

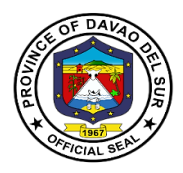

## **13. Booking and Payment for the Use of Swimming Pool (Groups)**

Any group/organization who wishes to use the Olympic Swimming Pool is required to book an application to the Provincial Treasurer's Office subject to the approval of the Office of the Governor.

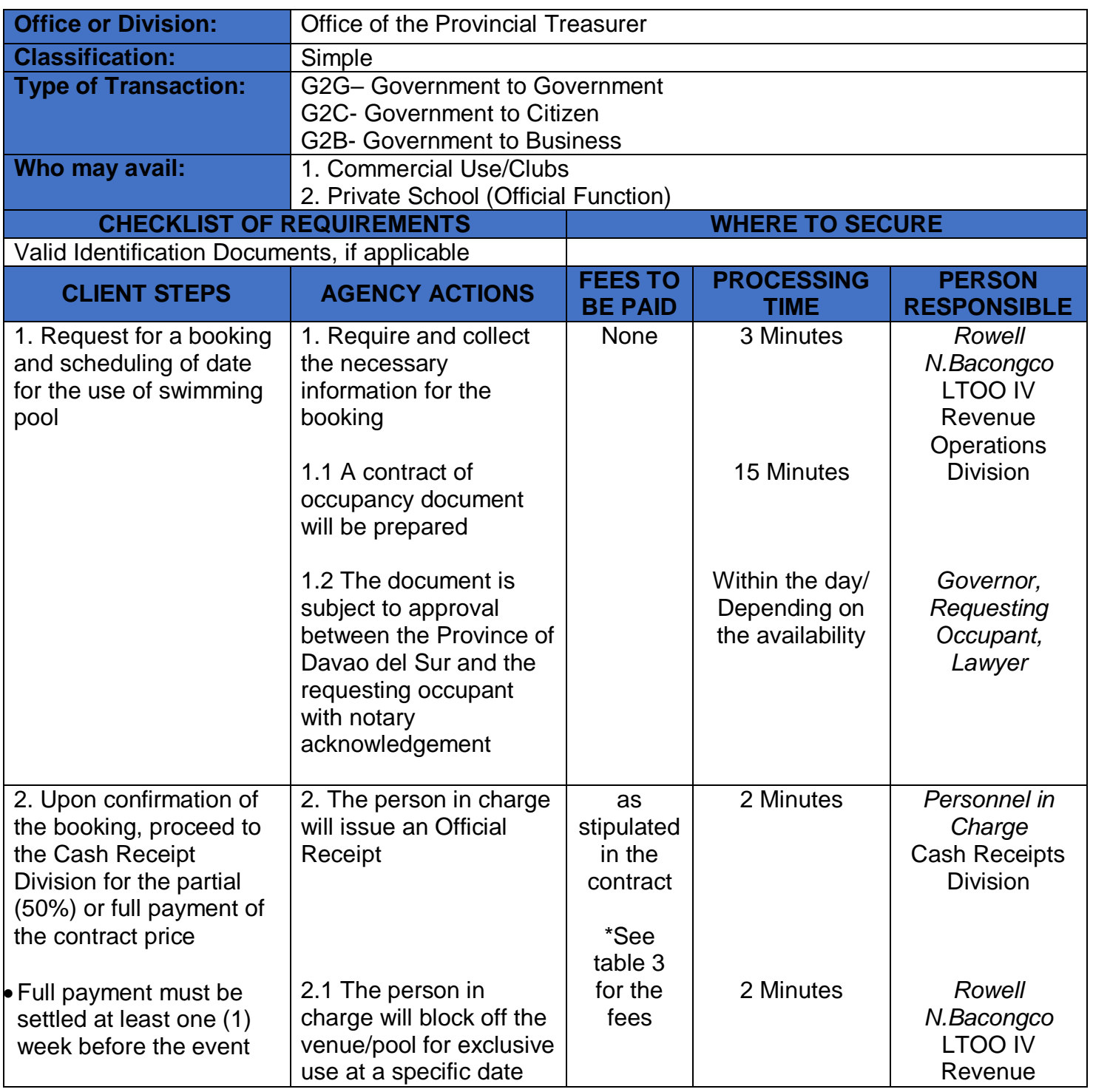

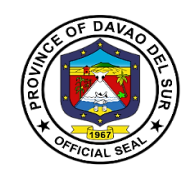

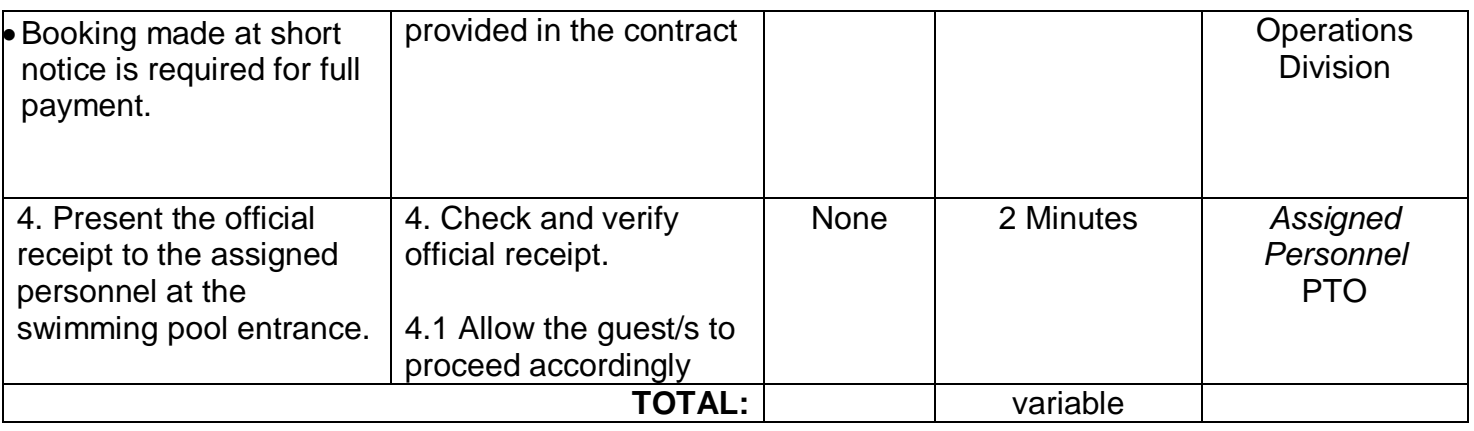

## **14. Booking and Payment for the Use of Other Amenities at the Olympic Swimming Pool Building (Rental Fee)**

Any person/organization/business who wishesto use the government amenities is required to book an application to the Provincial Treasurer's Office subject to the approval of the Office of the Governor.

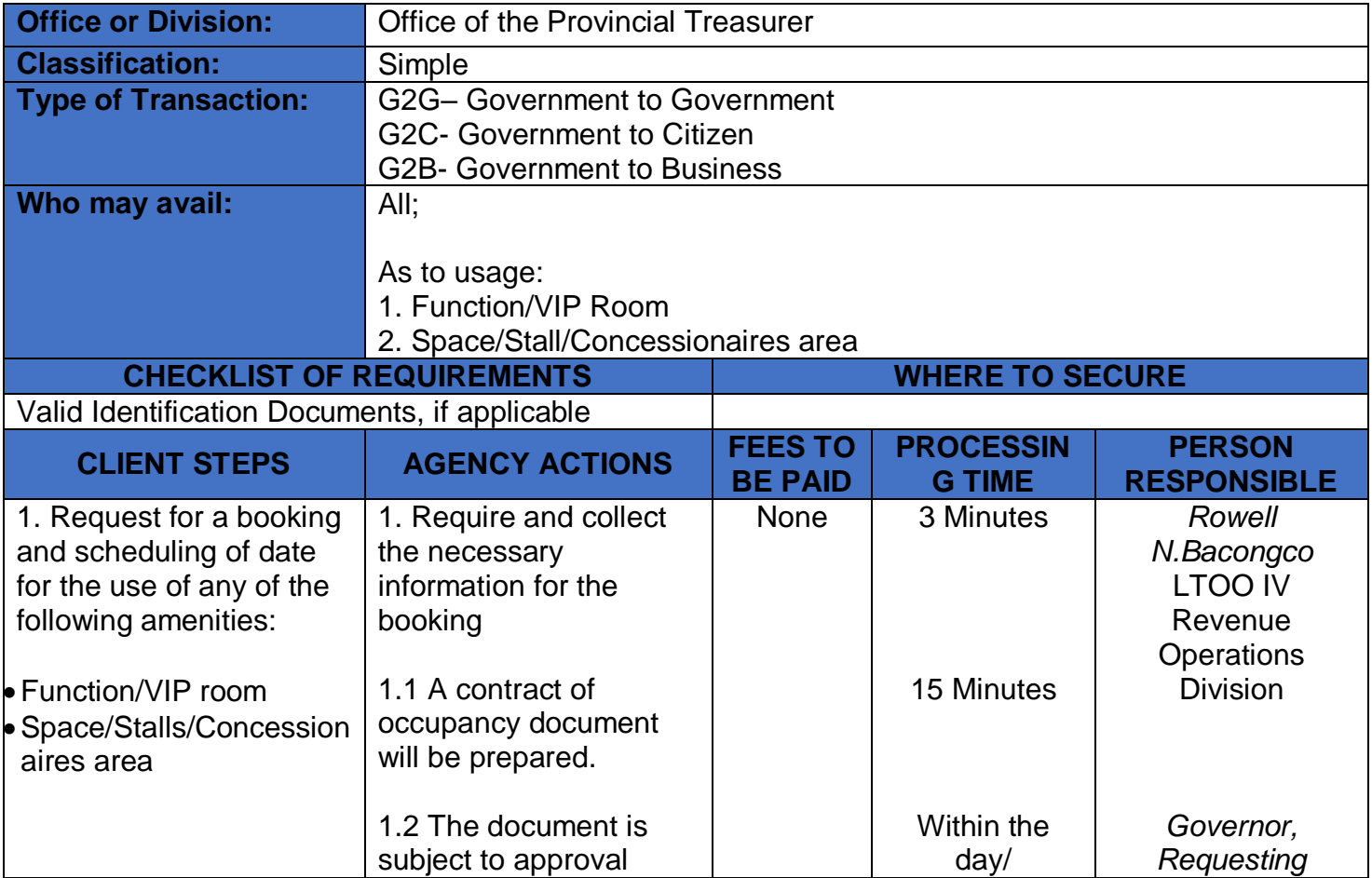

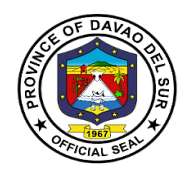

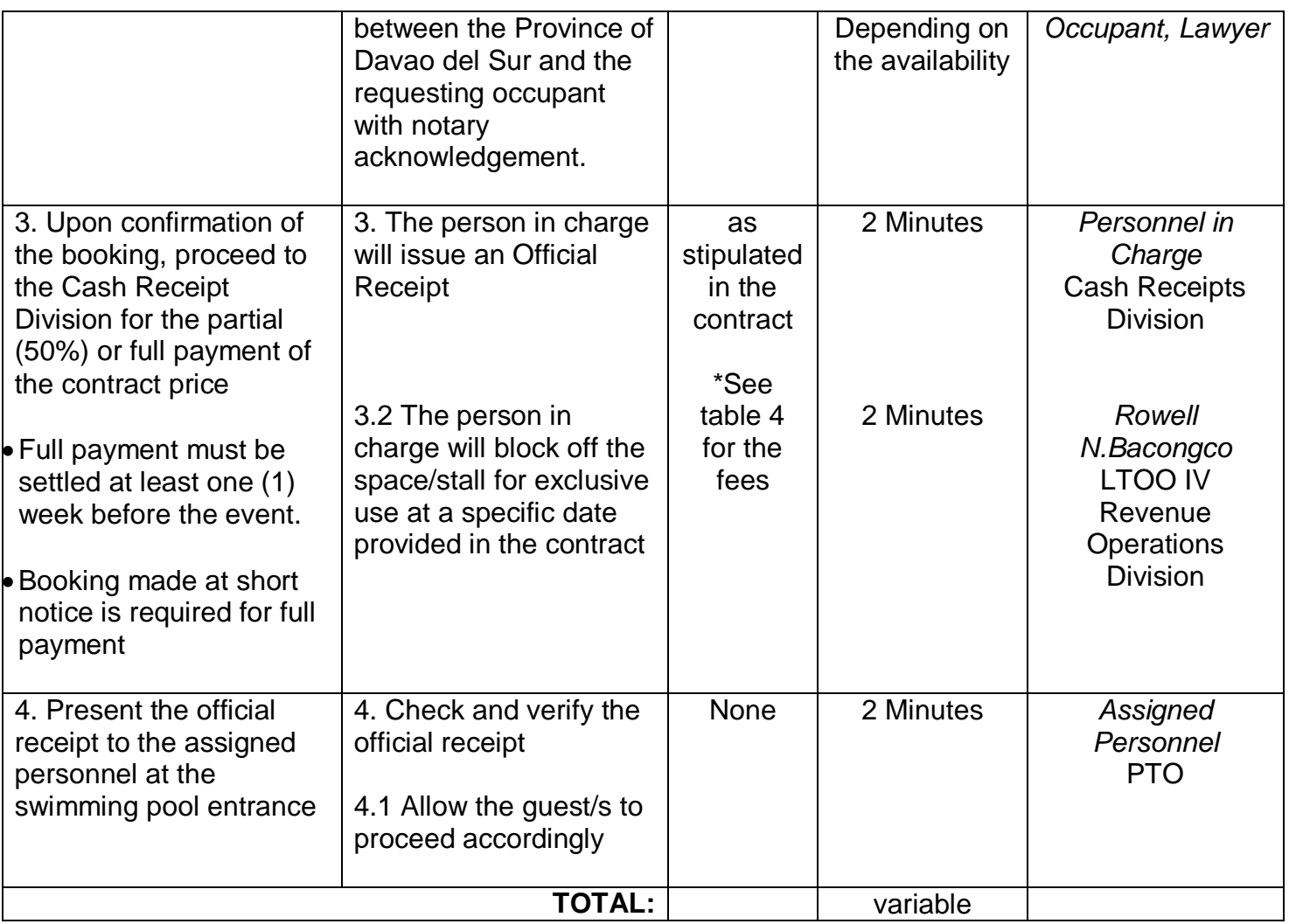

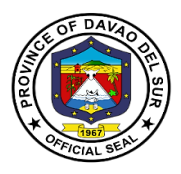

## **RATE FOR THE USE OF SWIMMING POOL AND OTHER AMENITIES**

#### **Table 1. Use of Swimming Pool – Individual**

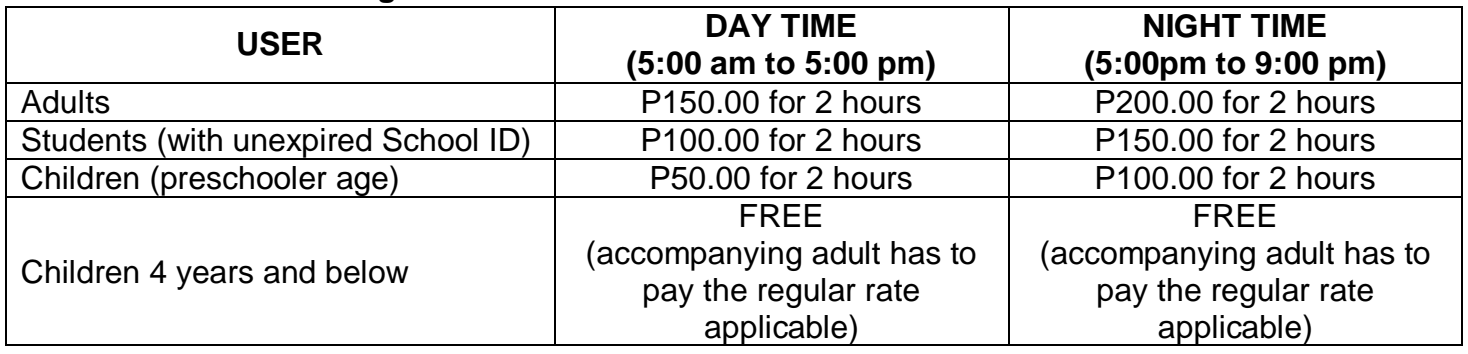

#### **Table 2. Entrance Fee – for non-swimming guests**

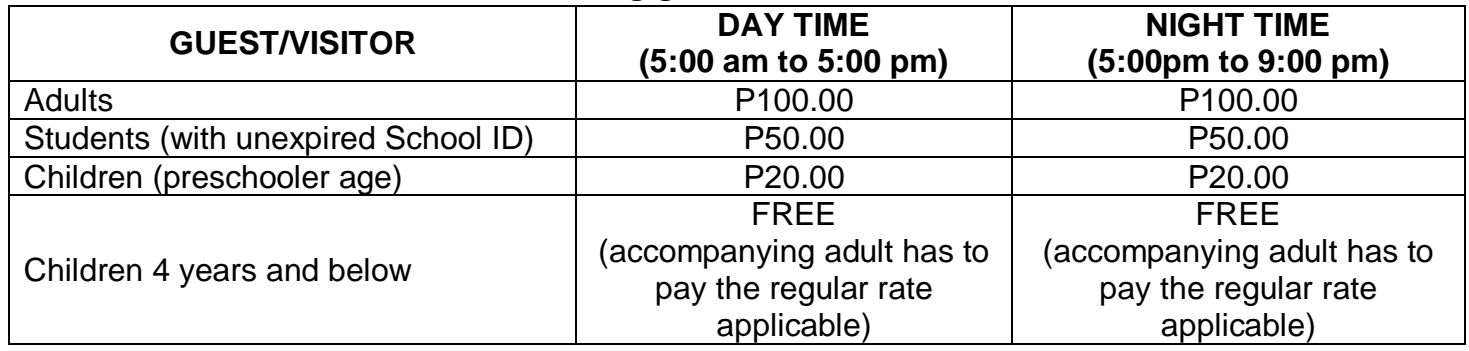

#### **Table 3. Use of Swimming Pool – Groups**

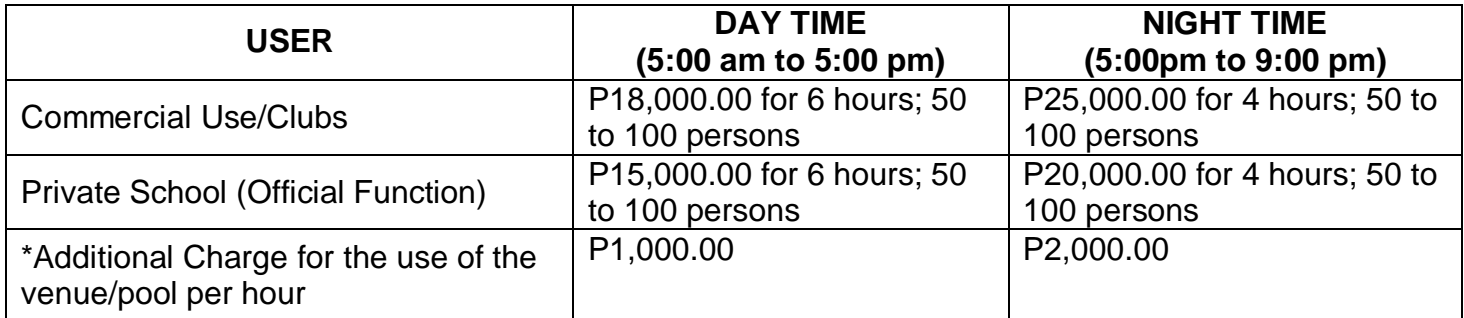

#### **Table 4. Use of Other Amenities (Rental Fee)**

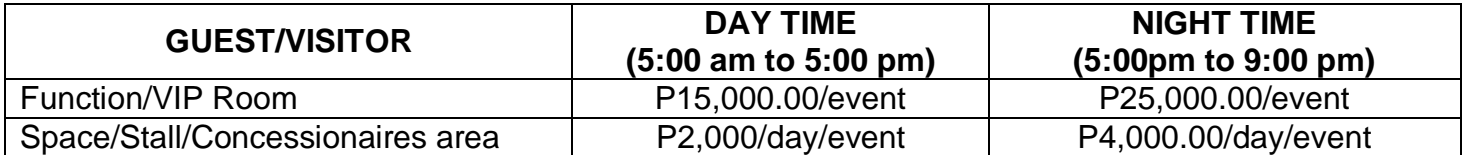

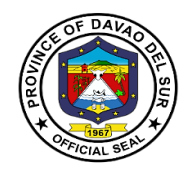

# **Provincial Assessor's Office**

**External Services**

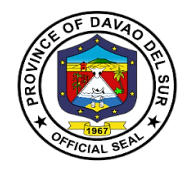

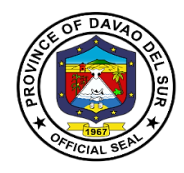

## **I. Mandate:**

- Ensure that all laws and policies governing the appraisal and assessment of real properties for taxation purposes are properly executed;
- Initiate, review, and recommend changes in policies and objectives, plans and programs, techniques, procedures and practices in the valuation and assessment of real properties for taxation purposes;
- Establish a systematic method of real property assessment;
- Install and maintain a real property identification and accounting system;
- Prepare, install and maintain a system of tax mapping, showing graphically all property subject to assessment and gather all data concerning the same;
- Conduct frequent physical surveys to verify and determine whether all real property within the province are properly listed in the assessment rolls;
- Exercise the functions of appraisal and assessment primarily for taxation purposes of all real properties in the local government unit concerned;
- Prepare a schedule of the fair market value for the different classes of real properties, in accordance with Title Two under Book II of this Code;
- Issue, upon request of any interested party, certified copies of assessment records of real property and all other records relative to its assessment, upon payment of a service charge or fee to the treasurer;
- Submit every semester a report of all assessments, as well as cancellations and modifications of assessments to the local chief executive and the sanggunian concerned;
- In the case of the assessor of a component city or municipality attend, personally or through an authorized representative, all sessions of the local board of assessment appeals whenever his assessment is the subject of the appeal, and present or submit any information or record in his possession as may be required by the board; and
- In the case of the provincial assessor, exercise technical supervision and visitorial functions over all component city and municipal assessor, coordinate with component city or municipal assessors in the conduct of tax mapping operations and all other assessment activities, and provide all forms of assistance therefor: Provided, however, That, upon full provision by the component city or municipality concerned to its assessor's office of the minimum personnel, equipment, and funding requirements as may be prescribed by the Secretary of Finance, such functions shall be delegated to the said city or municipal assessor; andexercise such other powers and perform such other duties and functions as may be prescribed by law or ordinance.

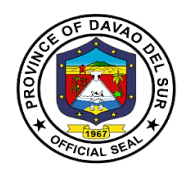

#### **II. Vision:**

A fast, well-equipped, services-oriented organization that provides taxpayers withdependable and satisfying real property assessment services.

#### **III. Mission:**

To take charge of the discovery, classification, appraisal assessment and valuation of all real properties within the jurisdiction of the province which shall be used as the basis for taxation

#### **IV. Service Pledge**

We commit to:

1. Provide efficient, precise and corrupt-free services to our transacting public concerning appraisal and assessment of real property units for taxation purposes, which includes lands, buildings, machineries and other improvements;

2. Conduct ocular inspections when necessary and appraise all real property units in accordance with the approved schedule of fair market values present in all fairness and justness;

3. Prepare precise field appraisal and assessment sheets and issue the tax declaration, to our requesting clients, involving new declarations, transfer of ownership, subdivision or consolidation of lots;

4. Ensure strict compliance to laws, rules and regulations and utmost professionalism in the conduct of PASSO official transactions;

5. Refrain from accepting gifts or any acts of graft and corruption by strengthening measures and standards ensuring honesty and transparency involving clients;

6. Act accordingly to all written and verbal requests from clients and/or other agencies that require our assistance;

7. Attend to all clients with courtesy and professionalism who are within the premises of the office prior to end of official working hours and during lunch breaks.

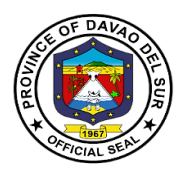

## **1. Annotation of Mortgages/Bail Bond/ Liens or its Cancellation to the Field Appraisal and Assessment Sheet (FAAS) And Tax Declaration (TD)**

The Provincial Assessor's Office (PASSO) annotates mortgage / bail bond / liens or its cancellation in FAAS and TD per request of the stakeholders.

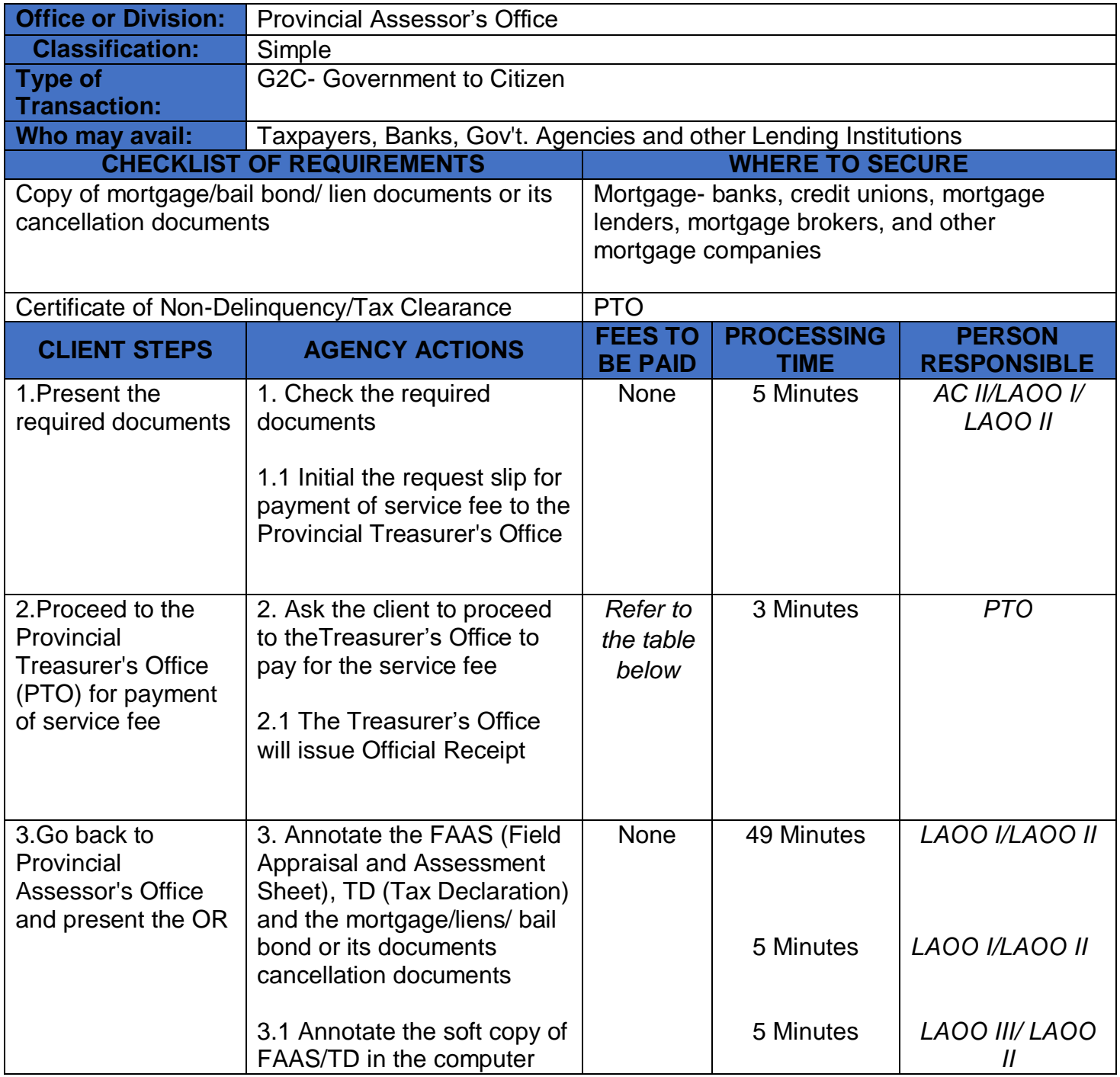

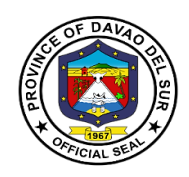

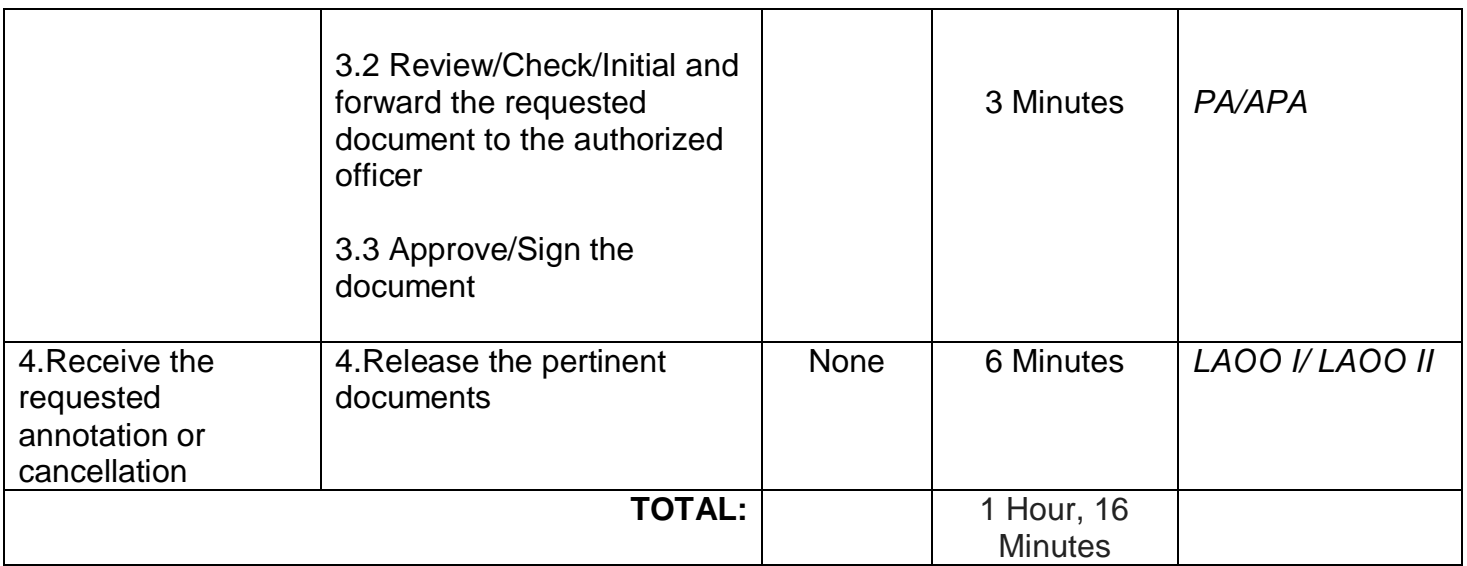

## **Table 1:**

## **Approved Schedule of Fees for Annotation of Mortgages/Bail Bond**

#### **Annotation Service Fee – Mortgage of Real Property**

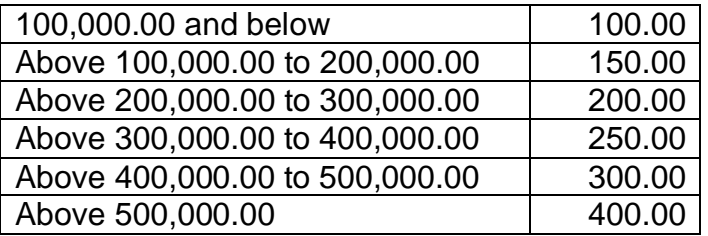

#### **Property Bail Bond Service Fee**

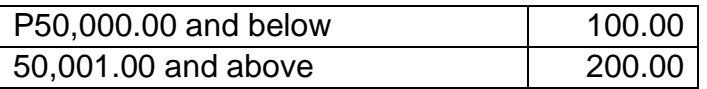

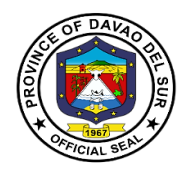

## **2. Issuance of Certifications**

The Provincial Assessor's Office (PASSO) issues Certifications on Aggregate Landholdings, Non-Property Holdings, Certified True Copy of Tax Declaration and other assessment certificates of Real Properties within the territorial jurisdiction of the Province of Davao del Sur per request of the stakeholders.

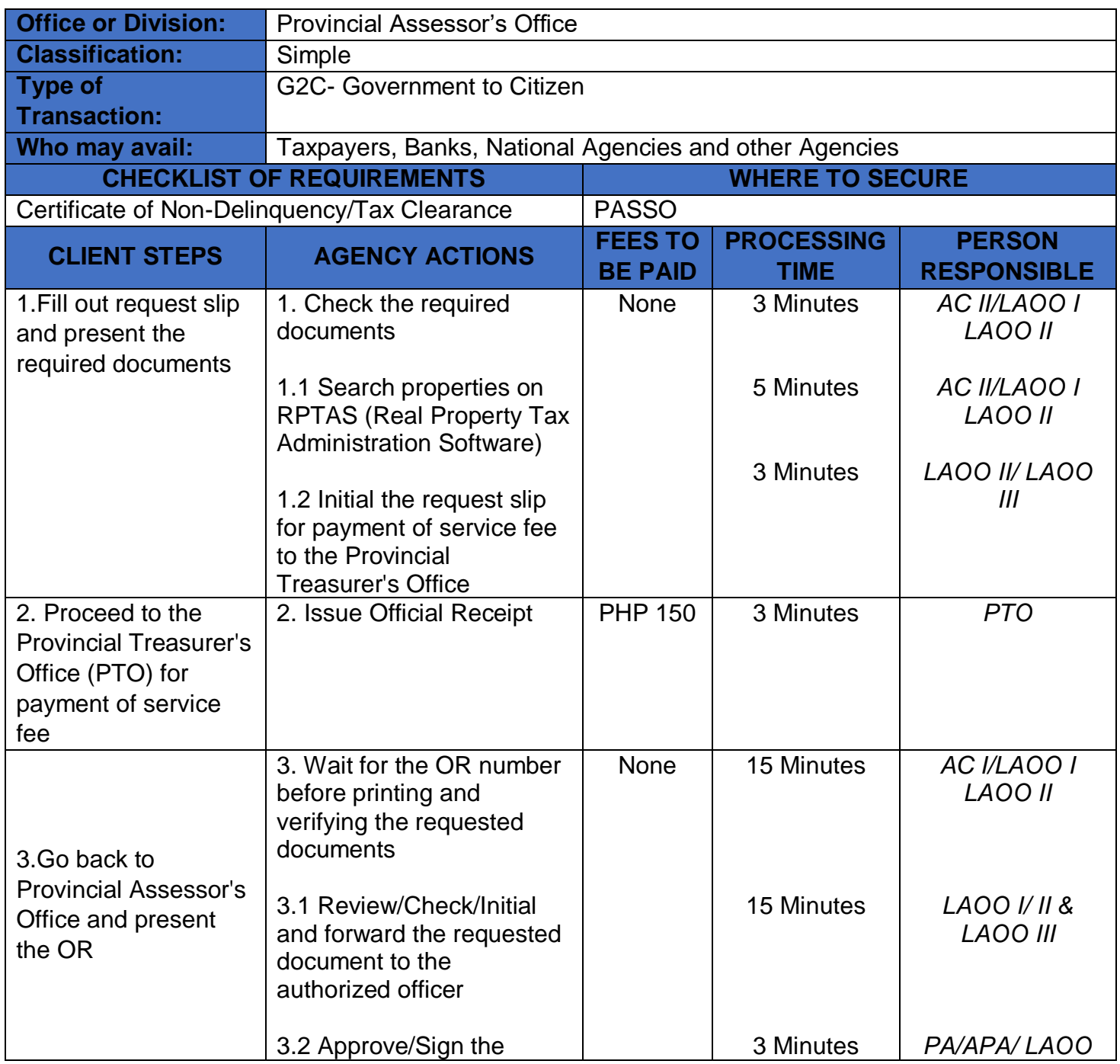

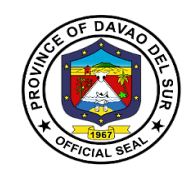

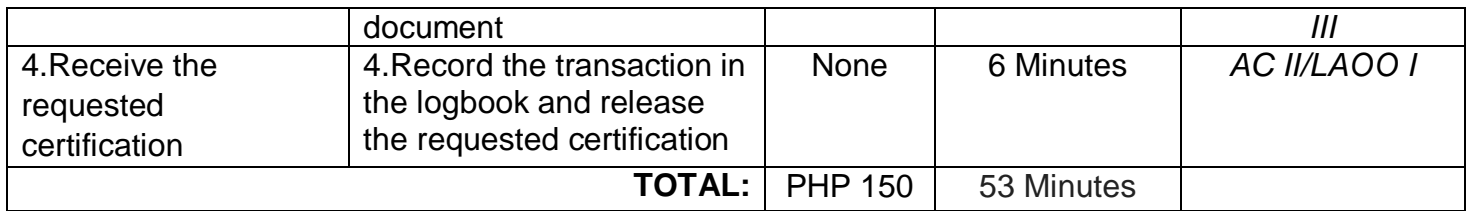

### **3. Walk-in Assessments of Real Properties**

The Provincial Assessor's Office (PASSO) accommodates walk-in clients for real property assessments within the jurisdiction of the Province of Davao del Sur, such as: \*Simple transfer of Real Property \*Revision due to physical change, subdivision, consolidation,reclassification, partial destruction of property and indication of pertinent information per title presented.

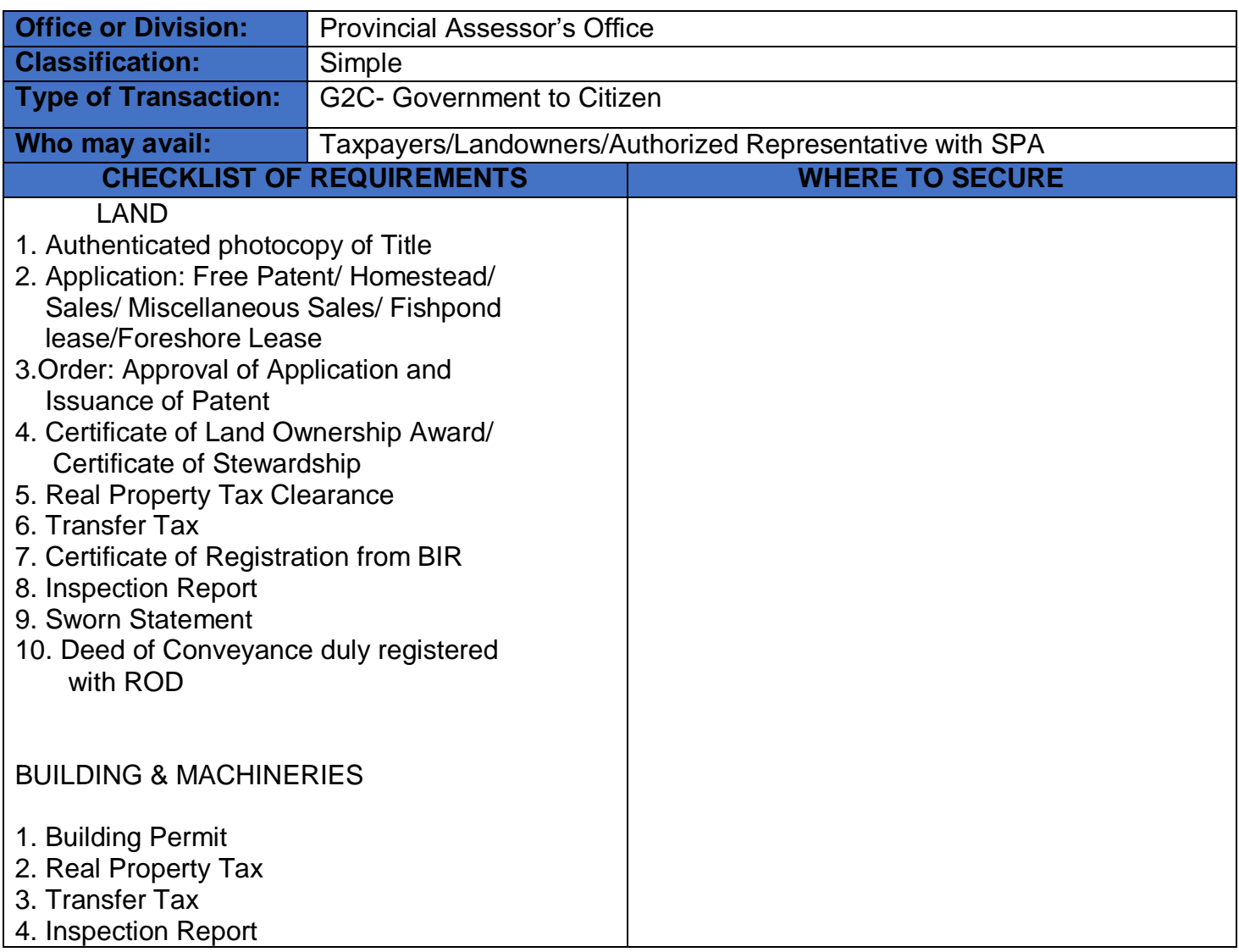

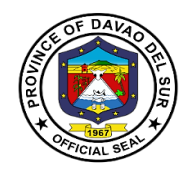

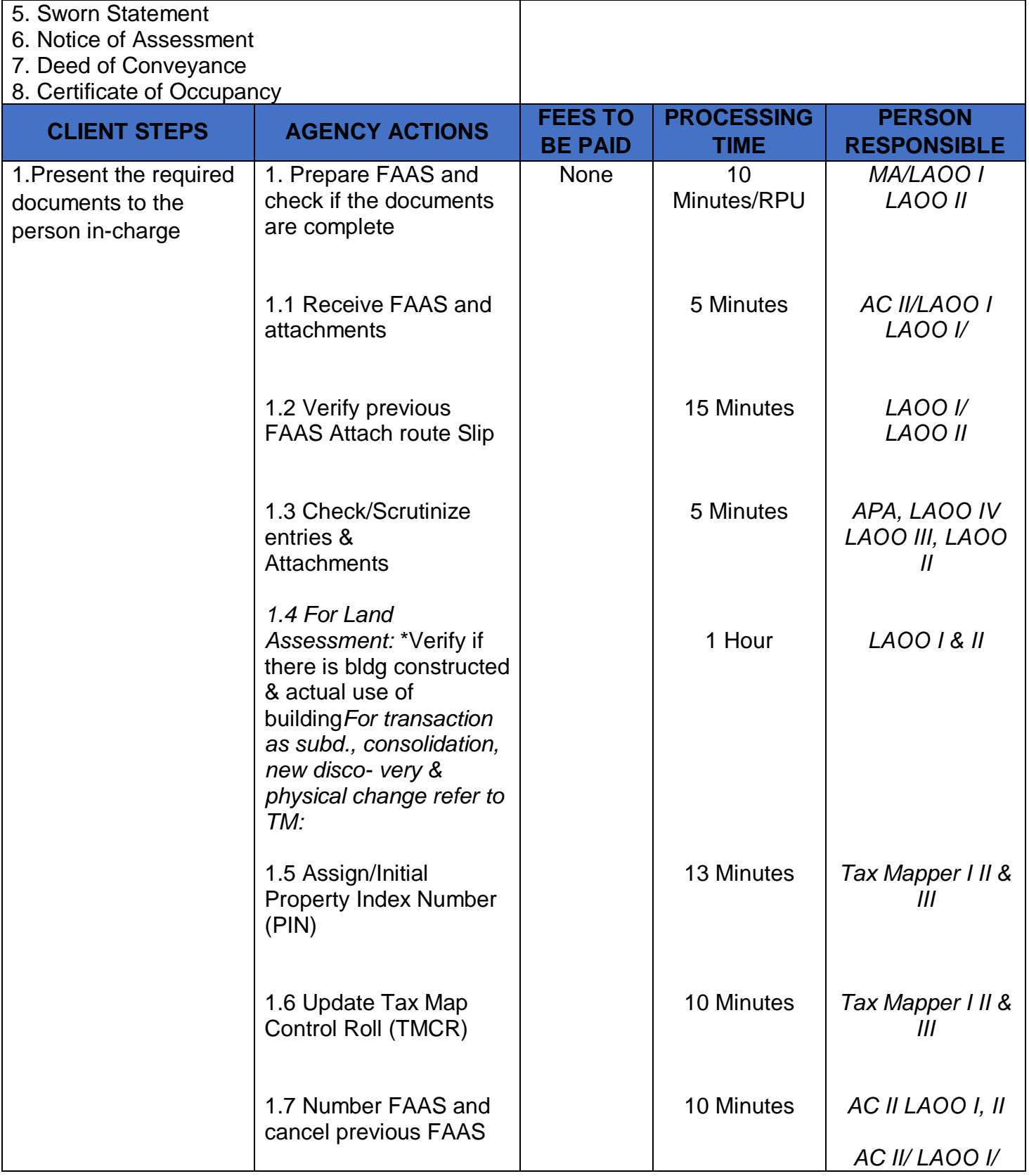

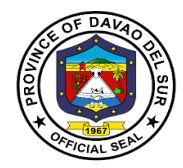

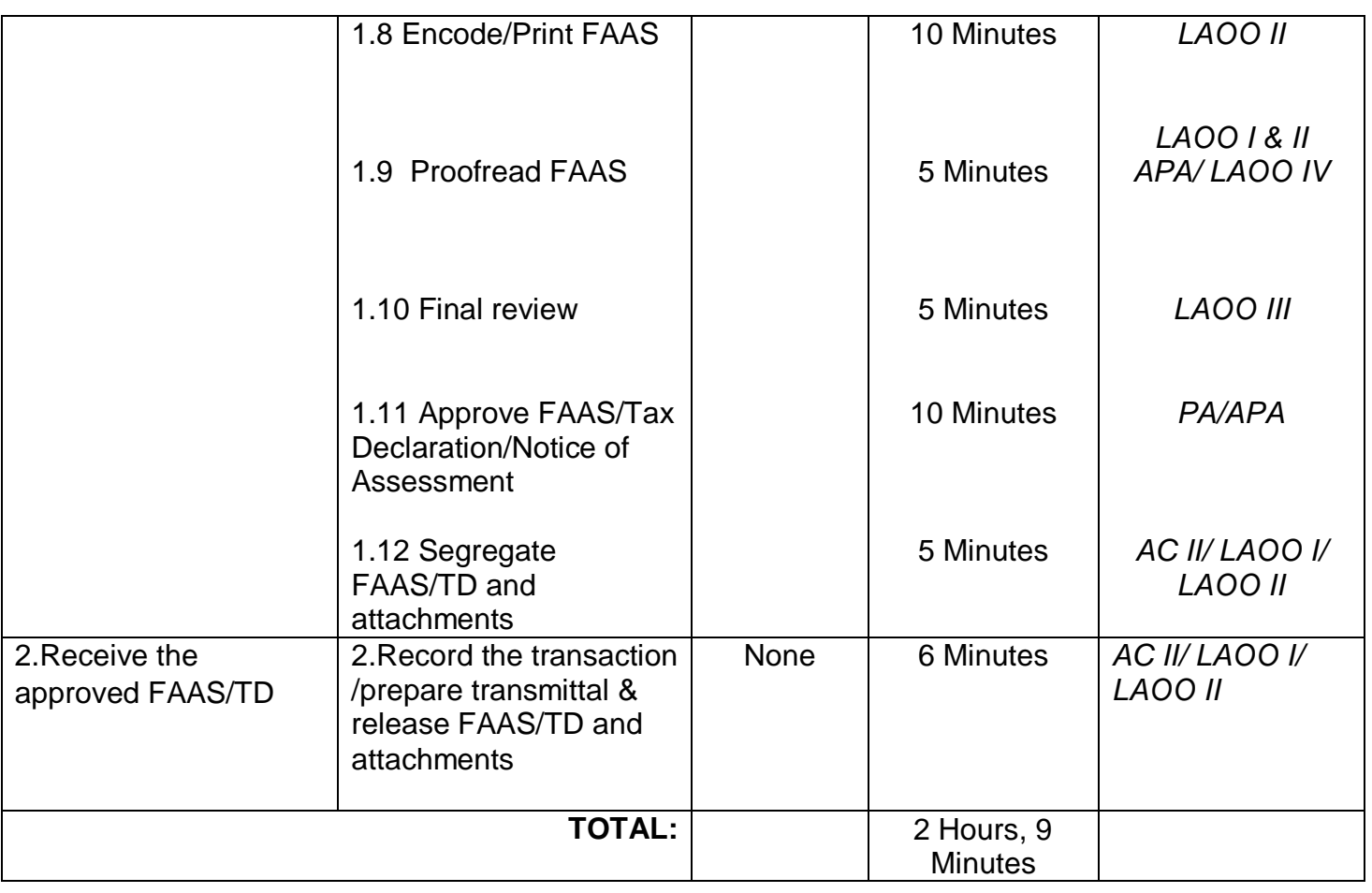

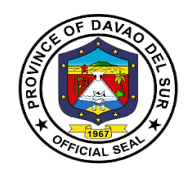

## **PGO-Executive Services (Maintenance of Prisoners)**

**External Services**

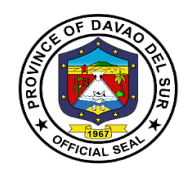

#### **I. Mandate:**

The Provincial Rehabilitation Center of Davao Del Sur is clothed with custodial authority and has paramount goal of rehabilitating its inmates with security as its primary objective, to prevent possible escape, entry of illegal contrabands and maintenance of good order.

#### **II. Vision:**

To prepare its inmates upon their eventual release from prison and reintegration to the main stream of society as law abiding and productive citizens, and to live a normal life without being discriminated.

#### **III. Mission:**

The Provincial Rehabilitation Center commits to ensure public safety by providing quality jail management services through humane safekeeping and infusion of rehabilitation program to our inmates.

#### **IV. Service Pledge**

We, the officials and employees of Provincial Jail of Davao del Sur with the aid of our "Divine Providence" do hereby pledge to commit and dedicate ourselves in performing our duties and responsibilities within the bound of laws in the speedy delivery of extension and support services in the pursuit of humane safekeeping and rehabilitation of our person's deprived of liberty (PDL), in order for them to be ready in the re-integration to the mainstream of society in accordance with the CORE VALUES mandated in the R.A.6713 and the CIVIL SERVICE RULES namely:

- 1. Commitment to public interest above personal interest
- 2. Professionalism
- 3. Justness and sincerity
- 4. Responsiveness to the public
- 5. Nationalism and patriotism; and,
- 6. Adherence to democracy

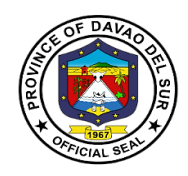

## **1.Provision of Subsistence to the Prisoners**

Subsistence refers to the support and maintenance to the prisoners.

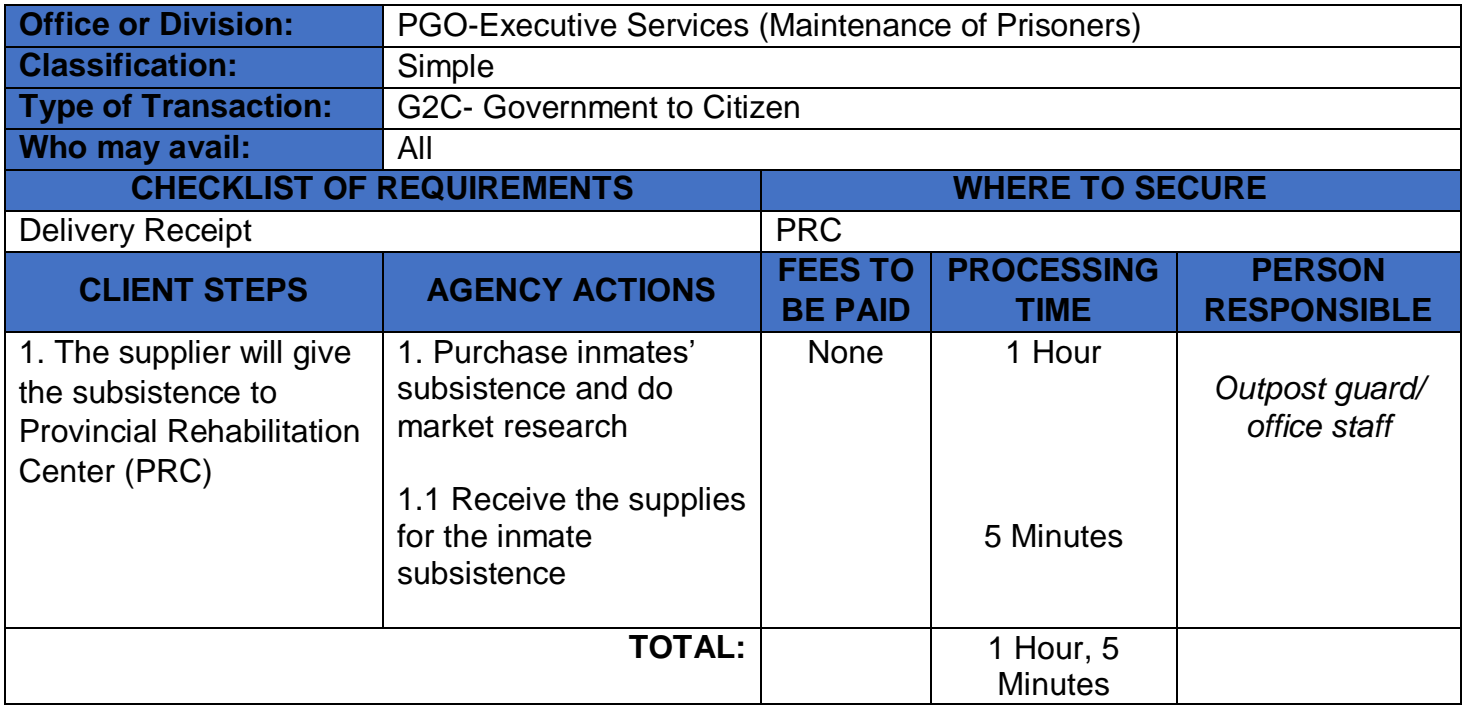

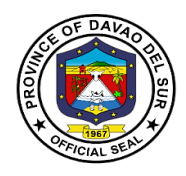

## **2. Issuance of Certificate of Appearance**

This certificate of appearance is being issued upon request for whatever legal purpose it may serve.

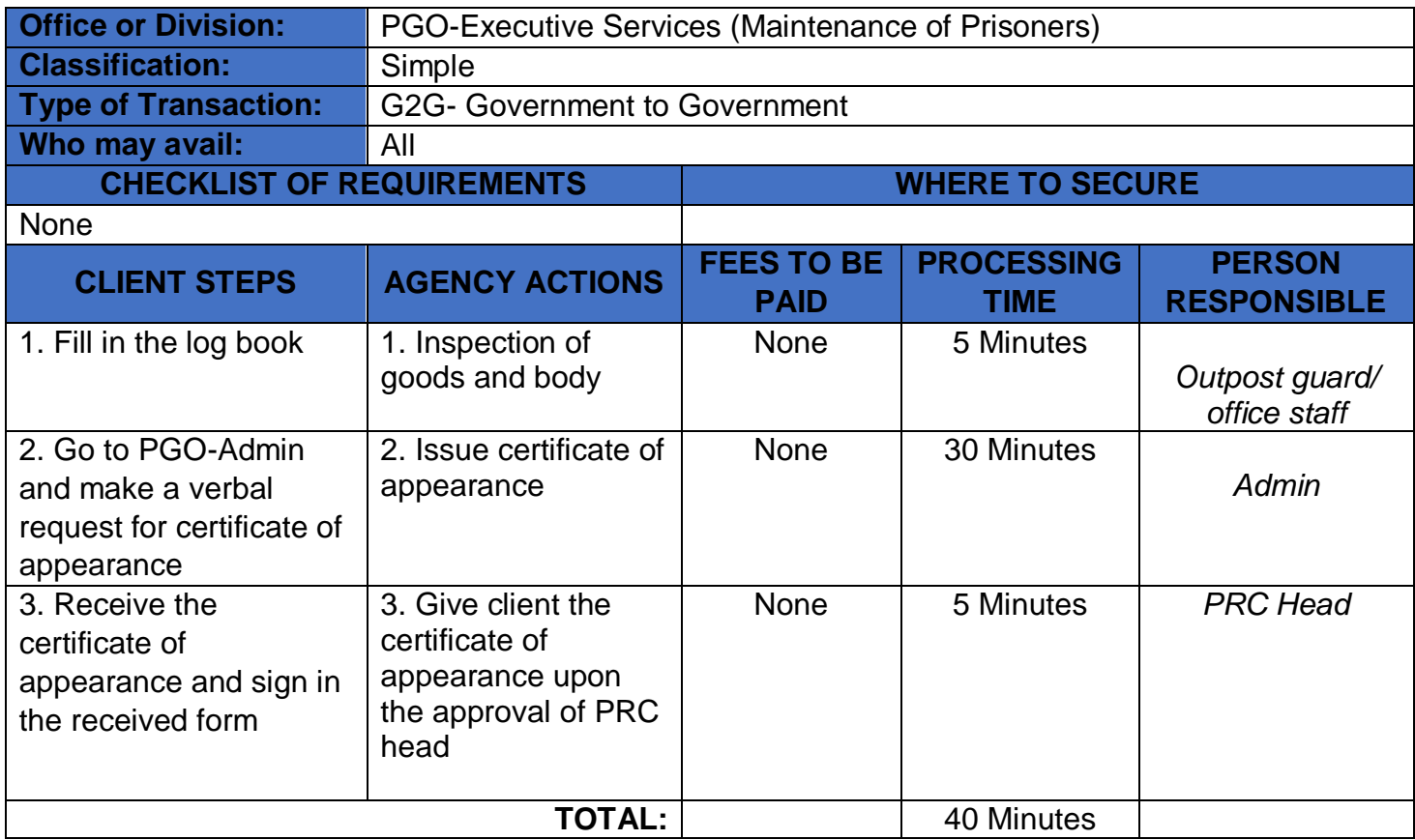

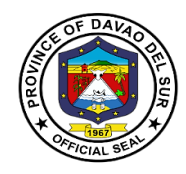

## **3. Issuance of Certificate of Detention**

In any case in which a person is arrested and released and no accusatory pleading is filed charging him with an offense, the person shall be issued a certificate by the law enforcement agency which arrested him/her describing the action as a detention.

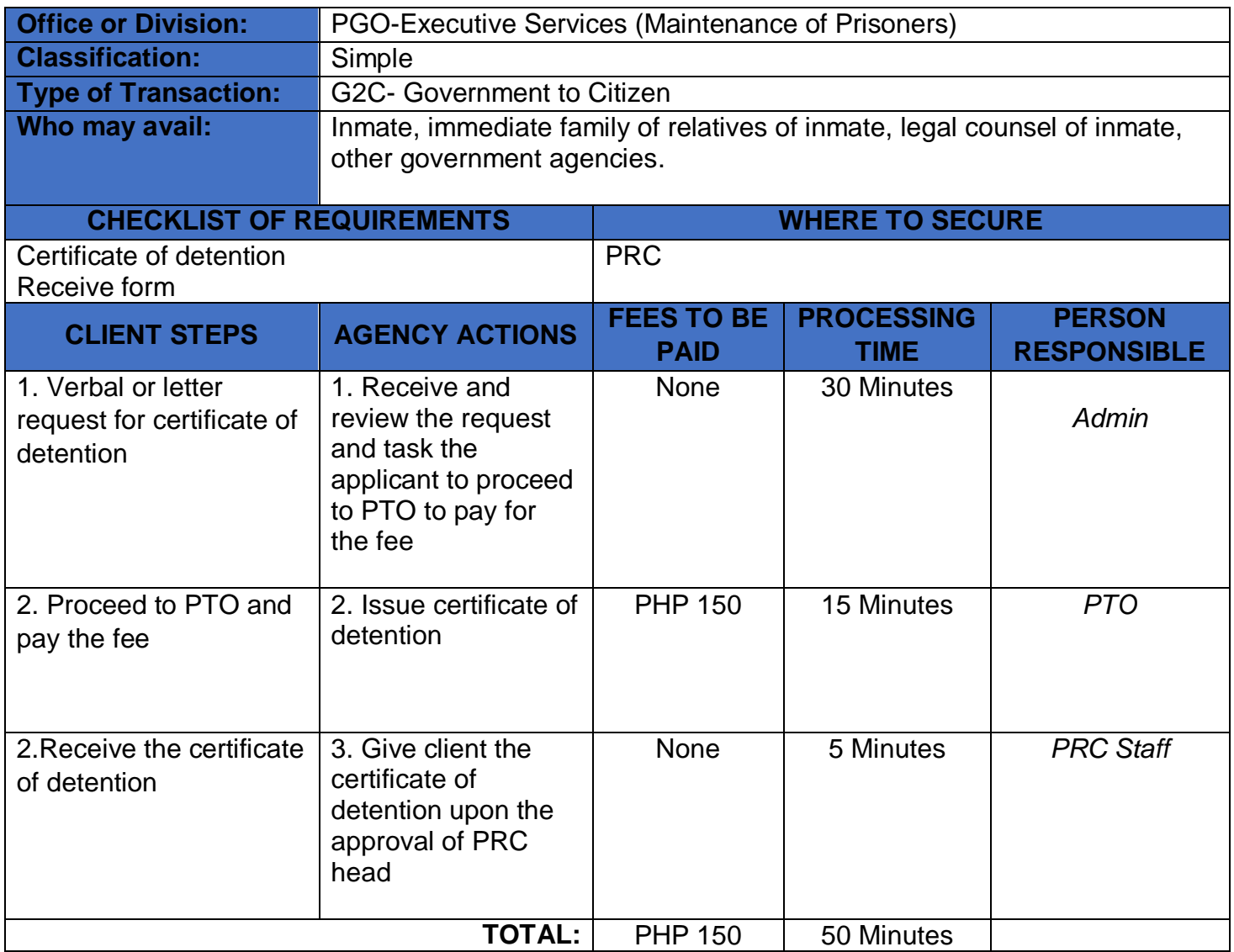

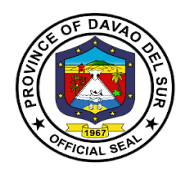

## **4. Issuance of Certificate of Discharge from Prison**

Upon the issuance of a certificate of Final Release and Discharge, the parolee/pardonee shall be finally released and discharged from the conditions appearing in his release document.

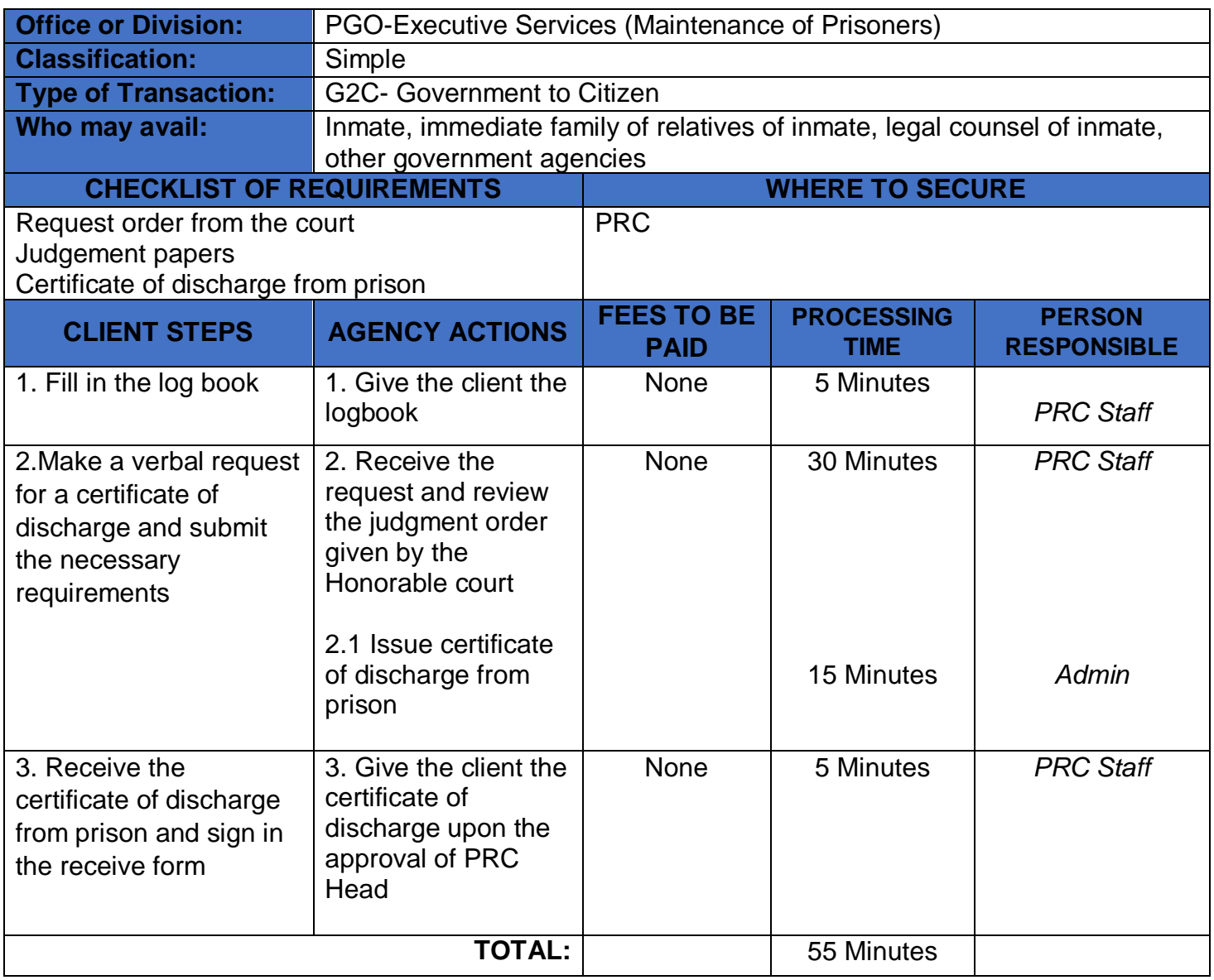

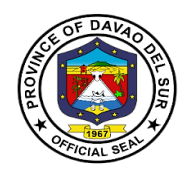

## **5. Request for Inmates Visitors Pass**

The pass, along with the visitor's identification, is the visitor's "key" to get into and out of the prison. Although the pass and identification may be held by staff once the visitor gets to the visiting room, it will be returned to the visitor upon leaving the visiting room.

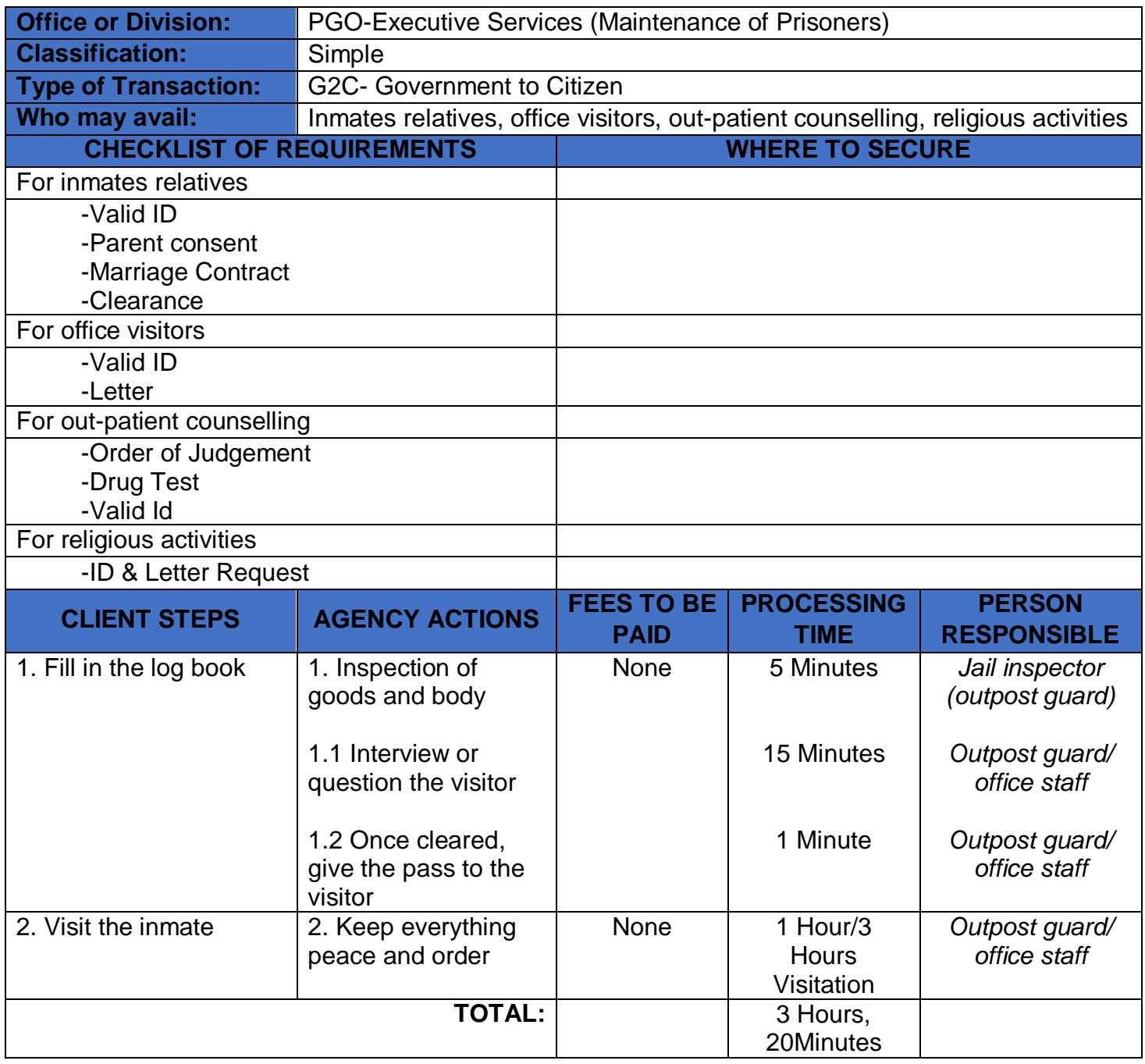

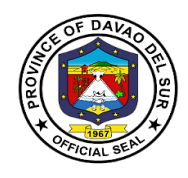

# **Office of the Provincial Accountant**

**External Services**

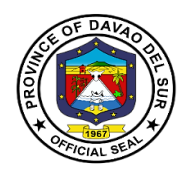

## **I. Mandate:**

- Install and maintain an internal audit system in the local government unit concerned;
- Prepare and submit financial statements to the governor or mayor, as the case may be, and to the Sanggunian concerned;
- Apprise the Sanggunian and other local government officials on the financial condition and operations of the local government unit concerned;
- Certify to the availability of budgetary allotment to which expenditures and obligations and operations of the local government unit;
- Review supporting documents before preparation of vouchers to determine completeness of requirements;
- Prepare statements of cash advances, liquidation, salaries, allowances, reimbursement and remittances pertaining to the local government unit;
- Prepare statements of journal vouchers and liquidation of the same and other adjustments related thereto;
- Post individual disbursement to the subsidiary ledger and index cards;
- Maintain individual ledgers for officials and employees of the local government unit pertaining to payrolls and deductions;
- Record and post in index cards details of purchased furniture, fixtures and equipment, including disposal thereof, if any;
- Account for all issued requests for obligations and maintain and keep all records and reports related thereto;
- Prepare journals and the analysis of obligations and maintain and keep all records and reports related thereto; and
- Exercise such other powers and perform such other duties and functions as may be provided by law or ordinance.

### **II. Vision:**

The Provincial Accountant's Office of the Province of Davao Del Sur aims to promote transparency for the best interest of the public and to maintain a sound fiscal management for the effective and efficient delivery of genuine public service by providing accurate, reliable and timely financial information to users.

#### **III. Mission:**

The Provincial Accountant's office of the Province of Davao Del Sur endeavors to improve internal accounting control systems b strengthening pre-audit processes; being equipped with a cost-effective dependable and responsive Electronic Accounting System; Nourishing Competent and committed personnel by providing adequate training to able to provide accurate, reliable and timely financial information to the public.

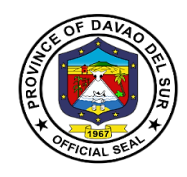

#### **IV. Service Pledge**

We, the officials and employees of the Provincial Accounting Office of Davao del Sur, in the pursuit of quality standards of service to our clients, do hereby pledge to sincerely commit and dedicate ourselves to:

Promptly and reasonably discharge our duties and responsibilities within the rule of law, serving every client courteously, efficiently, fairly, honestly and with utmost respect, and giving attention to each individual with the highest degree of professionalism in accommodating queries and requests pertaining to accounting records and documents from Mondays to Fridays, 8:00 AM to 5:00 PM, without noon break;

Adhere strictly and lead by example of the compliance to ethical and service standards for public servants with integrity, streamlining requirements and procedures to expedite transactions and eliminate red tape, with written explanation for any delays in our frontline services, upholding the principle of transparency and accountability, public interest over personal motives;

Concern to the utmost service of the people, sensitive to the clients' comfort with paramount consideration on the citizens' complaints, suggestions and needs giving special attention to the differently-abled, pregnant women, senior citizens and those with special needs;

Continuously sustain the dignity of the office and strengthen quality service provided to our clients; establish competent, credible, capable, and eligible manpower resources compliant to the mandate of the Provincial Government;

Oblige ourselves, as officials and employees and all our instrumentalities, to serve our people, with the end in view of achieving our vision for development, fulfilling the mission and our charter that we swore to upheld.

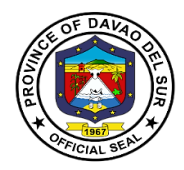

## **1. Issuance of Creditable Tax Withheld on Compensation Payment/At Source**

The term "creditable" means the taxes withheld (CWT withheld) are deductible from the income tax due of the taxpayer payee (or can be offset against the income tax due of the taxpayer).

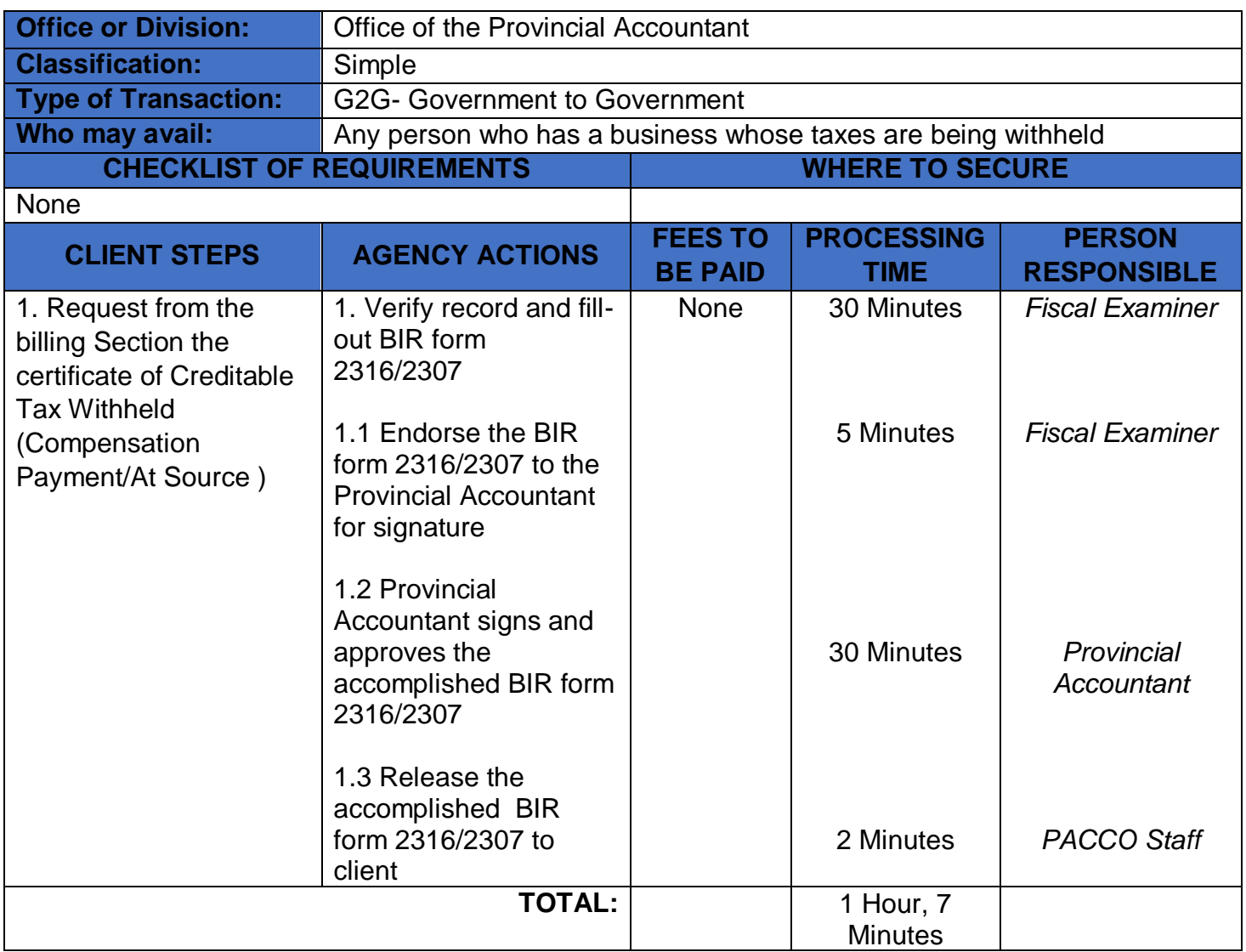
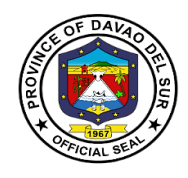

# **Office of the Provincial Accountant**

### **Internal Services**

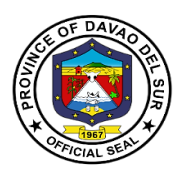

### **1. Processing of Incoming Disbursement Vouchers and Payrolls from Different Offices**

The disbursement is a form to pay an obligation to employees/individual/agencies/creditors for goods purchased or services rendered.

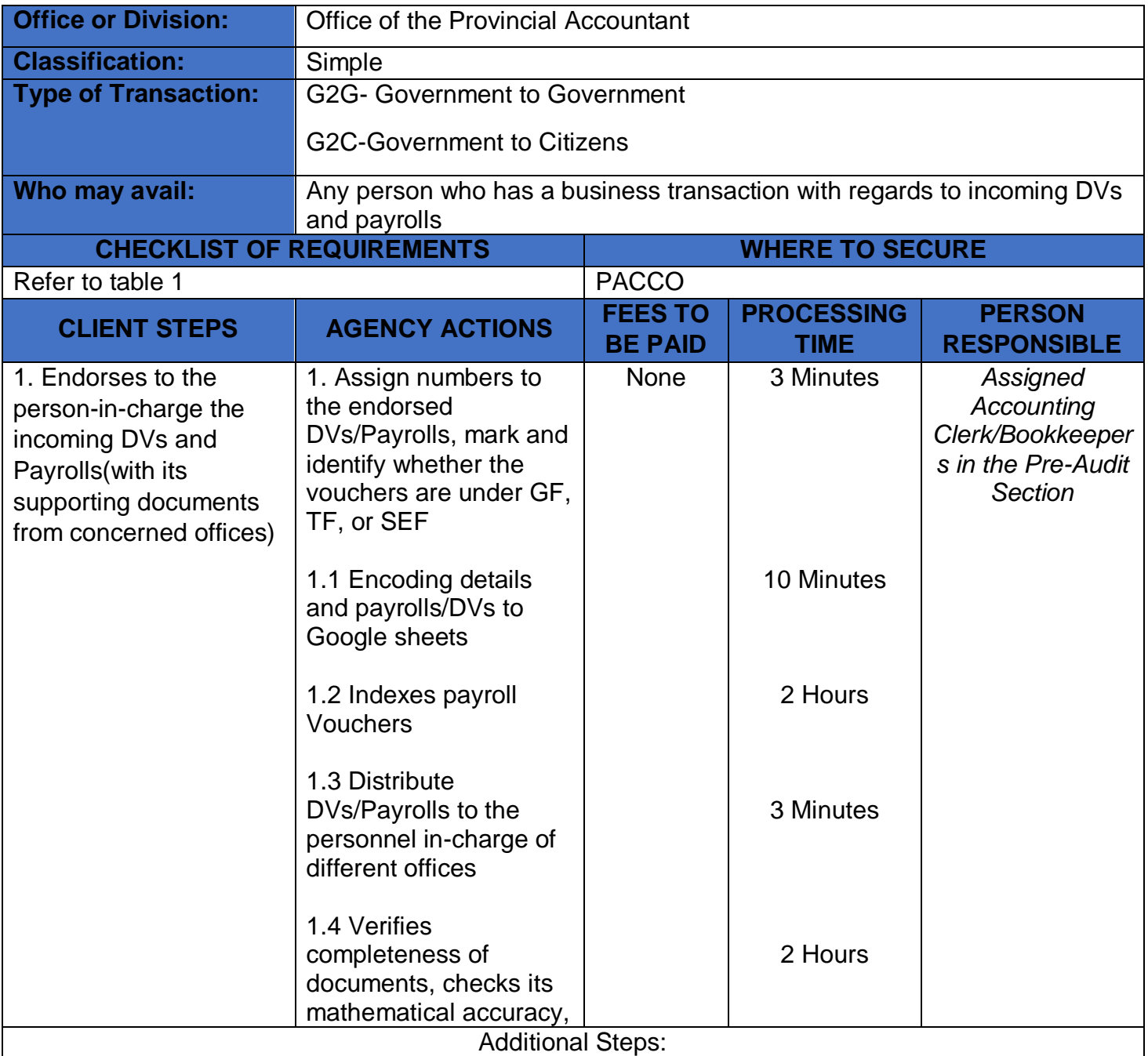

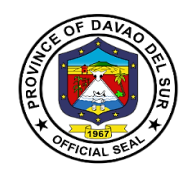

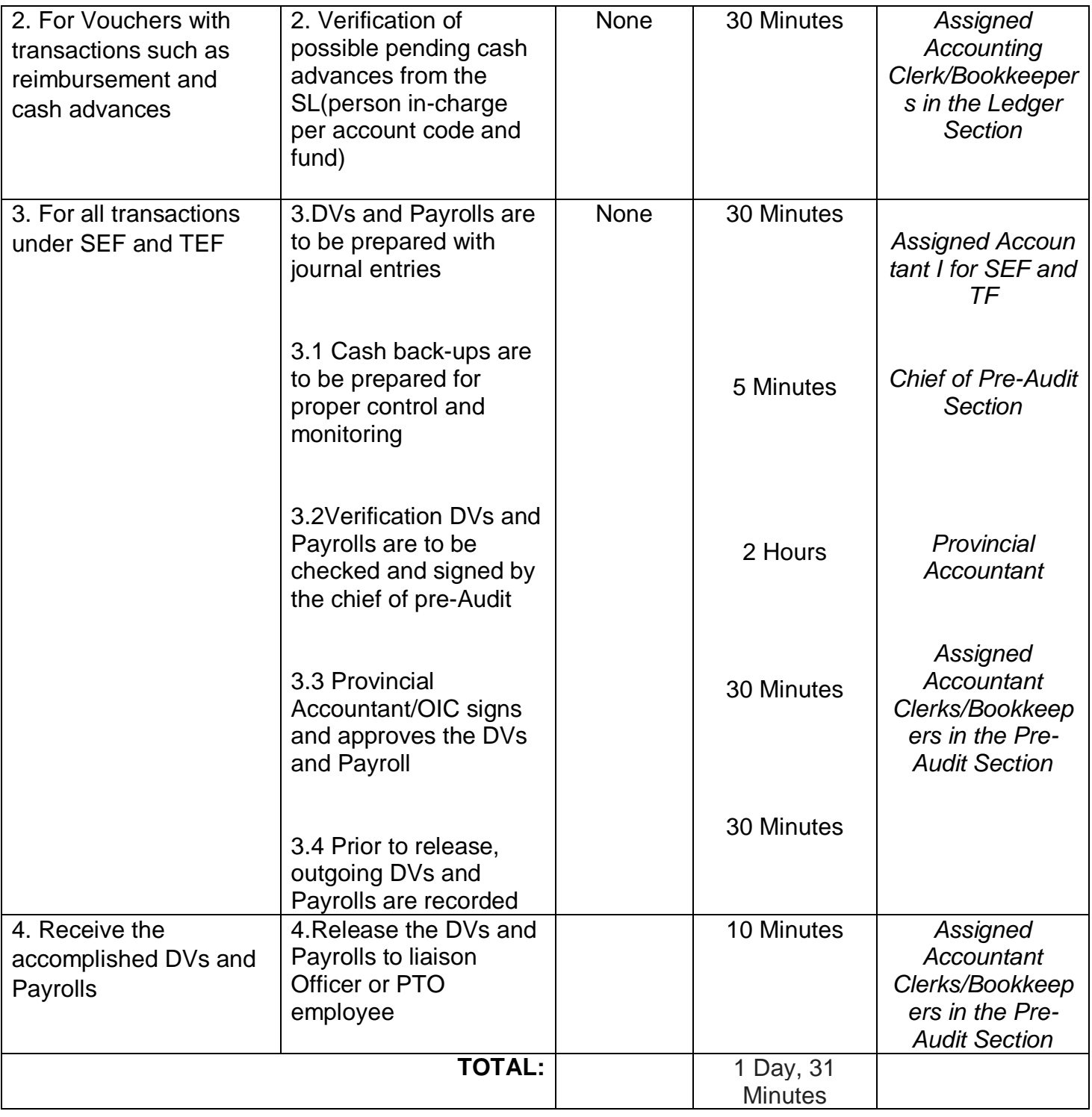

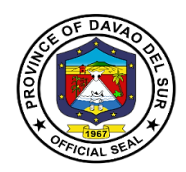

### **Table 1:**

### **Requirements for Incoming Disbursement Vouchers and Payrolls from Different Offices**

### **CASH ADVANCE- PAYROLL**

Copy of Approved Payrolls Disbursement Voucher

### **CASH ADVANCE- SPECIAL PURPOSE/ TIME BOUND UNDERTAKINGS**

Obligation Request Disbursement Voucher **Bond** Order/ Designation as Special Disbursing Officer Estimate of Expense/ Project Design

### **PROMOTIONS AND SALARY DIFFERENTIALS**

Disbursement Voucher FINDES and LBP Printout PAYROLL SIGNATORIES/ HEAD OF DEPARTMENT/OFFICE Certificate of Service, DTR HRMO NOTICE Notice of Salary Adjustment, if applicable Appointment - for promotion Notice of Step Increment, if applicable Certificate of Assumption - for promotion Statement of Deductions, GSIS, HDMF **Computation** 

### **TRAVELLING ALLOWANCE (DOMESTIC -ADVANCE PAYMENT)**

Payroll, if applicable Invitation Letter Approved Itinerary of Travel (Appendix A) MEMO/ Travel Order (in chronological order) Certificate of No Un-liquidated Cash Advance for Travel - Signed by: PACCO - Ledger Section Head Certificate of Non-Accommodation, if applicable

### **TRAVELLING ALLOWANCE (DOMESTIC -REIMBURSEMENT)**

Payroll, if applicable Invitation Letter Approved Itinerary of Travel (Appendix A) MEMO/ Travel Order (in chronological order) Certificate of Appearance (in chronological order) Certificate of Travel Completed (Appendix B) Tickets, boarding pass, RER

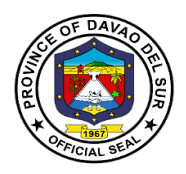

Narrative Report (Trainings and Conventions) Certificate of Non-Accommodation, if applicable In case of additional expenses/ Extension of travel(Attach justification approved by LCE) Certificate of No Un-liquidated Cash Advance for Travel - Signed by: PACCO - Ledger Section Head Certificate of Non-Accommodation, if applicable

### **JOB ORDER (PAYROLL)**

WAGES (SUCCEEDING CLAIMS) Job Order Contract, duly approved by LCE Payroll Signed/Verified by the Department Head and HRMO Certificate of Service DTR /Scanner Print out (Logbook) Monday Convocation Attendance Accomplishment Report Computation (late and undertime)

WAGES (1ST CLAIM) Payroll Signed/Verified by the Department Head and HRMO Job Order Contract, duly approved by LCE Certificate Assumption of Duty Certificate of Service DTR /Scanner Print out (Logbook) Monday Convocation Attendance Accomplishment Report Form 212/PDS Form 1902/TIN Computation (late and undertime)

### **REGULAR EMPLOYEES (PAYROLL)**

SALARIES (1ST CLAIM) Payroll Signed/Verified by the Department Head and HRMO Appointment duly approved by appointing authority Certificate of Assumption Oath of Office SAI<sub>N</sub> Form 212/PDS Form 1902/TIN Statement of Withholding Tax, if applicable Statement of Deductions, HDMF, GSIS, PHIC Clearance from previous Office, if applicable Certificate of Last Salary Received (Previous employer), if applicable

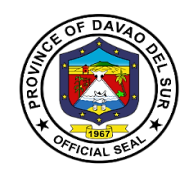

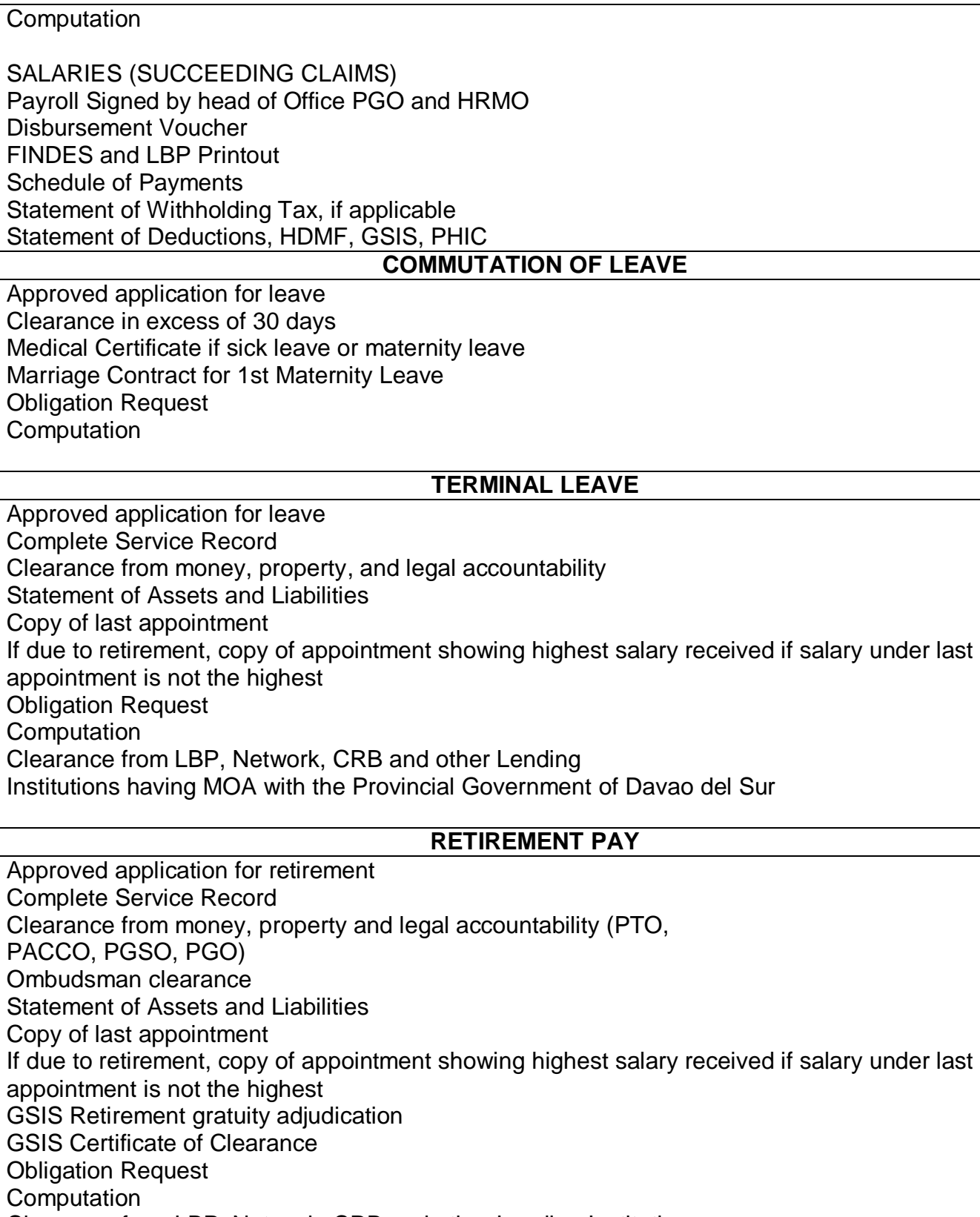

Clearance from LBP, Network, CRB and other Lending Institutions

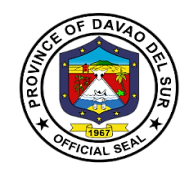

### **OVERTIME**

Certificate of Service **DTR** Authority to render Overtime Services Accomplishment Report signed by employee/ supervisor **Computation** Obligation Request

#### **For Infrastructure**

- 1. Billing Request
- 2. Project Inspection Report
- 3. Statement of Work Accomplishment (SWA) with LD Computation
- 4. Certificate of Project turn-over
- 5. Certificate of Completion
- 6. Certificate of Acceptance
- 7. Certificate of Payment
- 8. Previous Voucher (Approved)
- 9. Time Elapsed
- 10.Rest Result (If applicable
- 11.Contract's Affidavit
- 12.Pictures
- 13.Surety Bond (For Retention)
- 14.Contract
- 15.Notice to Proceed
- 16.Performance Bond
- 17.Contractor's all risk Insurance (CARI)
- 18.Abstract of Bids
- 19.Notice of lowest Calculated Bid
- 20.Single Calculated Bid
- 21.Notice of award
- 22.Philgeps award Notice
- 23.Post Qualification
- 24.BAC Resolution No. 109, 16
- 25.Notice of Post Qualification
- 26.Post Qualification Report
- 27.Bid Evaluation report
	- 27.1 Invitation /Notice of meeting
	- 27.2 Minutes
- 28.Opening Bids
	- 28.1 Notice of Meeting
	- 28.2 Minutes
- 30.Advertisement/ Posting of Bid
	- 30.1 News Clippings
	- 30.2 Philgeps Bid Notice Abstract
	- 30.3 Invitation of Bid
- 31.Pre-Procurement
	- 31.1 Notice of Meeting
	- 31.2 Minutes
- 32.Preparatory Requirements
	- 32.1 APP (Annual Procurement Plan)
	- 32.2 PPMP (Project Procurement and Monitoring Plan)
	- 32.3 POW (Program of Work)
	- 32.4 Detailed Quantity Estimate
	- 32.5 Specification
	- 32.6 ABC (Approved Budget Contract)
	- 32.7 Bid Data Sheet
	- 32.8 Special Conditions of Contract
	- 32.9 Instruction of Bidders
	- 32.10 General Condition of Contract
- 33.Complete Bidding Documents
	- 33.1 Bid Form
	- 33.2 Bill of Quantities
	- 33.3 NFCC (Net Financial Credit Capacity)
	- 33.4 Construction Schedule (Bar Chart, S-Curve & Cash Flow)
	- 33.5 Manpower Utilization Schedule
	- 33.6 Equipment Utilization Schedule
	- 33.7 Affidavit of Site inspection
	- 33.8 Construction safety and Health Program
	- 33.9 Organizational Chart
	- 33.10 List & Qualification of Key

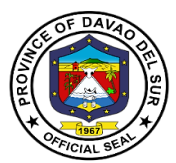

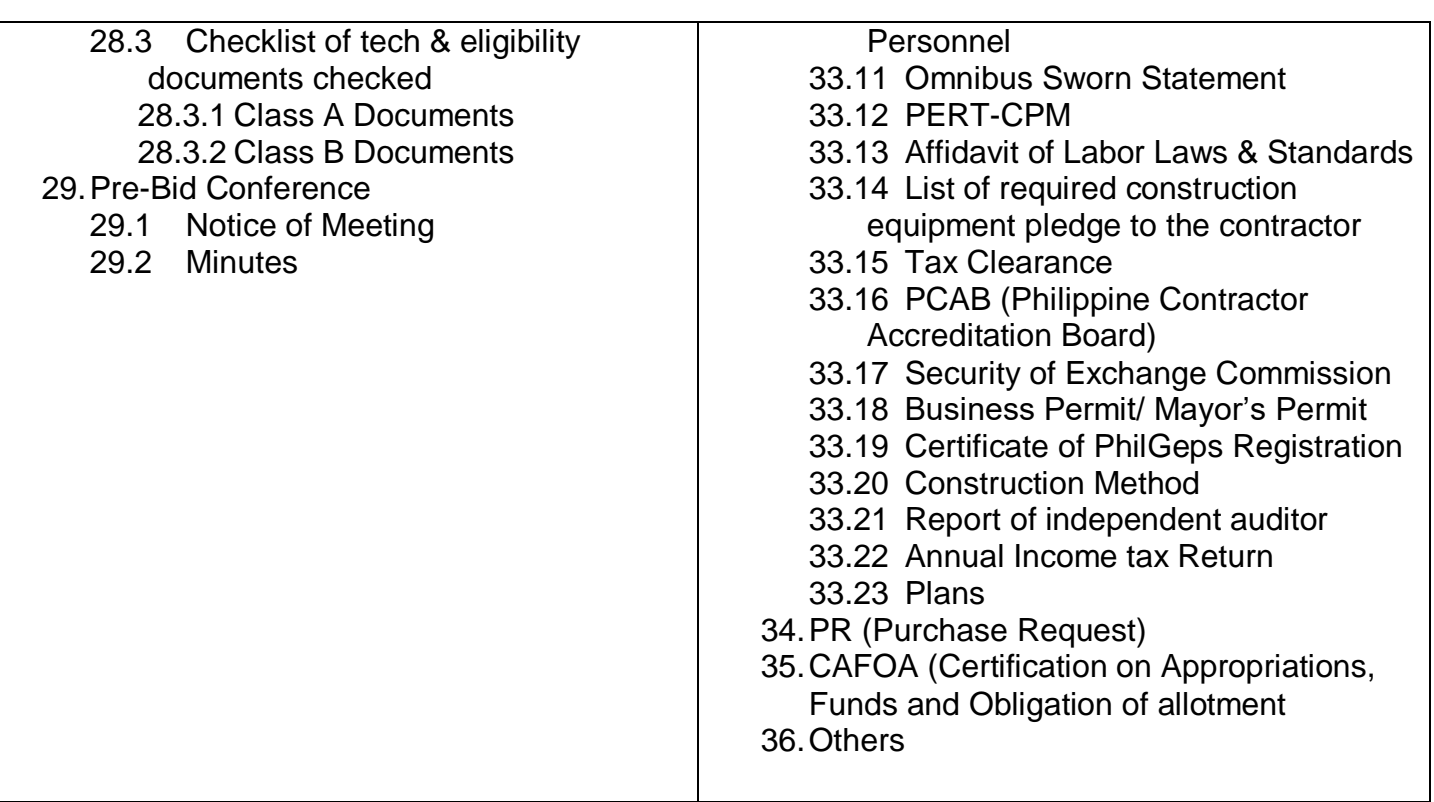

### **PAYMENT OF REGISTRATION/ INSURANCE**

Obligation Request **Computation** 

#### **CONTRACT THROUGH PUBLIC BIDDING- INFRA (1ST CLAIM)**

Billing Request by Contractor, approved by PEO Project Inspection Report Statement of Work Accomplished, period covered Certificate of Payments, if applicable Disbursement Voucher of Advances to Contractor, if applicable Statement of time elapsed and work accomplished Pictures of actual accomplishment Approved Contract Notice to Proceed Program of Works Performance Bond Amount Notice of Lowest Calculated Bid/Single Calculated Bid Notice of Award date PHILGEPS Award Notice Endorsement of Bidding Documents from BAC

### **SUCCEEDING PAYMENTS/ PROGRESS BILLING (SUCCEEDING PAYMENTS)**

Billing Request by Contractor, approved by PEO

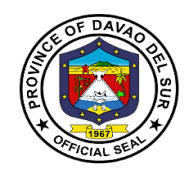

Project Inspection Report Statement of Work Accomplished, period covered Certificate of Payments Disbursement Vouchers of previous claims Statement of time elapsed and work accomplished Test Results, if applicable Pictures of actual accomplishment Approved Contract Notice to Proceed Program of Works Performance Bond Amount Notice of Lowest Calculated Bid/Single Calculated Bid Notice of Award date PHILGEPS

### **SUCCEEDING PAYMENTS/ PROGRESS BILLING (FINAL BILLING)**

Billing Request by Contractor, approved by PEO Project Inspection Report Statement of Work Accomplished, period covered Certificate of Payments Certificate of Project Turn-over Certificate of Acceptance Disbursement Vouchers of previous claims Statement of time elapsed and work accomplished Test Results, if applicable Pictures of actual accomplishment Approved Contract Notice to Proceed Program of Works Performance Bond Notice of Lowest Calculated Bid/Single Calculated Bid Notice of Award date PHILGEPS Award Notice dated

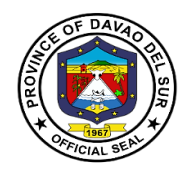

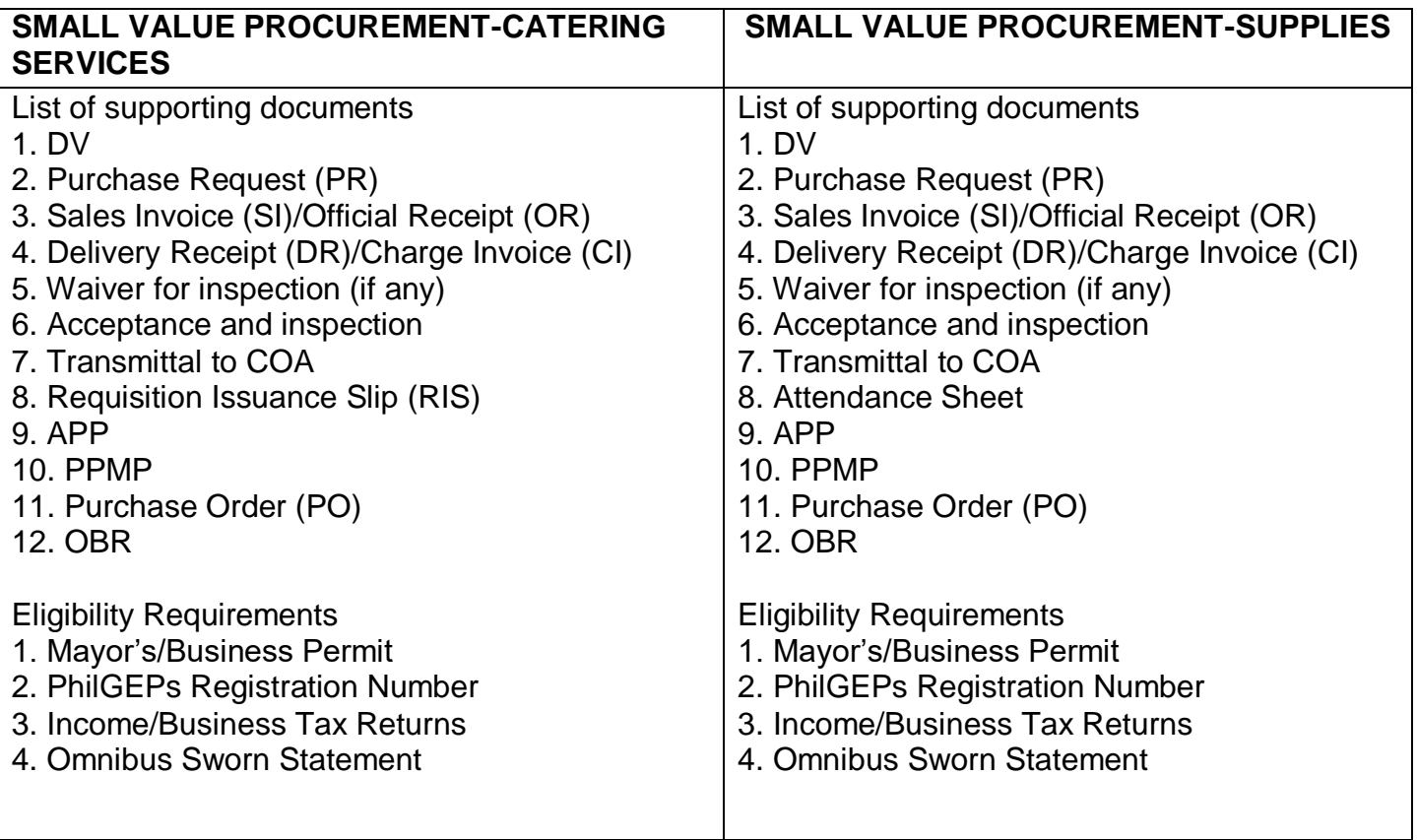

### **PURCHASE OF GOODS AND SERVICES (COMPETITIVE BIDDING)**

Inspection and Acceptance Report (IAR) date of acceptance Original Invoice/ Charge Invoice/ Delivery Receipt Property Issue Slip (PIS), Acknowledgement Receipt of Equipment (ARE) (for Capital Outlay) Requisition Issue Slip, Inventory Custodian Slip (ICS) (for items 15,000 and below} Summary of Supplies/Materials Issued (SSMI), if consumed Endorsement of Bidding Documents from BAC

Eligibility Documents SEC Certificate Bid Securing Declaration (notarized)/Bidder's Bond Mayor's Permit Tax Clearance Sales Service and Warranty Certificate Statement of on-going contract Omnibus Sworn Statement Statement of single completed contract Authority of the Signatory Audited Financial Statement

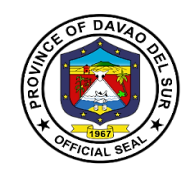

License to Operate, if applicable Net Financial Contracting Capacity (NFCC) Catering Services: Attendance Letter of Invitation, if applicable Minutes of the meeting/Narrative Report Food Supplies for consumption and distribution Medicines: FDA Certificate of Supplier Certificate of Product Registration per item

### **PURCHASE OF GOODS AND SERVICES-FUEL (COMPETITIVE BIDDING)**

Statement of Account Charge Invoice Trip Ticket Monthly Report of Travel Summary of Fuel Consumption (all vehicle) Endorsement of Bidding Documents from BAC

Eligibility Documents SEC Certificate Bid Securing Declaration (notarized)/Bidder's Bond Mayor's Permit Schedule of Requirements Tax Clearance After Sales Service and Warranty Certificate Statement of on-going contract Omnibus Sworn Statement Statement of single completed contract Authority of the Signatory Audited Financial Statement License to Operate, if applicable Net Financial Contracting Capacity (NFCC)

### **SHOPPING (for Purchases not exceeding P50,000.00)**

Inspection and Acceptance Report (IAR) Original Invoice/ Charge Invoice/ Delivery Receipt Requisition Issue Slip Inventory Custodian Slip (ICS) (for items 15,000 and below), if applicable Purchase Order CAFOA PR Request for Quotation (signed by suppliers) # of Suppliers Abstract of Canvass with Price Quotation Annual Procurement Plan

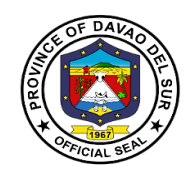

Project Procurement Management Plan Omnibus Sworn Statement, current year Catering Services: **Attendance** Letter of Invitation, if applicable Minutes of the meeting/Narrative Report Food Supplies for consumption and distribution: List of Recipients Repairs and Maintenance: Pre-repair Inspection Report Certificate of Repair Report of Waste Material

#### **SMALL VALUE PROCUREMENT(for Purchases of more than 50,000 but not exceeding 300,000)**

Inspection and Acceptance Report (IAR) Original Invoice/ Charge Invoice/ Delivery Receipt Requisition Issue Slip Inventory Custodian Slip (ICS) (for items 15,000 and below), if applicable Approved PO(Letter Order/ Contract (of the previous bidding and repeat order) Approved CAFOA Approved PR# Certificate of Posting PHILGEPS Posting Request for Quotation (signed by suppliers) # of Suppliers Abstract of Canvass with Price Quotation PHILGEPS Award Annual Procurement Plan Project Procurement Management Plan Omnibus Sworn Statement, current year Catering Services: **Attendance** Letter of Invitation, if applicable Minutes of the meeting/Narrative Report Food Supplies for consumption and distribution: List of Recipients Repairs and Maintenance: Pre-repair Inspection Report Certificate of Repair Report of Waste Material Certificate of Repair (previous repair) **ALTERNATIVE MODE- NEGOTIATED E- PURCHASE OF GOODS FROM ANOTHER AGENCY OF THE GOVERNMENT PS- DBM** Price Quotation and Stock Availability Cert. PS DBM Purchase Order(Letter Order/ Contract (of the previous bidding and repeat order) dtd

Approved CAFOA

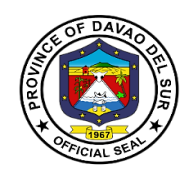

PPDO Control (DV and CAFOA Approved PR Annual Procurement Plan Project Procurement Management Plan

### **ALTERNATIVE MODE- NEGOTIATED E- PURCHASE OF GOODS FROM ANOTHER AGENCY OF THE GOVERNMENT PS- DBM (NEGOTIATED E)**

Agency Procurement Request (APR) Approved ObR Approved request to use alternative mode-Neg. E Purchase Order(Letter Order/ Contract (of the previous bidding and repeat order) Date received by COA Price Quotation and Stock Availability Cert. PS DBM Transmittal to COA Inspection and Acceptance Report (IAR) Waiver of Inspection (For items of insignificant value) Result of test/ Analysis by proper government agency if articles are subject to test Warranty Certificate (for Capital Outlays) Property Issue Slip (PIS), Acknowledgement Receipt of Equipment (ARE), {In case of Procured Property, Plant and Equipment} Inventory Custodian Slip (ICS) {In case of value items with a life span of more than 1 procured small year. COA Circular No. 2005-02} Requisition Issue Slip Summary of Supplies/Materials Issued (SSMI) APP Omnibus Sworn Statement

### **ALTERNATIVE MODE- DIRECT CONTRACTING**

Approved CAFOA Approved PR Approved request to use Direct Contracting Method Abstract of Canvass/ Price Quotation Purchase Order Date received by COA Purchase Order Warranty Certificate (for Capital Outlays) Certificate of exclusive distributorship stating therein that there are no sub dealers selling at lower prices and that no suitable substitute can be obtained at more advantageous terms to the government Original Invoice/ Charge Invoice/ Sales Invoice/ Cash Invoice/ Statement of Account (If no C.I., S.I.) Transmittal to COA Inspection and Acceptance Report (IAR) Waiver of Inspection (For items of insignificant value) Result of test/ Analysis by proper government agency if articles are subject to test

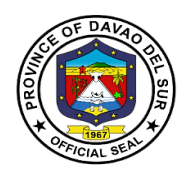

Property Issue Slip (PIS), Acknowledgement Receipt of Equipment (ARE), {In case of Procured Property, Plant and Equipment} Inventory Custodian Slip (ICS) {In case of value items with a life span of more than 1 procured small year. COA Circular No. 2005-02} Requisition Issue Slip Summary of Supplies/Materials Issued (SSMI) APP

Omnibus Sworn Statement

### **ALTERNATIVE MODE- REPEAT ORDER (MAXIMUM OF 30% OF THE PO AMOUNT -INITIAL PURCHASE)**

Approved CAFOA Approved PR Approved request to use alternative mode-Repeat Order Purchase Order(of the previous bidding and repeat order Date received by COA Copy of Purchase Order of Initial Purchase Original Invoice/ Charge Invoice/ Sales Invoice/ Cash Invoice/ Statement of Account (If no C.I., S.I.) Transmittal to COA Inspection and Acceptance Report (IAR) Waiver of Inspection (For items of insignificant value) Result of test/ Analysis by proper government agency if articles are subject to test Property Issue Slip (PIS), Acknowledgement Receipt of Equipment (ARE), {In case of Procured Property, Plant and Equipment} Inventory Custodian Slip (ICS) {In case of value items with a life span of more than 1 procured small year. COA Circular No. 2005-02} Requisition Issue Slip Summary of Supplies/Materials Issued (SSMI) APP Omnibus Sworn Statement

### **ALTERNATIVE MODE- NEGOTIATED H- PURCHASE OF OFF THE SHELF GOODS NOT EXCEEDING P50,000.00, PROVIDED THAT THE PROCUREMENT DOES NOT FALL UNDER SHOPPING)**

Purchase Request (Original) Obligation Request Transmittal to COA Approved request to use alternative mode of procurement if purchase is done through an alternative mode- Negotiated E Purchase Order/ Letter Order/ Contract Original Invoice/ Charge Invoice/ Sales Invoice/ Cash Invoice/ Statement of Account (If no C.I., S.I.)

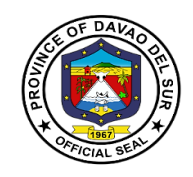

Abstract of Canvass/ Price Quotation Duly filled out Canvass forms (signed by suppliers) Acceptance and Inspection Report (AIR) Inspection Report/ Waiver of Inspection (For items of insignificant value) Result of test/ Analysis by proper government agency if articles are subject to test Property Issue Slip (PIS), Acknowledgement Receipt of Equipment (ARE), {In case of Procured Property, Plant and Equipment} Warranty Certificate (for Capital Outlays) Attendance Sheet (in case of Catering) Inventory Custodian Slip (ICS) {In case of procured small value items with a life span of more than 1 year. COA Circular No. 2005-02} Requisition Issue Slip (RIS) APP Omnibus Sworn Statement

### **SMALL VALUE PROCUREMENT- FUEL(for Purchases of more than 50,000 but not exceeding 300,000)**

Statement of Account no. Charge Invoice Trip Ticket Monthly Report of Travel Plate # Summary of Fuel Consumption (all vehicle) Purchase Order(Letter Order/ Contract (of the previous bidding and repeat order) Approved CAFOA # Approved PR # Certificate of Posting PHILGEPS Posting Request for Quotation (signed by suppliers) # of Suppliers \_\_\_\_\_\_\_\_\_\_\_\_\_\_\_\_\_\_\_\_\_ Abstract of Canvass with Price Quotation PHILGEPS Award Annual Procurement Plan Project Procurement Management Plan Omnibus Sworn Statement, current year Memo Order No. 123-2016

### **PURCHASES- DURING CALAMITY**

Note: Purchases of goods made when there are unforeseen events and funds used is from the 5% calamity fund shall adopt Shopping A if not more than P50,000.00. Negotiated B if more the P50,000.00 and through Negotiated E if items purchased are available from another agency of the government (Ex. Rice- NFA)

Obligation Request Purchase Request (Original)

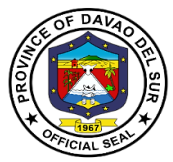

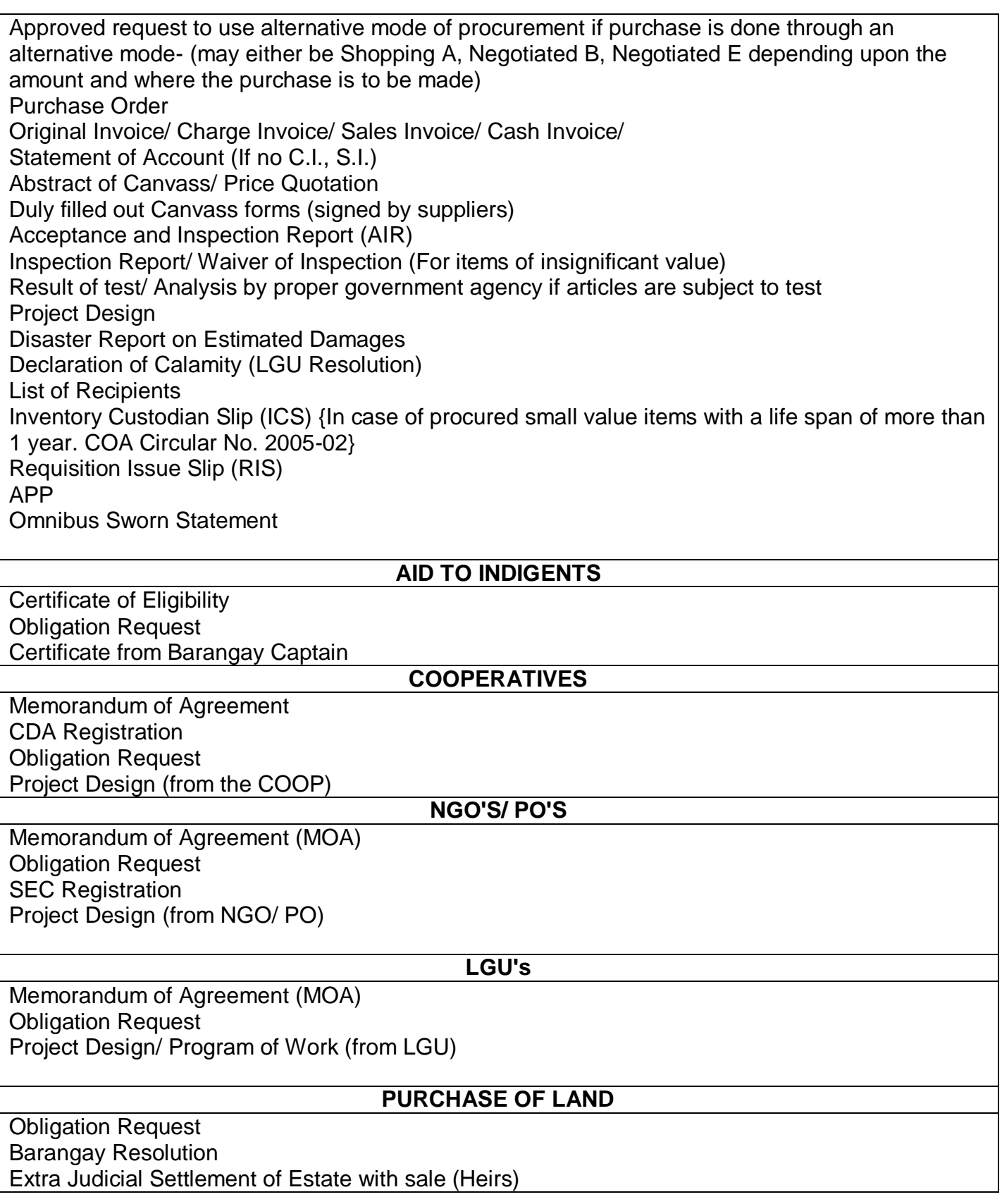

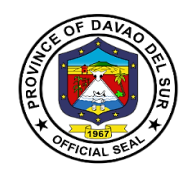

Deed of Absolute Sale (Original Owner) Appraisal Result Real Property Field Appraisal and Assessment Sheet Land/ Other Improvement Certificate of Non- Delinquency Certificate of Land Title Sketch Map SP Resolution granting authority to the Governor to sign/ execute the deed of Sale of the identified appraised land area intended for the barangay site development project of the province of Davao del Sur Special Power of Attorney Statement of Sales Value- Agricultural Lands Certificate of title Memorandum of Encumbrances BIR Computation Capital gains Tax and Documentary stamps

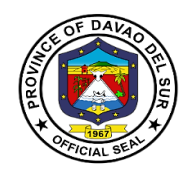

### **Provincial Legal Officer**

### **External Services**

### **I. Mandate:**

The Provincial Legal office is the Primary Department responsible for the development of plans, programs and projects related to legal services which the governor is empowered to implement.

### **II. Vision:**

A God-centered legal office that upholds the rule of law and the interest of the province and its people.

### **III. Mission:**

The Provincial Legal Office aims to serve the Province of Davao Del Sur by providing legal support not only to the provincial government, but also to its people.

### **IV. Service Pledge**

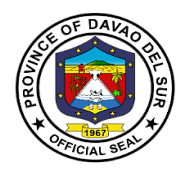

We, the employees of the Provincial Legal Office, with the aid of our Almighty God, do hereby pledge to perform our duties and responsibilities with professionalism, justness, and sincerity. We, thus, commit to deliver prompt and competent legal service to the Provincial Government of Davao del Sur, as well as to its officials and employees in relation to legal matters relating to their official functions and duties.

In line with our commitment to public interest, we further pledge to render legal assistance to the indigent residents of the Davao del Sur, if our time and resources permit so, or if the same does not prejudice the performance of our main tasks.

So, help us God.

### **1. Authorization of Documents**

A notary is a person authorized to perform acts in legal affairs, in particular witnessing signatures on documents.

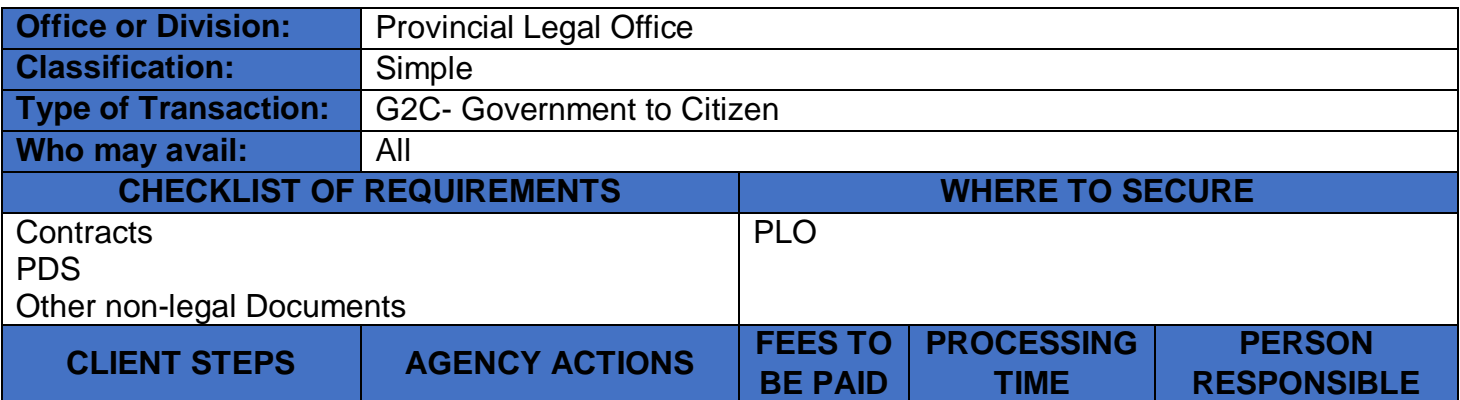

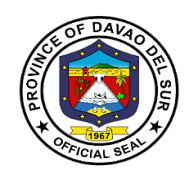

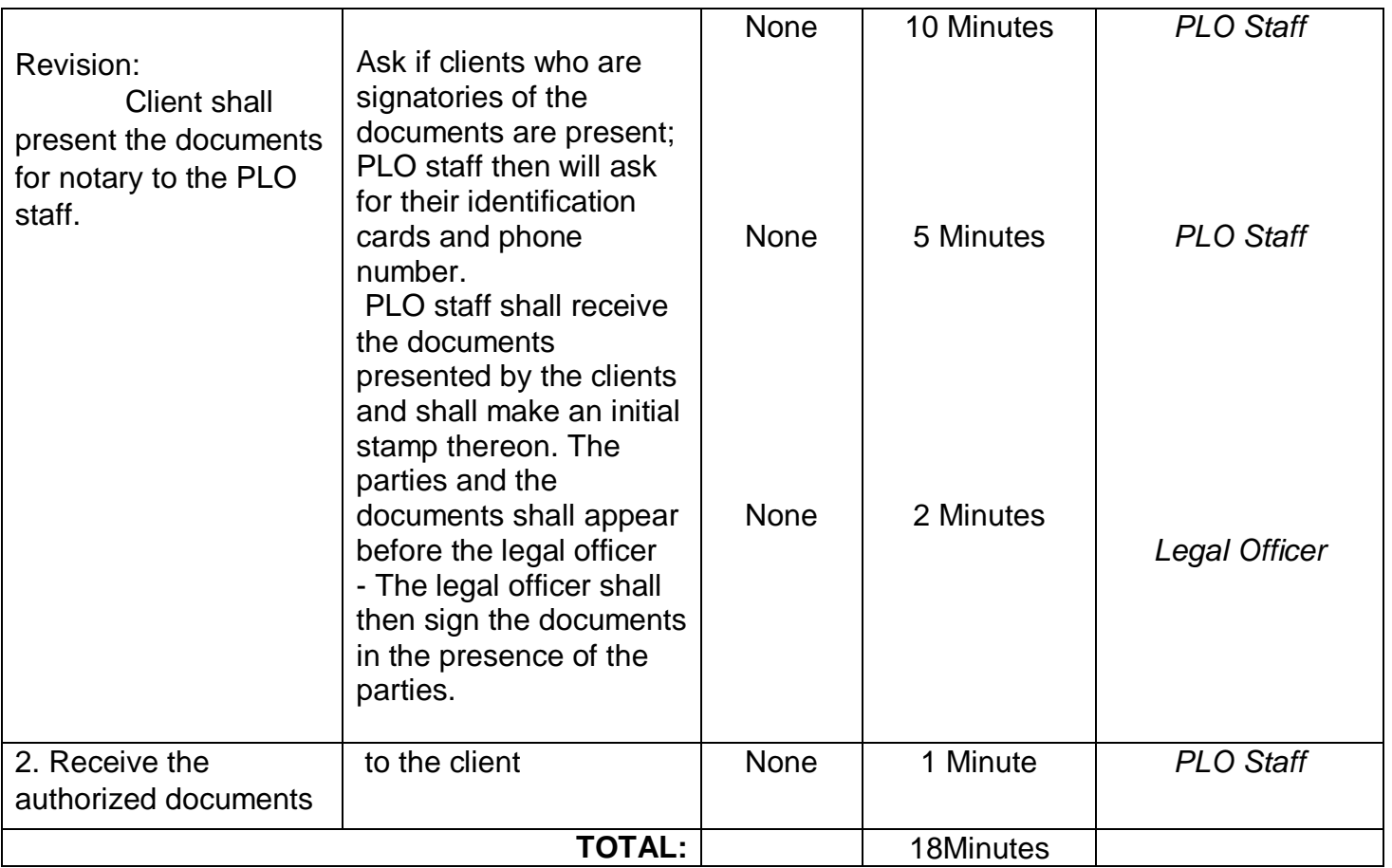

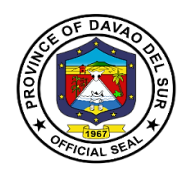

### **2. Prepare and/or file Petition and Appeal**

A petition is a formal request seeking a specific court order, made by a person, group, or organization to the court, typically at the start of a lawsuit.

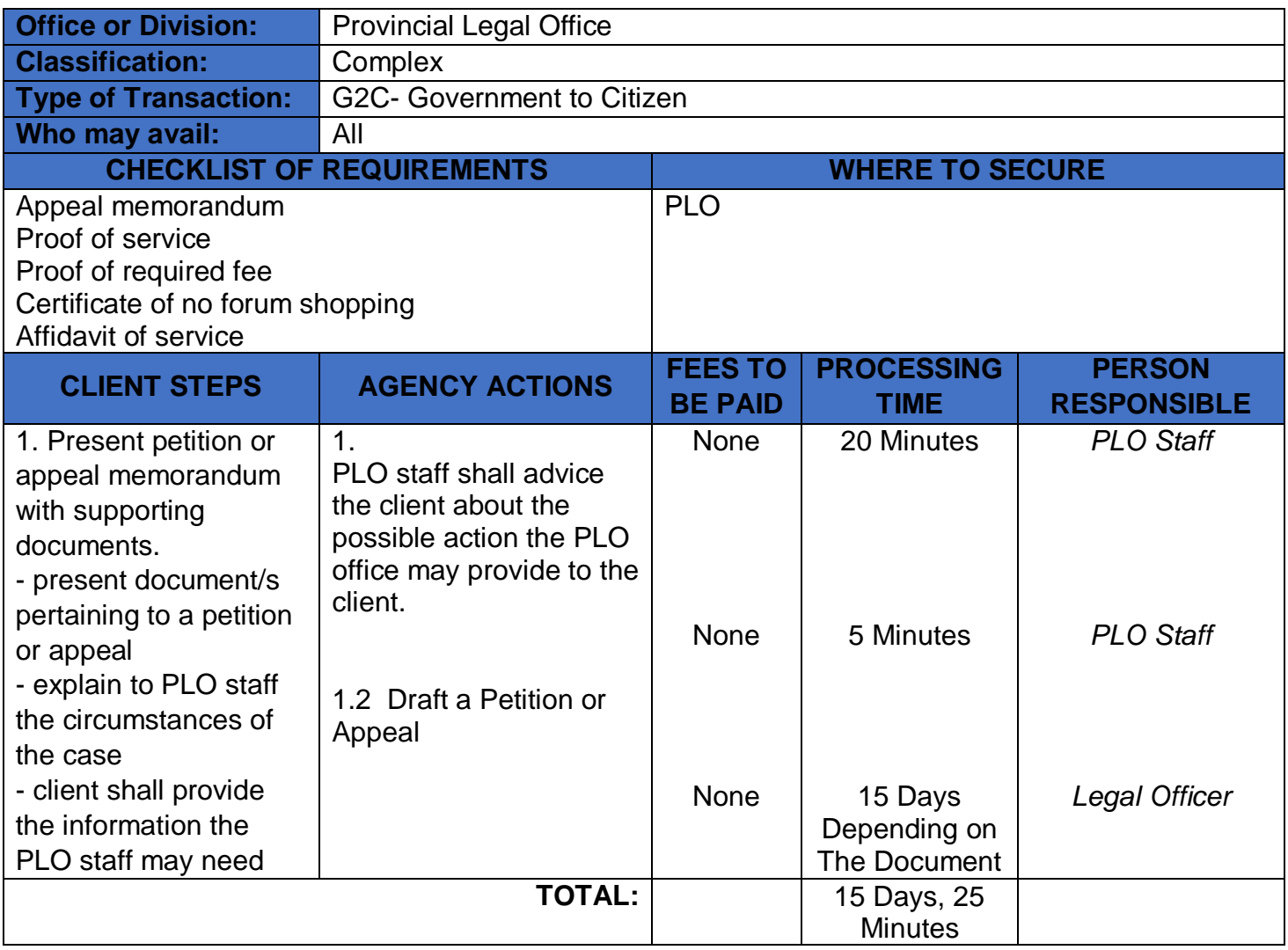

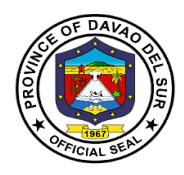

### **3.Preparation of Legal Documents**

A legal document, in general, is a document where two or more parties enter into an agreement and it is confirmed by the placement of their signatures at the end.

Legal documents include:

- Affidavit
	- o Affidavit of legitimacy
	- o Affidavit of confirmation
	- o Affidavit of denial
	- o Affidavit of late registration
	- o Affidavit of discrepancy
	- o Affidavit of guardianship
	- o Affidavit of two disinterested persons
	- o Affidavit of loss
	- o Affidavit of declaration of ownership
	- o Affidavit of real property
	- o Affidavit of adverse lane
	- o Affidavit of undertaking
- Complaint
- Complaint affidavit
- MOA
- Contract of Service (COS)
- Contracts
- Deed of extrajudicial state settlement
- Deed of sale
- Deed of donation
- Waiver rights
- Special Power of Attorney (SPA)
- Affidavit of Aggregate Landholdings
- **•** Affidavit of Retention
- Affidavit of Authenticity
- Affidavit of non-tenancy
- Affidavit of non-pendency of Civil or Criminal Case

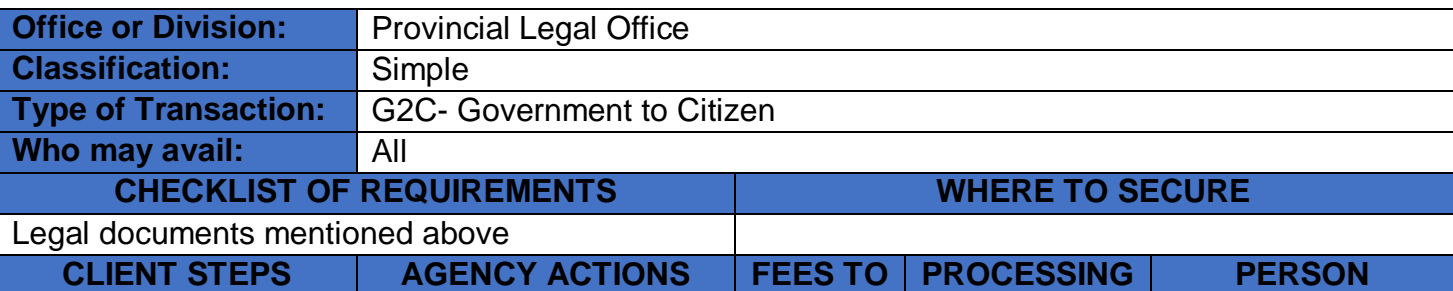

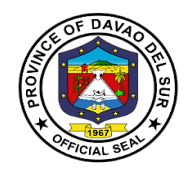

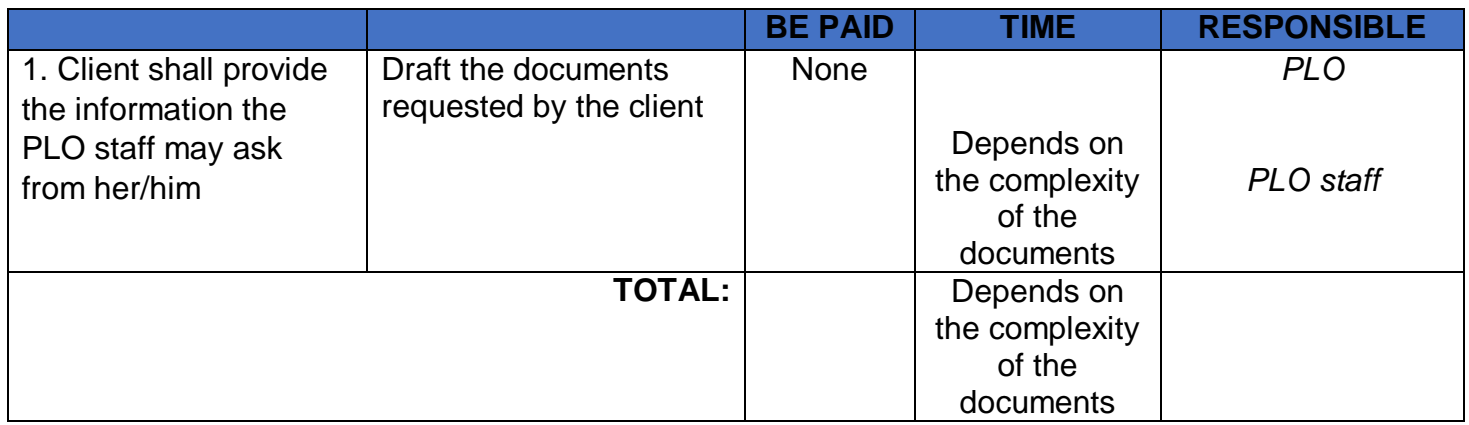

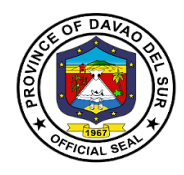

### **4. Rendition of Legal Advice/Opinion/Counselling**

Legal advice is the giving of a professional or formal opinion regarding the substance or procedure of the law in relation to a particular factual situation. The provision of legal advice will often involve analyzing a set of facts and advising a person to take a specific course of action based on the applicable law.

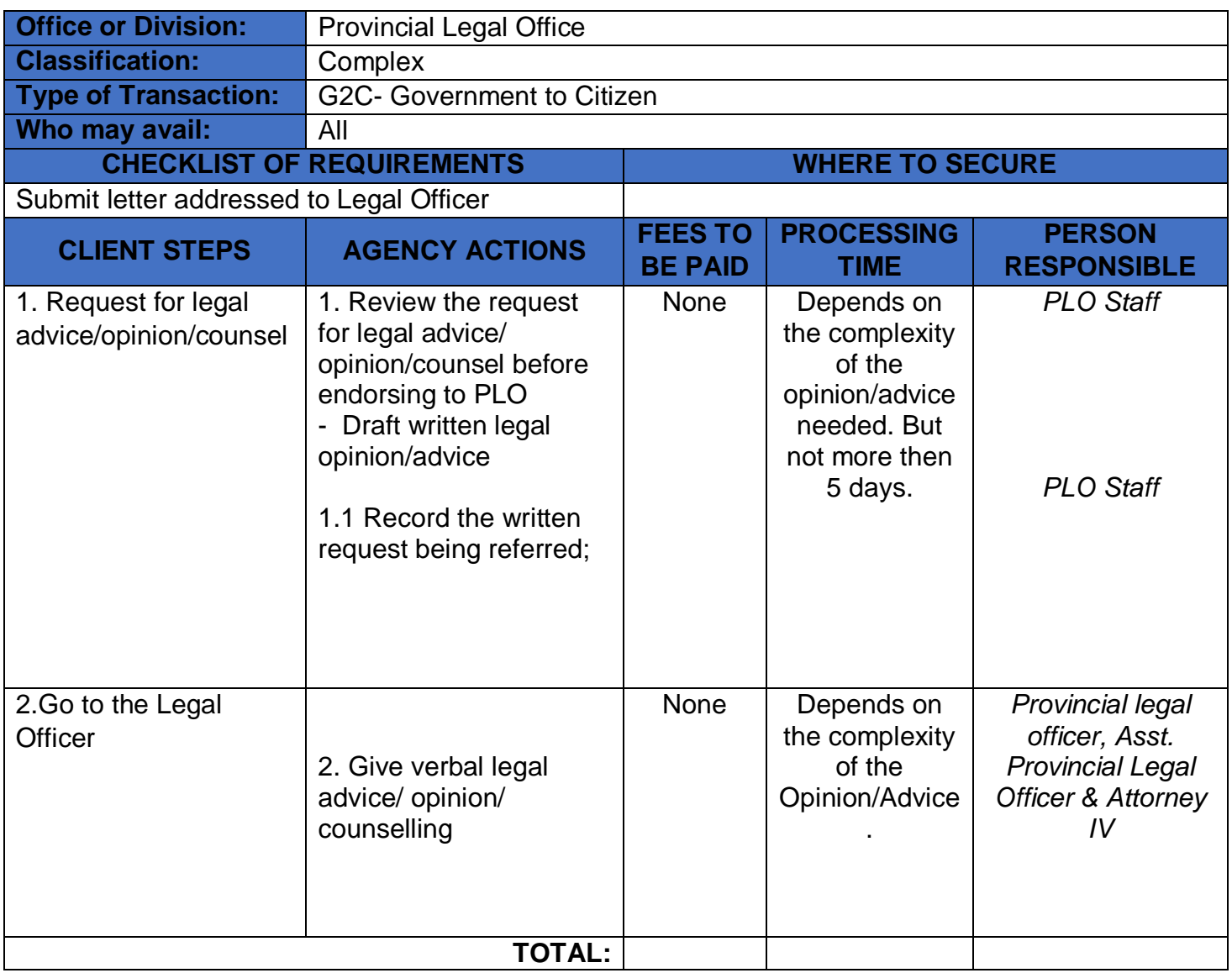

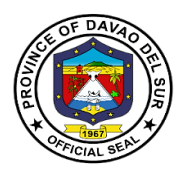

### **5. Review Contracts, Memorandum of Agreement (MOA)/ Memorandum of Understanding (MOA), Administrative Order (AO), Depositions by Written Questions(DOW&Q)**

A contract review is a thorough examination of a legal agreement before it is signed to ensure that everything stated in the document is clear and accurate, and that your company is comfortable moving forward according to the terms of the agreement.

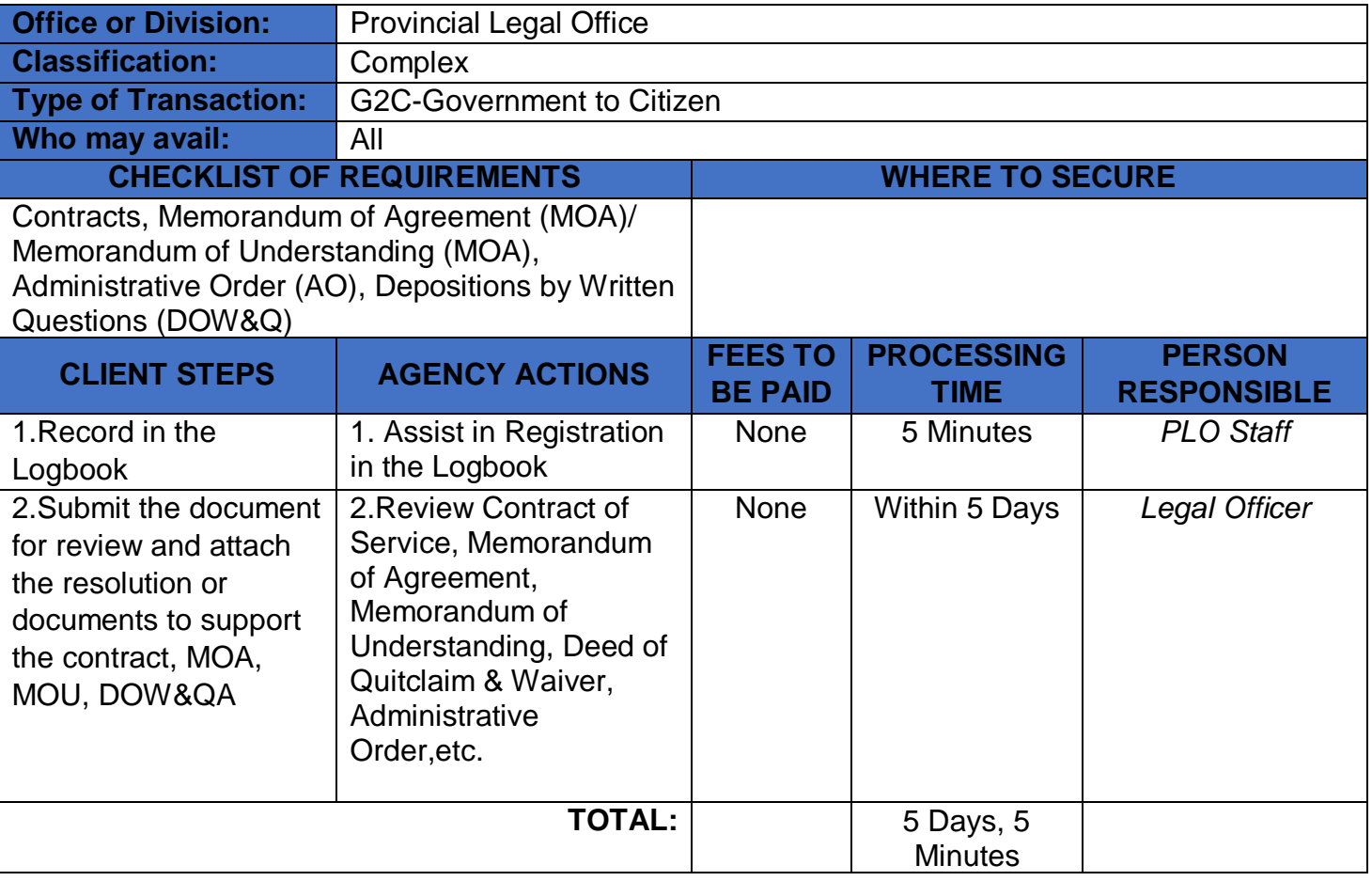

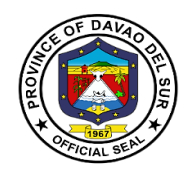

# **Office of the Provincial Budget Officer External Services**

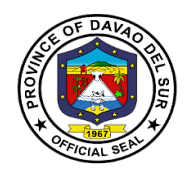

### **I. Mandate:**

- Prepare forms, orders and circulars embodying instructions on budgetary and appropriation matters for the signature of the governor or mayor, as the case may be;
- Review and consolidate the budget proposals of different departments and offices of the local government unit;
- Assist the governor or mayor, as the case may be, in the preparation of the budget and during budget hearing;
- Study and evaluate budgetary implications of proposed legislation and submit comments and recommendations thereon;
- Submit periodic budgetary reports to the Department of Budget and Management;
- Coordinate with the treasurer, accountant, and the planning and development coordinator for the purpose of budgeting.
- Assist the Sanggunian concerned in reviewing the approved budgets of component local Government units;
- Coordinate with the planning and development coordinator in the formulation of the local government unit development plan; and
- Exercise such other powers and perform such other duties and functions as may be prescribed by law or ordinance.

### **II. Vision:**

The Provincial Budget office aspires to promote and implement public expenditures management policies that will support Provincial Government's Program in delivery of basic services and facilities by providing efficient and effective budgetary support services to the province of Davao Del Sur.

### **III. Mission:**

The Provincial Budget Office commits to Harmonize the prioritization of the programs, projects and activities proposed by all department of the entire Province and to promptly act on matters affecting Davao Del Sur's Budgetary needs reduction and management to continuously transform the resiliency and adaptive capacity of the province with building back better principle.

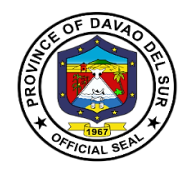

### **IV. Service Pledge**

We, the officials and employees of the Provincial Budget Office of Davao del Sur, hereby pledge our commitment to uphold the following organizational values and principles:

PROFESSIONALISM-Through providing efficient, effective budgetary support services in a prompt, timely and impartial manner, in order to ensure excellent delivery and implementation of the programs and projects of the Provincial Government for the genuine welfare of Davao del Sur and its people;

Clients who are within the premises of the office prior to the end of official working hours and during lunch break shall be catered and attended to.

INTEGRITY- through adherence to the highest ethical standards of honesty, probity and a sense of responsibility, and to establish Code of Ethics and Ethical Standards for Public Officials and Employees.

EXCELLENCE- through upholding the value of competence and diligence and through ensuring strict compliance to laws, rules and regulations issued by competent authorities in the performance of PBO's mandate, duties and functions;

PARTNERSHIP- through proper coordination and consultation with various offices within the organization and external stakeholders and clients, toward the attainment of the Provincial Government's vision, mission and development goals.

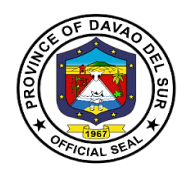

### **1.Preparation of Allotment Release Order (ARO)**

Allotment Release Order (ARO) is a formal document issued by DBM to the head of the agency containing the authorization, conditions and amount of an agency allocation. The document may be a GARO or SARO. Prior to the implementation of the SFRS, the document issued was the Advice of Allotment (AA)

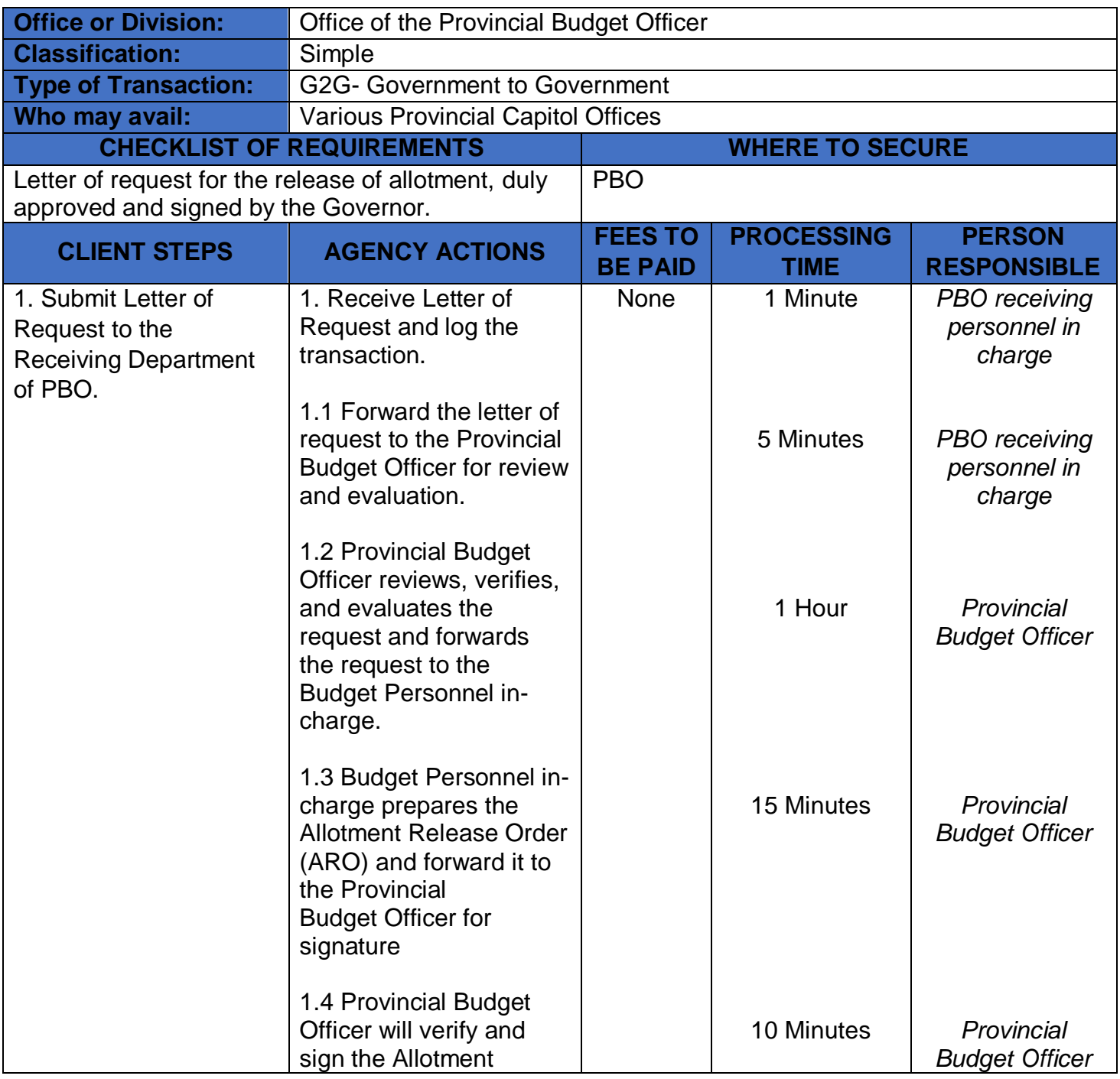

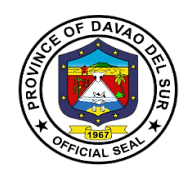

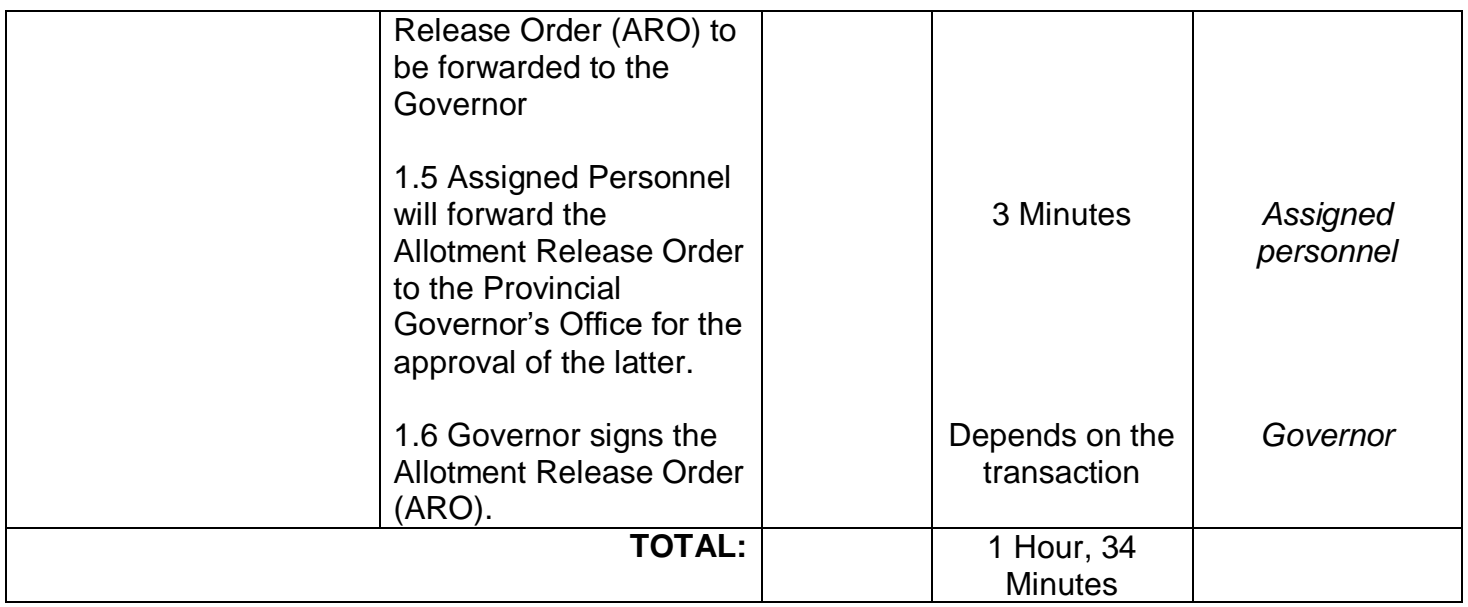

### **2. Preparation of Supplemental Budget for the Approval of the LCE and Submission to the Sangguniang Panlalawigan (SP) for Authorization**

Supplemental Budget means a budget through which minor changes are made in respect of receipts or payments for which either no provision is available or the provision available is inadequate in the current year's budget.

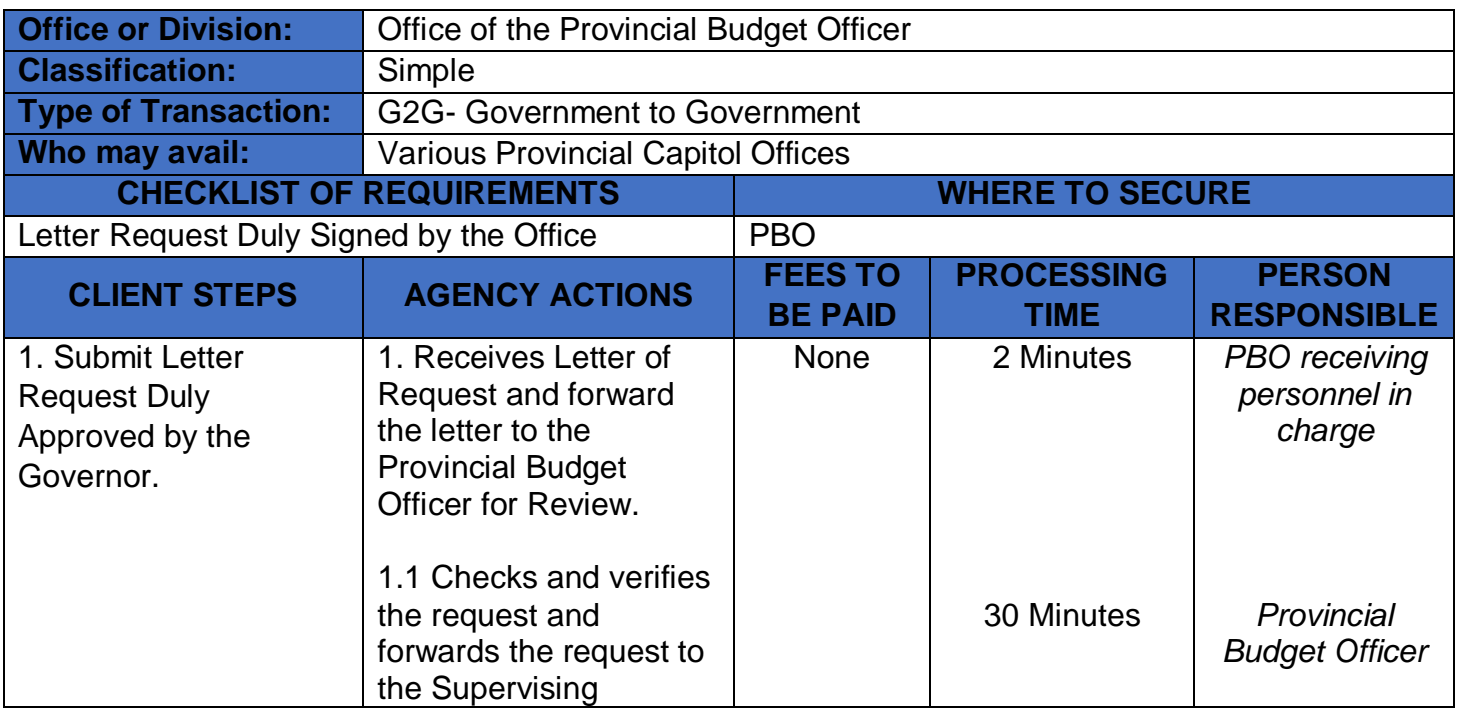

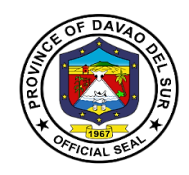

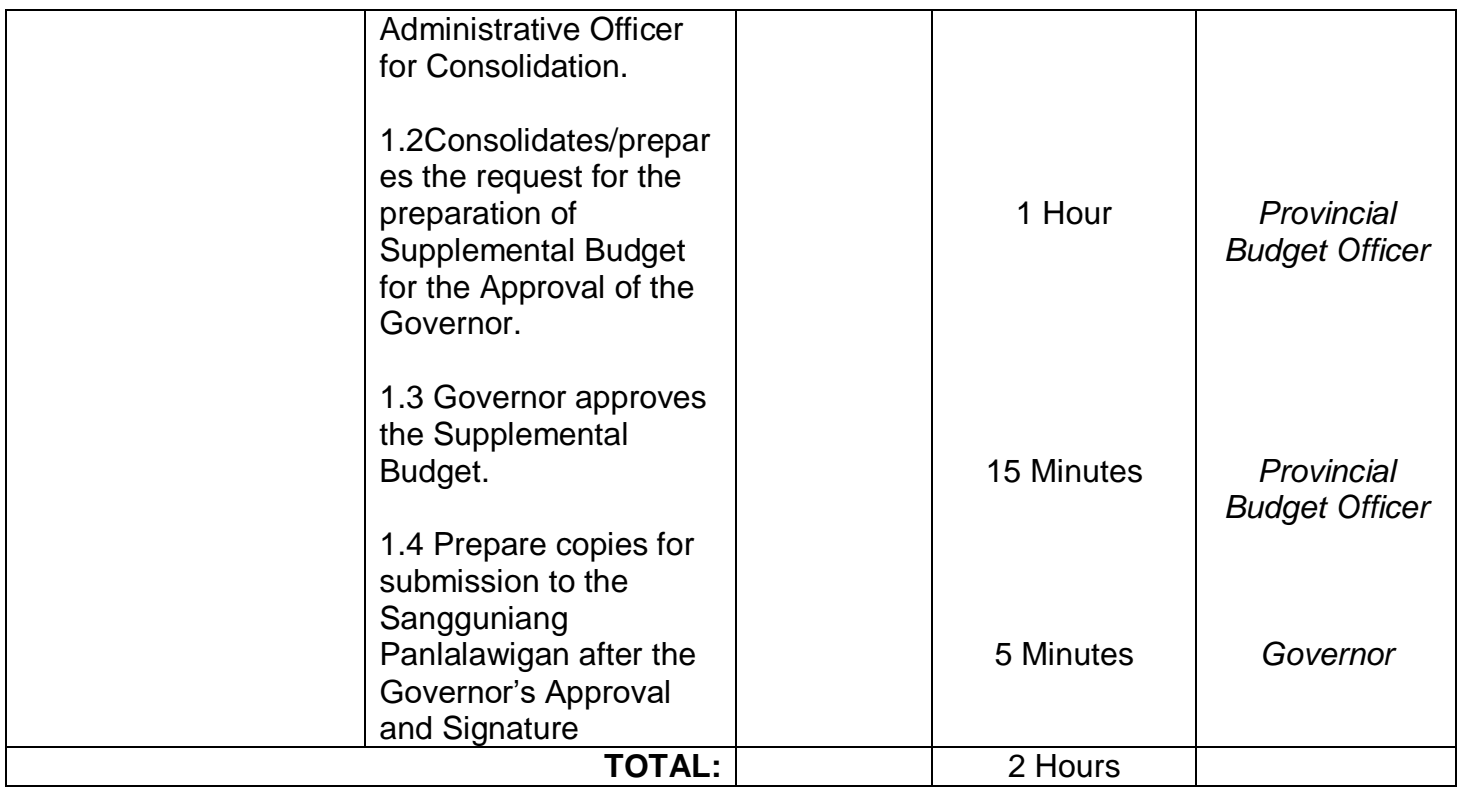

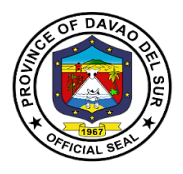

### **3. Recording & Processing of Certification on Appropriations, Funds, Obligation of Allotment (CAFOA)**

Certificate as to Availability of Funds (CAF) refers to the certification made by the proper accounting official of the agency concerned that funds have been duly appropriated/allotted for the purpose of entering into a contract involving expenditure of public funds and that the amount necessary to cover the proposed contract for the current fiscal year is available for expenditure on account thereof, as verified by the Auditor concerned, pursuant to Section 86 of PD 1445.

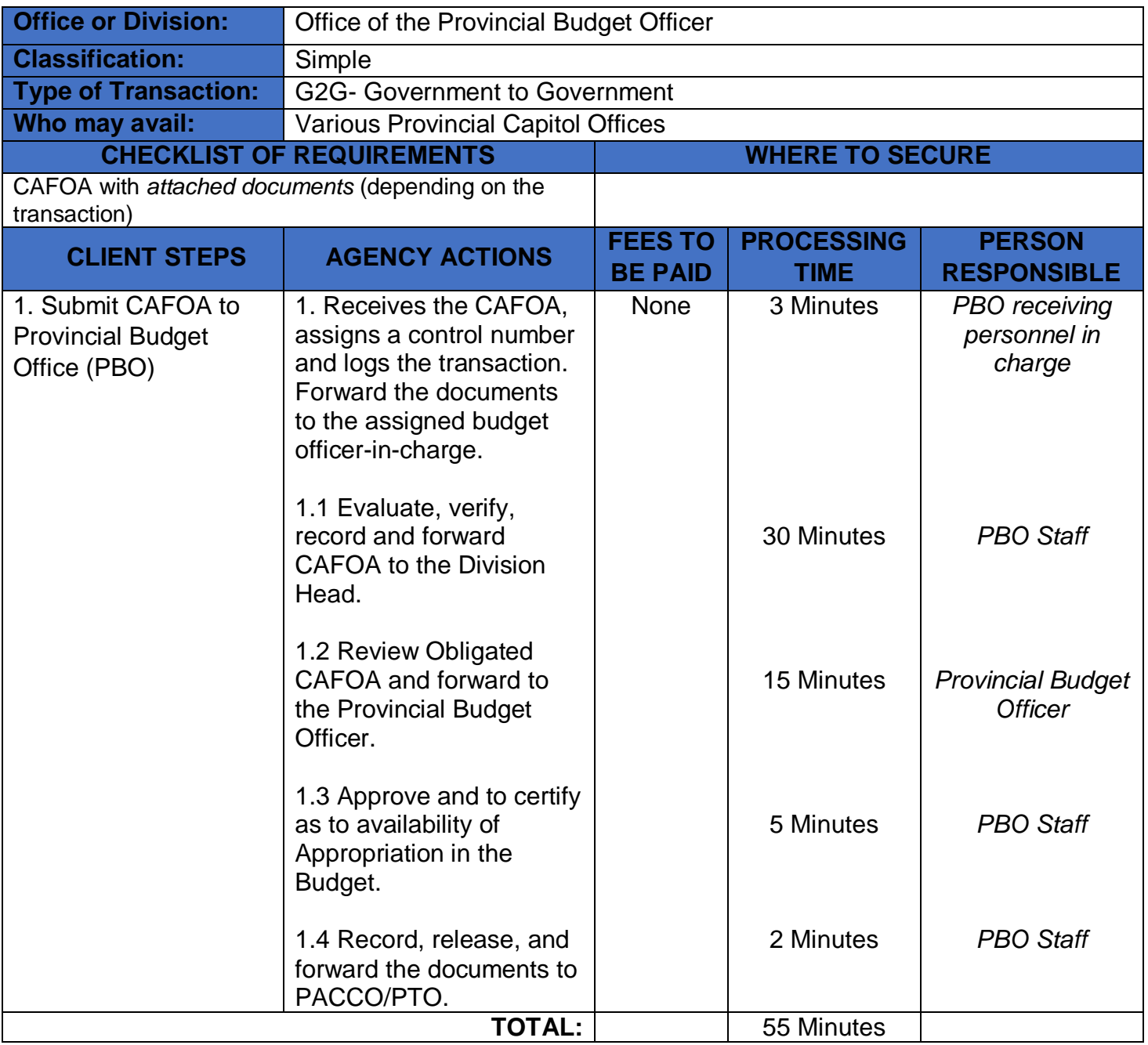

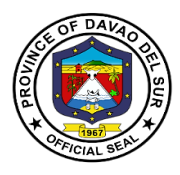

### **4. Review and Sign Project Design, Program of Activities of the General Fund and LGDF (CAFOA)**

This service caters the submitted project design/program of activities of the general fund and LGDF to Provincial Budget Officer (PBO) for evaluation and thorough checking before approving and signing the documents.

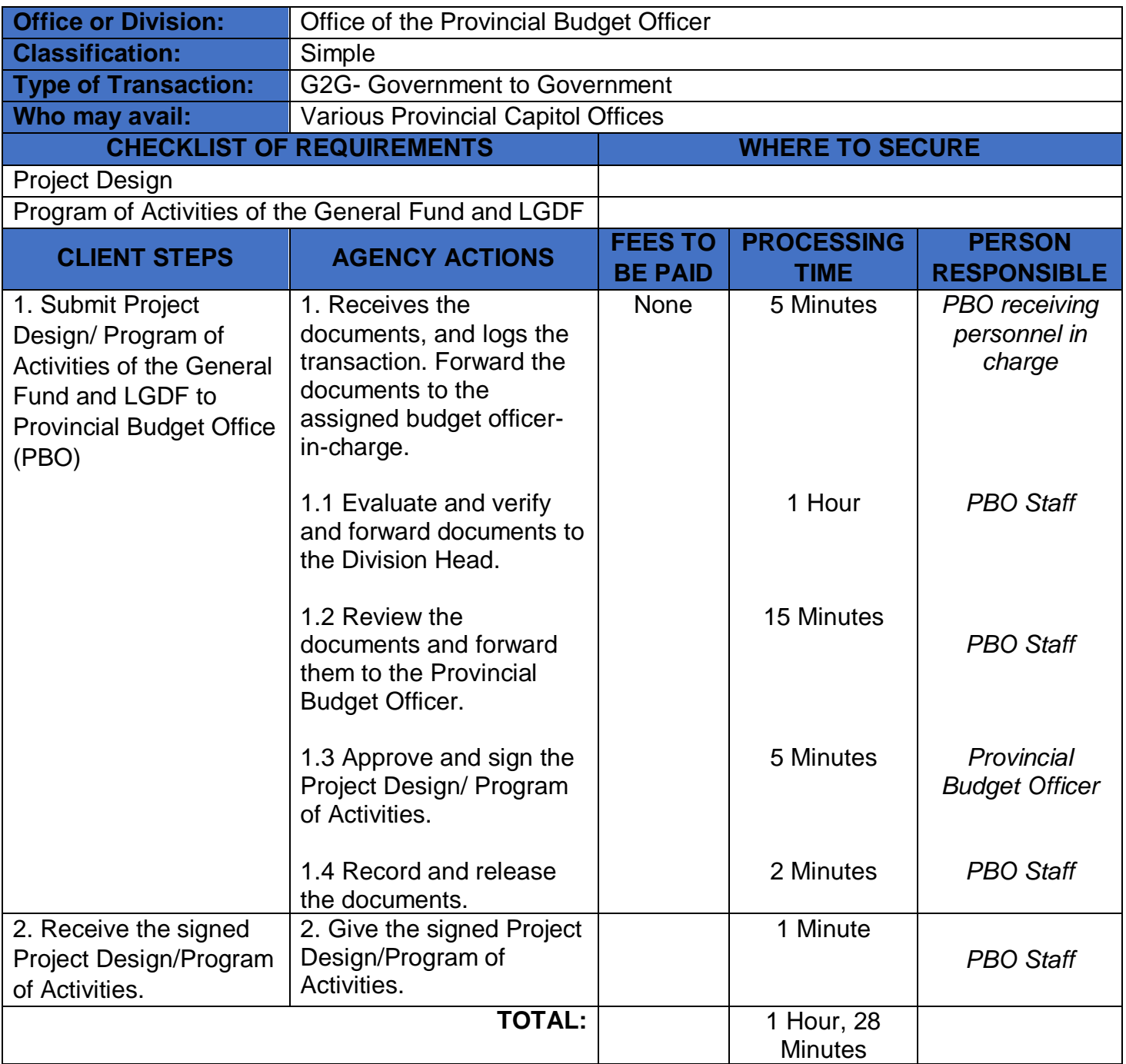

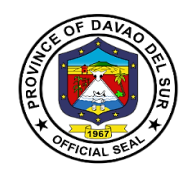

## **Office of the Provincial Planning and Development**

**External Services**

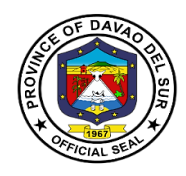

### **I. Mandate:**

To formulate a comprehensive multi-sectoral development plan aligned to the thrust of the administration and provide technical assistance to the governor in carrying out measures to ensure the delivery of basic services to the community. Being part of the technical working group of the Provincial Development Council, the Provincial Planning and development office expertise and technical support shall assist the Sanggunian in setting direction of economic and social development and coordinating development efforts within the territorial jurisdiction pursuant to RA 7160 section 106.

### **II. Vision:**

The Provincial Planning and Development Office (PPDO) envision to be the center in providing dynamic blueprint of development aligned to the long-term vision of the province as an Agri-industrialized commercial and eco-tourism province committed to attain a sustainable development being responsive to the demands of the constituents towards genuine hopes and aspirations for the people of Davao Del Sur.

### **III. Mission:**

Takes responsibility to become an effective workforce of the provincial government in the achievement of the province's thrusts and goals by establishing a wellcoordinated plans, projects and programs in all aspects of development

### **IV. Service Pledge**

The PPDO is dedicated to influence development partners in achieving resultsoriented and people participated development planning process and to formulate policy-based integrated and comprehensive development plans with the highest degree of excellence and teamwork.

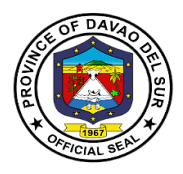

### **1. Certified Copy of Annual Investment Program (AIP), Local Development Investment Program (LDIP), Statistical Data, Annual Accomplishment Report**

The Local Development Investment Program (LDIP) is a six-year planning document that ranks and prioritizes programs, projects and activities (PPAs) proposed in the Provincial Development and Physical Framework Plan (PDPFP). The current year slice of the LDIP is the Annual Investment Program (AIP) which constitutes the indicative expenditure requirements of the province's PPAs to be integrated into the current annual budget.

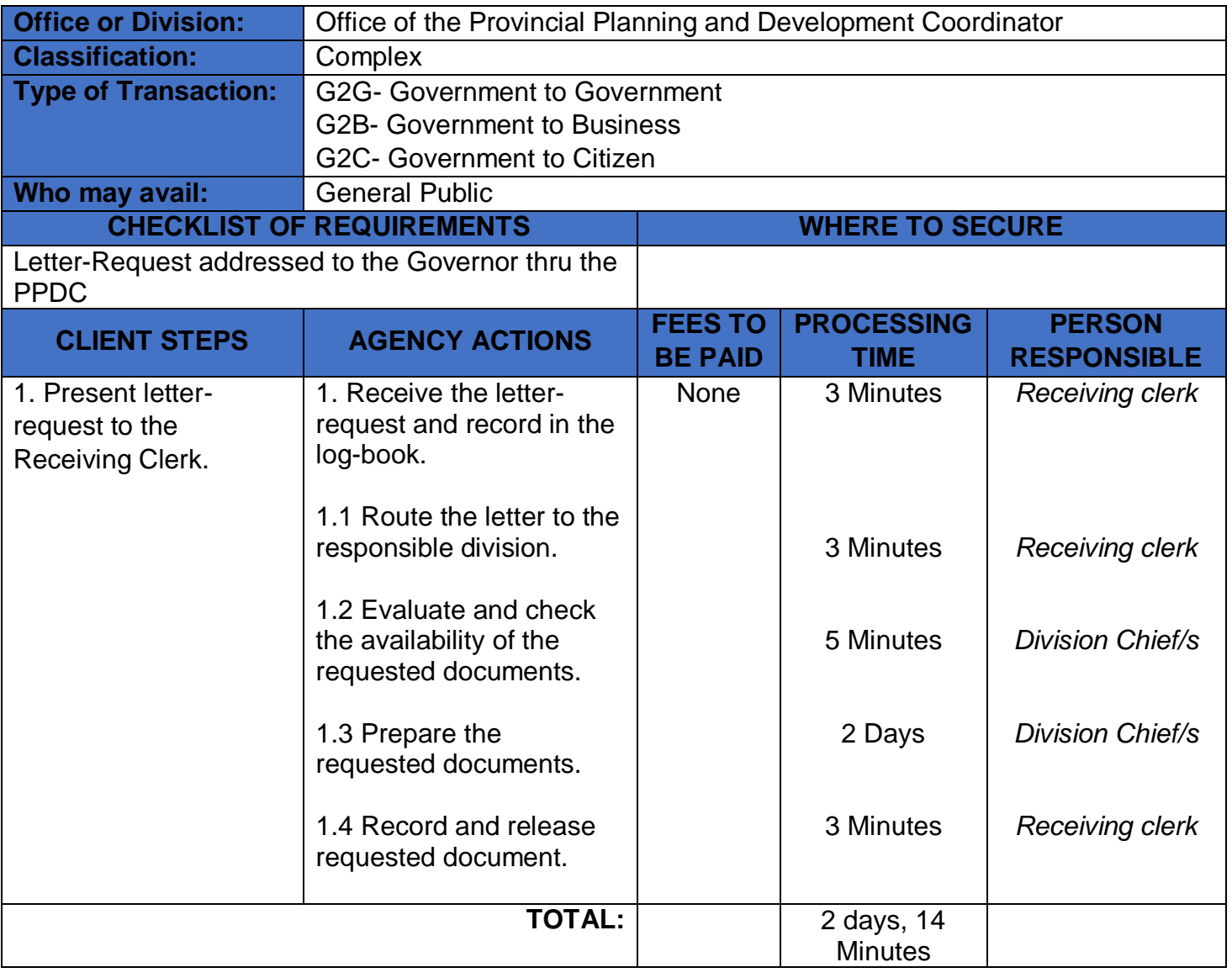
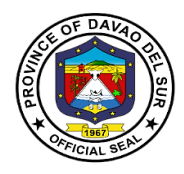

## **2. Control of Funding Charges**

The office evaluates the purchase requests, project design, payroll and deemed documents as to its accuracy and controls the funding charges as to its fund availability.

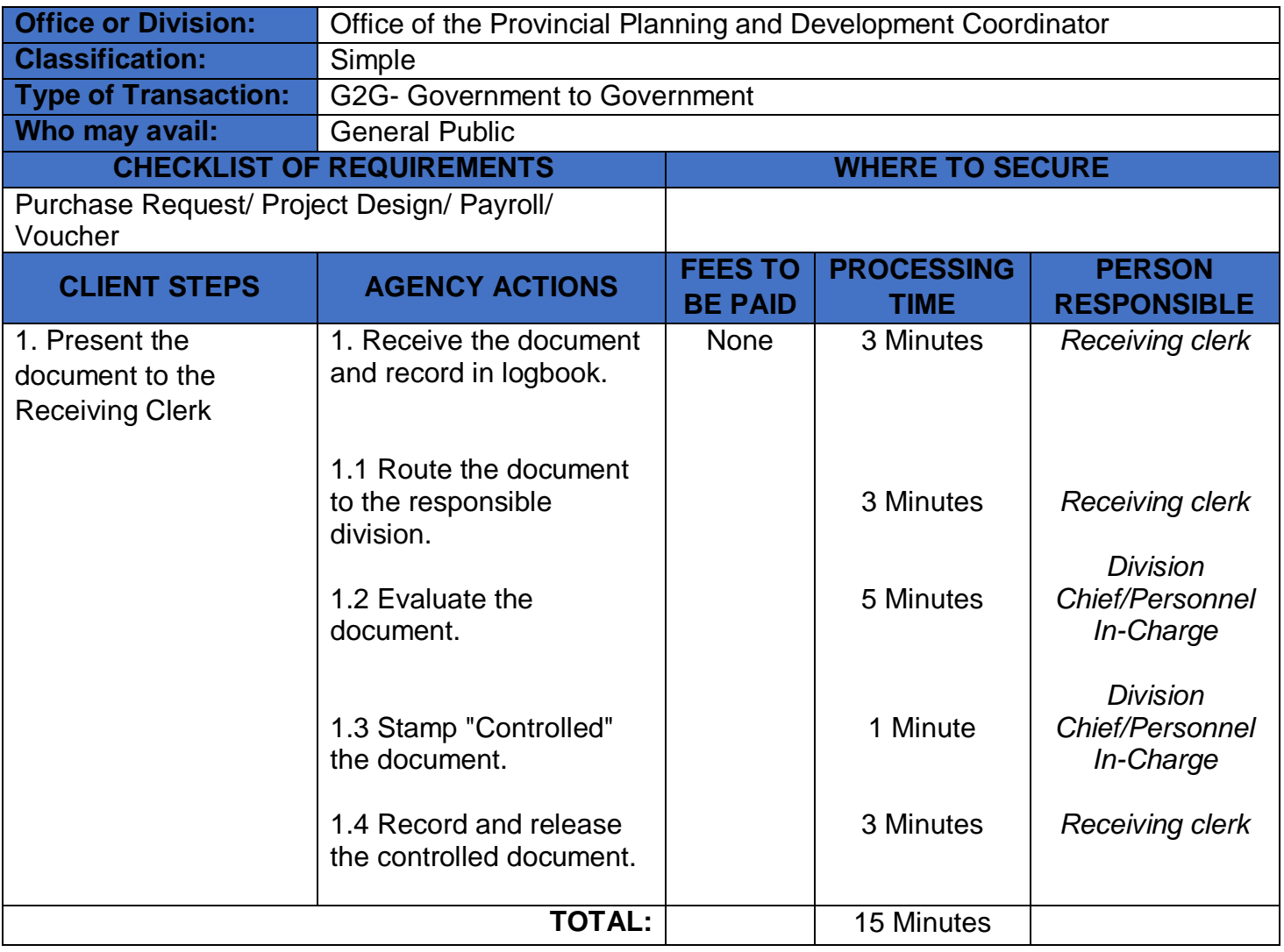

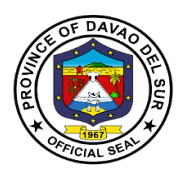

### **3. Copy of Ecological Profile, Book bound and Electronic Copy of Ecological Profile, Provincial Development and Physical Framework Plan (PDPFP), Comprehensive Development Plan (CDP) and Boundary Maps**

These profile and plans are integral part in achieving the organization's objective, mission and vision. An Ecological Profile (EP) gives equal coverage to the physical, biological, socioeconomic, cultural and built environments. APDPFP is a six-year development plan that contains the long-term vision of the province and identifies development goals, strategies objectives/targets and corresponding PPAs which serve as primary inputs to provincial investment programming and subsequent budgeting and plan implementation.Also, the Comprehensive Development Plan (CDP) is the "multi-year, multisectoral development plan" which every local government unit is mandated by the Local Government Code to prepare.

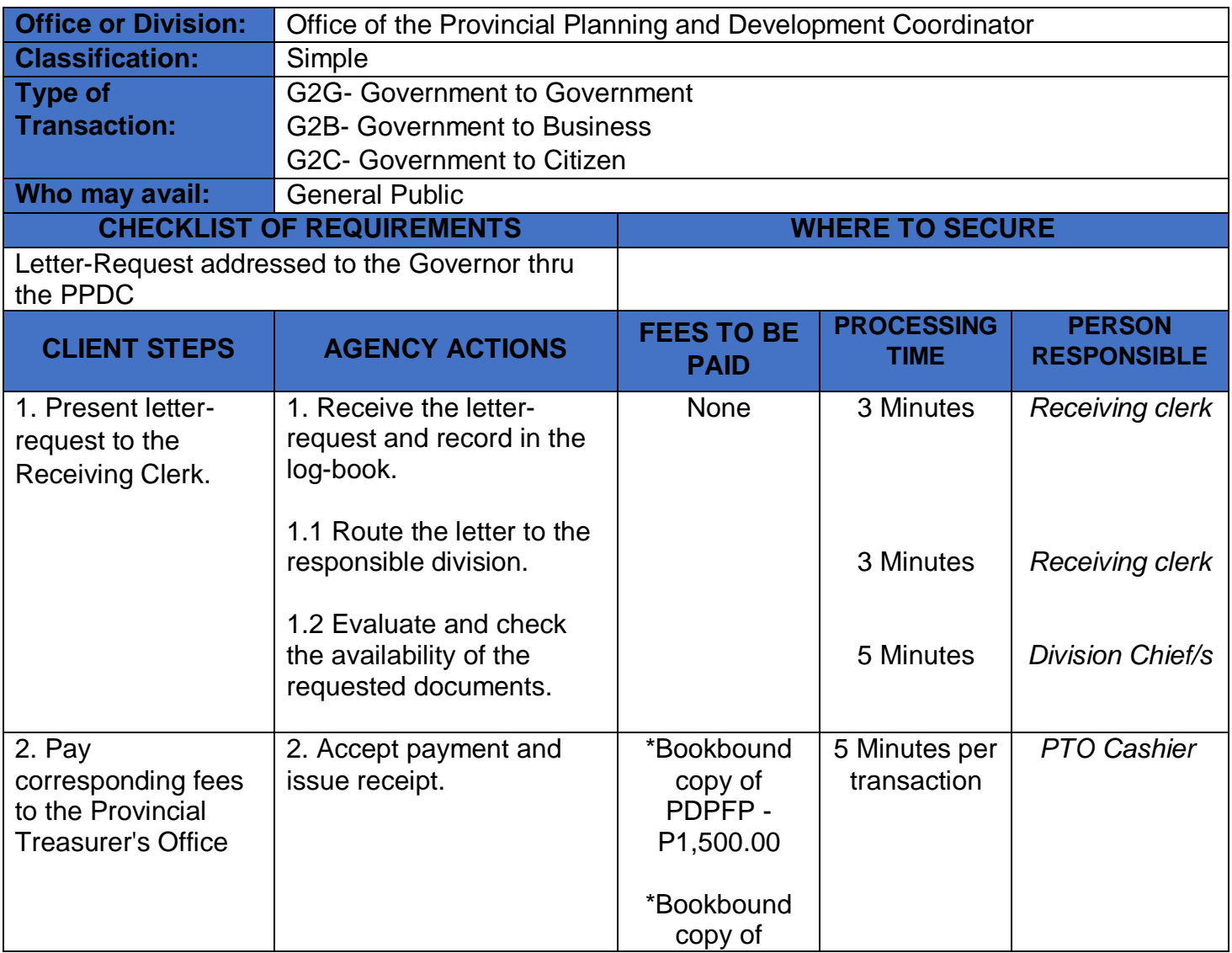

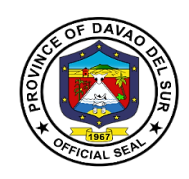

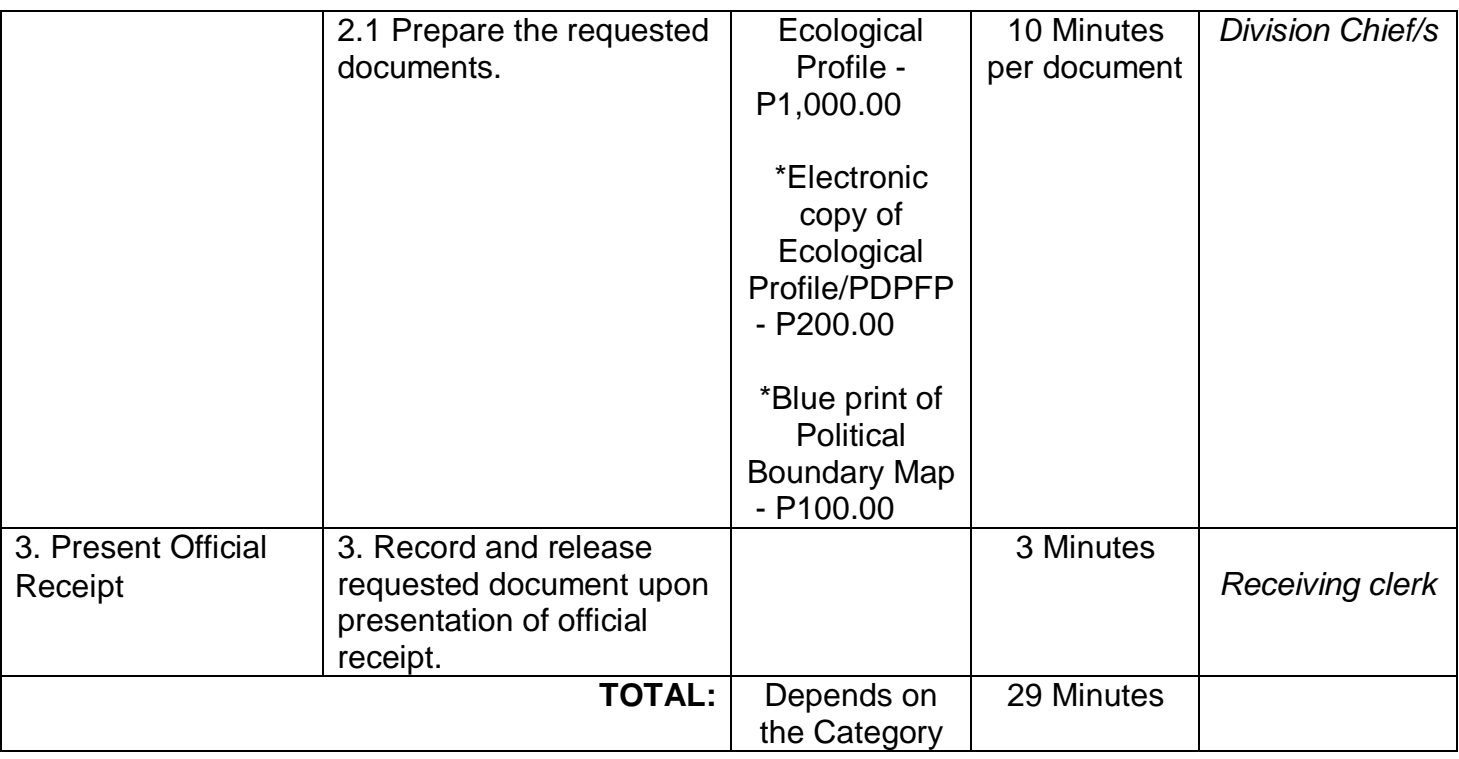

## **4. Provision of Technical Assistance**

Technical assistance refers to any form of help, guidance or support to be more effective in the performance of thedifferent functions of the requested assistance.

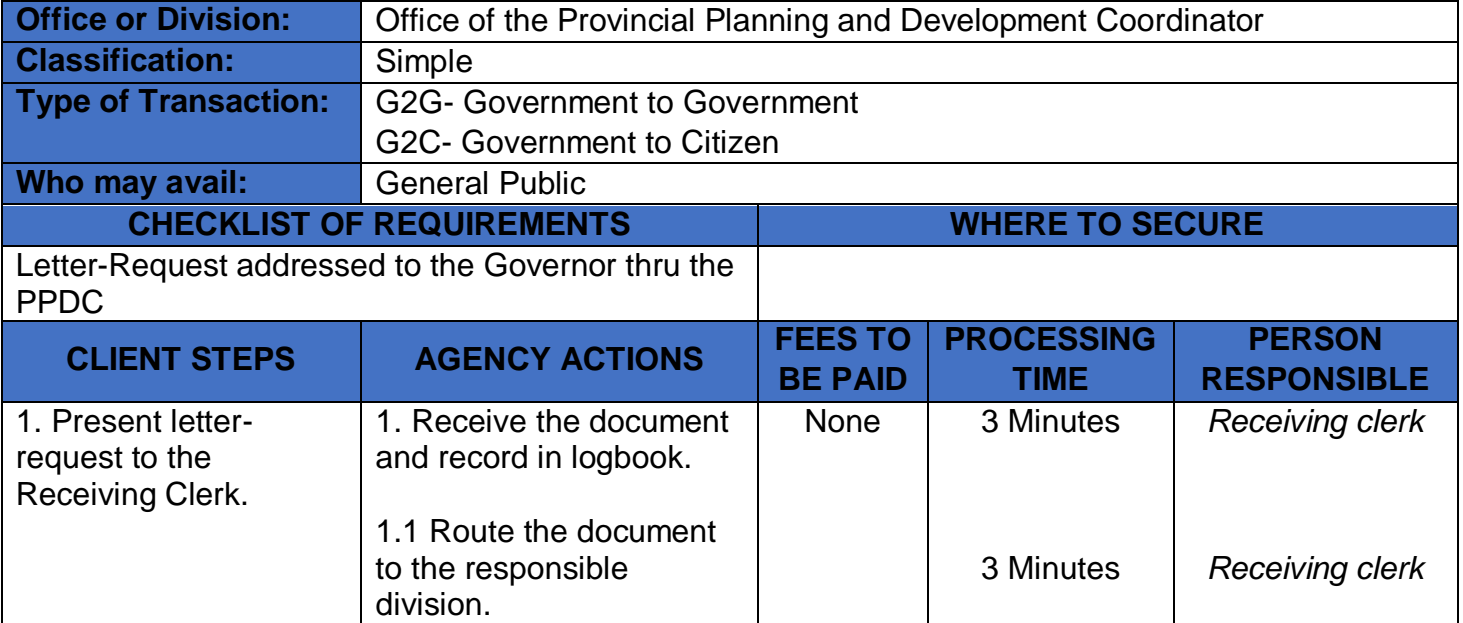

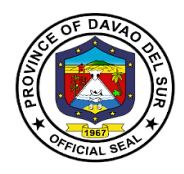

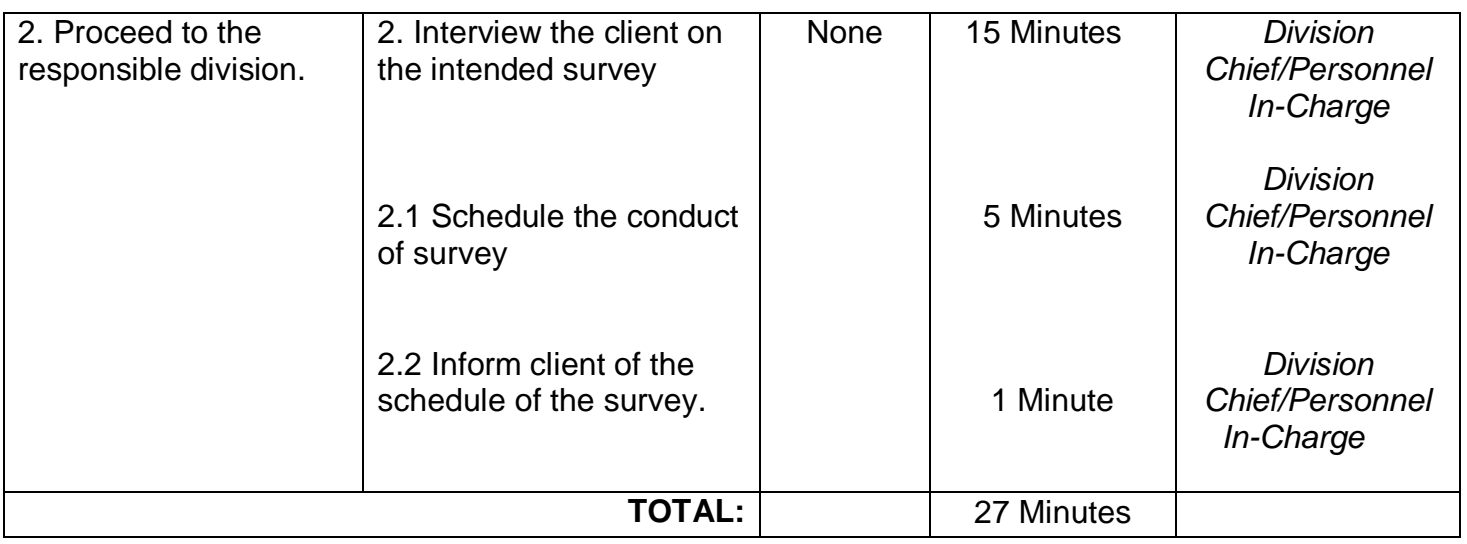

## **5. Request for Financial Assistance**

Financial assistance is any type of monetary help or aid that a person, organization, or government receives.

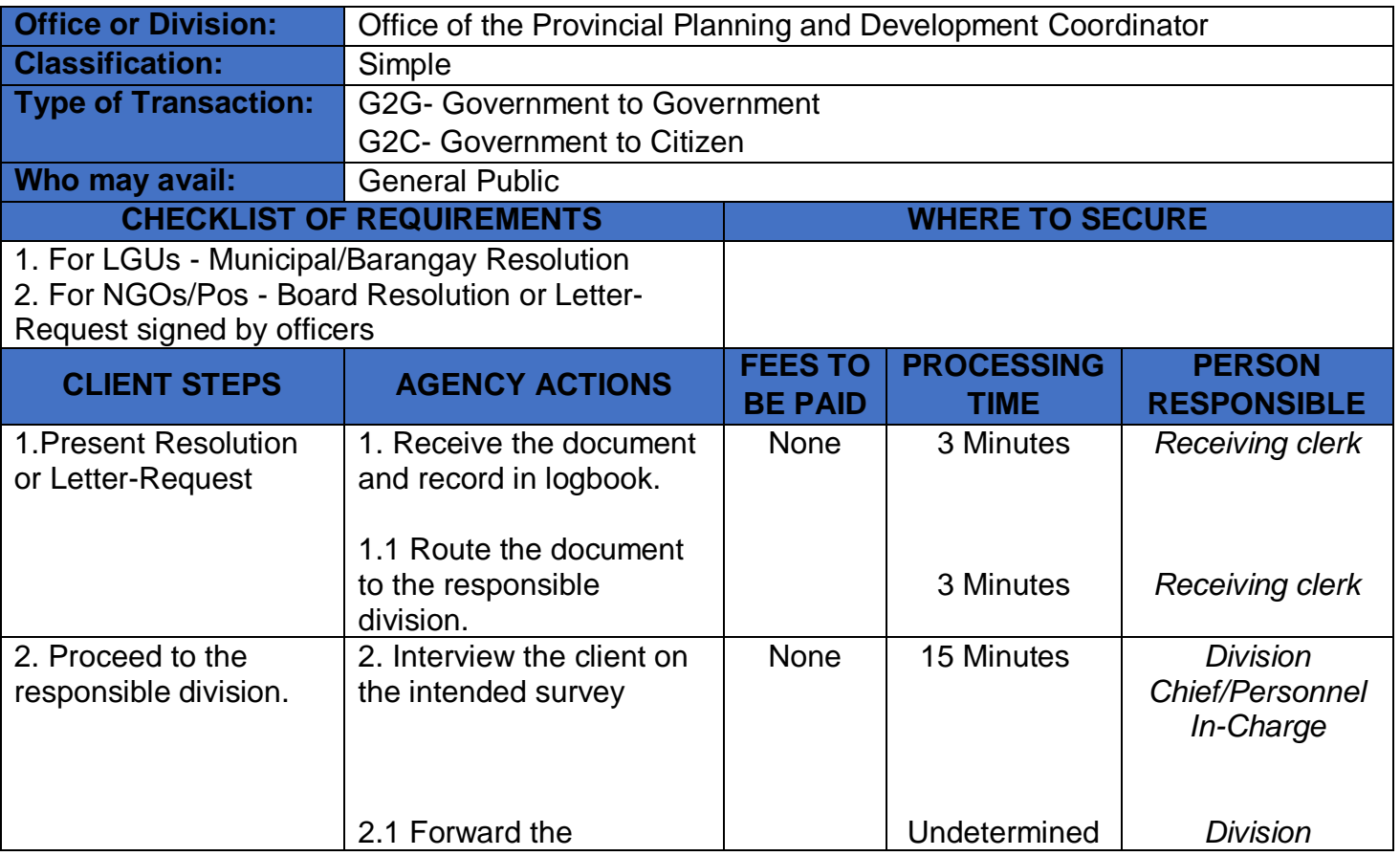

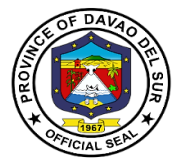

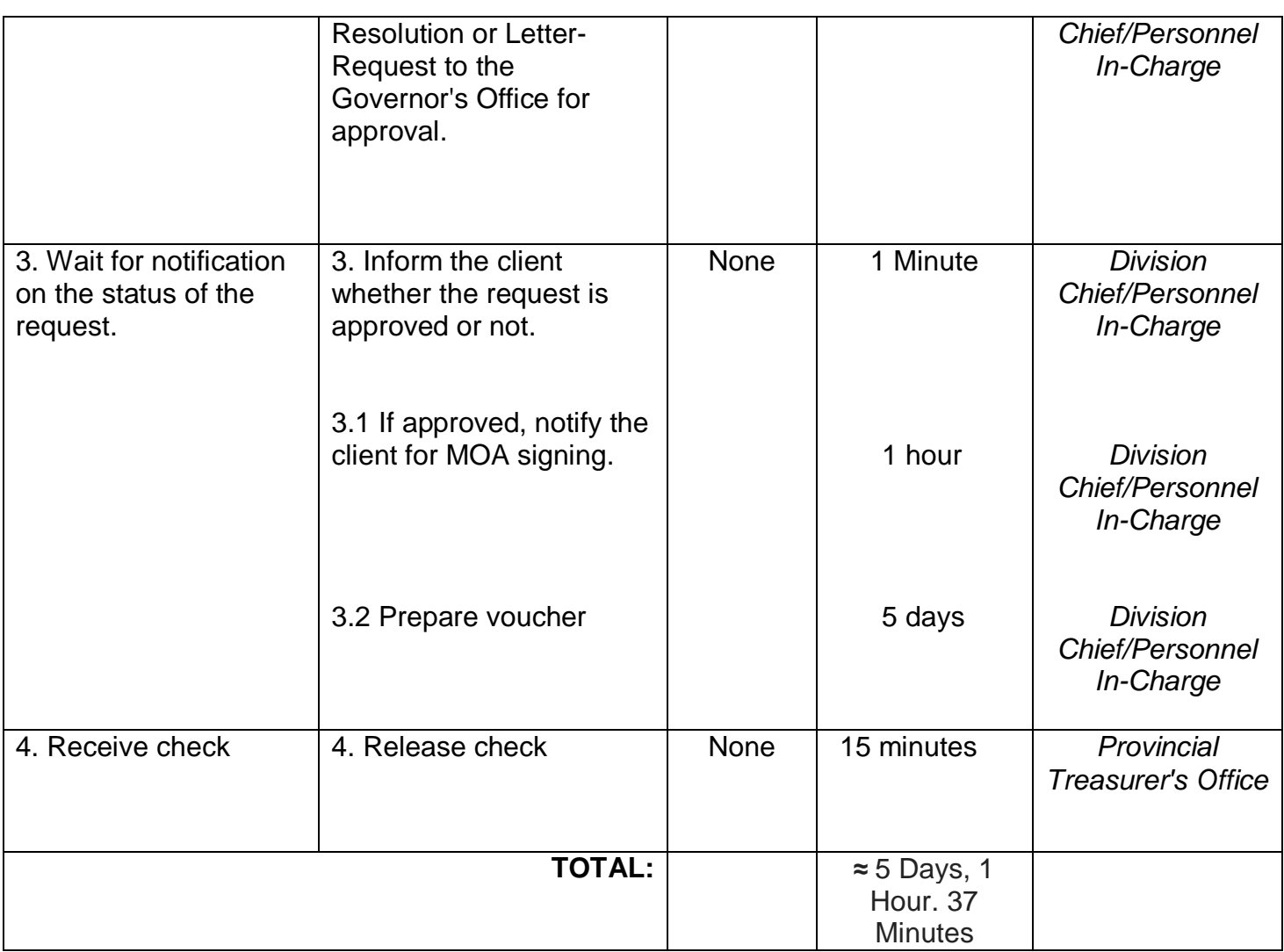

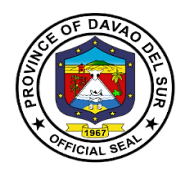

## **6. Request for Survey**

Survey refers to a method of gathering and compiling information. It includes examination and recordingof area and features of the location so as to construct a map, plan or any report.

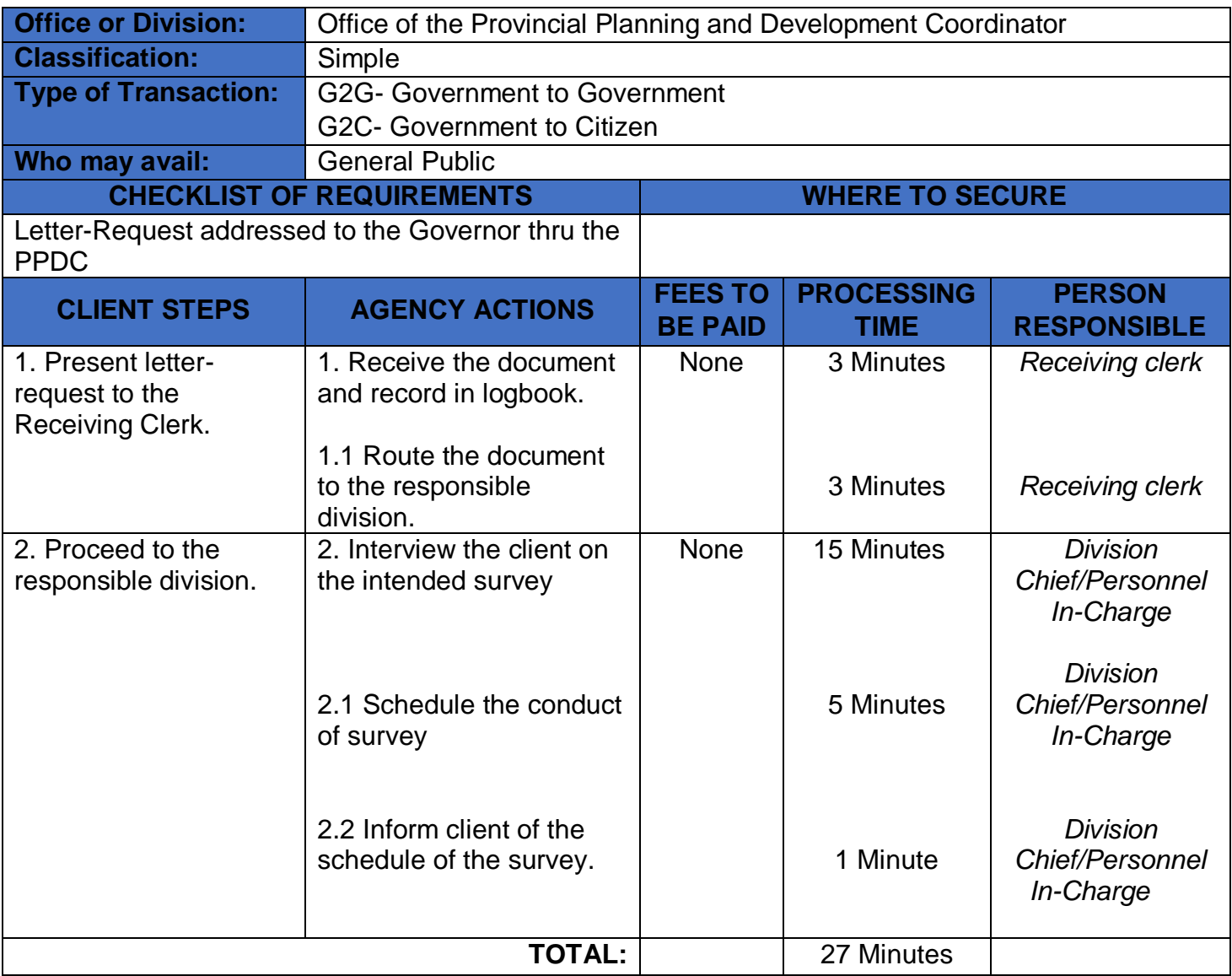

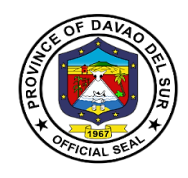

## **Office of the Provincial Social Welfare and Development Officer**

**External Services**

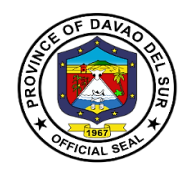

#### **I. Mandate:**

Formulate measures for the approval of the Sanggunian and provide technical Assistance and support to the governor, as the case may be, in carrying out measures to ensure the delivery of basic services and provision of adequate facilities relative to social welfare and development services.

#### **II. Vision:**

Improve the living condition and quality of life of the disadvantage sectors through the provision of innovative welfare programs and services.

#### **III. Mission:**

To provide appropriate accessible and immediate social welfare services to the disadvantaged individuals, families and communities.

#### **IV. Service Pledge:**

We, the officials and Employees of Provincial Social Welfare and development office in the pursuit of innovative welfare programs and services to our clientele, do hereby pledge to commit ourselves to:

- 1. Perform our duties and responsibilities with utmost dedication in order to work for the upliftment of the social and economic status of our clientele
- 2. Support the Government's goal in effective delivery of social services to the constituents of Davao del Sur to attain its efficiency and good governance gearing towards responsiveness.
- 3. We will uphold and adhere to the ethical principle and core values of the Social Work unfailingly.
- 4. Develop innovative mechanisms to continually deliver quality service towards the disadvantaged sectors of this province, and that;
- 5. Our agency will consistently and efficiently provide developmental programs and services to the constituents of Davao del Sur.So Help us God….

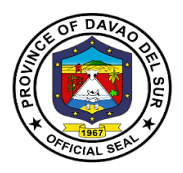

### **1. Enrolment and Conduct of Training for Dress Making, T-shirt, Curtain and Pillow Case Making**

The PSWDO provides trainings on persons who want to learn sewing dresses, curtains and pillowcases may avail this opportunity. This aims to capacitate individuals to improve their working conditions and provide livelihood.

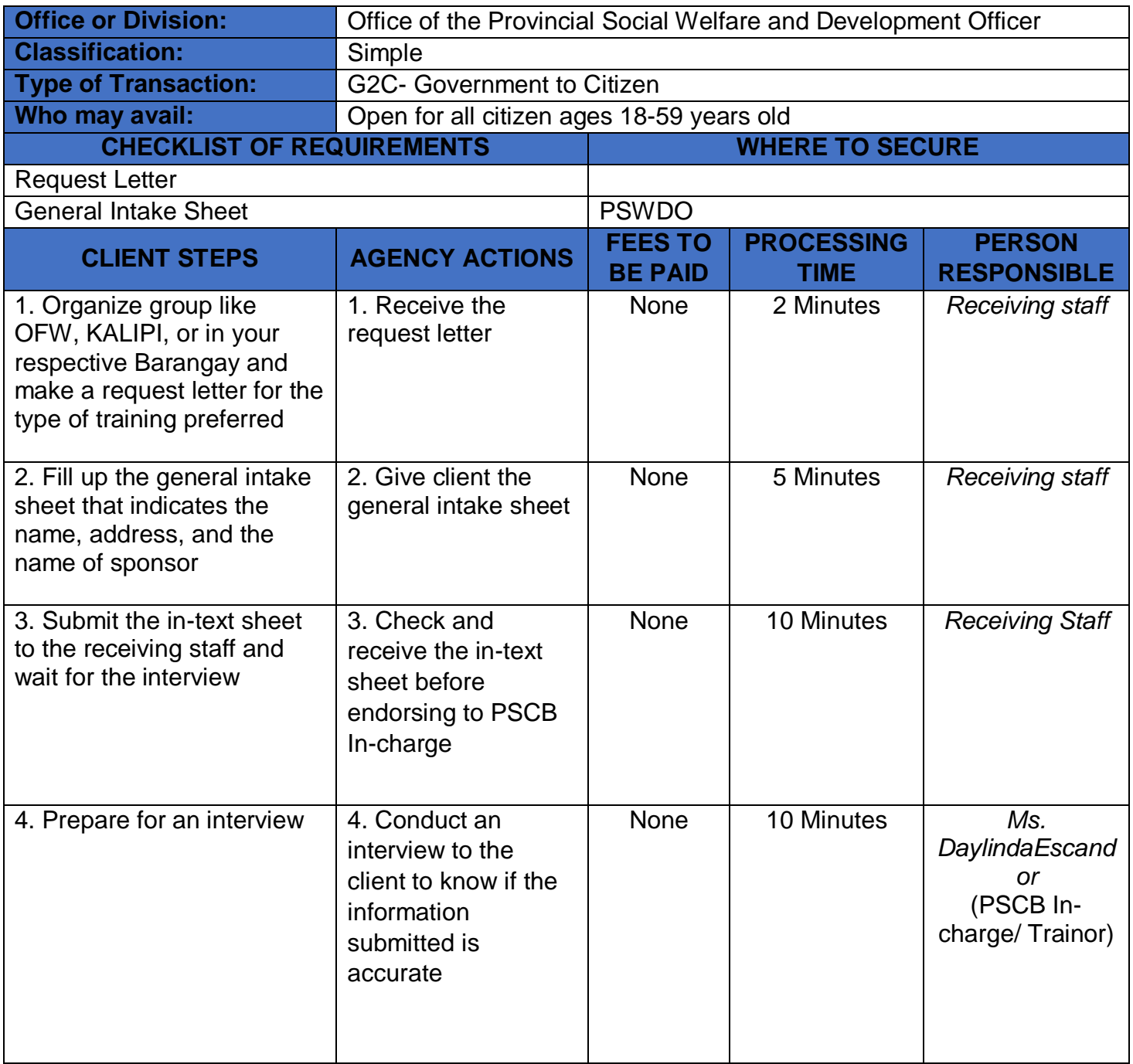

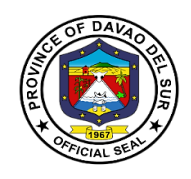

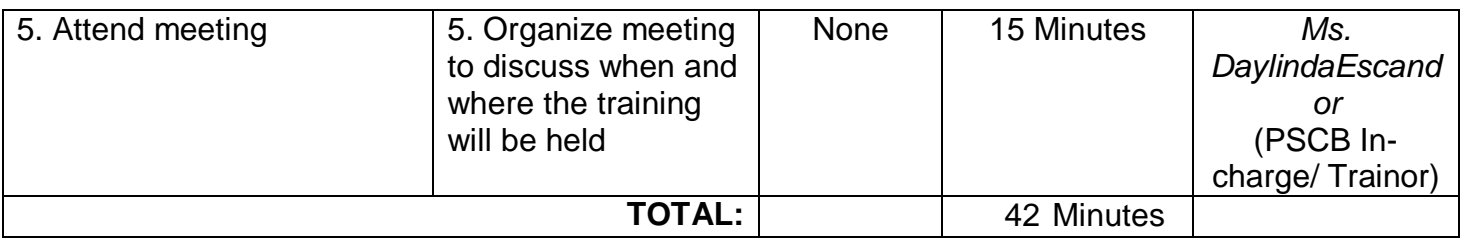

### **2. Blood Assistance**

This service provides blood assistance to those people who are in need of blood transfusion.

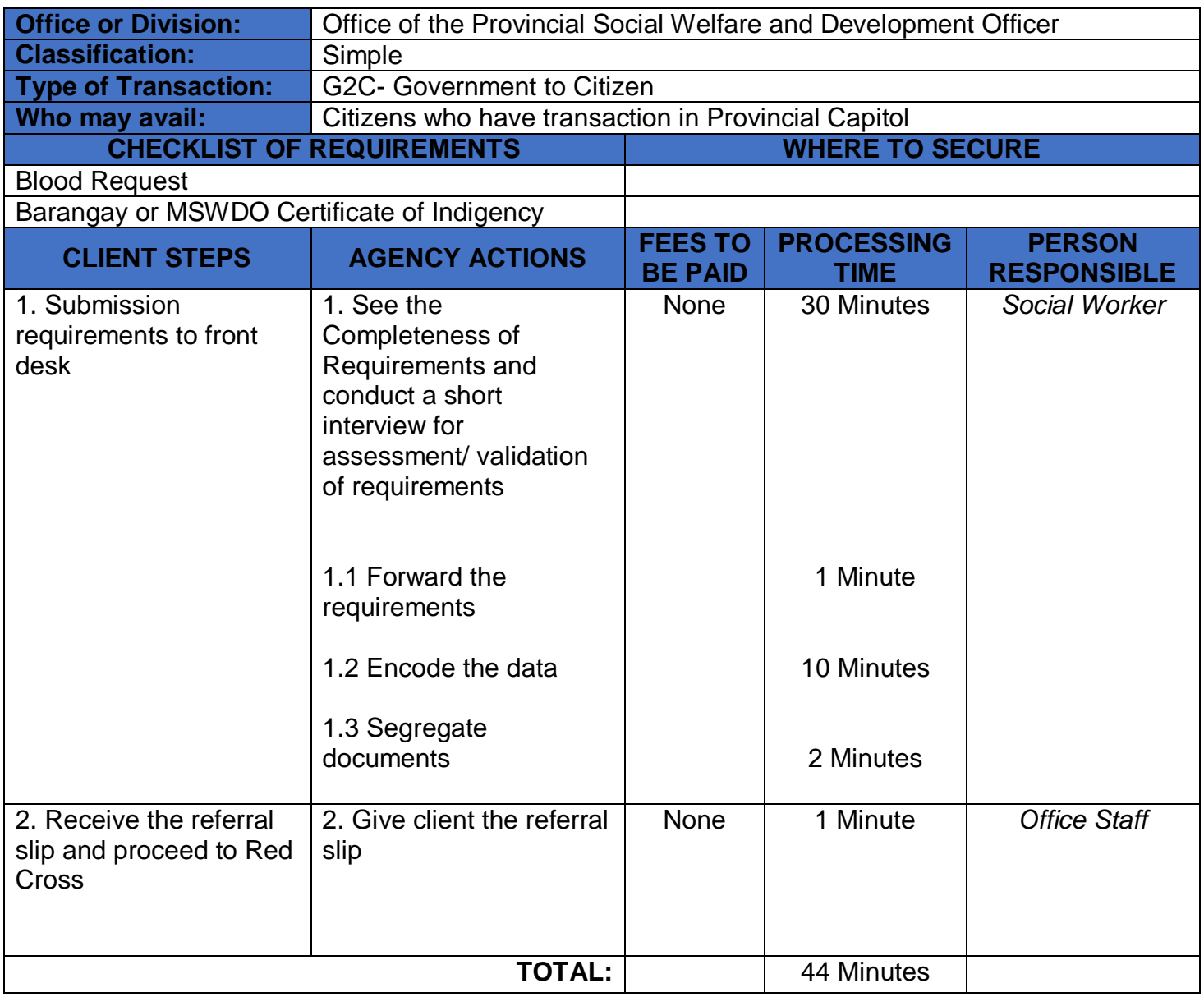

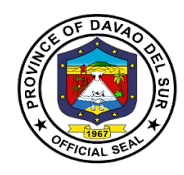

## **3. Burial Assistance (Food or Financial Assistance)**

Burial assistance includes the provision of assistance for payment of funeral. Expenses incurred and transfer of cadaver of a deceased person from one place to another.

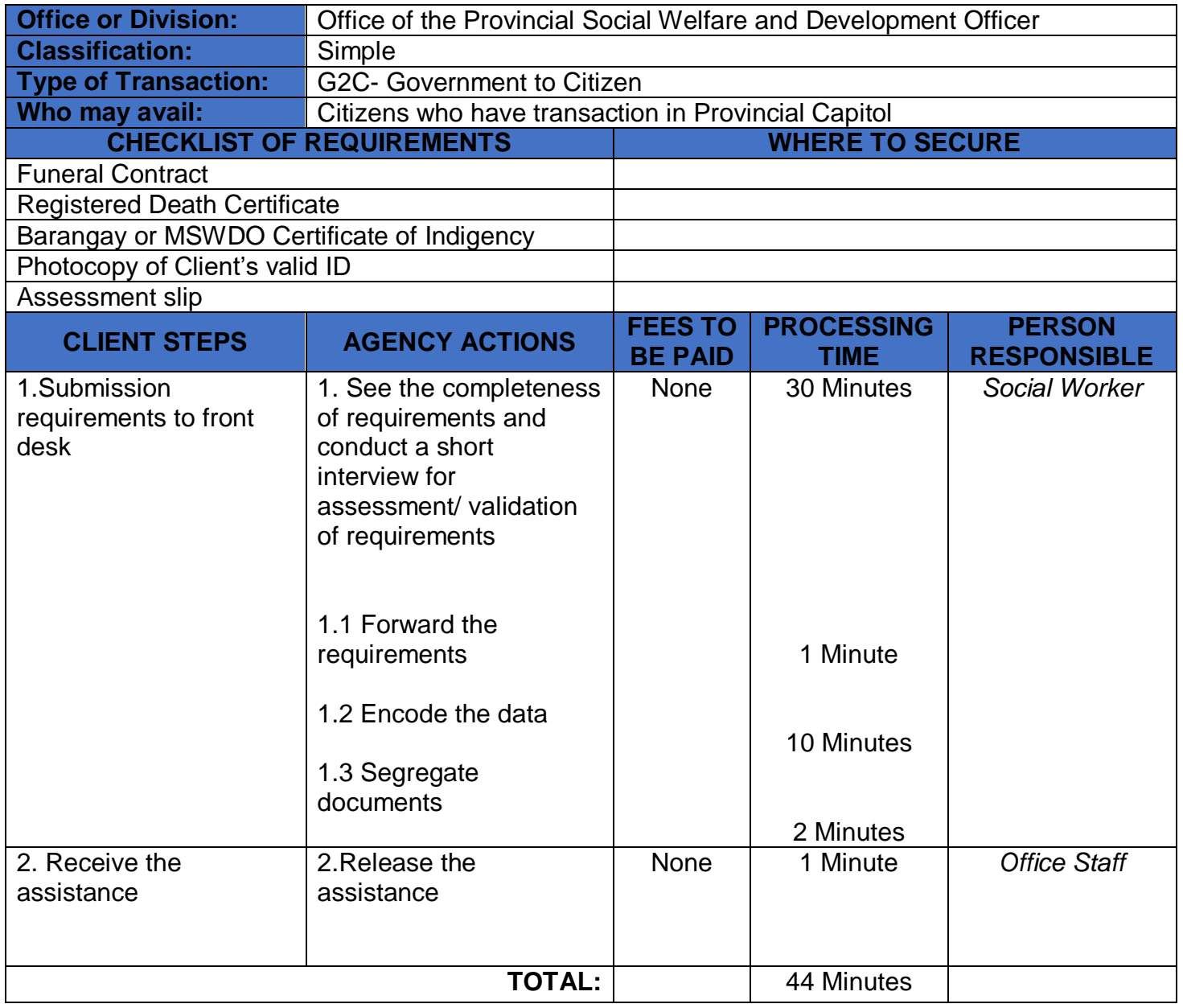

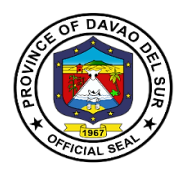

## **4. Financial Assistance (Hospital Bills, Medicine, Minor and Major Cases)**

Financial assistance is any type of monetary help or aid that a person, organization, or government receives.

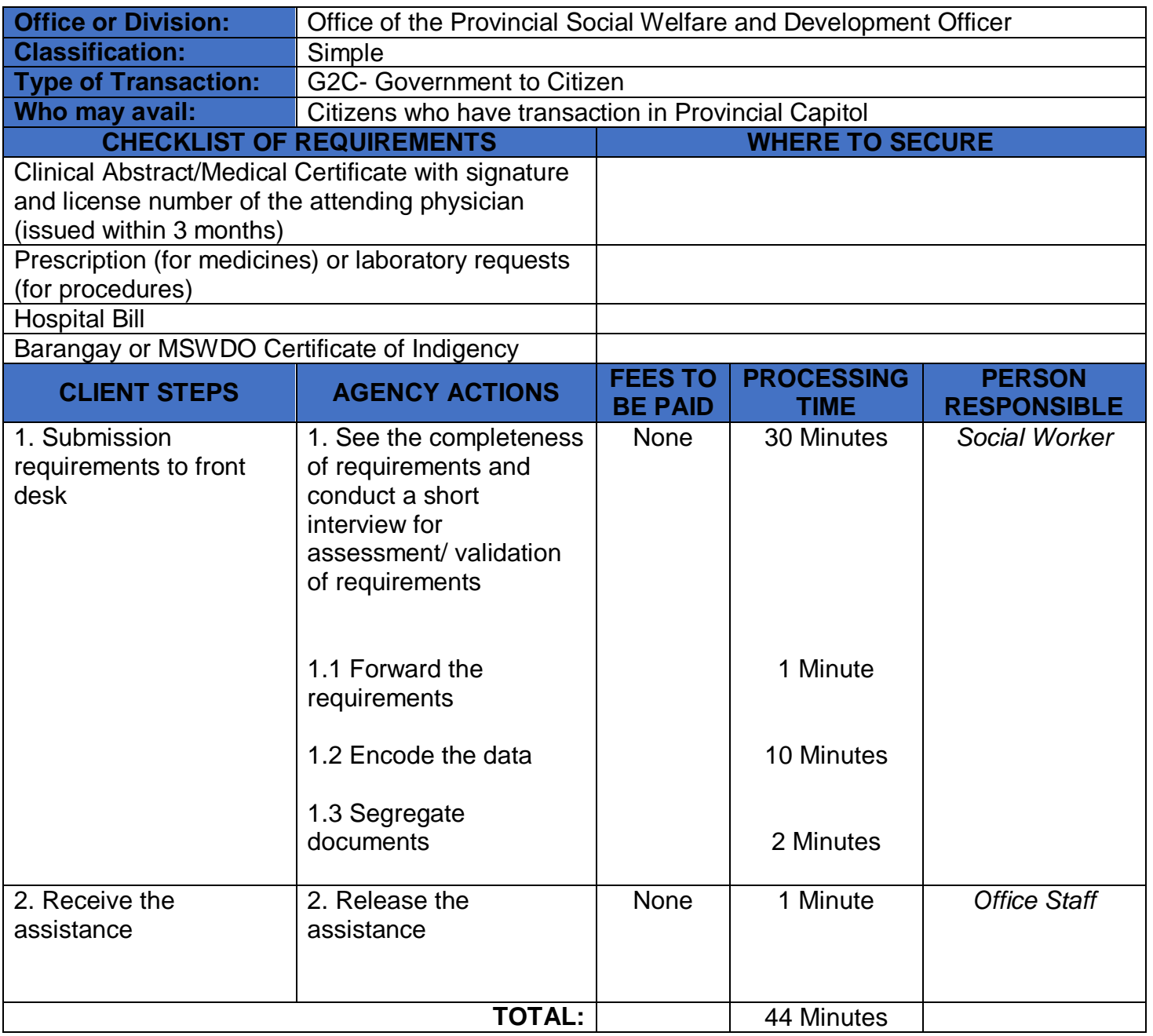

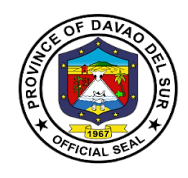

# **Office of the Provincial Population Office**

## **External Services**

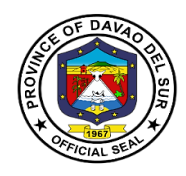

#### **I. Mandate:**

Implementation of the populations and development relative to Philippine Population Program and the promotion of responsible parenthood and reproductive health.

#### **II. Vision:**

We are the lead office in population development, IEC and advocacy campaign for well-planned and empowered Filipino families and communities.

#### **III. Mission:**

We commit, in collaboration with partners, to create an enabling environment to:

- Empower couples and individuals to achieve their desired number, timing and spacing of children in the context of informed choice and responsible parenthood;
- Enable adolescents to realize their full potential and total well-being; and
- Mainstream population factors in sustainable development initiatives

#### **IV. Service Pledge:**

We commit ourselves heartily to implement all the plans and activities to the best of our knowledge and ability for the benefit and betterment of our service to the people, in accordance with the Republic Act 6365, otherwise known as the "Population Act of 1971."

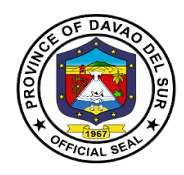

### **1. Pre-marriage Orientation and Counselling (PMOC) Seminar**

A flagship endeavor of the provincial government designed to would-be couples or applicants applying for marriage licenses, to provide them with essential information about marriage and relationship, responsible parenthood and reproductive health, human sexuality, gender & development, maternal and child health care, and home management. A PMOC seminar is required by law before the issuance of the marriage license.

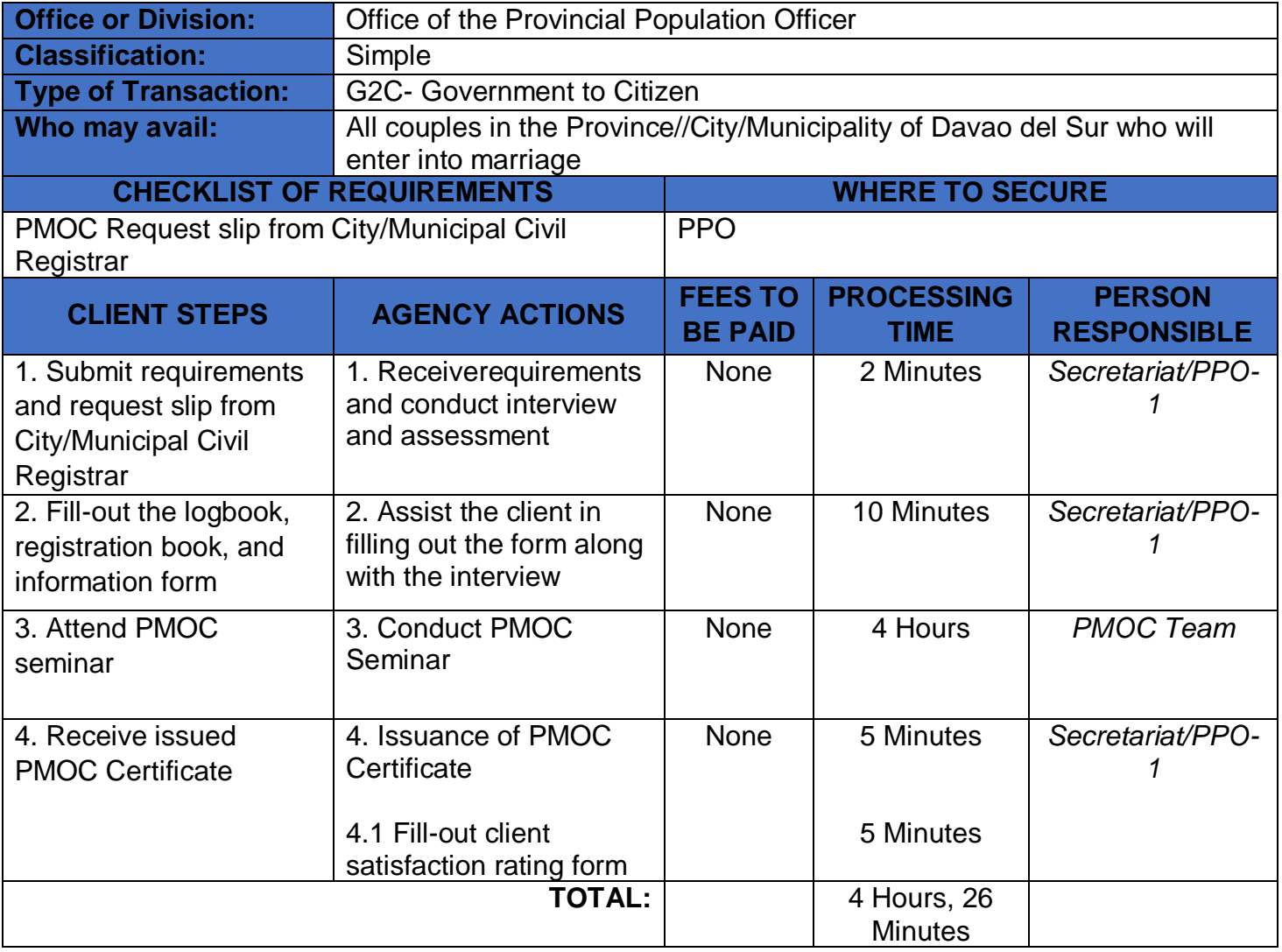

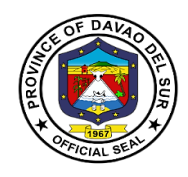

# **Human Resource Management Office**

## **External Services**

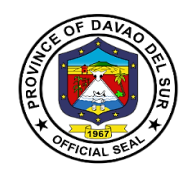

#### **I. Mandate:**

Formulate and implement Human Resource Management Program upon approval of the Governor which includes recruitment, hiring, position classification, compensation, personnel relations, personnel records, keeping, performance appraisal, learning and development and personnel related welfare and benefits.

#### **II. Vision:**

A local government which provides an effective and efficiently delivery of basic services through capable and dedicated public servants

#### **III. Mission:**

Enable the Provincial Government to better takes care of its personal needs and to have a more effective personnel management program, the result of which is to engender a more responsive and professional workforce.

#### **IV. Service Pledge:**

We,the officials, employees/public servants of the Provincial Government of Davao del Sur, do hereby pledged to serve our clientele, the constituents of the Province of Davao del Sur with utmost courtesy, impartiality, justness, promptness and efficiency from Mondays to Fridays, 8:00 AM to 5:00 PM without noon breaks.

We commit to ensure strict compliance with service standards, with written explanation for any delays in frontline service, respond to complaints about our service and value every citizen's comment, suggestions and needs, including those with special needs, such as the pregnant women, senior citizens and the differentlyabled.

We promise to fulfill our tasks and responsibilities in accordance with our Citizen's Charter because we firmly believe that a public office is a public trust, so we promise to serve the public based on the principles of transparency and accountability, imploring the aid of Divine Providence.

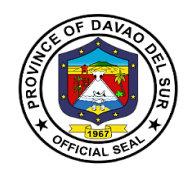

#### **1. Application for Vacant Position**

Vacancy refers to a vacant job position within a company. When a vacancy occurs, it is the responsibility of the hiring managers to determine if this type of position is still required and which duties and responsibilities it entails.

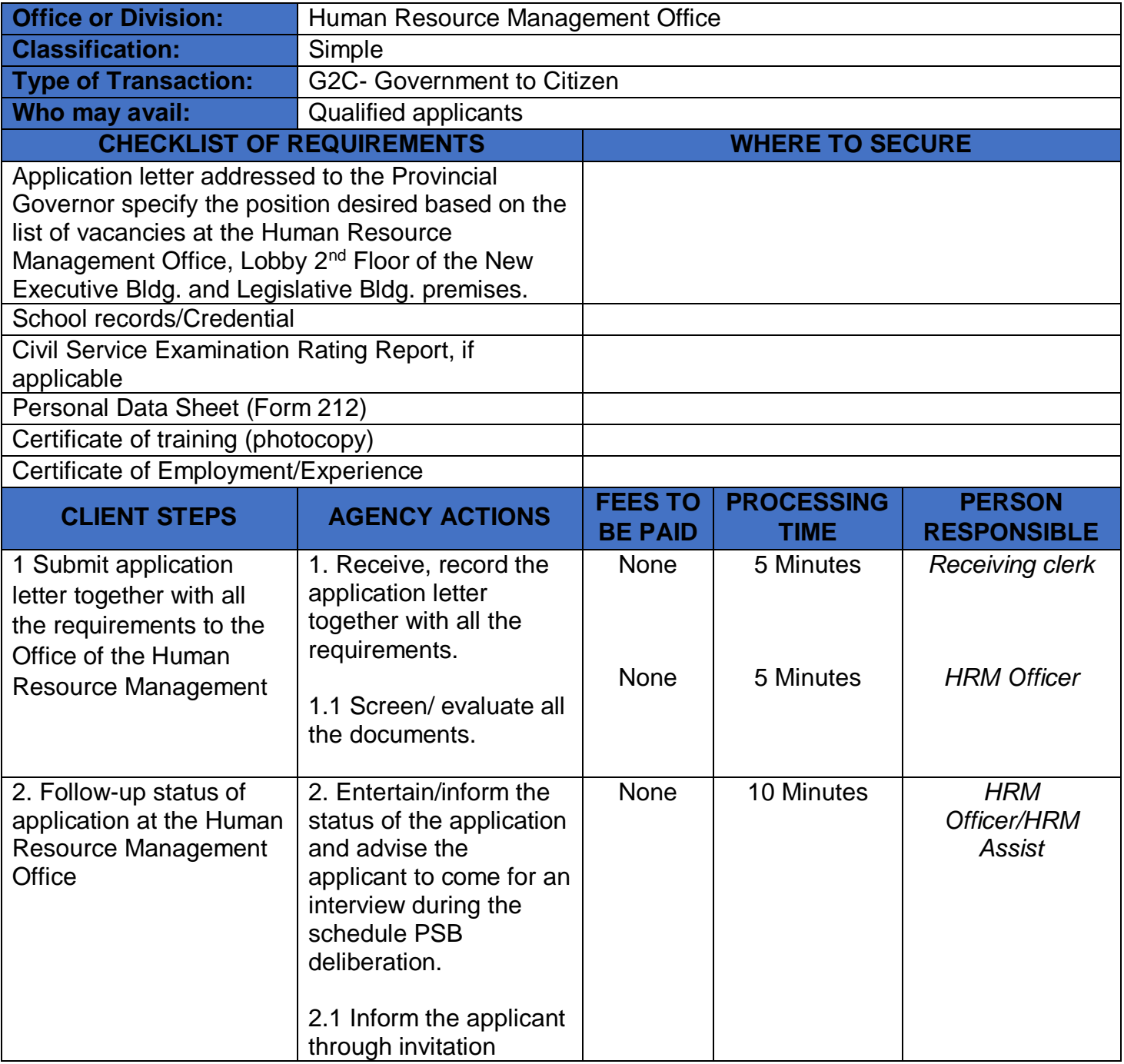

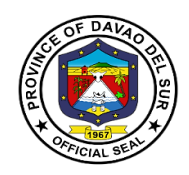

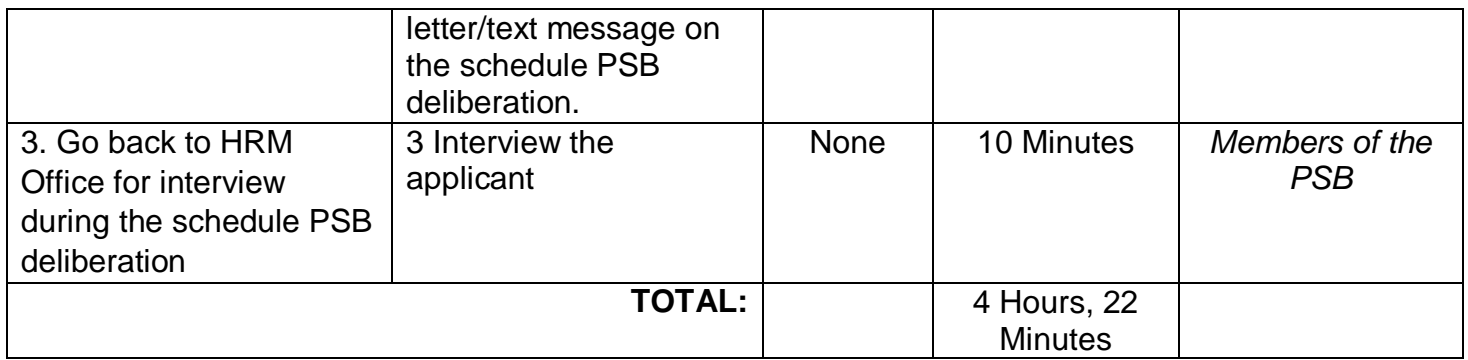

## **2. Securing Appointment Papers**

Appointment papers are documentation demonstrating that a person or company has allowed an agent to act on his, her, or its behalf.

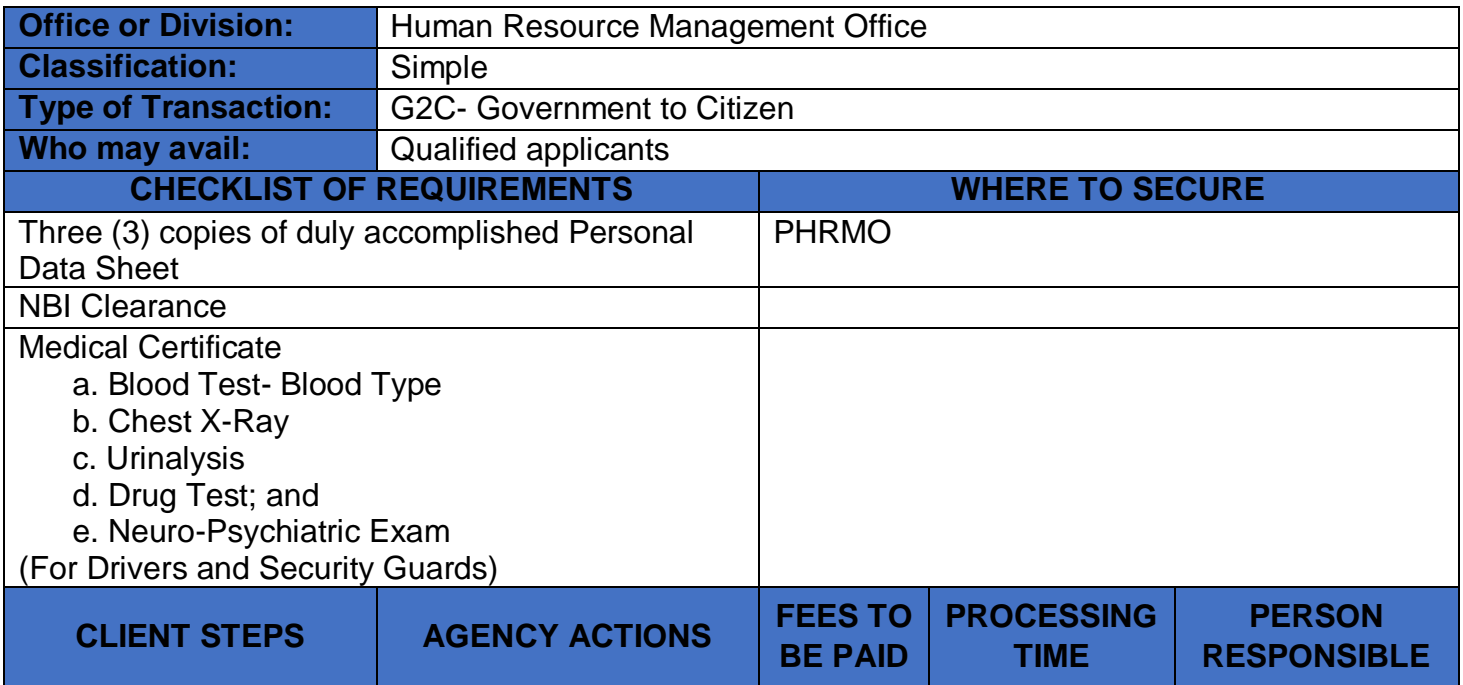

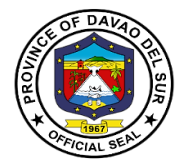

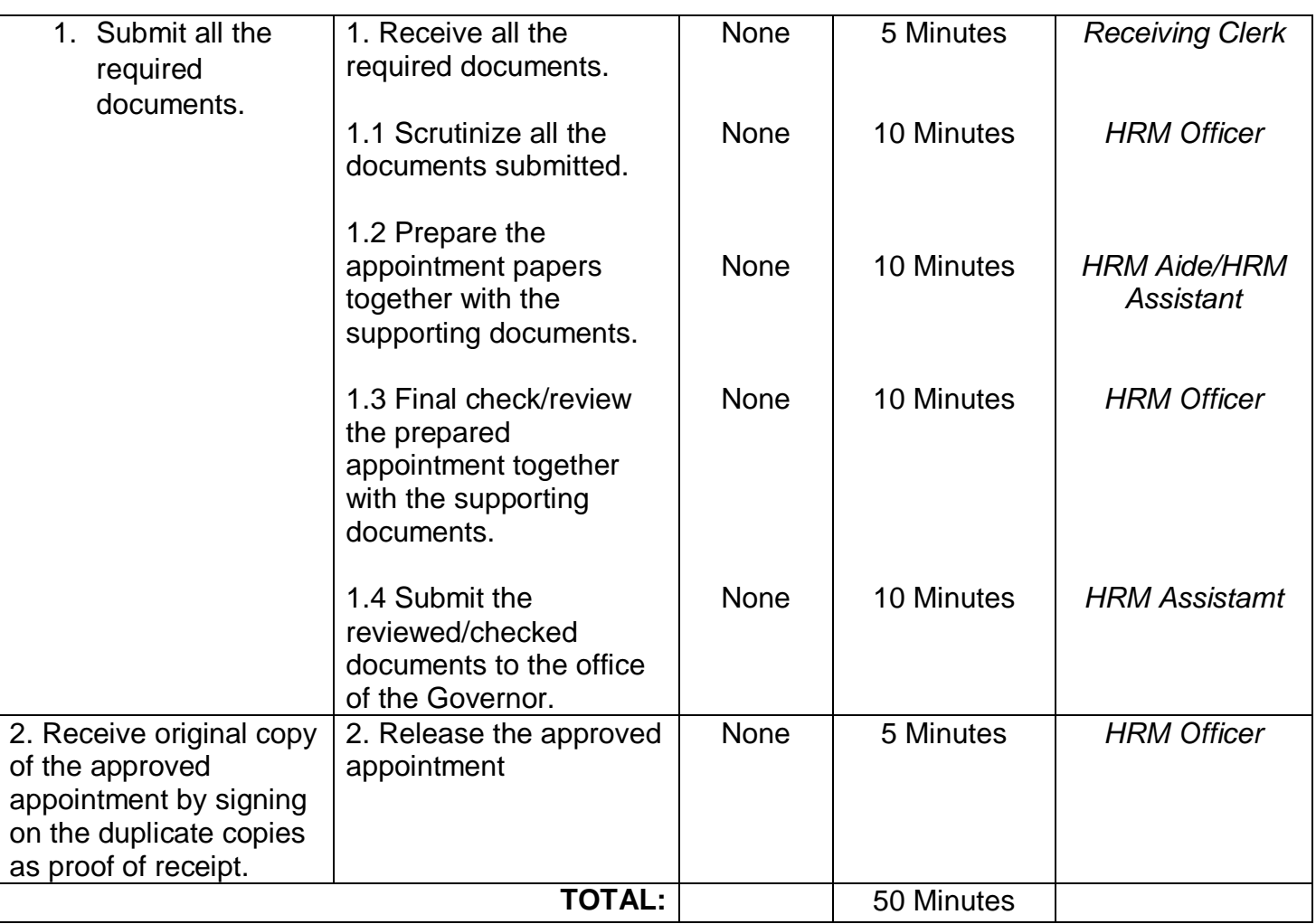

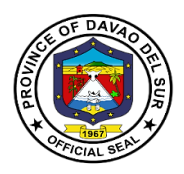

### **3. Securing Service Records, Certification of Employment, other Certifications and Documents, such as Certificate of no Pending Case, Authority to Travel Abroad, etc.**

These documents such as service records, certificate of employment and other documentsrelating to the servicesthat wererenderedby a current or former employee of the province may be required by other parties to validate theexistence of one's representation.

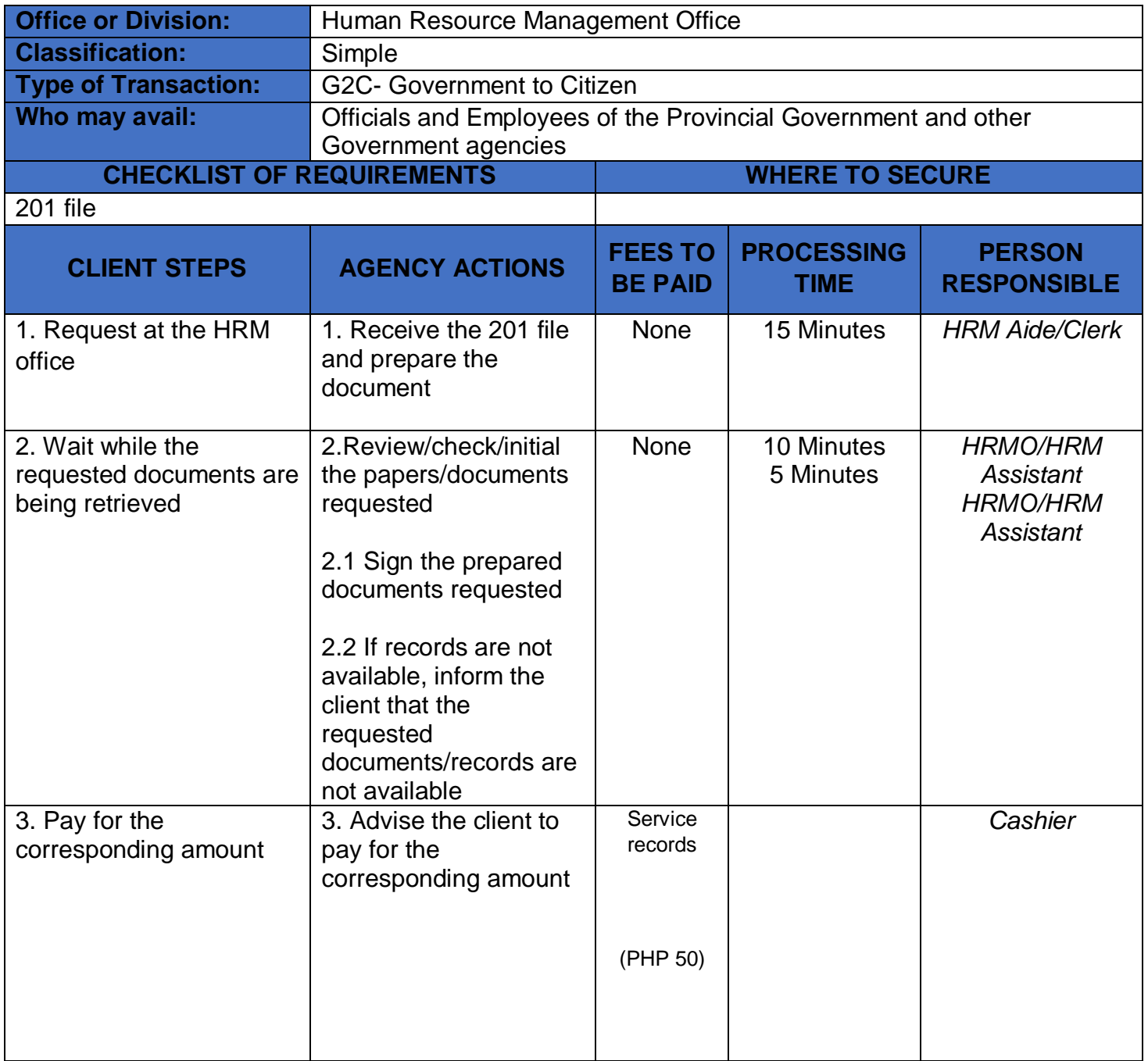

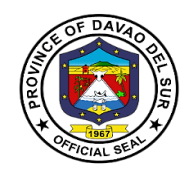

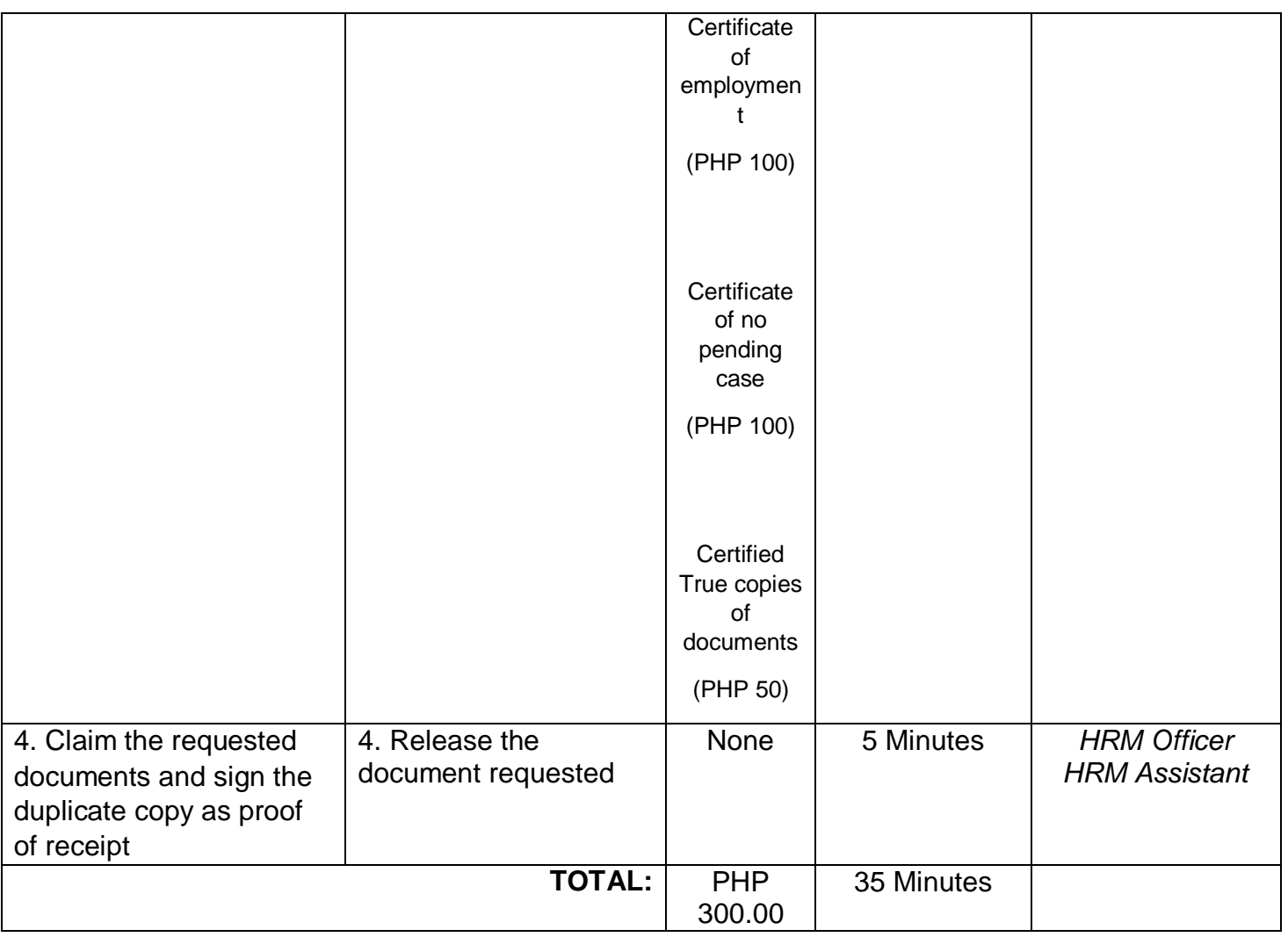

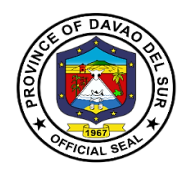

# **Provincial Environment and Natural Resources Office-local Government Unit**

**External Services**

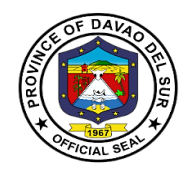

#### **I. Mandate:**

Ensure the delivery of basic services and provision of adequate facilities relative to environment and natural resources services as provided for under section 17 of RA 7160 develop plans and strategies particularly concerning the environment and natural resources.

#### **II. Vision:**

A clean, healthy and well managed environment for sustainable development supporting a resilient society.

#### **III. Mission:**

To protect, conserve and manage natural resources and implement proactive measures to reduce climate impact on the environment.

#### **IV. Service Pledge**

We, the employees of the Provincial Environment and Natural Resources Office, do hereby pledge to commit ourselves to perform our duties and responsibilities with competence and dedication in attaining a clean environment and sustainable use of natural resources in accordance with the environmental laws. We pledge to provide prompt, friendly and courteous service to clients and project beneficiaries.

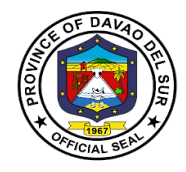

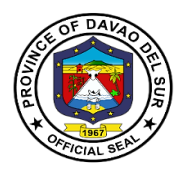

## **1. Application and Issuance of Sand and Gravel and Quarry Permits**

Any qualified person may be granted a permit by the provincial governor to extract and remove sand and gravel or other loose or unconsolidated materials which are used in their natural state.

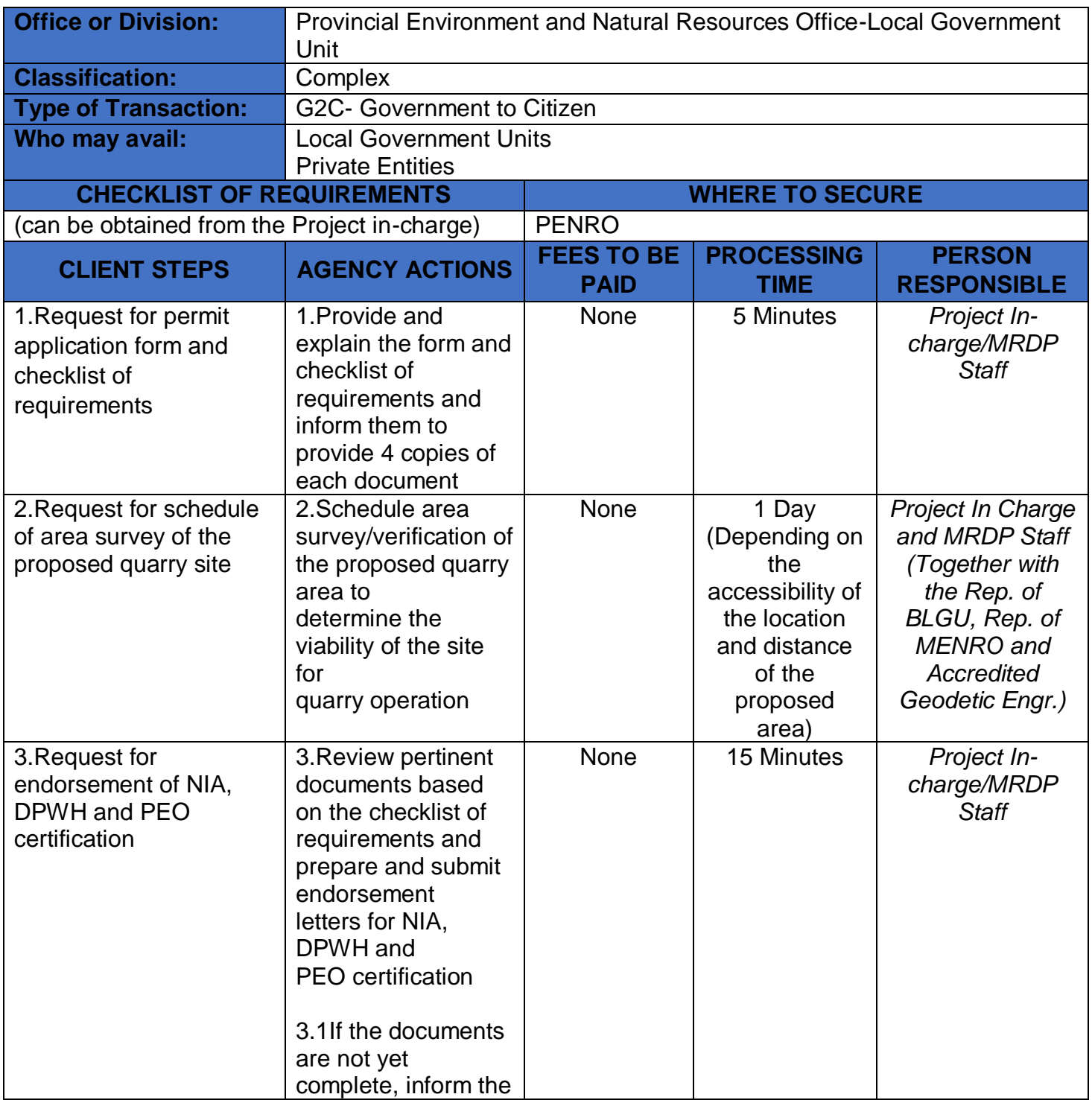

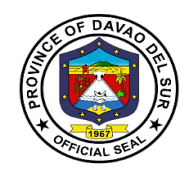

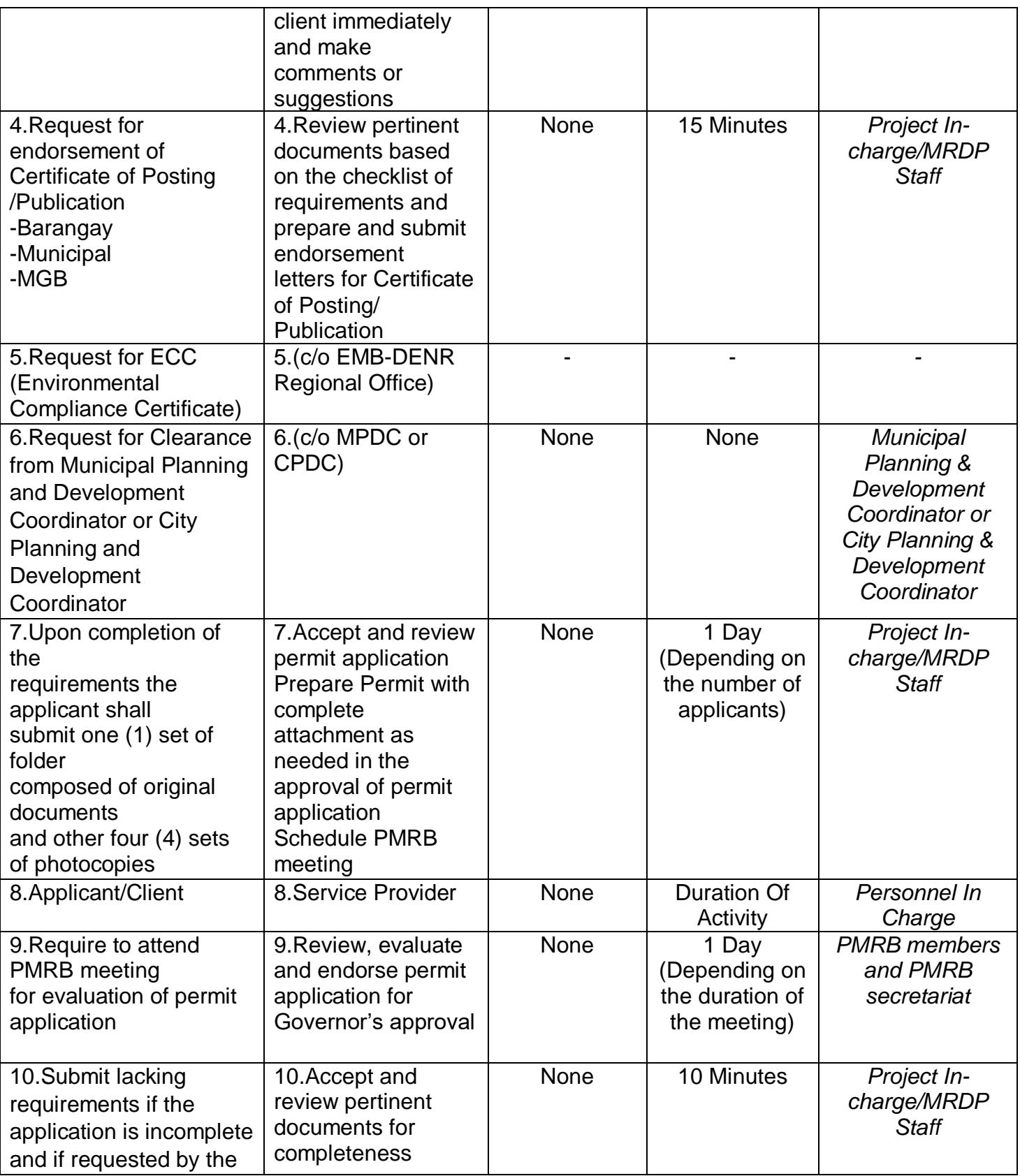

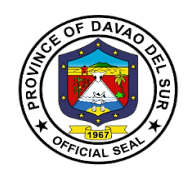

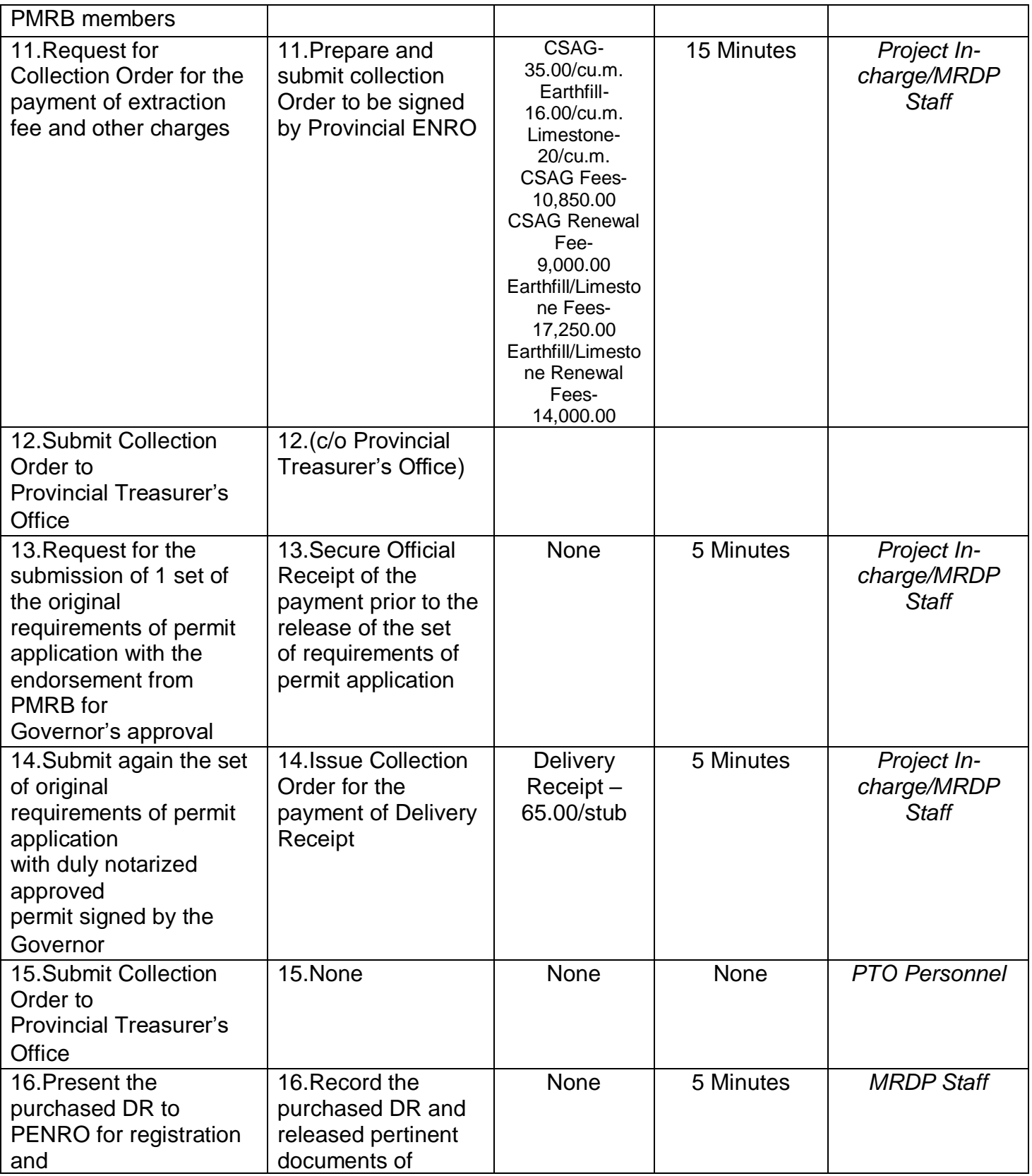

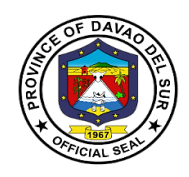

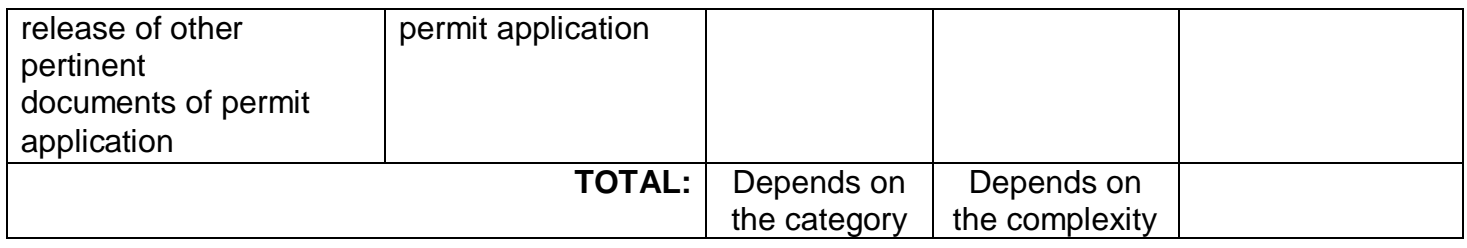

## **2. Provision of Planting Materials/Seedlings for Reforestation and Agroforestry Development**

Planting material refers to seeds, fruits, aggregate fruits, and parts of aggregate fruitsused for planting.It sometimes includes the parts of plants used for vegetative reproduction, for example, bulbs and potato tubers.

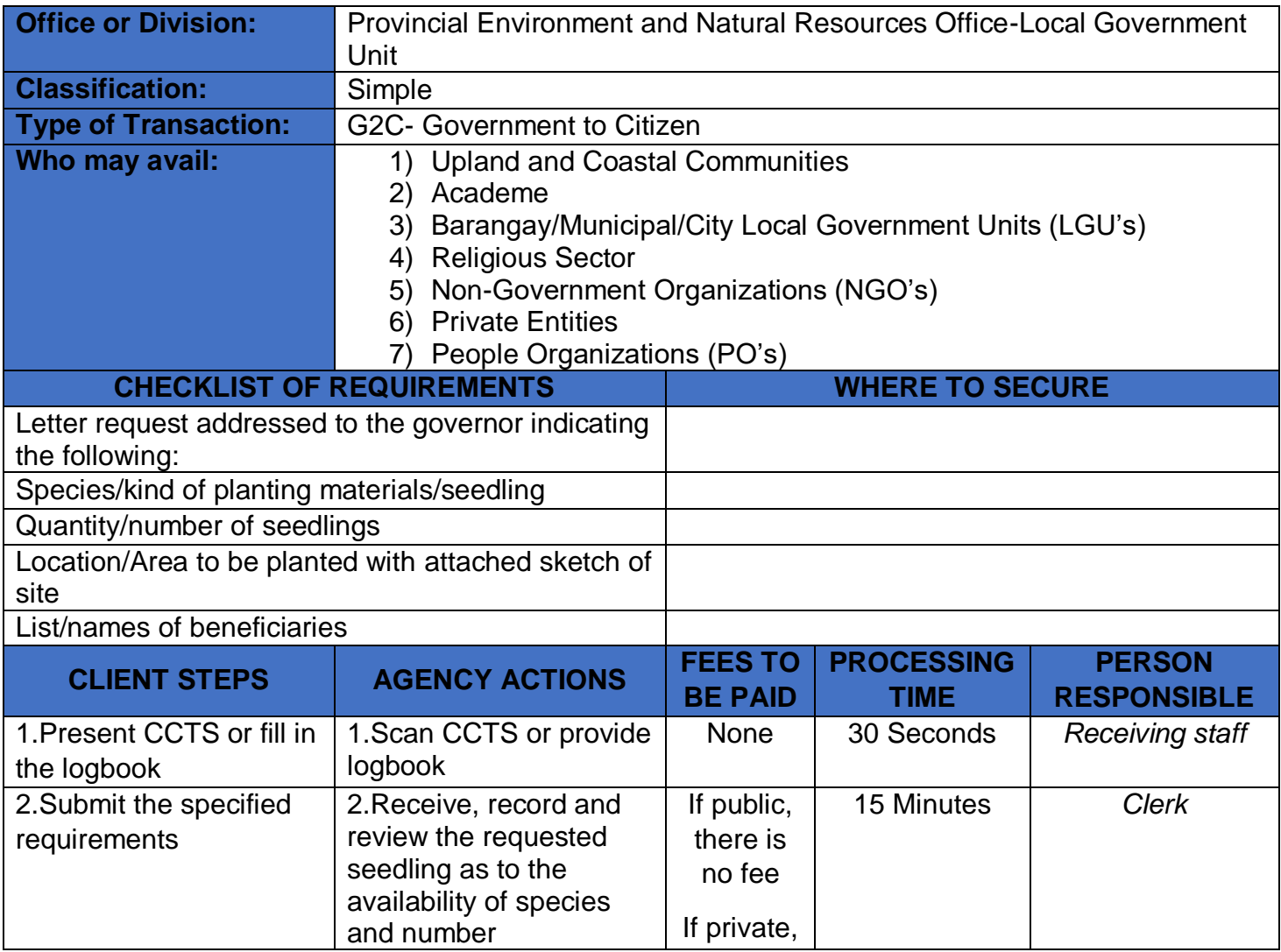

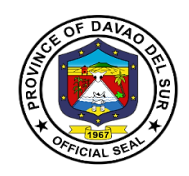

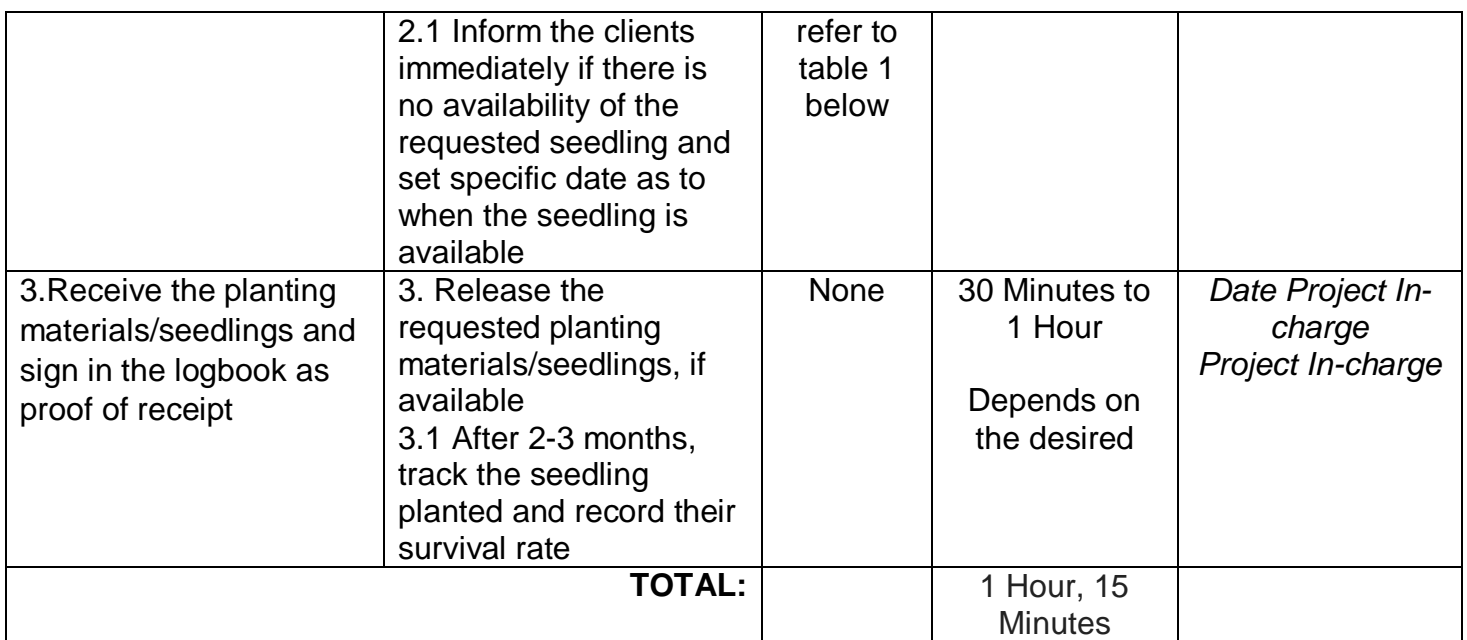

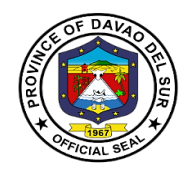

## **Table 1:**

## **Approved Schedule of Fees for Planting Materials**

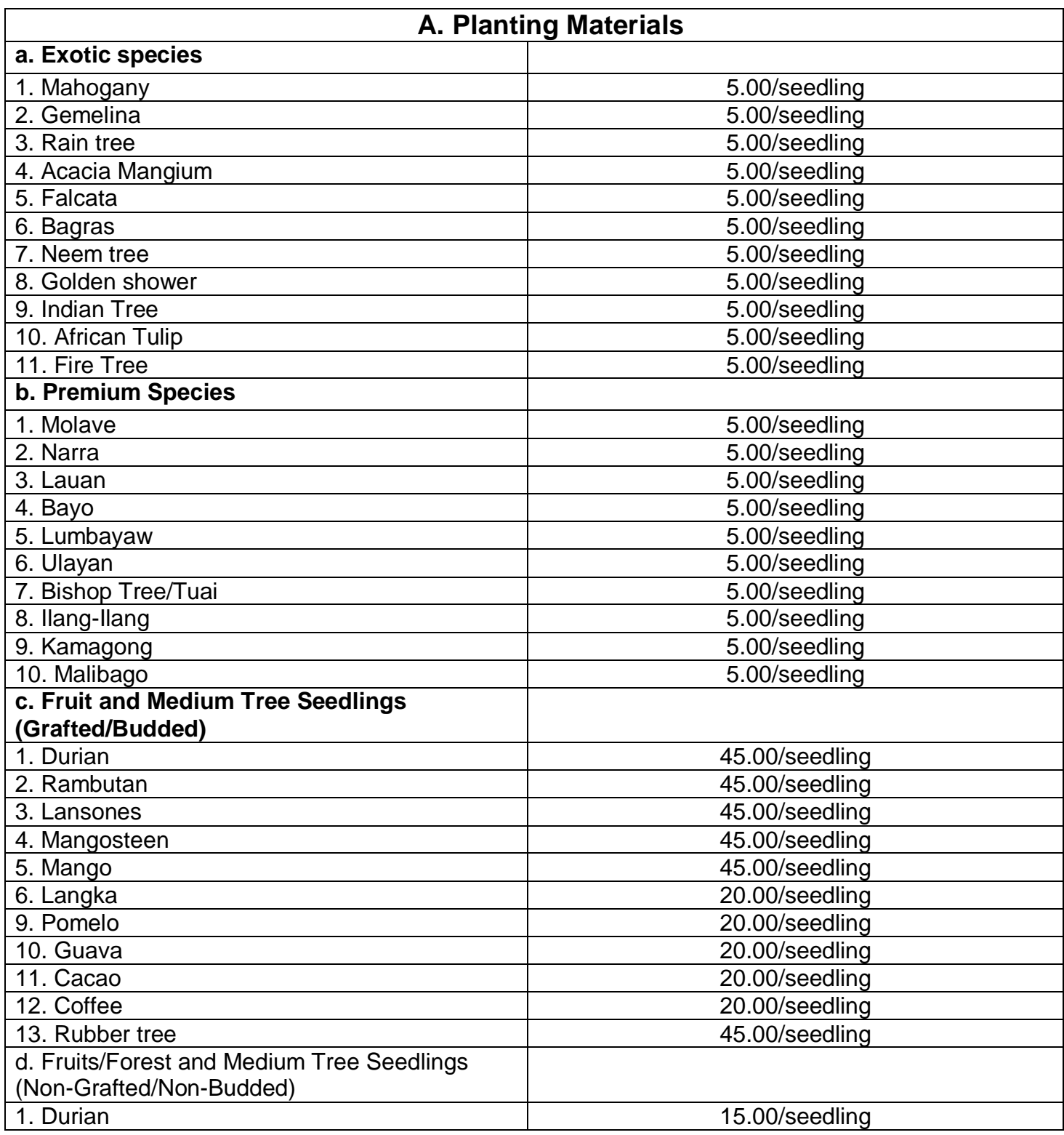

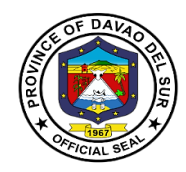

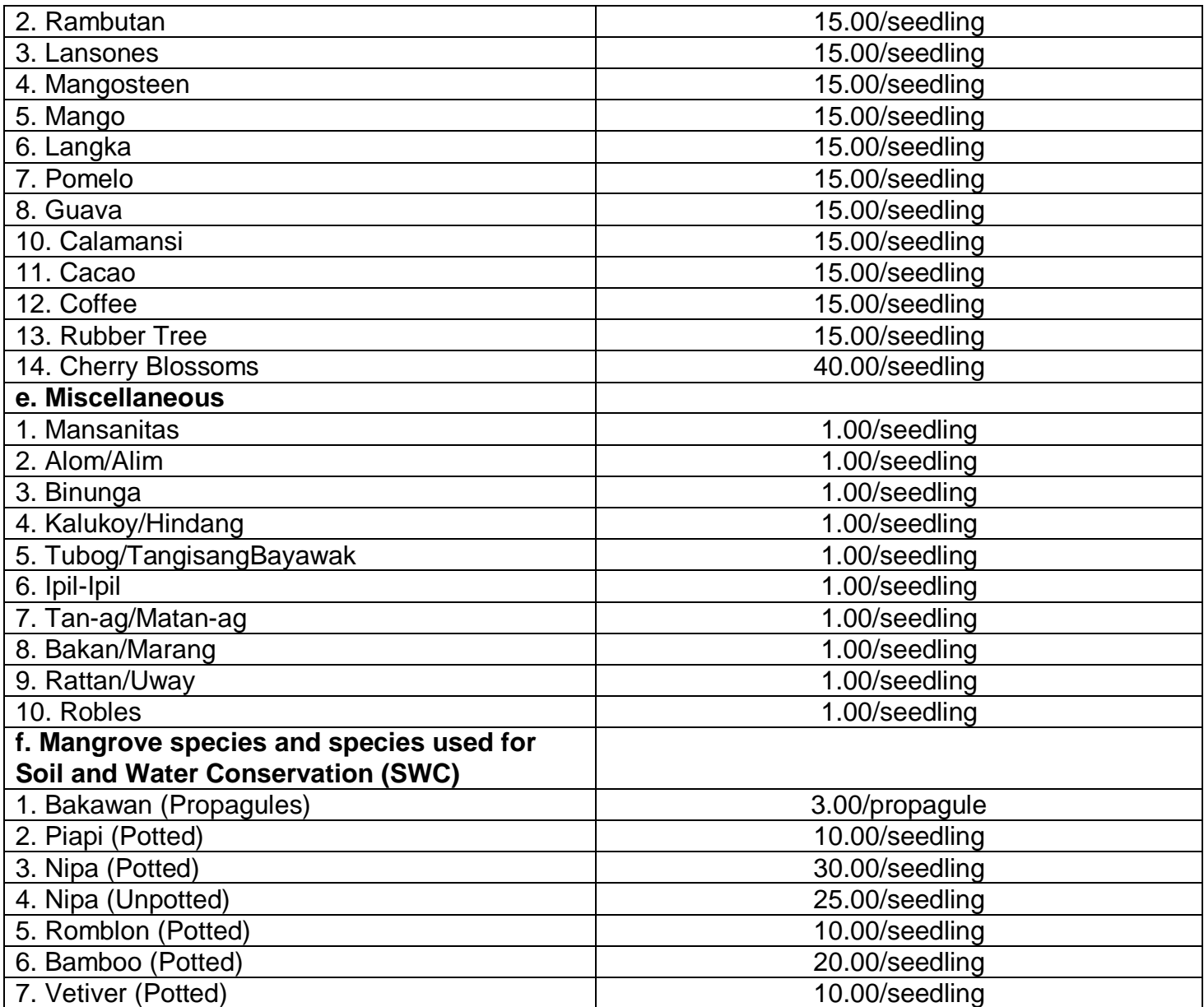

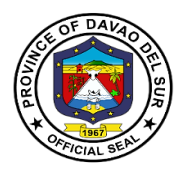

### **3.Provision of Technical Assistance Relative to the following Concerns or Requests**

Technical Assistance is any form of professional help, guidance or support to be more effective in the performance of their functions. It is an active process with steps to follow; makes use of tools, via process consultation, requires specific skills and focuses on achieving set goals.

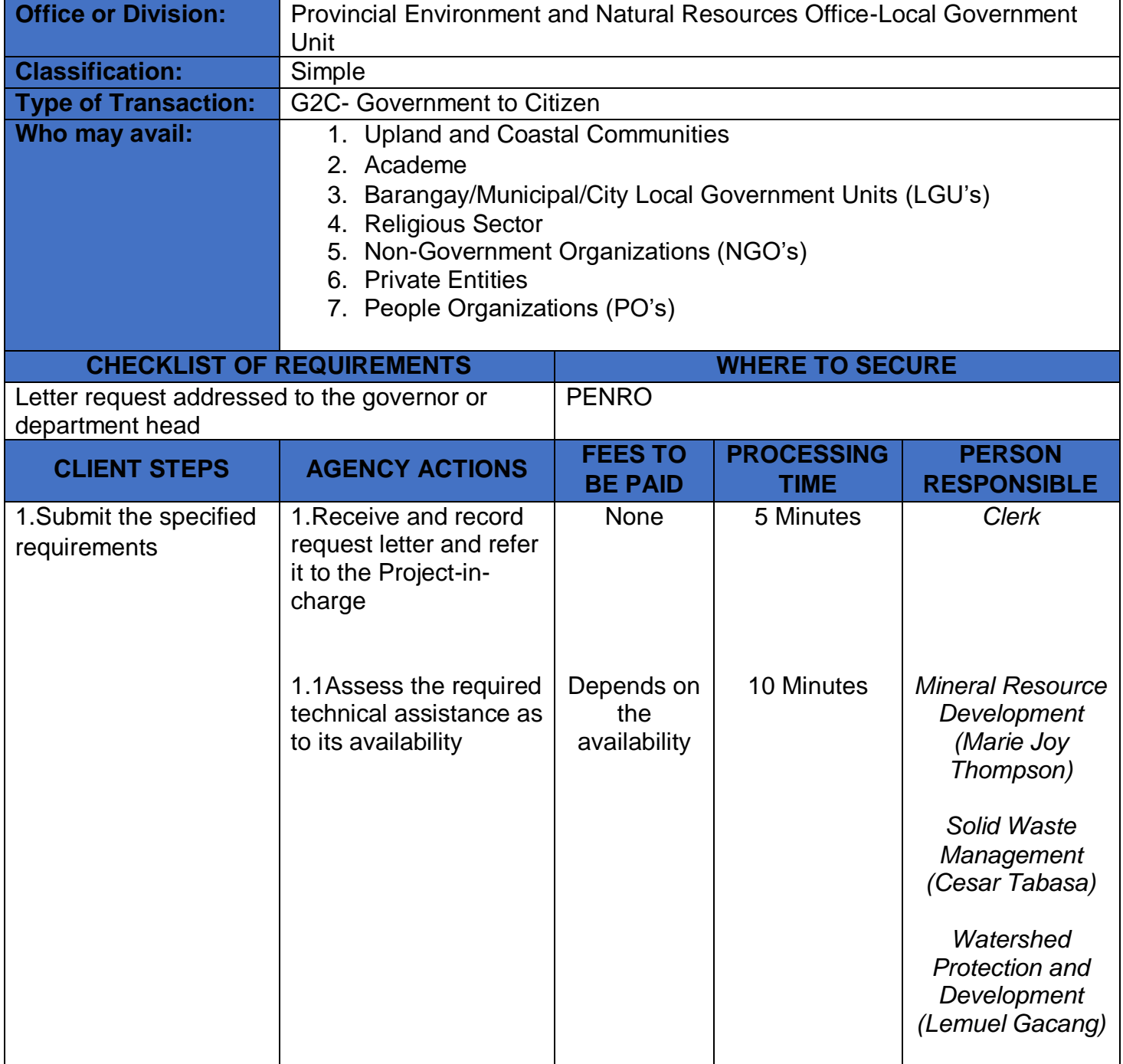

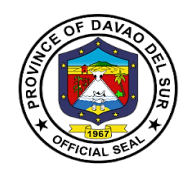

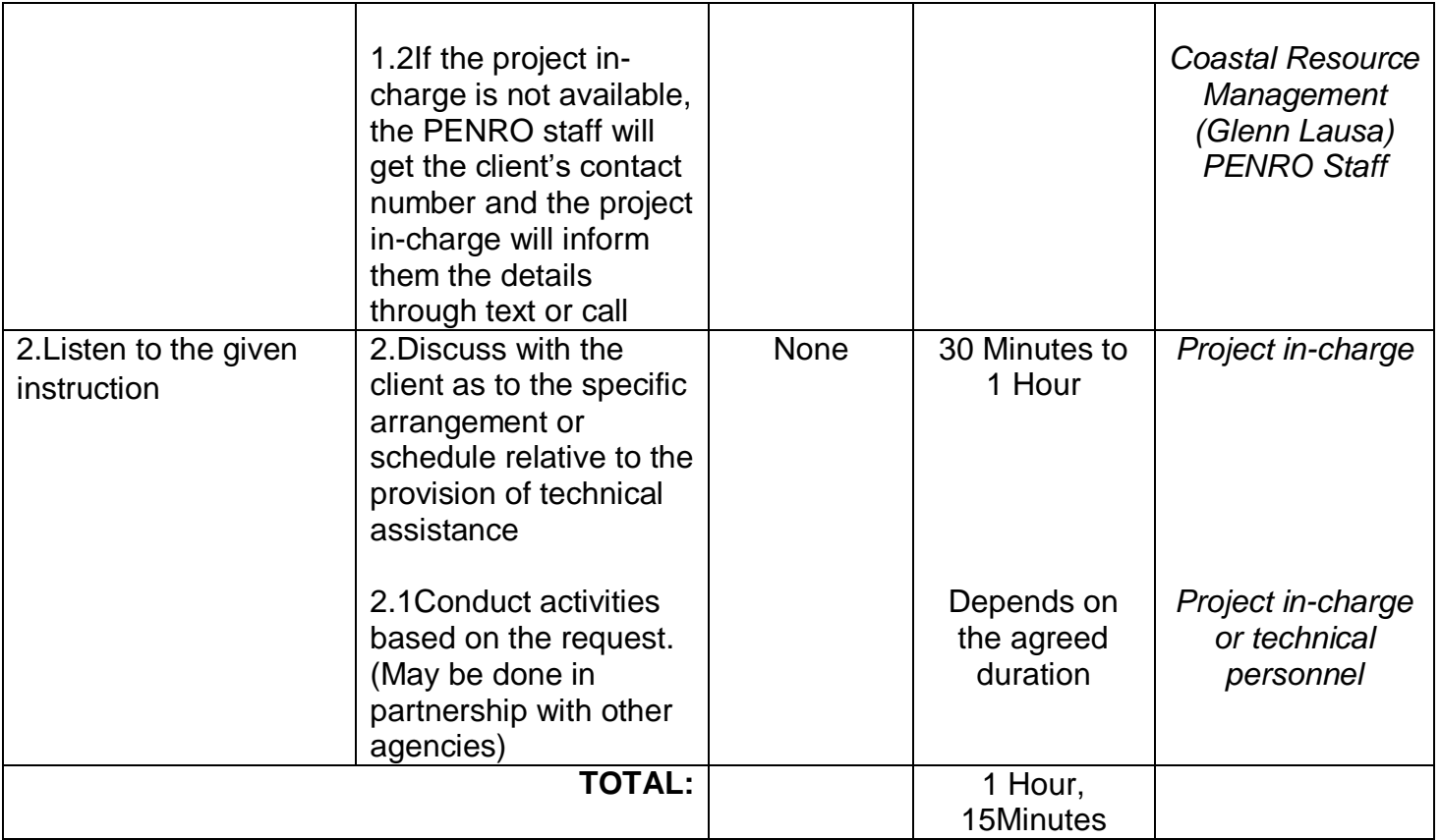

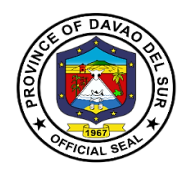

## **4. Truck Scaling**

A truck scale is system of several components that work together to provide weight readings when a truck drives onto the scale. It is comprised of a foundation, bridge or deck, load cell system, terminal, and any accessories.

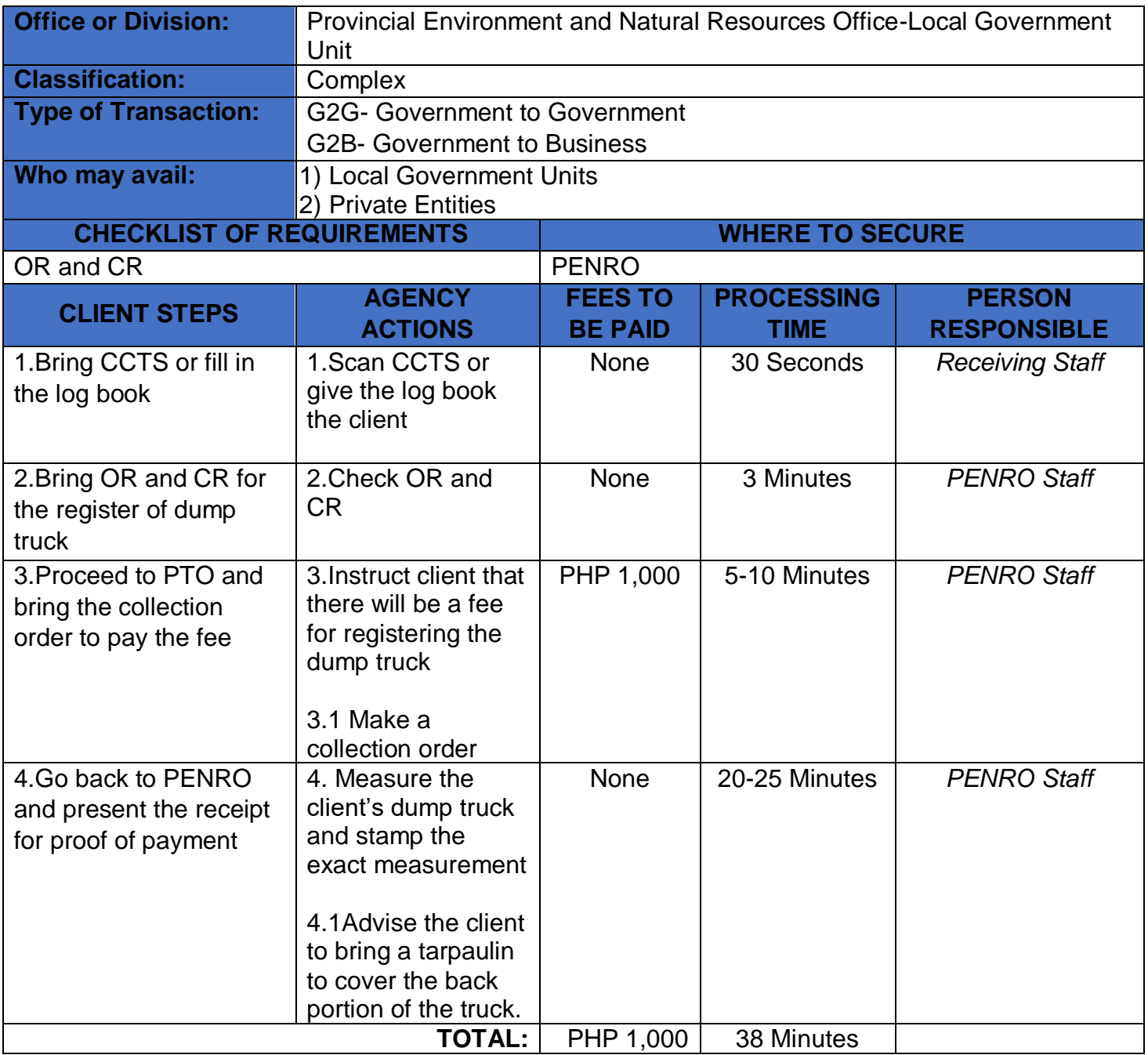

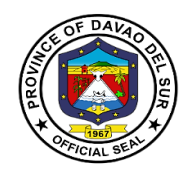

# **Office of the Provincial General Service Officer**

## **External Services**
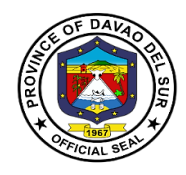

### **I. Mandate:**

Formulate measures for the consideration of the Sanggunian and provide technical assistance and support to the Governor. In carrying out measures to ensure the delivery of basic services and provision of adequate facilities pursuant to section 17 of the code which require general services expertise and technical support services and develop plans and strategies and upon approval thereof by the Governor, implement the same, particularly those which have to do with general services supportive of the welfare of the inhabitants which the Governor is empowered to implement and which the Sanggunian is empowered to provide for under the code 91-2, b, sec. 490, Art. 20, R.A. 7160.

#### **II. Vision**

The provincial Community's long-term vision for the province, as expressed through its leadership in consultation with the stakeholders is to become "An Agroindustrialized commercial and eco-tourism province that is socially, economically progressive in the fields of agriculture, fishery. Forestry and tourism with a welldevelop land, and sea transport network; home to healthy, God-loving, empowered people rich in cultural heritage, and a strong commitment to the principle of social justice, democracy, and good governance, all within the framework of sustainable development.

#### **III. Mission**

Take accountability to continually improve efficient supply and property management and render general services in accordance with the expected standards in support to complete the implementation of the programs and projects of the provincial governments.

### **IV. Service Pledge**

We, the officials and employees of the Provincial General Services Office solemnly pledge to commit to safeguard the properties of the Provincial government, promptly attend to supply and property management concerns and whenever general services expertise is needed, thus,serveas support services in the implementation of programs and projects of the province.

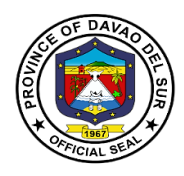

# **1.Acceptance and Inspection of Delivery**

An inspection is an examination of items based on the specifications indicated in the approved purchase order. It is done prior to acceptance of the delivery.

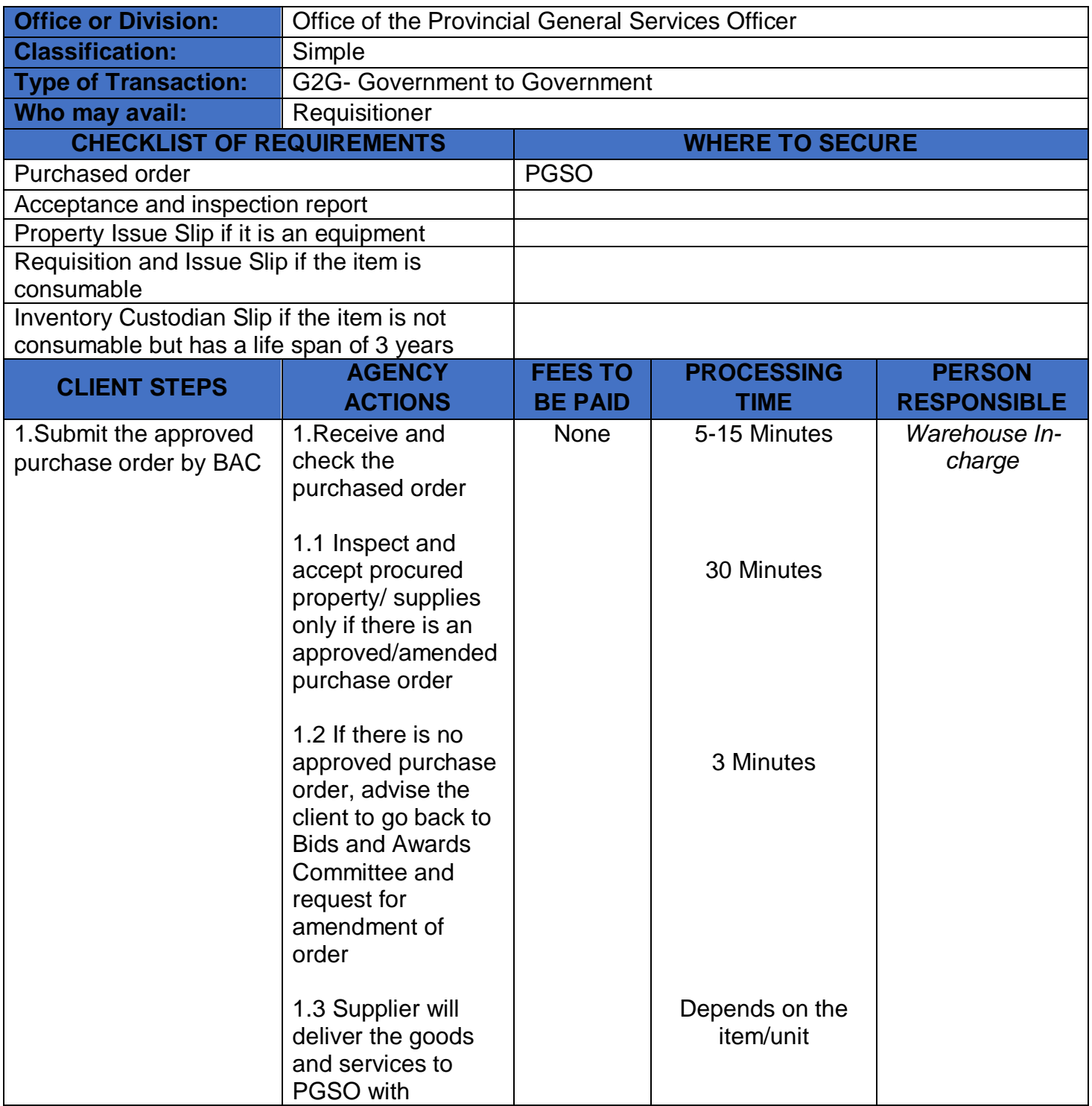

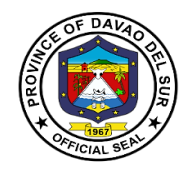

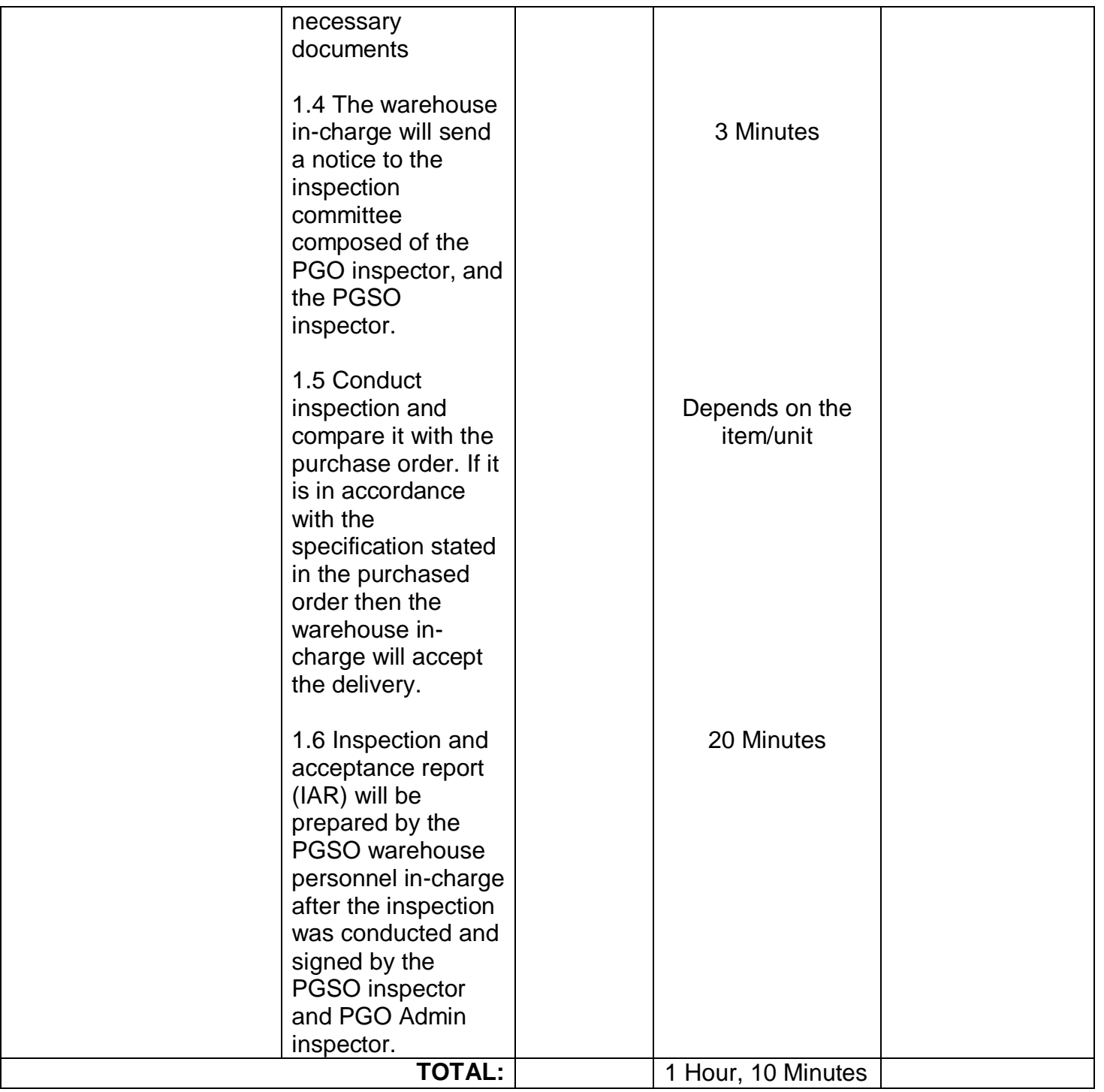

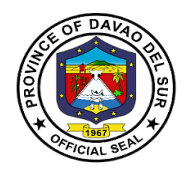

### **2. Acceptance and Delivery of Donated Properties**

Donation is an act of liberality whereby a person disposes gratuitously of a thing or right in favor of another, who accepts it. In the province, there are several donations from a national government agency, private organizations and other parties.

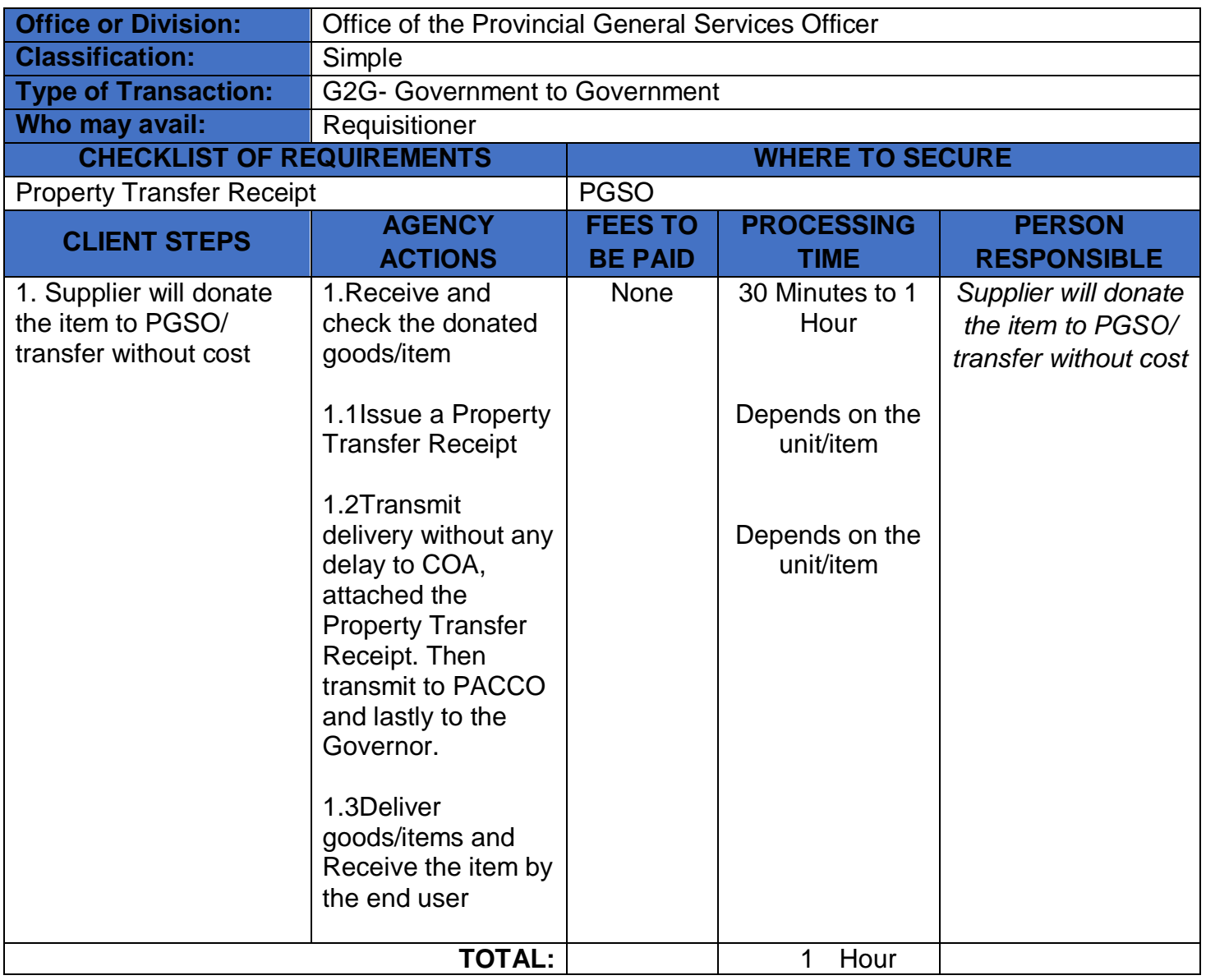

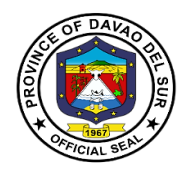

# **3. Disposal of Properties**

Disposal refers to disposal/divestment of assets and property of the province by modes of public auction, sale thru negotiation, barter, and transfer to other government agencies or destruction by condemnation.

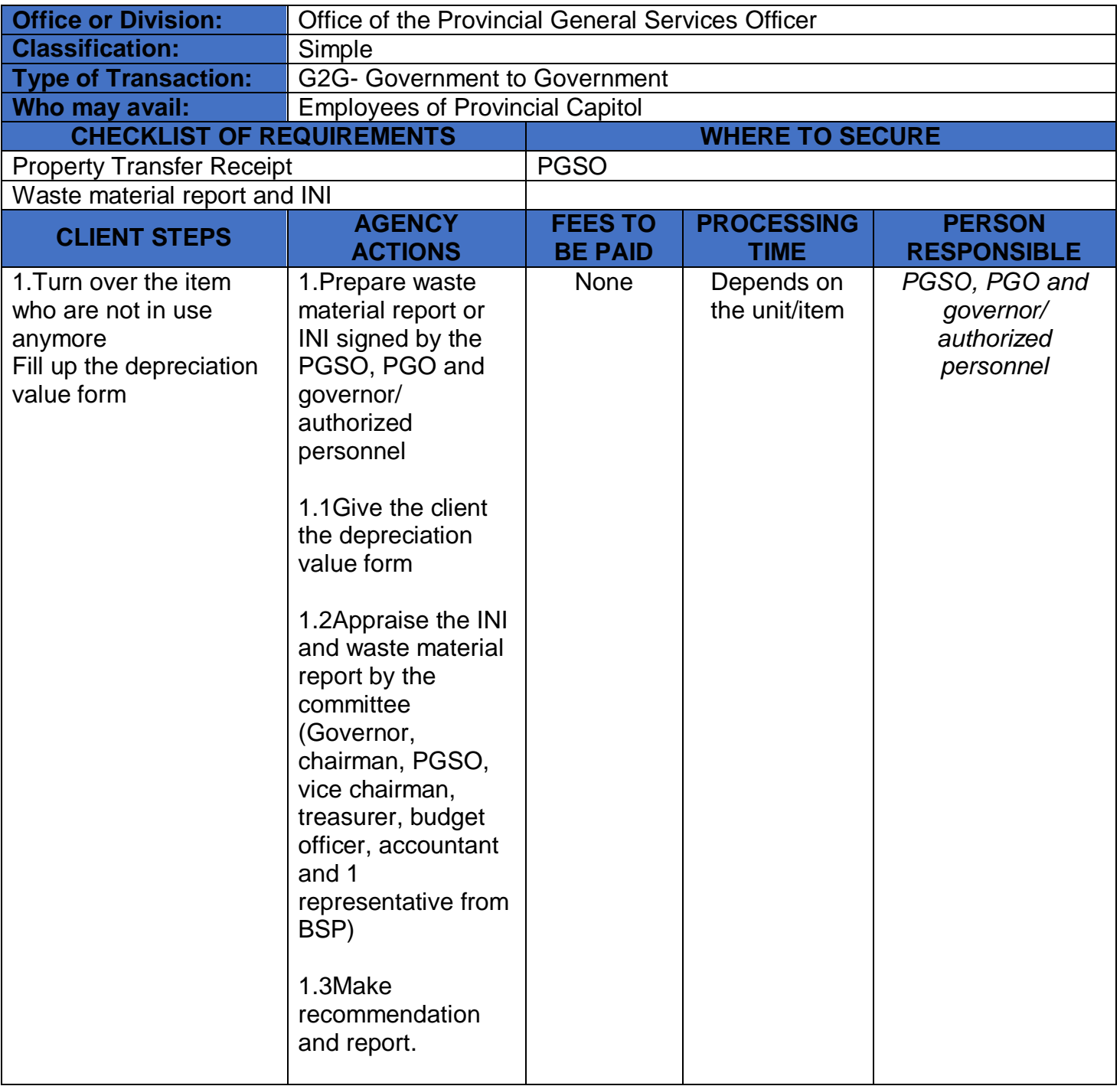

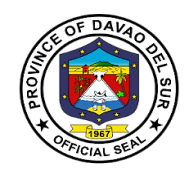

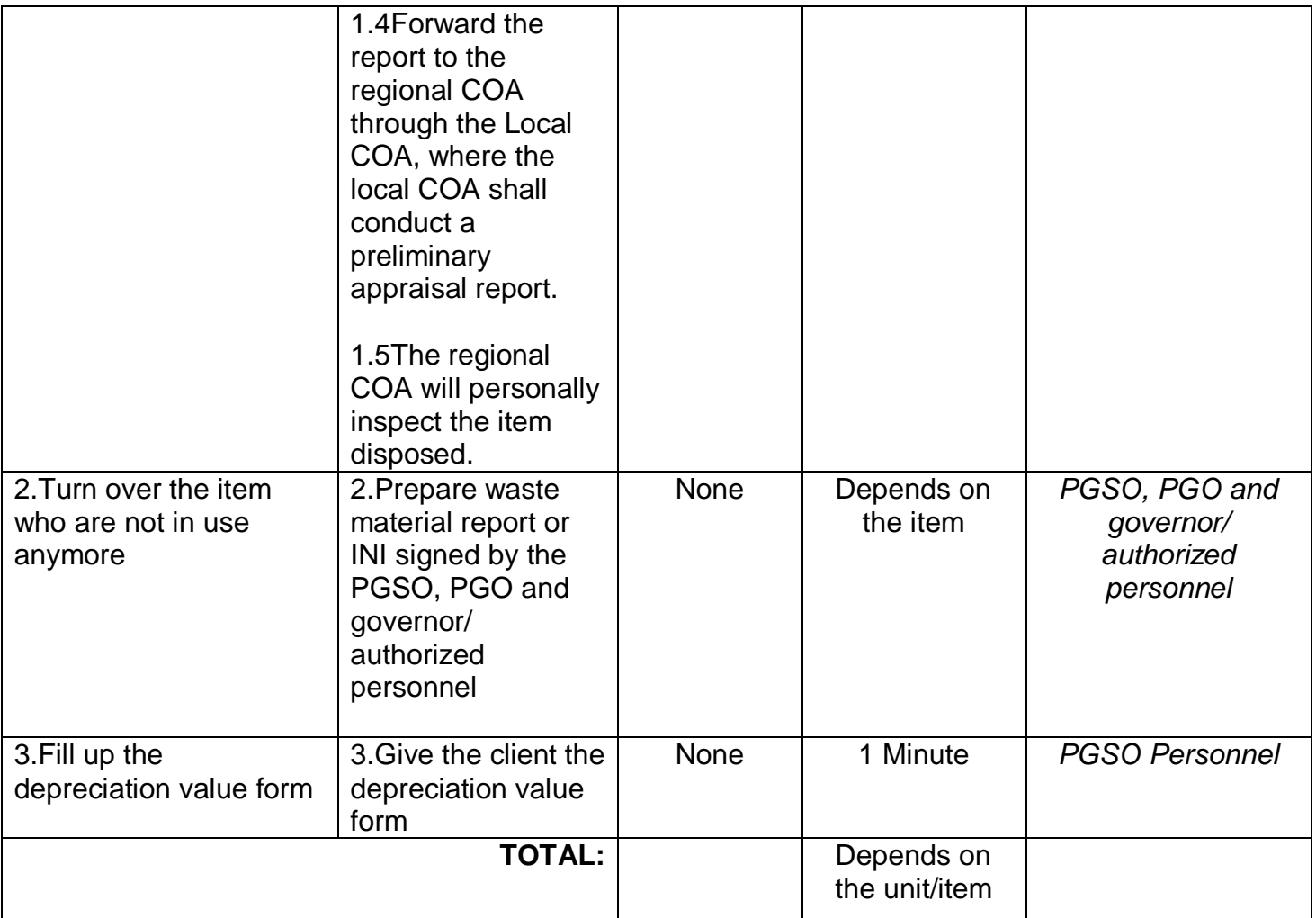

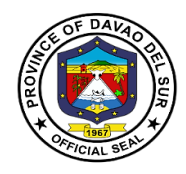

# **4. Property Clearance**

Clearance from money and property accountability refers to the act of releasing an official or employee from responsibility and/or liability due to the money and property granted and/or entrusted to officials/employees.

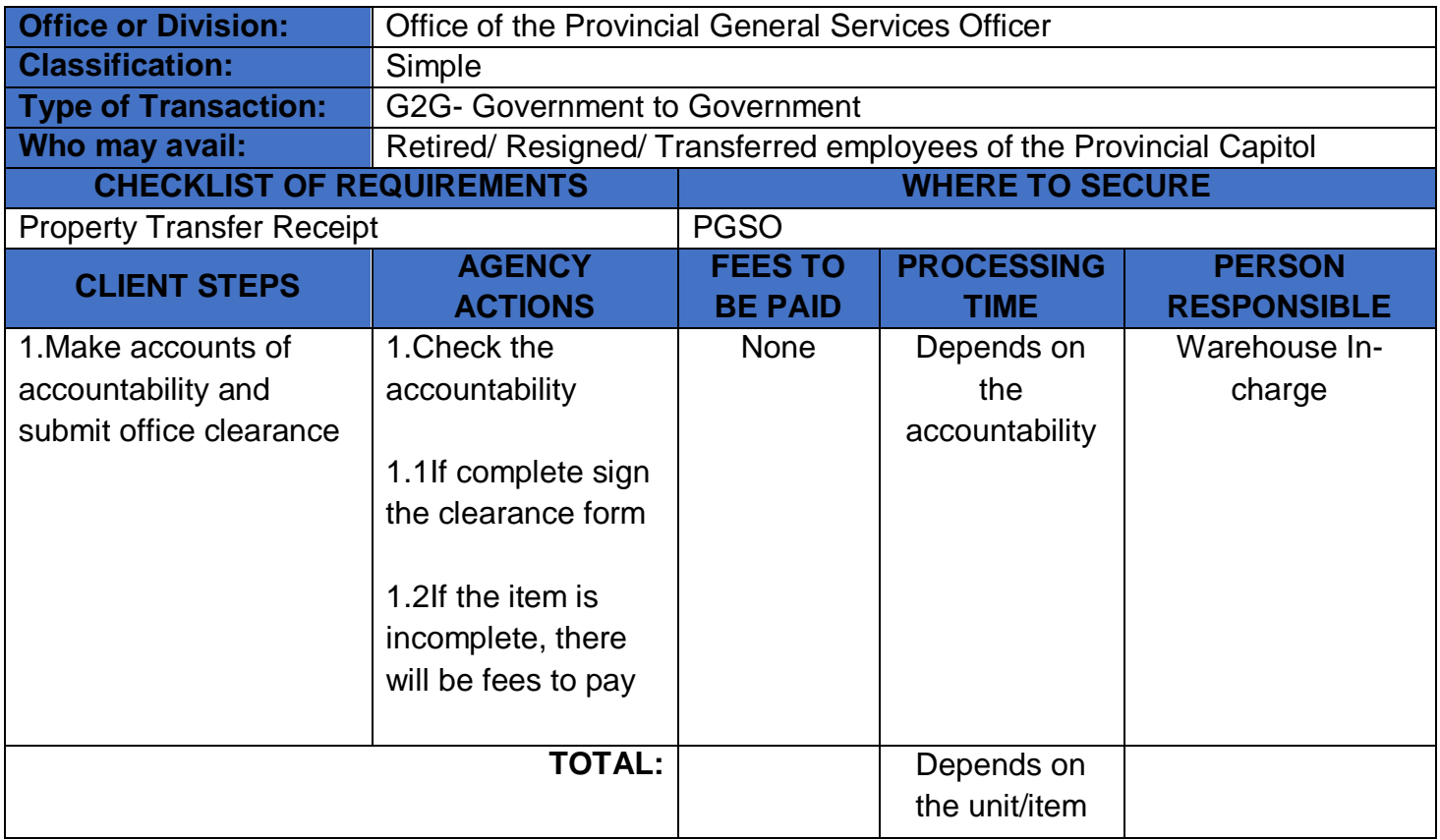

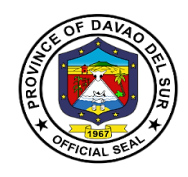

# **Provincial Veterinary Office**

**External Services**

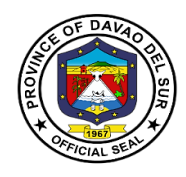

### **I. Mandate:**

Provincial Veterinary Office was specifically created by the Provincial Government to promote, develop and protect the livestock industry in the province. It is also mandated to protect the people of Davao Del Sur against rabies.

### **II. Vision:**

Aims to increase the income of livestock farmers through programs that will improve livestock production; protect the health of livestock by preventing the entry and spread of animal diseases; and eradicate rabies in Davao Del Sur.

#### **III. Mission:**

Safeguard the province from the entry of zoonotic, infectious, communicable animal diseases and improve the livestock industry towards a sustainable Agro-industrial-Commercial-Eco-Tourism Province.

### **IV. Service Pledge:**

We, the officials and employees of the Provincial Veterinary Office, pledge to deliver quality public services as promised in the citizen's charter, pledge to use our scientific knowledge and skills for the benefit of society through the protection of animal health, the relief of animal suffering, the conservation of animal resources and the promotion of public health.

We shall also provide prompt and reliable service to our clientele.

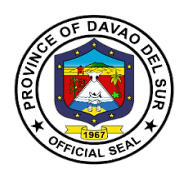

# **1. Anti-Rabies Vaccination of Dogs and Cats (Barangays)**

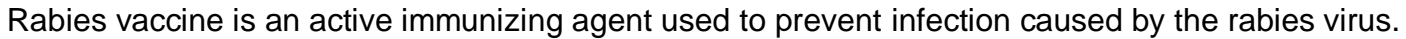

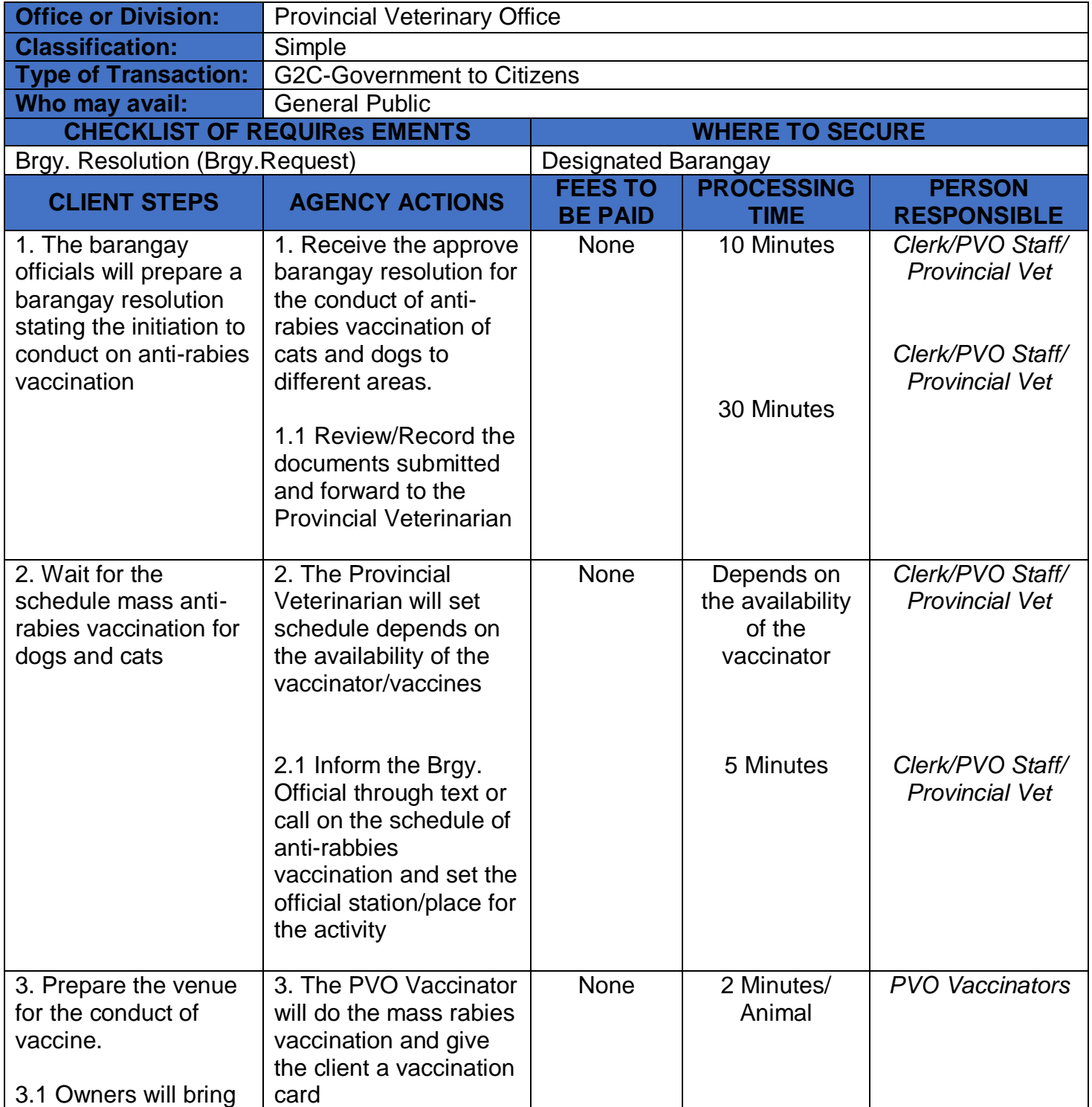

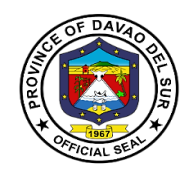

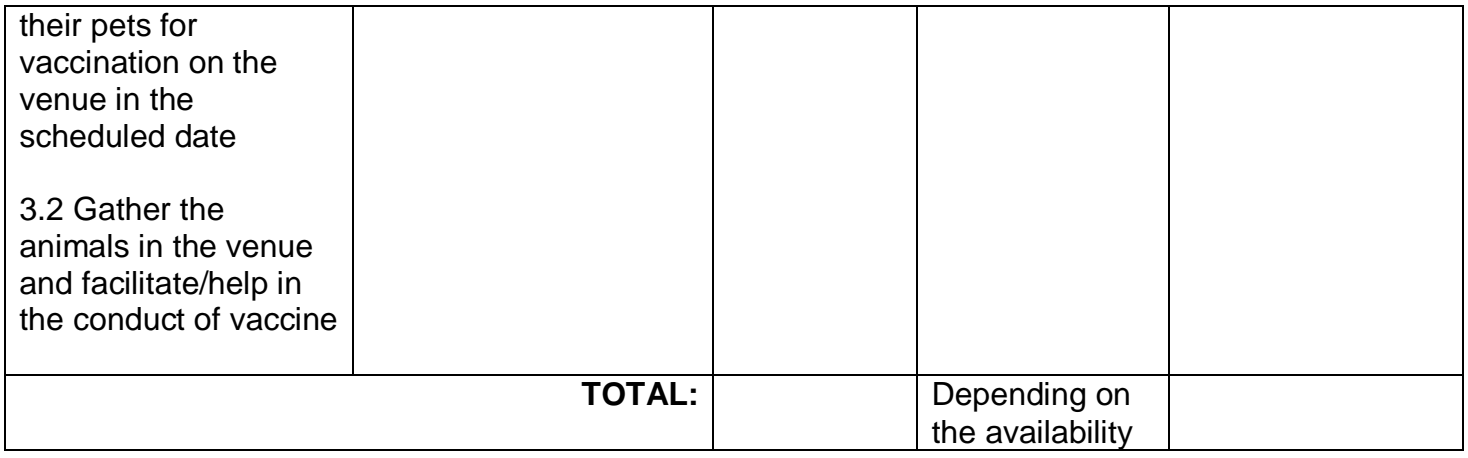

# **2. Anti-Rabies Vaccination of Dogs and Cats (Walk-In Clients)**

Rabies vaccine is an active immunizing agent used to prevent infection caused by the rabies virus.

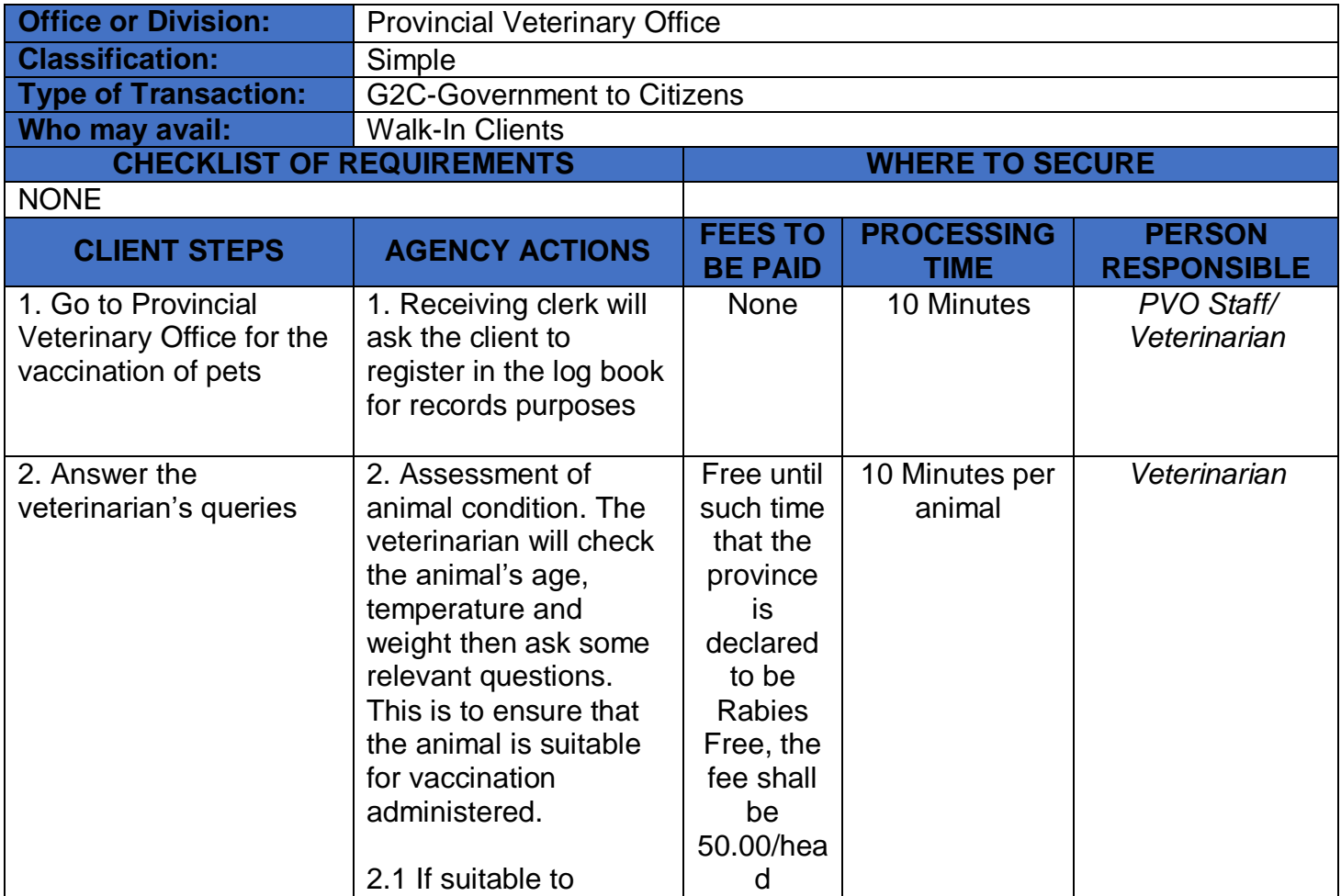

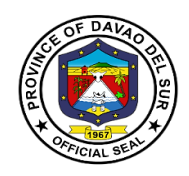

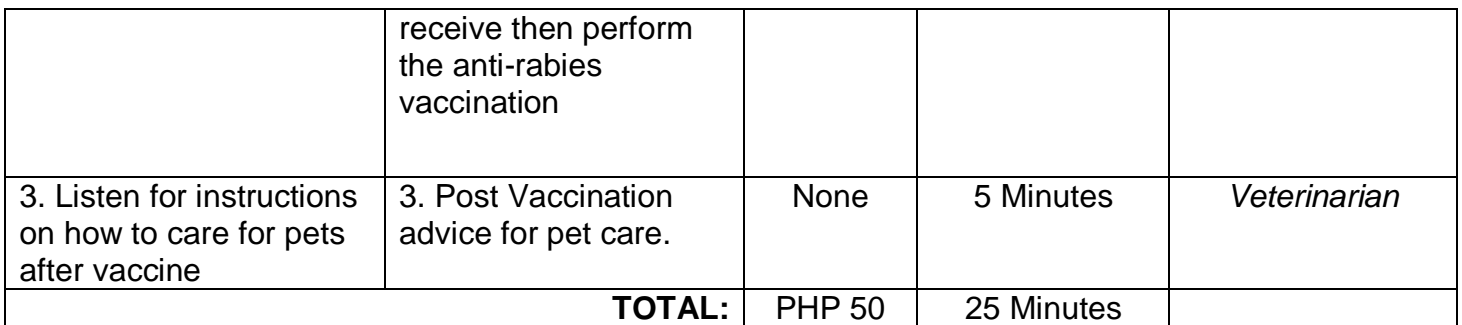

# **3. Conduct of Animal Treatment**

Animal treatment is the application of necessary medication to an animal. This is to ensure that all animals are well taken care of in the Province of Davao del Sur.

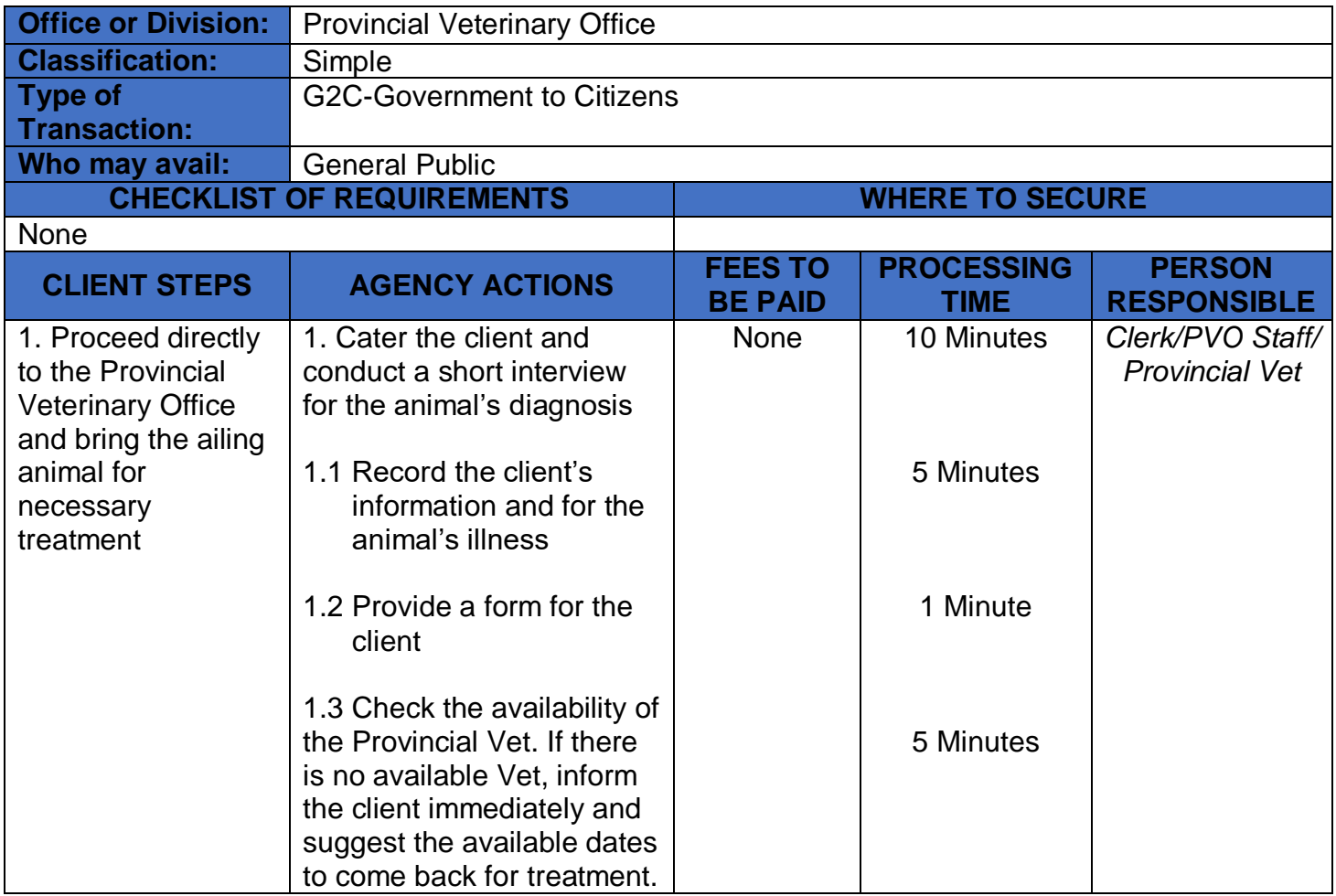

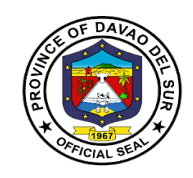

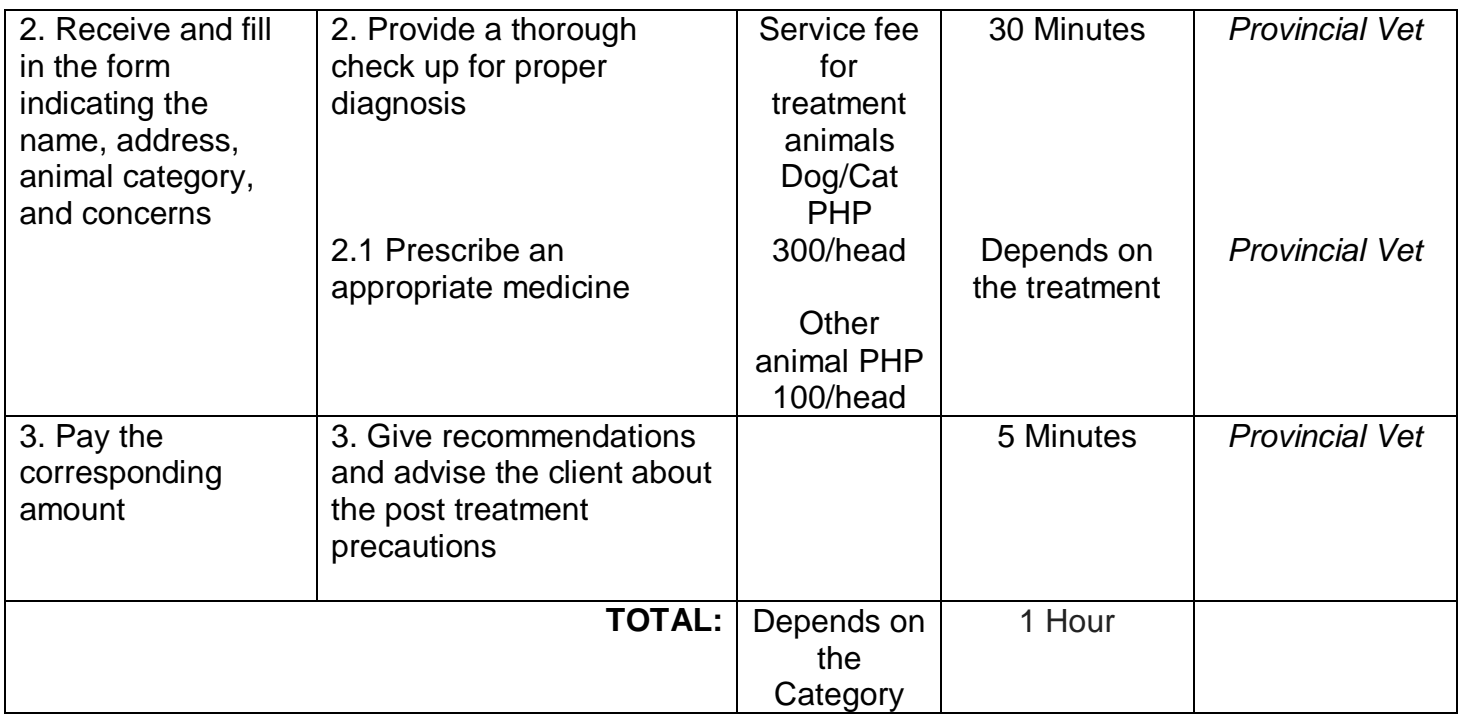

# **4.Conduct of Deworming (i.e cattle, carabao, goat, swine, poultry) (Barangay)**

Deworming is to reduce the internal parasites that may potentially harm the animal.

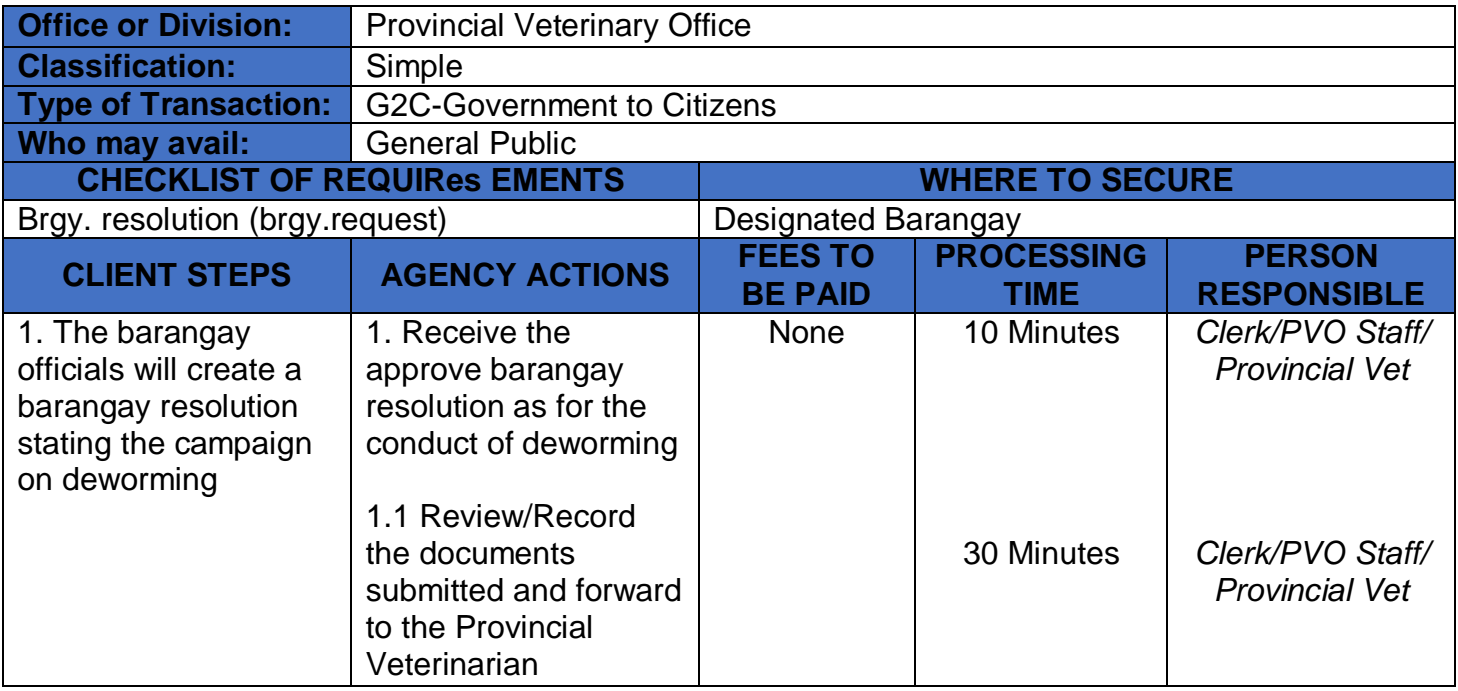

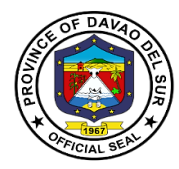

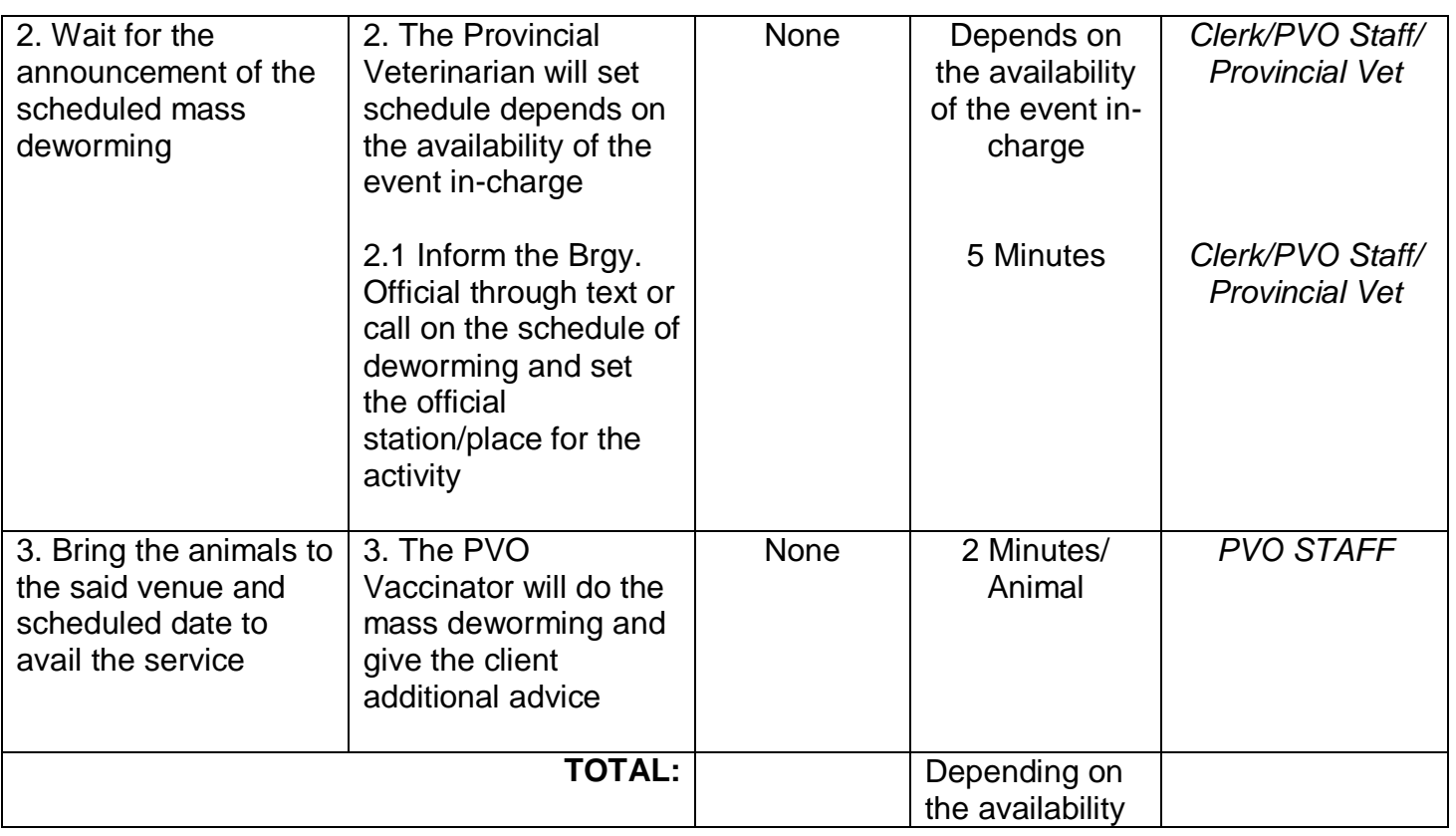

# **5. Conduct of Deworming (i.e., cattle, carabao, goat, swine, poultry) (Walk-In Clients)**

Deworming is to reduce the internal parasites that may potentially harm the animal.

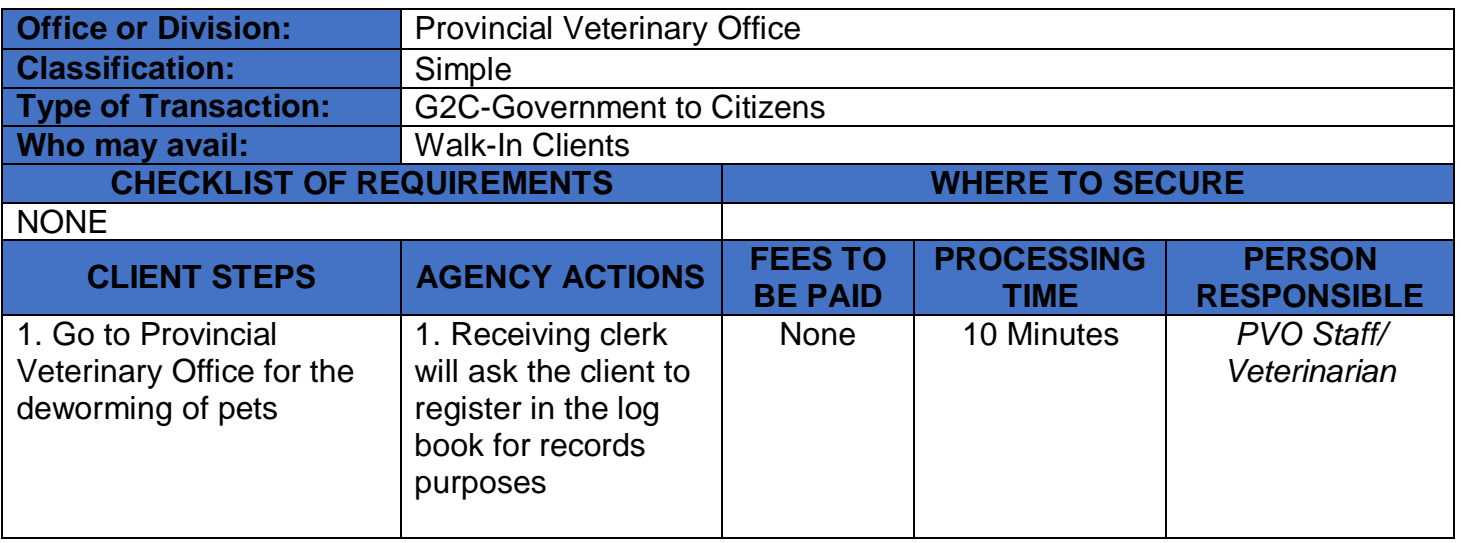

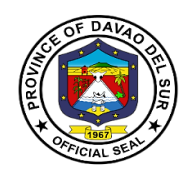

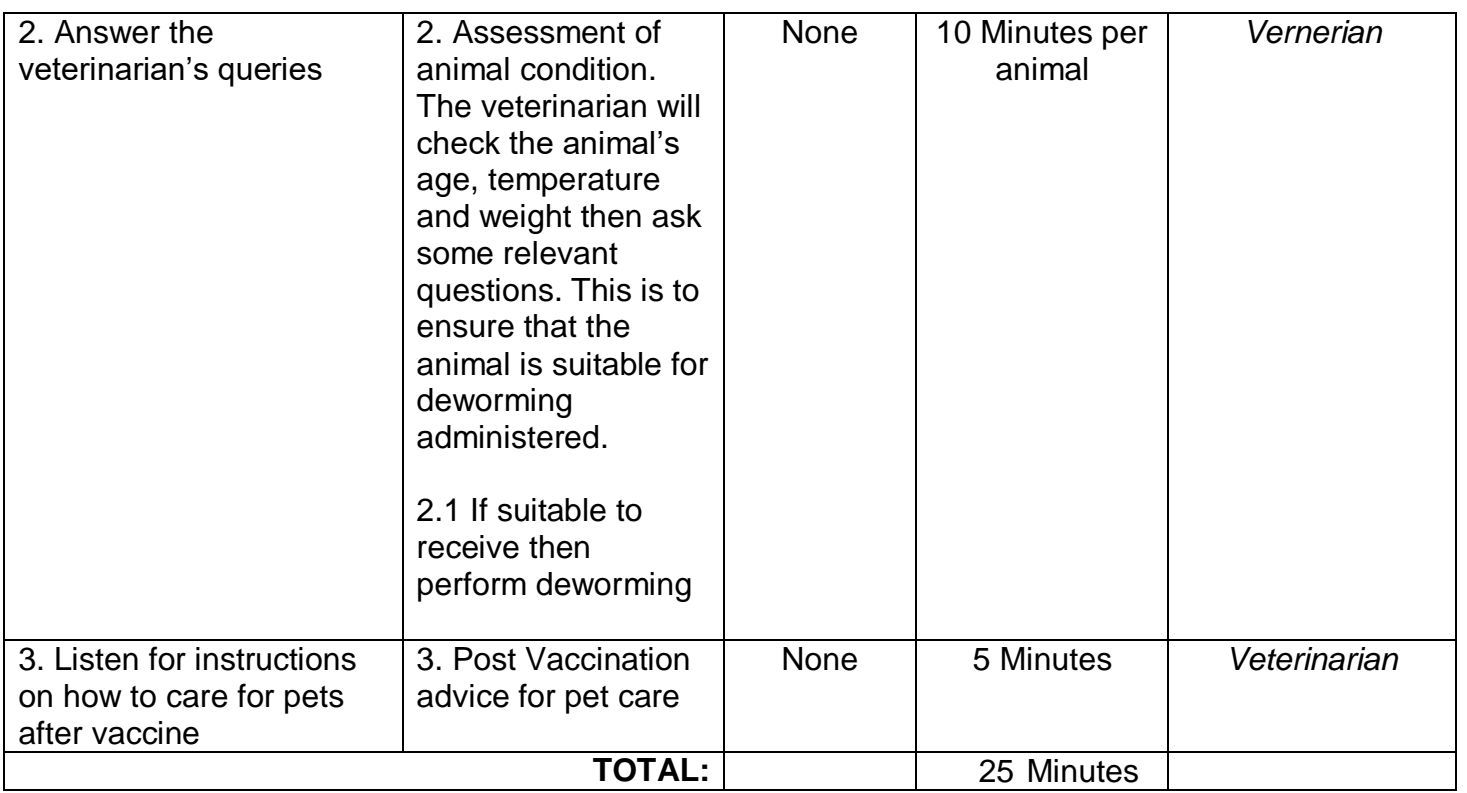

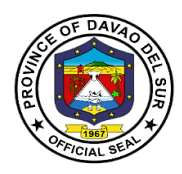

# **6. Issuance of the Veterinary Health Certificate**

The health certificate confirms that the animals have been inspected and tested to be free from various diseases by the staff of Provincial Veterinary Office.

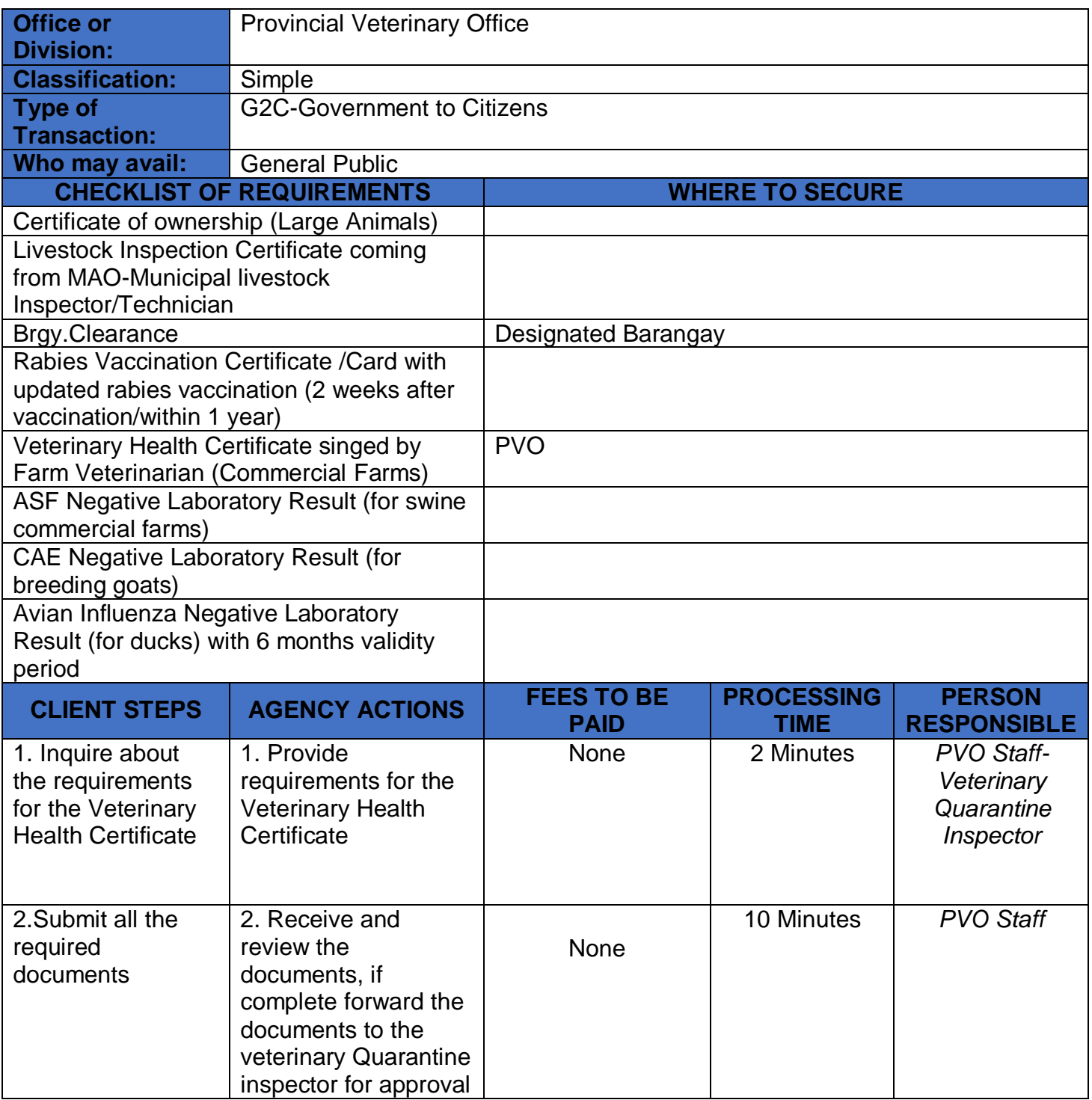

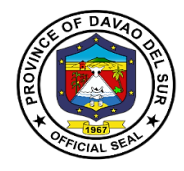

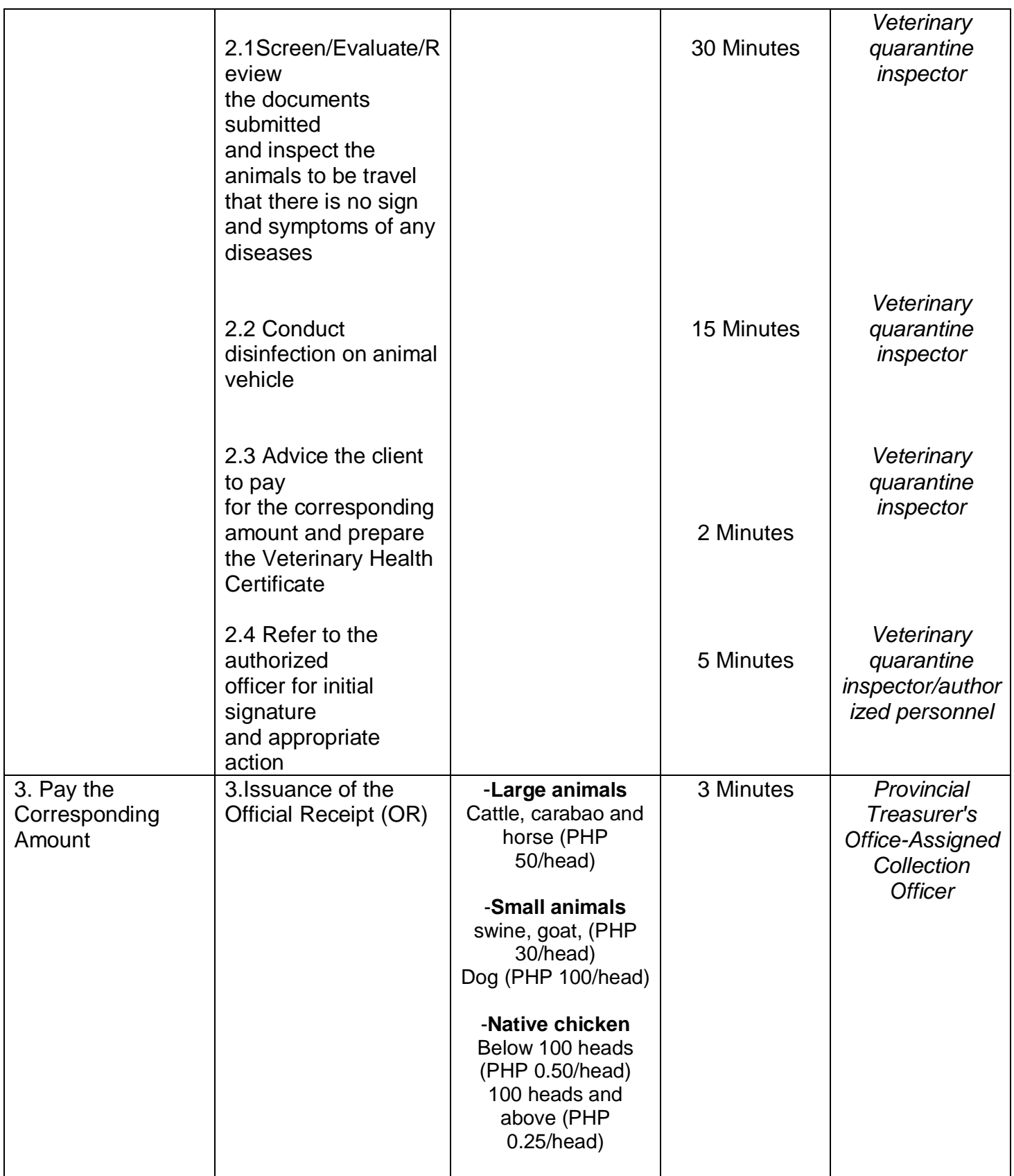

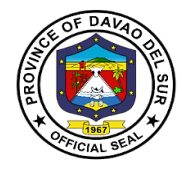

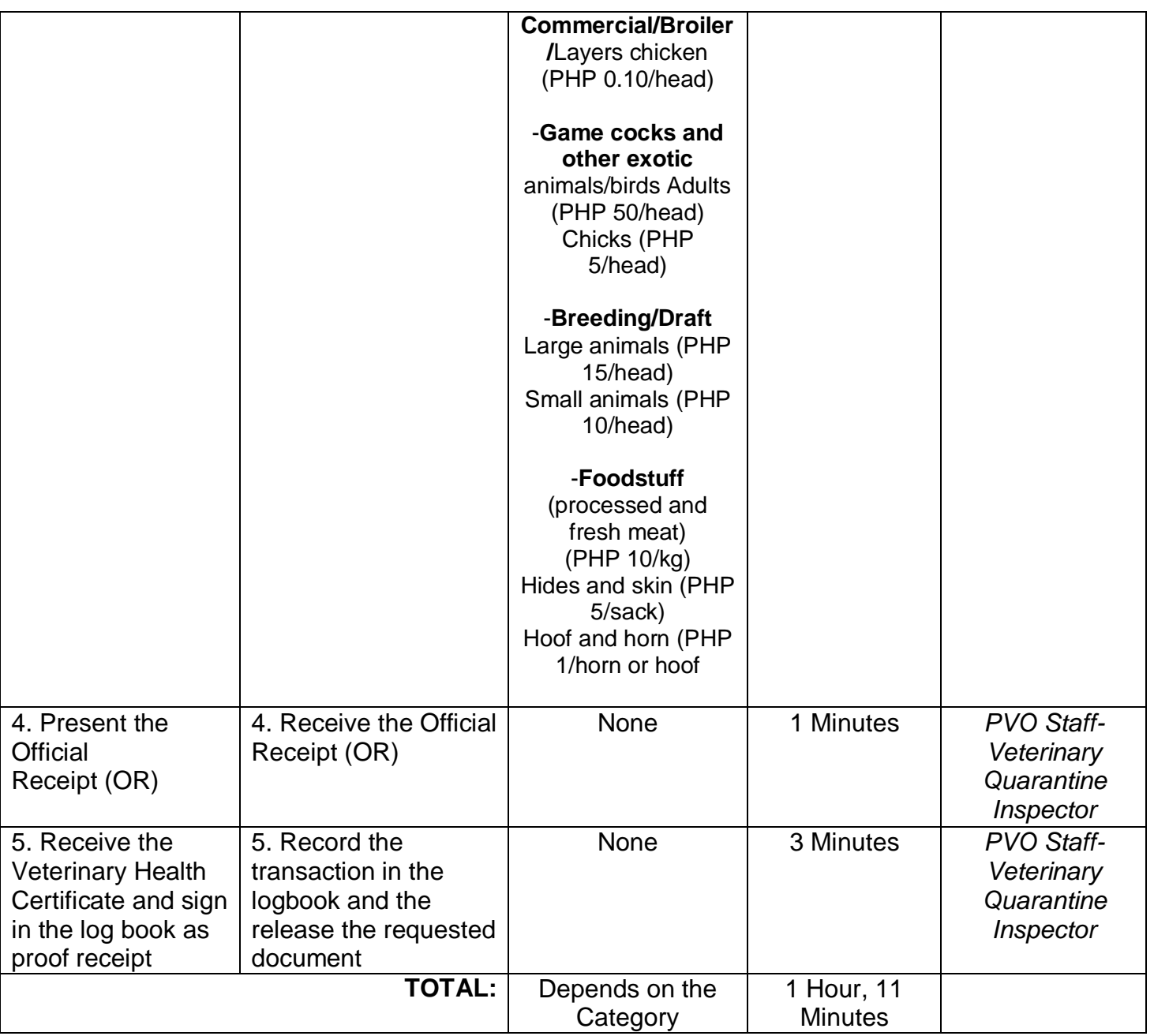

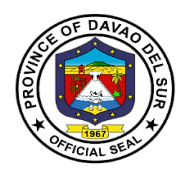

### **7. Large Ruminant Artificial Insemination and Pregnancy Diagnosis for Animals (General Public)**

The semen is deposited onto the oviductal papilla of the ipsilateral horn on the side of the preovulatory follicle using an endoscope.

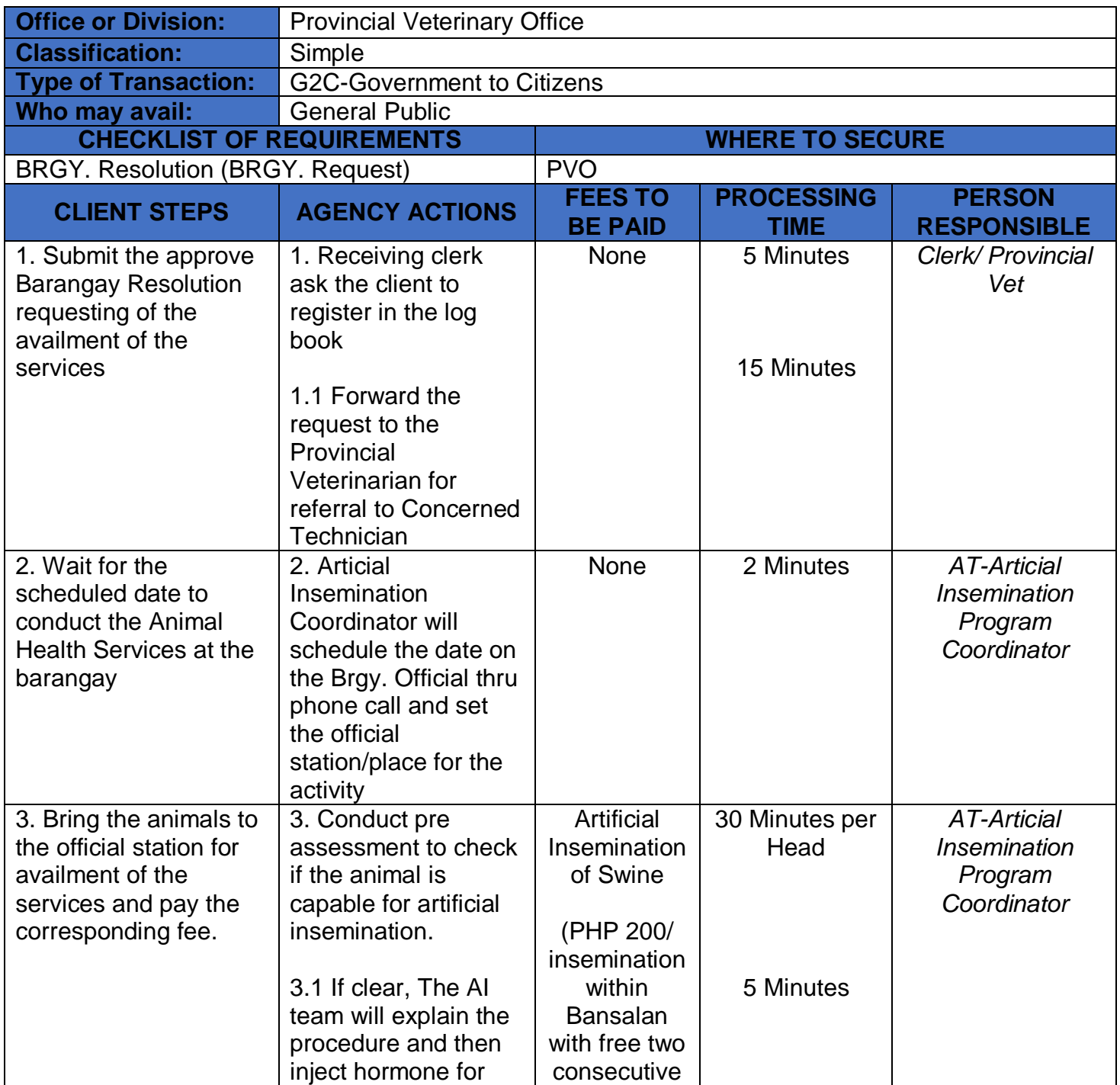

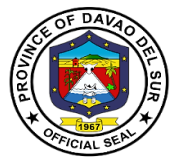

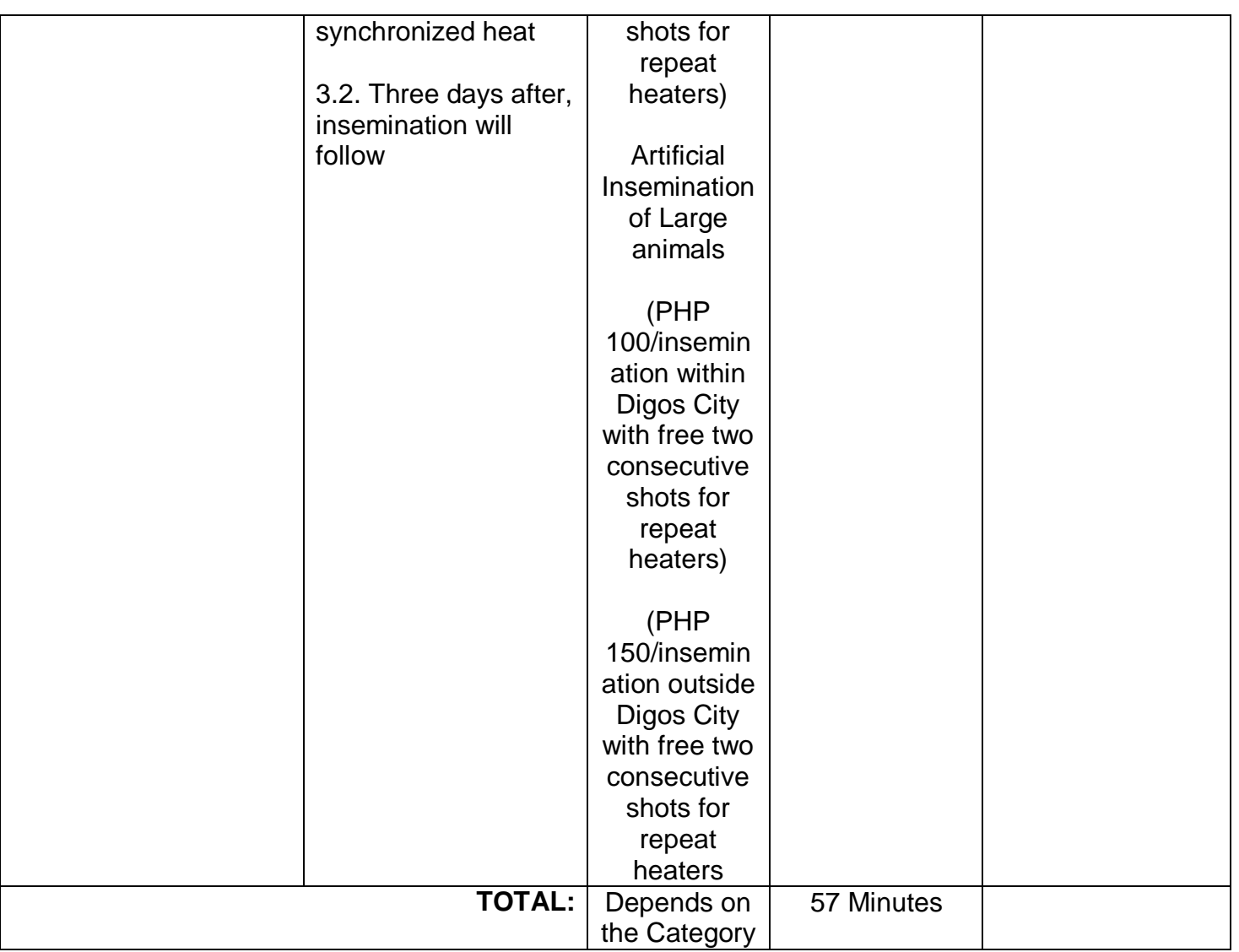

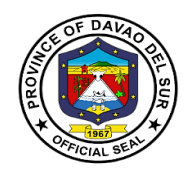

# **PGO-Provincial Tourism Development and Promotions Office**

**External Services**

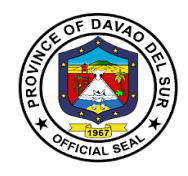

### **I. Mandate**

The Provincial Tourism Office shall be the primary planning, programming, coordinating and implementing department in the development and promotion of the local tourism industry, in close coordination with the Department of Tourism, and other related agencies and private entities that support tourism programs, projects and activities of the province of Davao del Sur.

#### **II. Mission**

- To develop and promote a competitive tourism and investment portfolio of assets and services that will provide an exemplary tourism experience to travelers.
- To support, protect and sustain local tourism economy and its value chain through formulation and alignment of policies and guidelines to globally-recognized standards for development.
- To train and develop a tourism industry manpower, equipped with advanced skills and expertise in delivering hospitality services
- To leverage on local resources as a premium brand to showcase cultural identity and natural bounty of the province
- To spread the benefits of tourism to local communities for local economic sustainability through community-based tourism entrepreneurship.

#### **III. Vision**

The Provincial Tourism Development and Promotions Office shall be the forefront tourism and investment department that leads INNOVATION in the development and promotion of the local tourism industry for inclusive socio-economic growth, environmental preservation and sustainability, and employment generation, sharing fair contribution in the economy of the Province of Davao del Sur.

#### **IV. Service Pledge**

We, the officials and staff of the Province of Davao del Sur, promise our firm commitment to carry out our duties and functions in the most efficient and effective manner possible in order to:

Respectfully and competently serve our people. To ensure customer happiness, provide everything we have;

Unite us in promoting transparent, accountable administration and advocating for the eradication of red tape and all types of corruption in local government.

Respond to each customer's various needs, paying close attention to each individual with the level of professionalism they expect; Initiate a model public service that others can learn from.

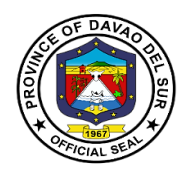

# **1. Booking Reservation Requirement for Passig Islet**

Passig Islet in Barangay Bato and the Tagabuli Sea Rock Garden offers white sand beaches ideal for island hopping, scuba diving, and fishing while giving the tourists a view of the symbiotic relationship of the ecosystem in the highlands down to the coastal system.

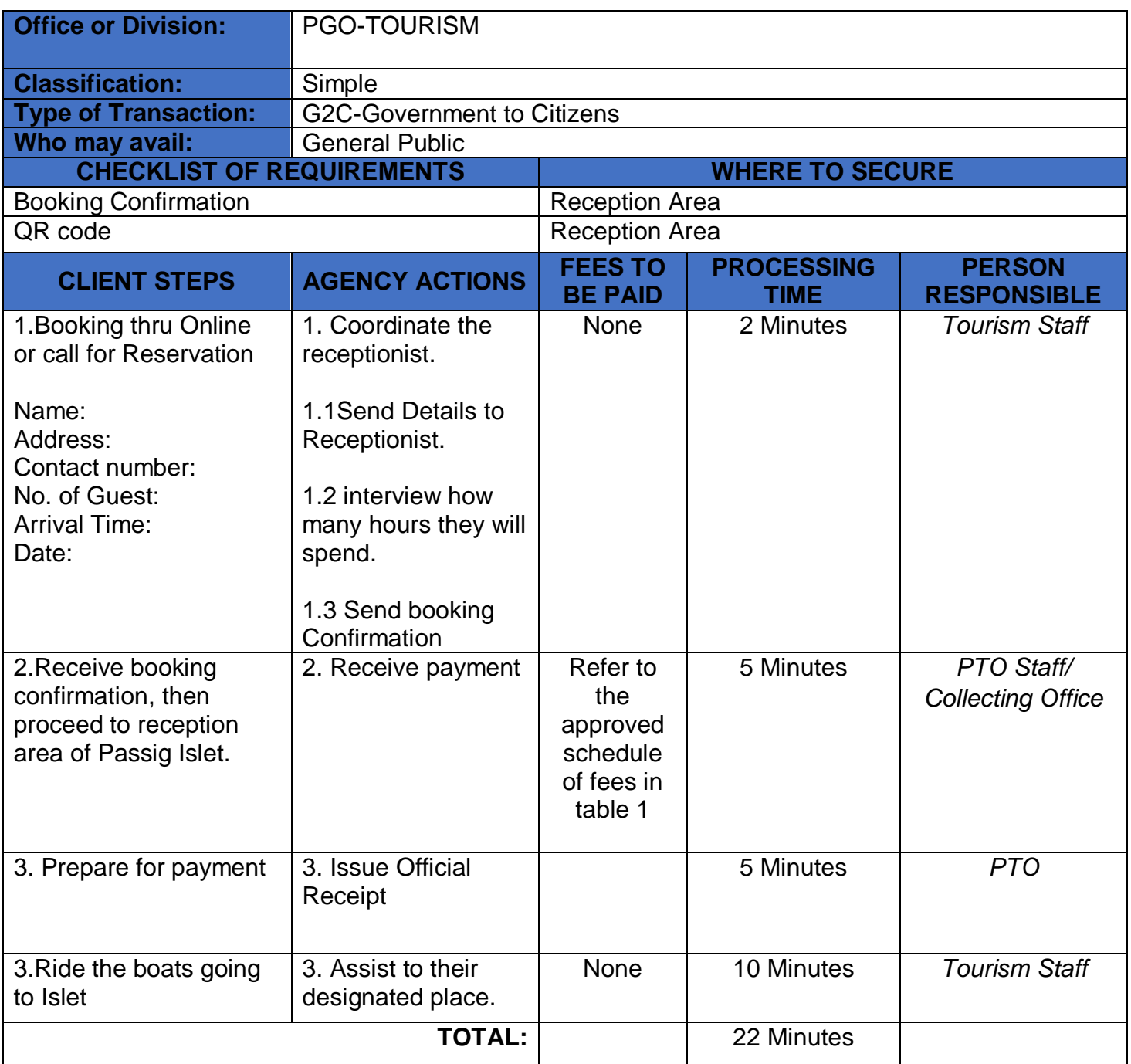

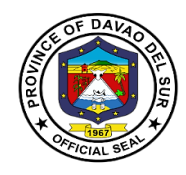

# **Table 1:**

# **Approved Schedule of Fees for the Booking of Passig Islet**

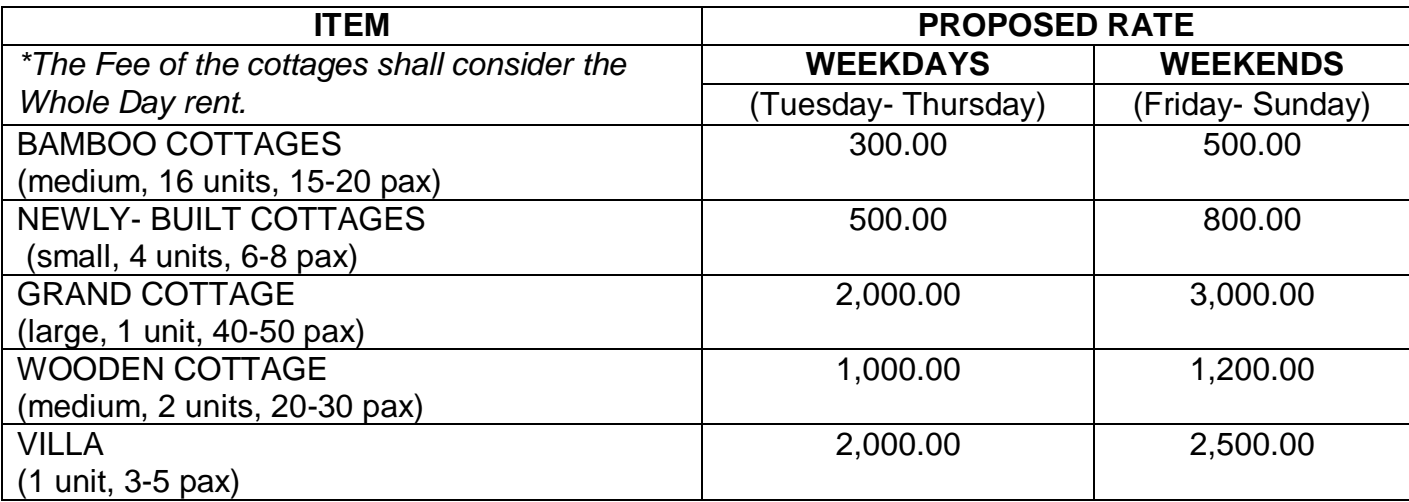

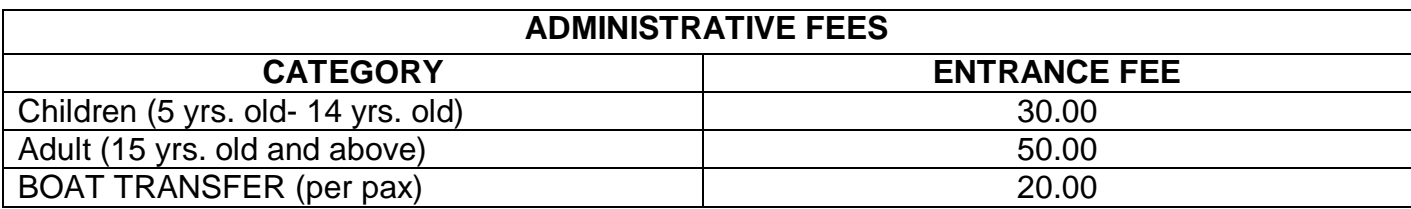

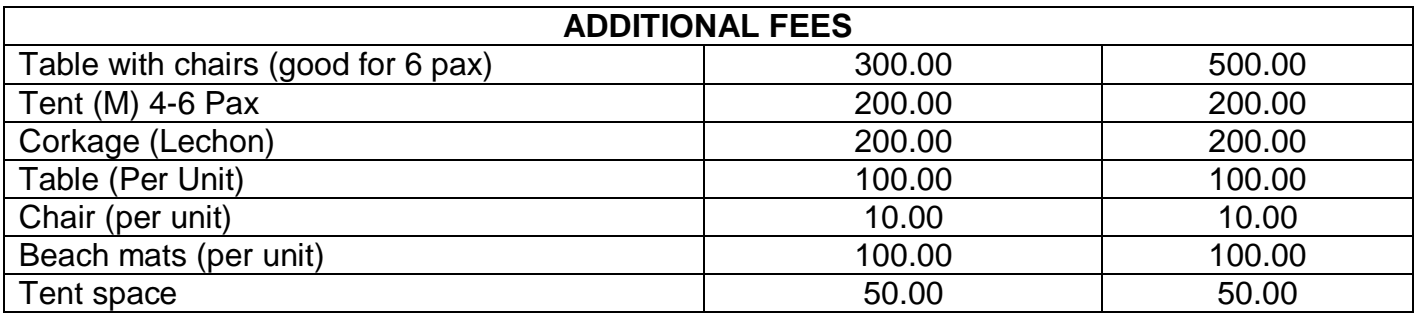

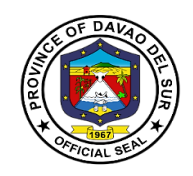

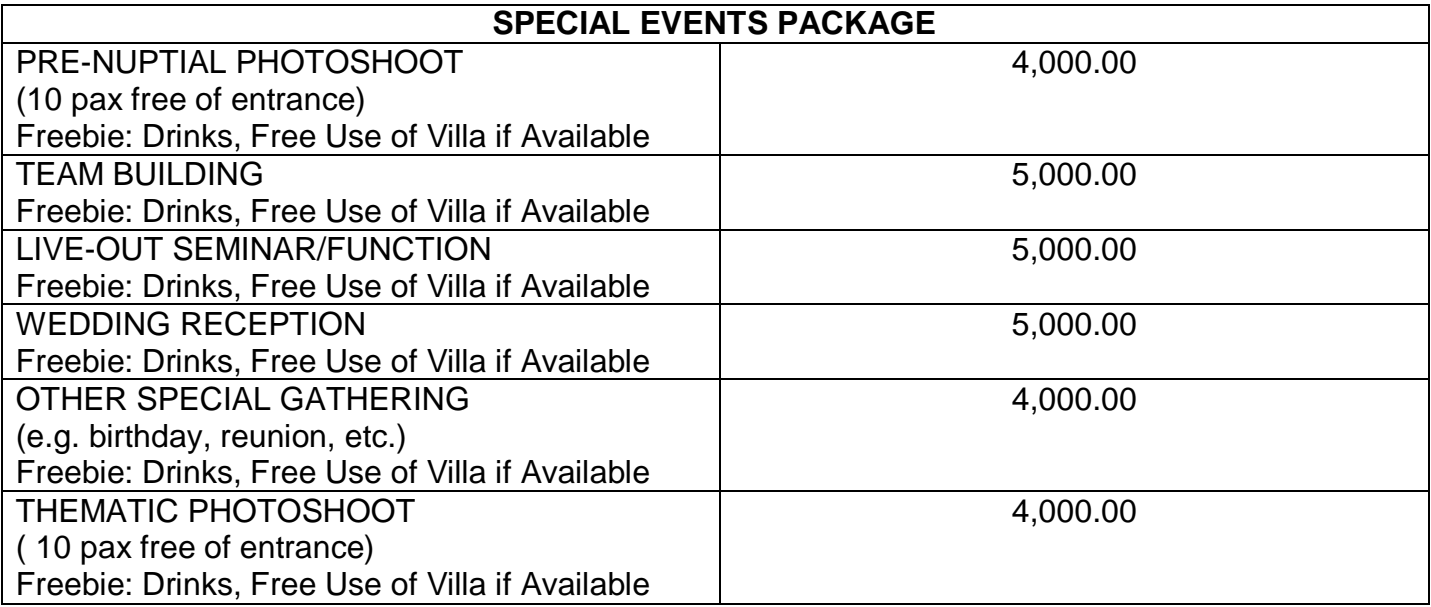

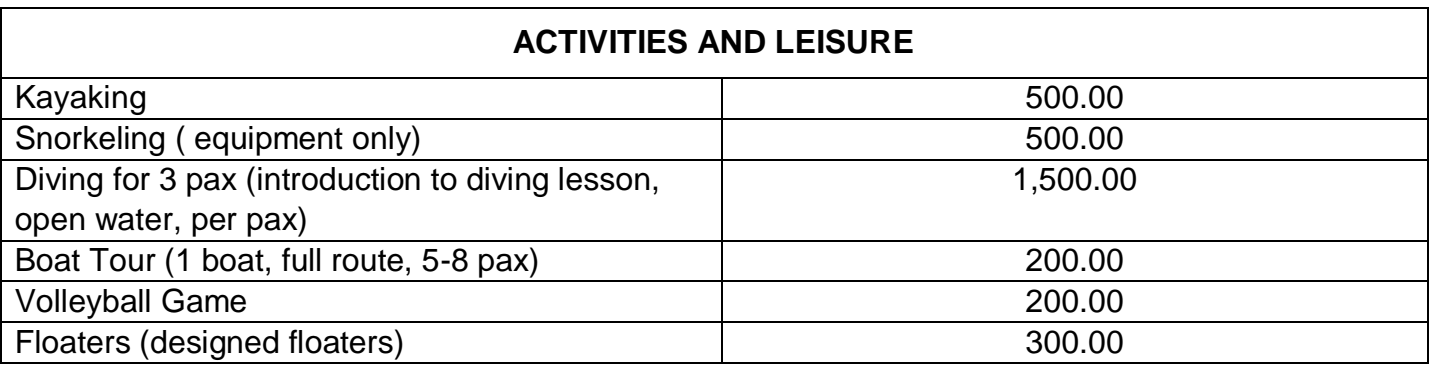

#### **Reminders before entering the islet:**

Alcoholic beverage is highly prohibited

Smoking is highly prohibited

Pets are prohibited in the Islet

Cooking/Grilling in the Islet is Prohibited

Breakable things such as glass, bottles, plates are prohibited

No DSCCTS card, no entry

Observe minimum health protocols such as wearing of facemasks, faceshield and social distancing

No fishing within the islet

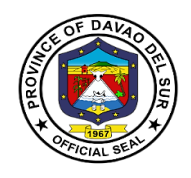

Touching or collecting any aquatic creatures is dangerous Reservation for the cottages and tables is not applicable to prior booking Note: Booking arrival cut off will be until 10 am today We are open from 8 am- 4 pm Same day booking ends at 12 nn

# **Provincial Health Office**

# **External Services**

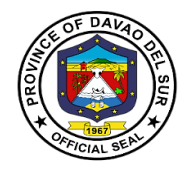

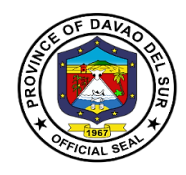

### **I. Mandate:**

- 1. Supervise the personnel and staff of said office, formulate program implementation guidelines and rules and regulations for the operation of the said office for the approval of the governor or mayor, as the case may be, in order to assist him in the efficient, effective and economical implementation of a health services program geared to implementation of health-related projects and activities;
- 2. Formulate measures for the consideration of the Sanggunian and provide technical assistance and support to the governor or mayor, as the case may be, in carrying out activities to ensure the delivery of basic services and provision of adequate facilities relative to health services provided under Section 17 of this code;
- 3. Develop plans and strategies and upon approval thereof by the governor or mayor as the case may be, implement the same, particularly those which have to do with health programs and projects which the governor or mayor, is empowered to implement and which the Sanggunian is empowered to provide for under this code;
- 4. In addition to the foregoing duties and functions, the health officer shall:
	- (I) Formulate and implement policies, plans, programs and projects to promote the health of the people in the local government unit concerned;
	- (II) Advise the governor or mayor, as the case may be, and the Sanggunian on matters pertaining to health;
	- (III) Execute and enforce all laws, ordinances and regulations relating to public health
	- (IV) Recommend to the Sanggunian, through the local health board, the passage of such ordinances as he may deem necessary for the preservation of public health;
	- (V) Recommend the prosecution of any violations of sanitary laws, ordinances or regulations;
	- (VI) Direct the sanitary inspection of all business establishments selling food items or providing accommodations such as hotels, motels, lodging houses, pensions houses, and the like, in accordance with the sanitation code;
	- (VII) Conduct health information campaigns and render health intelligence services
	- (VIII) Coordinate with other government agencies and non-governmental organizations involved in the promotion and delivery of health services; and
	- (IX) In the case of the provincial health officer, exercise general supervision over health officers of component cities and municipalities; and
- 5. Be in the frontline of the delivery of health services, particularly during and in the aftermath of man-made and natural disasters and calamities.

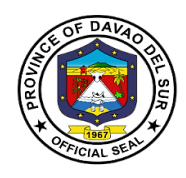

#### **II. Vision**

Healthy and productive people of Davao del Sur.

#### **III. Mission**

To adopt an integrated and comprehensive approach to health development which shall endeavour to make health services available to all people at affordable cost.

### **IV. Service Pledge**

We, the officials and employees of the Davao del Sur Public Hospital pledge and commit to deliver quality public services as promised in the DSPH Citizen's Charter. Specifically, we will: Serve with integrity. Be prompt and Timely. Display procedures, fees and charges. Provide adequate and accurate information. Be consistent in applying rules. Provide feedback mechanism. Be polite and courteous. Demonstrate sensitivity and appropriate behaviour and professionalism. Wear proper uniform and identification. Be available during office hours. Respond to complaints. Treat everyone equally.

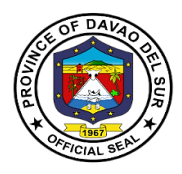

# **1. Billing Section**

# **1.1 PhilHealth Section (Issuance of Statement of Account /Discharge Slip)**

This service releases the statement of account (SOA) or its equivalent document issued on the day of the patient's discharge indicating hospital charges and professional fees.

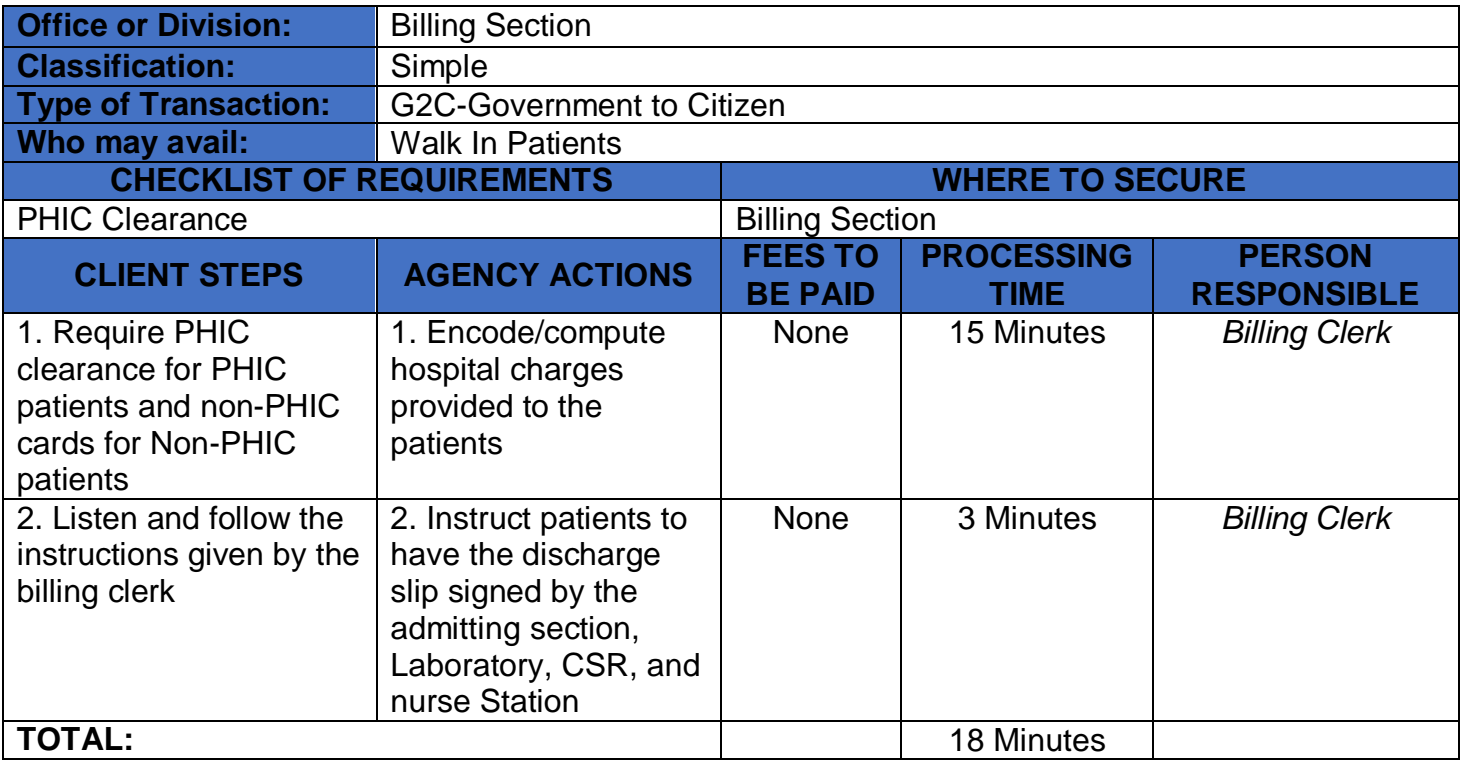

### **2. Blood Station**

### **2.1 Blood Station (In-Patient)**

Blood banking is the process that takes place in the lab to make sure that donated blood, or blood products, are safe before they are used in blood transfusions and other medical procedures.

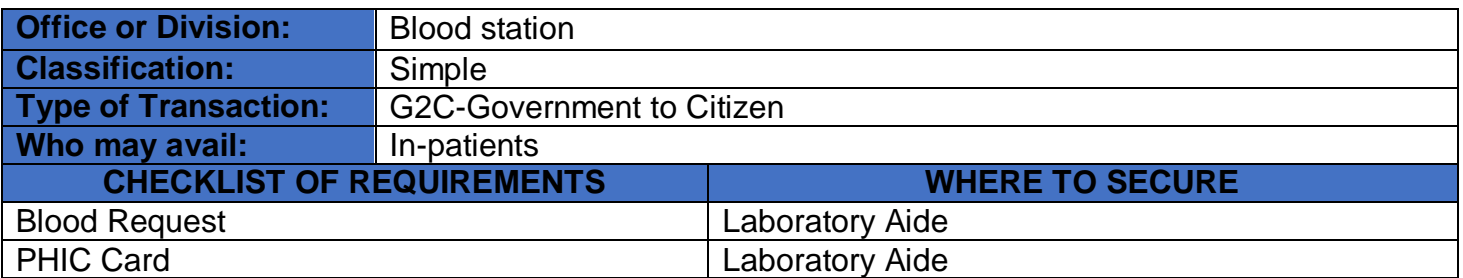

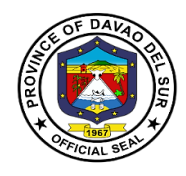

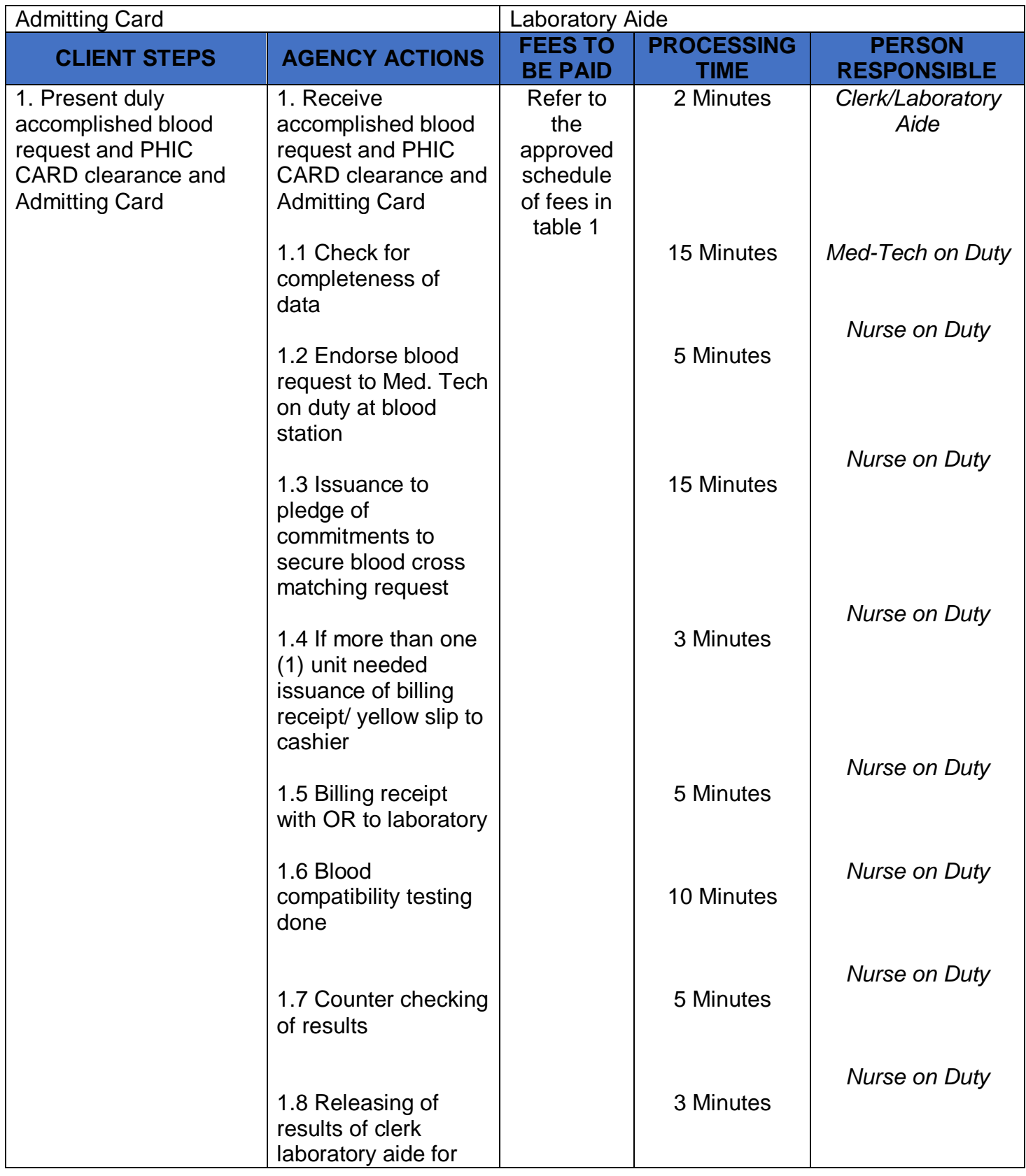

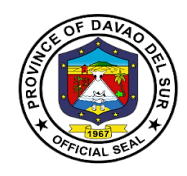

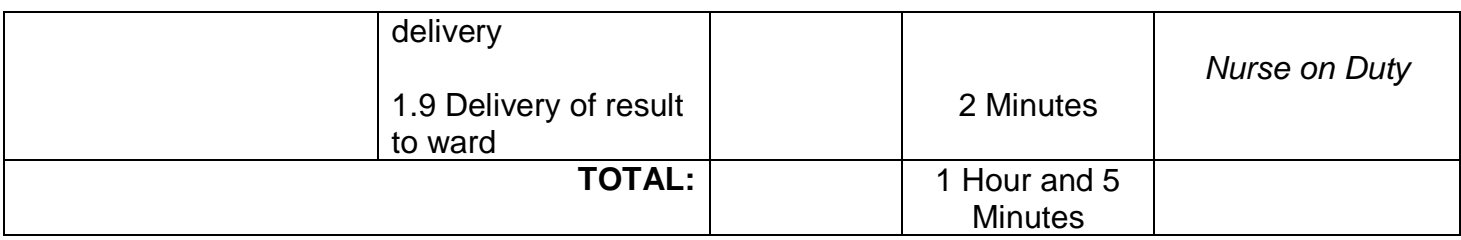

# **2.2 Blood Station (Out-Patient)**

Routine blood chemistry tests for admitted patients

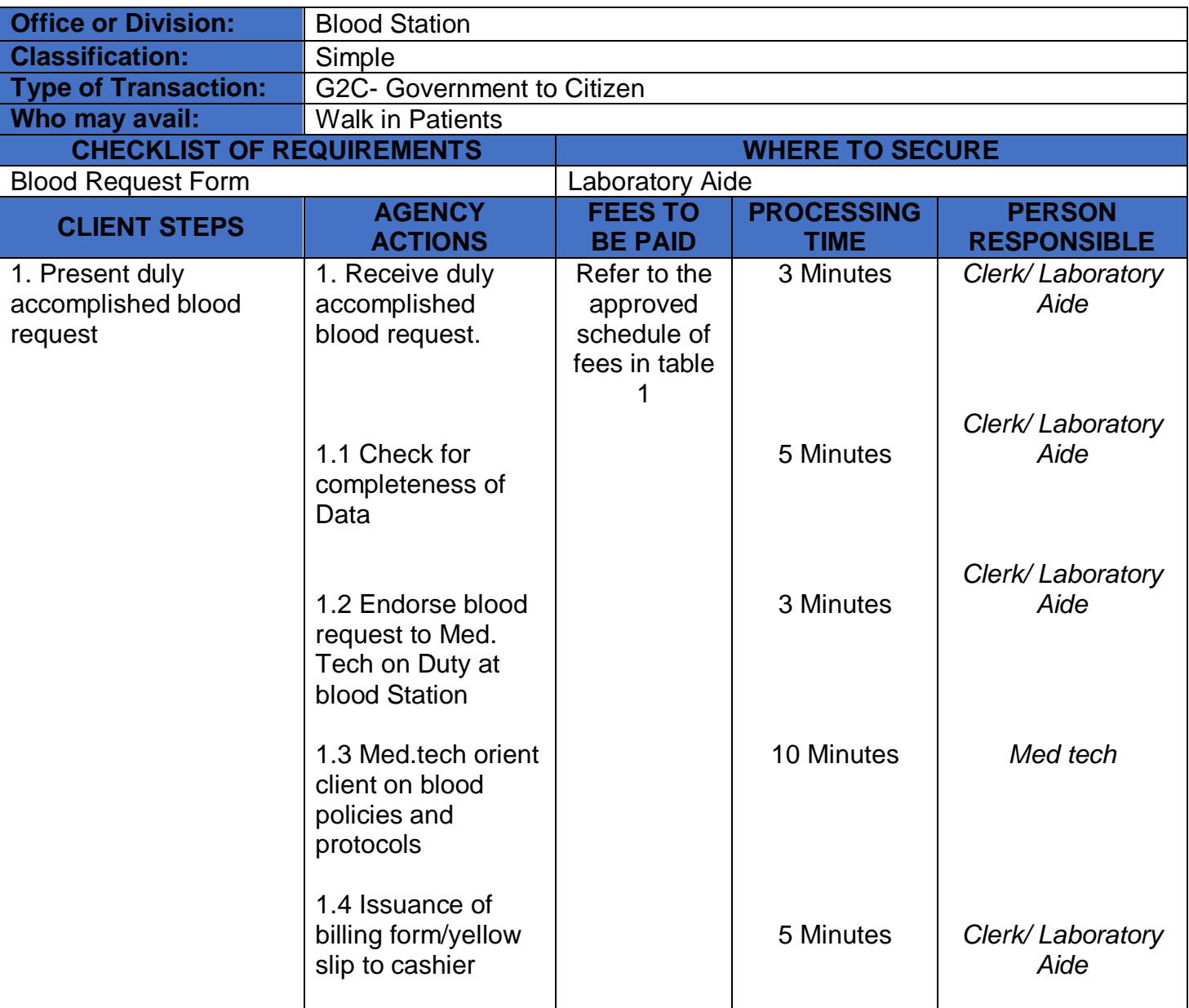

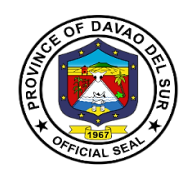

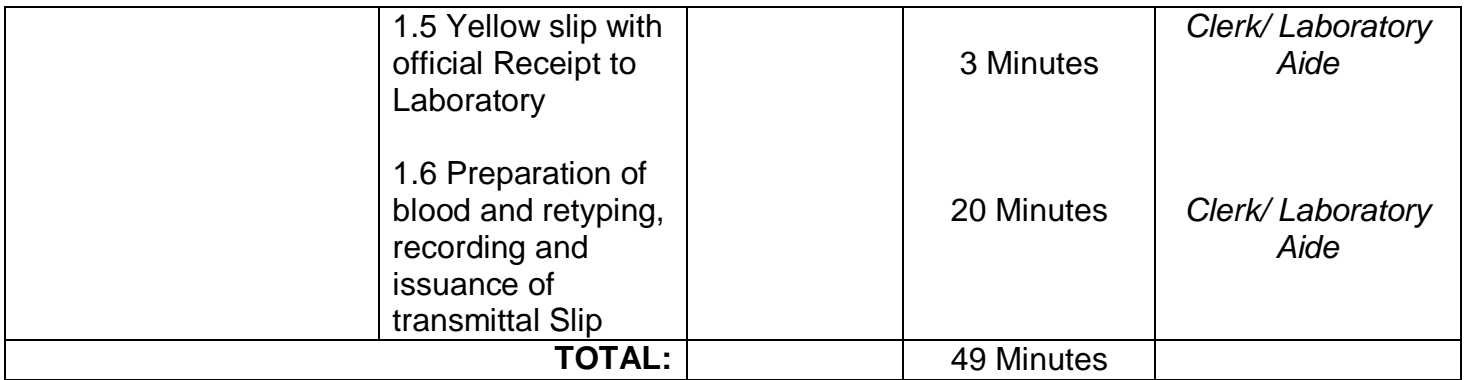

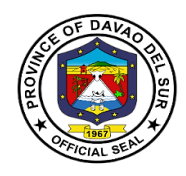

# **Table 1:**

### **Approved Schedule of Fees for Routine Blood Chemistry tests for Admitted Patients**

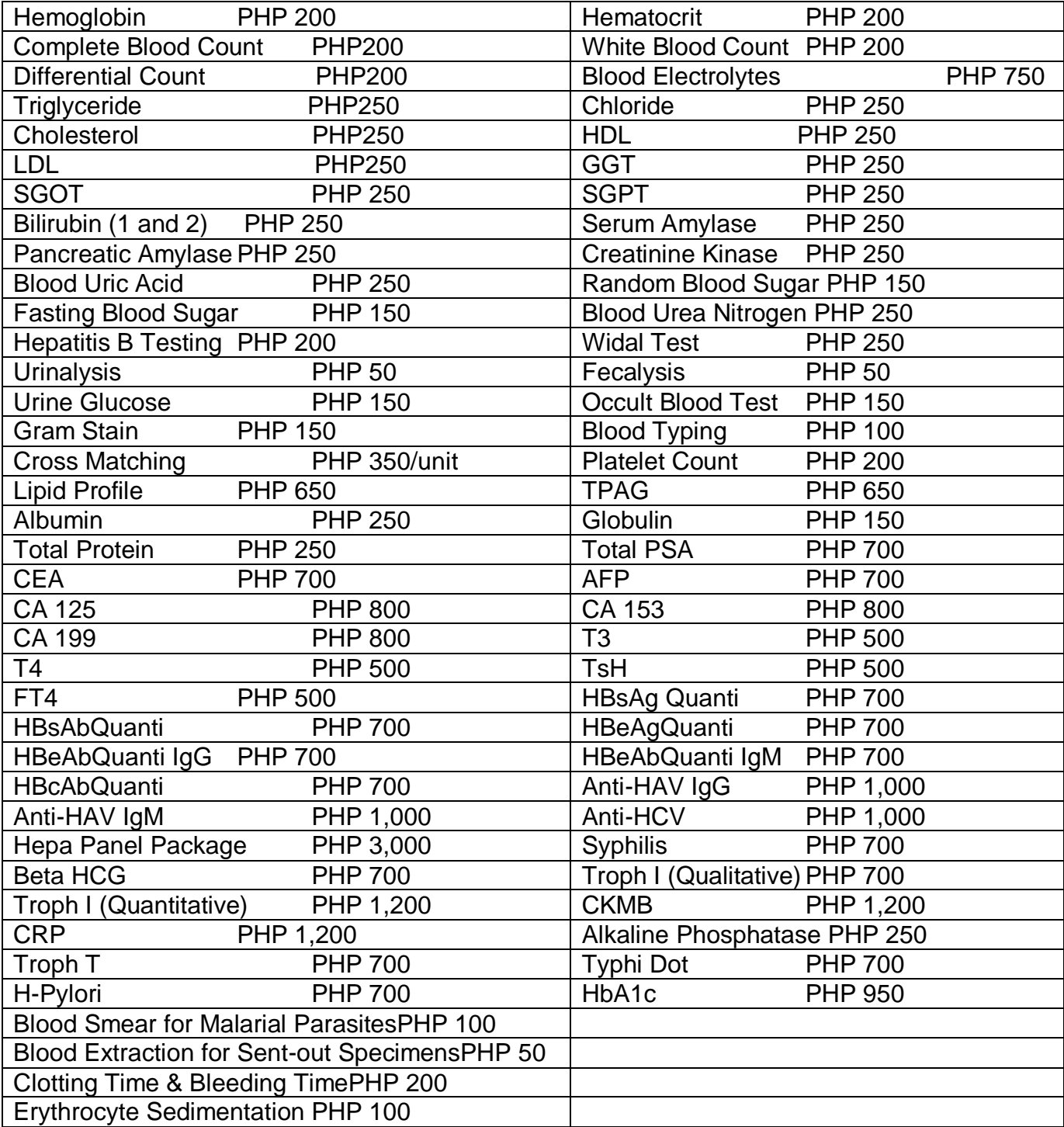

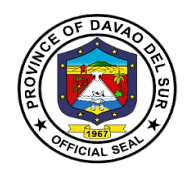

### **3. Cashier**

The Cashier is responsible for making prompt and accurate billing of patients ensuring smooth operation of the hospital and collection of payment for various hospital payments.

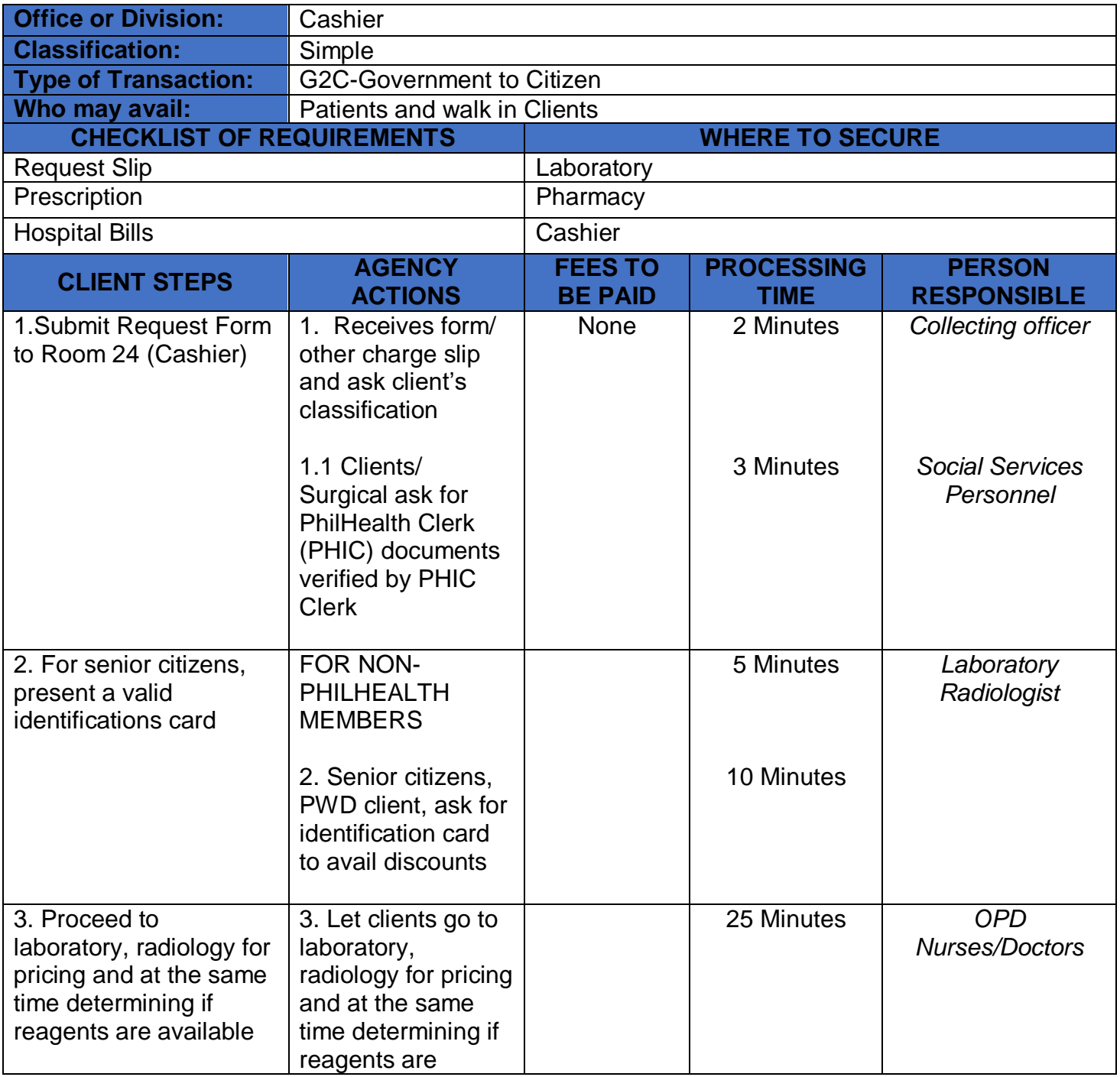

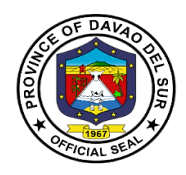

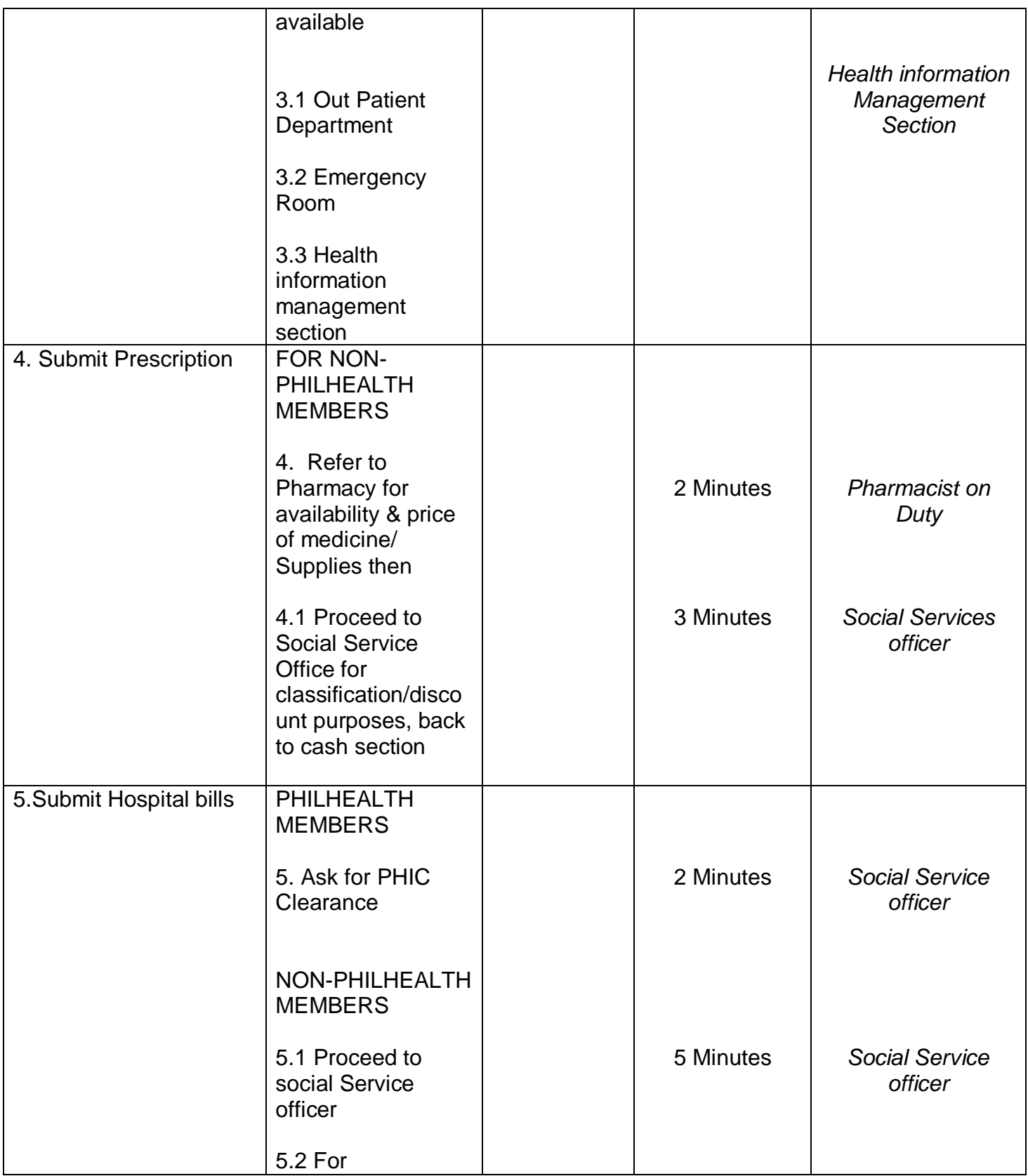
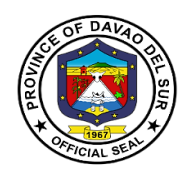

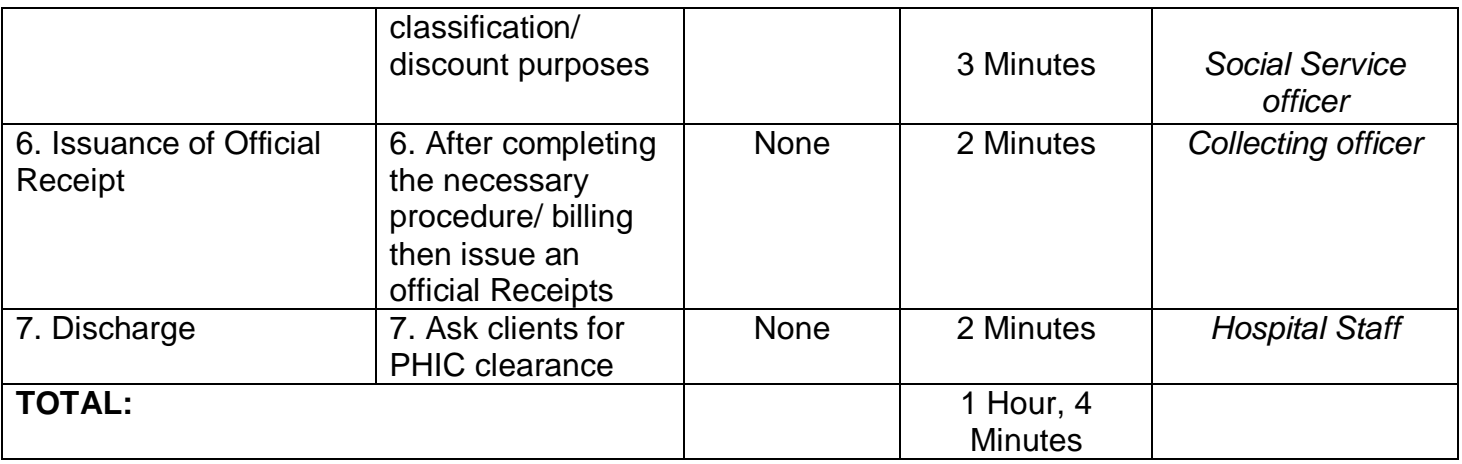

# **4. Diagnostic Imaging Department**

#### **4.1 CT-Scan Examination**

CT-Scan Examination is a special examination using x-rays and special computers to produce crosssectional images of the body, giving detailed information for diagnosis.

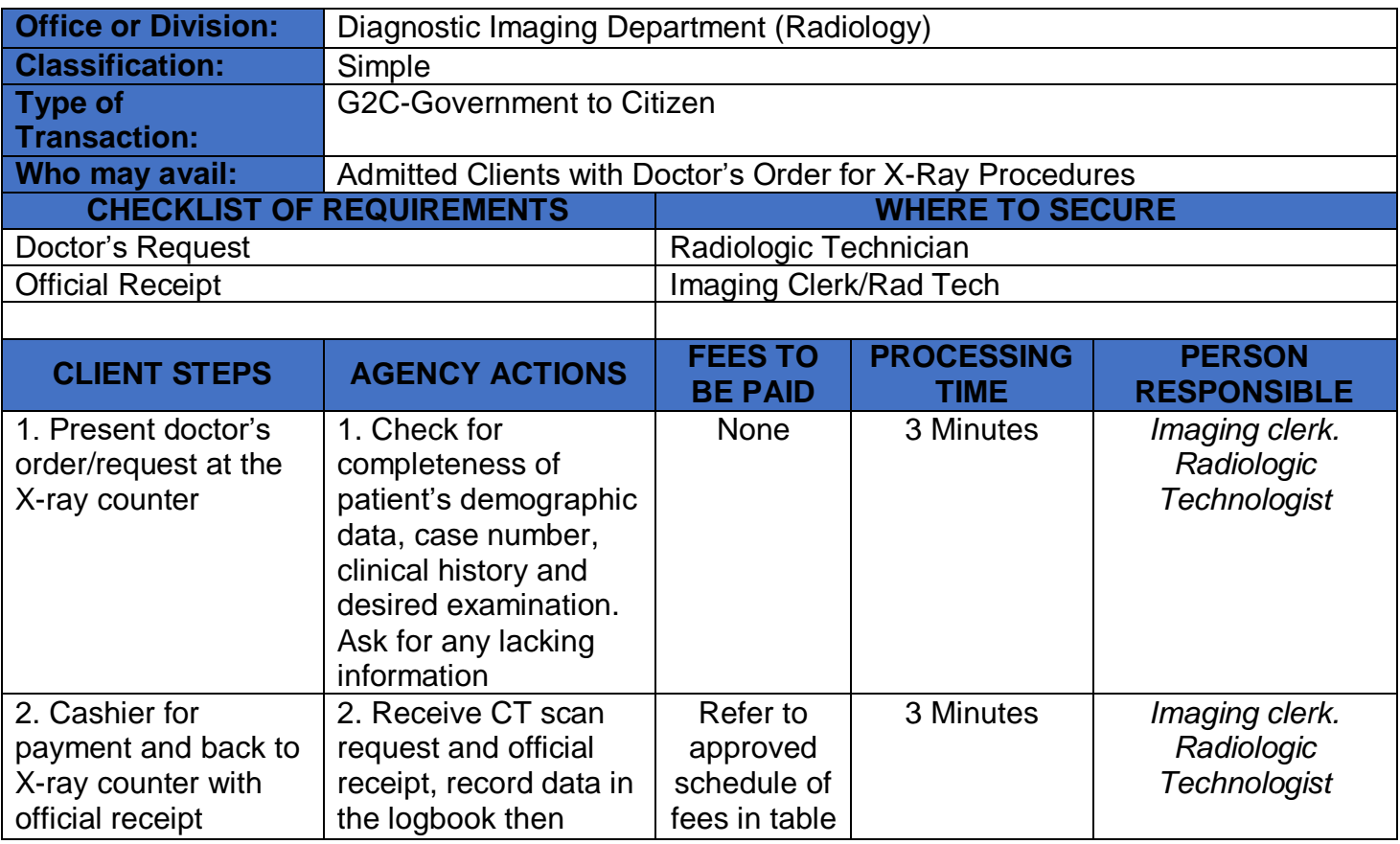

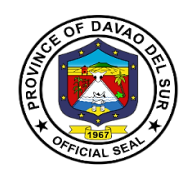

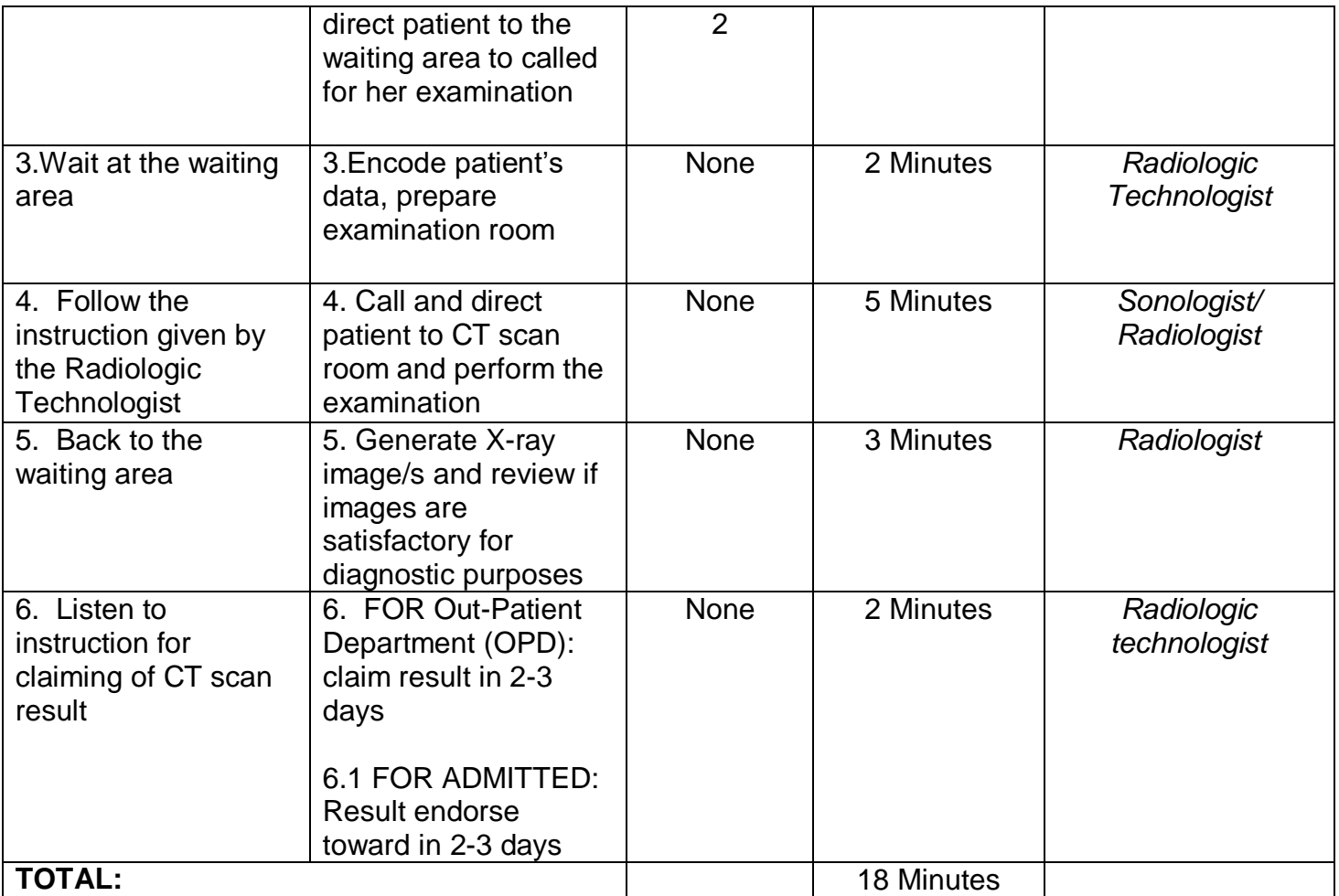

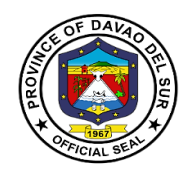

# **Table 2:**

# **Approved Schedule of Feesfor CT-scan Examination**

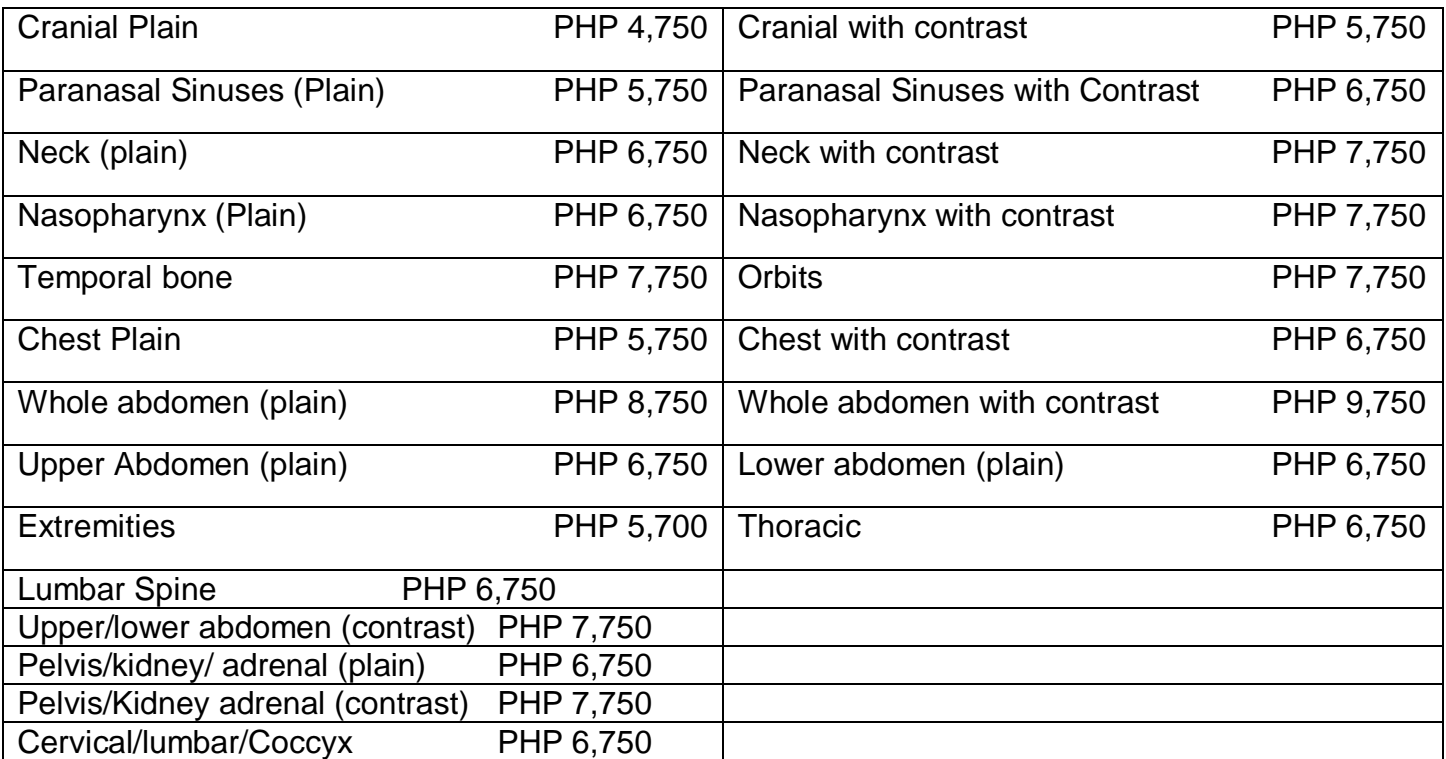

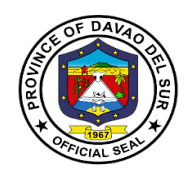

# **4.2 Emergency Room for Clients' X-Ray**

X-rays are a form of electromagnetic radiation that can penetrate or pass through the human body and produce shadow-like images of bones and some organs. The images can reveal signs of disease and injury.

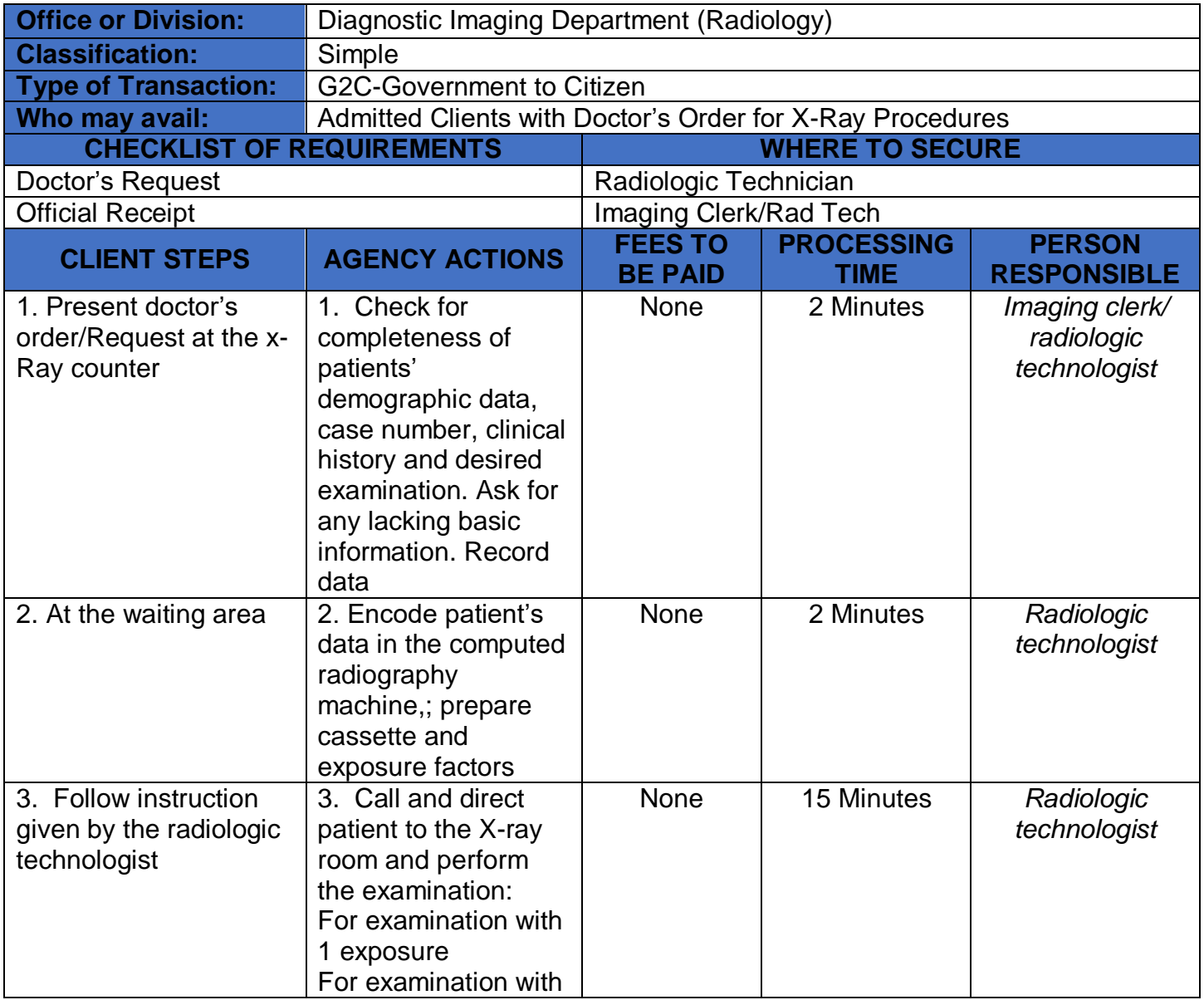

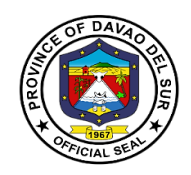

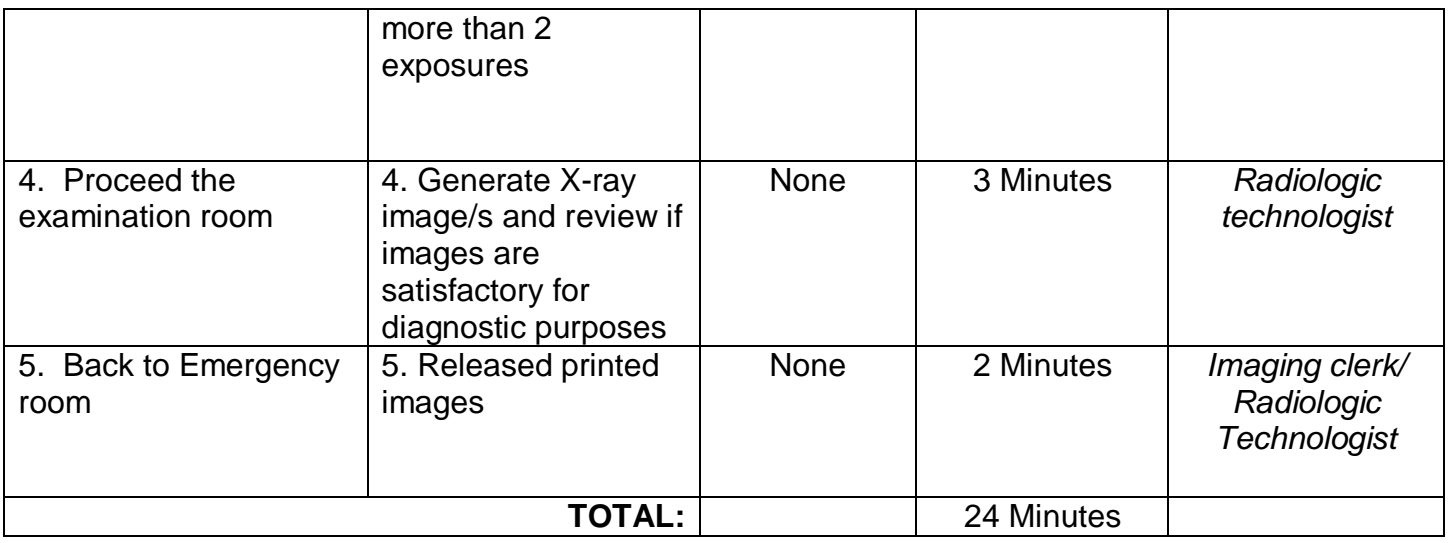

## **4.3 Ultrasound Examination**

Ultrasound Examination is an imaging test that uses sound waves to create a picture (also known as a sonogram) of organs, tissues and other structures inside the body in motion, such as a heart beating or blood flowing through blood vessels.

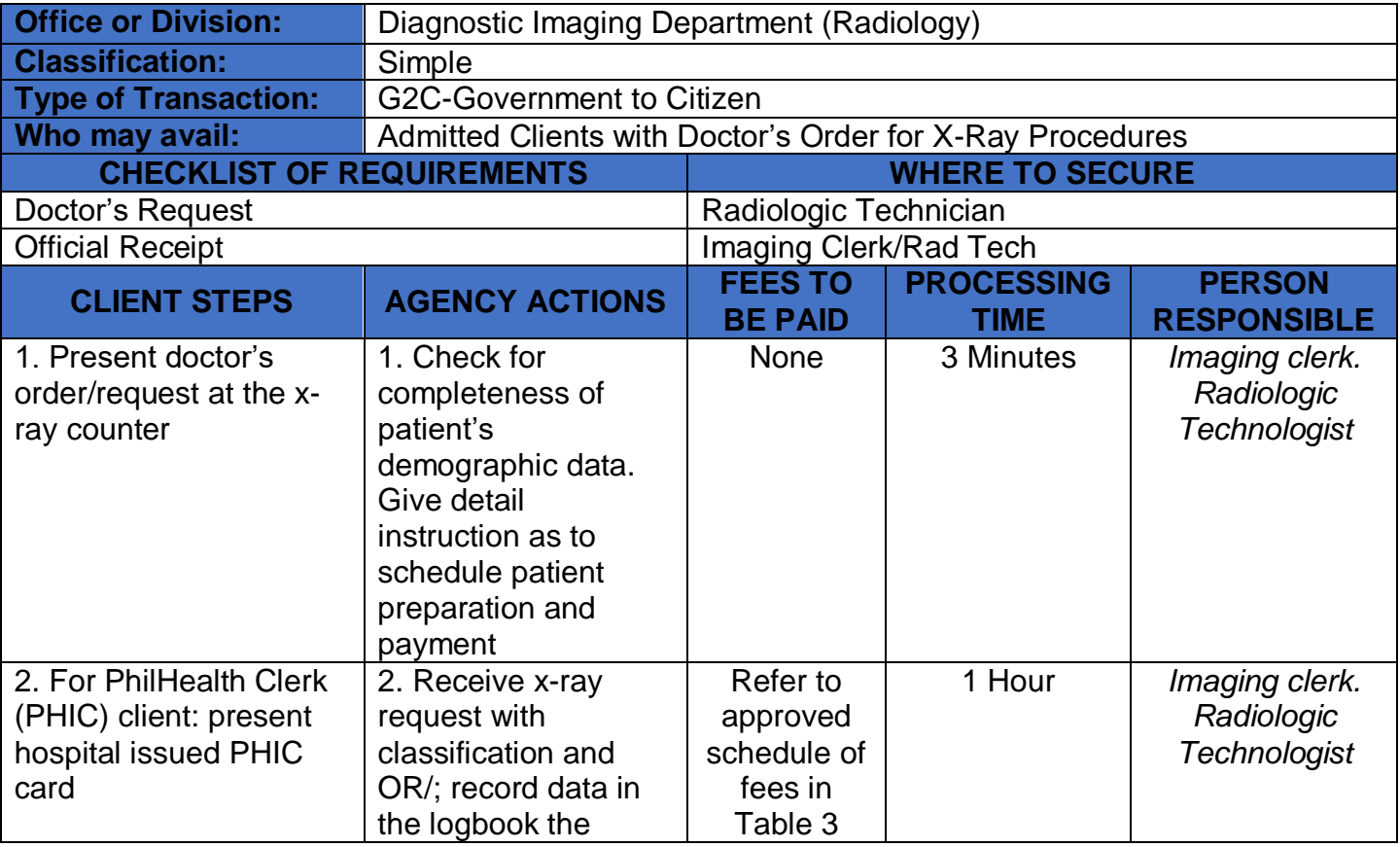

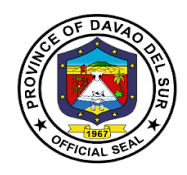

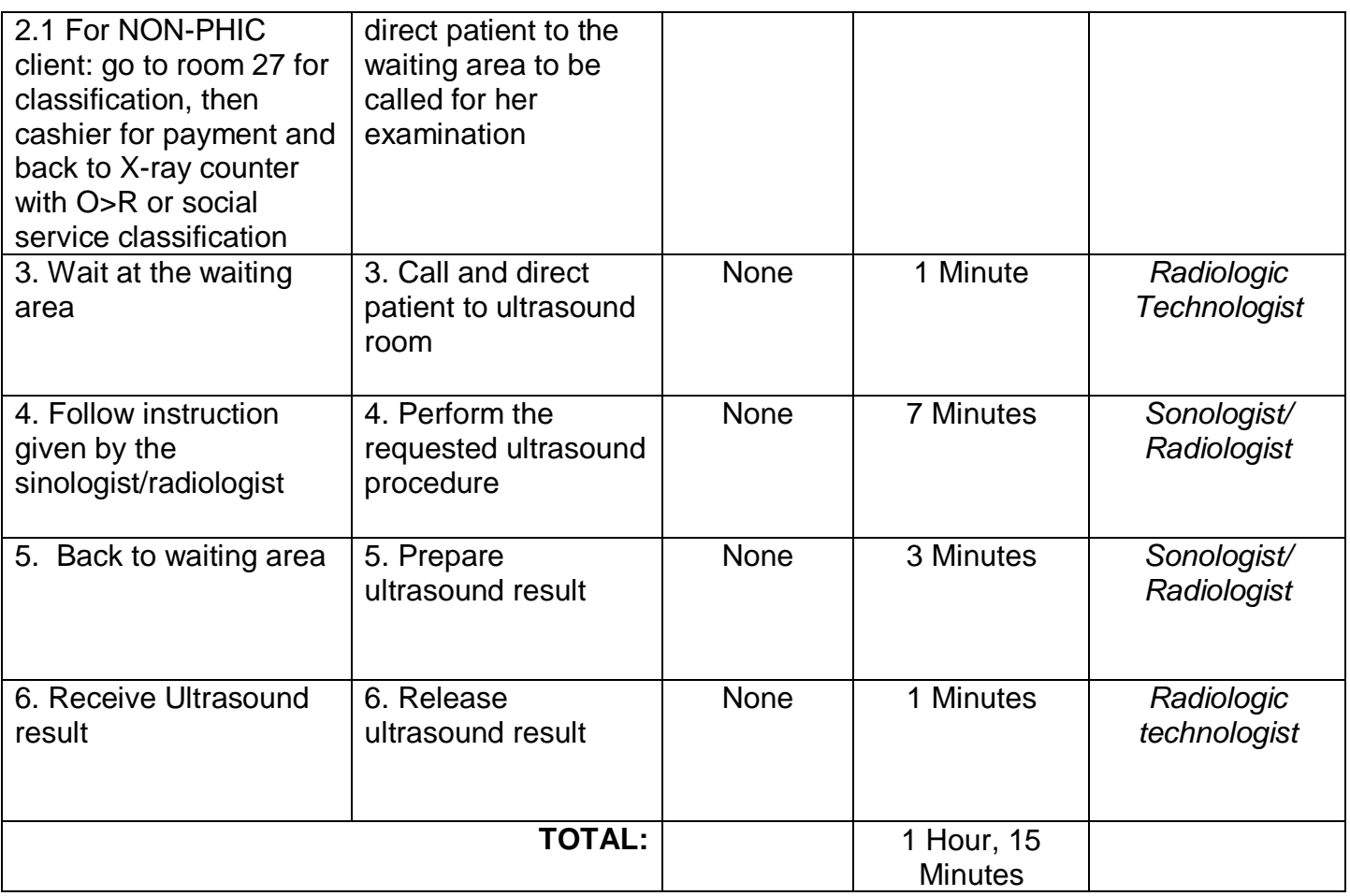

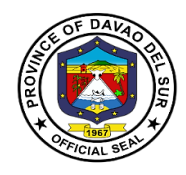

# **Table 3:**

# **Approved Schedule of Fees for Ultrasound Examination**

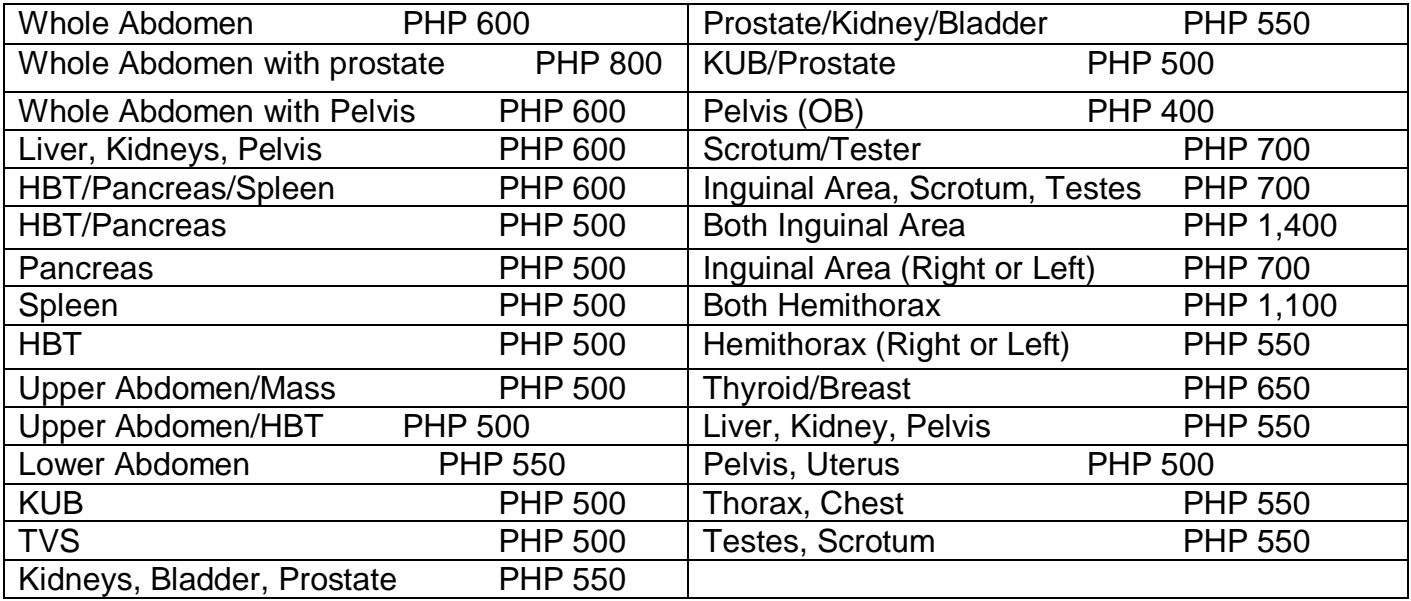

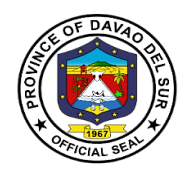

# **4.4 X-Ray Examination (Out-Patient)**

X-rays are a form of electromagnetic radiation that can penetrate or pass through the human body and produce shadow-like images of bones and some organs. The images can reveal signs of disease and injury.

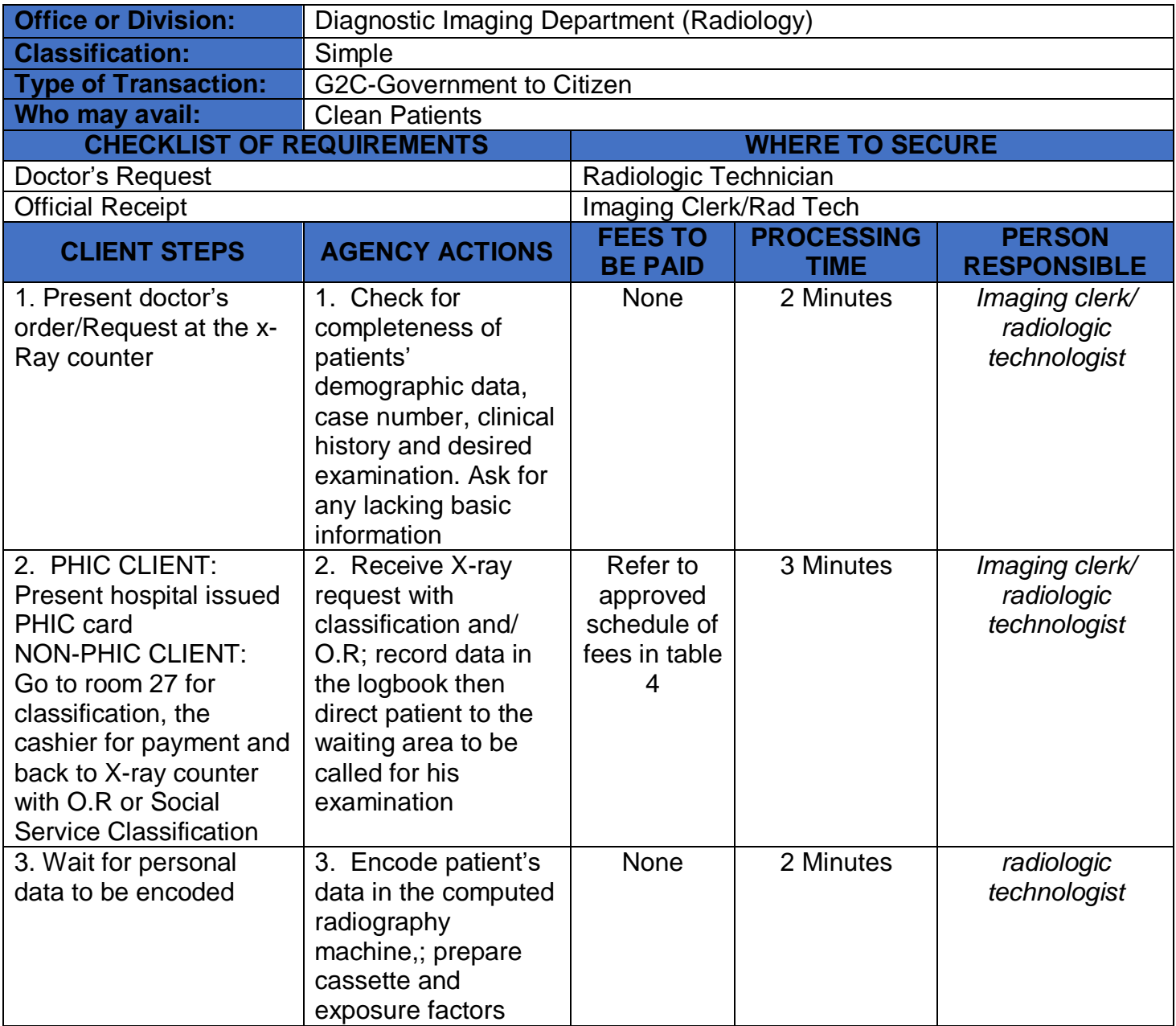

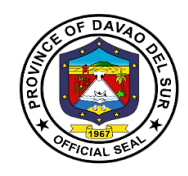

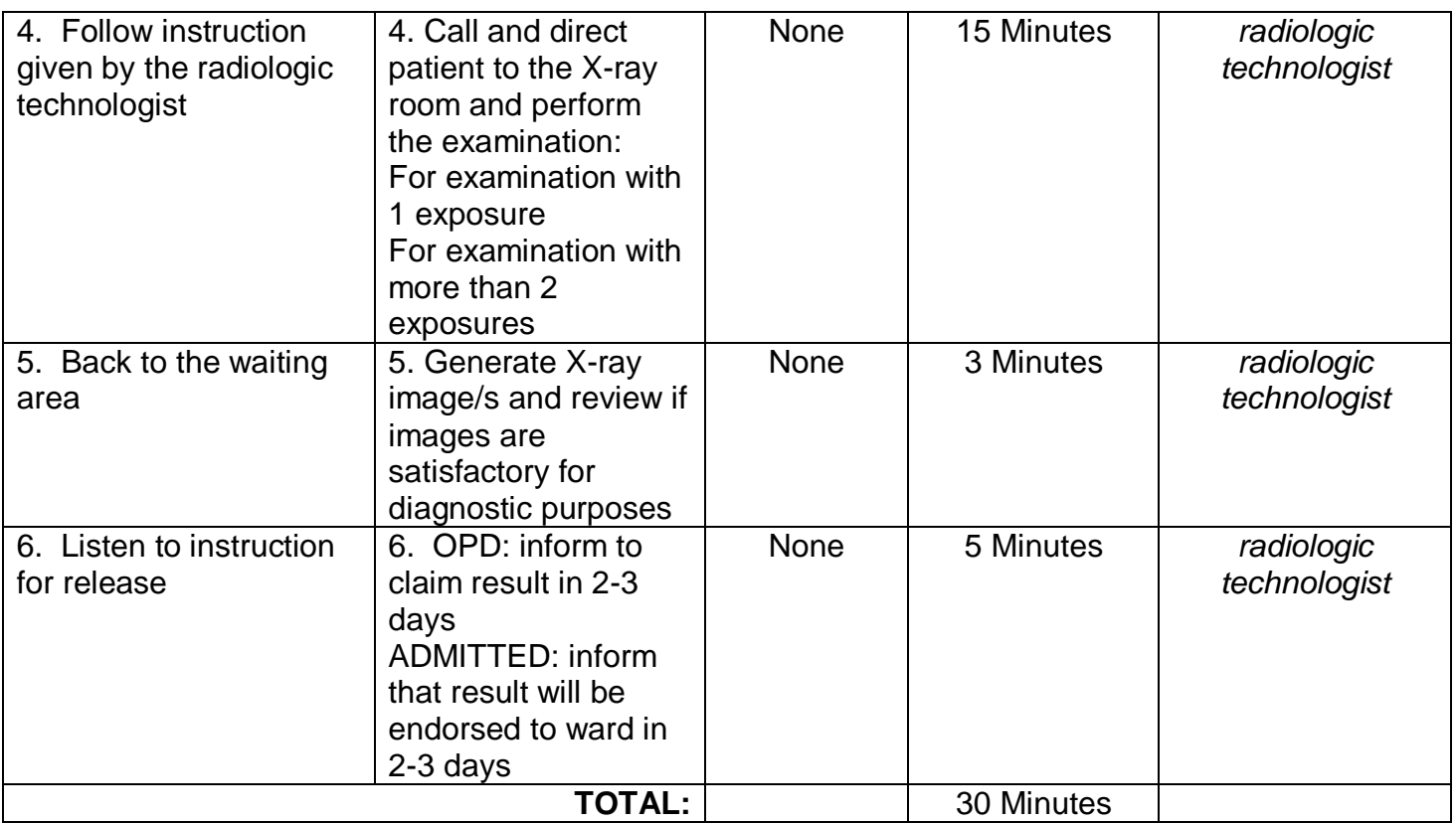

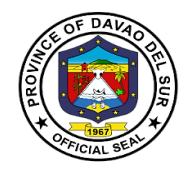

# **Table 4:**

# **Approved Schedule of Fees for X-ray Examination**

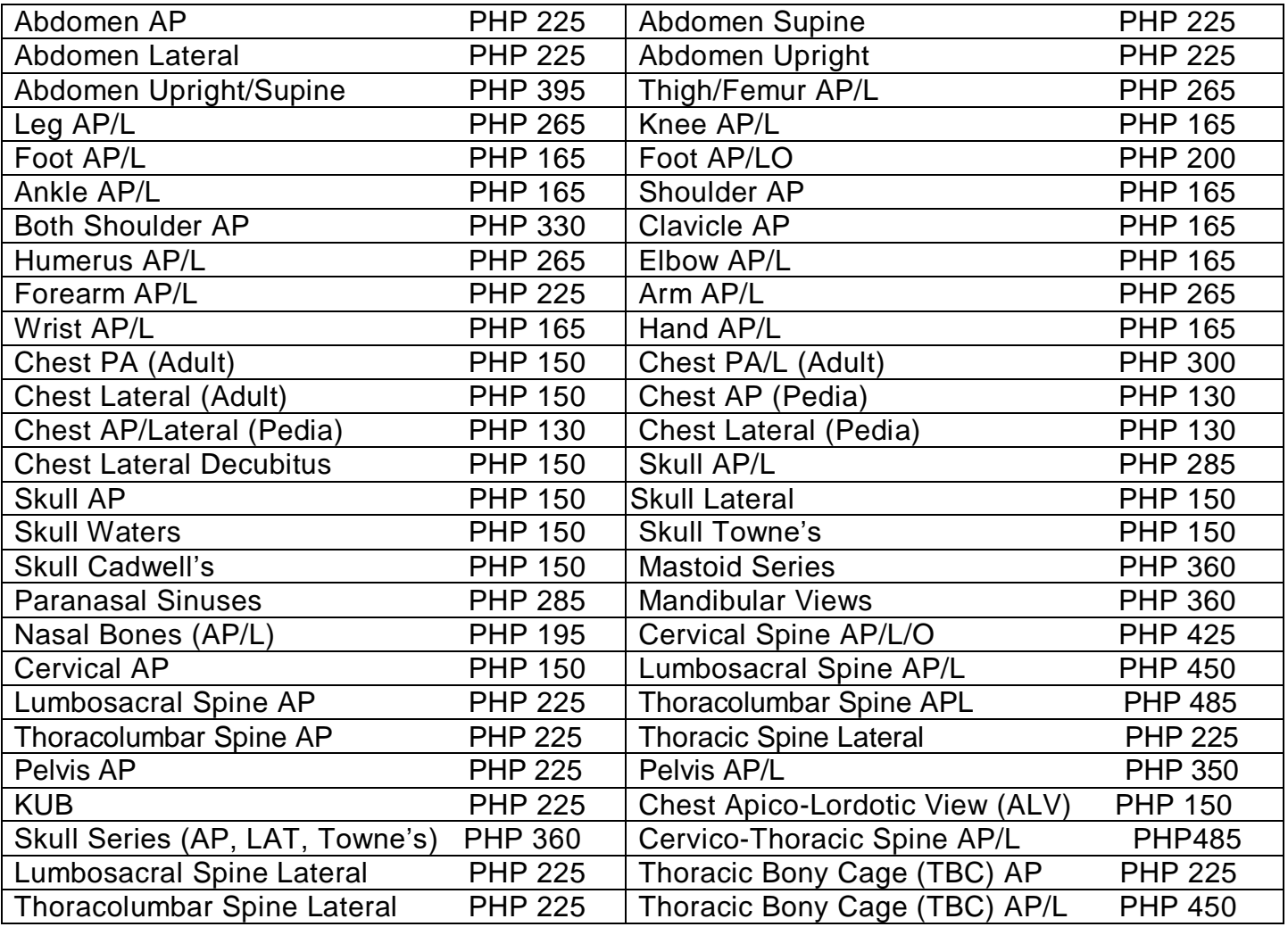

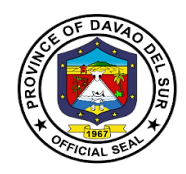

# **5. Health Information Management Section (HIMS)**

#### **5.1 Release of Death Certificate**

Death certificates serve as proof of an official death for legal purposes. They are also used by the government to track vital statistics on the population.

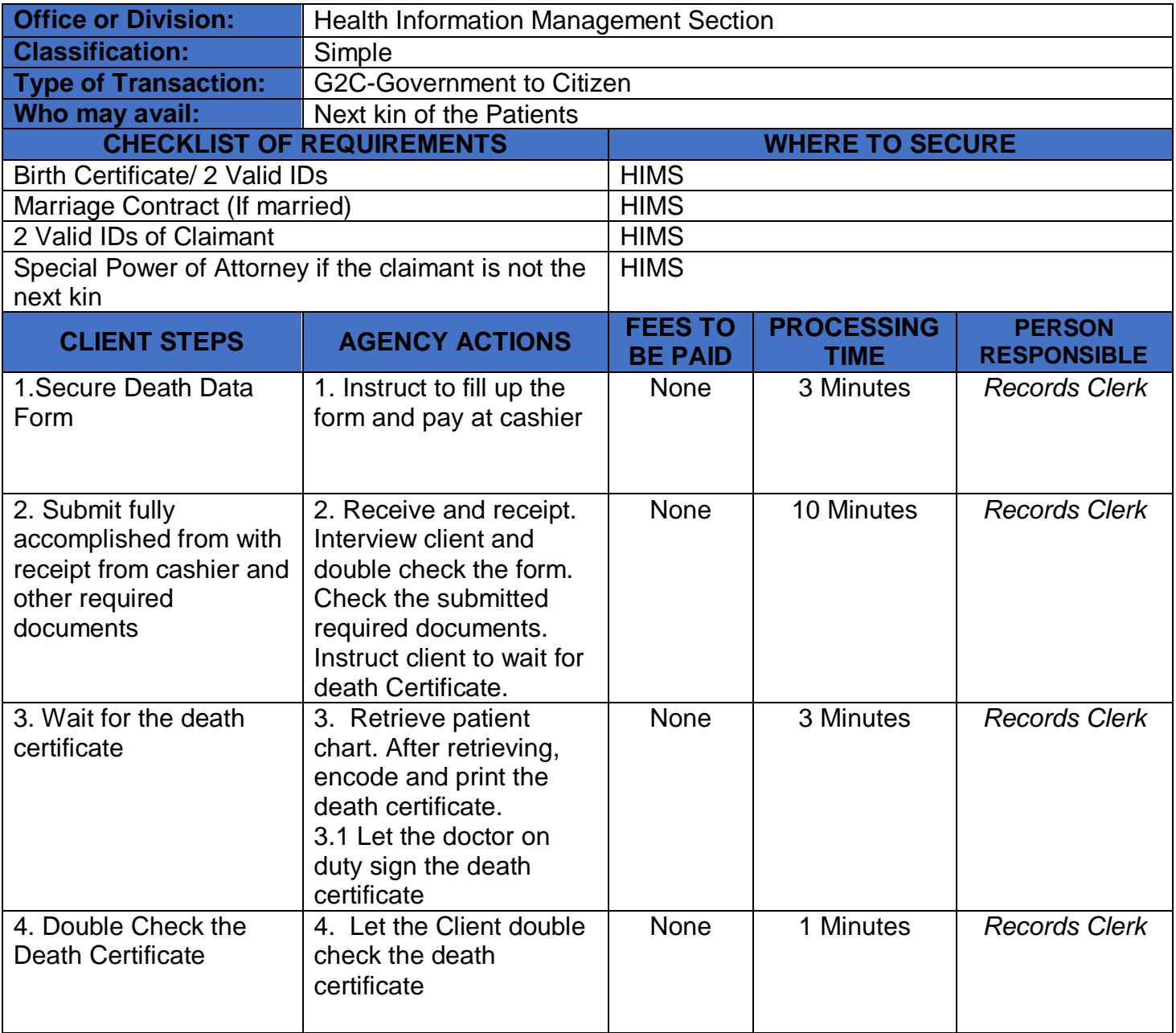

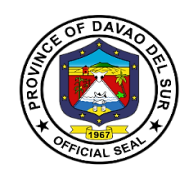

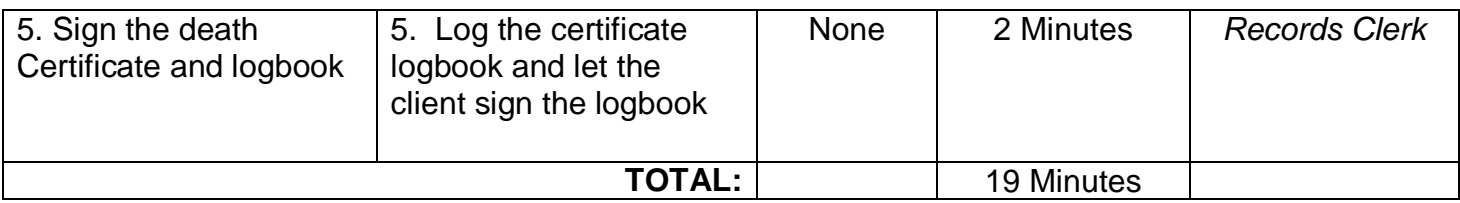

# **6. Human Immunodeficiency Virus (HIV) Testing**

HIV Testing is a test to check for human immunodeficiency virus (HIV) infection. HIV is the virus that causes acquired immunodeficiency syndrome (AIDS).

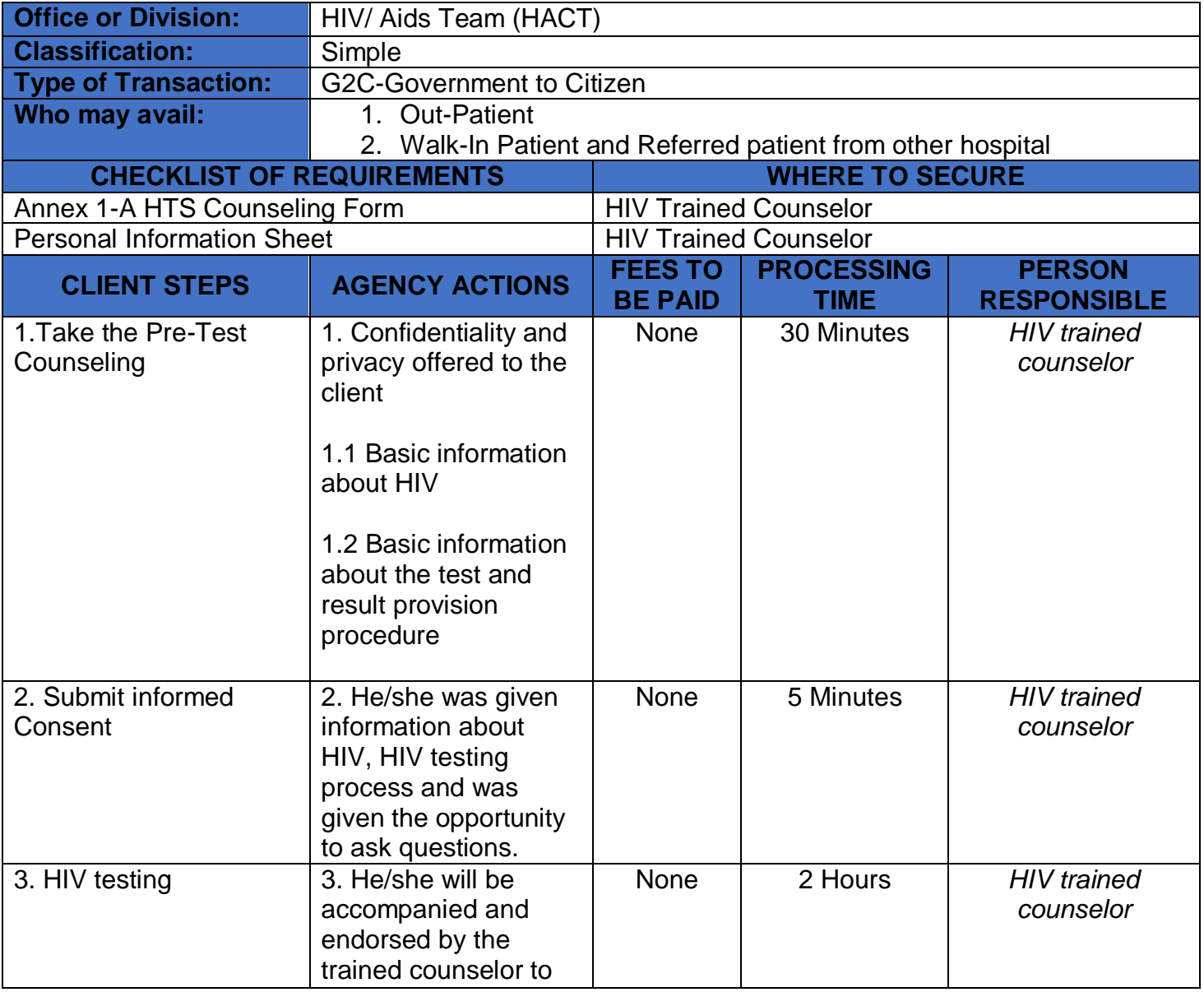

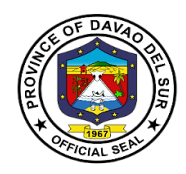

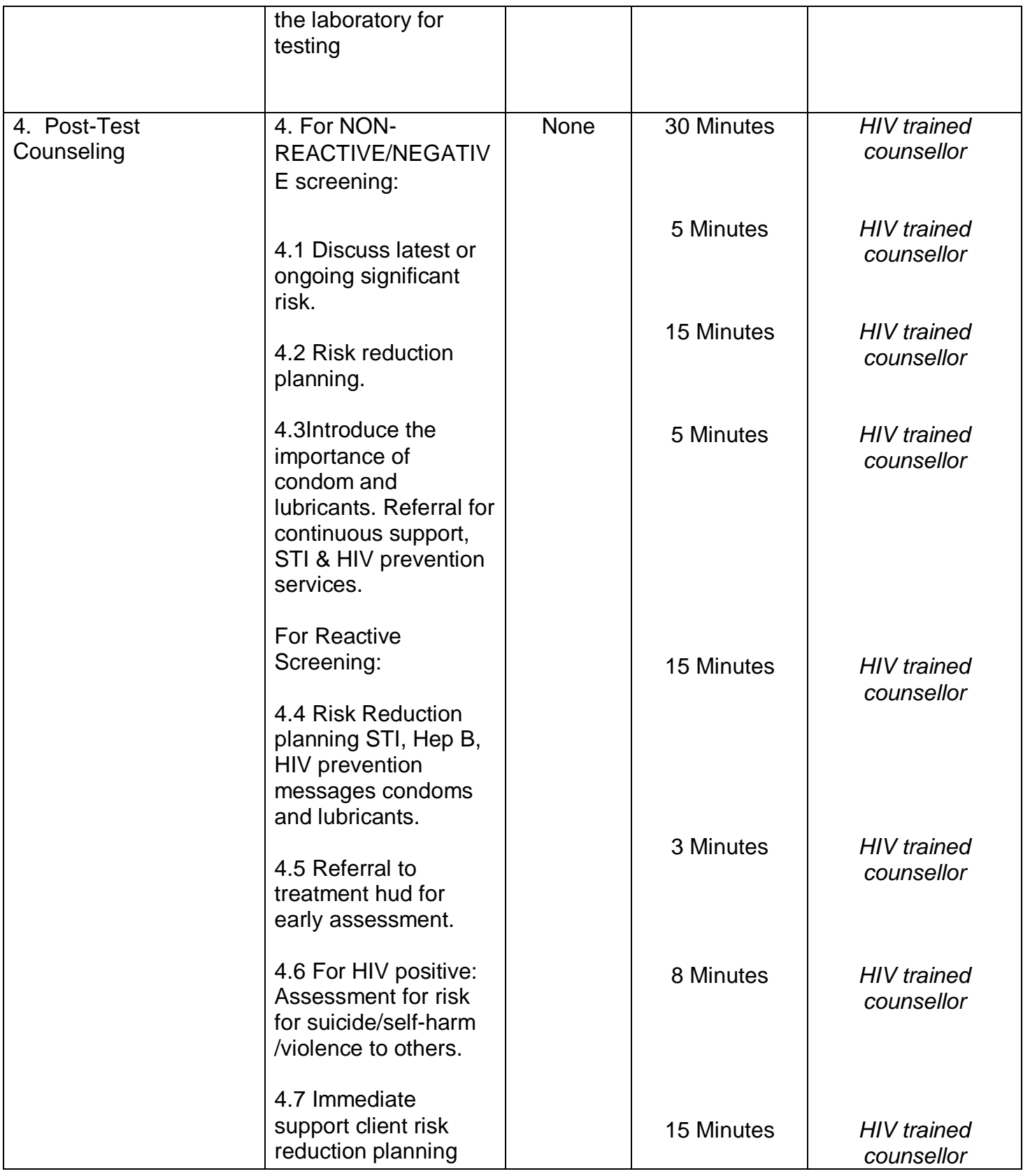

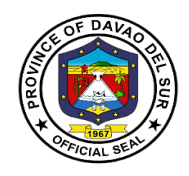

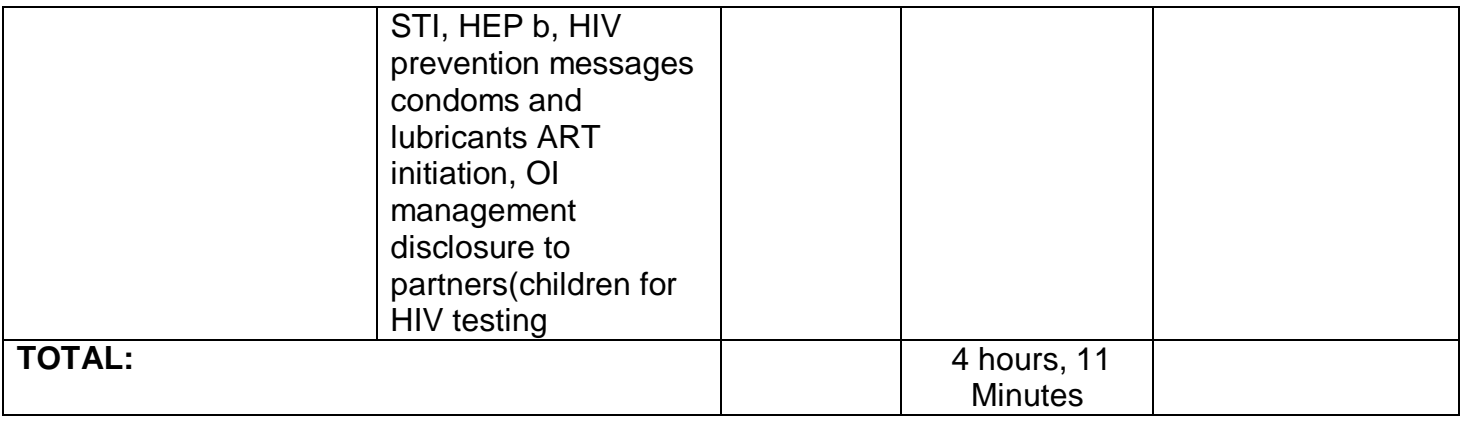

#### **7. Laboratories**

# **7.1 Clinical Laboratory (In-Patient)**

This service provides tests which are carried on clinical specimens to obtain information about the health of a patient to aid in diagnosis, treatment and prevention of disease.

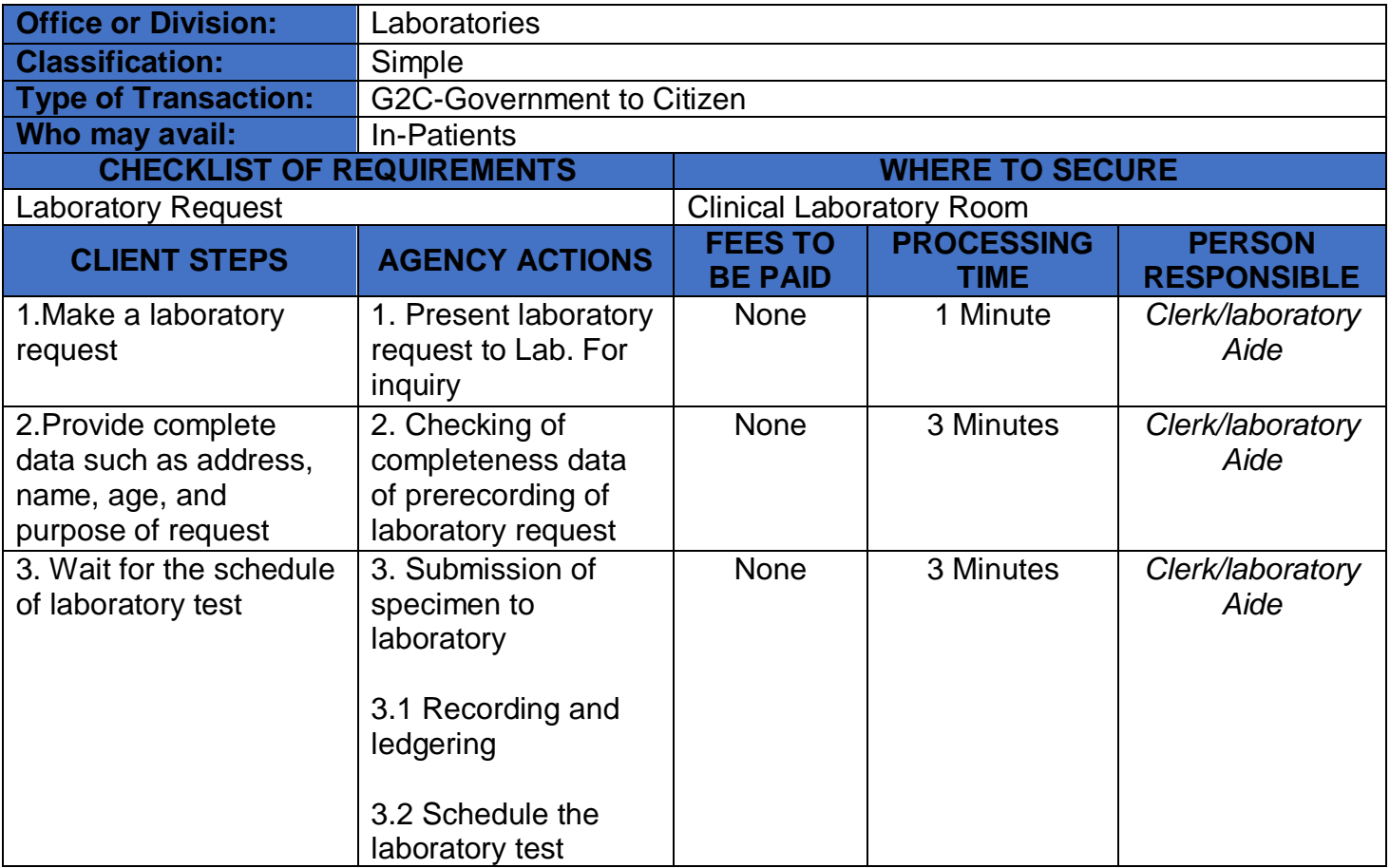

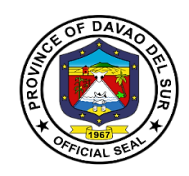

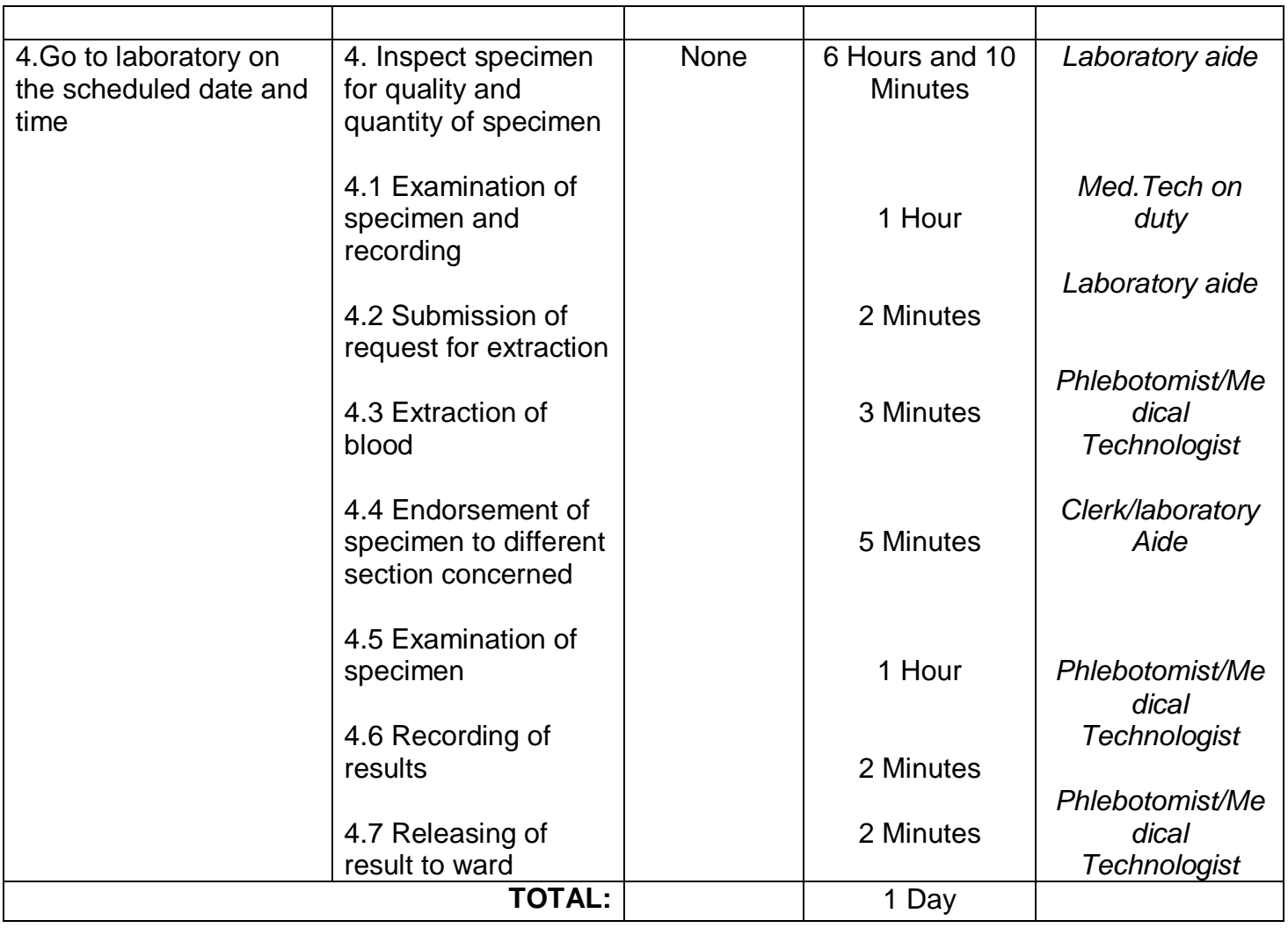

# **7.2 Clinical Laboratory (Out-Patient)**

This service provides tests which are carried on clinical specimens to obtain information about the health of a patient to aid in diagnosis, treatment and prevention of disease.

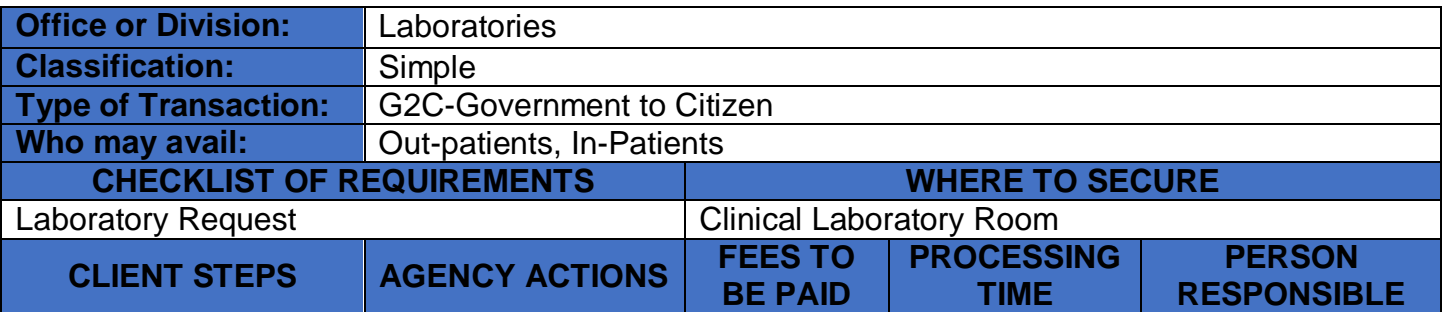

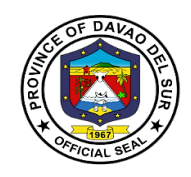

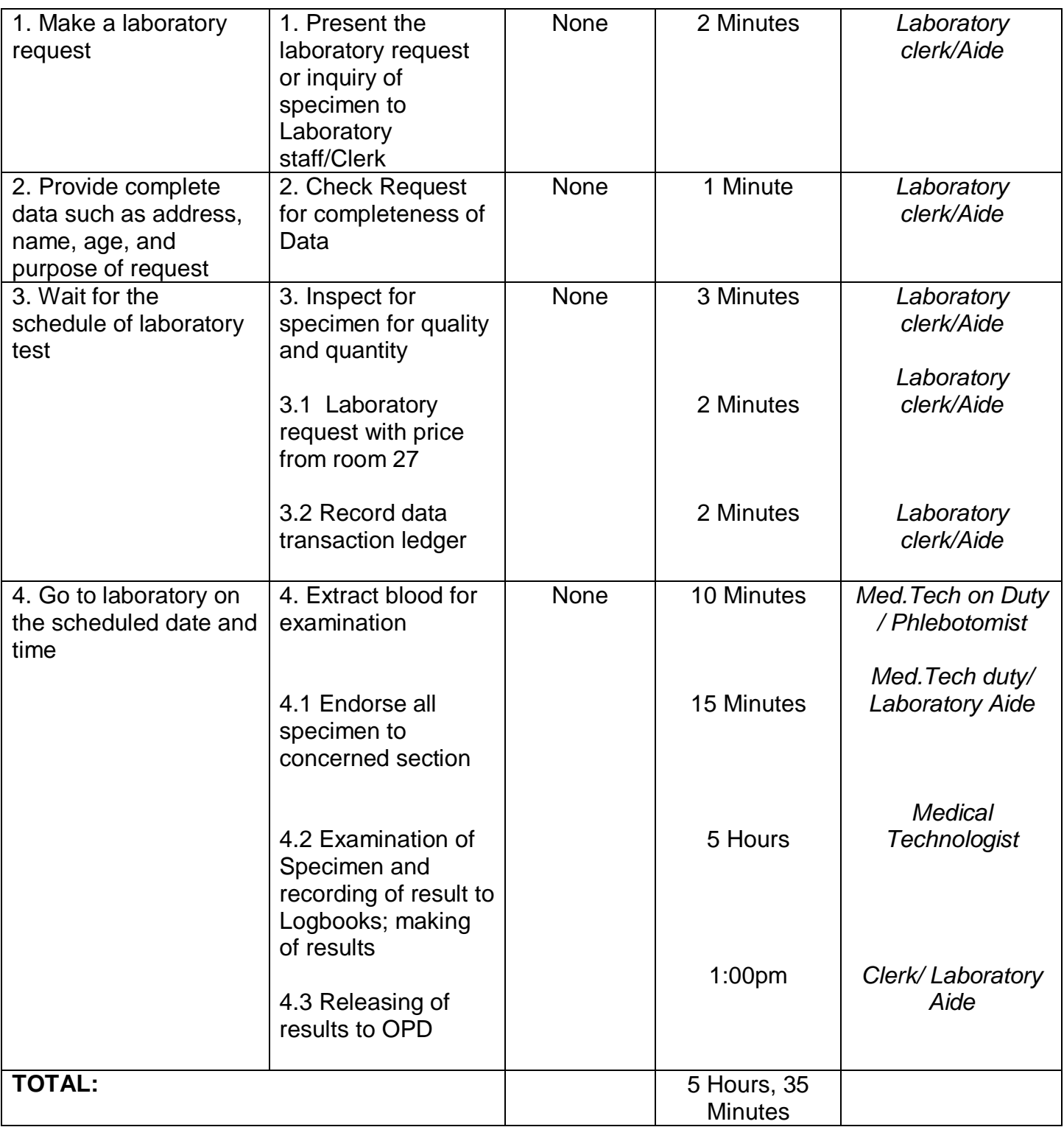

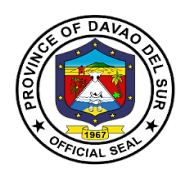

## **8. MALASAKIT Department**

#### **8.1 Facilitation of Medical Assistant Program (MAP)**

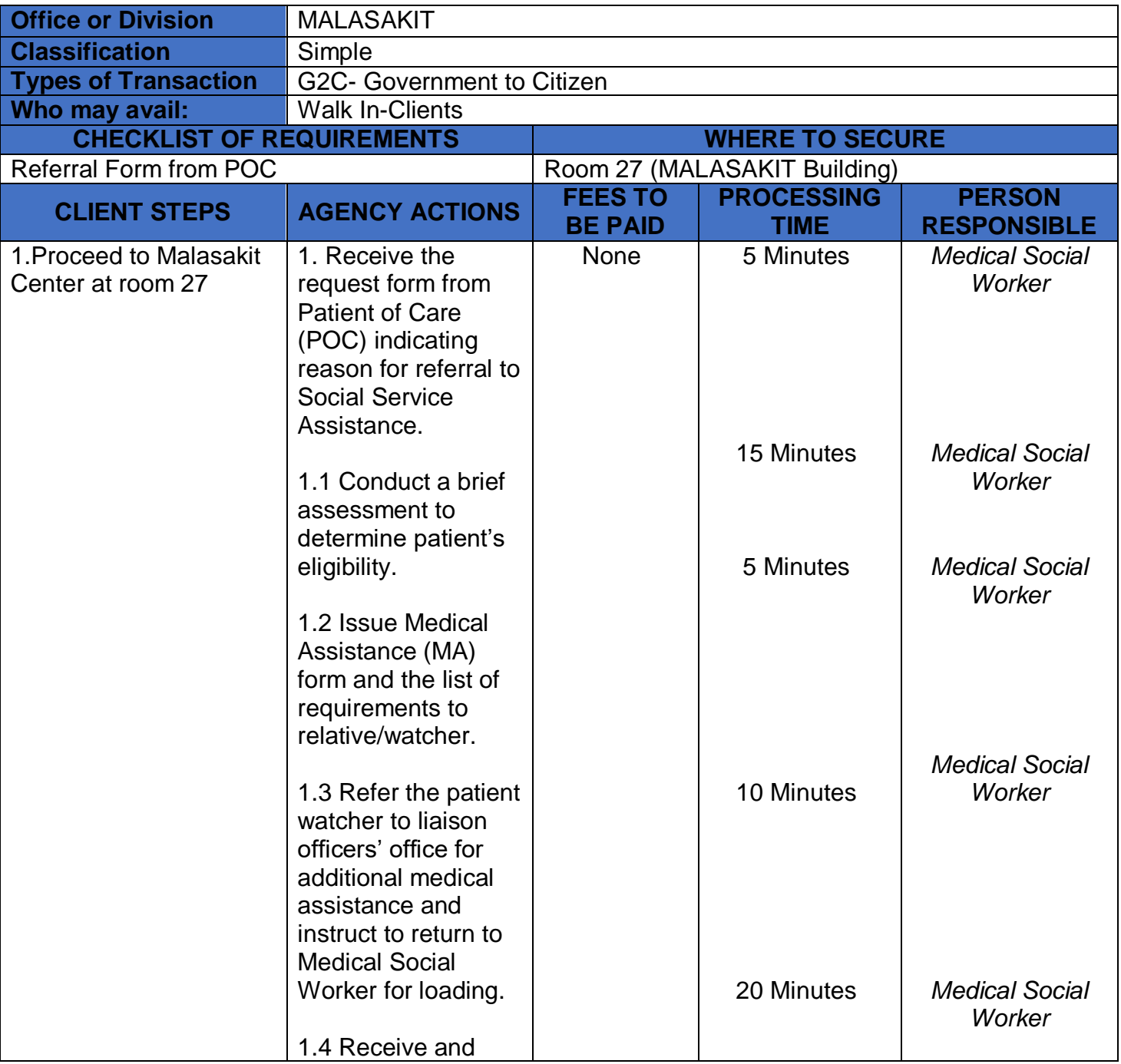

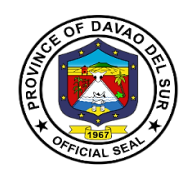

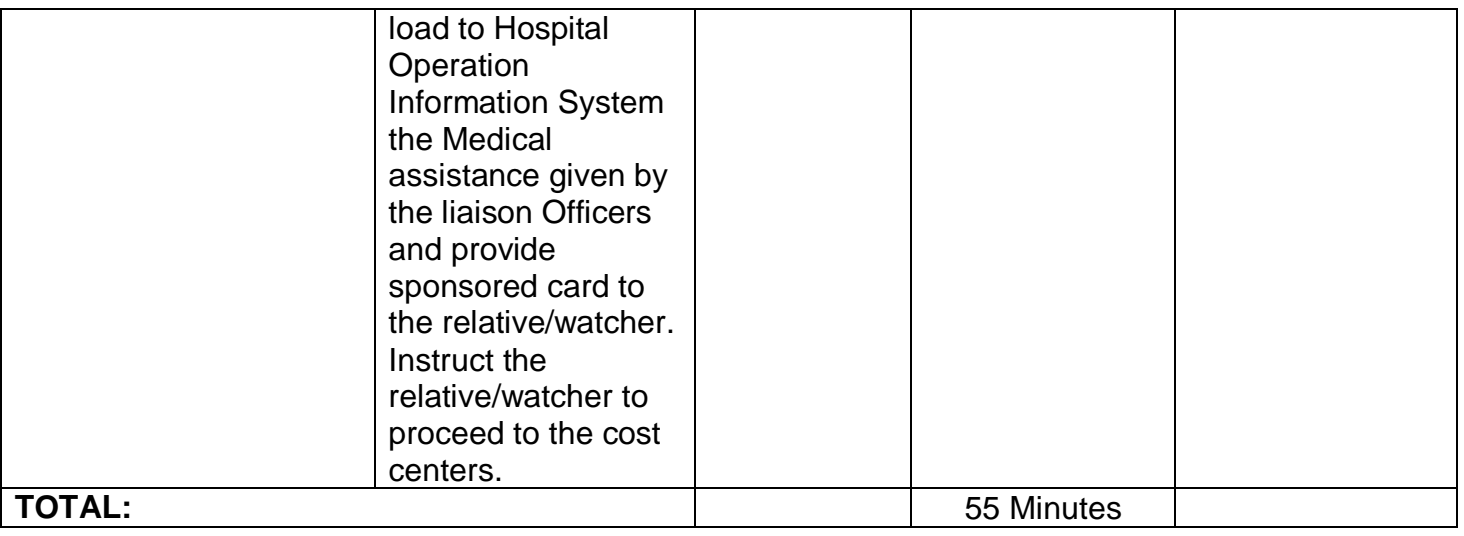

# **8.2 Medical Assistance (In-Patient)**

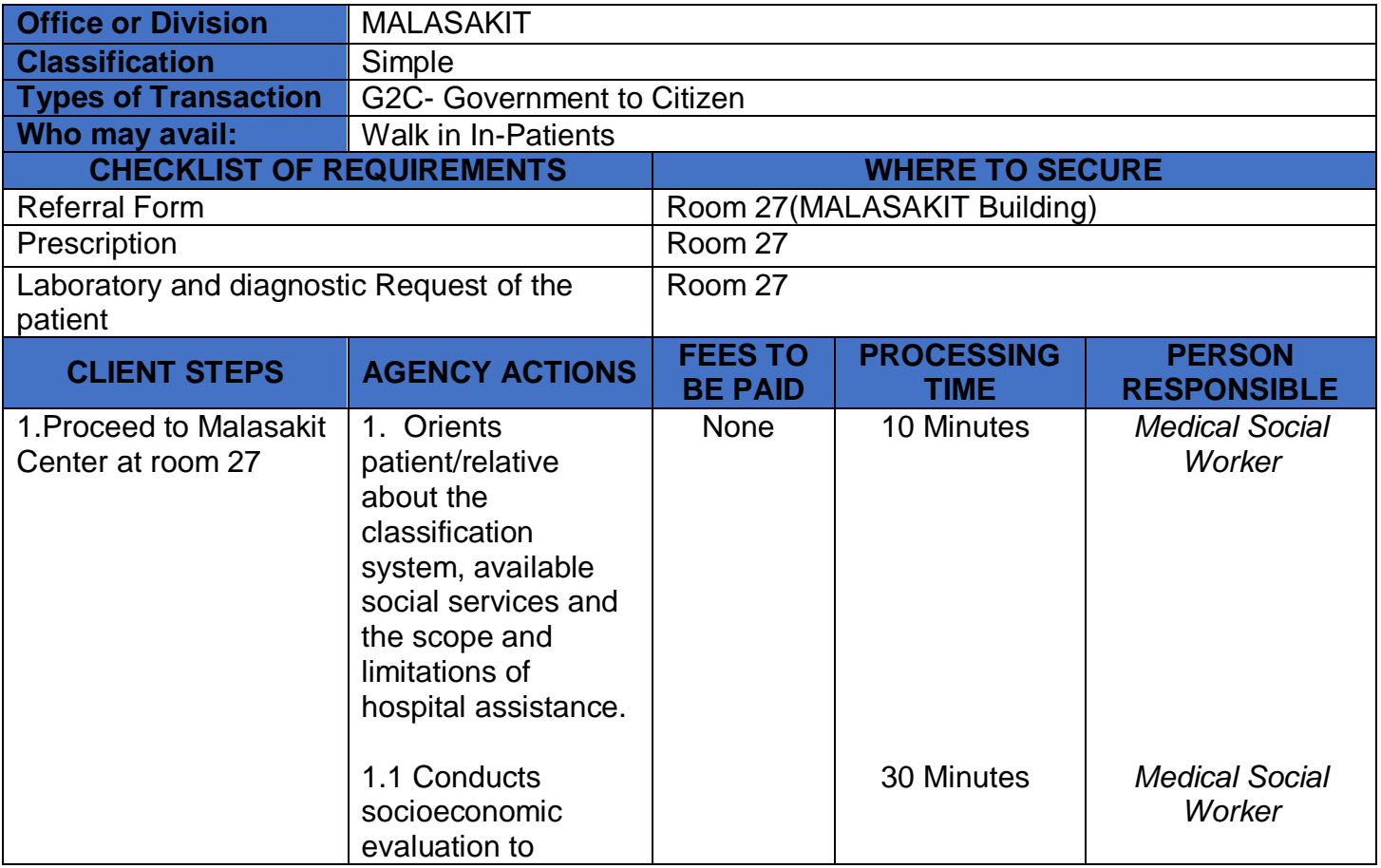

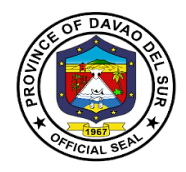

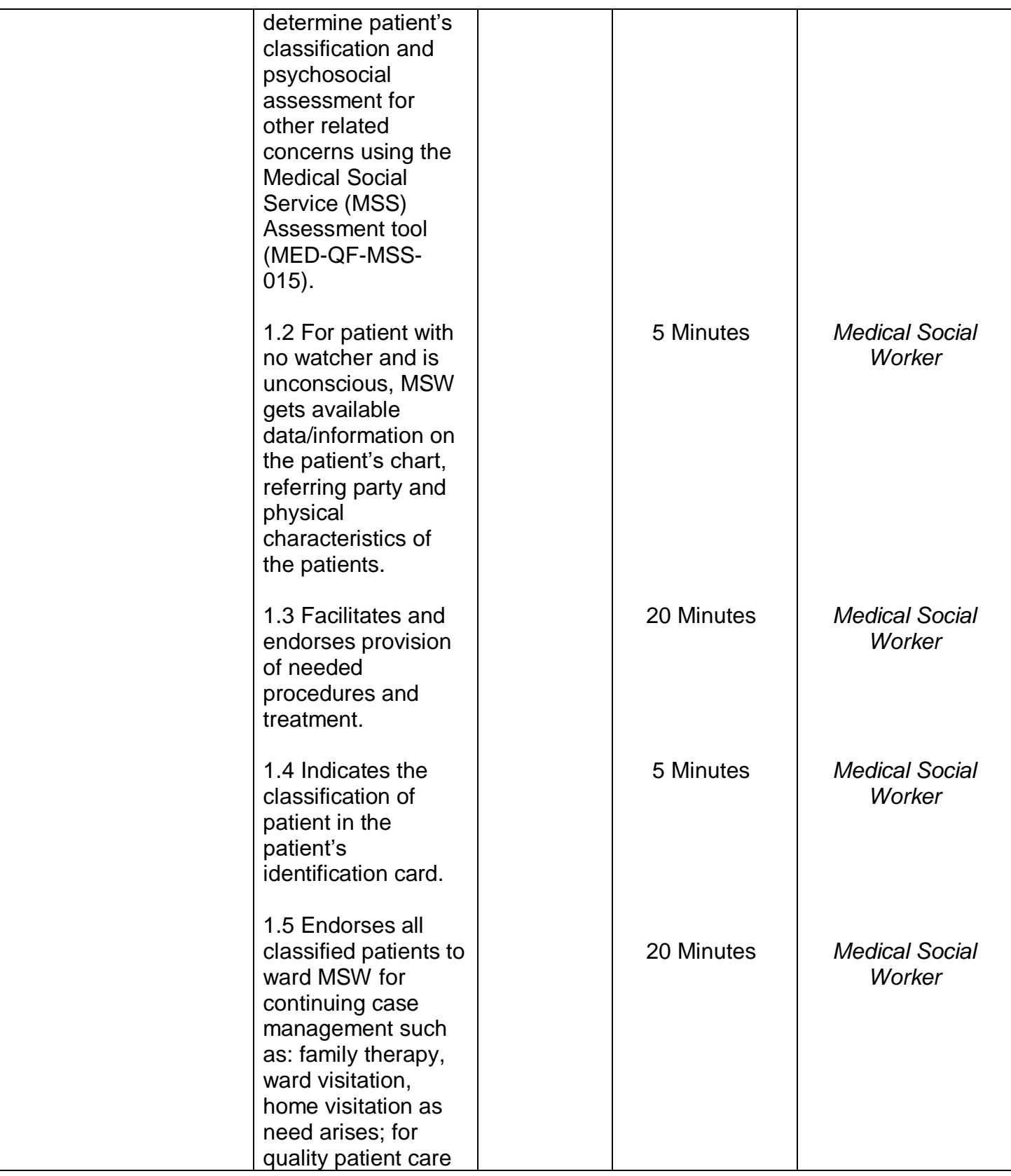

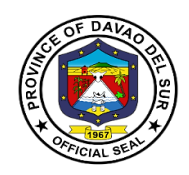

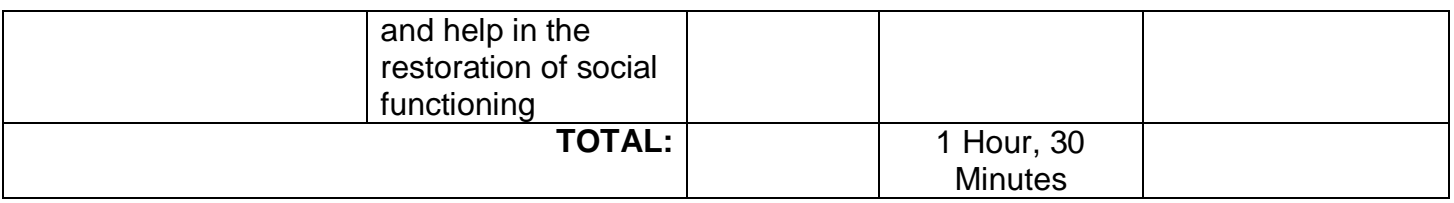

# **8.3 Medical Assistance (Out-Patient)**

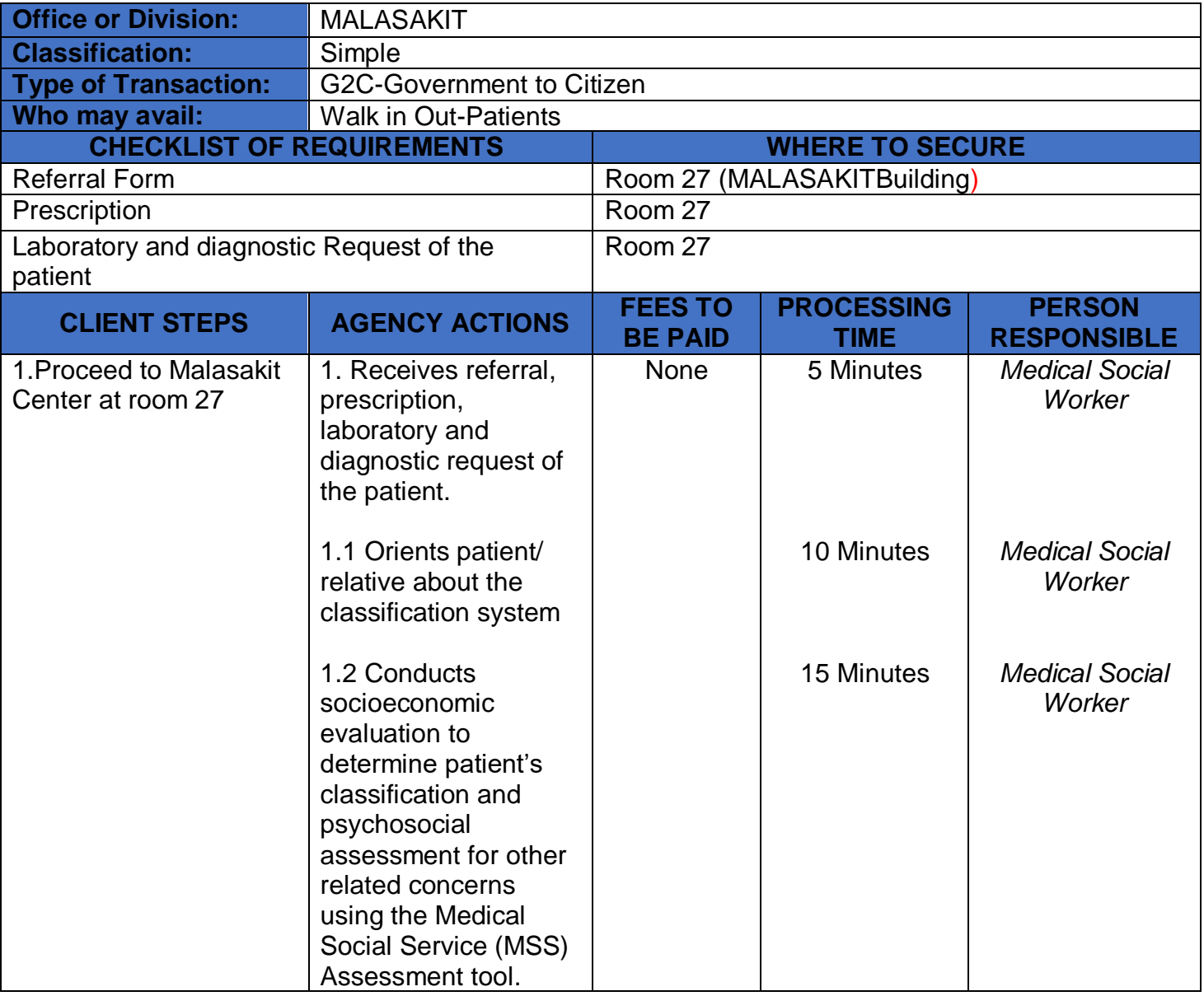

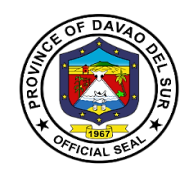

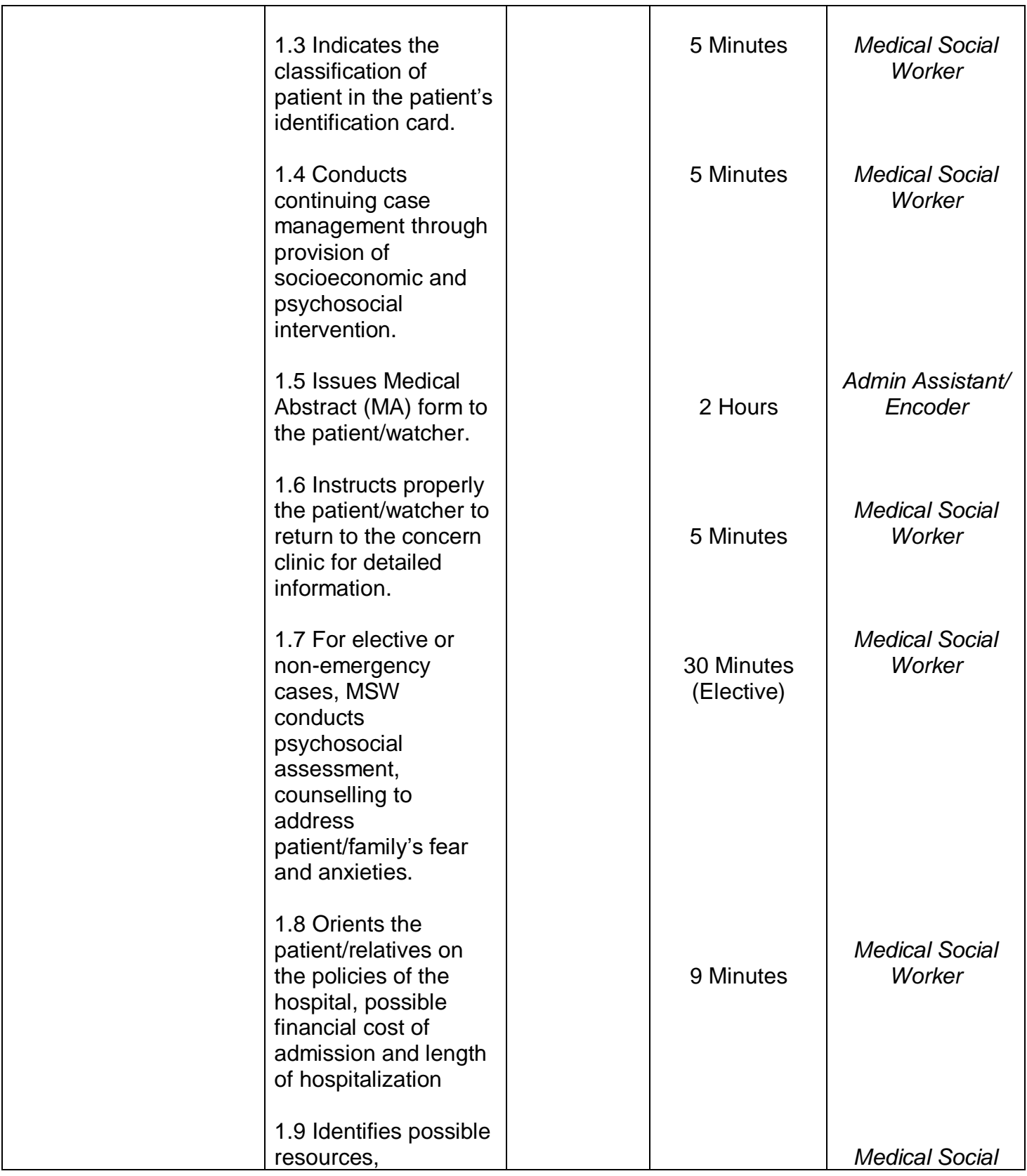

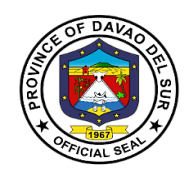

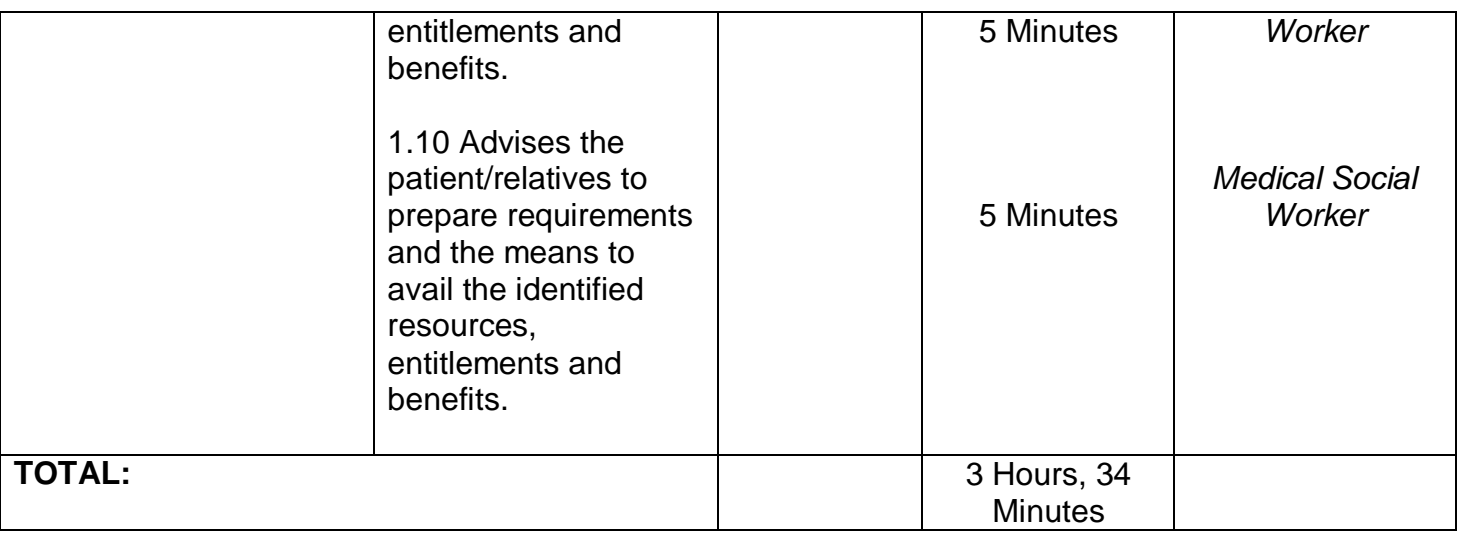

# **8.4 Medical Assistance (Private In-Patient)**

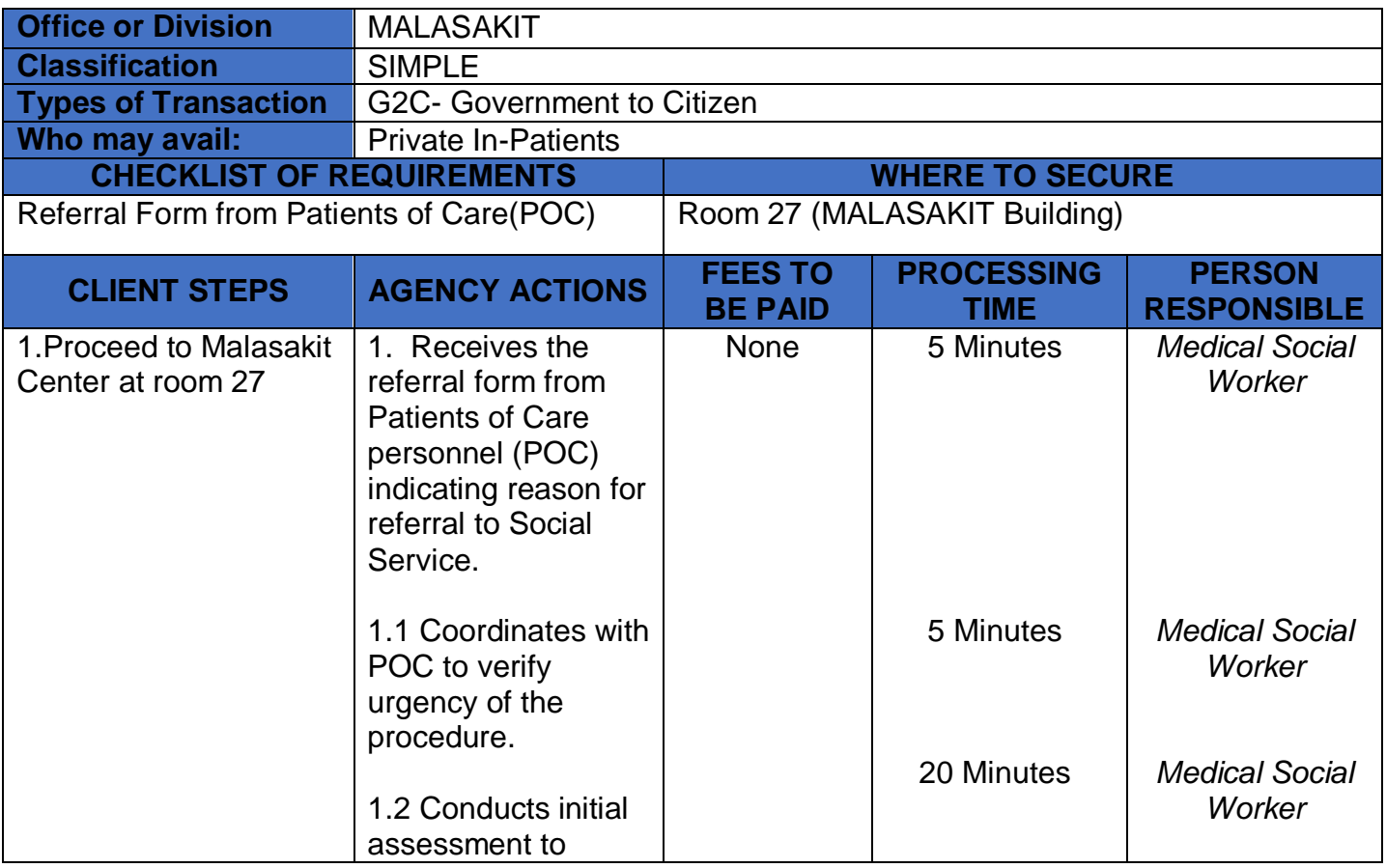

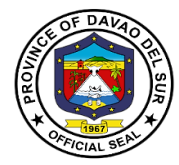

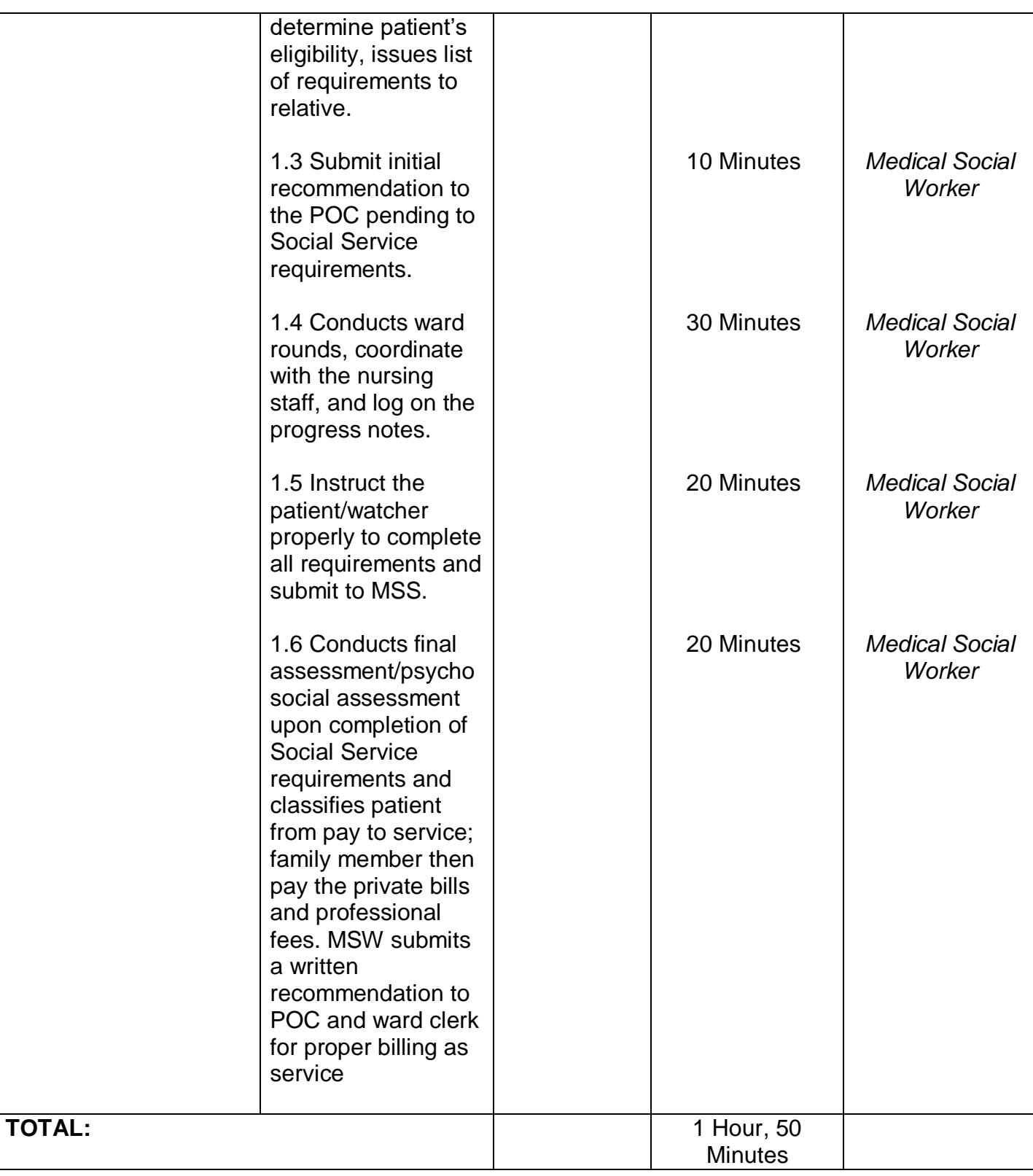

# **9. Out-Patient Department (OPD)**

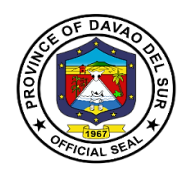

#### **9.1 Animal Bite**

Anti-Rabies injections or vaccines are for people who have been bitten by a rabies-infected animal or who have been exposed to rabies in any other way. Rabies is mostly a disease of animals. When humans are bitten or scratched by infected animals, they contract rabies.

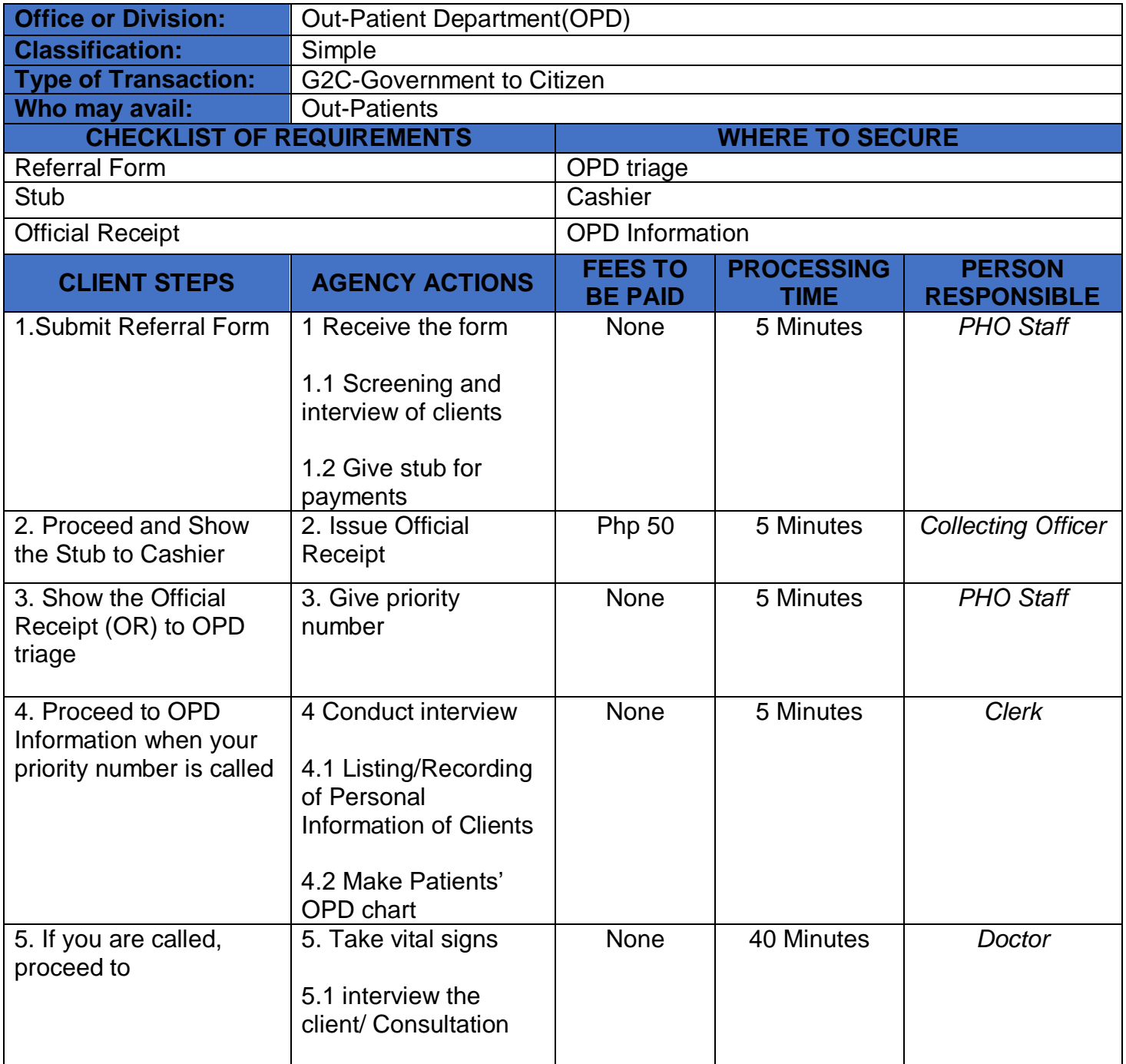

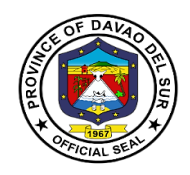

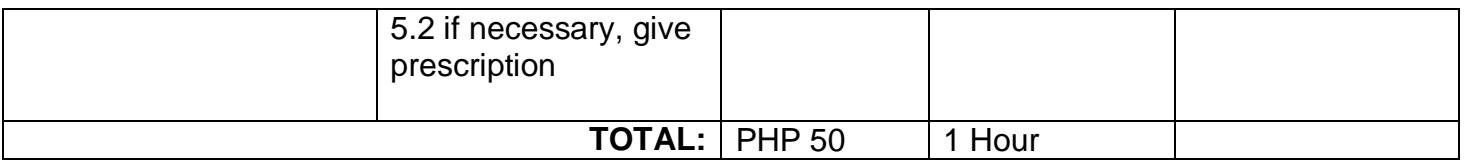

#### **9.2 Dental Services**

Dental Services included consultation which the dentist will discuss your oral and overall health; tooth extraction which the dentist would remove the teeth from the dental alveolus in the alveolar bone.

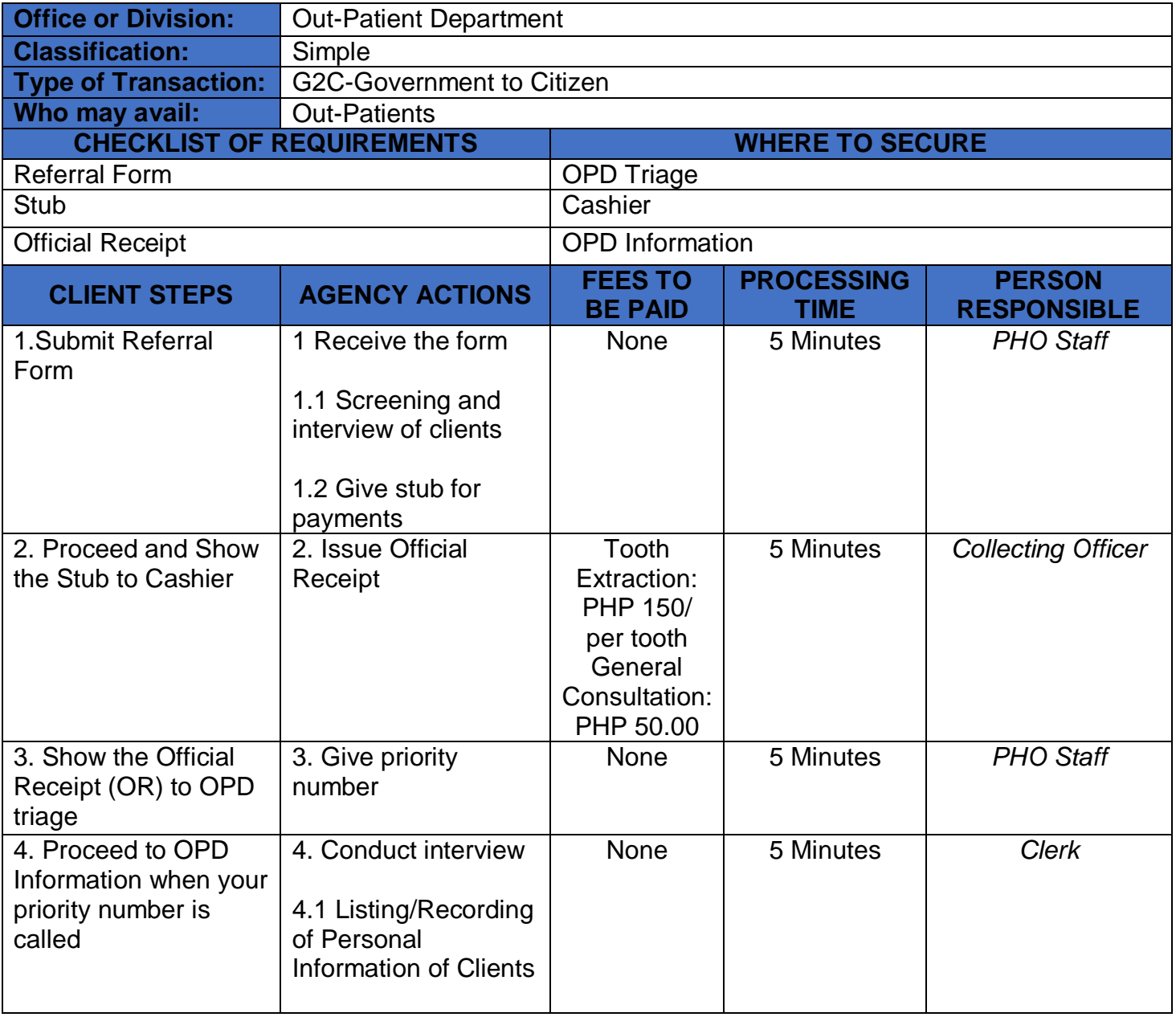

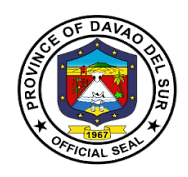

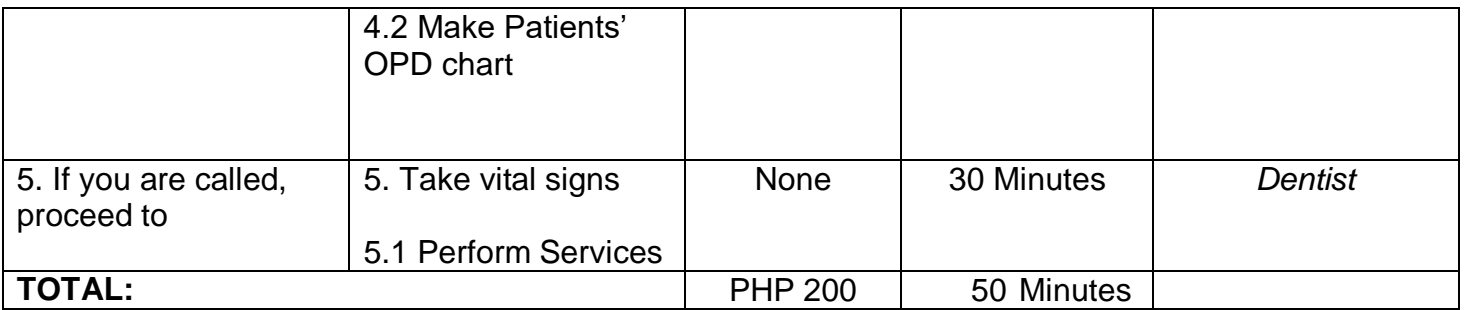

#### **9.3 Medicine**

Medicine included Pre/Post- Operative Consultation, General Consultation, internal medicine Consultation. Prescribe the maintenance or improvement of health via prevention, diagnosis cure of disease, injury and mental impairments in people.

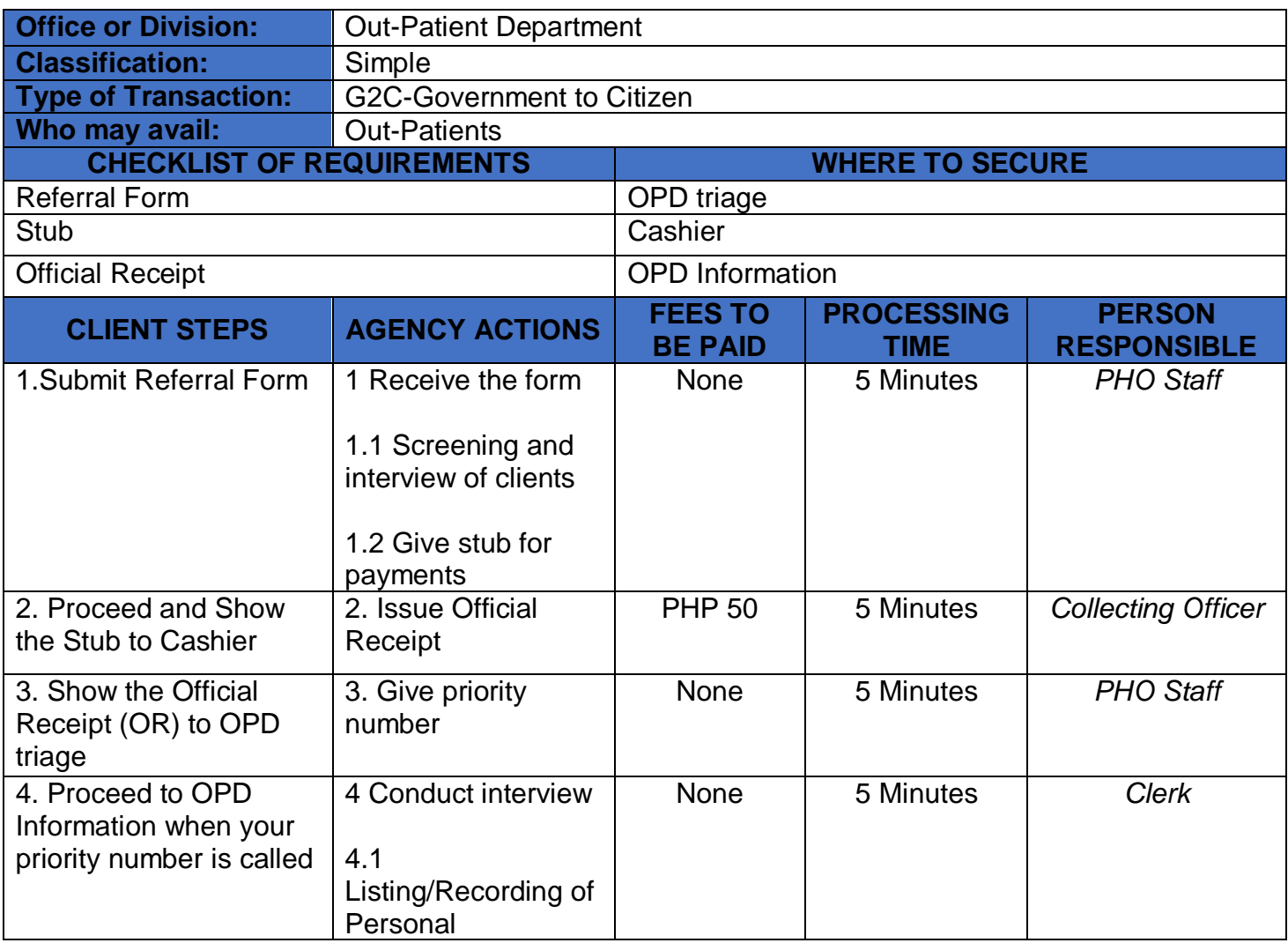

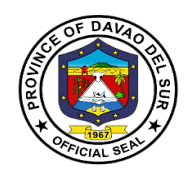

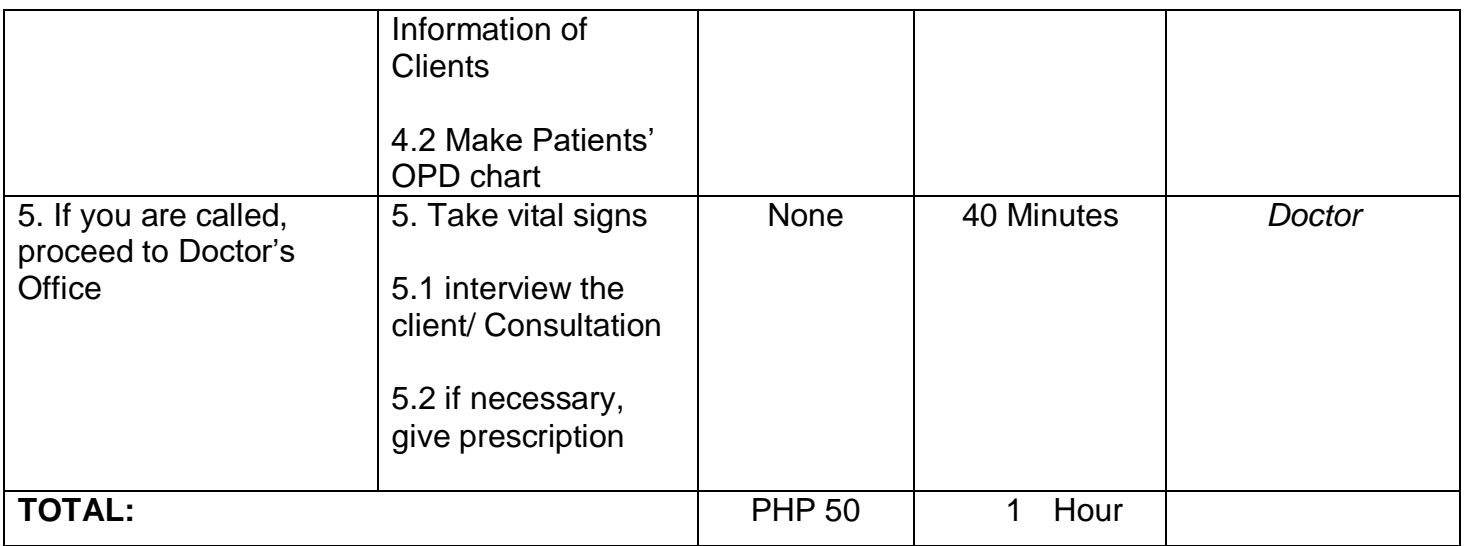

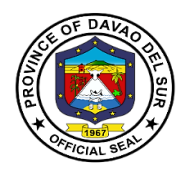

# **9.4 Ob-Gyne Services**

Ob-Gyne Services included Pre-Natal Services, Family Planning and General Consultation to Non-Pregnant or Pregnant. It is service that deals with the health of female reproductive system.

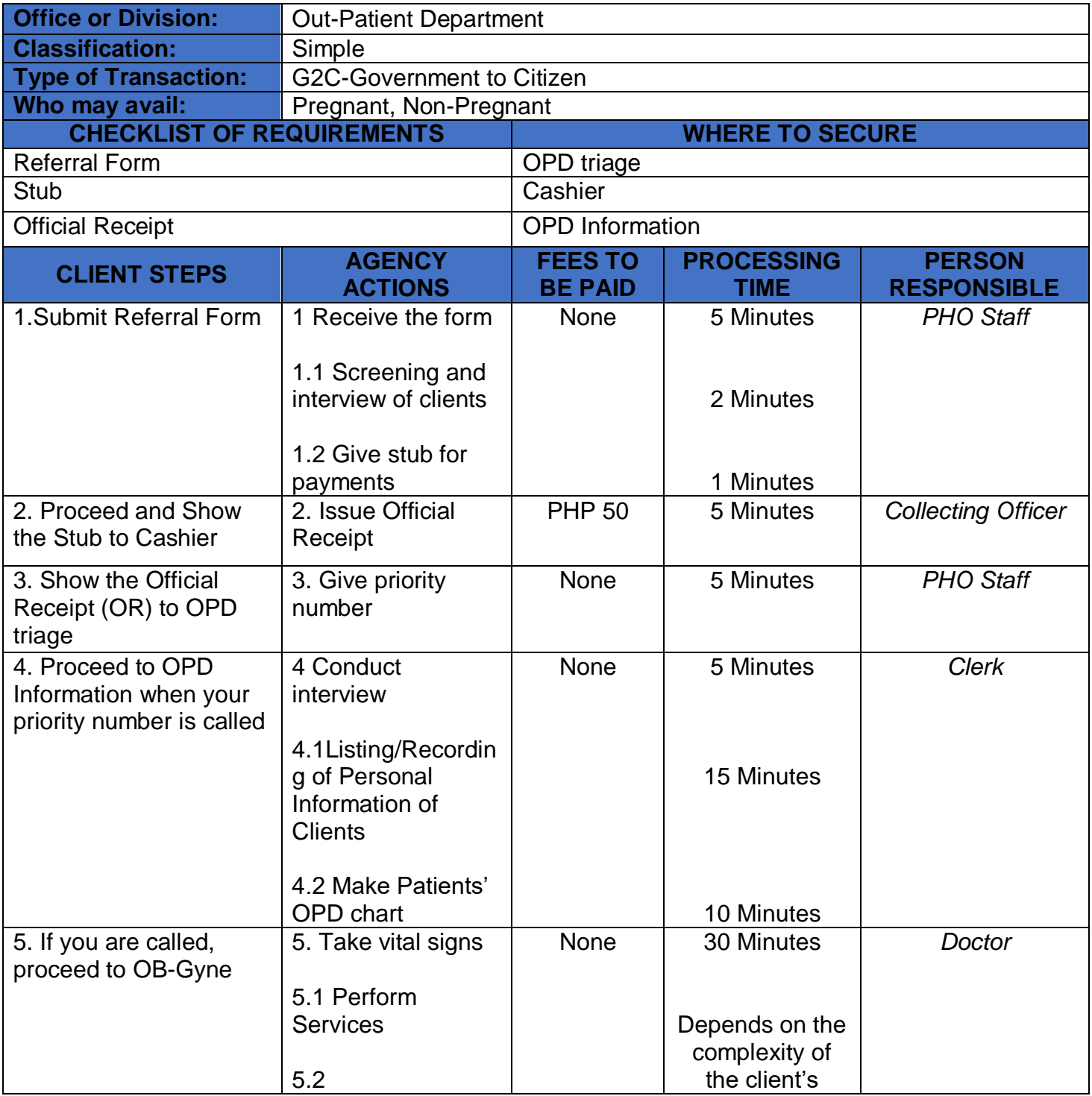

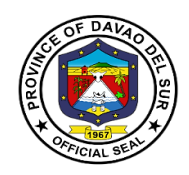

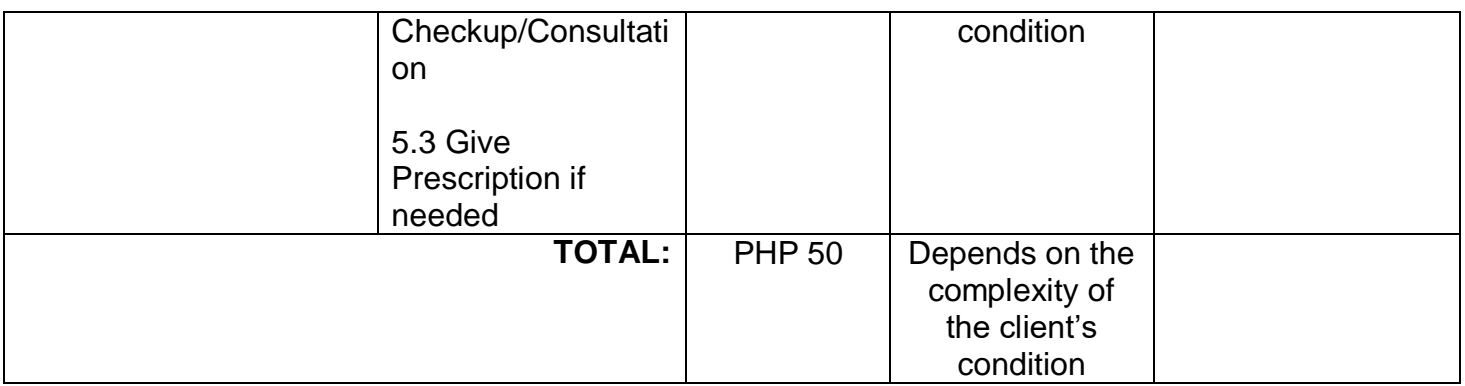

# **9.5Ophthalmology Services**

Ophthalmology Services included Cataract surgery, Trauma Surgery and Pterygium Surgery.This service deals with the diagnosis and treatment of diseases and disorders of the eye.

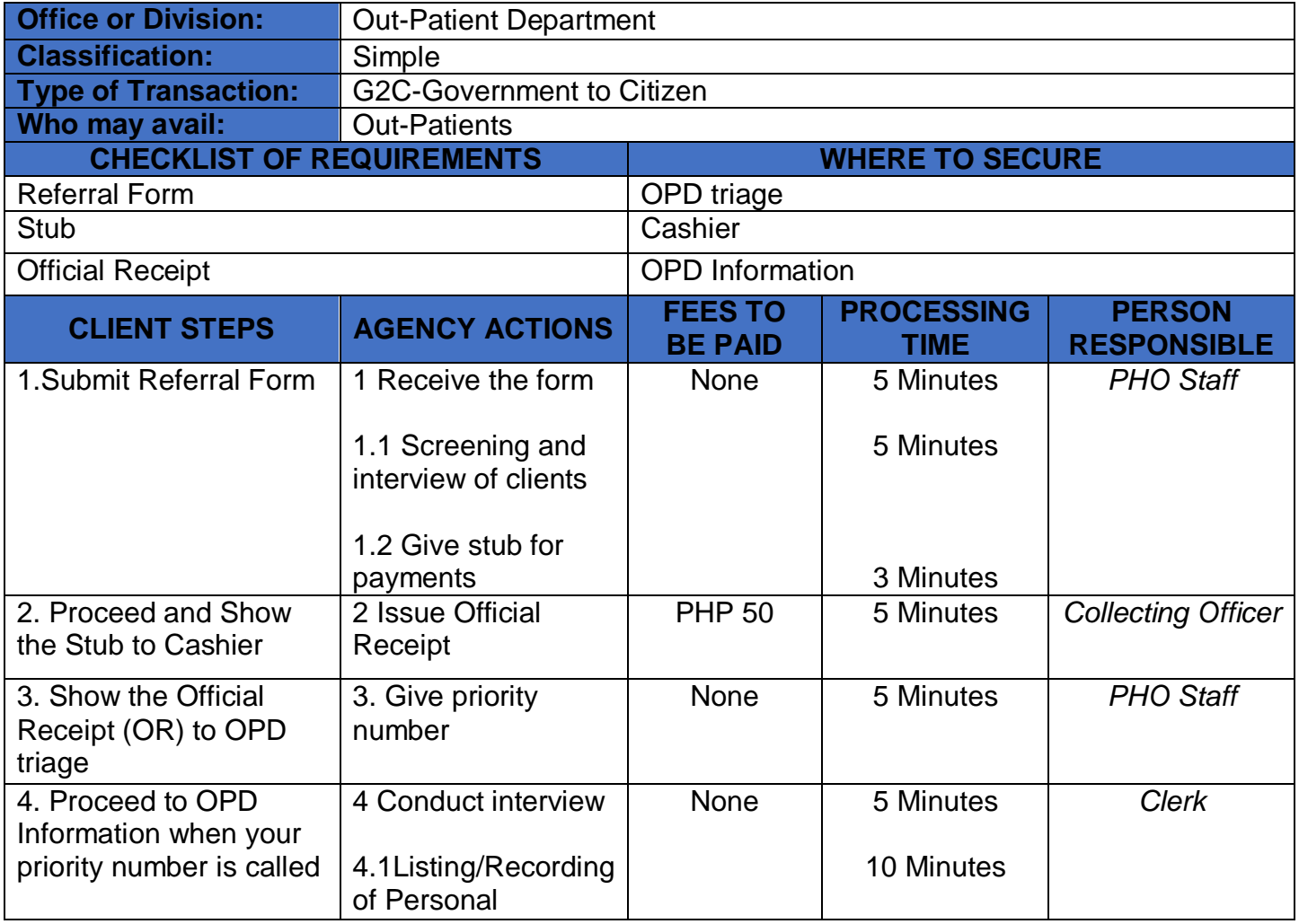

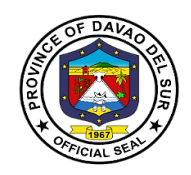

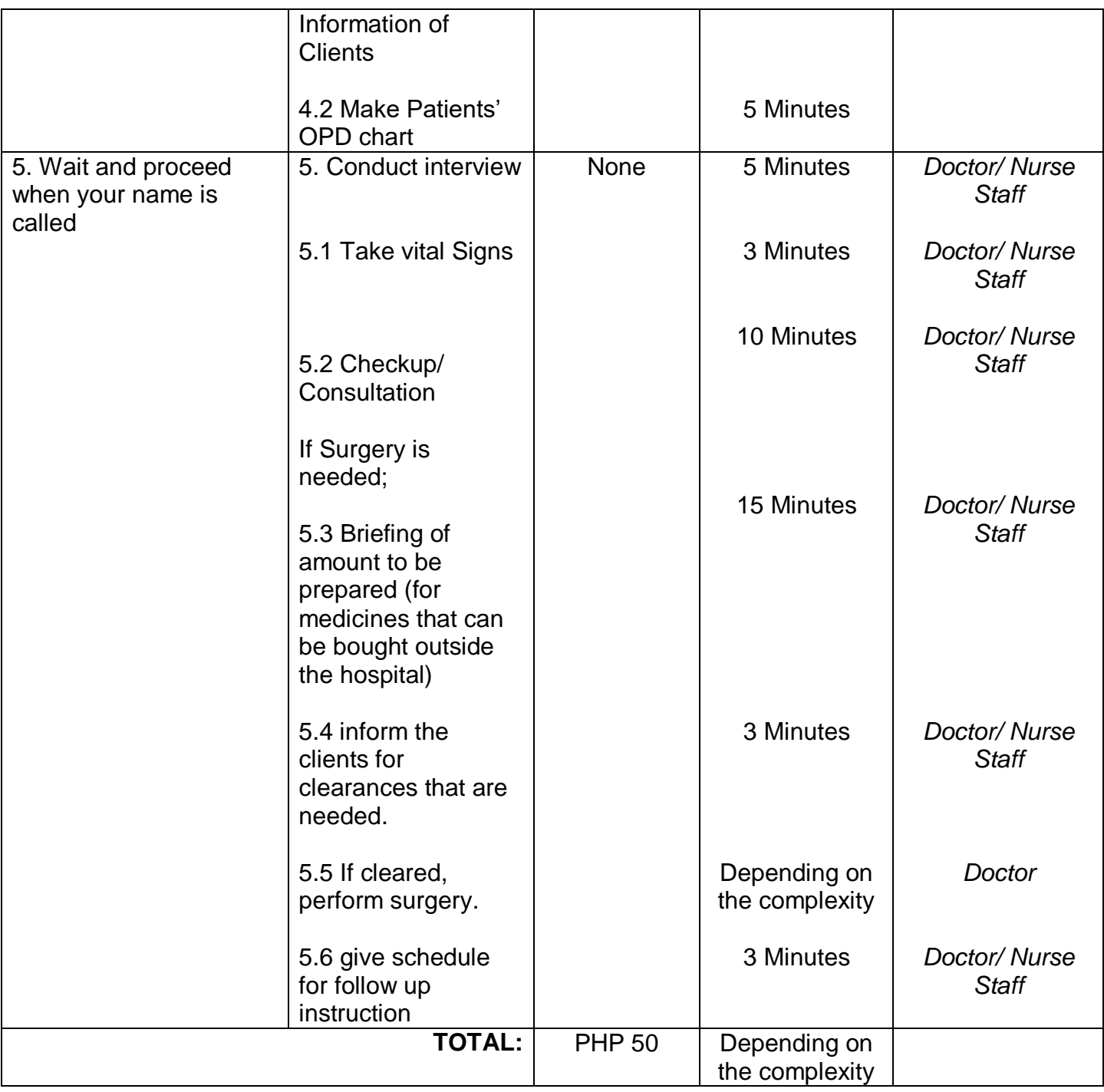

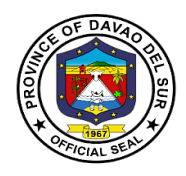

### **9.6 Pediatrics**

This service deals with the health and medical care of infants and children. Pediatric Services included General Consultation.

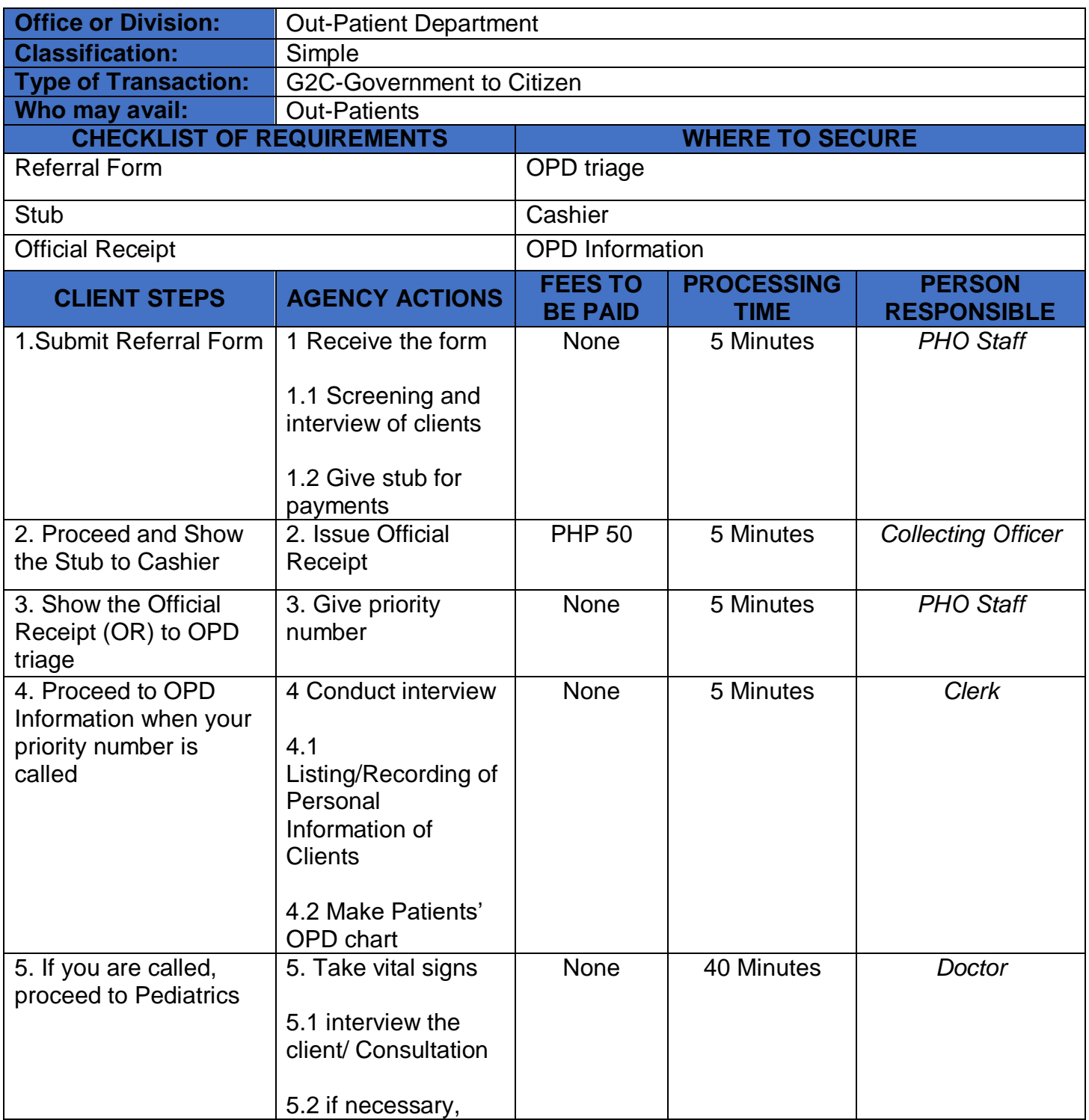

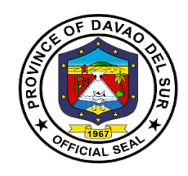

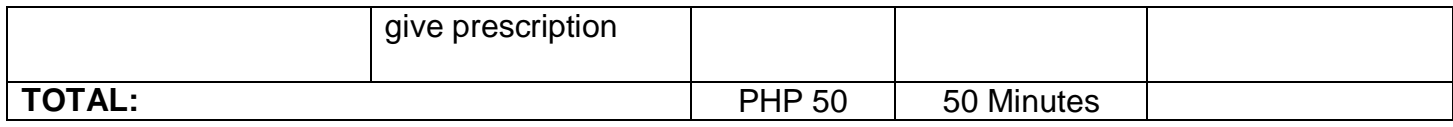

# **9.7 Removal of Suture (Private to Public)**

Removal of Suture Services included: From Minor Surgery.

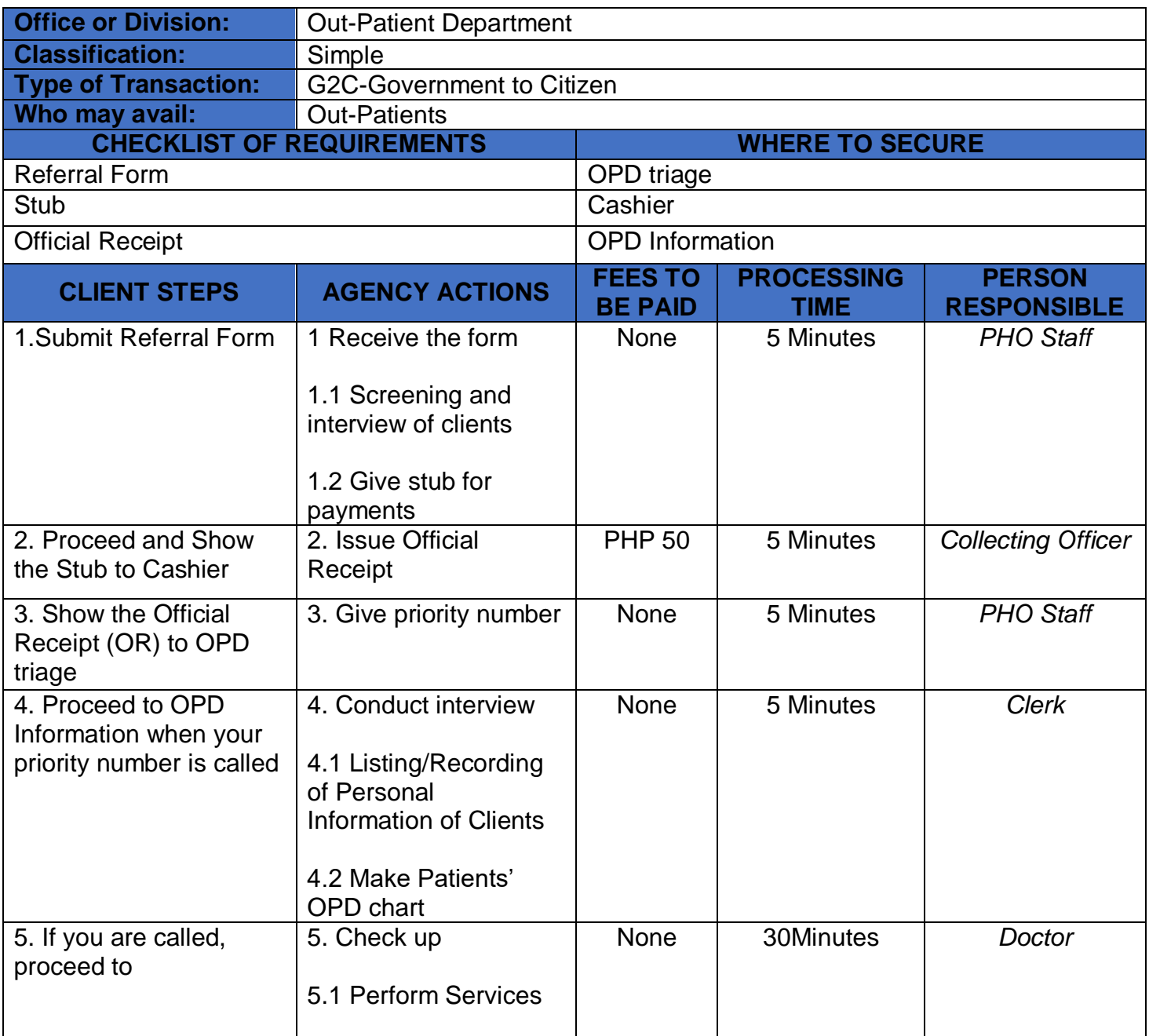

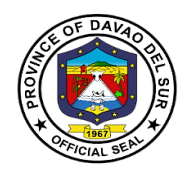

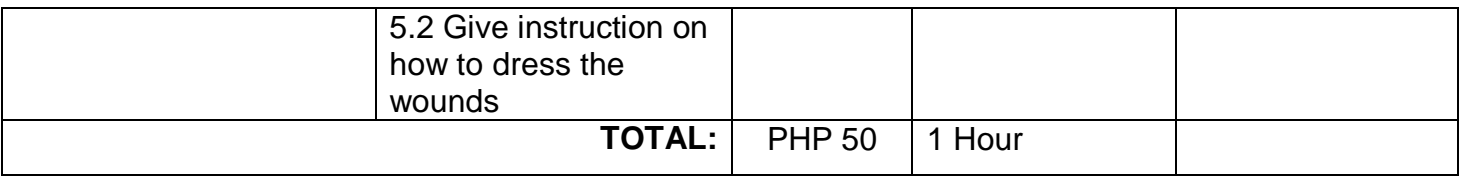

#### **9.8 Removal of Suture**

Sutures are tiny threads, wire, or other material used to sew body tissue and skin together. They may be placed deep in the tissue and/or superficially to close a wound.

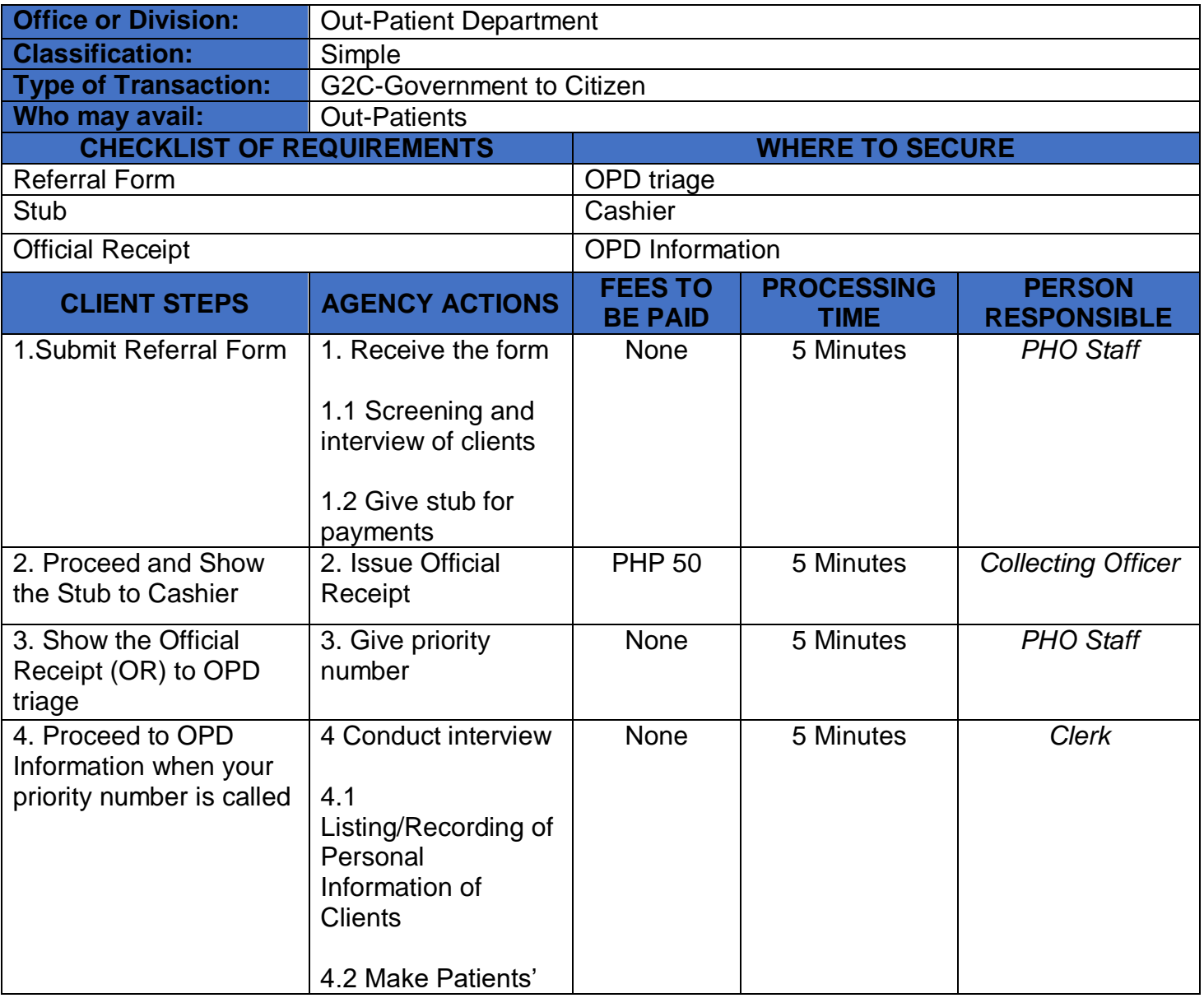

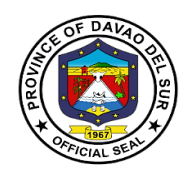

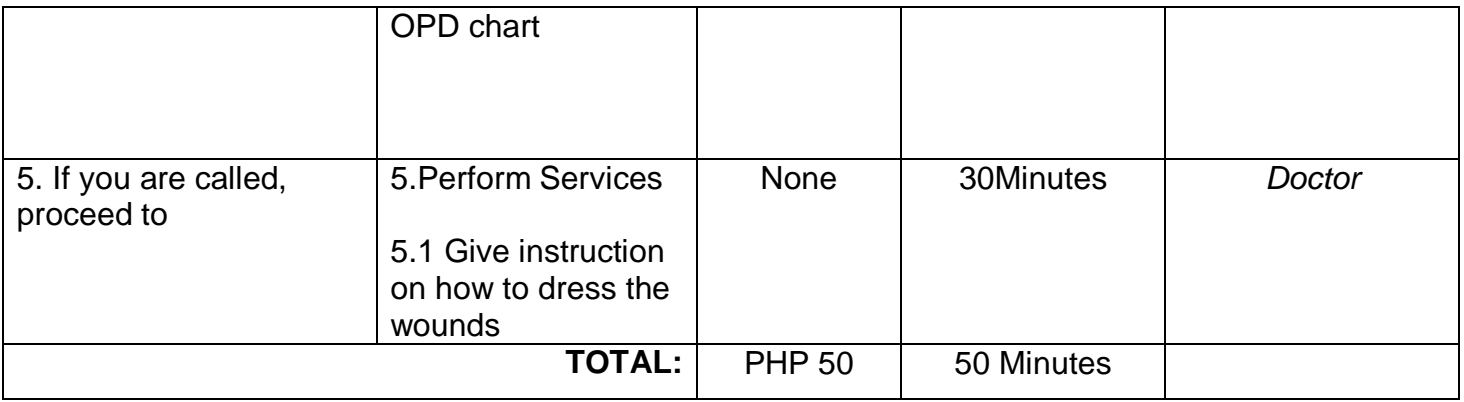

#### **9.9 Surgery**

Surgery is a medical specialty that uses operative manual and instrumental techniques on a person to investigate or treat a pathological condition such as a disease or injury. The service included minor surgery.

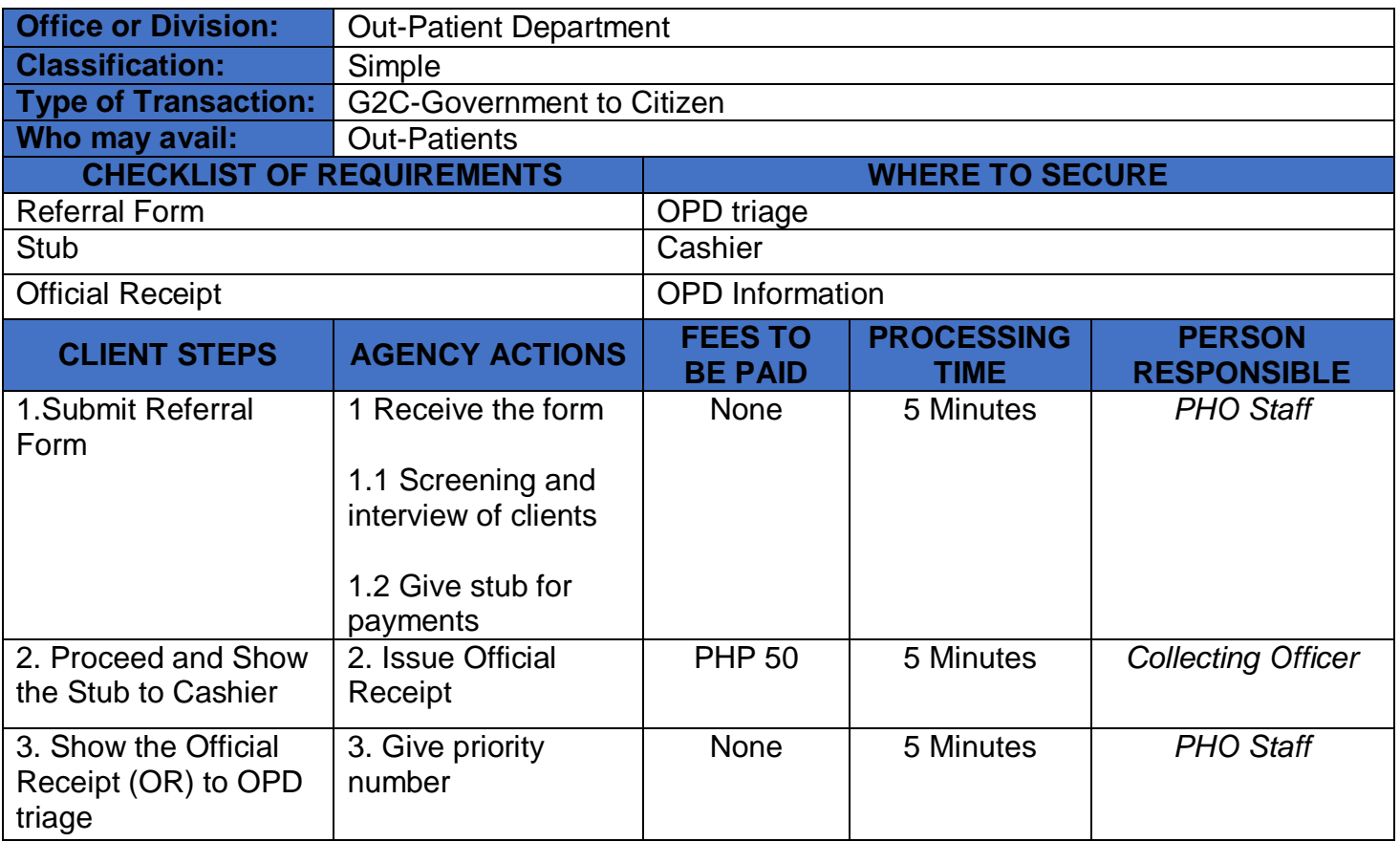

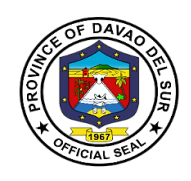

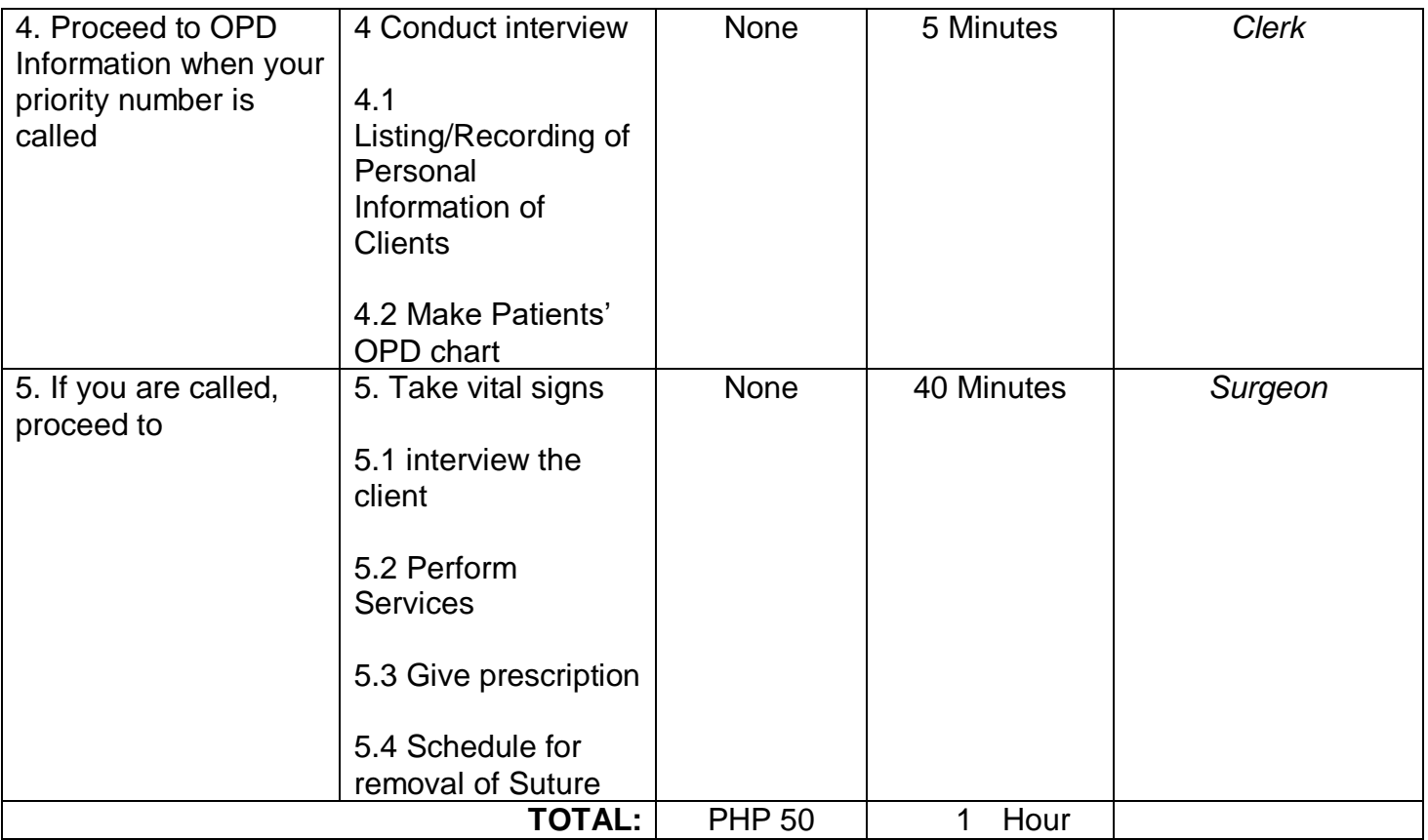

# **10. Pharmacy**

# **10.1 Pharmacy (In-Patient)**

Provision of available needs of admitted paying patients. Pharmacists are healthcare professionals who specialize in the right way to use, store, preserve, and provide medicine.

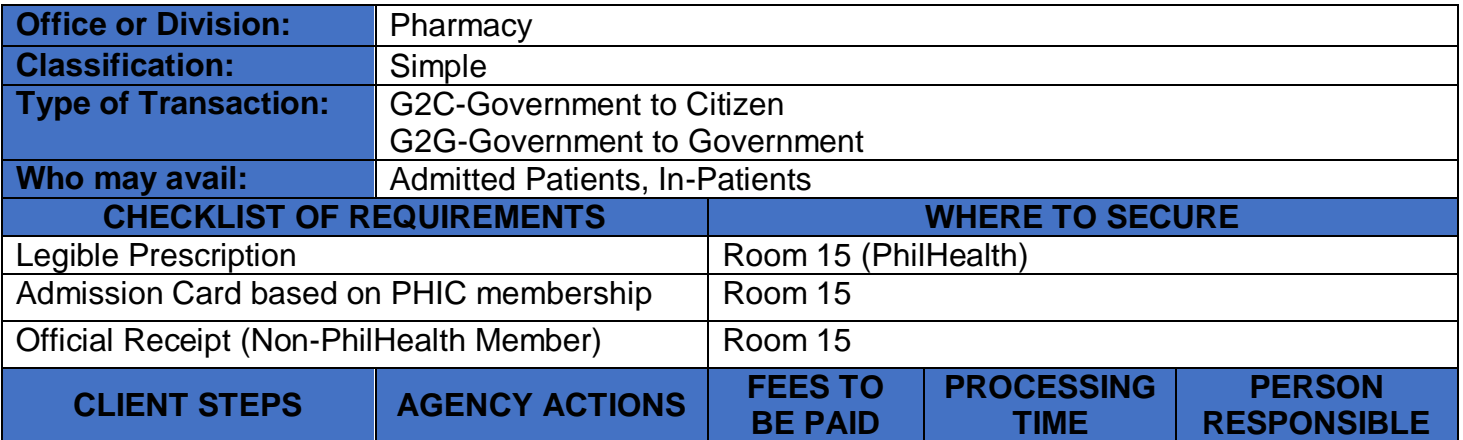

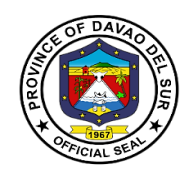

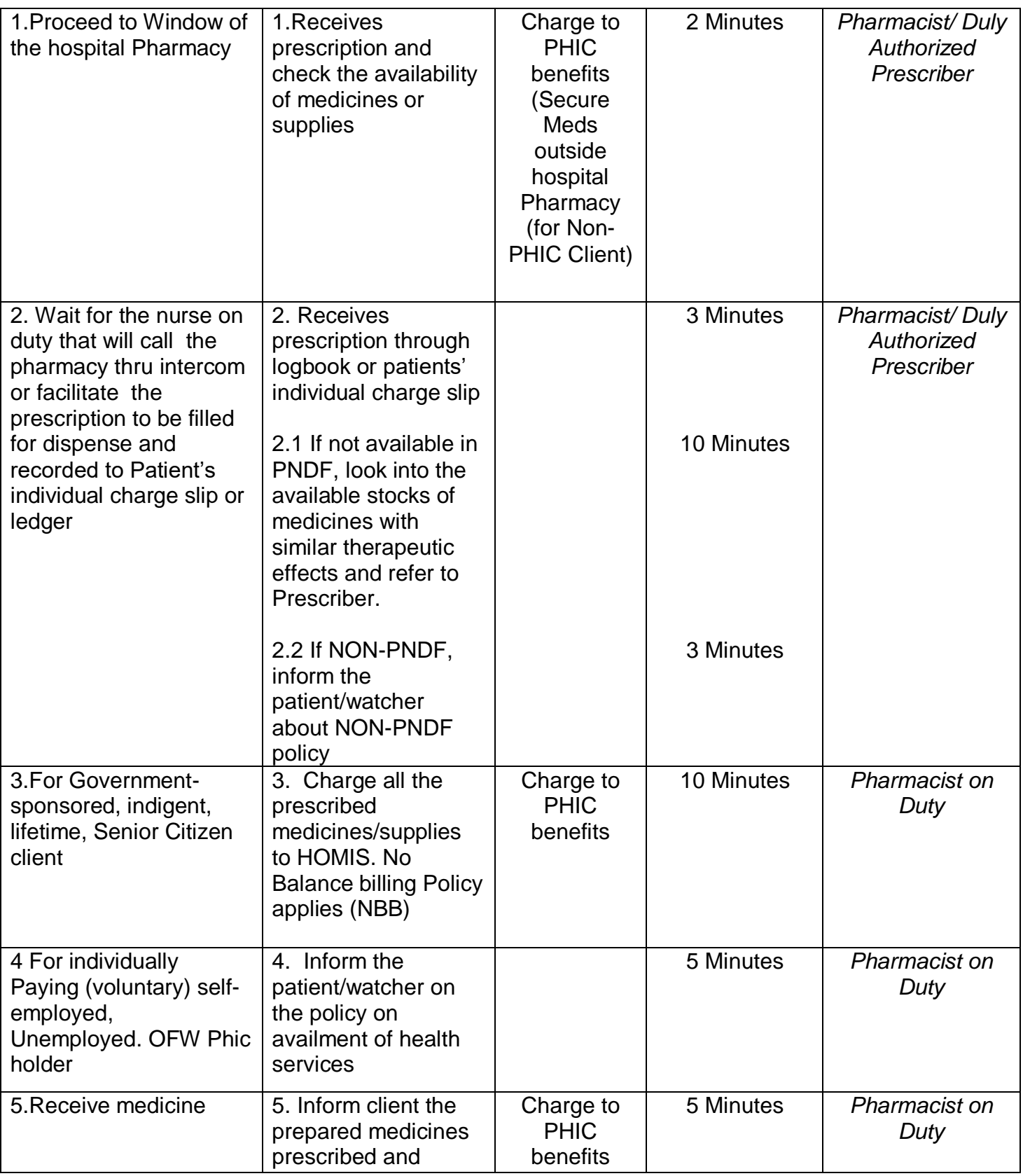
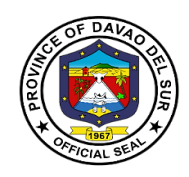

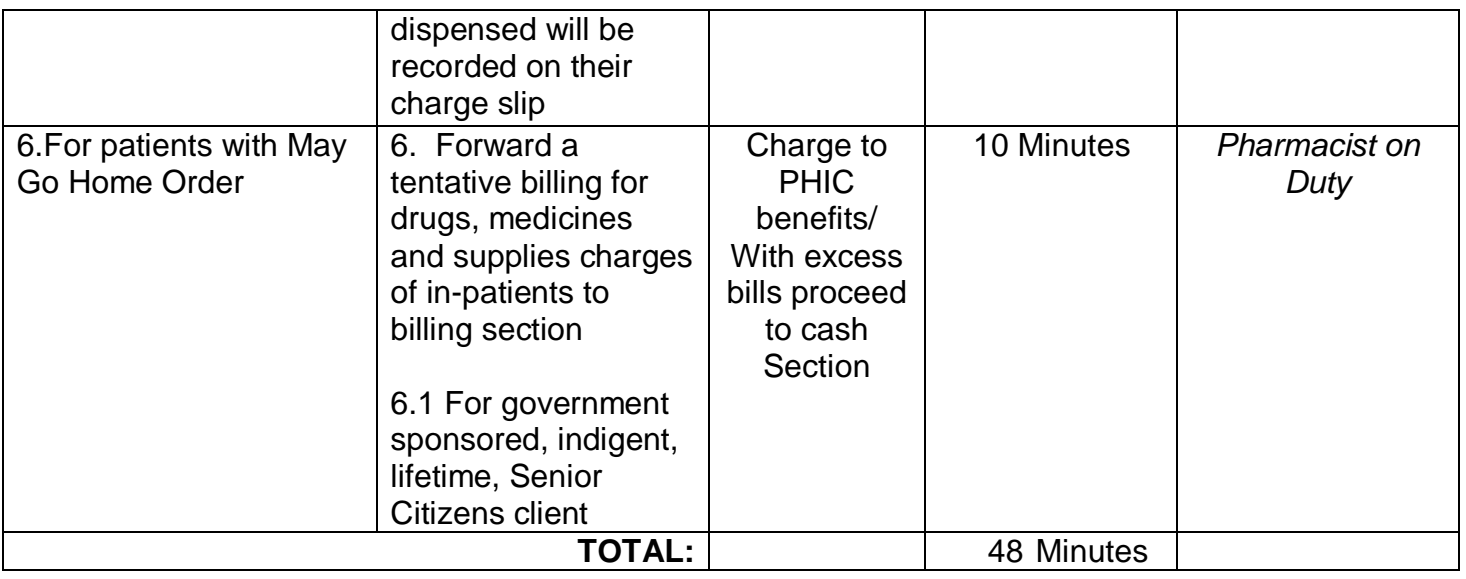

### **10.2 Pharmacy (Out-Patient)**

Provision of available needs of admitted paying patient.Pharmacists are healthcare professionals who specialize in the right way to use, store, preserve, and provide medicine.

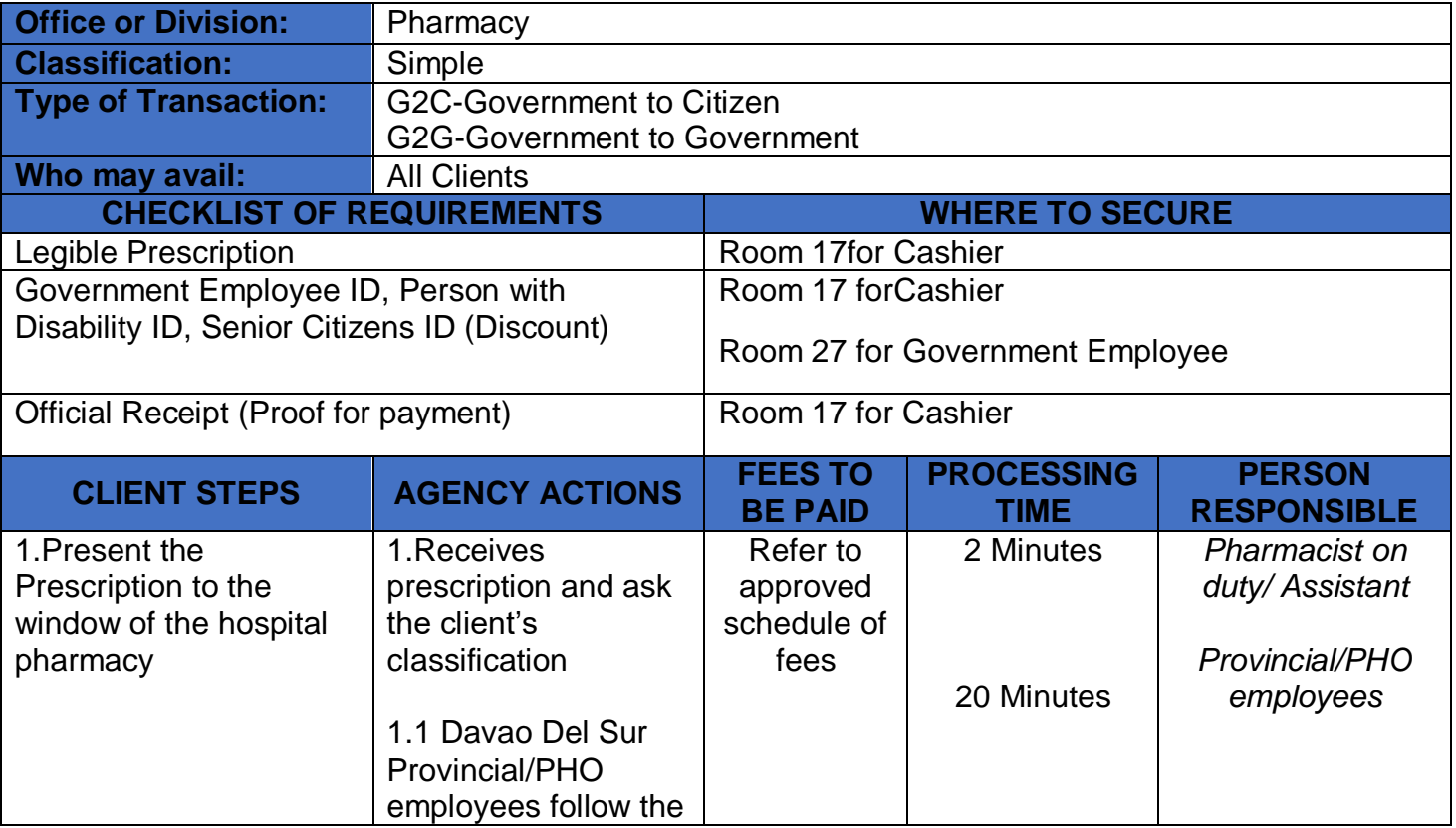

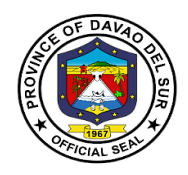

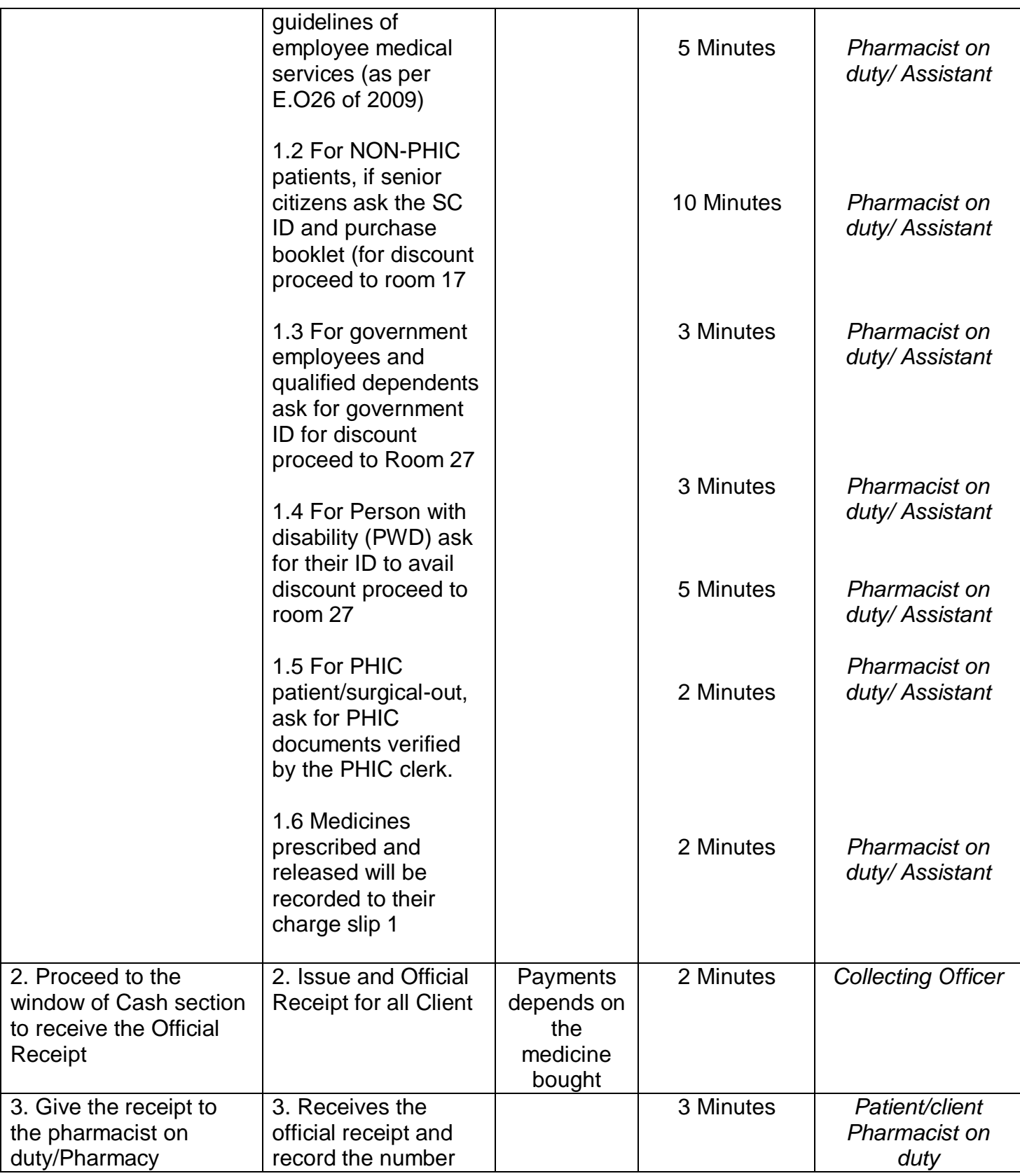

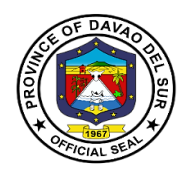

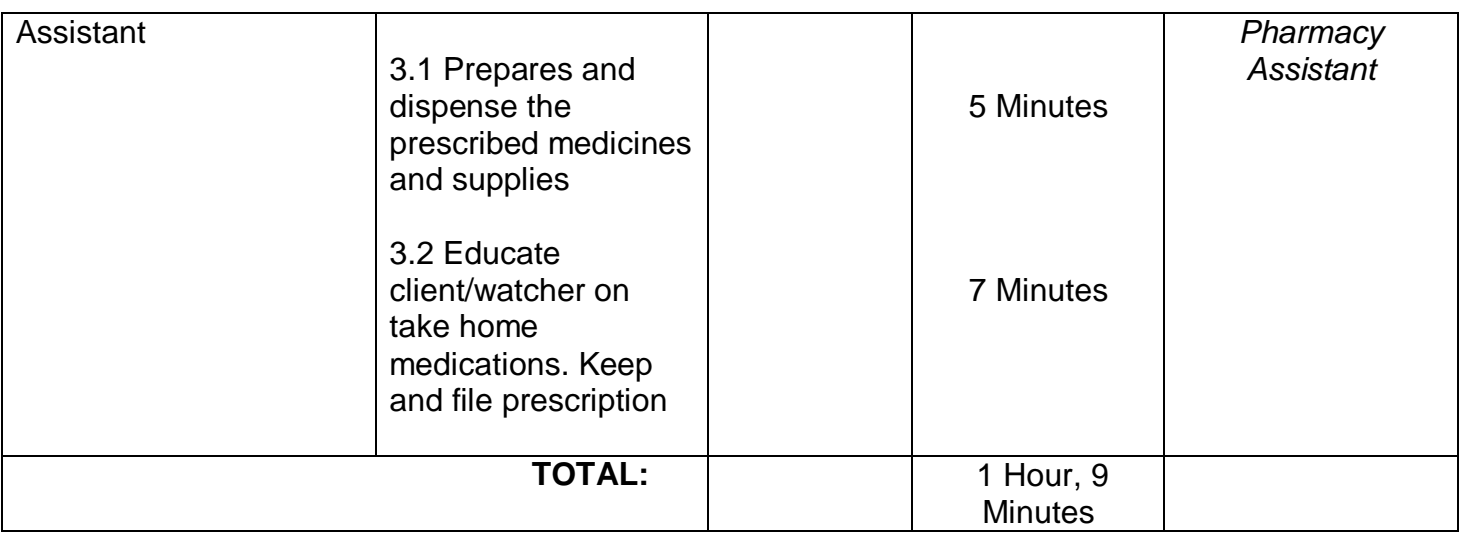

### **11.PhilHeatlh Section (Releasing of PHIC Clearance)**

This service is responsible for the releasing PhilHealth clearance.

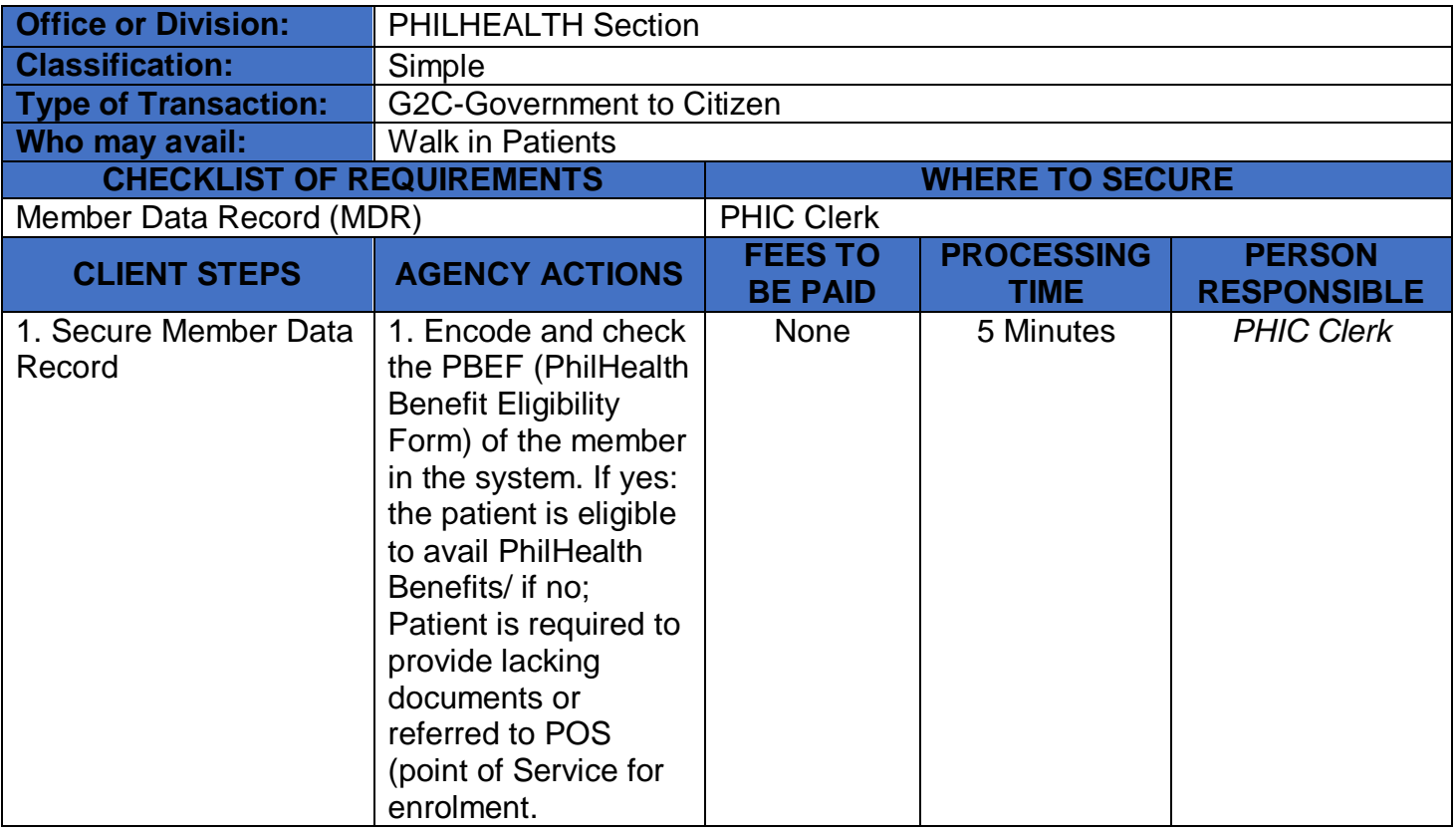

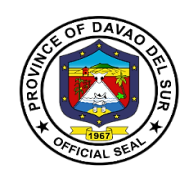

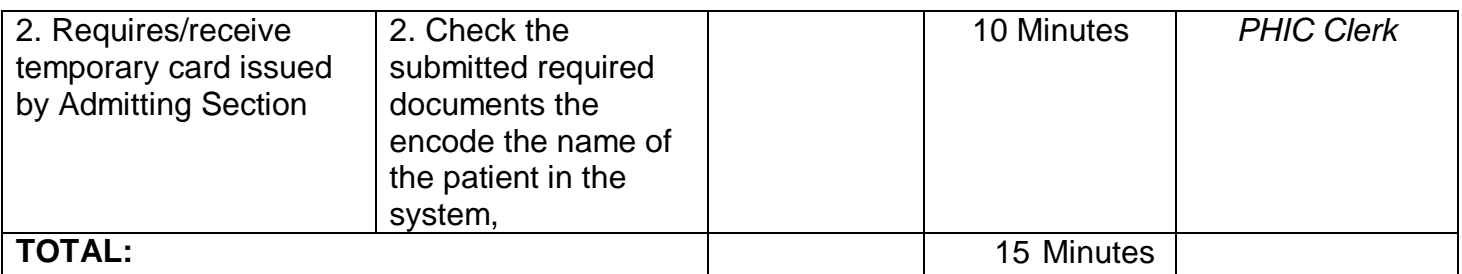

### **12. Social Service**

The medical social worker shall assess the patient's eligibility and provide such patient with complete information of the type, form or character and degree or extent of welfare assistance that the patient may receive or benefit from various funding sources.

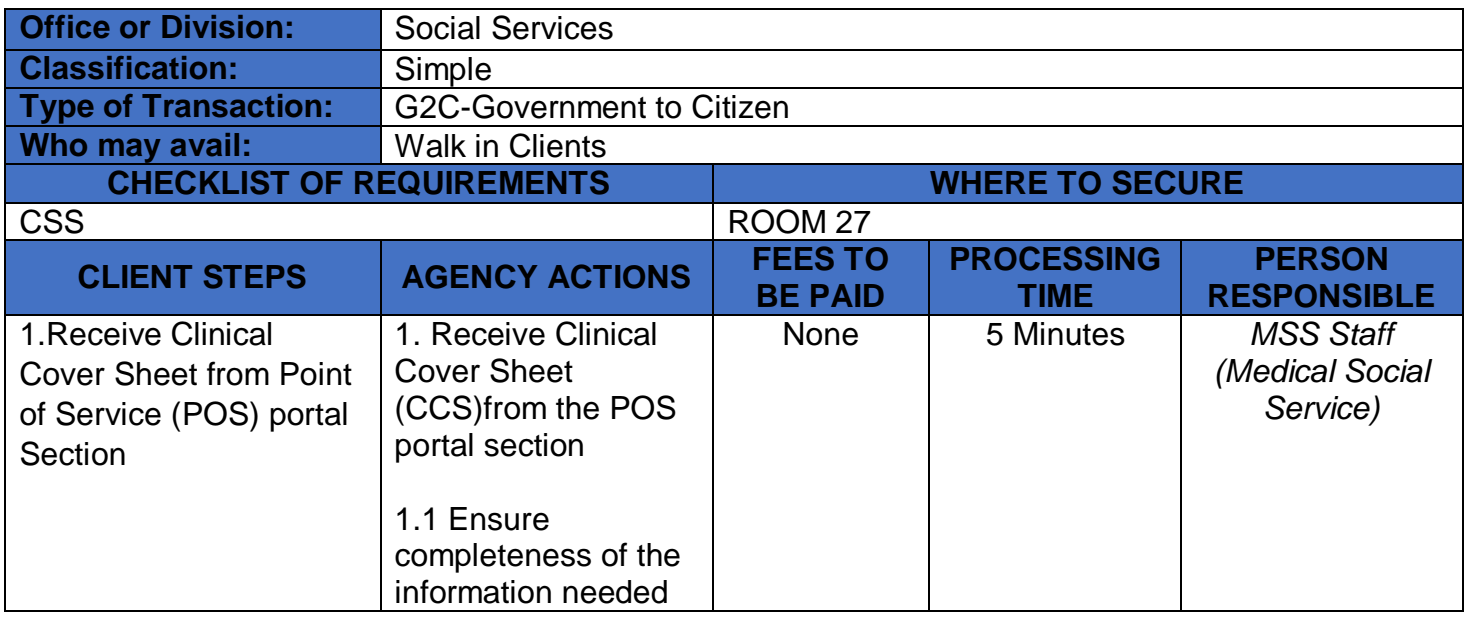

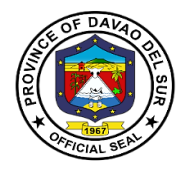

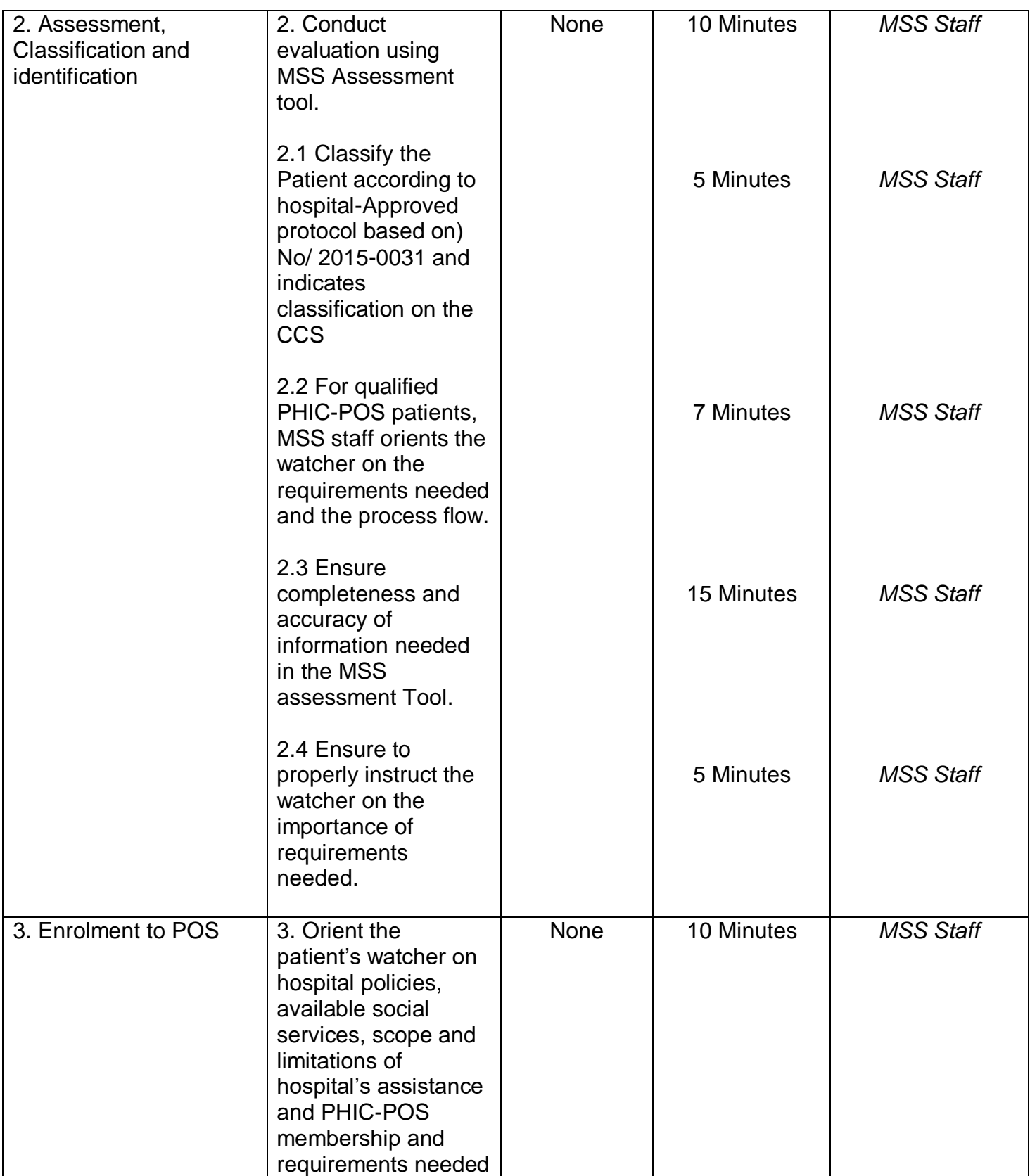

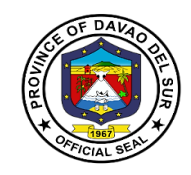

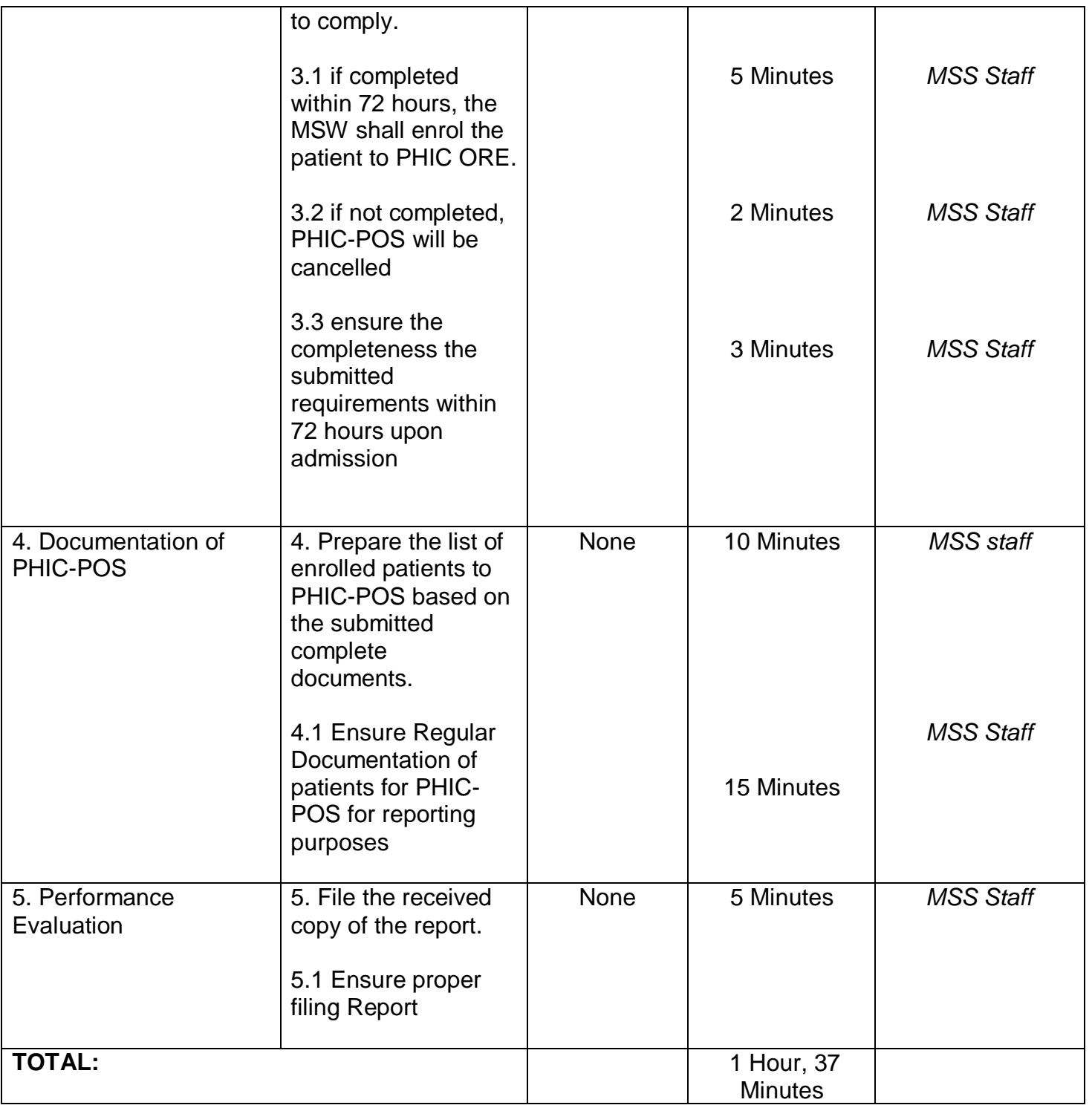

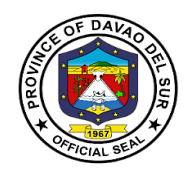

# **Gregorio Matas District Hospital**

**External Services**

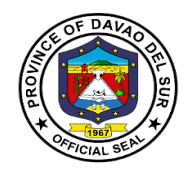

#### **I. Mandate**

Gregorio Matas Hospital is an infirmary hospital duly accredited by the Department of Health and PhilHealth. The Services rendered are Pedia, OB-GYNE, Medicine, and Minor Surgery. It caters to the municipality of Kiblawan and the neighboring barangays of Matanao, Hagonoy, Padada and Sulop.

#### **II. Vision**

Quality Health Services at affordable cost at all times.

#### **III. Mission**

Gregorio Matas District Hospital Commits to Promote Health and protect the wellbeing and deliver health care services to the constituents especially the less privileged.

#### **IV. Service Pledge**

We, the officials and employees of Gregorio Matas District Hospital do hereby pledge to serve our patients with efficiency, integrity and justice and uphold the vision and mission of the organization. Treat patients regardless of race, religion and gender; promote health, prevent illness, restore health and alleviate suffering, and deliver holistic quality care to our patients. We shall endeavor to provide the needs of our clients with compassion and competence.

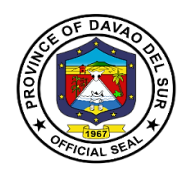

### **1. Admission of Patients**

Hospital admission means admitting a person to a hospital for appropriate care and treatment of an Illness or Injury.

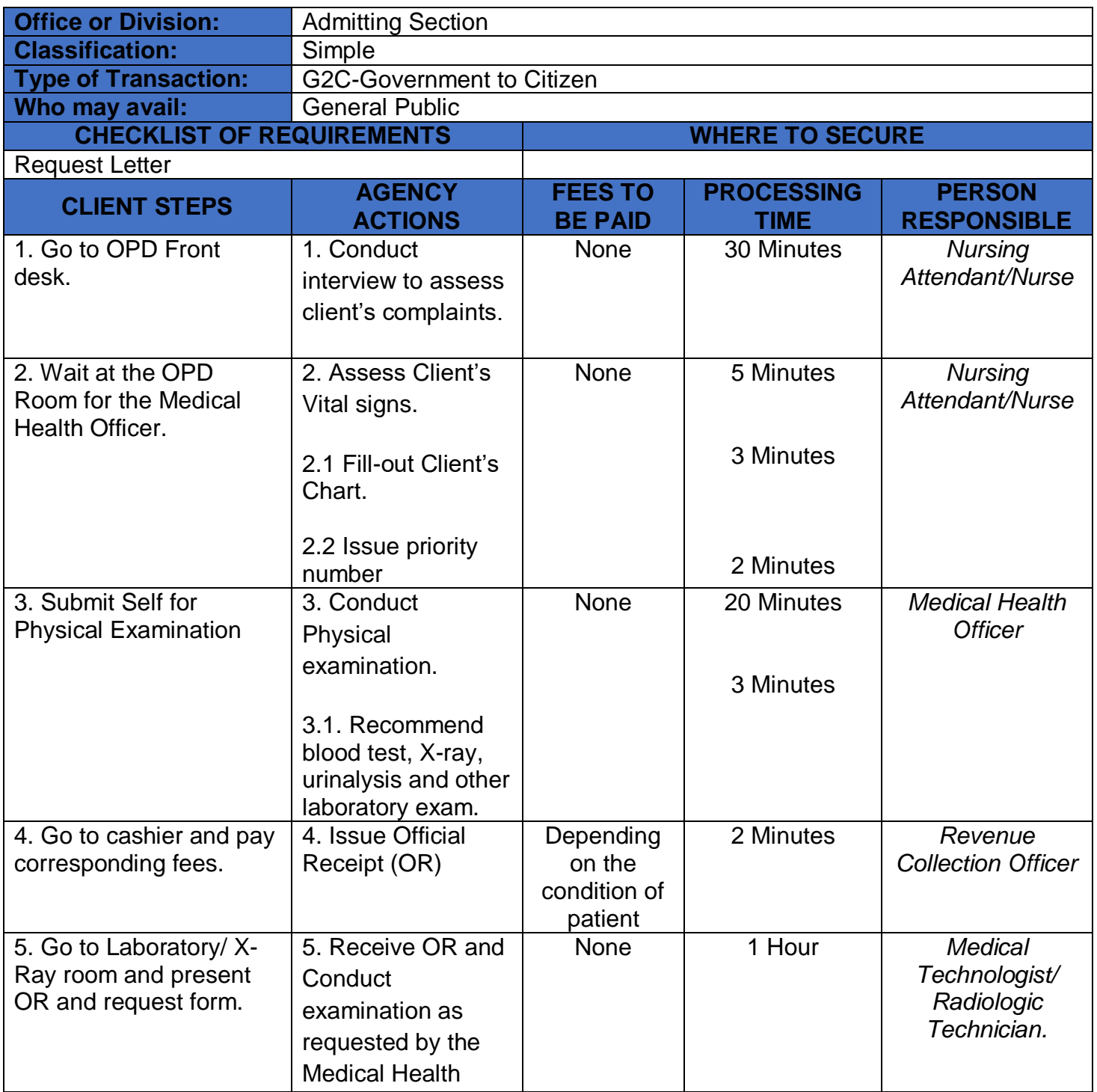

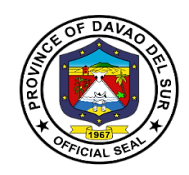

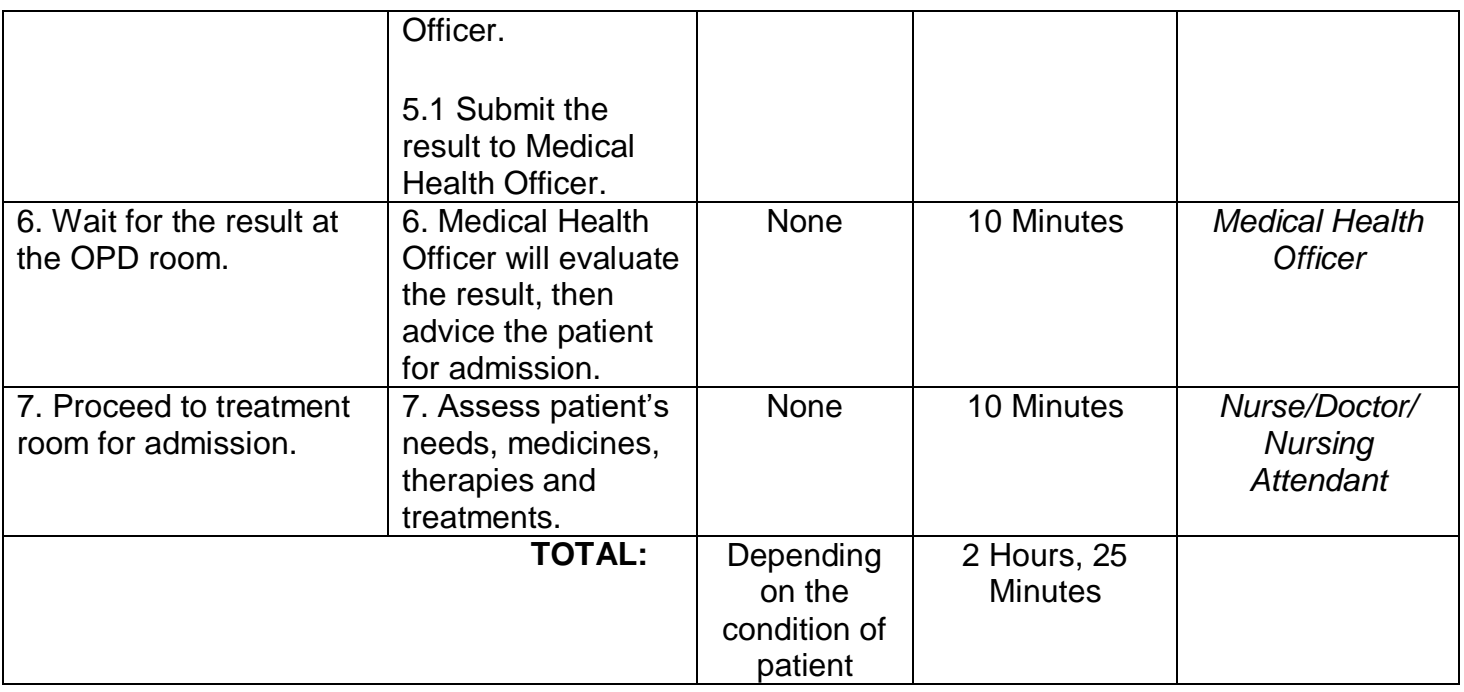

### **2. Ambulance Services**

An ambulance is a vehicle specially equipped for taking sick or injured people to and from the hospital, especially in emergencies.

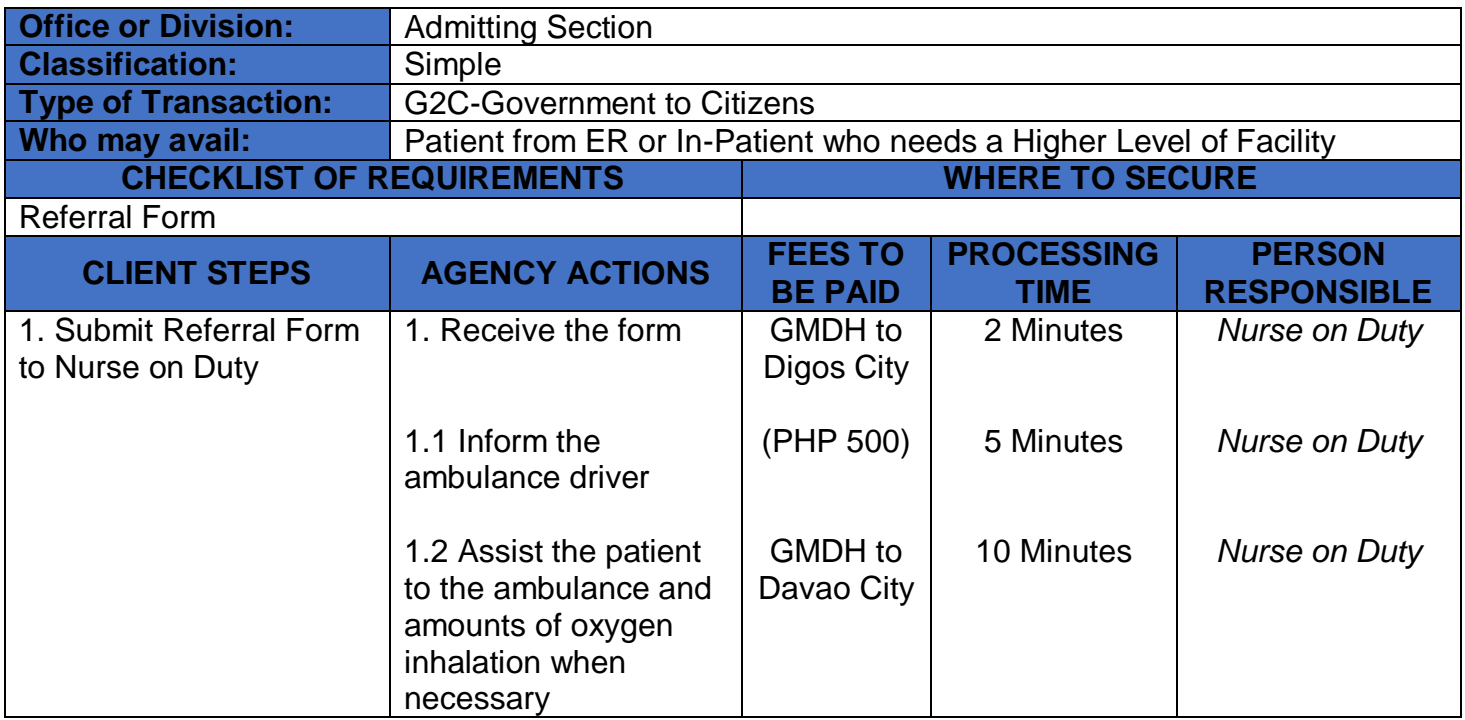

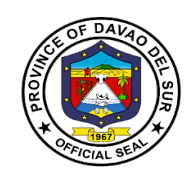

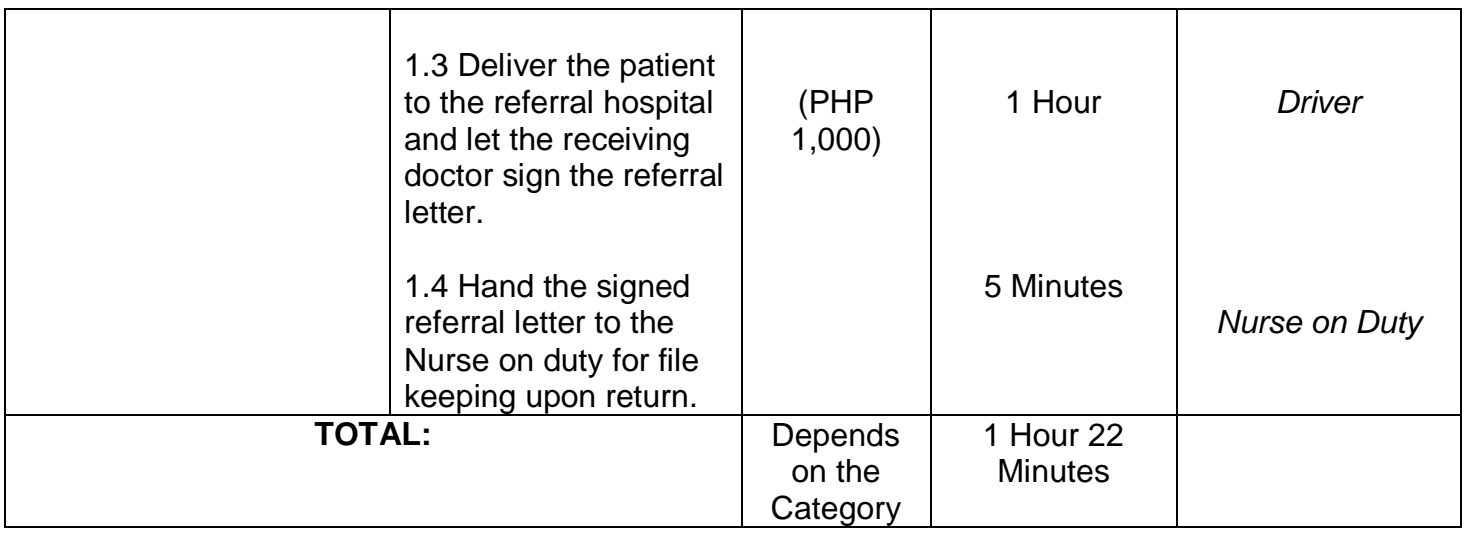

### **3. Room Services**

Hospital room is equipped to provide emergency care to persons requiring immediate medical treatment and has a significant impact on patient care and recovery outcomes.

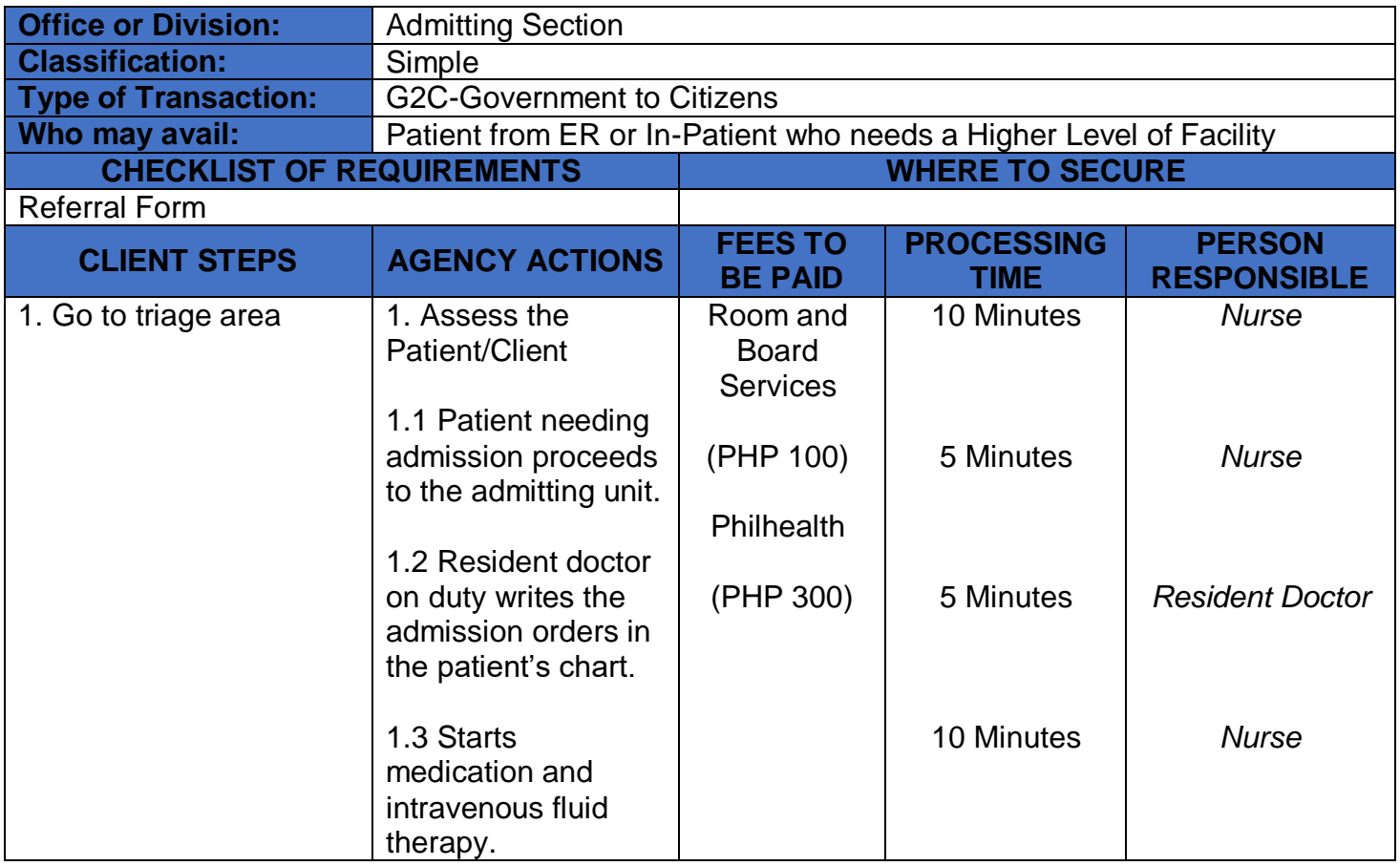

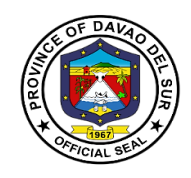

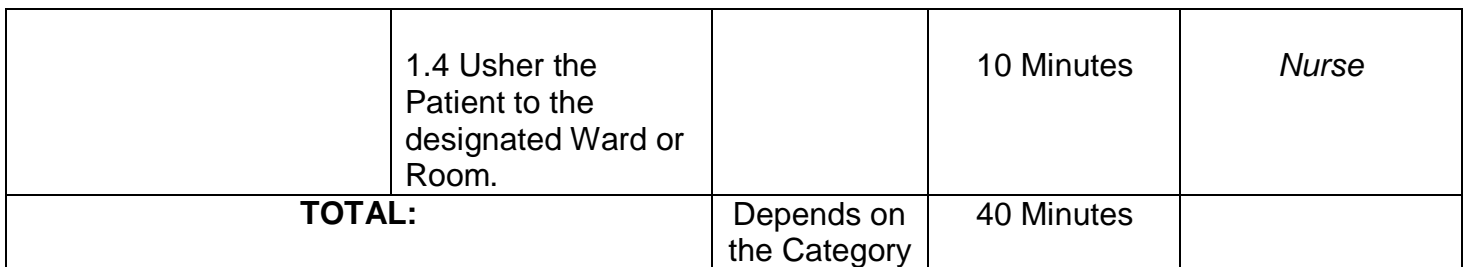

### **4. Laboratories**

### **4.1 Clinical Chemistry**

This service is concerned with measurement of amounts of biologically important substances in body fluids.

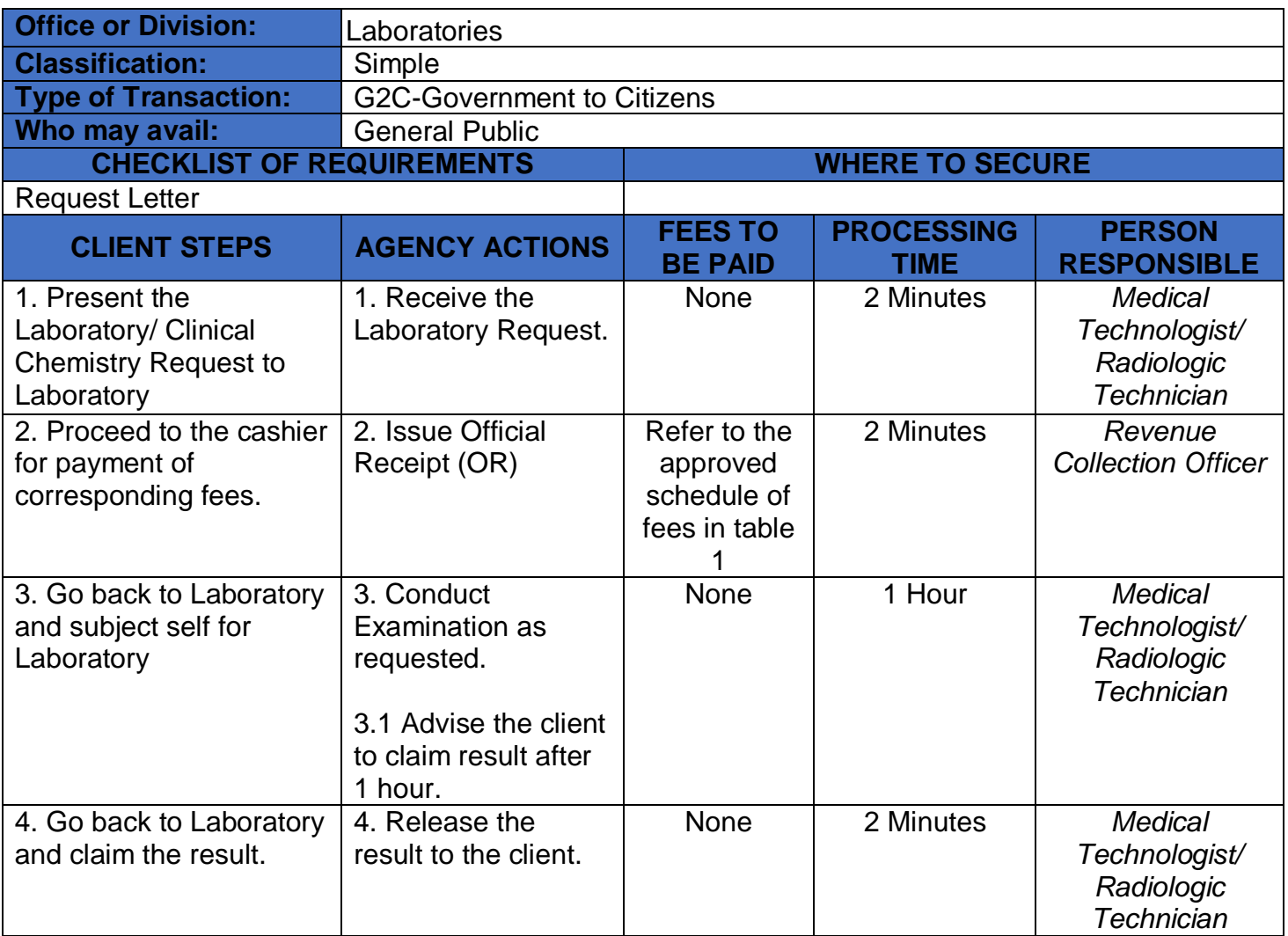

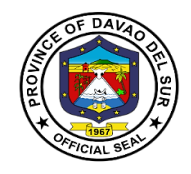

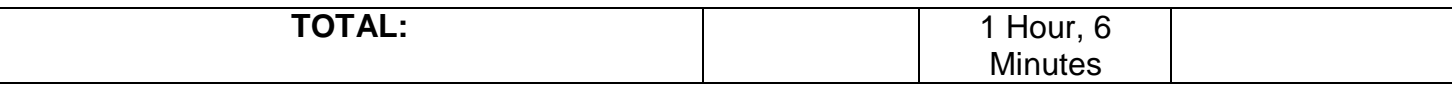

#### **Table 1:**

### **Approved Schedule of Feesfor Clinical Chemistry**

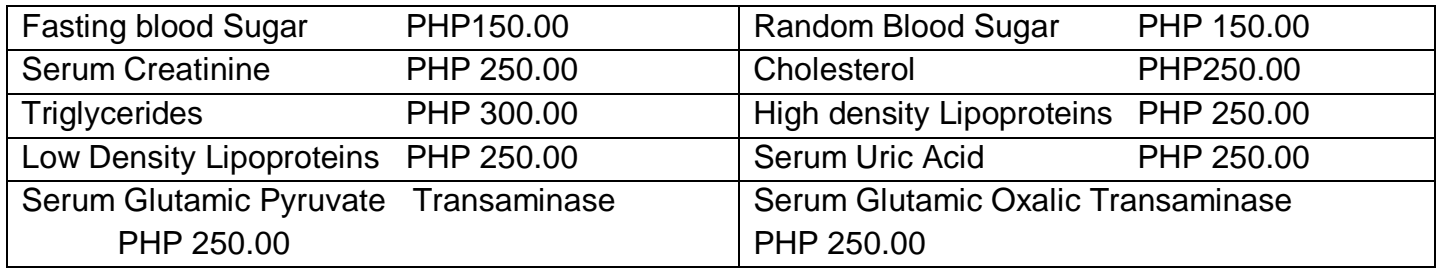

### **4.2 Clinical Microscopy**

Clinical Microscopy is the branch of laboratory medicine that deals with the physical, chemical and microscopic examination of urine, stool and other body fluids.

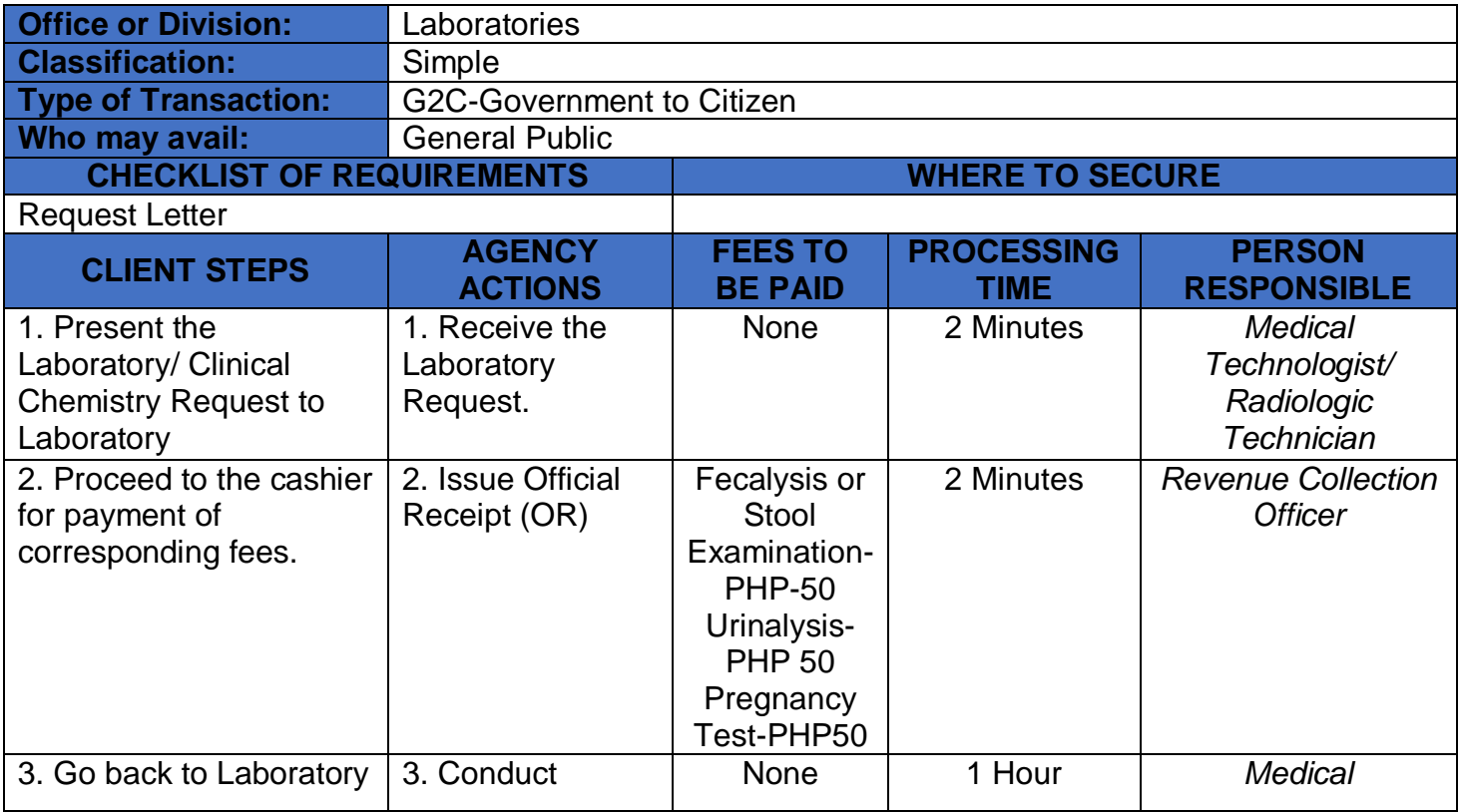

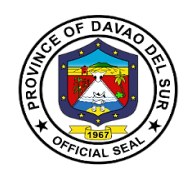

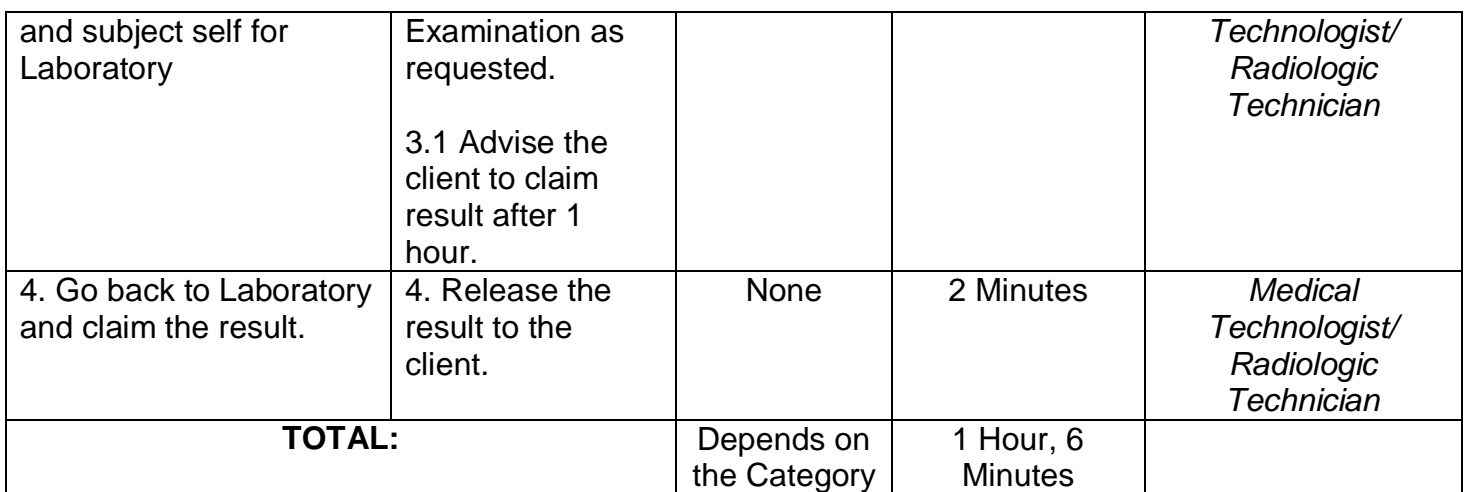

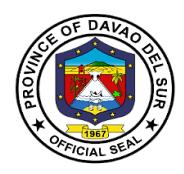

### **4.3 Hematology**

This service includes the treatment of blood disorders and malignancies and deals with prevention ofblood-related disorders.

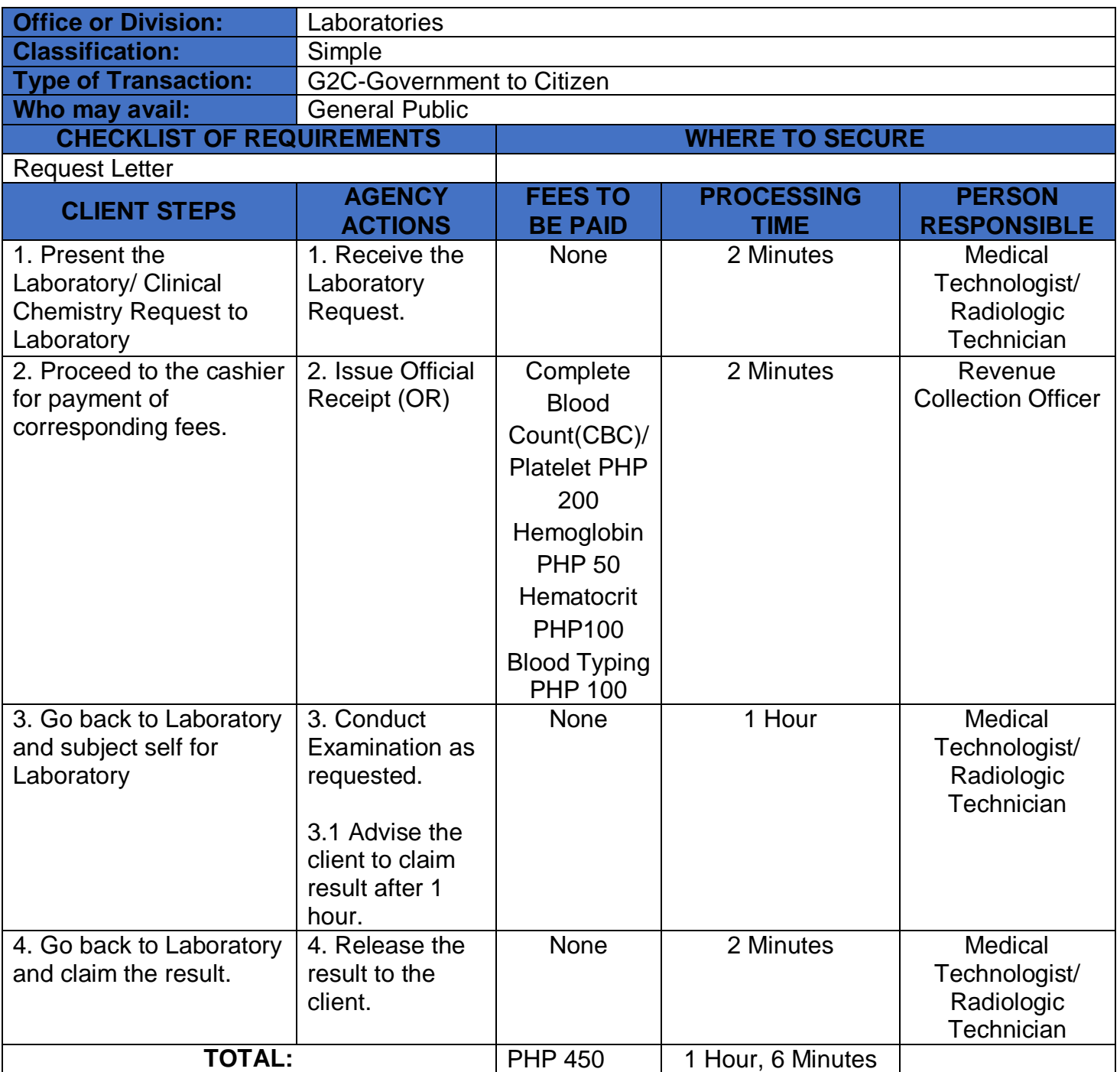

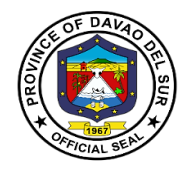

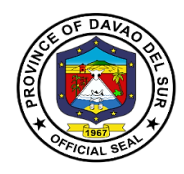

### **4.4 X-Ray**

X-rays are a form of electromagnetic radiation that can penetrate or pass through the human body and produce shadow-like images of bones and some organs. The images can reveal signs of disease and injury.

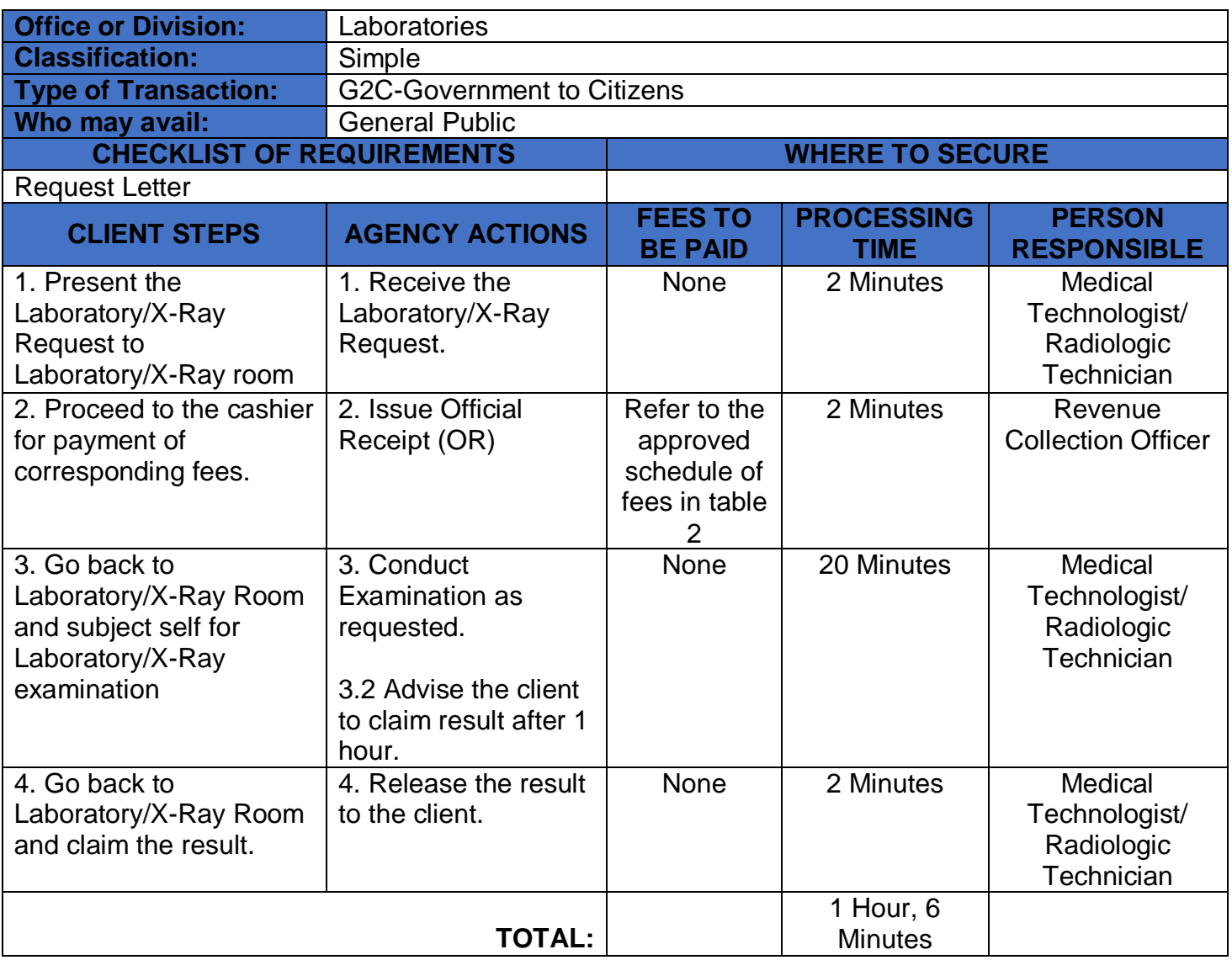

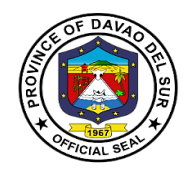

### **Table 2:**

# **Approved Schedule of Fees for X-ray**

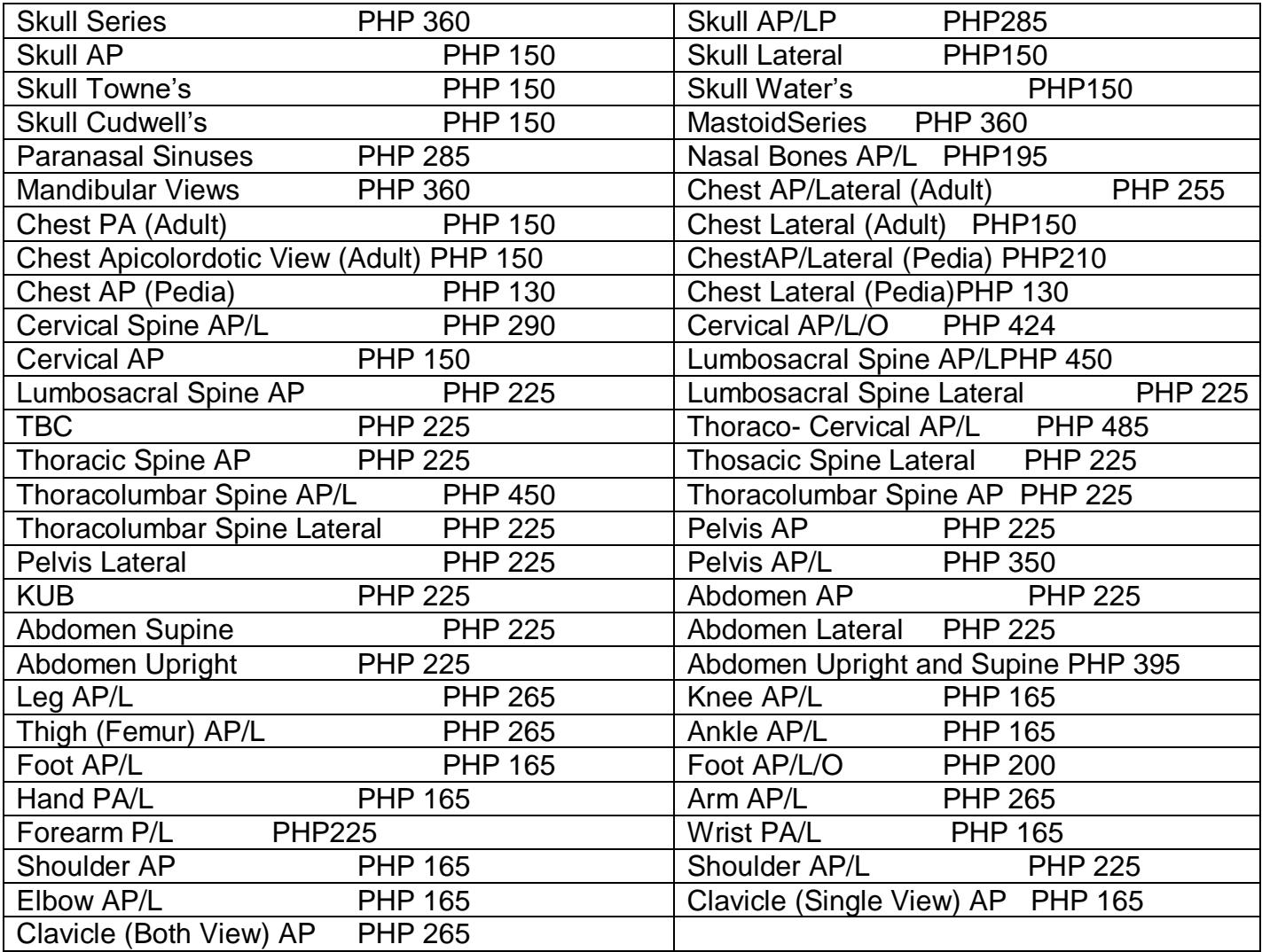

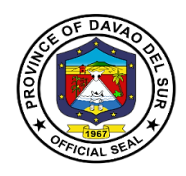

### **5. Out-Patient Department**

### **5.1 Issuance of Birth Certificate**

Birth certificates serve as proof of an individual's age, citizenship status, and identity. They are necessary to obtain a social security number, apply for a passport, enrol in schools, get a driver's license, gain employment, or apply for other benefits.

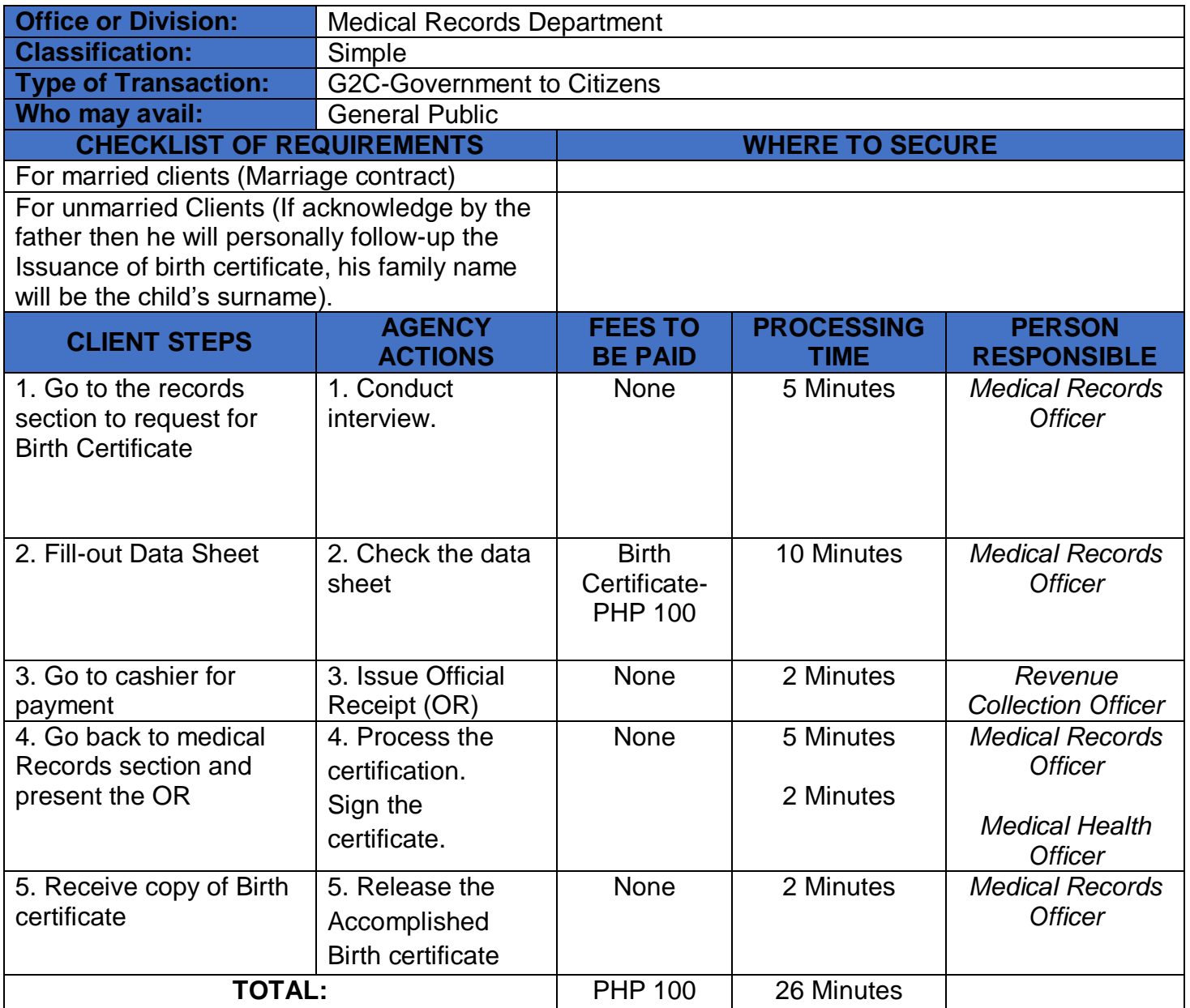

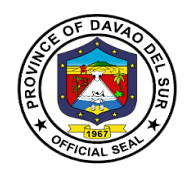

### **5.2 Issuance of Death Certificate**

A death certificate is either a legal document issued by a medical practitioner which states when a person died, location and cause of a person's death, as entered in an official register of deaths.

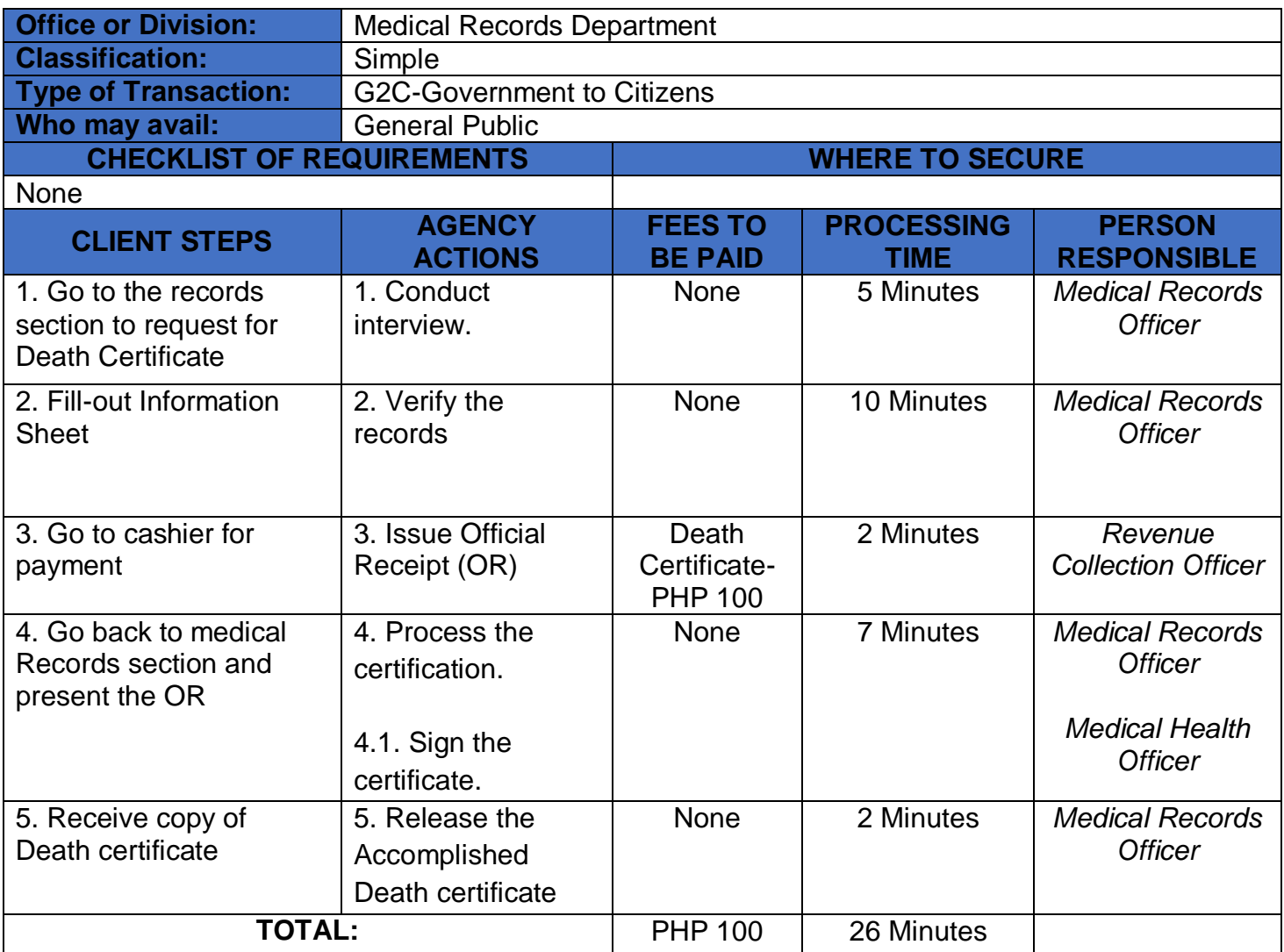

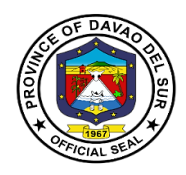

### **5.3 Issuance of Medical Certificate**

Medical Certificate is a document signed by a doctor that proves that someone is in good health or healthy enough do a particular type of work.

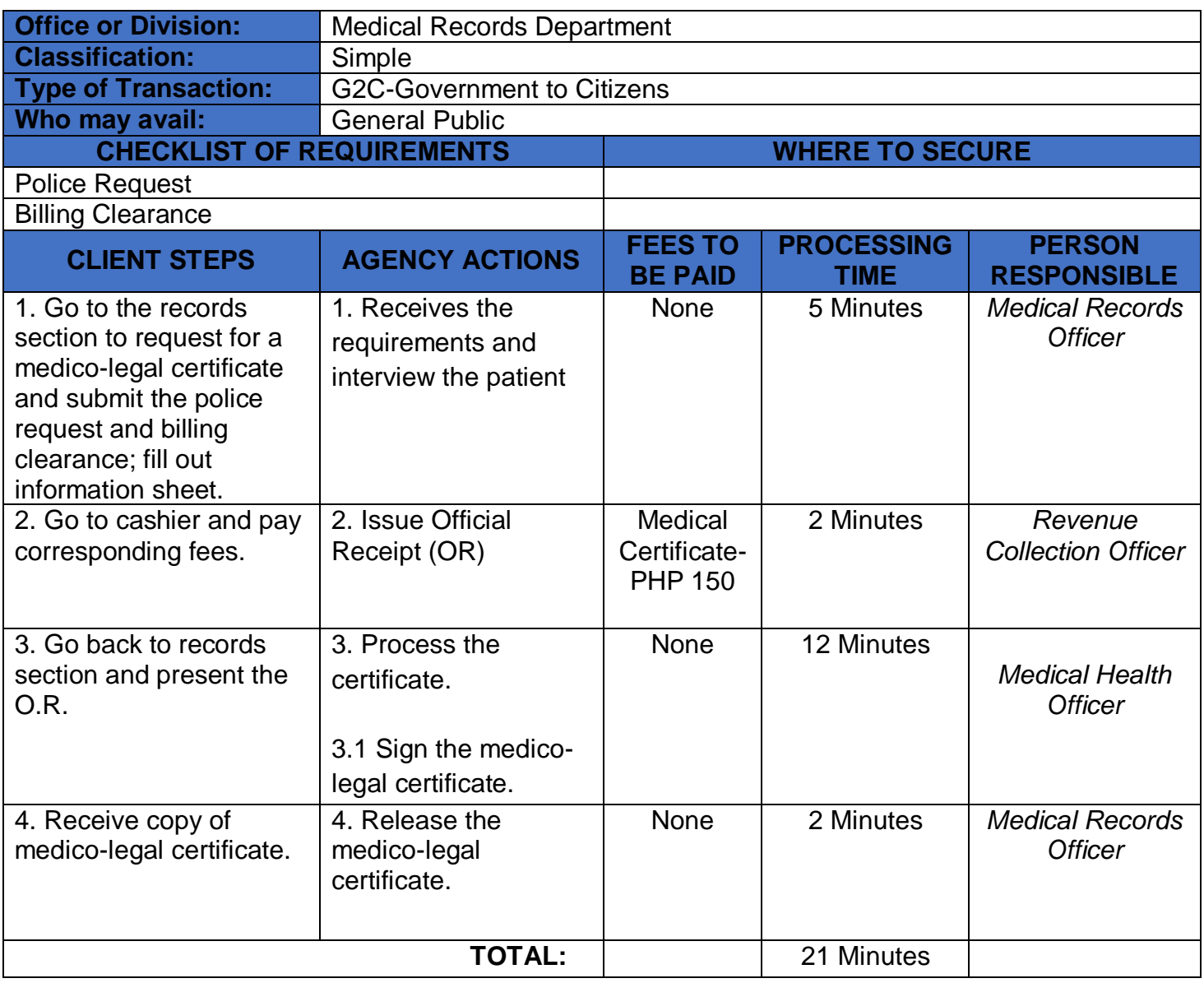

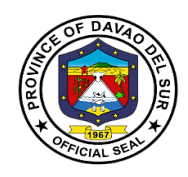

### **5.4 Issuance of Medico-Legal Certificate**

A Medicolegal is something that involves both medical and legal aspects

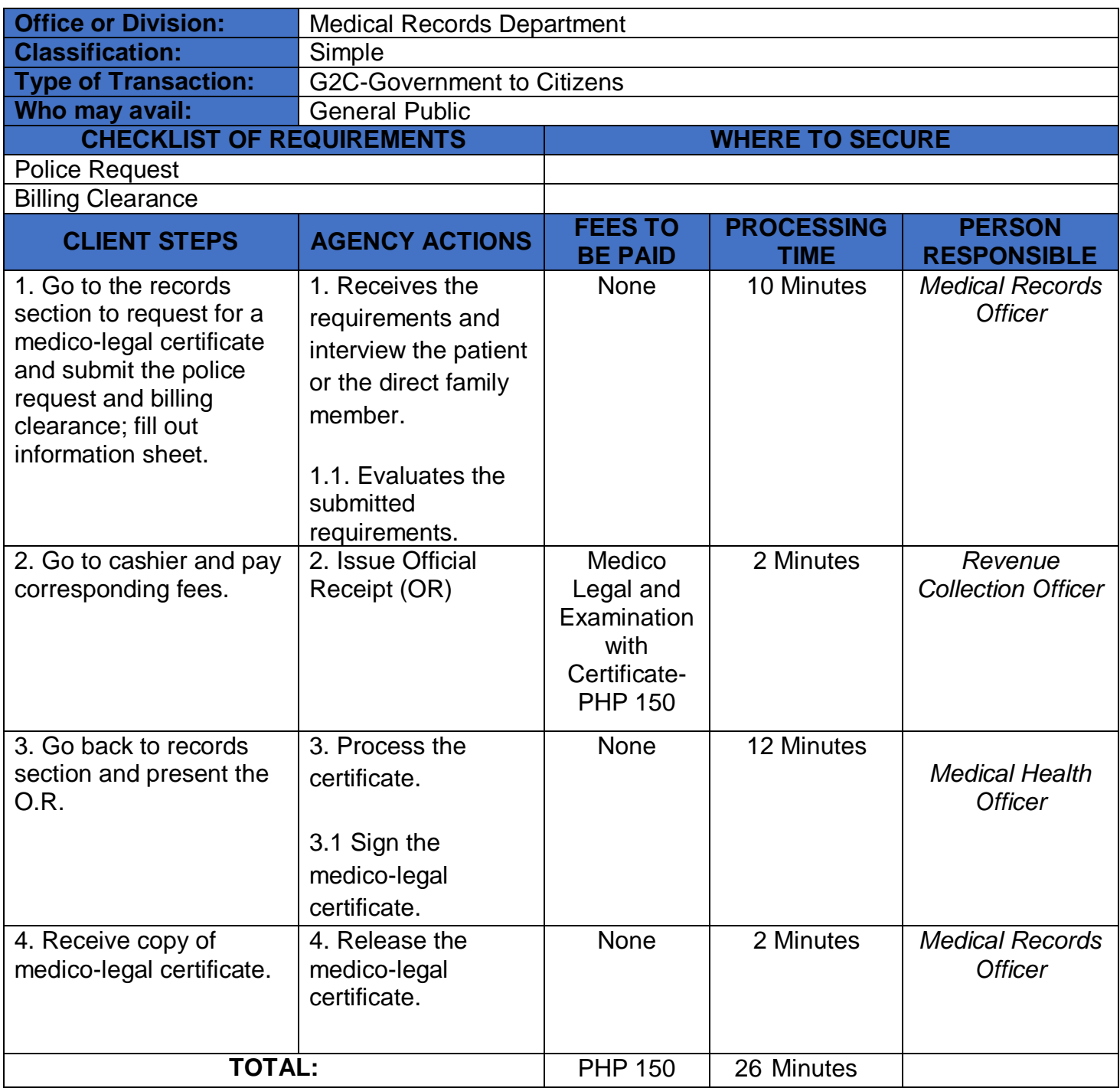

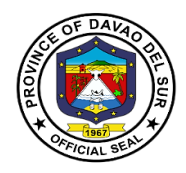

### **6. Dental Services**

Dental Services included consultation which the dentist will discuss your oral and overall health; tooth extraction which the dentist would remove the teeth from the dental alveolus in the alveolar bone.

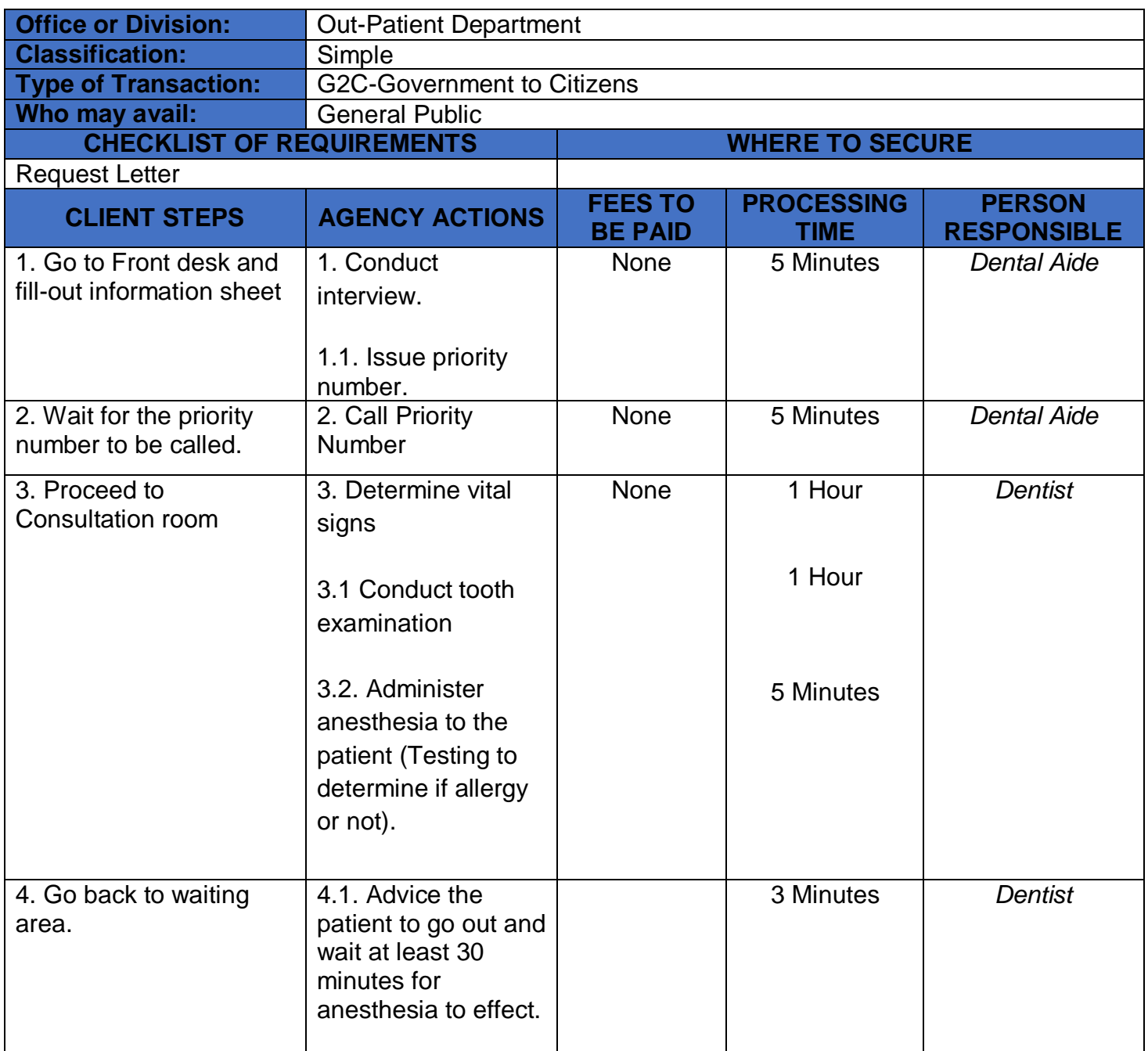

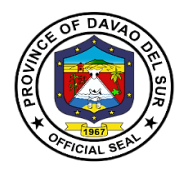

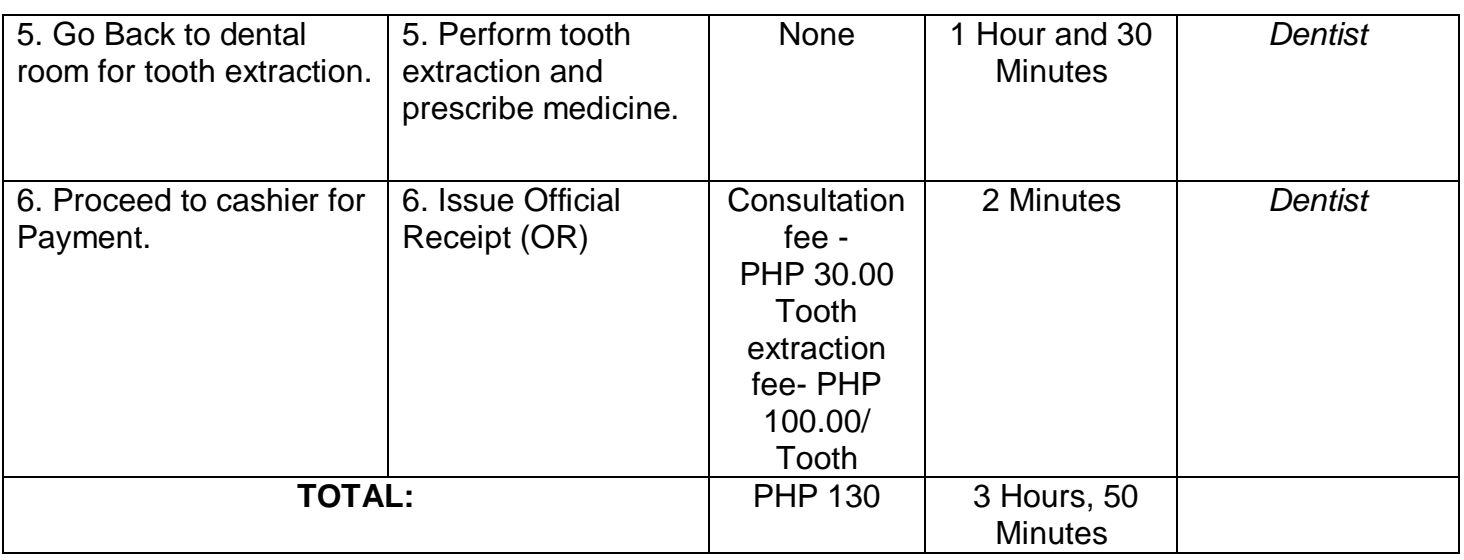

### **7**. **General Consultation**

This service is the first step of addressing health concerns. The doctor may recommend follow up consultations as part of your treatment plan, along with medication and lifestyle changes.

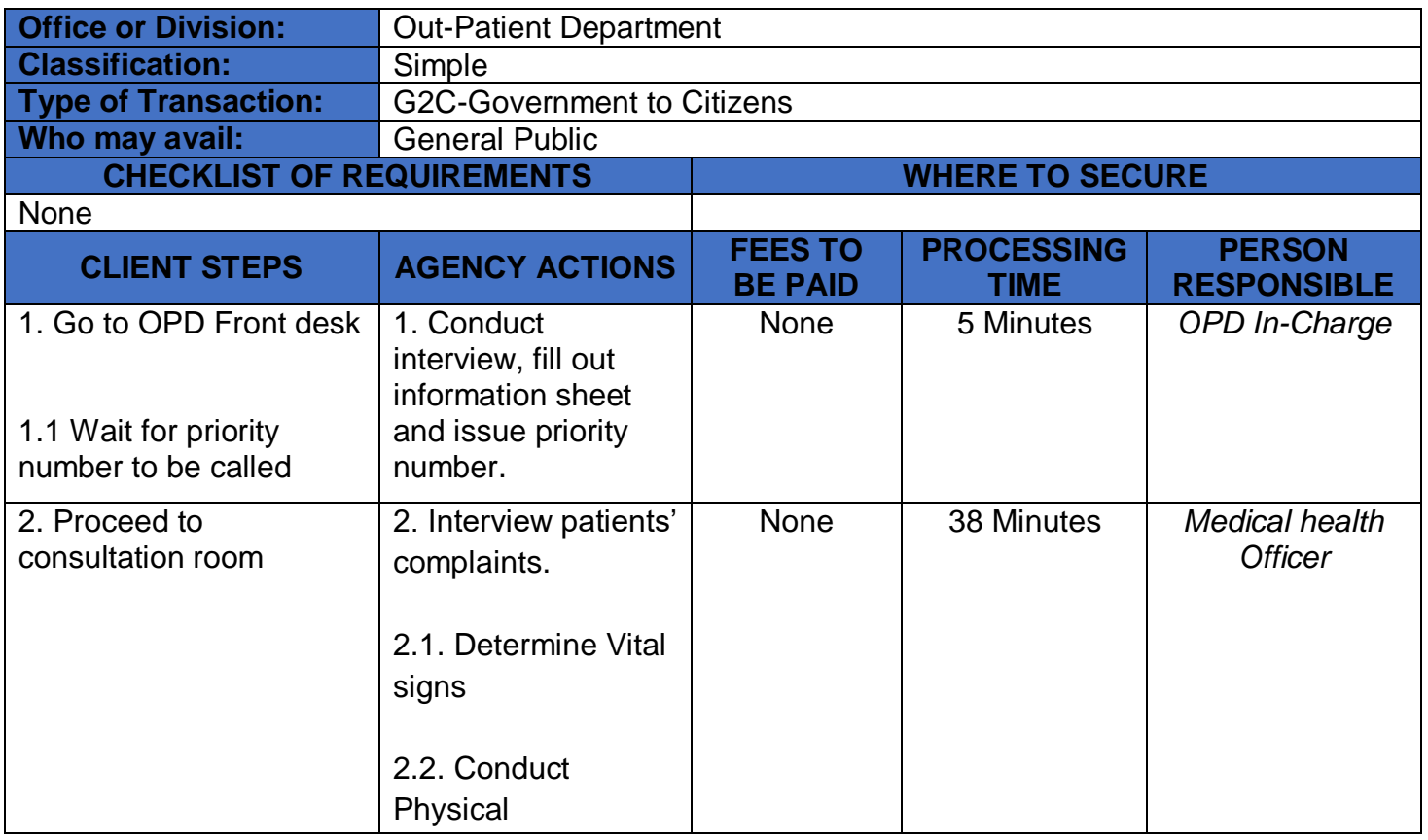

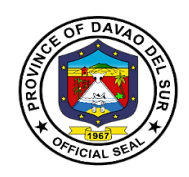

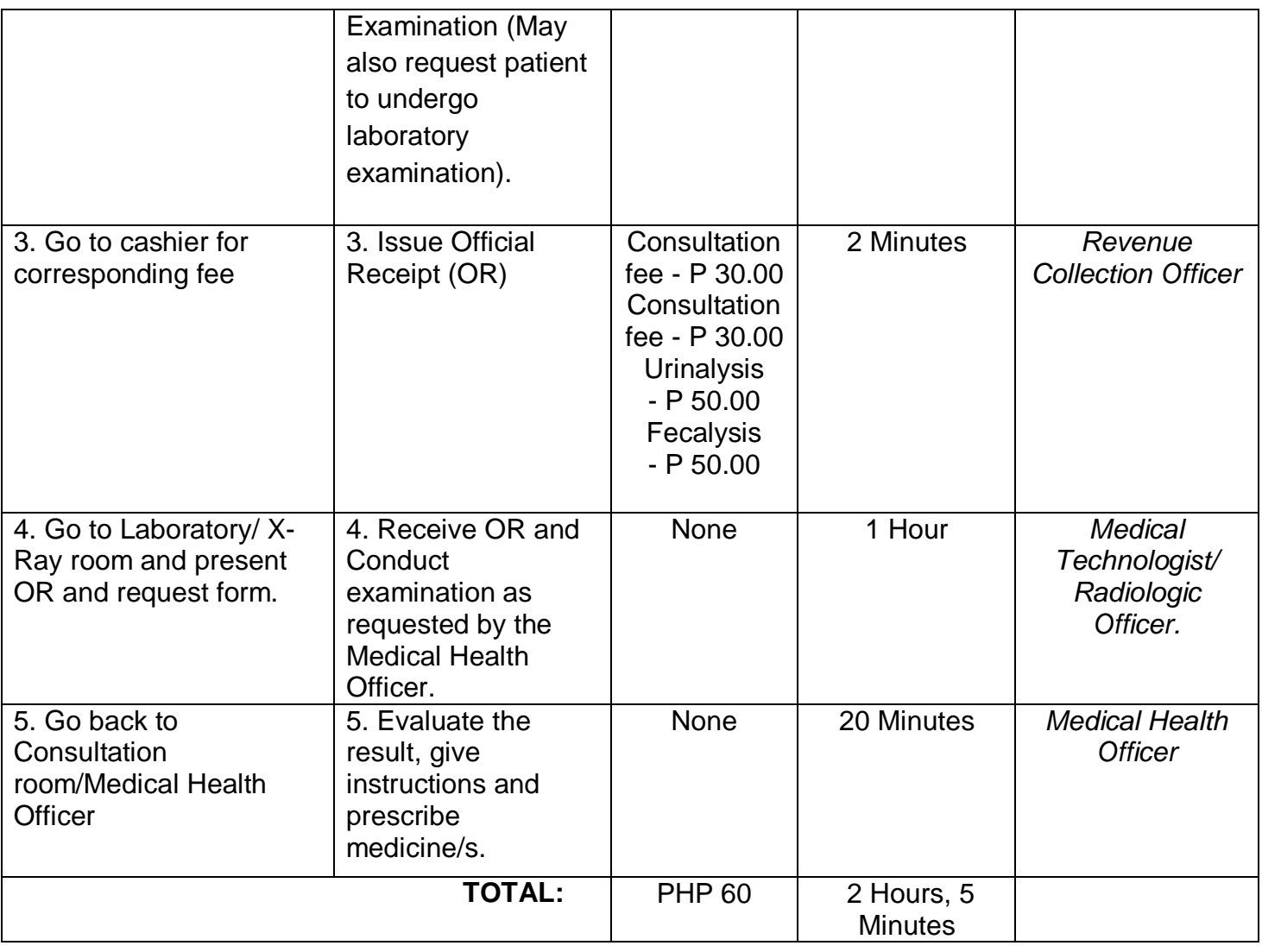

### **8. Pharmacy**

A pharmacy is where you can get prescribed medication given by the doctor.

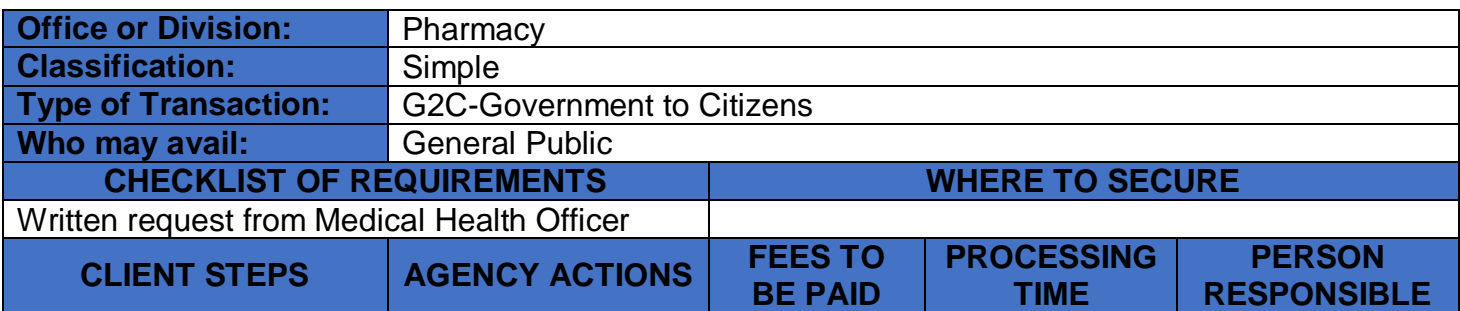

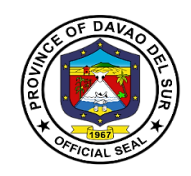

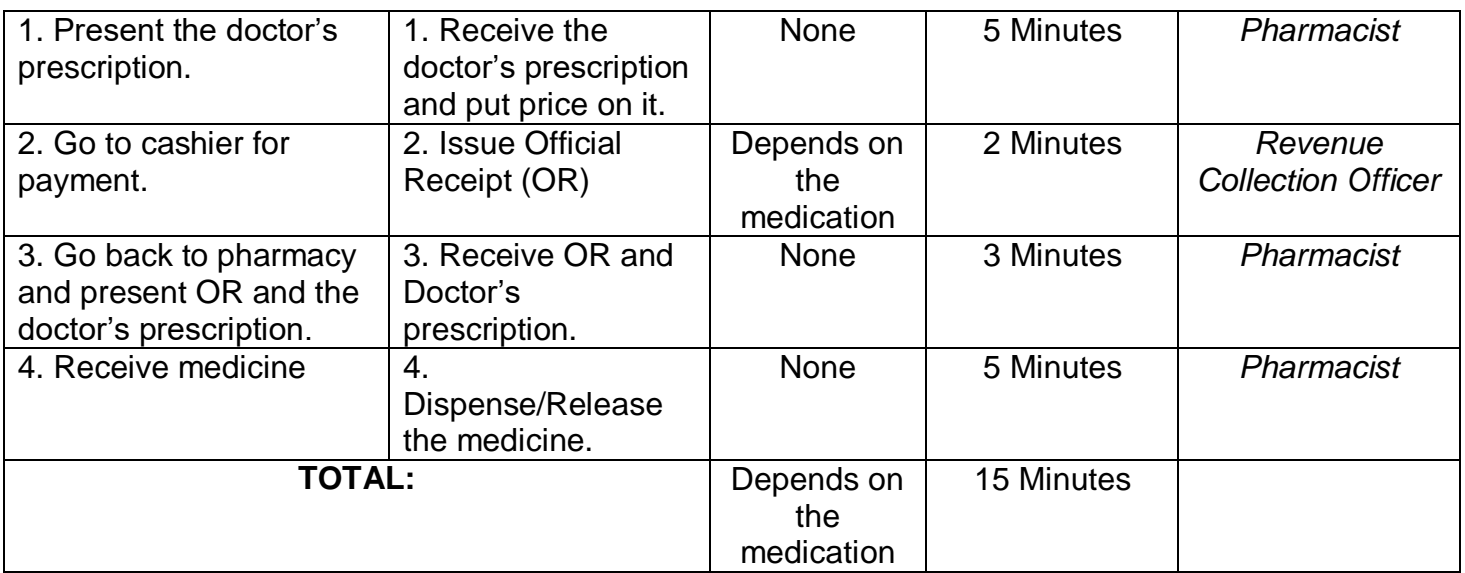

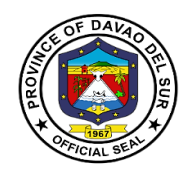

# **Office of the Provincial Engineer External Services**

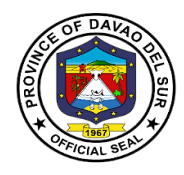

#### **I. Mandate:**

The Provincial Engineers Office is mandated to promptly all necessary public services pertaining to the implementation of Infrastructure Programs and Projects of the Provincial Government for the benefits of its constituents.

#### **II. Vision:**

To develop a well-equipped infrastructure implementing Department of the Provincial Government, that is capable of implementing all infrastructure project of the Provincial Government.

#### **III. Mission:**

To plan and implement all infrastructure Program and Projects of the Provincial Government in accordance to universal quality and specifications.

### **IV. Service Pledge**

We are committed:

- To be professional Planners and Builders, ready to serve the public effectively and efficiently.
- To construct good quality infrastructure projects that can withstand time with less hindrances/problems.
- To undertake the maintenance, construction, improvement and betterment of all Provincial Roads, Bridges, Office Buildings, and other Infrastructures that will be of service to the people.

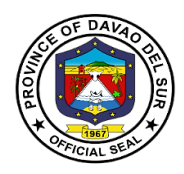

### **1. Request Heavy Equipment Rental**

[Renting](https://en.wikipedia.org/wiki/Renting) can be defined as getting equipment for a temporary purpose to help the people who are not willing to buy the equipment.

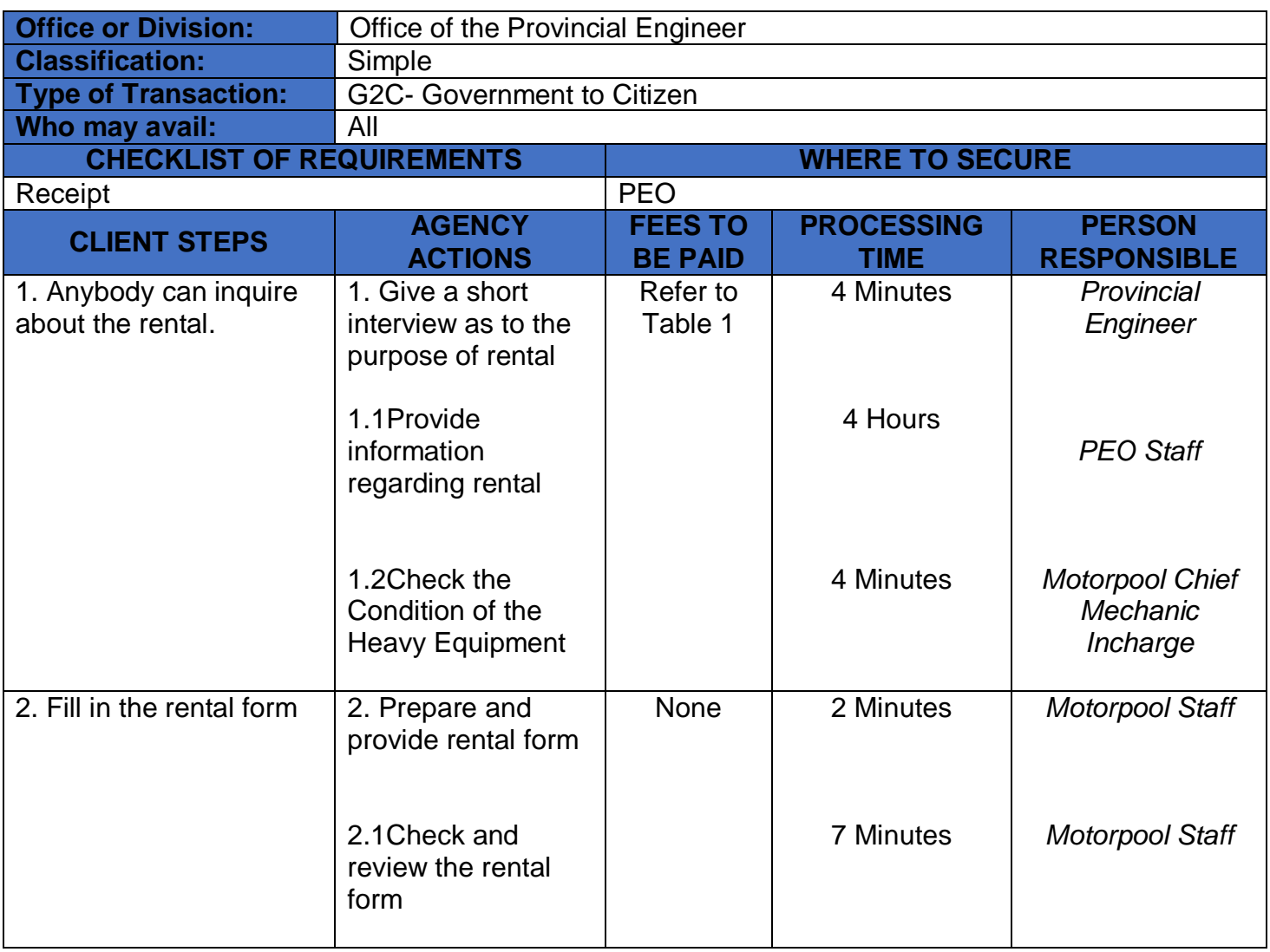

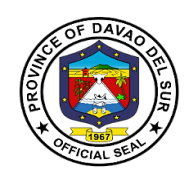

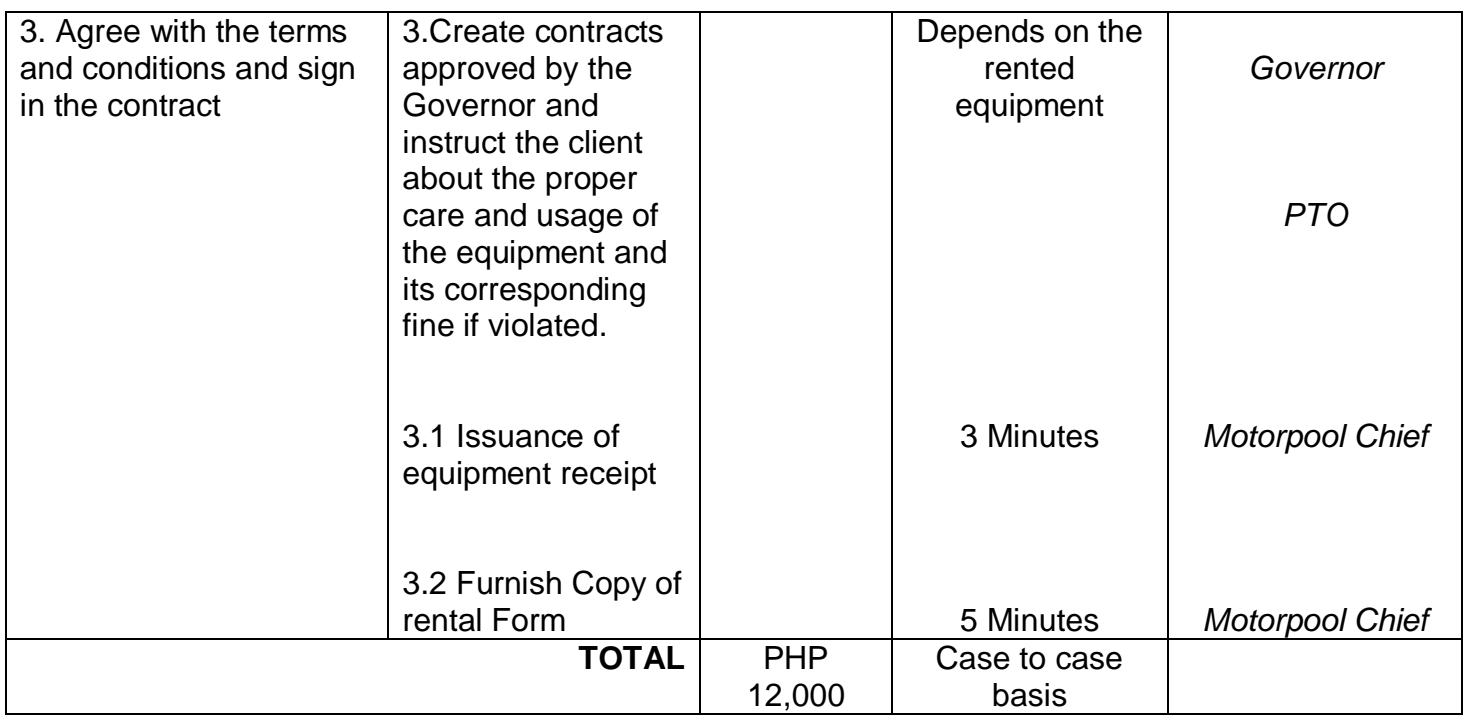

### **Table 1:**

## **Approved Schedule of FeesforHeavy Equipment Rental**

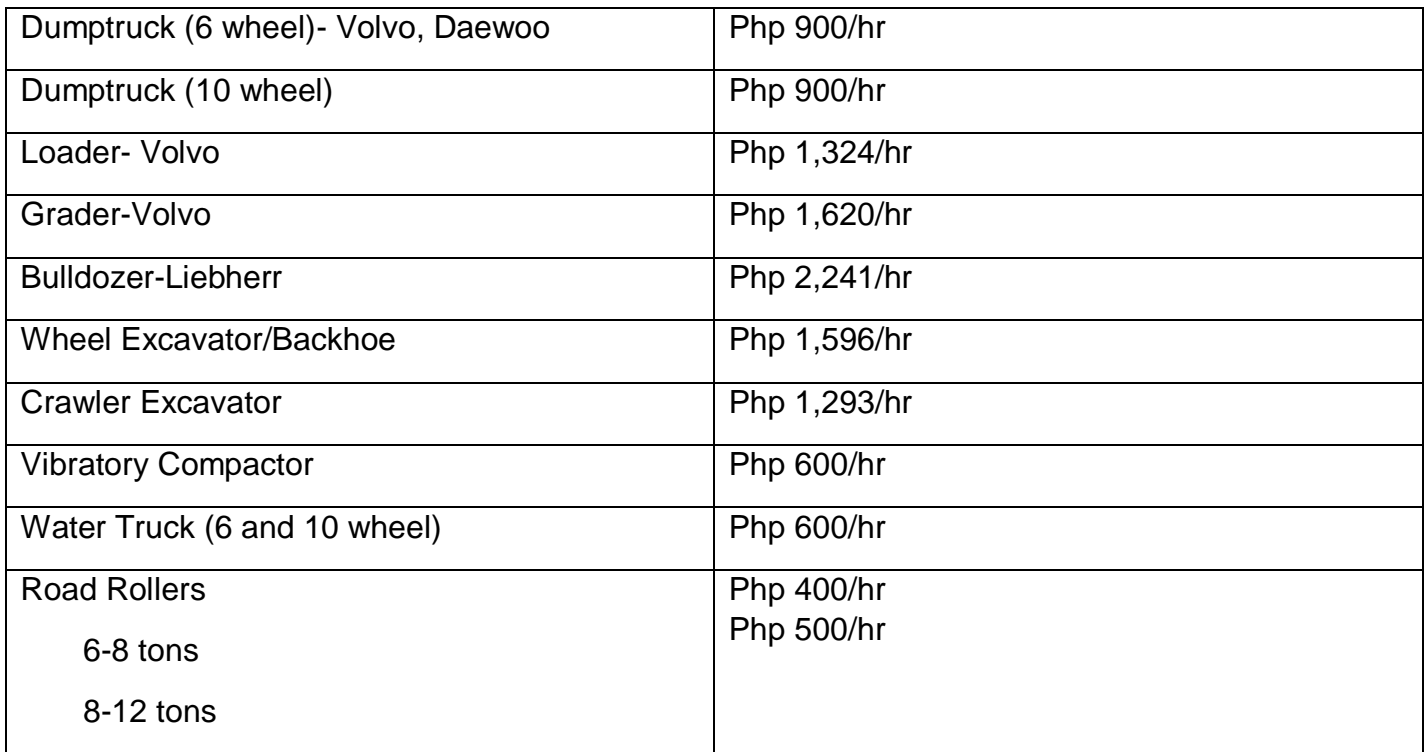

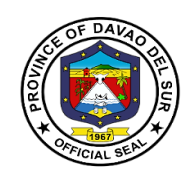

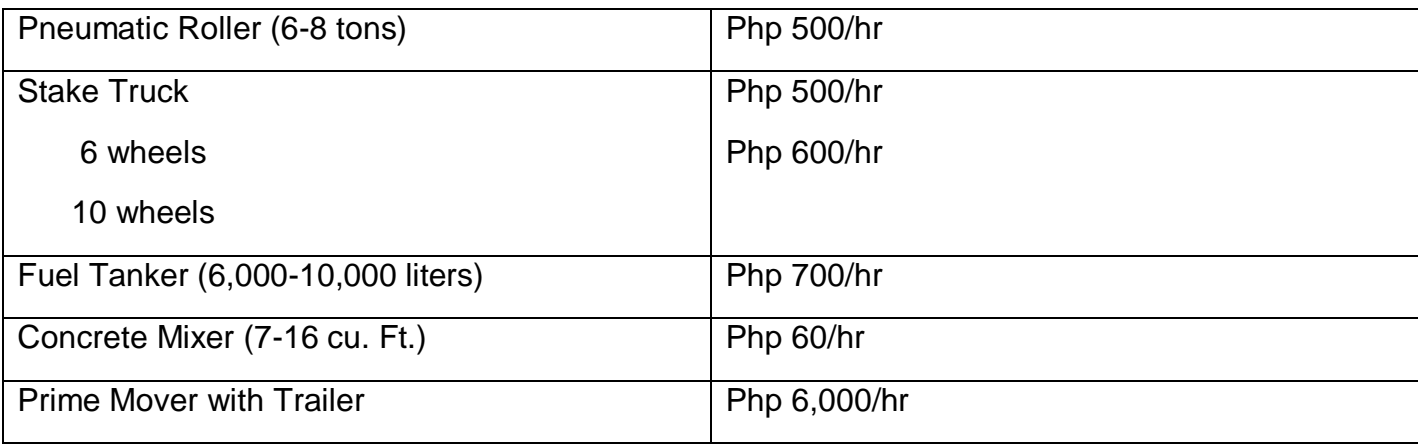

### **2. Request for Road Repairs**

Road repair is a tough durable pot-hole repair system that is quick and easy to apply giving highway maintenance teams a long-lasting alternative when resurfacing is not a short-term option.

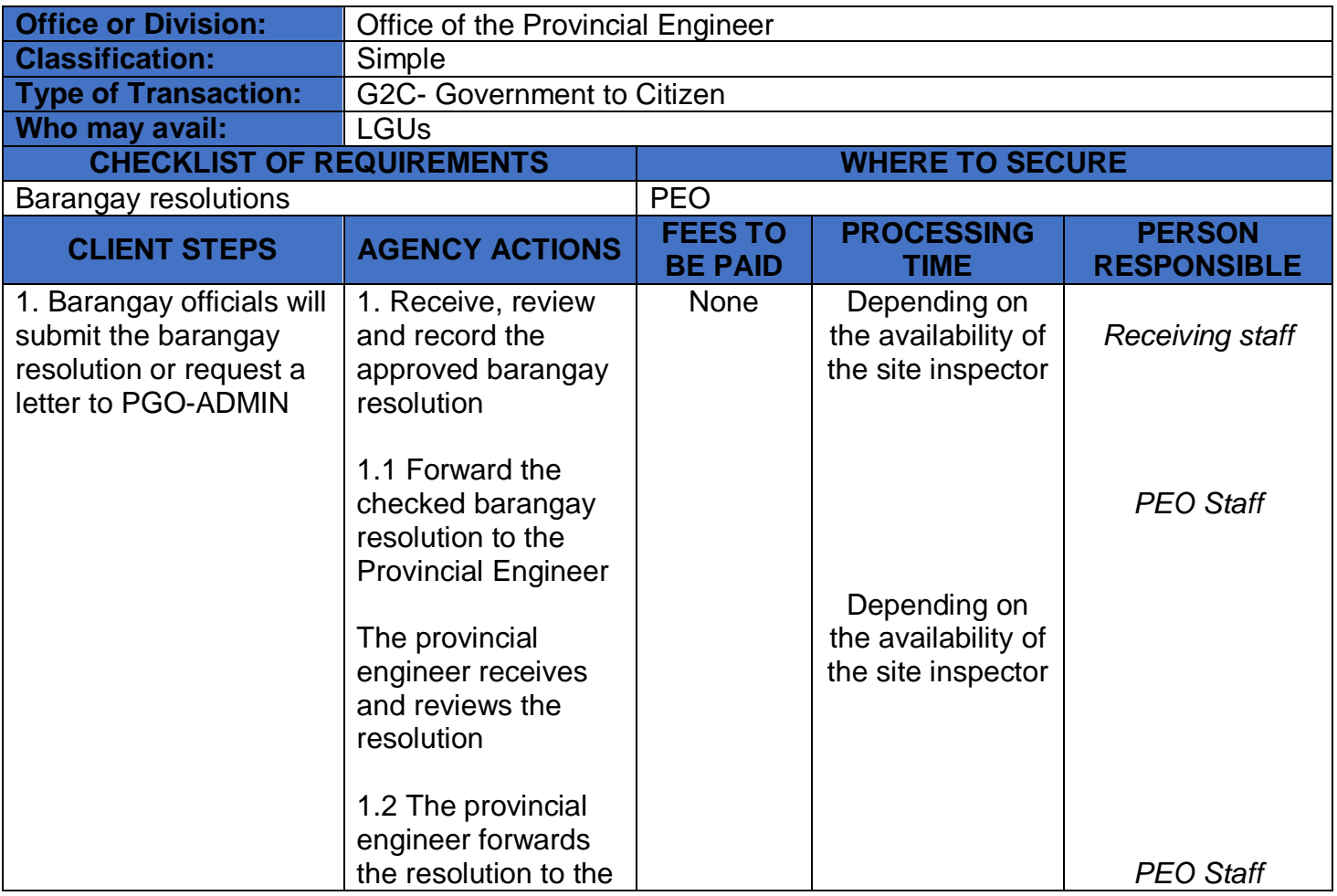

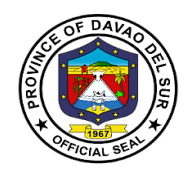

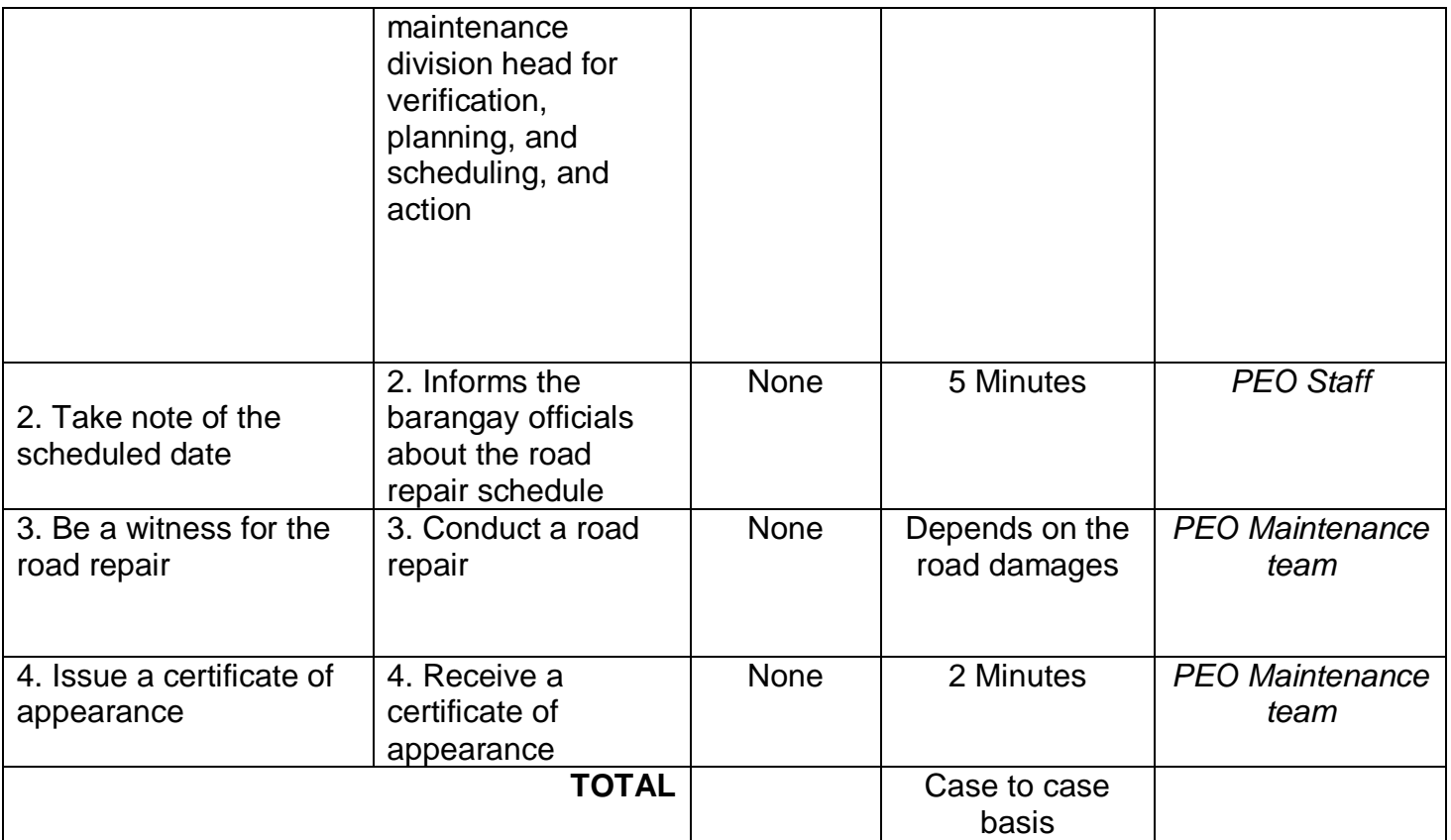

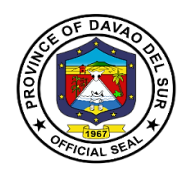

### **3. Request for Project Billing**

Project Billing or Project Revenue is the total amount of money a Customer pays for a project.

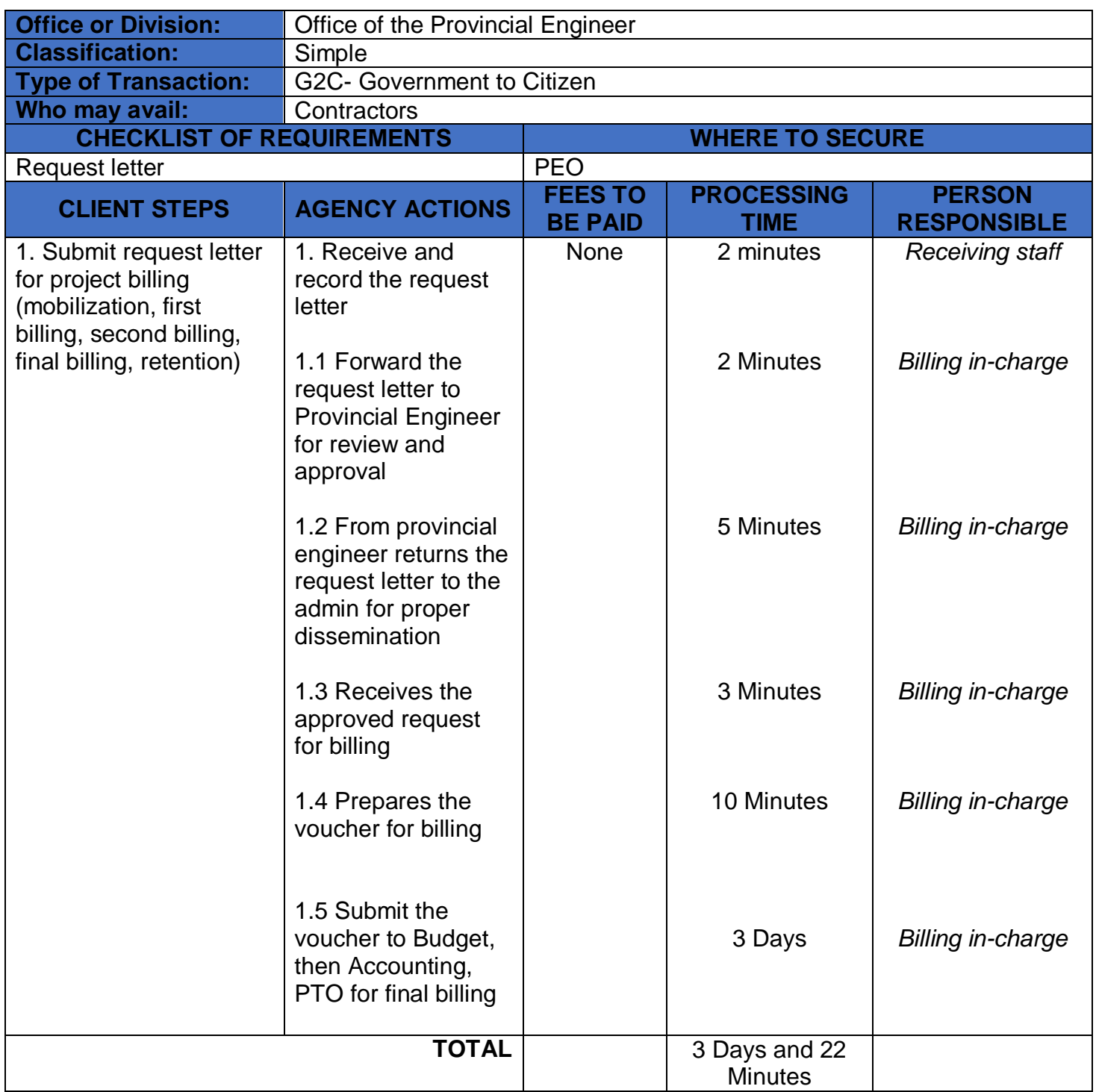

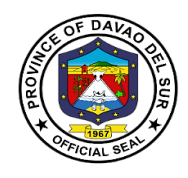

# **Office of the Provincial Agriculture**

# **External Services**

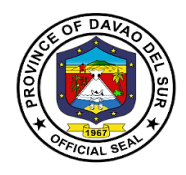

#### **I. Mandate:**

OPAG is the lead agency of the Provincial Local Government Unit (PLGU) of Davao del Sur responsible for the implementation of agricultural growth and development initiatives. It provides the policy framework, helps direct public investments in partnership with the national agencies, (NGAs), Non-Government organizations (NGOs), private agencies and individuals in the provision of extension and technical services in the countryside and to inculcate upon the public minds that agriculture the backbone of the country's economy.

#### **II. Vision**

OPAG envisions for a dynamic, self-reliant agro-Industrialized province with farmers and fisher folks turned successful entrepreneurs through a sustainable agriculture development that passed the international standards of safety, healthful and environment-friendly framework formulated and adopted by community of nations

#### **III. Mission**

OPAG serves as catalyst involving highly motivated and capacitated implements and partner-stakeholders through effective inter-agency coordination for sustainable and profitable Agri-fishery industrialized province in a balanced ecological system.

#### **IV. Service Pledge**

We, the officials and employees of OPAG with the aid of our "Divine Providence" do hereby pledge to commit and dedicate ourselves in performing our duties and responsibilities within the bound of laws in the speedy delivery of extension and support services in the pursuit of food sufficiency and in stable environment in accordance with the CORE VALUES mandated in the REPUBLIC ACT NO.6713

- a. Commitment to public interest
- b. Professionalism
- c. Justness and sincerity
- d. Responsiveness to the public
- e. Nationalism and patriotism and
- f. Commitment to democracy

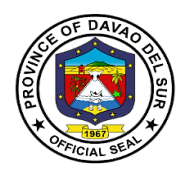

### **1. Availing of Establishment of Demo**

Establishment of a demo-garden serves as a training for farmers in the TESDA Complex that demonstrates the correct way to use leafy vegetables.

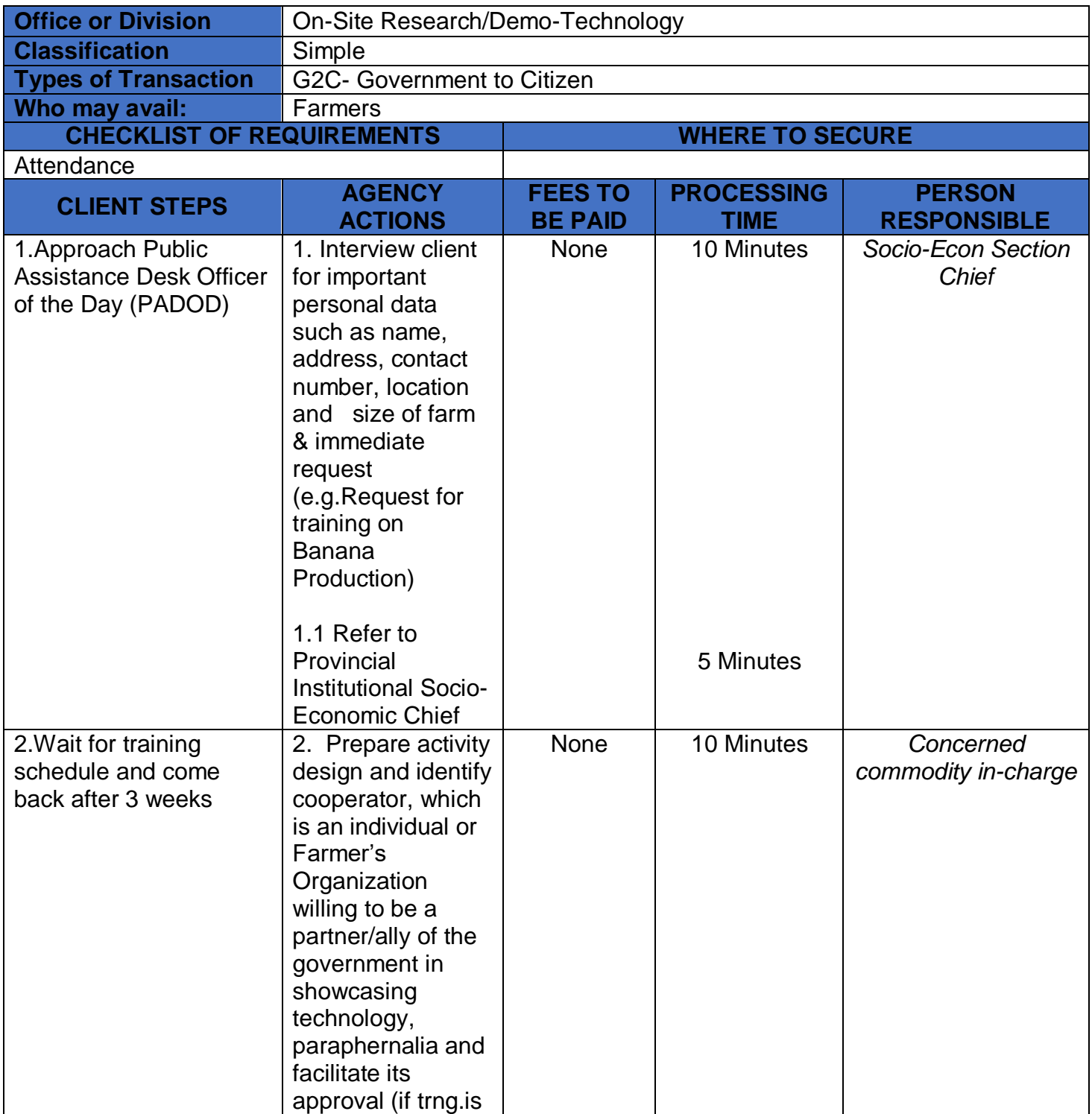
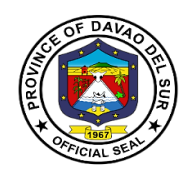

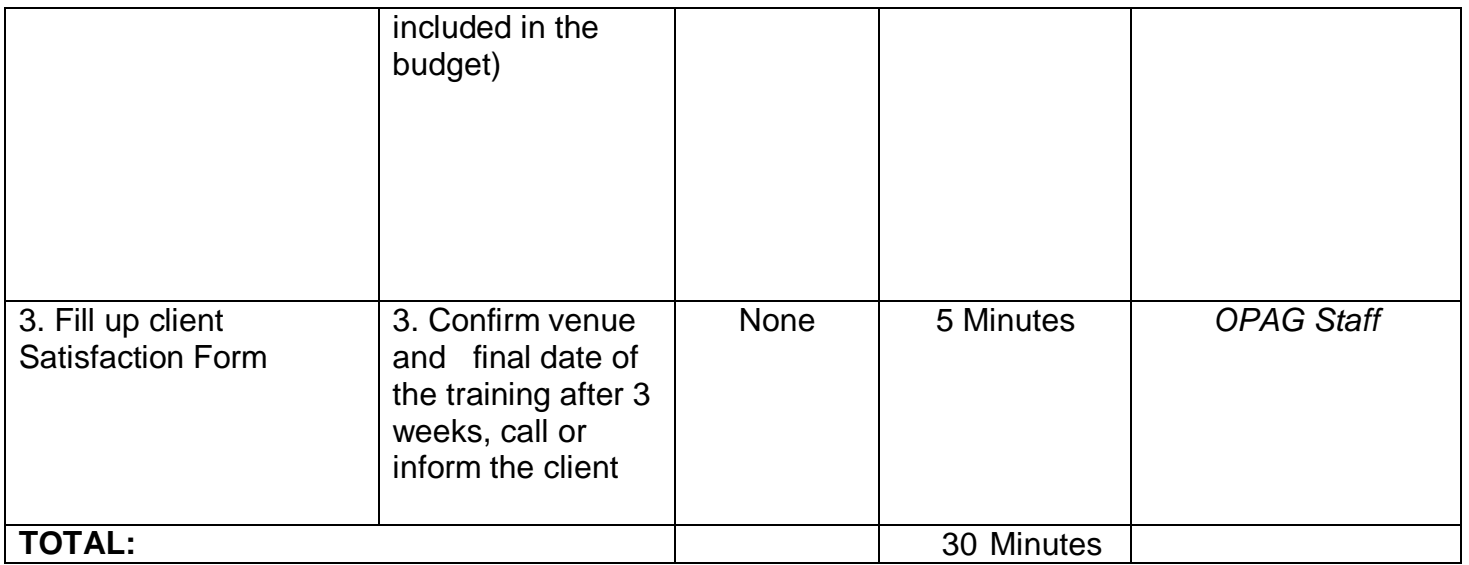

## **2. Availing of Farms/Verification Trial**

Farm/Verification trial is a type of training imposed by the Province of Agriculture to help farmers manage risk by identifying optimal genetics for a grower's unique environmental and market conditions.

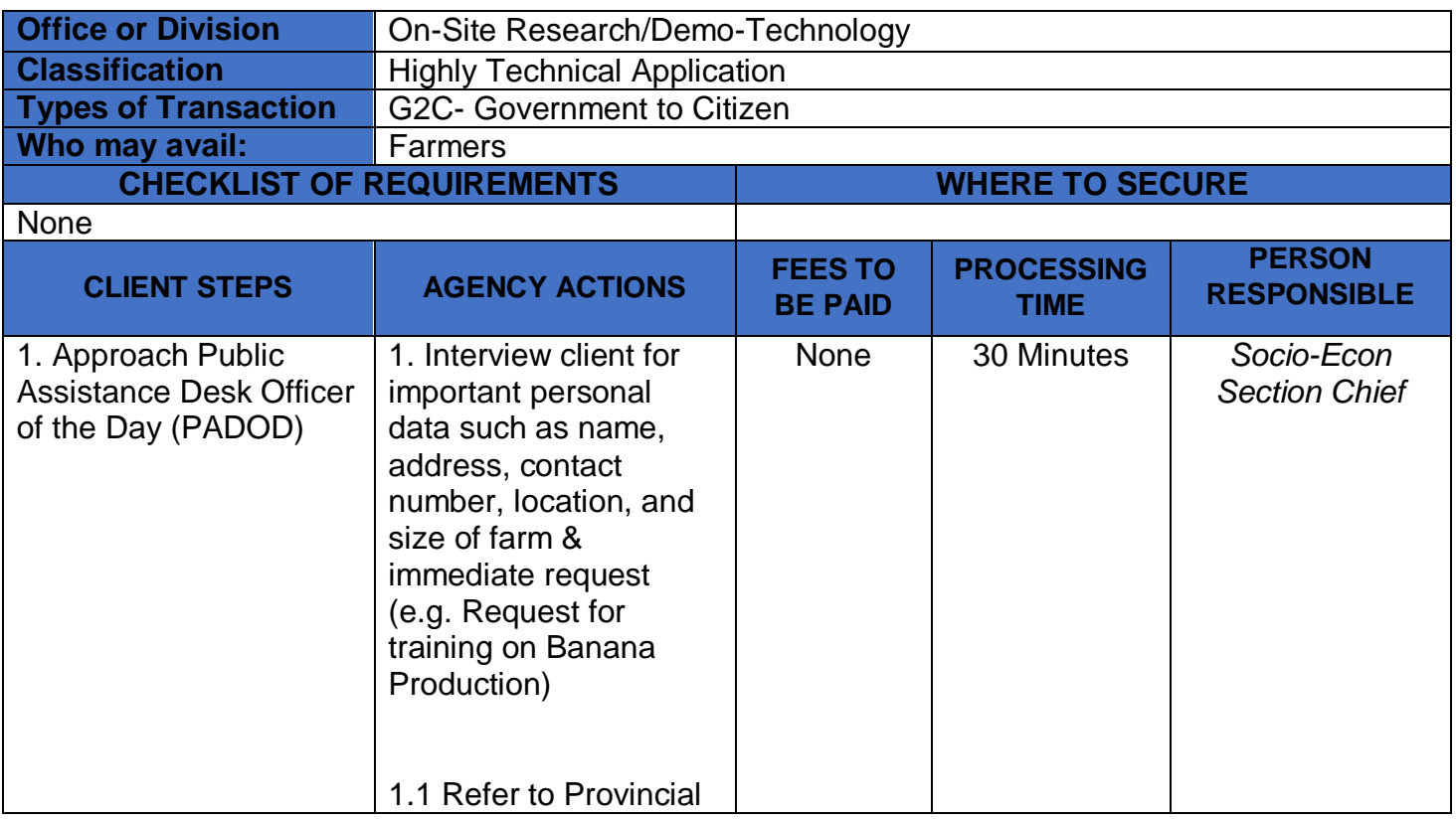

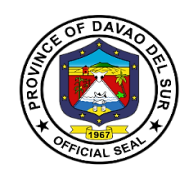

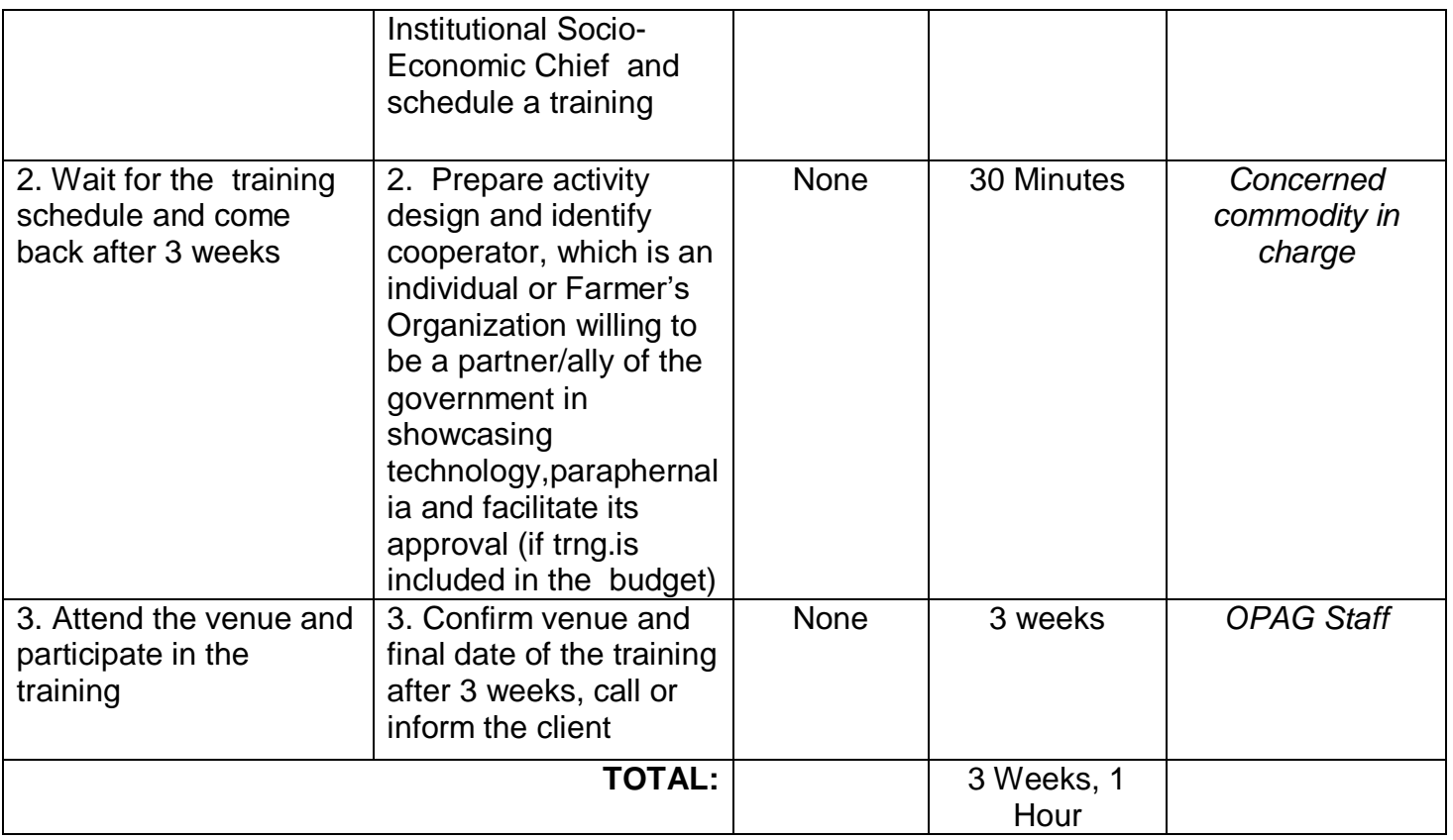

# **3. Corn Production**

A corn is a tall plant grown for its whole yellow or white seeds which are eaten cooked, made into flour, or fed to animals.

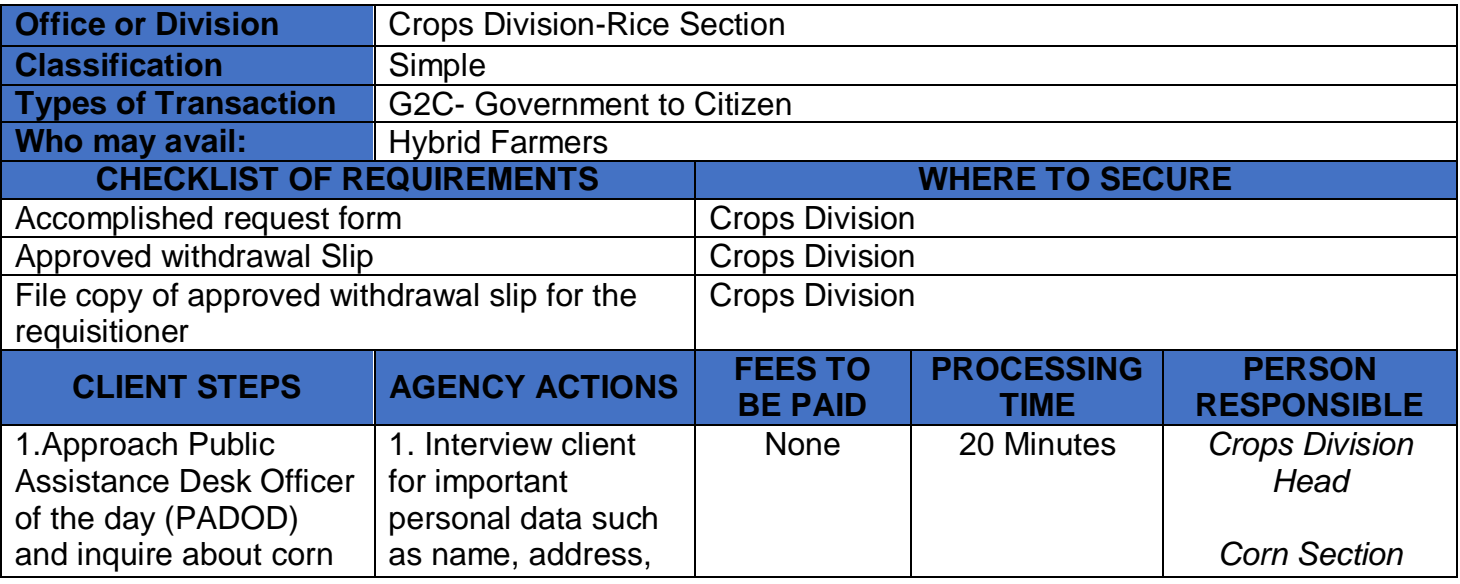

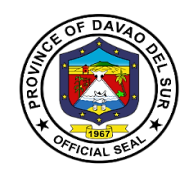

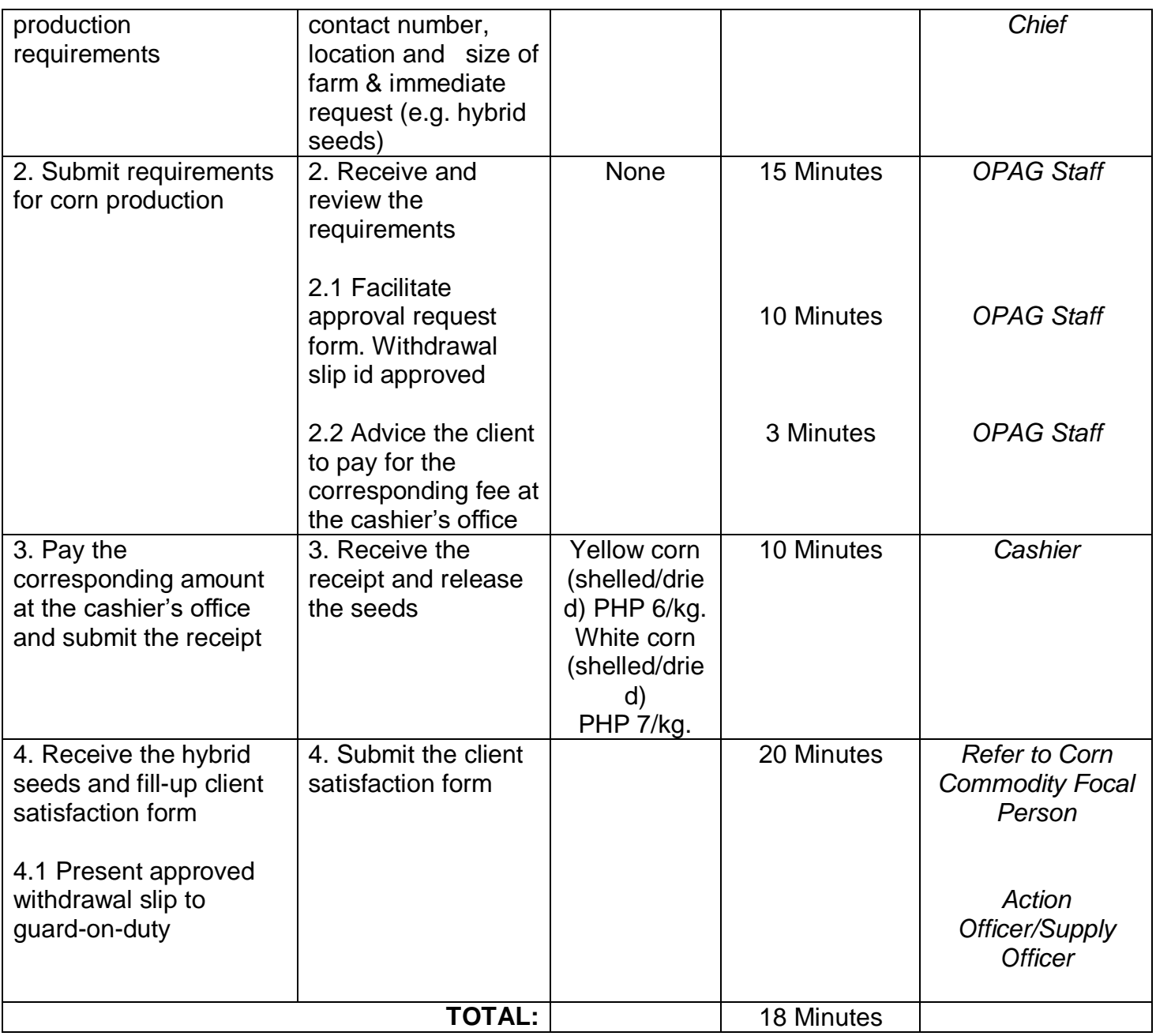

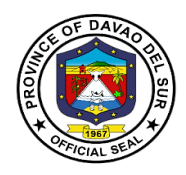

## **4. Organic Fertilizer Production**

Organic fertilizers are fertilizers that are naturally produced and contain carbon. Fertilizers arematerialsthat can be added to soil or plants, in order to provide nutrients and sustain growth.

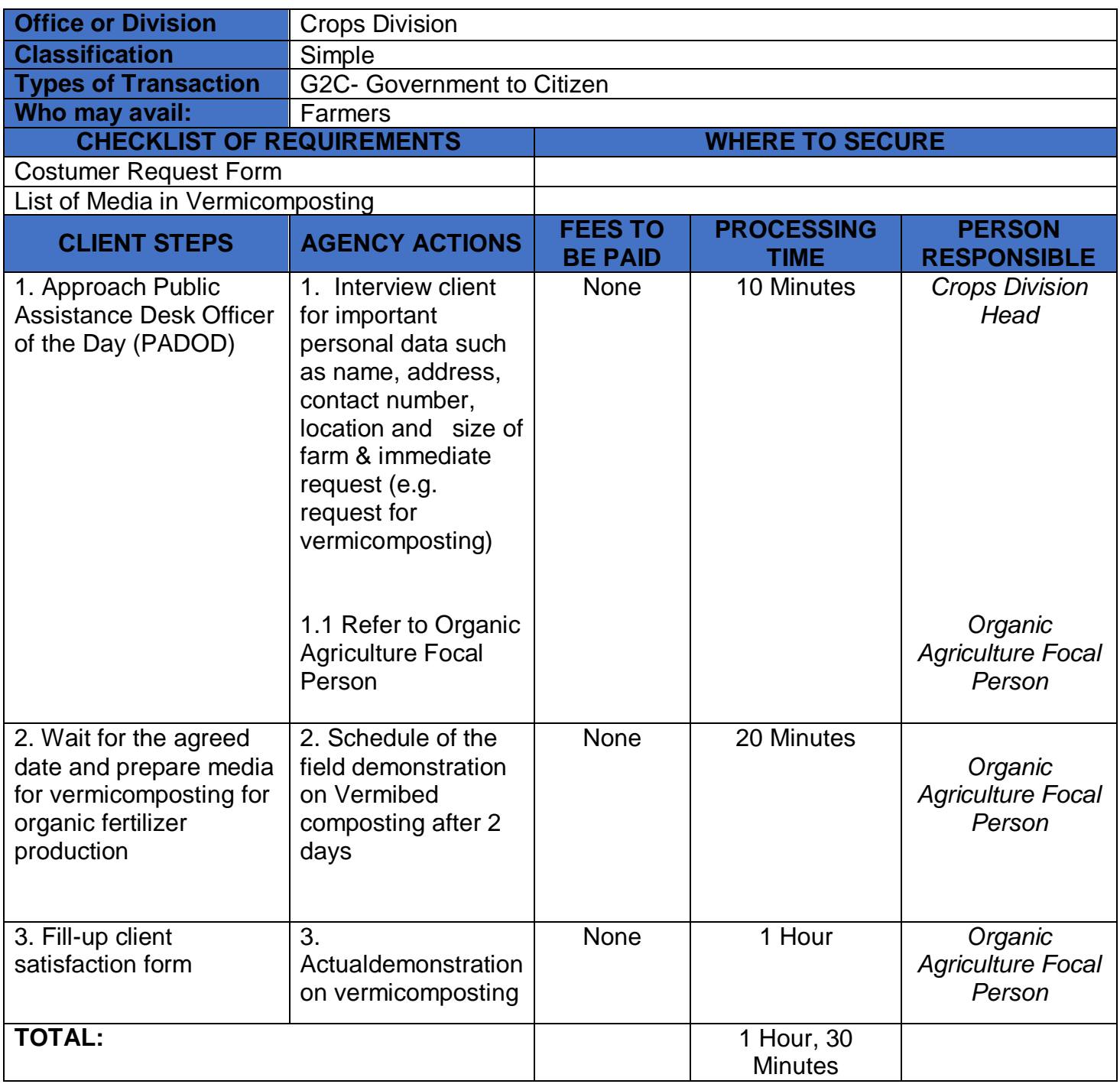

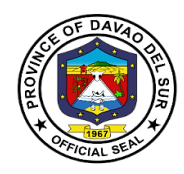

# **5. Marketing Assistance Services (Credit and Marketing)**

Marketing Assistance Services is a competitive financial grant assistance program for the farmers who will engage in Agri-fishery based enterprises.

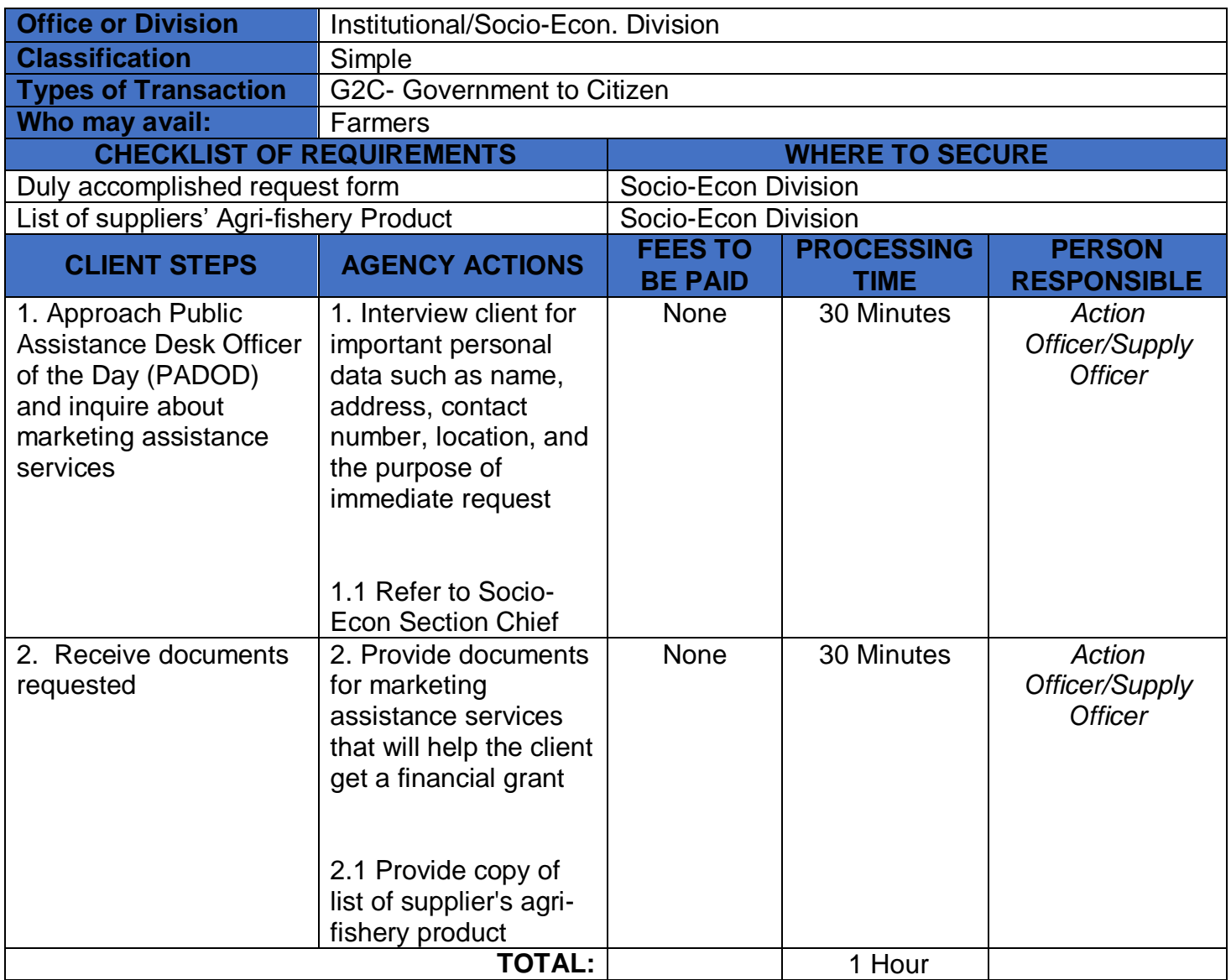

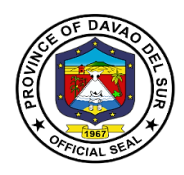

## **6. Pest and Disease Management and Control**

Pest control is the regulation or management of pest, that impacts adversely on human activities especially in farming.

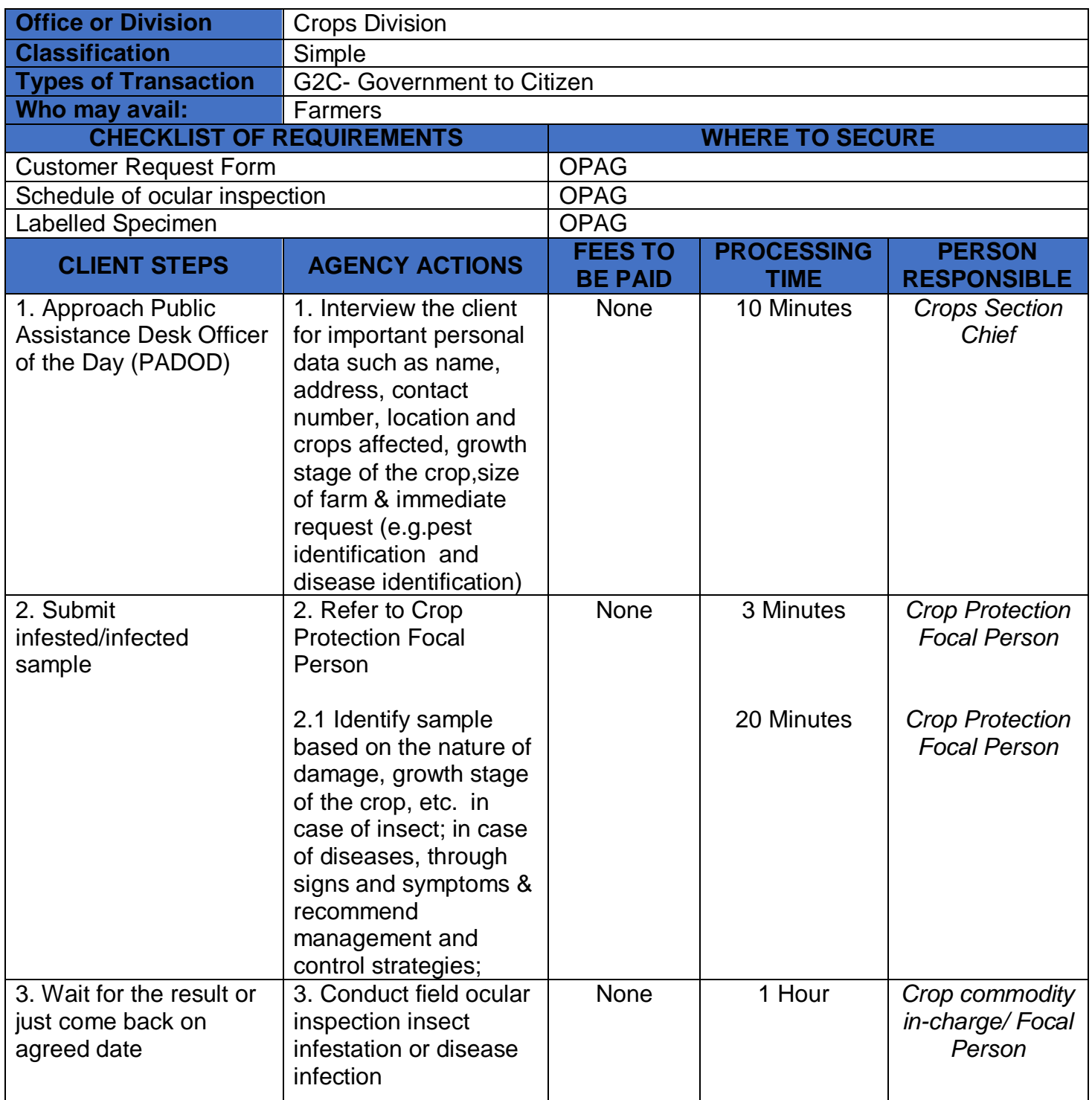

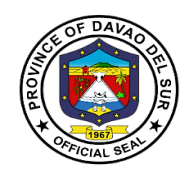

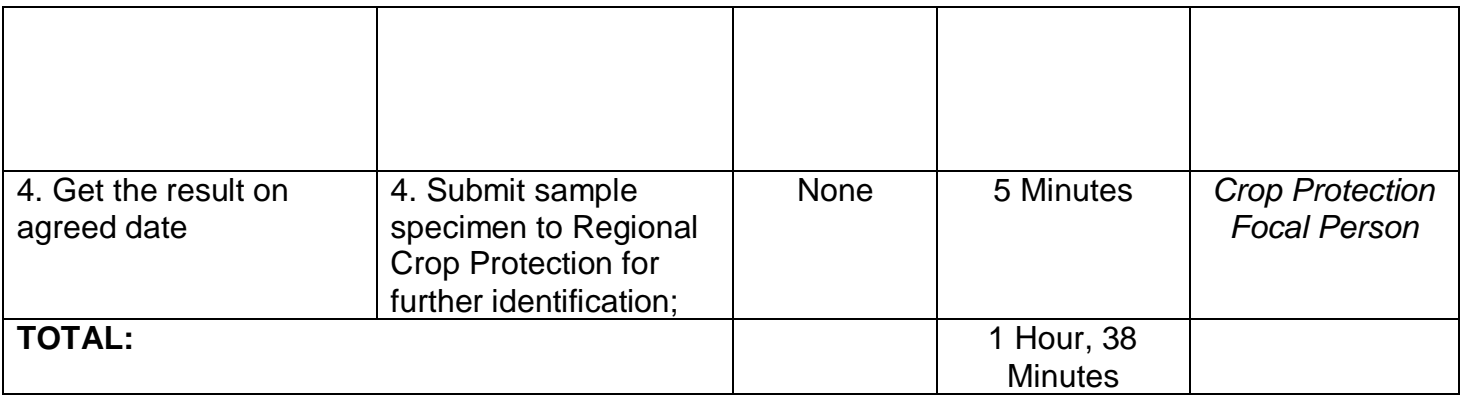

### **7. Provision of Agri-Infra Projects (Farm-to-Market Road, Irrigation System, Agri Water System, Farm Structures, warehouses)**

Agri-Infra Projects are projects issued by the Government to help farmers market their products, also aide their irrigation system, water system, farm structures and warehouses that will potentially increase the production of goods.

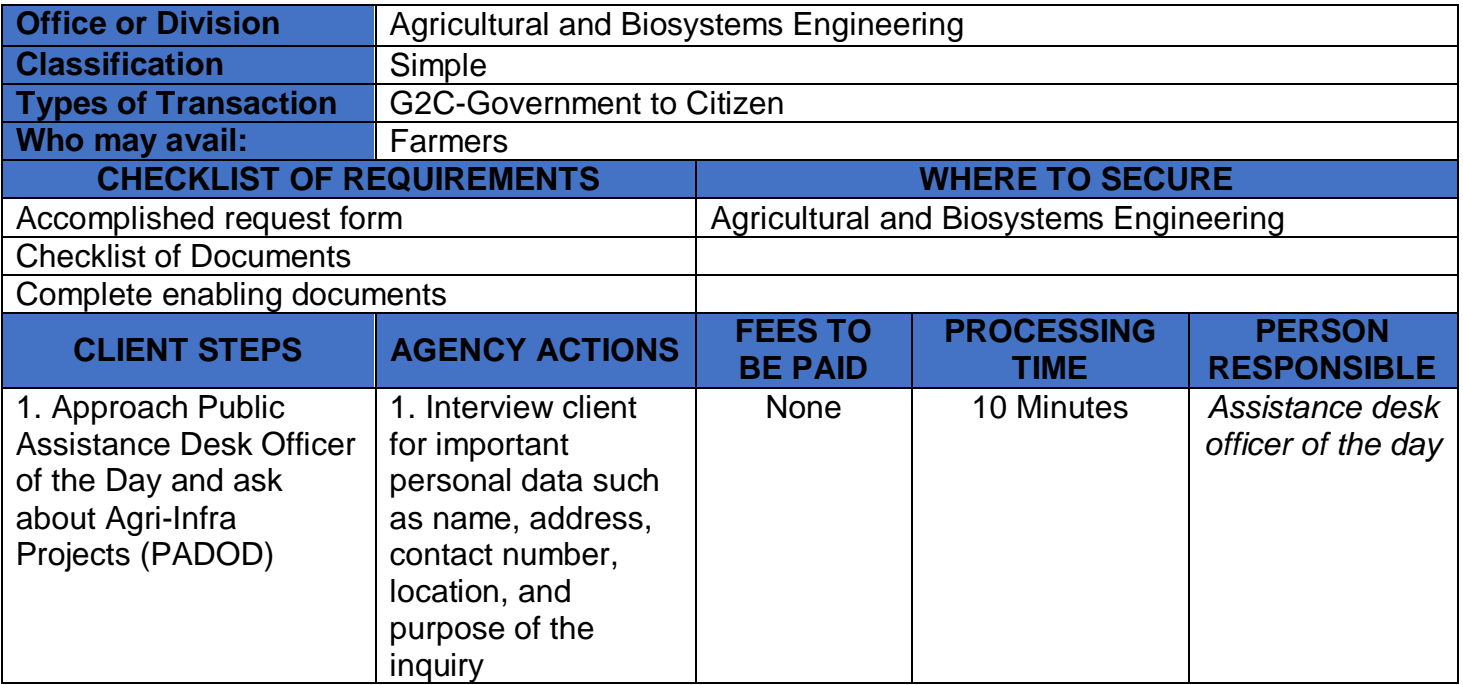

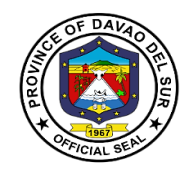

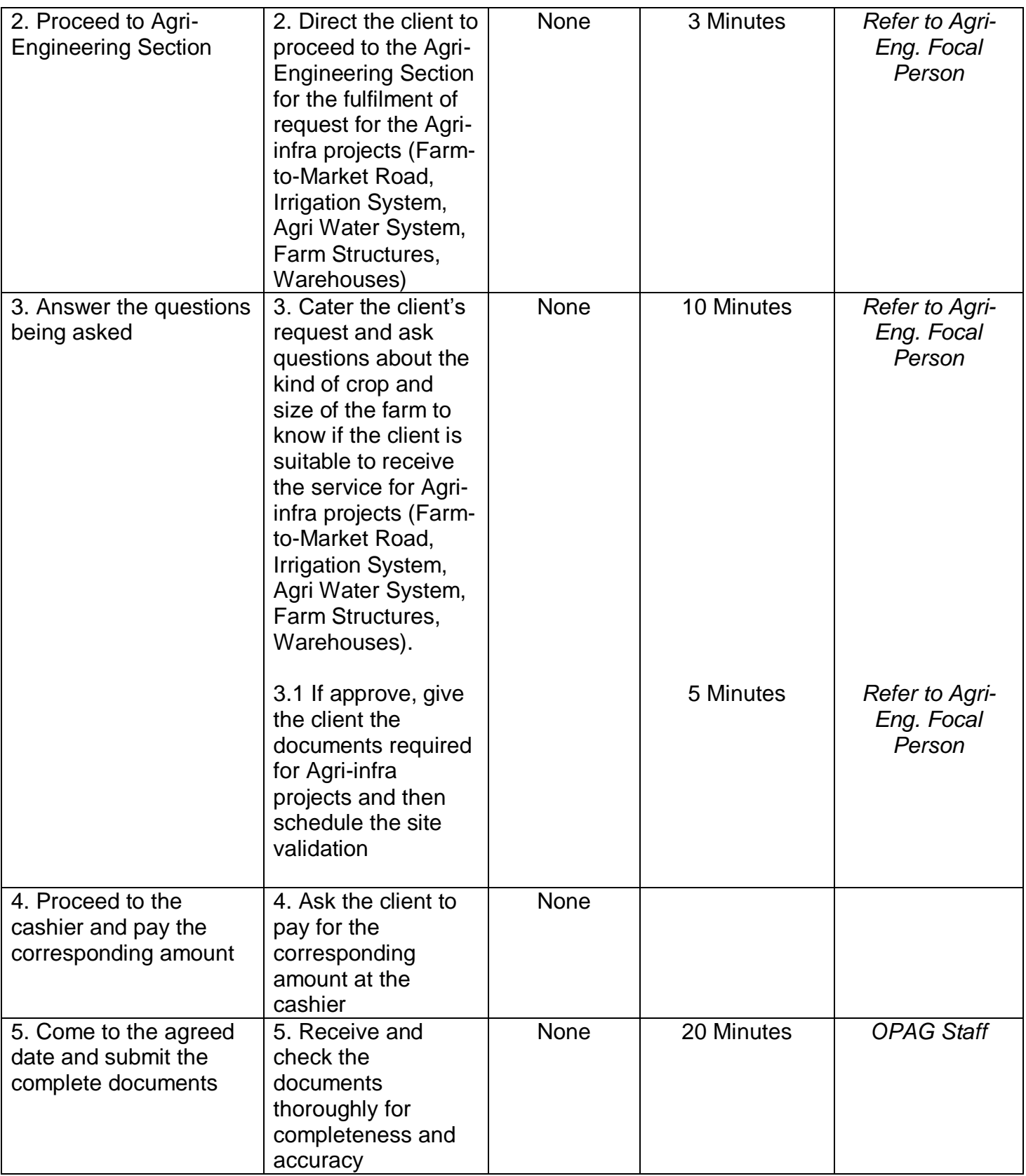

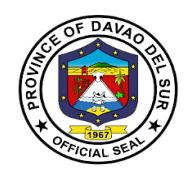

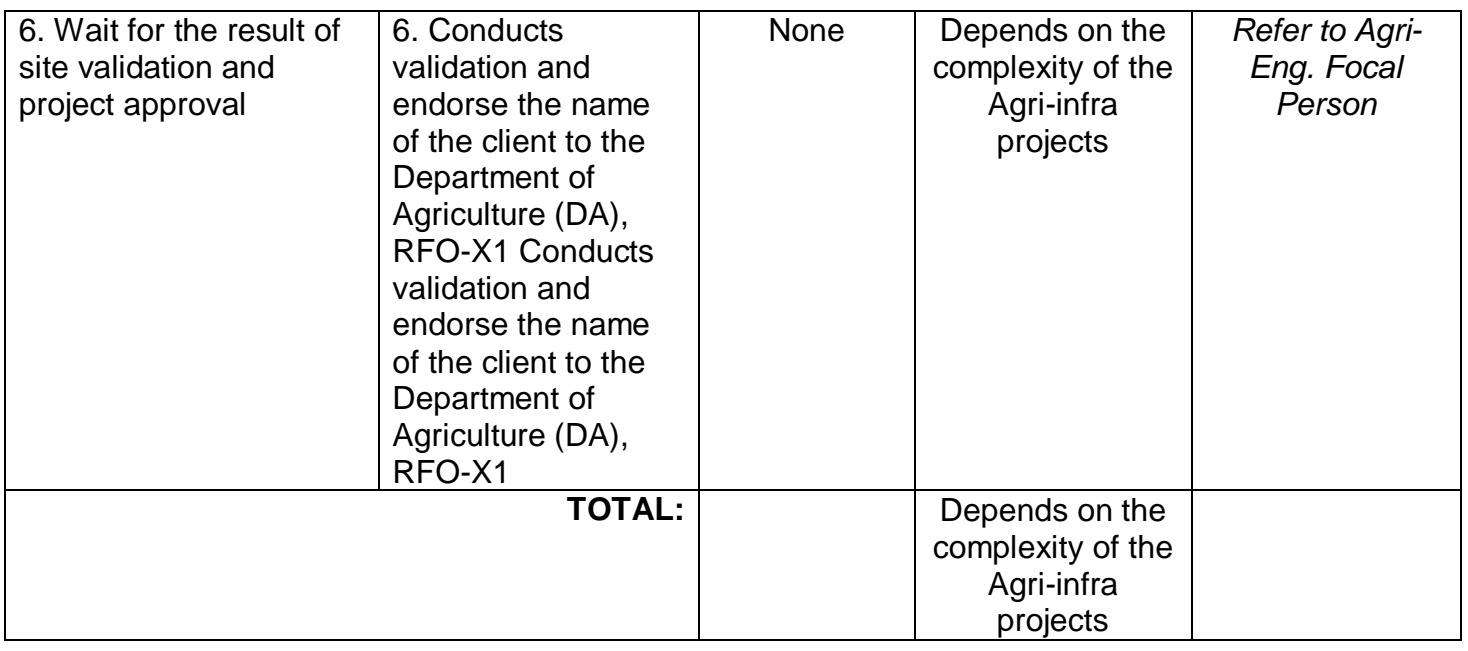

## **8. Provision of Farm Machineries and Equipment and Post-harvest Facilities**

Farm machineries and Equipment and Postharvest helps farmers speed up the process of harvesting. These machineries are available for rent at the Office of Provincial Agriculture.

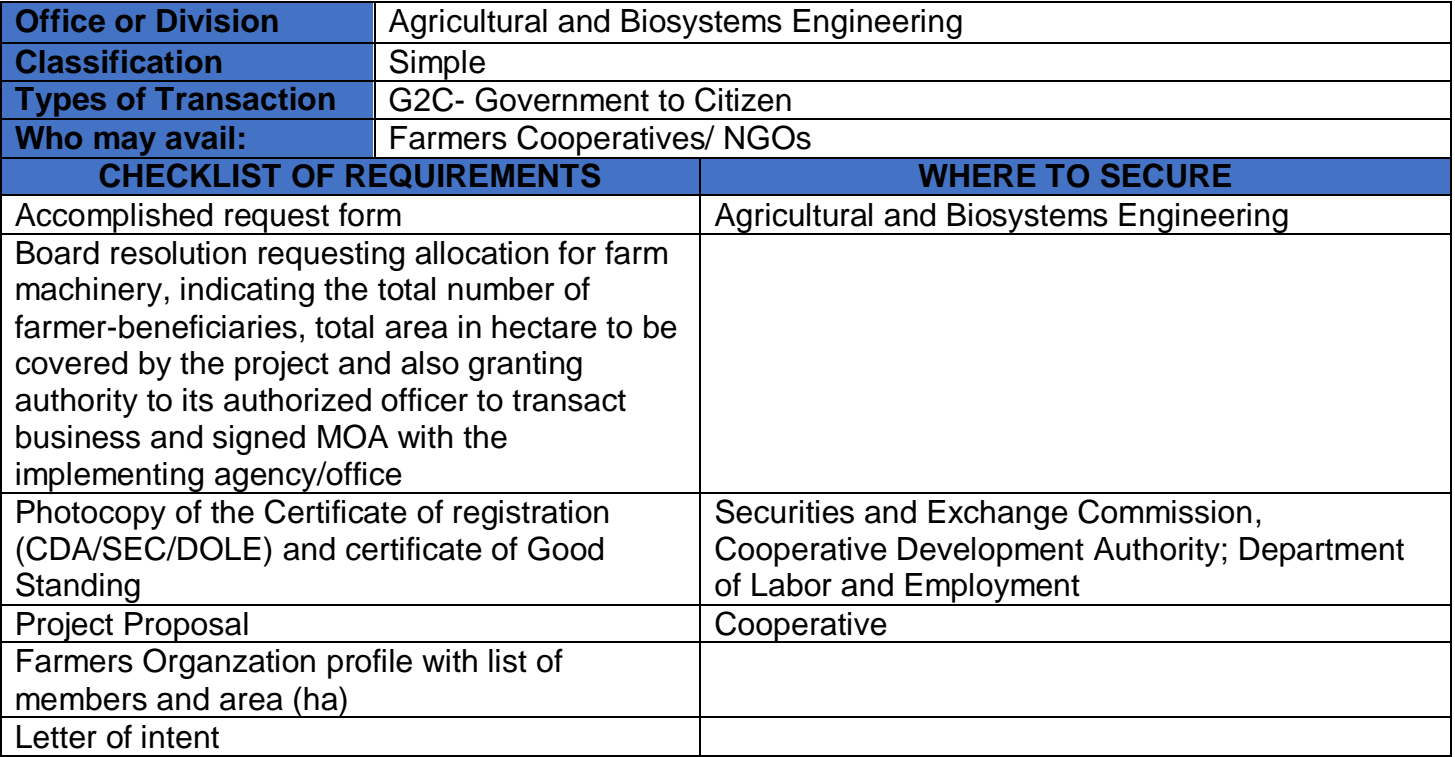

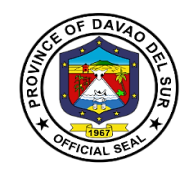

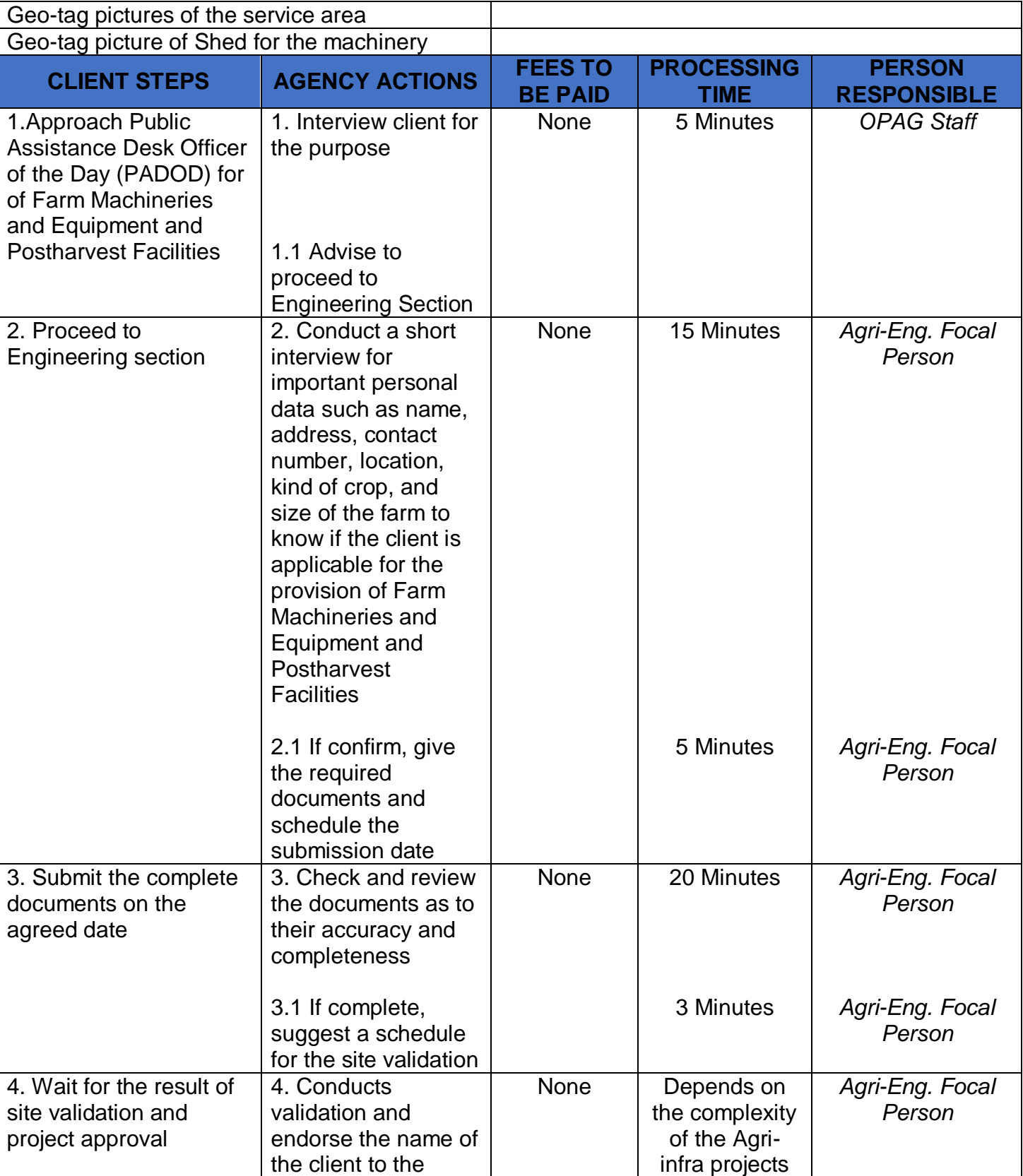

Τ

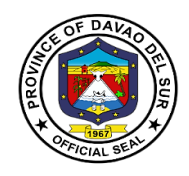

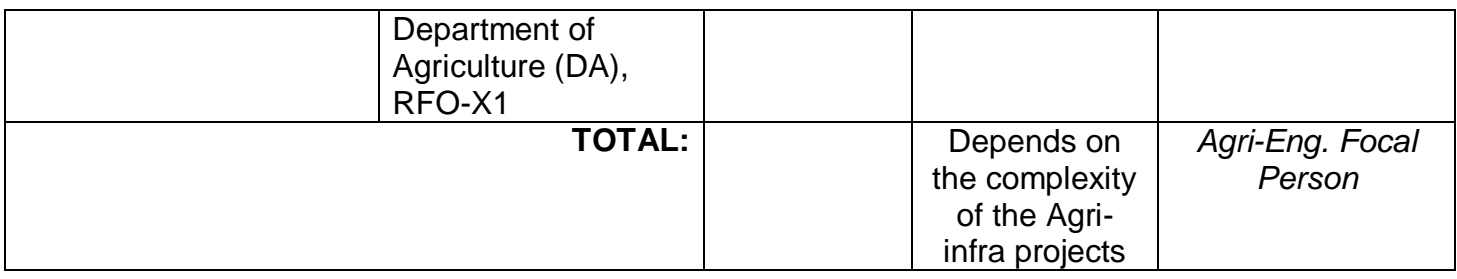

# **9. Rental Equipment for Farmers**

Refers to the process of renting the tractor of the province for reasonable use.

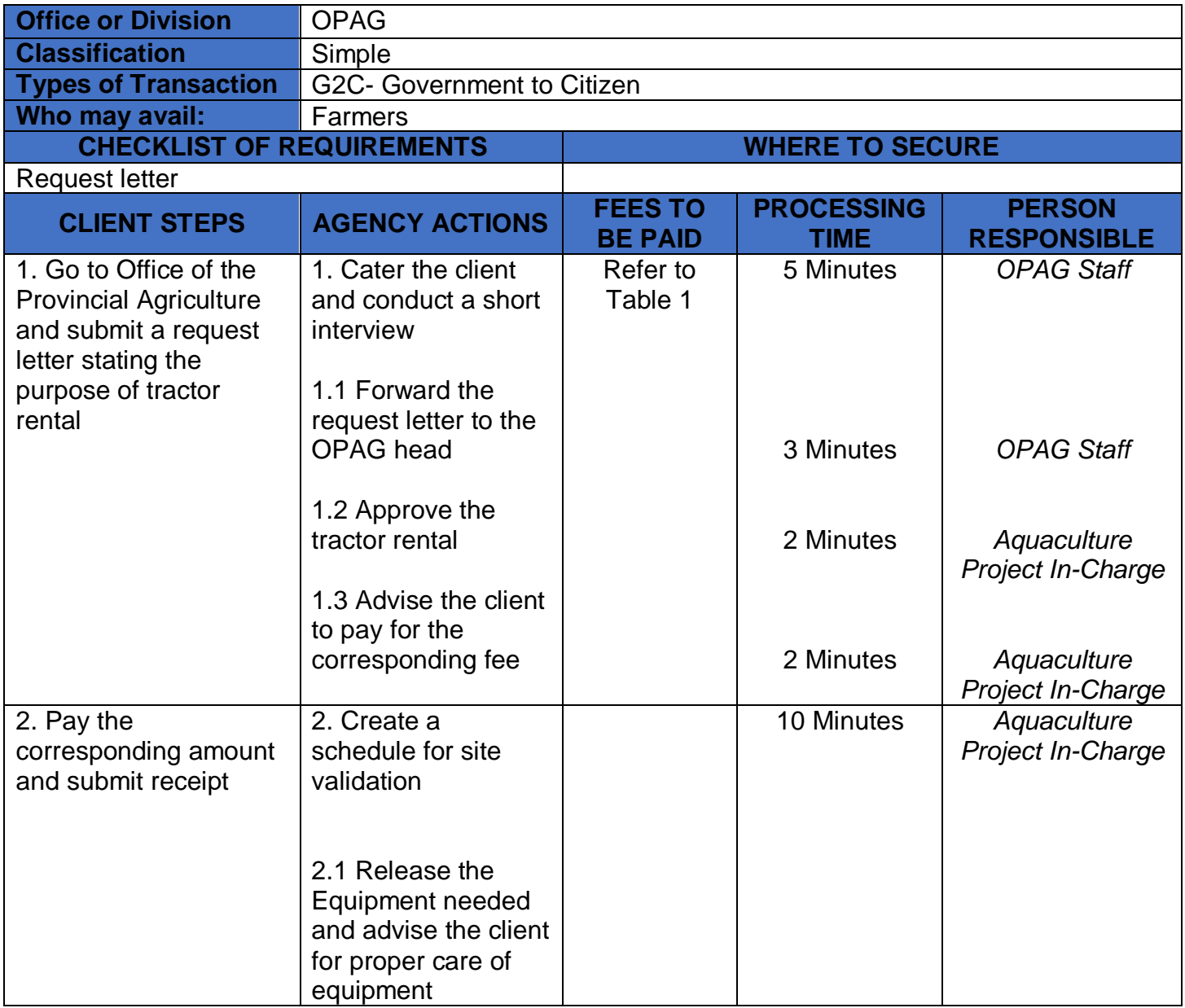

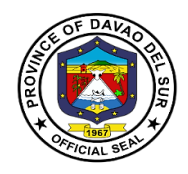

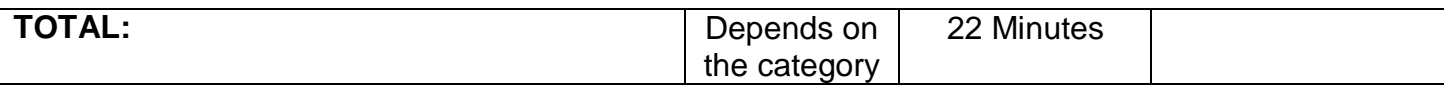

#### **Table 1:**

## **Approved Schedule of Fees for Tractor Rental**

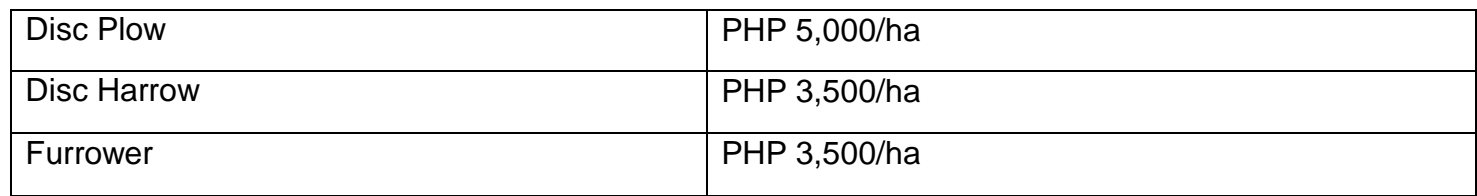

### **10. Rice Production**

Rice production means that therice goes through a series of processes before finally reaching the table.

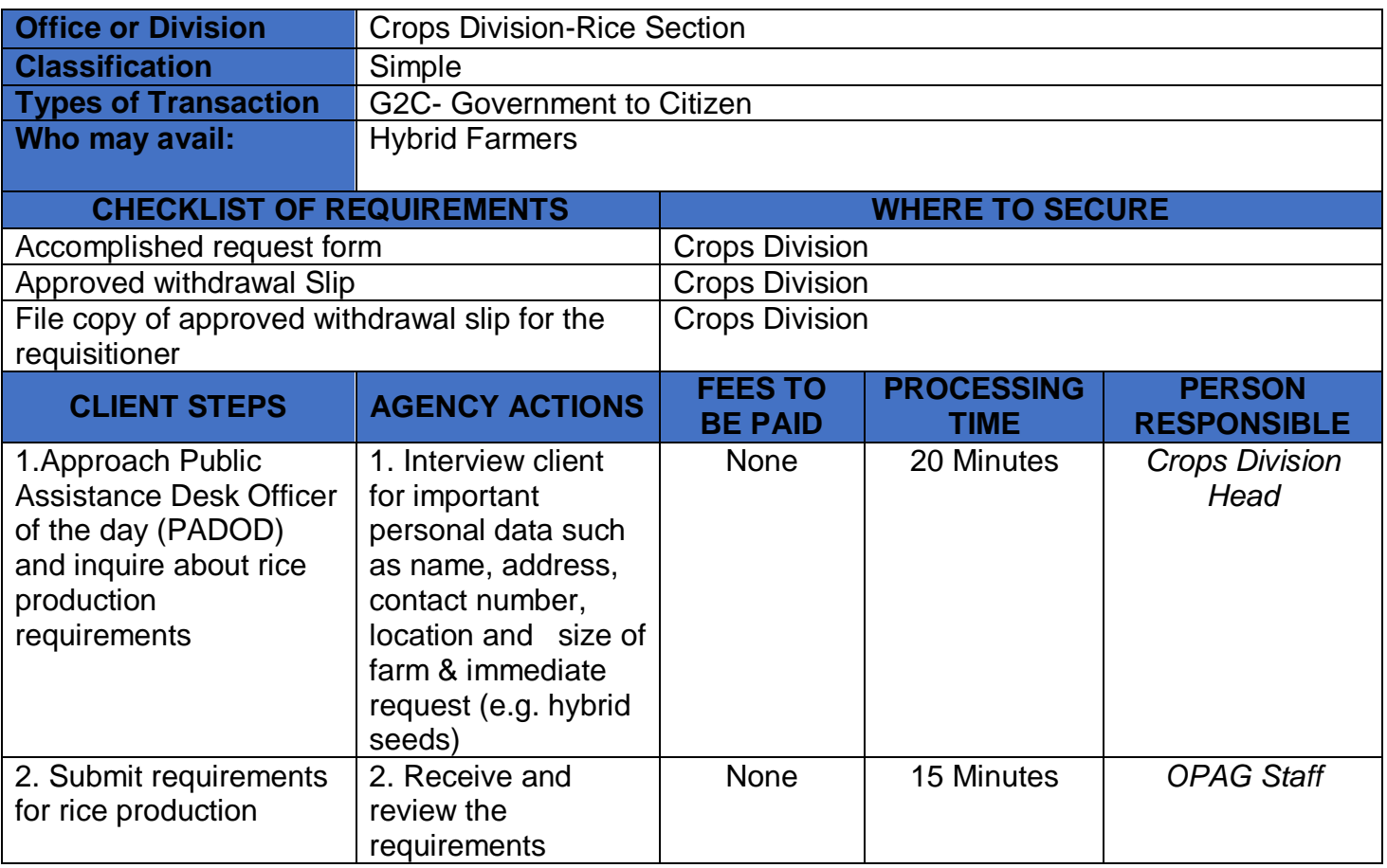

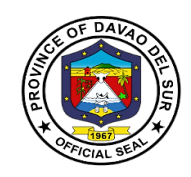

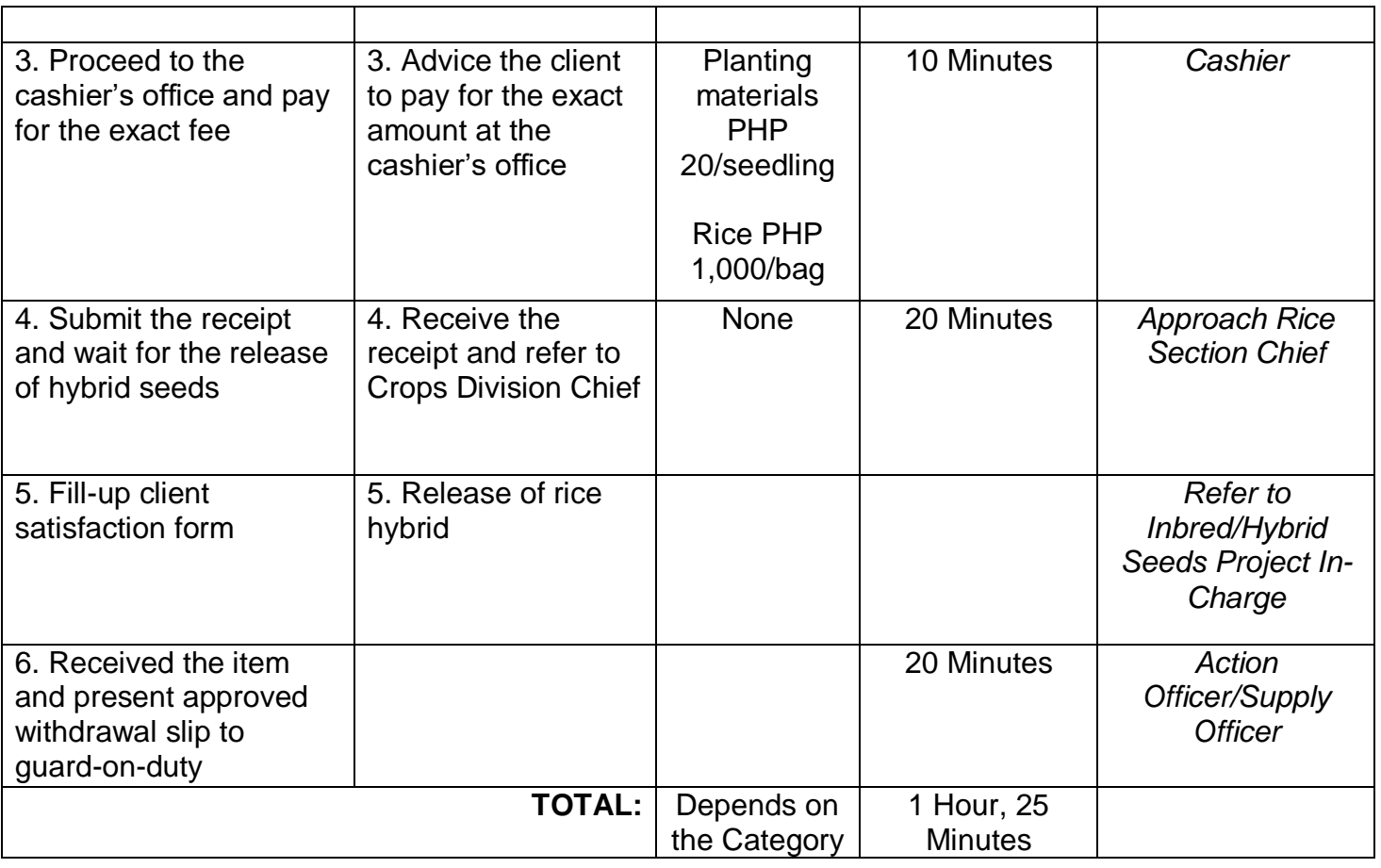

# **11.Soil Irrigation Support**

Irrigation is the artificial process of applying controlled amounts of water to land to assist in the production of crops.

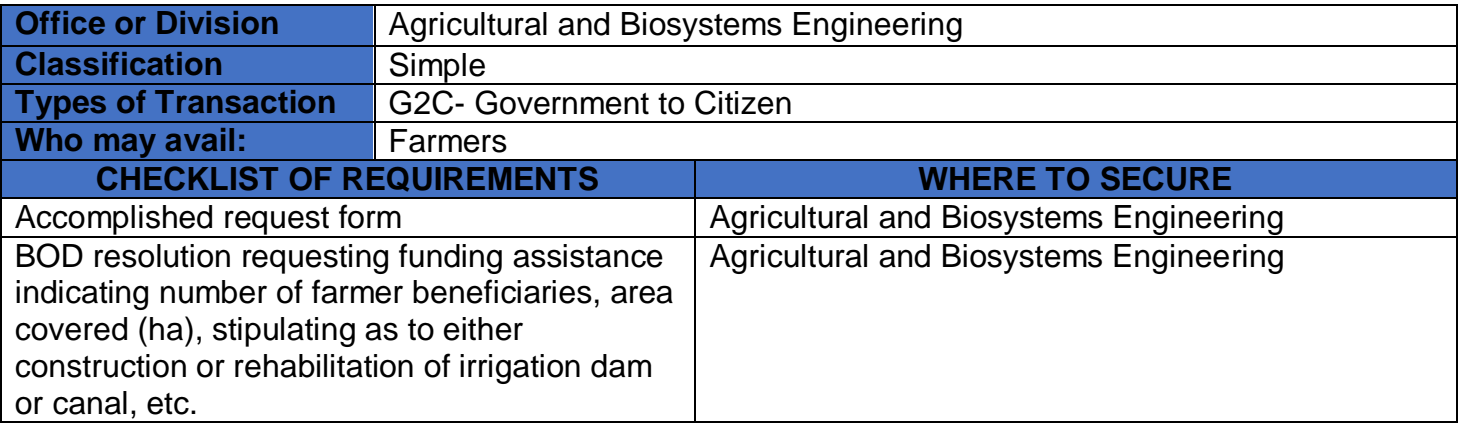

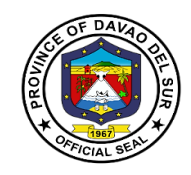

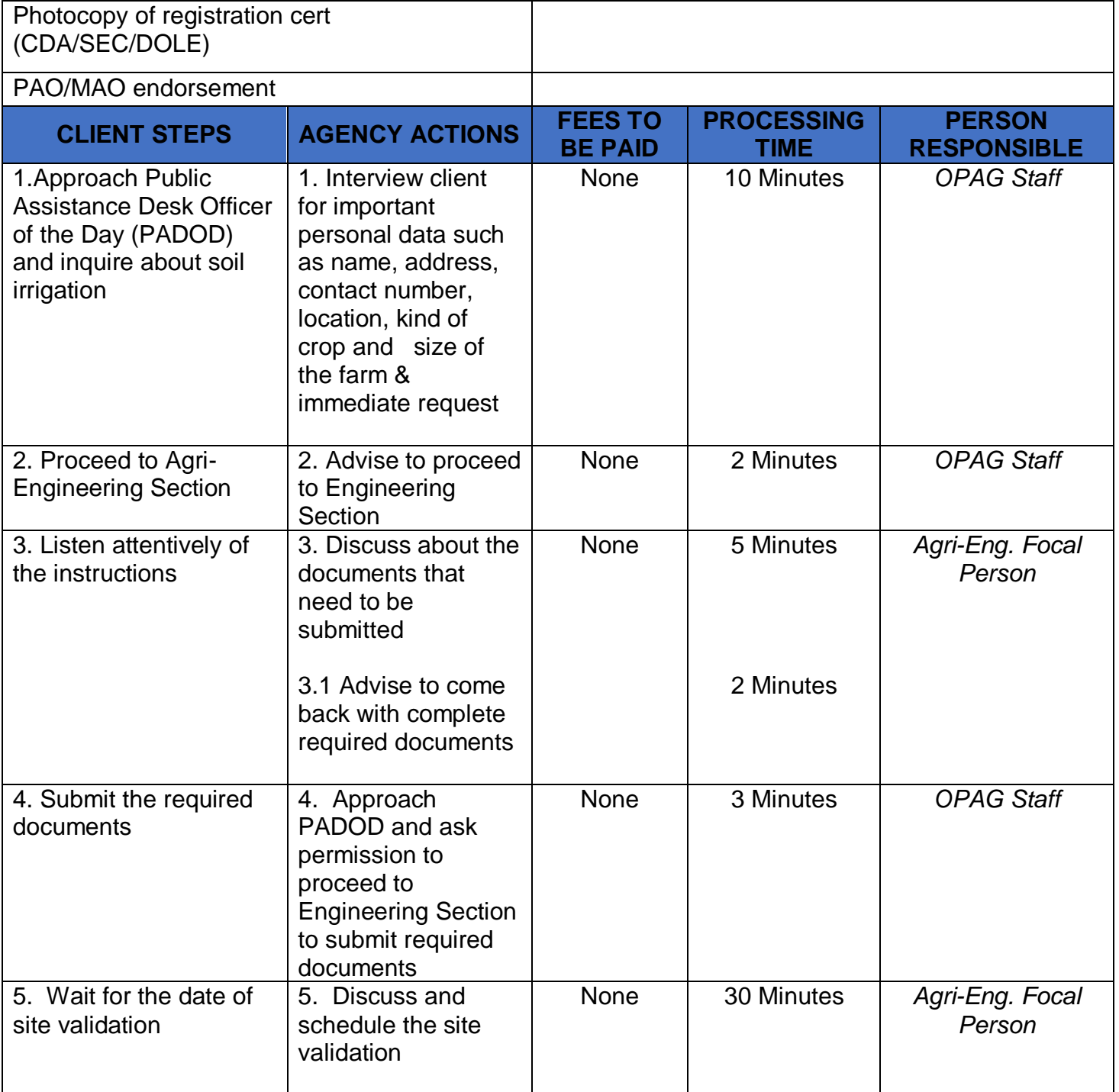

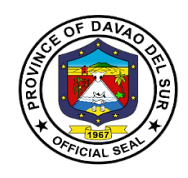

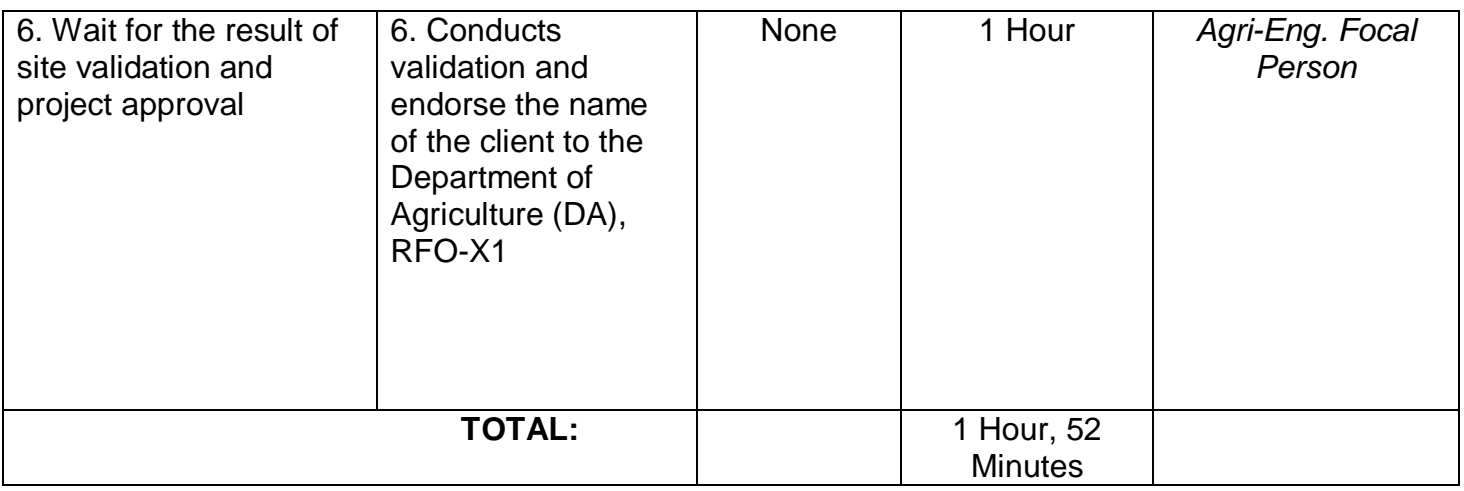

### **12. Tilapia fingerling, Corn, Mango, Crops/Seeds/Seedling and vegetable Production**

This service pertains to the conduct of training for farmers initiated by the Office of Provincial Agriculture that will help the farmers in Davao del Sur for the production of tilapia fingerling, corn, mango, crops/seeds/seedling and vegetable.

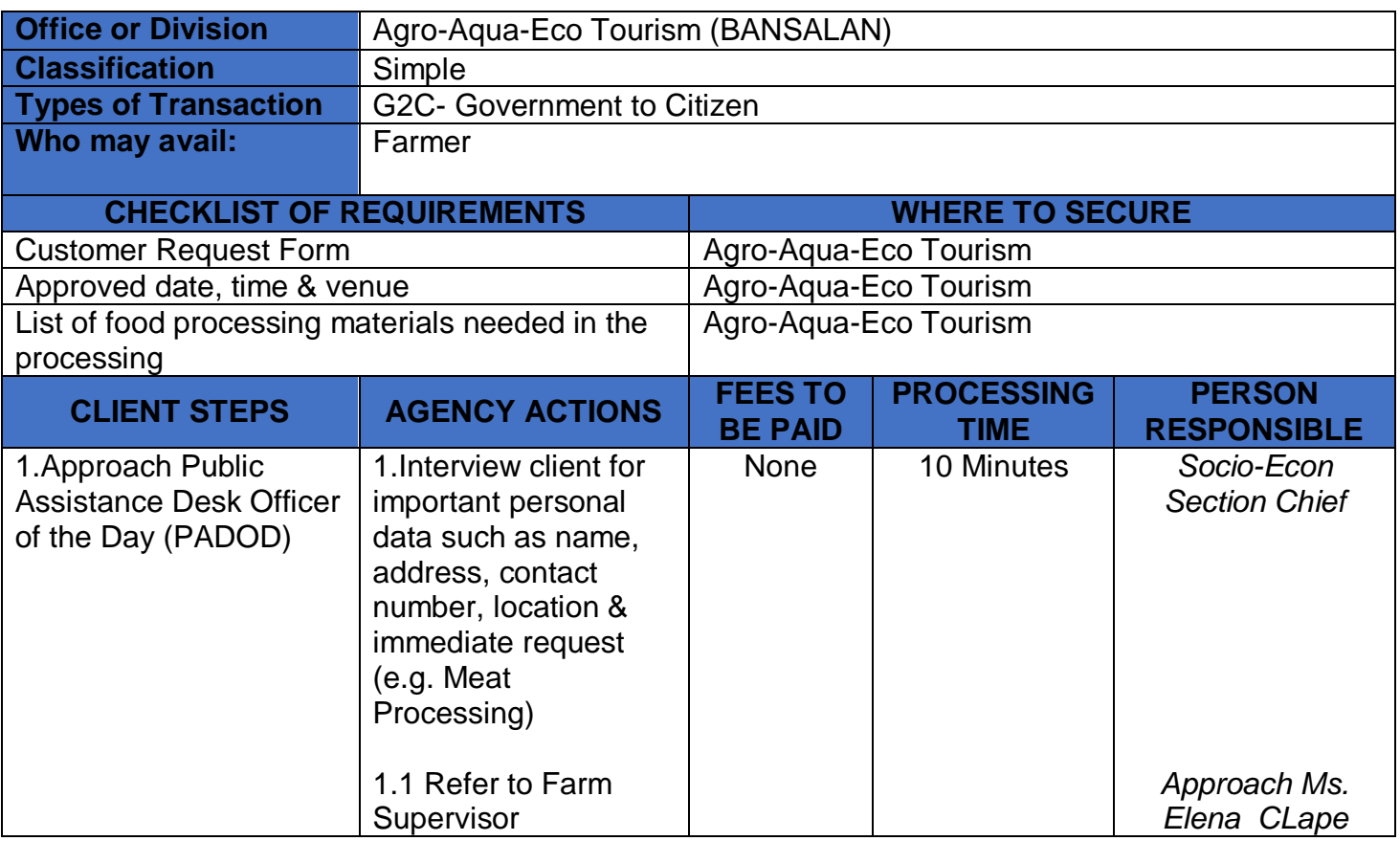

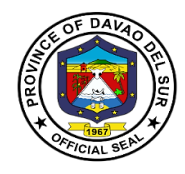

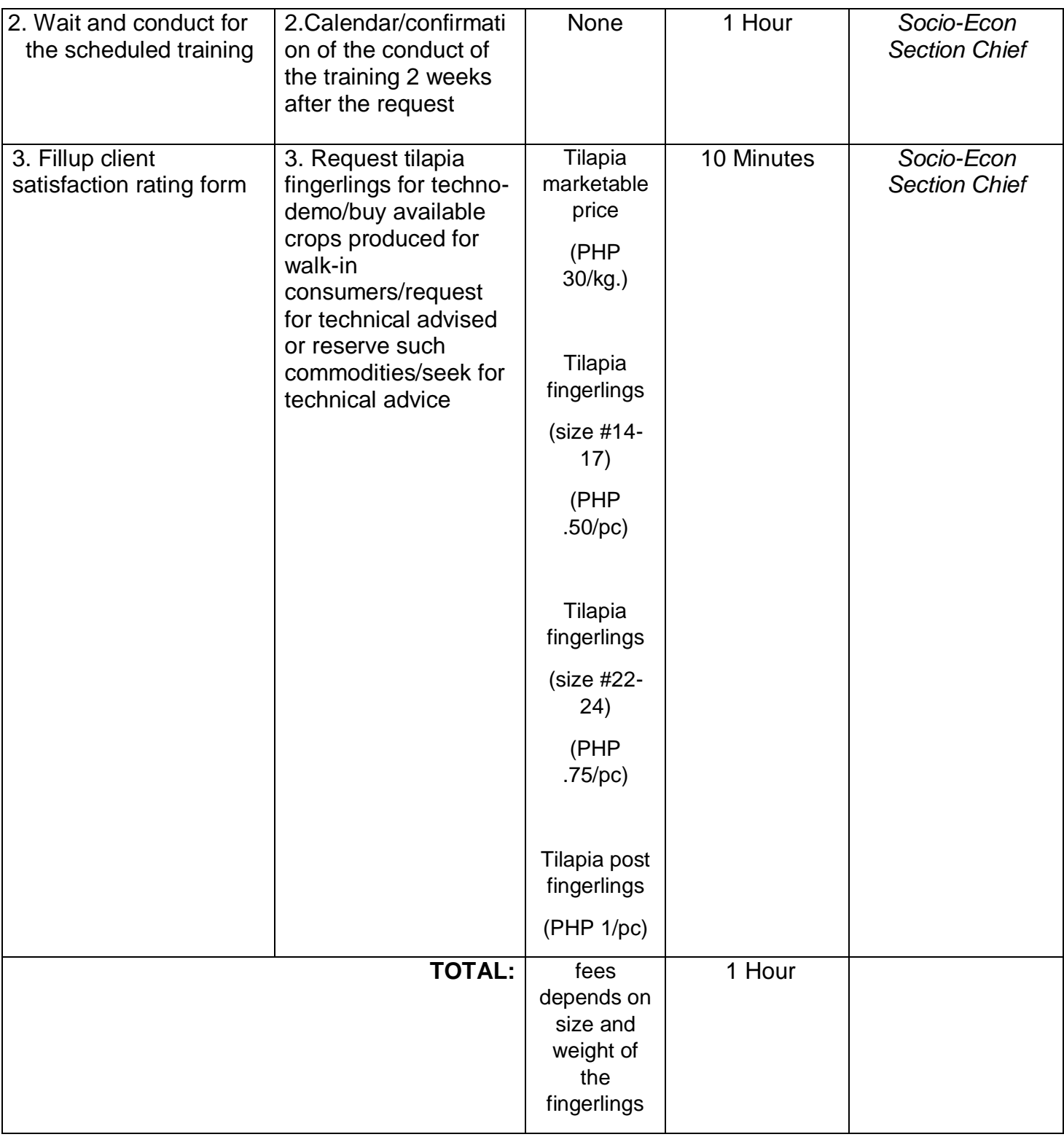

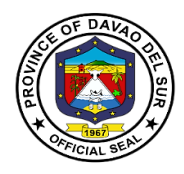

## **13. Tilapia Production One-on-one Coaching**

The Office of Provincial Agriculture imposed a one-on-onecoaching farmers who wish to gain knowledge and increase their tilapia production.

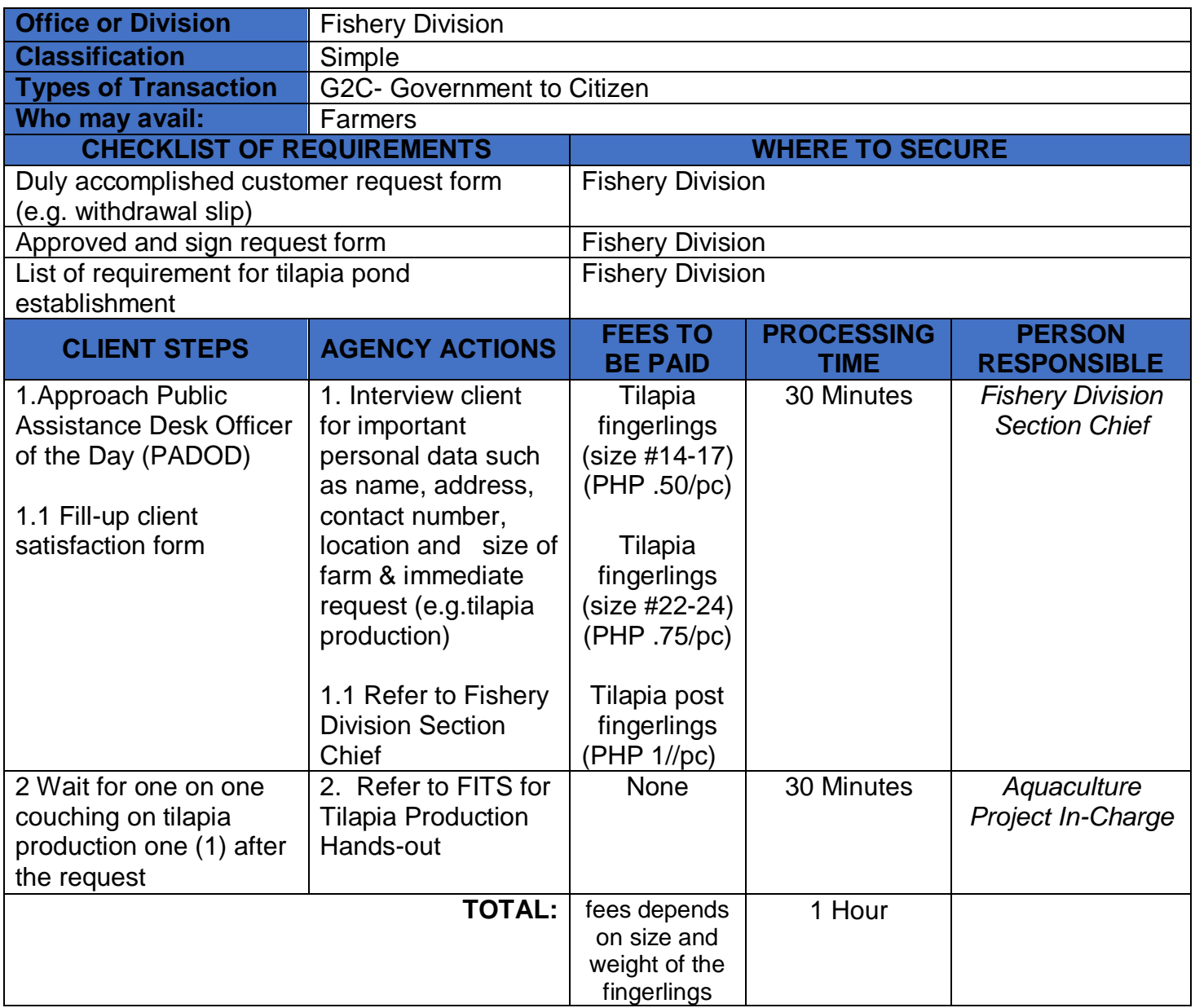

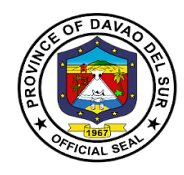

## **FEEDBACK AND REDRESS MECHANISM**

Please let us know how we have served you by doing any of the following:

- Accomplish our feedback form available in each office and drop it in our suggestion box.
- Send your feedback/complaint through e-mail at [davaodelsur1967@gmail.com](mailto:davaodelsur1967@gmail.com)
- Talk to our Officer of the Day
- If you have additional suggestions or questions about our service, your written/verbal comments shall immediately be attended to by the Officer-of-theday
- Complaints related to the non-performance of the provisions and stipulations of this Charter may be raised to our attention either through letters, phone calls or email to the concerned departments, or the Office of the Governor, Matti, Digos City, Davao del Sur Tel. Nos. 09213405129, or email:davaodelsur1967@gmail.com or HR Tel No. 228-7837 Fax No. 553-9142, or email: pgohrmodavaodelsur@gmail.com.

Thank you for helping us continuously improve our service.

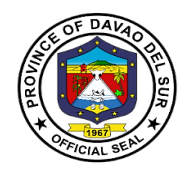

#### Republic of the Philippines **PROVINCE OF DAVAO DEL SUR**

#### **FEEDBACK FORM**

*(Pananaw o Puna)*

#### **TO OUR VALUED CLIENTS;**

**Please let us know how we have served you. You may use this form for compliments, complaints, or suggestions. (Ipaalam po ninyosa amin kung paano naming kayo mapaglilungkuran.)**

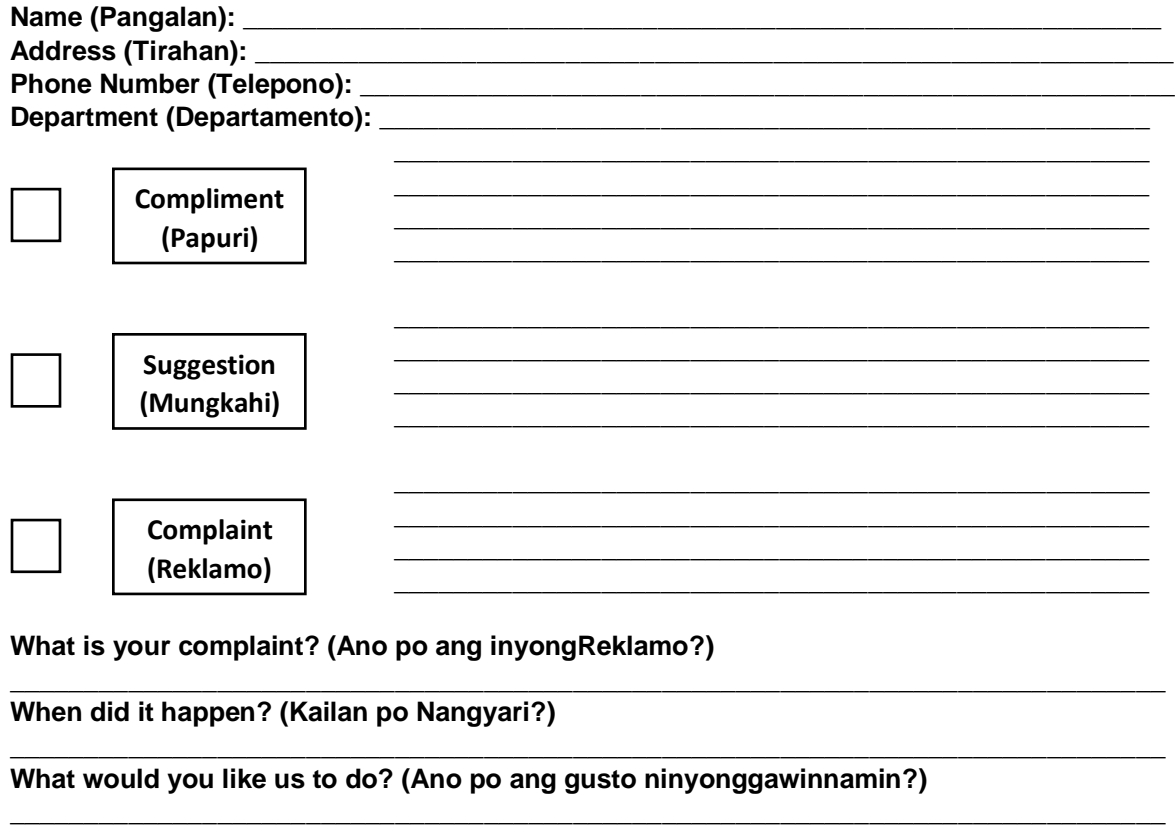

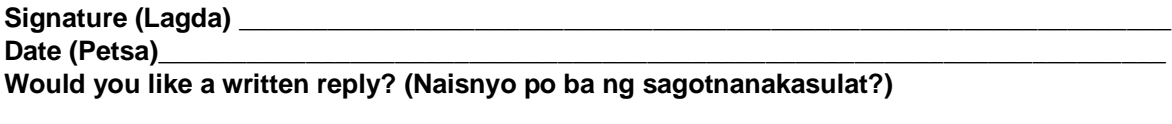

**[ ] Yes (Oo) [ ] No (Hindi)**

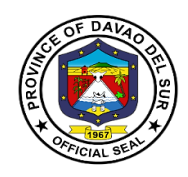

## **DIRECTORIES**

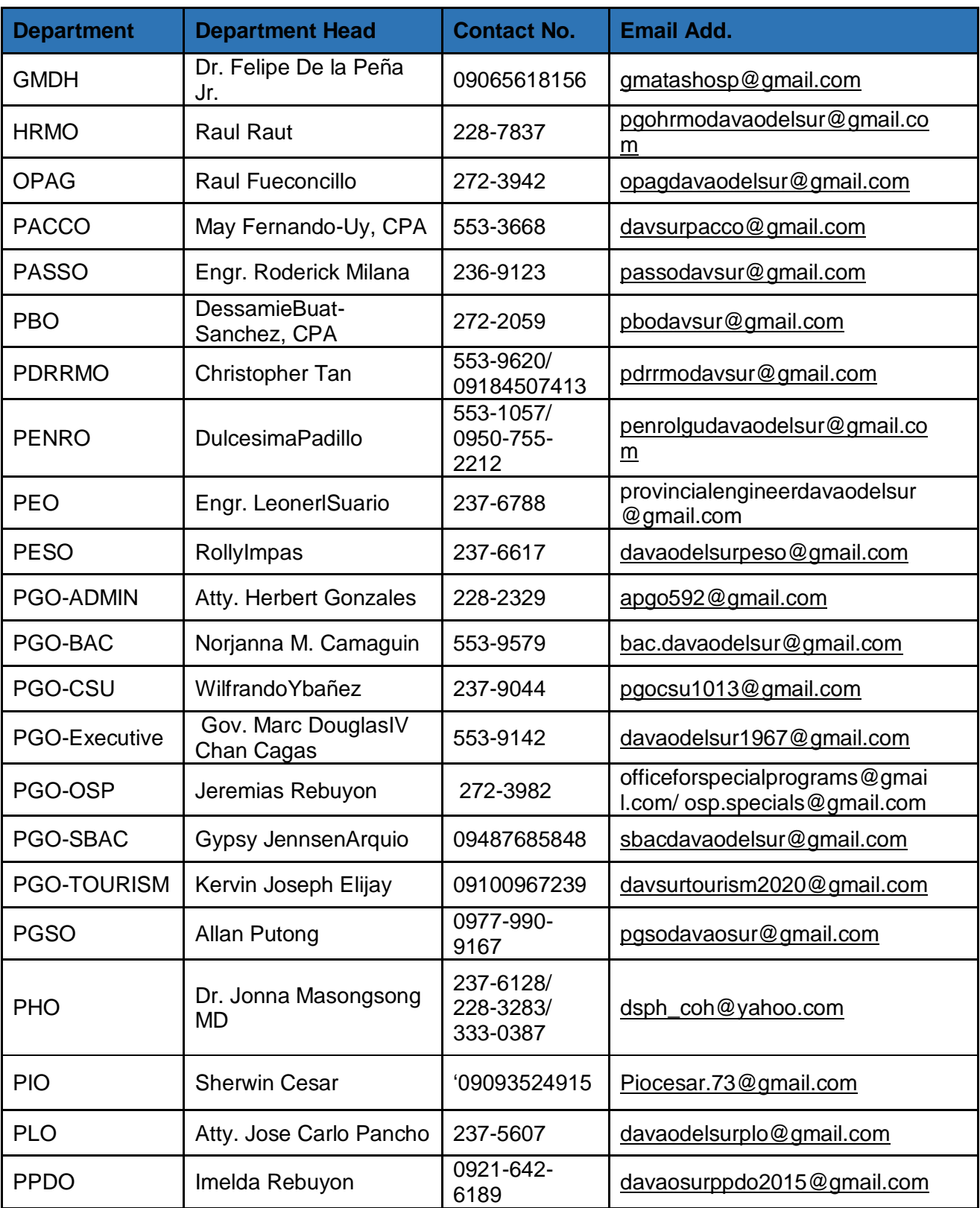

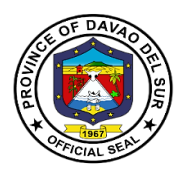

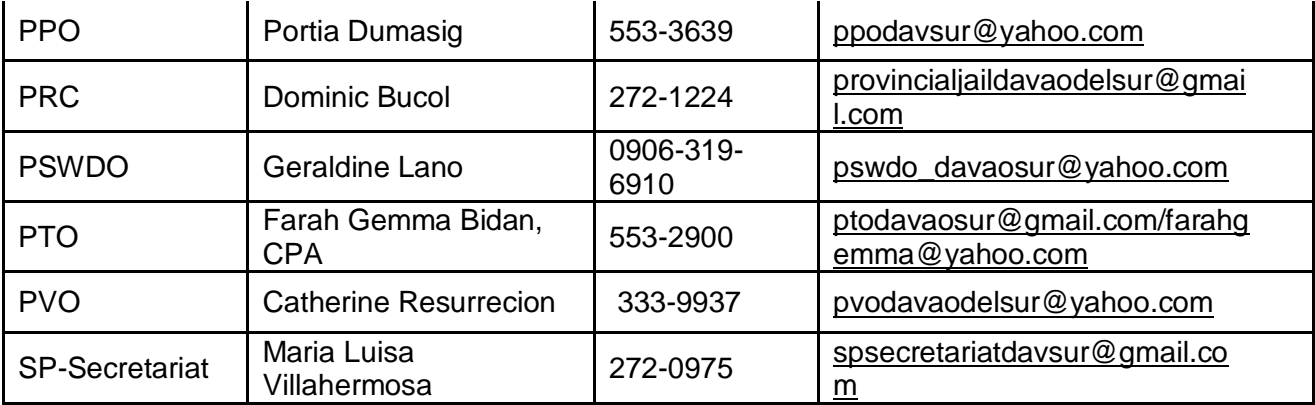